9.2

*IBM MQ* の計画

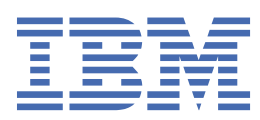

### **注記**

本書および本書で紹介する製品をご使用になる前に、215 [ページの『特記事項』](#page-214-0)に記載されている情報 をお読みください。

本書は、 IBM® MQ バージョン 9 リリース 2、および新しい版で明記されていない限り、以降のすべてのリリースおよびモ ディフィケーションに適用されます。

お客様が IBM に情報を送信する場合、お客様は、お客様に対してなんら義務も負うことのない、自ら適切と信ずる方法で 情報を使用または配布する通常の権利を IBM に付与します。

**© Copyright International Business Machines Corporation 2007 年, 2024.**

# 目次

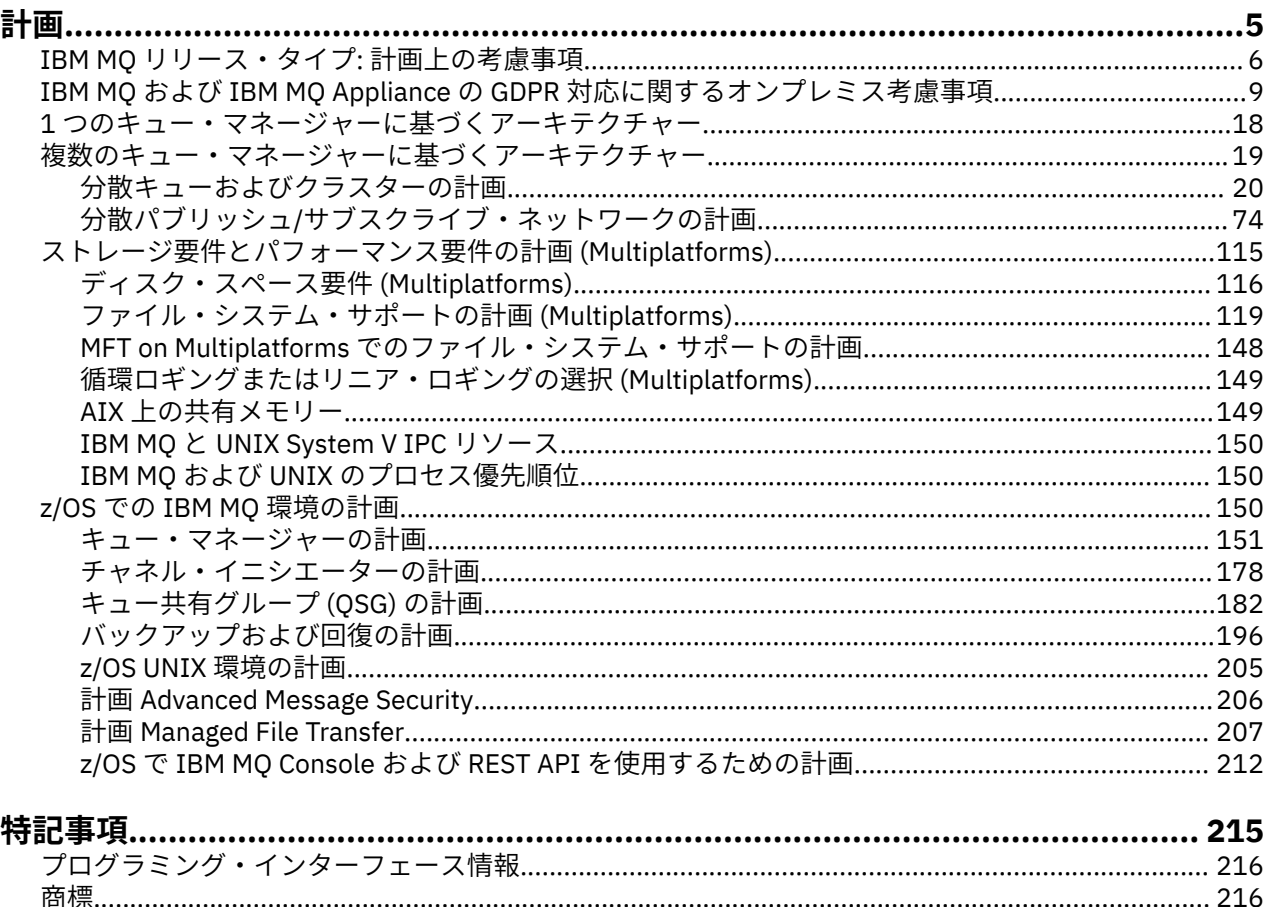

## <span id="page-4-0"></span>**IBM MQ アーキテクチャーの計画**

IBM MQ 環境を計画する際、単一および複数キュー・マネージャーのアーキテクチャーについて、また Pointto-Point およびパブリッシュ/サブスクライブのメッセージング・スタイルについて IBM MQ が提供するサ ポートを考慮します。 また、リソース要件、およびロギングやバックアップの機能の使用方法を計画しま す。

### **このタスクについて**

IBM MQ のアーキテクチャーを計画する前に、IBM MQ の基本的な概念をよく理解することが必要です。 『IBM MQ の技術概要』を参照してください。

IBM MQ アーキテクチャーは、単一のキュー・マネージャーを使用した単純なアーキテクチャーから、より 複雑な相互接続キュー・マネージャーのネットワークまで多岐にわたります。 複数のキュー・マネージャ ーを互いに接続するには、分散キューイング技法が使用されます。 単一のキュー・マネージャーのアーキ テクチャーおよび複数のキュー・マネージャーのアーキテクチャーの計画について詳しくは、以下のトピ ックを参照してください。

- 18 ページの『1 [つのキュー・マネージャーに基づくアーキテクチャー』](#page-17-0)
- 19 [ページの『複数のキュー・マネージャーに基づくアーキテクチャー』](#page-18-0)
	- 20 [ページの『分散キューおよびクラスターの計画』](#page-19-0)
	- 74 ページの『分散パブリッシュ/[サブスクライブ・ネットワークの計画』](#page-73-0)

■ <mark>■ Z/US ■</mark> IBM MO for z/OS® では、共有キューおよびキュー共有グループを使用することにより、ワー クロード・バランシングを実装して、IBM MQ アプリケーションをスケーラブルにし、その可用性を高める ことができます。 共有キューおよびキュー共有グループについて詳しくは、『共用キューとキュー共用グル ープ』を参照してください。

IBM MQ は、2 つの異なるリリース・モデルを提供しています。

- 長期サポート (LTS) リリース。長期のデプロイメントと最大限の安定性を必要とするシステムに最も適 しています。
- 継続的デリバリー (CD) リリース。IBM MQ の最新の機能拡張をすぐに利用する必要があるシステム向け です。

どちらのリリース・タイプも同じ方法でインストールできますが、理解しておく必要があるサポートと移 行に関する考慮事項があります。 詳しくは、 IBM MQ リリース・タイプおよびバージョン管理 を参照して ください。

複数のインストール済み環境、ストレージとパフォーマンスの要件、およびクライアントの使用について は、他のサブトピックを参照してください。

#### **関連概念**

#### 150 ページの『z/OS での IBM MQ [環境の計画』](#page-149-0)

IBM MQ 環境を計画している場合、データ・セット、ページ・セット、Db2、カップリング・ファシリティ ーのリソース要件、およびロギングとバックアップ機能の必要性について考慮する必要があります。 この トピックを使用して、IBM MQ が実行される環境を計画します。

メッセージの消失を確実に回避する (ログ)

可用性、リカバリー、および再始動

**関連タスク**

要件のチェック

## <span id="page-5-0"></span>**IBM MQ リリース・タイプ: 計画上の考慮事項**

IBM MQ 9.0 以降、 Long Term Support (LTS) リリースと Continuous Delivery (CD) リリースの 2 つの主要な リリース・タイプがあります。 サポートされるプラットフォームごとに、選択するリリース・タイプは、 注文、インストール、保守、およびマイグレーションに影響します。

リリース・タイプについて詳しくは、 IBM MQ リリース・タイプおよびバージョン管理を参照してくださ い。

### **IBM MQ for Multiplatforms の考慮事項**

**E** Multi

**注文**

Passport Advantage® 内には、 IBM MQ 9.2 用の 2 つの別個の eAssemblies があります。 一方には IBM MQ 9.2.0 Long Term Support・リリースのインストール・イメージが含まれており、もう一方には IBM MQ 9.2.x Continuous Delivery・リリースのインストール・イメージが含まれています。 選択するリリースに応じて インストール・イメージを eAssembly からダウンロードします。

すべての IBM MQ バージョン、および IBM MQ 9.2 の LTS リリースおよび CD リリースの両方は、同じ製品 ID に属します。

IBM MQ の使用権は、ライセンス交付を受けたコンポーネントおよび価格設定メトリックの制約を受ける製 品全体 (PID) に適用されます。 これは、 IBM MQ 9.2 の LTS リリースと CD リリースのインストール・イメ ージの間で自由に選択できることを意味します。

#### **インストール**

Passport Advantage からインストール・イメージをダウンロードした後、ライセンスを購入したコンポー ネントのみのインストールを選択する必要があります。 各有料コンポーネントに含まれるインストール可 能コンポーネントについて詳しくは、IBM MQ ライセンス情報を参照してください。

IBM MQ 9.2.0 LTS リリースと IBM MQ 9.2.x CD リリースを同じオペレーティング・システム・イメージに インストールすることができます。 これを行う場合、コンポーネントは、IBM MQ マルチバージョン・サ ポートによってサポートされる別個のインストールとして表示されます。 各バージョンの固有のキュー・ マネージャーのセットがそのバージョンに関連付けられています。

新しい各 CD リリースがインストール・イメージとして提供されます。 新しい CD リリースは、既存のリリ ースと一緒にインストールすることも、インストーラーによって以前の CD リリースを新しいリリースに更 新することもできます。

CD リリースには、機能拡張に加えて、障害フィックスおよびセキュリティー更新の最新セットが含まれて います。 各 CD リリースは累積され、そのバージョンの IBM MQ の以前のすべてのリリースを完全に置き 換えます。 そのため、企業に関連する機能が含まれていない特定の CD リリースをスキップできます。

#### **保守**

LTS リリースは、障害フィックスを提供するフィックスパック、およびセキュリティー・パッチを提供する 累積セキュリティー更新 (CSU)の適用によって保守されます。 フィックスパック および CSU は定期的に 使用可能になり、累積されます。

CD の場合、CSU は最新の CD リリースに対してのみ作成されます。後続のバージョンの場合もあります。

場合によっては、暫定修正を適用するように IBM サポート・チームから指示されることがあります。 暫定 修正は緊急フィックスまたはテスト・フィックスとも呼ばれ、次の保守デリバリーを待つことができない 緊急更新を適用するために使用されます。

#### **LTS リリースと CD リリースの間の移行**

制約と制限はありますが、ターゲット・リリースが移行前のものより新しければ、通常は、単一キュー・ マネージャーでの使用を LTS リリース・コードから CD リリース・コードに、または、CD リリース・コー ドから LTS リリース・コードに移行できます。

2つの方法を使用できます。

- IBM MQ の既存のインストールが更新されるように、コードの新しいリリースを所定の位置にインストー ルする方法。 キュー・マネージャーがインストールに関連付けられていると、それらはすべて開始時に コードの新しいリリースを使用します。
- コードの新しいリリースを新規インストールとしてインストールし、 setmqm コマンドを使用して個別 のキュー・マネージャー・インスタンスを新規インストールに移動させる方法。

キュー・マネージャーがコードの CD リリースの実行を開始すると、新しいリリース・レベルを示すように キュー・マネージャーのコマンド・レベルが更新されます。 これは、リリースで提供される新機能が有効 になり、 VRM 番号が小さいコード・リリースを使用してキュー・マネージャーを再始動できなくなること を意味します。

#### **IBM MQ for z/OS の考慮事項**

 $\approx$  z/OS

**注文**

IBM MQ for z/OS 9.2 を注文する際、2 つの別個のフィーチャーが ShopZ で提供されます。 これらのフィー チャーは、LTS リリースおよび CD リリースに対応します。 どちらのフィーチャーも同じ製品 ID (PID) に 適用できます。 ライセンス交付を受ける製品 ID なので、一方のフィーチャーがライセンス交付を受けてい る場合は、必要であれば、他方のフィーチャーも使用することができます。 発注時に、 LTS リリースまた は CD リリースのいずれかに対応するフィーチャーを選択します。

ServerPac に組み込む製品を選択する場合、同じ ServerPac オーダーで LTS リリースと CD リリースの両方 を選択することはできません。これは、それらの製品を SMP/E によって同じターゲット・ゾーンにインス トールすることができないためです。

#### **インストール**

LTS リリースおよび CD リリースは、FMID の別々のセットで提供されます。 これらの FMID は、同じ SMP/E ターゲット・ゾーンにインストールできません。 LTS と CD の両方のリリースが必要な場合は、以 下のようにします。

- LTS リリースと CD リリースを別々のターゲット・ゾーンにインストールする必要がある
- 2 つのリリースのために別々のターゲットおよび配布ライブラリーを保有する必要がある

キュー・マネージャーがキュー共有グループ内にある場合、最新の CD バージョンにアップグレードすると きに、グループ内のすべてのキュー・マネージャーをアップグレードする必要があります。

キュー・マネージャーのコマンド・レベルは、3 桁の VRM レベルです。 IBM MQ プログラムは、接続先の キュー・マネージャーのコマンド・レベルを取得するために、 MQIA COMMAND LEVEL セレクターを渡し て MQINQ を呼び出すことができます。

これらのリリースでは異なる FMID が使用されているため、 LTS リリースまたはその逆方向の保守を使用 して CD リリースを更新することはできません。 同様に、製品コードのバージョンを LTS リリースから CD リリースに (またはその逆に) 切り替えることもできません。 ただし、リリース・モデル間でキュー・マネ ージャーを切り替えることができます。 LTS リリースと CD [リリース間のマイグレーション](#page-7-0)を参照してく ださい。

**注 :**

IBM MQ 9.0.x と IBM MQ 9.1.x の CD リリースには、それぞれ異なるバージョンとリリースに依存する FMID があります。 そのため、 9.0.x CD から 9.1.x CD に移行するには、少なくとも 1 つの完全な SMP/E イ ンストールが必要です。

IBM MQ for z/OS 9.2.0 以降、 CD リリースは、 9 のバージョン番号を持つすべての IBM MQ for z/OS リリ ースで同じままの FMID のセットを使用します。 IBM MQ の各新規バージョンは CD と LTS の両方のリリ ースとして使用可能であるため、メジャー・バージョンの境界を超えても、PTF を単一の SMP/E インスト ールに適用することによって CD リリースをアップグレードすることができます。 例えば、PTF を適用す るだけで、 IBM MQ for z/OS 9.2.0 CD から IBM MQ for z/OS 9.2.2 CD、 IBM MQ for z/OS 9.2.4 CD、 IBM MQ for z/OS 9.3.0 CD に移動することができます。

同じ VRM レベルの LTS リリースと CD リリースとを区別するには、キュー・マネージャーのジョブ・ログ で CSQY000I メッセージを調べます。

<span id="page-7-0"></span>**保守**

IBM MQ for z/OS は、保守のために PTF を使用します。

LTS 1 PTF は、特定のリリース・レベルに対応する特定のライブラリー・セットに固有のものとな ります。 UNIX System Services 機能 (つまり、 JMS および WEB UI、Connector Pack、および Managed File Transfer) の場合、 z/OS PTF は、Multiplatforms フィックスパック および累積セキュリティー更新 (CSU)に 直接対応しています。 これらのフィックスは累積的であり、同等の Multiplatforms フィックスパック また は CSU と同時に入手可能になります。

CD CSU は通常、CD リリース間では使用できませんが、次の IBM MQ for z/OS CD リリースに 含まれています。 サポートに連絡して + + USERMOD を要求することもできます。

IBM MQ for z/OS のその他のフィックスは、特定の部分に対する別個のフィックスです。 これらのフィッ クスは、特定の問題を解決し、累積的な問題ではなく、作成時に使用可能になります。

#### **LTS リリースと CD リリースの間の移行**

制約と制限はありますが、ターゲット・リリースが移行前のものより新しければ、通常は、単一キュー・ マネージャーでの使用を LTS リリース・コードから CD リリース・コードに、または CD リリース・コード から LTS リリース・コードに移行できます。

▶ V 9.2.0 ▶ V 9.2.0 ┃ IBM MQ for z/OS 9.2.0 以降では、同じ VRM を持つ CD リリースと LTS リリース の間で必要な回数だけマイグレーションを行うことができ、逆方向マイグレーションの機能に影響を与え ることはありません。 例えば、キュー・マネージャーを IBM MQ for z/OS 9.2.0 LTS で始動し、シャットダ ウンして IBM MQ for z/OS 9.2.0 CD で始動し、シャットダウンして IBM MQ for z/OS 9.2.0 LTS で始動する ことができます。

IBM MQ for z/OS では従来、フォールバック機能 (逆方向マイグレーション) が提供されていました。これに より、マイグレーション後に一定期間実行した後、前のリリースにフォールバックすることができます。

■ V 9.2.0 ■ V 9.2.0 ■ この機能は LTS リリース、および 9.2.0 CD など修飾子が 0 の CD リリースでは 保持されますが、移行元または移行先が 0 以外の修飾子である CD リリース (9.1.5 や 9.2.1 など) の場合に は使用できません。

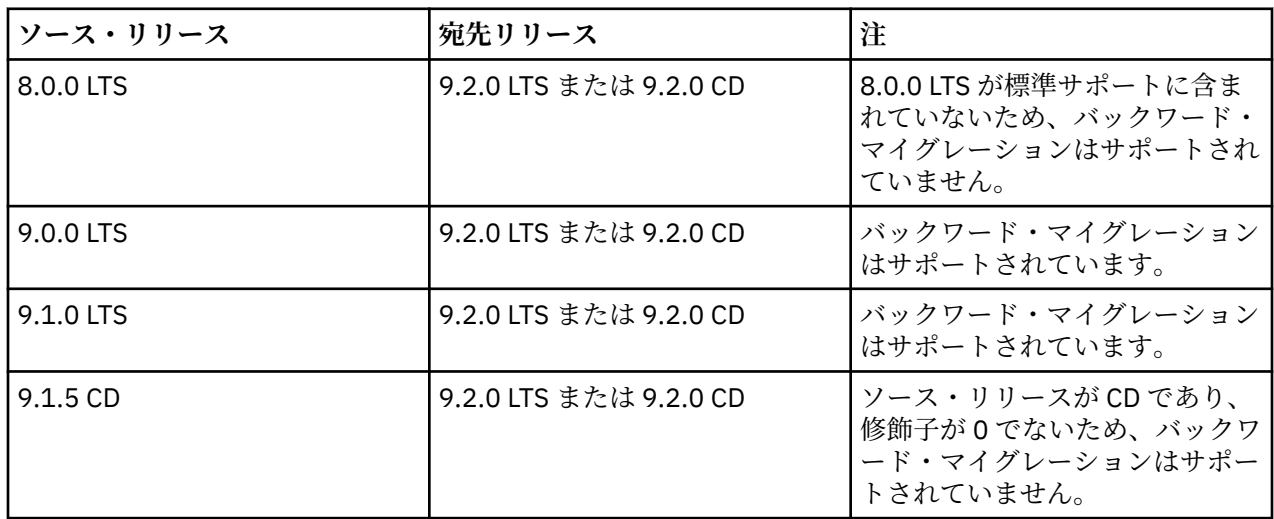

以下は有効な移行シナリオで、この原則がどのように当てはまるかを示しています。

<span id="page-8-0"></span>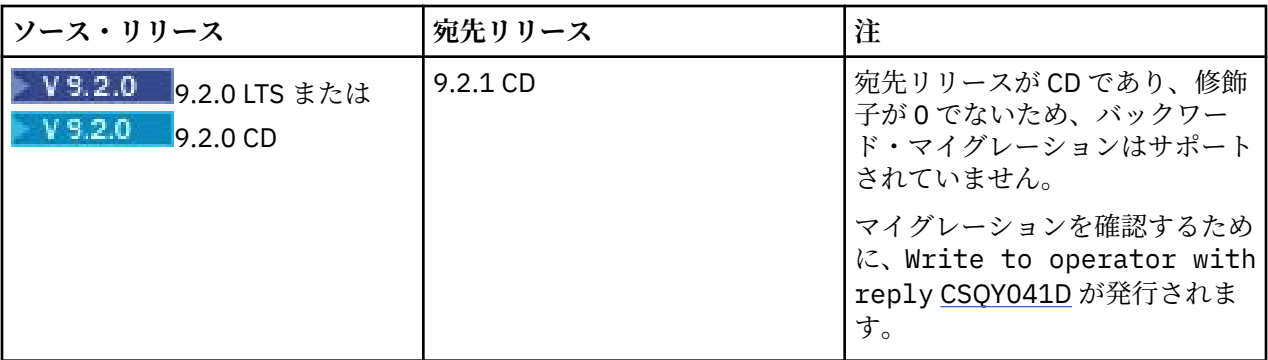

#### **関連タスク**

z/OS での保守の適用と削除

### **関連情報**

IBM MQ 9.2 [のダウンロード](https://www.ibm.com/support/pages/downloading-ibm-mq-92)

## **IBM MQ および IBM MQ Appliance の GDPR 対応に関するオンプレミ ス考慮事項**

### **対象 PID:**

- 5724-H72 IBM MQ
- 5655-AV9 IBM MQ Advanced for z/OS
- 5655-AV1 IBM MQ Advanced for z/OS Value Unit Edition
- 5655-AM9 IBM MQ Advanced Message Security for z/OS
- 5725-Z09 IBM MQ Appliance M2001
- 5737-H47 IBM MQ Appliance M2002
- 5655-MQ9 IBM MQ for z/OS
- 5655-VU9 IBM MQ for z/OS Value Unit Edition
- 5655-MF9 IBM MQ Managed File Transfer for z/OS
- 5655-ADV IBM WebSphere® MQ Advanced for z/OS
- 5655-AMS IBM WebSphere MQ Advanced Message Security for z/OS
- 5724-A39 IBM WebSphere MQ for HP NonStop Server
- 5655-W97 IBM WebSphere MQ for z/OS
- 5655-VU8 IBM WebSphere MQ for z/OS Value Unit Edition
- 5655-VUE IBM WebSphere MQ for z/OS Value Unit Edition
- 5655-MFT IBM WebSphere MQ Managed File Transfer for z/OS

### **注意:**

この資料は、お客様の GDPR 対応の準備を支援することを目的としています。 組織として GDPR に対応す るために検討しなければならない IBM MQ の構成可能な機能と製品の使用法について説明します。 お客様 が機能を選択および構成できる方法が多岐にわたっており、また製品を単体で、あるいはサード・パーテ ィーのアプリケーションおよびシステムとともにさまざまな方法で使用できるため、この情報はすべてを 網羅したリストではありません。

**お客様は、欧州連合 (EU) の一般データ保護規則を含む、さまざまな法律および規制への準拠を保証する責 任があります。 お客様のビジネスに影響を及ぼす可能性のある関連法令の特定およびそれらの解釈、なら びにかかる関連法令を遵守するためにお客様が講ずるべき必要措置に関する助言は、お客様の責任により 適格な弁護士から得るものとします。**

**本書に記載の製品、サービス、および他の機能が、すべてのお客様の状況に適しているとは限らず、使用 する際に制約を受ける場合があります。 IBM は、法律、会計または監査に関する助言を提供することはし ませんし、IBM のサービスまたは製品が、お客様のあらゆる法令遵守の裏付けとなる表明または保証もい たしません。**

### **目次**

- 1. GDPR
- 2. GDPR のための製品構成
- 3. データ・ライフサイクル
- 4. [データ収集](#page-10-0)
- 5. [データ・ストレージ](#page-11-0)
- 6. [データ・アクセス](#page-13-0)
- 7. [データ処理](#page-15-0)
- 8. [データ削除](#page-16-0)
- 9. [データ・モニタリング](#page-17-0)
- 10. [個人データの使用を制限するための機能](#page-17-0)
- 11. [ファイル処理](#page-17-0)

#### **GDPR**

一般データ保護規則 (GDPR) は、欧州連合 (EU) によって採択され、2018 年 5 月 25 日から適用されていま す。

#### **GDPR が重要である理由**

GDPR により、個人に関する個人データの処理に関する、より強固なデータ保護規制の枠組みが確立されま す。 GDPR により以下のことがもたらされます。

- 個人の新たな権利および強化された権利
- 個人データの定義の拡大
- データを処理する人の新たな義務
- 不遵守に対して高額の制裁金の可能性
- データ漏えいの届け出の義務付け

#### **GDPR について詳しくは、以下のサイトを参照してください。**

- EU GDPR [情報ポータル](https://www.eugdpr.org/)
- • [ibm.com/GDPR](https://www.ibm.com/data-responsibility/gdpr/) の Web サイト

### **製品の構成 - GDPR 対応のための考慮事項**

以下の各セクションでは、組織として GDPR に対応するために、IBM MQ の構成に関する注意点をまとめ ています。

### **データ・ライフサイクル**

IBM MQ は、アプリケーション間でアプリケーション提供のデータを非同期に交換できるようにするため の、トランザクション型のメッセージ指向ミドルウェア製品です。 IBM MQ では、アプリケーションを接 続するために、さまざまなメッセージング API、プロトコル、およびブリッジをサポートしています。 そ のため、IBM MQ は様々な形態のデータの交換に使用される可能性があり、その一部が GDPR の対象にな る可能性があります。 IBM MQ とデータ交換を行う可能性のあるサード・パーティー製品もいくつかあり ます。 その一部は IBM 所有ですが、その他の多くは他のテクノロジー・サプライヤーから提供されている 製品です。 [Software Product Compatibility Reports Web](https://www.ibm.com/software/reports/compatibility/clarity/softwareReqsForProduct.html) サイトに、関連するソフトウェアのリストが記載 されています。 サード・パーティー製品の GDPR 対応に関する考慮事項については、その製品の資料を調

<span id="page-10-0"></span>べてください。 IBM MQ 管理者は、キュー、トピック、およびサブスクリプションの定義によって、IBM MQ がそれを通過するデータと相互作用する方法を制御します。

**IBM MQ を流れるデータのタイプにはどのようなものがありますか?**

IBM MQ は、アプリケーション・データの非同期メッセージング・サービスを提供するため、アプリケーシ ョンのデプロイメントによってユースケースが異なり、この問いに対する 1 つの明確な答えはありません。 アプリケーション・メッセージ・データは、キュー・ファイル (z/OS のページ・セットまたはカップリン グ・ファシリティー)、ログ、およびアーカイブに保持されています。またメッセージ自体に GDPR によっ て管理されるデータが含まれている場合があります。 アプリケーション提供のメッセージ・データは、エ ラー・ログ、トレース・ファイル、および FFST など、問題判別のために収集されたファイルにも含まれて いる可能性もあります。 z/OS では、アプリケーション提供のメッセージ・データは、アドレス・スペース やカップリング・ファシリティーのダンプにも含まれる可能性があります。

IBM MQ を使用して交換される可能性のある代表的な個人データの例として、以下のようなものがありま す。

- お客様の雇用者の個人データ (例えば、IBM MQ を使用してお客様の給与計算システムまたは HR システ ムを接続する場合があります)
- お客様自身の顧客の個人データ (例えば、お客様が IBM MQ を使用して顧客に関係するデータをアプリケ ーション間で交換する場合があります。CRM システムで見込み客情報を取得したりデータを格納したり する場合などです)。
- お客様自身の顧客の機密性の高い個人データ (例えば、個人データの交換を必要とする業界特有の状況で IBM MQ を使用する場合があります。臨床アプリケーションを統合するときの HL7 ベースの医療記録な どです)。

アプリケーション提供のメッセージ・データの他にも、IBM MQ は以下のタイプのデータを処理します。

- 認証資格情報 (ユーザー名とパスワード、API 鍵など)
- 技術的に識別可能な個人情報 (デバイス ID、使用ベースの ID、IP アドレスなど 個人にリンクされてい る場合)

#### **IBM とのオンラインによる連絡のために使用される個人データ**

IBM MQ のお客様は、さまざまな方法でオンラインでコメント/フィードバック/要求を送信して、 IBM MQ 件について IBM に連絡することができます。主な方法は以下のとおりです。

- • [IBM Developer](https://developer.ibm.com/components/ibm-mq/) の IBM MQ 領域内のページにあるパブリック・コメント領域
- • [IBM MQ IBM Documentation](https://www.ibm.com/docs/en/ibm-mq/9.2) の製品情報のページ上にあるパブリック・コメント領域
- IBM [サポート・フォーラム内](https://www.ibm.com/mysupport/s/forumshome)のパブリック・コメント
- • [IBM](https://integration-development.ideas.ibm.com/) の統合概念におけるパブリック・コメント

通常、クライアント名と E メール・アドレスのみが使用され、コンタクトの対象となる個人の応答を使用 可能にし、個人データの使用は IBM [オンライン・プライバシー・ステートメント](https://www.ibm.com/trust/privacy)に準拠します。

### **データ収集**

IBM MQ を使用して個人データを収集できます。 IBM MQ の使用および GDPR の要求を満たす必要性を評 価する場合、ご使用の環境で IBM MQ を通過する個人データのタイプを考慮する必要があります。 次のよ うな側面を考慮することができます。

- データはどのようにキュー・マネージャーに到着するか。 (どのプロトコルか。 データは暗号化されてい るか。 データは署名されているか。)
- データはどのようにキュー・マネージャーから送信されるか。 (どのプロトコルか。 データは暗号化され ているか。 データは署名されているか。)
- データはキュー・マネージャーを通過するときにどのように格納されるか。 (メッセージが非持続の場合 でも、メッセージング・アプリケーションはメッセージ・データをステートフル・メディアに書き込む可 能性がある。 この製品を通過するアプリケーション・メッセージ・データの特定の側面が、メッセージ ングのフィーチャーによってどのように公開される可能性があるかを認識しているか?)

<span id="page-11-0"></span>• IBM MQ がサード・パーティー・アプリケーションにアクセスするために必要なときに、資格情報をどの ように収集して保管するか。

IBM MQ は、LDAP など、認証を必要とする他のシステムおよびサービスと通信する必要がある場合があり ます。 必要なときに、IBM MQ はそのような通信で利用するために認証データ (ユーザー ID、パスワード) を構成して保管します。 可能な限り、IBM MQ 認証に個人の資格情報を使用しないようにする必要があり ます。 認証データ用に使用されるストレージの保護を検討してください。 (下記の「データ・ストレージ」 を参照)

### **データ・ストレージ**

メッセージ・データがキュー・マネージャーを通過するとき、IBM MQ はそのデータ (おそらくその複数の コピー) をステートフル・メディアに直接保存します。 IBM MQ ユーザーは、メッセージ・データが保存状 態である間はそれを保護するよう検討してください。

以下の項目は、IBM MQ がアプリケーション提供のデータを保持する領域を取り上げています。これらは、 GDPR への準拠を確実にする場合にユーザーが考慮したいと考える項目です。

• アプリケーション・メッセージ・キュー:

IBM MQ は、アプリケーション間での非同期データ交換を可能にするメッセージ・キューを提供します。 キューに格納された非持続メッセージおよび持続メッセージは、ステートフル・メディアに書き込まれま す。

• ファイル転送エージェント・キュー:

IBM MQ Managed File Transfer はメッセージ・キューを使用してファイル・データの信頼性のある転送を 調整します。個人データと転送記録を入れたファイルは、これらのキューに格納されます。

• 伝送キュー

メッセージをキュー・マネージャー間で確実に転送するために、メッセージは一時的に伝送キューに格納 されます。

• 送達不能キュー:

メッセージは、宛先キューに書き込むことができずに送達不能キューに格納されることがあります (送達 不能キューがキュー・マネージャーで構成されている場合)。

• バックアウト・キュー:

JMS および XMS のメッセージング・インターフェースは、他の有効なメッセージを処理できるように、 いくつかのバックアウトが発生すると有害メッセージをバックアウト・キューに移動できる機能を提供し ます。

• AMS エラー・キュー:

IBM MQ Advanced Message Security は、セキュリティー・ポリシーに準拠していないメッセージを SYSTEM.PROTECTION.ERROR.QUEUE エラー・キューは、送達不能キューイングと同様の方法で作成さ れます。

• 保存パブリケーション:

IBM MQ は、サブスクライブ側のアプリケーションが前のパブリケーションを再呼び出しできるようにす るために、保存パブリケーション・フィーチャーを提供します。

• 配信の遅延:

IBM MQ は、将来の時点にメッセージを宛先に配信できるようにする、JMS 2.0 配信遅延機能をサポート しています。 まだ配信されていないメッセージは、SYSTEM.DDELAY.LOCAL.QUEUE キューに保管されま す。

詳しくは、以下を参照してください。

- ロギング: [メッセージが失われないようにするための機能](https://www.ibm.com/docs/SSFKSJ_9.2.0/com.ibm.mq.con.doc/q018410_.html)
- MFT [エージェント・キュー設定](https://www.ibm.com/docs/SSFKSJ_9.2.0/com.ibm.wmqfte.doc/agent_queue_config.html)
- [送達不能キューの使用](https://www.ibm.com/docs/SSFKSJ_9.2.0/com.ibm.mq.dev.doc/q029180_.html)
- IBM MQ classes for JMS [での有害メッセージの処理](https://www.ibm.com/docs/SSFKSJ_9.2.0/com.ibm.mq.dev.doc/q032280_.html)
- AMS [エラー処理](https://www.ibm.com/docs/SSFKSJ_9.2.0/com.ibm.mq.sec.doc/q014595_.html)
- [保存パブリケーション](https://www.ibm.com/docs/SSFKSJ_9.2.0/com.ibm.mq.tec.doc/q004940_.html)
- JMS 2.0 [配信遅延](https://www.ibm.com/docs/SSFKSJ_9.2.0/com.ibm.mq.dev.doc/q119200_.html)

以下の項目は、IBM MQ がアプリケーション提供のデータを間接的に保持する領域を取り上げています。こ れらも、GDPR への準拠を保証するためにユーザーが考慮できる項目です。

• 経路トレース・メッセージング:

IBM MQ は、アプリケーション間でメッセージが取る経路を記録する経路トレース機能を提供します。 生成されるイベント・メッセージには、IP アドレスなどの技術的に識別可能な個人情報が含まれる場合 があります。

• アプリケーション・アクティビティー・トレース:

IBM MQ は、アプリケーションとチャネルのメッセージング API アクティビティーを記録するアプリケー ション・アクティビティー・トレースを提供します。アプリケーション・アクティビティー・トレースで は、アプリケーション提供のメッセージ・データの内容をイベント・メッセージに記録することができま す。

• サービス・トレース:

IBM MQ は、メッセージ・データが流れる内部コード・パスを記録するサービス・トレース・フィーチャ ーを提供します。 これらのフィーチャーの一部として、IBM MQ では、アプリケーション提供のメッセ ージ・データの内容を、ディスクに保管されているトレース・ファイルに記録できます。

• キュー・マネージャー・イベント:

IBM MQ は、権限イベント、コマンド・イベント、構成イベントなどの、個人データを含む可能性のある イベント・メッセージを生成することがあります。

詳しくは、以下を参照してください。

- [経路トレース・メッセージング](https://www.ibm.com/docs/SSFKSJ_9.2.0/com.ibm.mq.mon.doc/q036690_.html)
- [トレースの使用法](https://www.ibm.com/docs/SSFKSJ_9.2.0/com.ibm.mq.tro.doc/q039590_.html)
- [イベント・モニター](https://www.ibm.com/docs/SSFKSJ_9.2.0/com.ibm.mq.mon.doc/q036150_.html)
- [キュー・マネージャー・イベント](https://www.ibm.com/docs/SSFKSJ_9.2.0/com.ibm.mq.mon.doc/q036180_.html)

アプリケーション提供のメッセージ・データのコピーへのアクセスを保護するには、以下のアクションを 考慮してください。

- ファイル・システム内の IBM MQ データへの特権ユーザー・アクセスを制限します。例えば、UNIX and Linux® プラットフォームでの 'mqm' グループのユーザー・メンバーシップを制限します。
- 専用キューおよびアクセス制御によって、IBM MQ データへのアプリケーションのアクセスを制限しま す。 必要に応じて、アプリケーション間でのキューなどのリソースの不要な共有を避け、キューおよび トピック・リソースに対してきめ細かくアクセス制御を設定します。
- 高可用性 (HA) または 災害復旧 (DR) 構成の IBM MQ データの複製コピーへのアクセスを制限し、複製に 使用する接続を保護します。
- IBM MQ Advanced Message Security を使用して、メッセージ・データのエンドツーエンドの署名または 暗号化 (あるいはその両方) を行います。
- ファイル・レベルまたはボリューム・レベルの暗号化を使用して、トレース・ログの格納に使用するディ レクトリーのコンテンツを保護します。
- サービス・トレースを IBM にアップロードした後、個人データが入っている可能性があるコンテンツに ついて懸念がある場合は、サービス・トレース・ファイルおよび FFST データを削除できます。

詳しくは、以下を参照してください。

- [特権ユーザー](https://www.ibm.com/docs/SSFKSJ_9.2.0/com.ibm.mq.sec.doc/q013300_.html)
- [ファイル・システム・サポートの計画](https://www.ibm.com/docs/SSFKSJ_9.2.0/com.ibm.mq.pla.doc/q005800_.html) (Multiplatforms)

<span id="page-13-0"></span>IBM MQ 管理者は、資格情報 (ユーザー名とパスワード、API キーなど) を使用してキュー・マネージャーを 構成できます。 LDAP、 Salesforce などの 3rd パーティー・サービス用 このデータは、通常、ファイル・ システム権限を使用して保護されたキュー・マネージャーのデータ・ディレクトリーに格納されます。

IBM MQ キュー・マネージャーが作成されるときには、IBM MQ が構成ファイルを読み取って資格情報を使 用してこれらのシステムに接続できるように、グループ・ベースのアクセス制御を使用してデータ・ディ レクトリーがセットアップされます。 IBM MQ 管理者は特権ユーザーと見なされ、このグループのメンバ ーであるため、これらのファイルへの読み取り権限があります。 一部のファイルは難読化されていますが、 暗号化はされていません。 そのため、資格情報へのアクセスを完全に保護するには、以下のアクションを 考慮する必要があります。

- IBM MQ データへの特権ユーザーのアクセスを制限します。例えば、UNIX and Linux プラットフォームで の「mqm」グループのメンバーシップを制限します。
- ファイル・レベルまたはボリューム・レベルの暗号化を使用して、キュー・マネージャー・データ・ディ レクトリーのコンテンツを保護します。
- 実動構成ディレクトリーのバックアップを暗号化し、適切なアクセス制御を設定して保管します。
- セキュリティー・イベント、コマンド・イベント、および構成イベントでの、認証失敗、アクセス制御、 および構成変更に対して監査証跡を提供することを検討してください。

詳しくは、以下を参照してください。

• [IBM MQ](https://www.ibm.com/docs/SSFKSJ_9.2.0/com.ibm.mq.sec.doc/q009710_.html) の保護

### **データ・アクセス**

IBM MQ キュー・マネージャー・データは、以下の製品インターフェースからアクセスできます。 リモー ト接続によってアクセスするように設計されているものと、ローカル接続によってアクセスするように設 計されているものがあります。

- IBM MQ コンソール [リモートのみ]
- IBM MQ 管理 REST API [リモートのみ]
- IBM MQ メッセージング REST API [リモートのみ]
- MQI [ローカルとリモート]
- JMS [ローカルとリモート]
- XMS [ローカルとリモート]
- IBM MQ Telemetry (MQTT) [リモートのみ]
- IBM MQ Light (AMQP) [リモートのみ]
- IBM MQ IMS ブリッジ [ローカルのみ]
- IBM MQ CICS ブリッジ [ローカルのみ]
- IBM MQ MFT プロトコル・ブリッジ [リモートのみ]
- IBM MQ Connect:Direct ブリッジ [リモートのみ]
- IBM MQ Bridge to Salesforce [リモートのみ]
- IBM MQ Bridge to Blockchain [リモートのみ]
- IBM MQ MQAI [ローカルおよびリモート]
- IBM MQ PCF コマンド [ローカルおよびリモート]
- IBM MQ MQSC コマンド [ローカルおよびリモート]
- IBM MQ Explorer [ローカルおよびリモート]
- IBM MQ ユーザー出口 [ローカルのみ]
- IBM MQ Internet Pass-Thru [リモートのみ]
- Red Hat® OpenShift® Monitoring (Prometheus) メトリック (メトリックは、キュー・マネージャー統計に 関する数値データです)
- IBM Cloud Pak® for Integration 操作ダッシュボード統合。ハイレベルなトレース・データを中央のソース に送信します (CP4I のみ)。
- IBM MQ Appliance シリアル・コンソール [ローカルのみ]
- IBM MQ Appliance SSH [リモートのみ]
- IBM MQ Appliance REST API [リモートのみ]
- IBM MQ Appliance Web UI [リモートのみ]

インターフェースは、ユーザーが IBM MQ キュー・マネージャーおよびそこに格納されたメッセージに変 更を加えられるように設計されています。 管理操作およびメッセージング操作は、要求が行われたときに、 関与する以下の 3 つのステージが存在するように保護されます。

- 認証
- ロール・マッピング
- 認証

**認証:**

メッセージ操作または管理操作がローカル接続から要求された場合、この接続のソースは、同じシステム 上の実行中のプロセスです。 プロセスを実行するユーザーは、オペレーティング・システムが提供する認 証ステップを通過している必要があります。 接続を行ったプロセスの所有者のユーザー名が ID として表 明されます。 これは例えば、アプリケーションを開始したシェルを実行しているユーザーの名前などです。 ローカル接続に使用できる認証の形式として、次のものが挙げられます。

- 1. 表明されたユーザー名 (ローカル OS)
- 2. オプションのユーザー名とパスワード (OS、LDAP、またはカスタムのサード・パーティー・リポジトリ ー)

管理アクションがリモート接続から要求された場合、IBM MQ との通信はネットワーク・インターフェース を介して行われます。 ネットワーク接続を介した認証では、以下の形式の ID を提示できます。

- 1. 表明されたユーザー名 (リモート OS 由来のもの)
- 2. ユーザー名とパスワード (OS、LDAP、またはカスタムのサード・パーティー・リポジトリー)
- 3. ソース・ネットワーク・アドレス (IP アドレスなど)
- 4. X.509 デジタル証明書 (相互 SSL/TLS 認証)
- 5. セキュリティー・トークン (LTPA2 トークンなど)
- 6. その他のカスタム・セキュリティー (サード・パーティーの出口が提供する機能)

7. SSH 鍵

IBM MQ と IBM Cloud Pak for Integration の統合により、Web コンソールの新しい認証タイプ ( Cloud Pak を使用したシングル・サインオン) が追加されます。 (CP4I のみ)

#### **ロール・マッピング:**

ロール・マッピング・ステージでは、認証ステージで提供された資格情報を代替ユーザー ID にマップでき ます。 マップされたユーザー ID が処理を許可された場合 (管理ユーザーがチャネル認証ルールによってブ ロックされる場合もあります)、マップされたユーザー ID は、IBM MQ リソースに対してアクティビティー を許可するときに最終ステージに持ち越されます。

#### **authorization:**

IBM MQ では、キュー、トピック、その他のキュー・マネージャー・オブジェクトなどのさまざまなメッセ ージング・リソースに対して、さまざまなユーザーにさまざまな権限を付与することができます。

#### **ロギング・アクティビティー:**

IBM MQ の一部のユーザーは、MQ リソースへのアクセスの監査レコードを作成する必要がある場合があり ます。 望ましい監査ログの例としては、変更を要求したユーザーに加えて変更に関する情報を記載した構 成変更が考えられます。

この要件を実装するために以下の情報ソースを利用できます。

- <span id="page-15-0"></span>1. IBM MQ キュー・マネージャーは、admin コマンドが正常に実行されたときにコマンド・イベントを生 成するように構成できます。
- 2. IBM MQ キュー・マネージャーは、キュー・マネージャー・リソースが作成、変更、または削除された ときに構成イベントを生成するように構成できます。
- 3. IBM MQ キュー・マネージャーは、リソースの許可検査が不合格になったときに権限イベントを生成す るように構成できます。
- 4. 許可検査が不合格になったことを示すエラー・メッセージは、キュー・マネージャーのエラー・ログに 書き込まれます。
- 5. IBM MQ コンソールは、認証、許可検査が不合格になったとき、またはキュー・マネージャーが作成、 開始、停止、または削除されたときに、監査メッセージをログに書き込みます。
- 6. IBM MQ Appliance は監査メッセージをログに書き込み、ユーザー・ログインおよびシステム変更を記 録します。

このようなソリューションを検討する場合、IBM MQ ユーザーは、以下の点について考慮する必要がありま す。

- イベント・メッセージは非持続的なので、キュー・マネージャーが再始動すると、情報は失われます。 いずれのイベント・モニターも、入手可能なあらゆるメッセージを常にコンシュームしてその内容を永続 メディアに転送するように構成する必要があります。
- IBM MQ 特権ユーザーは、イベントの無効化、ログのクリア、またはキュー・マネージャーの削除を行う ために十分な特権を持っています。

IBM MQ データへのアクセスの保護、および監査証跡の提供について詳しくは、以下のトピックを参照して ください。

- IBM MQ [セキュリティー・メカニズム](https://www.ibm.com/docs/SSFKSJ_9.2.0/com.ibm.mq.sec.doc/q010000_.html)
- [構成イベント](https://www.ibm.com/docs/SSFKSJ_9.2.0/com.ibm.mq.mon.doc/q036480_.html)
- [コマンド・イベント](https://www.ibm.com/docs/SSFKSJ_9.2.0/com.ibm.mq.mon.doc/q036220_.html)
- [エラー・ログ](https://www.ibm.com/docs/SSFKSJ_9.2.0/com.ibm.mq.tro.doc/q114840_.html)

### **データ処理**

#### **公開鍵インフラストラクチャー (PKI) を使用した暗号化:**

接続が TLS を使用するように指定することで、IBM MQ へのネットワーク接続を保護できます。TLS は、接 続の開始側の相互認証も提供できます。

トランスポート・メカニズムによって提供される PKI セキュリティー機能を使用することが、IBM MQ で のデータ処理を保護するための最初のステップとなります。 しかし、追加のセキュリティー・フィーチャ ーを有効にしないと、コンシューム側のアプリケーションの動作は、メッセージの発信元や転送中に変更 されたかどうかを検証せずに、配信されたメッセージをすべて処理するだけになってしまいます。

Advanced Message Security (AMS) 機能を使用するライセンス交付を受けた IBM MQ のユーザーは、セキュ リティー・ポリシーの定義および構成を通じて、メッセージに保持されている個人データをアプリケーシ ョンが処理する方法を制御できます。 セキュリティー・ポリシーを使用すると、アプリケーション間のメ ッセージ・データにデジタル署名または暗号化 (あるいはその両方) を適用できます。

メッセージが本物であることを保証するために、メッセージをコンシュームするときにセキュリティー・ ポリシーを使用してデジタル署名を要求および検証することができます。 AMS 暗号化は、読み取り可能な 形式のメッセージ・データを、エンコード・バージョンに変換する方式を提供します。このエンコード・ バージョンは、別のアプリケーションが意図されたメッセージ受信者であり、かつ正しい暗号化解除鍵に アクセスできる場合にのみ、このアプリケーションでデコードできます。

SSL および証明書を使用してネットワーク接続を保護する方法について詳しくは、IBM MQ 製品資料の以下 のトピックを参照してください。

#### • IBM MQ の TLS [セキュリティーの構成](https://www.ibm.com/docs/SSFKSJ_9.2.0/com.ibm.mq.explorer.doc/e_ssl_security.html)

• AMS [の概要](https://www.ibm.com/docs/SSFKSJ_9.2.0/com.ibm.mq.sec.doc/q014590_.html)

### <span id="page-16-0"></span>**データ削除**

IBM MQ には、この製品に提供されたデータを削除するためのコマンドおよびユーザー・インターフェー ス・アクションが用意されています。 これによって、IBM MQ のユーザーは、特定の個人に関連するデー タを削除する必要がある場合に、それらのデータを削除できます。

- GDPR クライアント・データの削除に準拠するために考慮する必要がある IBM MQ の動作の領域
	- 次のようにしてアプリケーション・キューに保管されたメッセージ・データを削除する。
		- メッセージング API またはツールを使用して、またはメッセージの有効期限を使用して、個々のメ ッセージを除去する。
		- 対象メッセージを、非持続メッセージ・クラスが正常の状態であるキューに保持された非持続メッセ ージとして指定し、キュー・マネージャーを再始動する。
		- 管理者がキューをクリアする。
		- キューを削除する。
	- 次のようにしてトピックに保管された保存パブリケーション・データを削除する。
		- メッセージを非持続メッセージとして指定し、キュー・マネージャーを再始動する。
		- 保存データを新規データに置き換えるか、メッセージ有効期限を使用する。
		- 管理者がトピック・ストリングをクリアする。
	- キュー・マネージャー全体と、高可用性または災害復旧用の複製コピーを削除することによって、キ ュー・マネージャーに保管されたデータを削除する。
	- トレース・ディレクトリー内のファイルを削除することによって、サービス・トレース・コマンドに よって保管されたデータを削除する。
	- エラー・ディレクトリー内のファイルを削除することによって保管された FFST データを削除する。
	- アドレス・スペースとカップリング・ファシリティー・ダンプ (z/OS 上) を削除する。
	- アーカイブ、バックアップ、またはそのようなデータのその他のコピーを削除する。
- GDPR アカウント・データの削除に準拠するために考慮する必要がある IBM MQ の動作の領域
	- キュー・マネージャーとサード・パーティー・サービスに接続するために IBM MQ に保管されたアカ ウント・データと設定を削除するために以下を削除する (アーカイブ、バックアップ、それらの複製コ ピーを含む)。
		- 資格情報を格納するキュー・マネージャー認証情報オブジェクト。
		- ユーザー ID を参照するキュー・マネージャー権限レコード。
		- 特定の IP アドレス、証明書 DN、またはユーザー ID をマップまたはブロックするキュー・マネージ ャー・チャネル認証規則。
		- キュー・マネージャーおよびファイル・サーバーでの認証用に、IBM MQ Managed File Transfer エー ジェント、ロガー、および MQ Explorer MFT プラグインが使用する資格情報ファイル。
		- SSL/TLS 接続または IBM MQ Advanced Message Security (AMS) で使用する可能性がある、個人を表 すかその個人についての情報を含んだ、鍵ストア由来の X.509 デジタル証明書。
		- IBM MQ Appliance の個人ユーザー・アカウント (システム・ログ・ファイル内のそれらのアカウン トへの参照を含む)。
		- IBM MQ Explorer ワークスペース・メタデータおよび Eclipse 設定。
		- -[「パスワード設定」](https://www.ibm.com/docs/SSFKSJ_9.2.0/com.ibm.mq.explorer.doc/e_password_pref.html)で指定されている IBM MQ Explorer パスワード・ストア。
		- IBM MQ コンソールおよび mqweb サーバーの構成ファイル。
		- Salesforce 接続データ構成ファイル。
		- ブロックチェーン接続データ構成ファイル。
		- IBM MQ Internet Pass-Thru 構成ファイルおよび鍵ストア。

詳しくは、以下を参照してください。

• [IBM MQ Bridge to Salesforce](https://www.ibm.com/docs/SSFKSJ_9.2.0/com.ibm.mq.con.doc/q129310_.html) の構成

- <span id="page-17-0"></span>• [ブロックチェーンで使用するための](https://www.ibm.com/docs/SSFKSJ_9.2.0/com.ibm.mq.con.doc/q130880_.html) IBM MQ の構成
- MFT と IBM MQ [の接続認証](https://www.ibm.com/docs/SSFKSJ_9.2.0/com.ibm.wmqfte.doc/wmqfte_security.html)
- ProtocolBridgeCredentials.xml [ファイルを使用してファイル・サーバーの資格情報をマップする](https://www.ibm.com/docs/SSFKSJ_9.2.0/com.ibm.mq.adm.doc/protocol_bridge_credentials_file.html)
- IBM MQ Console [ユーザーおよび役割の構成](https://www.ibm.com/docs/SSFKSJ_9.2.0/com.ibm.mq.sec.doc/q127970_.html)

### **データのモニタリング**

IBM MQ は、ユーザーがアプリケーションとキュー・マネージャーの実行状態をよりよく理解するために活 用できるさまざまなモニター・フィーチャーを提供します。

さらに IBM MQ は、キュー・マネージャーのエラー・ログの管理に役立つさまざまなフィーチャーも提供 します。

詳しくは、以下を参照してください。

- IBM MQ [ネットワークのモニター](https://www.ibm.com/docs/SSFKSJ_9.2.0/com.ibm.mq.mon.doc/q036140_.html)
- [診断メッセージ・サービス](https://www.ibm.com/docs/SSFKSJ_9.2.0/com.ibm.mq.con.doc/q018795_.html)
- • [QMErrorLog](https://www.ibm.com/docs/SSFKSJ_9.2.0/com.ibm.mq.con.doc/q130440_.html) サービス
- IBM MQ Appliance [モニターおよびレポート](https://www.ibm.com/docs/SS5K6E_9.2.0/com.ibm.mqa.doc/monitoring/mo00000_.html)

### **個人データの使用を制限するための機能**

本書に要約されている機能を使用すると、IBM MQ によって、エンド・ユーザーが自分の個人データの使用 を制限できるようになります。

IBM MQ メッセージ・キューは、データベースとは異なるので、永続データ・ストアとしては使用しないで ください。これは特に、GDPR の対象となるアプリケーション・データを処理する場合に当てはまります。

検索照会によってデータを検出できるデータベースとは異なり、メッセージのキュー、メッセージ、およ び相関 ID が分かっていないと、メッセージ・データを見つけるのが困難な場合があります。

個人データが含まれているメッセージを容易に特定して見つけることができる場合は、標準の IBM MQ メ ッセージング・フィーチャーを使用してメッセージ・データにアクセスしたり変更したりできます。

### **ファイル処理**

- 1. IBM MQ Managed File Transfer は、転送されるファイルに対してマルウェアのスキャンを実行しませ ん。 ファイルは現状のまま転送され、整合性検査が実行されて、転送中にファイル・データが変更され ていないことが確認されます。 転送状況のパブリケーションの一部として、ソースと宛先のチェックサ ムがパブリッシュされます。 MFT がファイルを転送する前と、MFT がファイルをリモート・エンドポ イントに配信した後に、エンド・ユーザーが自分の環境に適したマルウェアのスキャンを実装すること が推奨されています。
- 2. IBM MQ Managed File Transfer は MIME タイプやファイル拡張子に基づくアクションを実行しませ ん。 MFT はファイルを読み取り、入力ファイルから読み取ったとおりに正確なバイト数を転送します。

## **1 つのキュー・マネージャーに基づくアーキテクチャー**

IBM MQ の最もシンプルなアーキテクチャーは、キュー・マネージャーを 1 つだけ構成して使用するとい うものです。

IBM MQ のアーキテクチャーを計画する前に、IBM MQ の基本的な概念をよく理解することが必要です。 『IBM MQ の技術概要』を参照してください。

キュー・マネージャーを 1 つだけ使用したアーキテクチャーとしては、以下の各セクションで取り上げる ようなアーキテクチャーが考えられます。

• 19 ページの『1 [つのキュー・マネージャーで複数のローカル・アプリケーションがサービスにアクセス](#page-18-0) [するアーキテクチャー』](#page-18-0)

- <span id="page-18-0"></span>• 19 ページの『1 つのキュー・マネージャーで複数のリモート・アプリケーションがクライアントとして サービスにアクセスするアーキテクチャー』
- 19 ページの『1 つのキュー・マネージャーでパブリッシュ/サブスクライブを構成するアーキテクチャ ー』

### **1 つのキュー・マネージャーで複数のローカル・アプリケーションがサービスにアクセス するアーキテクチャー**

1 つのキュー・マネージャーに基づく最初のアーキテクチャーは、サービスにアクセスするアプリケーショ ンとサービスを提供するアプリケーションを同じシステムで実行するというものです。 IBM MQ キュー・ マネージャーは、サービスを要求するアプリケーションとサービスを提供するアプリケーションの間の非 同期相互通信を提供します。 この場合は、いずれかのアプリケーションが長期にわたってオフラインにな っても、アプリケーション間の通信を継続できます。

### **1 つのキュー・マネージャーで複数のリモート・アプリケーションがクライアントとして サービスにアクセスするアーキテクチャー**

1 つのキュー・マネージャーに基づく 2 番目のアーキテクチャーは、サービスを提供するアプリケーショ ンからアプリケーションをリモート実行するというものです。 つまり、サービスが存在するシステムとは 異なるシステムでリモート・アプリケーションを実行します。 それらのアプリケーションは、クライアン トとして 1 つのキュー・マネージャーに接続します。 この場合は、1 つのキュー・マネージャーで複数の システムにサービスに対するアクセスを提供することになります。

このアーキテクチャーの場合は、アプリケーションの操作のためにネットワーク接続を有効にしておく必 要がある、という制約があります。 ネットワーク接続を経由したアプリケーションとキュー・マネージャ ーの対話は、同期モードになります。

### **1 つのキュー・マネージャーでパブリッシュ/サブスクライブを構成するアーキテクチャ ー**

1 つのキュー・マネージャーを使用するさらに別のアーキテクチャーは、パブリッシュ/サブスクライブ構 成を使用するというものです。 パブリッシュ/サブスクライブ・メッセージングでは、情報のプロバイダー とコンシューマーを分離できます。 これまでに取り上げたアーキテクチャーの Point-to-Point スタイルの メッセージングとは、この点が異なります。前述のアーキテクチャーでは、アプリケーションにおいて、 ターゲット・アプリケーション (メッセージの書き込み先のキュー名など) についての情報が必要になりま す。 IBM MQ のパブリッシュ/サブスクライブ構成を使用する場合、送信側のアプリケーションは、情報の サブジェクトに基づいて指定されたトピックにメッセージをパブリッシュします。 その後、IBM MQ がメ ッセージの配布を処理します。 つまり、サブスクリプションによってそのサブジェクトを興味の対象とし て登録しているアプリケーションにメッセージを配布します。 受信側のアプリケーションも、メッセージ を受信するために、そのソースについて何かの情報を知っておく必要はありません。 詳しくは、『パブリッ シュ/サブスクライブ・メッセージング』および『単一キュー・マネージャーのパブリッシュ/サブスクライ ブ構成の例』を参照してください。

#### **関連概念**

IBM MQ の概要

### **関連タスク**

5 ページの『IBM MQ [アーキテクチャーの計画』](#page-4-0)

IBM MQ 環境を計画する際、単一および複数キュー・マネージャーのアーキテクチャーについて、また Pointto-Point およびパブリッシュ/サブスクライブのメッセージング・スタイルについて IBM MQ が提供するサ ポートを考慮します。 また、リソース要件、およびロギングやバックアップの機能の使用方法を計画しま す。

マルチプラットフォームでのキュー・マネージャーの作成と管理

## **複数のキュー・マネージャーに基づくアーキテクチャー**

分散メッセージ・キューイングの手法を使用して、複数のキュー・マネージャーの構成と使用を含む IBM MQ アーキテクチャーを作成できます。

<span id="page-19-0"></span>IBM MQ のアーキテクチャーを計画する前に、IBM MQ の基本的な概念をよく理解することが必要です。 『IBM MQ の技術概要』を参照してください。

追加のキュー・マネージャーを加えることにより、サービスを提供するアプリケーションを変更せずに IBM MQ アーキテクチャーを変更することができます。

キュー・マネージャーと同じマシン上でアプリケーションをホストしてから、別のシステム上の別のキュ ー・マネージャー上でホストされているサービスとの非同期通信を行うことができます。 または、サービ スにアクセスしているアプリケーションをクライアントとしてキュー・マネージャーに接続してから、別 のキュー・マネージャー上のサービスに非同期アクセスすることもできます。

さまざまなキュー・マネージャーとそのキューを接続する経路は、分散キューイングの手法を使用して定 義します。 アーキテクチャー内のキュー・マネージャーは、チャネルを使用して接続されます。 チャネル を使用すると、キュー・マネージャーの構成に応じて、キュー・マネージャー間でメッセージが一方向に 自動的に移動します。

IBM MQ ネットワークの計画の概要については、21 [ページの『分散キュー・マネージャー・ネットワーク](#page-20-0) [の設計』を](#page-20-0)参照してください。

IBM MQ アーキテクチャー用にチャネルを計画する方法については、 IBM MQ 分散キューイング技法を参 照してください。

分散キュー管理を使用すると、キュー・マネージャー間の通信を作成してモニターできます。 分散キュー 管理について詳しくは、分散キュー管理の概要を参照してください。

#### **関連タスク**

5 ページの『IBM MQ [アーキテクチャーの計画』](#page-4-0)

IBM MQ 環境を計画する際、単一および複数キュー・マネージャーのアーキテクチャーについて、また Pointto-Point およびパブリッシュ/サブスクライブのメッセージング・スタイルについて IBM MQ が提供するサ ポートを考慮します。 また、リソース要件、およびロギングやバックアップの機能の使用方法を計画しま す。

マルチプラットフォームでのキュー・マネージャーの作成と管理

### **分散キューおよびクラスターの計画**

分散キュー・マネージャー上でホストされるキューに手動で接続することは可能ですが、キュー・マネー ジャー・クラスターを作成して製品の機能によりキュー・マネージャーに自動接続することも可能です。 実際の分散メッセージング・ネットワークのために適切なトポロジーを選択するには、手動制御の要件、 ネットワークのサイズ、変更の頻度、アベイラビリティー、およびスケーラビリティーについて考慮する 必要があります。

#### **始める前に**

このタスクでは、担当者が分散メッセージング・ネットワークとその動作についてよく理解していること が前提とされています。 技術概要について詳しくは、『分散キューイングとクラスター』を参照してくださ い。

#### **このタスクについて**

分散メッセージング・ネットワークを作成するには、異なる複数のキュー・マネージャー上でホストされ るキューに接続するチャネルを手動で構成するか、またはキュー・マネージャー・クラスターを作成する ことができます。 クラスタリングを使用すると、キュー・マネージャーは、追加のチャネル定義やリモー ト・キュー定義をセットアップせずに相互に通信できるため、構成および管理が単純化されます。

実際の分散パブリッシュ/サブスクライブ・ネットワークのために適切なトポロジーを選択するには、以下 のさまざまな要素を考慮する必要があります。

- ネットワーク内の接続に対してどの程度の手動制御を必要とするか?
- ネットワークの規模はどの程度の大きさか?
- どの程度動的に変化するか?
- アベイラビリティーとスケーラビリティーの要件は何か?

### <span id="page-20-0"></span>**手順**

• ネットワーク内の接続に対してどの程度の手動制御を必要とするかを考慮します。

少数の接続のみ必要な場合、または個々の接続について非常に厳密な定義が必要とされる場合、ネット ワークを手動で作成することが必要になるでしょう。

論理的に関連した複数のキュー・マネージャーの間でデータやアプリケーションを共有することが必要 とされる場合、それらをまとめてグループ化し、1 つのキュー・マネージャー・クラスターとすること を考慮してください。

- ネットワークの規模としてどの程度の大きさが必要かを見積もります。
	- a) 何個のキュー・マネージャーが必要かを見積もります。 キューは複数のキュー・マネージャー上で ホスト可能であることを念頭に置いてください。
	- b) クラスターの使用を検討している場合は、フル・リポジトリーとして動作する 2 つのキュー・マネ ージャーを余分に追加してください。

大規模ネットワークの場合、接続の構成と保守を手動で実行しようとすると非常に多くの時間を取られ てしまうことが少なくないため、クラスターの使用を検討してください。

• ネットワーク・アクティビティーがどの程度動的に変化するかを考慮します。

使用頻度の高いキューについては、処理能力の高いキュー・マネージャー上でホストするように計画し てください。

キューを頻繁に作成したり削除したりすることが予期されるなら、クラスターの使用を検討してくださ い。

- アベイラビリティーとスケーラビリティーの要件を考慮します。
	- a) キュー・マネージャーの高可用性を保証することが必要かどうかを判断します。 そのような必要が ある場合は、その要件が適用されるキュー・マネージャーがどれだけあるかを見積もります。
	- b) キュー・マネージャーのうちのあるものが他のものより処理能力が低いかどうかを考慮します。
	- c) キュー・マネージャーのうちのいくつかへの通信リンクが他のものよりも脆弱かどうかを考慮しま す。
	- d) 複数のキュー・マネージャー上でキューをホスティングすることについて検討します。

手動で構成したネットワークおよびクラスターは、可用度とスケーラビリティーのどちらも高くなるよ う構成することが可能です。 クラスターを使用する場合は、フル・リポジトリーとして機能する 2 つの キュー・マネージャーを余分に定義する必要があります。 フル・リポジトリーを 2 個設けるなら、フ ル・リポジトリーの一方が利用不可になっても、クラスターが動作し続けることが保証されます。 フ ル・リポジトリー・キュー・マネージャーが堅固で処理能力が高く、ネットワーク接続の点で良好であ ることを確認してください。 フル・リポジトリー・キュー・マネージャーを何らかの他の用途に使用す るようには計画しないでください。

• これらの見積もりに基づき、以下のリンクを使用して、キュー・マネージャー間の接続を手動で構成す るか、それともクラスターを使用するかを決定してください。

#### **次のタスク**

これで、分散メッセージング・ネットワークの構成作業の準備ができました。 **関連タスク** 分散キューイングの構成 キュー・マネージャー・クラスターの構成

### **分散キュー・マネージャー・ネットワークの設計**

IBM MQ は、キュー・マネージャーおよびチャネルを使用して、アプリケーション間で、ネットワークを介 したデータの送受信を行います。 ネットワークを介して各システムを接続するフレームワークを作成する ためには、 ネットワーク計画において要件を定義する必要があります。

チャネルは、システムと、通信する必要がある他のシステムとの間に 作成できます。 直接接続していない システムに接続するために、マルチ・ホップ・チャネルを作成することができます。 各シナリオで説明さ

<span id="page-21-0"></span>れたメッセージ・チャネル接続は、22 ページの図 1 でネットワーク・ダイアグラムとして示されていま す。

チャネルを別々の物理ネットワークにあるシステム間で、またはファイアウォールを介して通信するチャ ネル間で作成する必要がある場合、IBM MQ Internet Pass-Thru を使用することで構成が単純化される場合 があります。 詳しくは、 IBM MQ Internet Pass-Thru を参照してください。

### **チャネルと伝送キューの名前**

伝送キューには任意の名前を付ける ことができます。 ただし、混乱を避けるためには、適宜、 宛先キュ ー・マネージャーの名前または別名と同じ名前を 付けるようにします。 こうすると、伝送キューに、その 伝送キューで使用する経路が関連付けられるため、 中間 (マルチ・ホップ) のキュー・マネージャーを介し て作成された 並列経路の概要が明確になります。

チャネル名については、あまり分かりやすくはなりません。 例えば、22 ページの図 1 で示された QM2 のチャネル名は、着信チャネルと発信チャネルとで異なっていなければなりません。 この場合にも、すべ てのチャネル名には伝送キューの名前を付けることができますが、これらの名前を修飾して固有なものに しなければなりません。

例えば、QM2 には、QM1 から接続されている QM3 チャネルがあり、この QM3 チャネルは QM3 に接続さ れています。 これらの名前を固有なものにするには、最初のチャネルには QM3\_from\_QM1 という名前を 付け、2 番目のチャネルには QM3\_from\_QM2 という名前を付けることができます。 このようにすると、 チャネル名の最初の部分にその伝送キューの名前が示され、 名前の 2 番目の部分には方向および隣接キュ ー・マネージャーの名前が示されます。

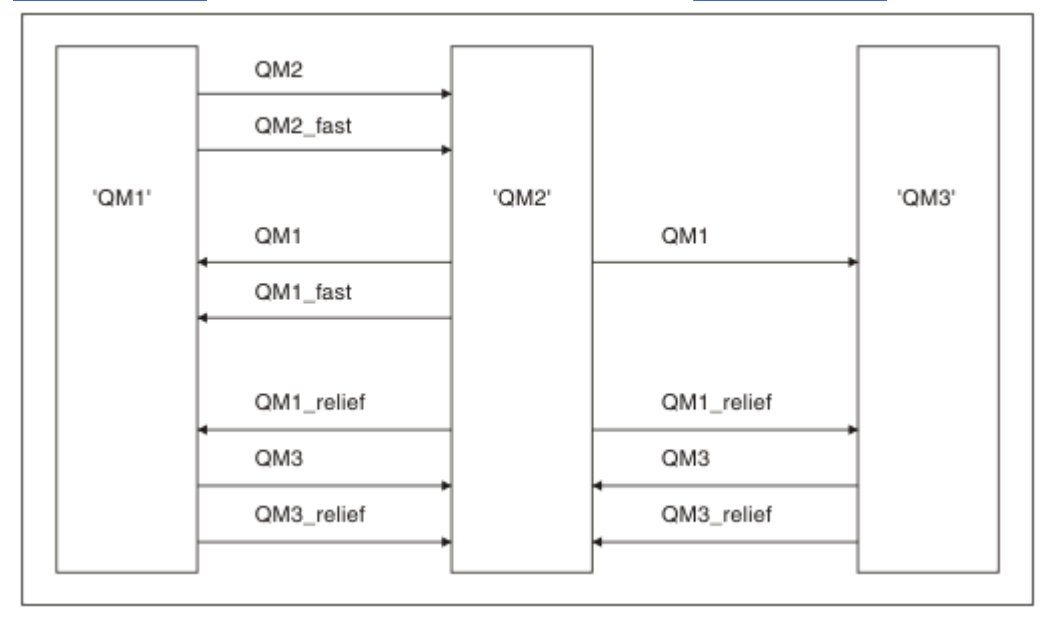

22 ページの図 1 の場合に推奨されるチャネル名の例が、22 ページの表 1 に示してあります。

図 *1.* すべてのチャネルを表すネットワーク・ダイアグラム

| 表 1. チャネル名の例 |                               |                        |                   |
|--------------|-------------------------------|------------------------|-------------------|
| 経路名          | チャネルのホスト<br>となるキュー・マネ<br>ージャー | 伝送キュー名                 | 推奨されるチャネル名        |
| QM1          | QM1 & QM2                     | $QM1$ ( $QM2$ 内)       | QM1.from.QM2      |
| QM1          | QM2 & QM3                     | QM1 (QM3 内)            | QM1.from.QM3      |
| QM1_fast     | QM1 & QM2                     | $QM1$ _fast ( $QM2$ 内) | QM1_fast.from.QM2 |

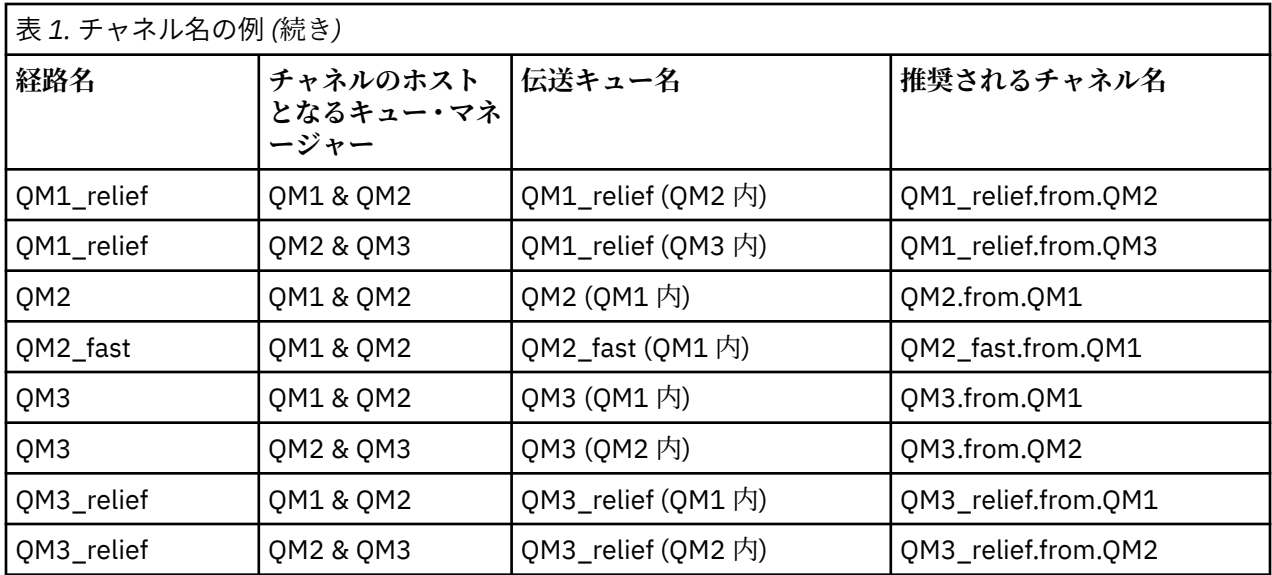

**注 :**

- 1. IDS IBM MO for z/OS では、キュー・マネージャー名は 4 文字までに制限されています。
- 2. ネットワーク内のすべてのチャネルに固有の名前を付けてください。 22 [ページの表](#page-21-0) 1 に示すように、 発信元および宛先のキュー・マネージャー名をチャネル名に含める方法を推奨します。

### **ネットワーク計画者**

ネットワークの作成にあたっては、より高レベルのネットワーク計画者 の役割が前提となります。ネット ワーク計画者が立てた計画は、チームの別のメンバーによって実現されます。

広範囲に使用されるアプリケーションの場合には、 24 [ページの図](#page-23-0) 2 に示すように、 メッセージ・トラフ ィックを集中させるローカル・アクセス・サイトを設けて、 各ローカル・アクセス・サイト間で広帯域リ ンクを使用すれば、コストをより低く抑えることができます。

この例では、 2 つのメイン・システムといくつかのサテライト・システムが あります。 実際の構成は業務 に関する考慮事項によって異なります。 2 つのキュー・マネージャー・コンセントレーターがキュー・マ ネージャーの間に配置されています。 各 QM コンセントレーターには、次のように、ローカル・キュー・ マネージャーへのメッセージ・チャネルがあります。

- QM コンセントレーター 1 には、3 つのローカル・キュー・マネージャー QM1、QM2、QM3 のそれぞれ に通じるメッセージ・チャネルがあります。 これらのキュー・マネージャーを使用するアプリケーショ ンは、QM コンセントレーターを使用して相互に通信できます。
- QM コンセントレーター 2 には、3 つのローカル・キュー・マネージャー QM4、QM5、QM6 のそれぞれ に通じるメッセージ・チャネルがあります。 これらのキュー・マネージャーを使用するアプリケーショ ンは、QM コンセントレーターを使用して相互に通信できます。
- QM コンセントレーター間にはメッセージ・チャネルがあり、あるキュー・マネージャーのロケーション にあるアプリケーションが別のキュー・マネージャーのロケーションにある任意のアプリケーションとメ ッセージを交換できるようになっています。

<span id="page-23-0"></span>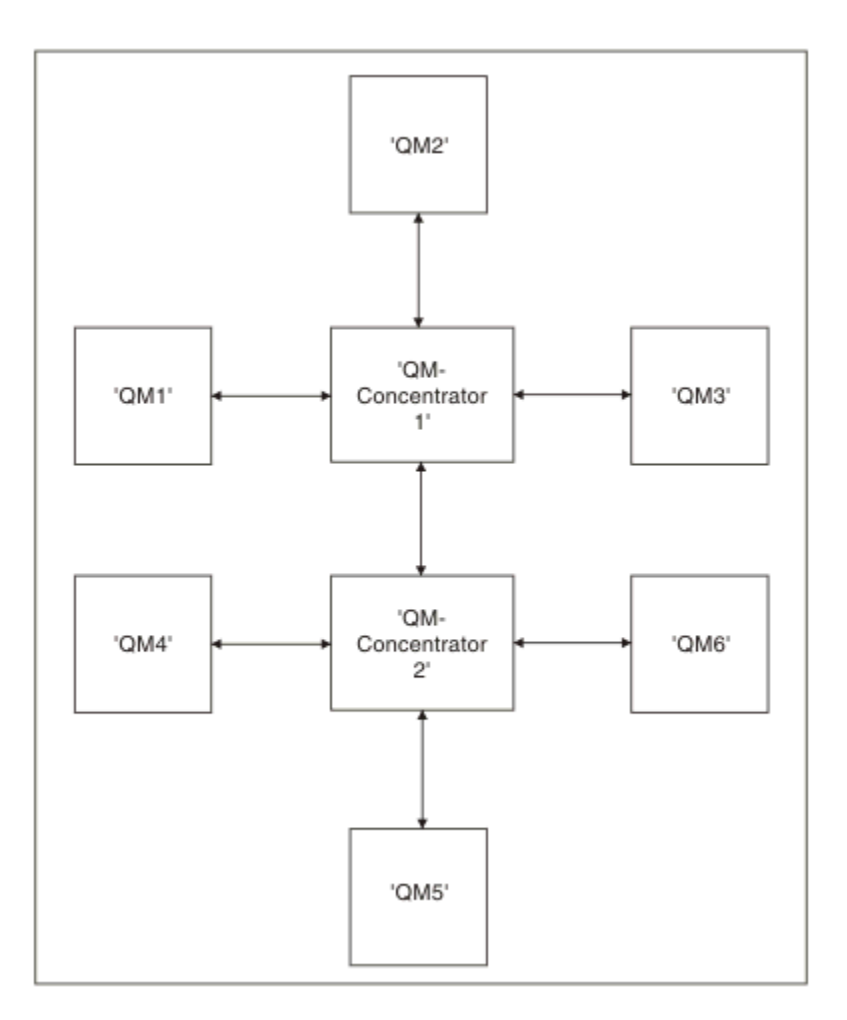

図 *2. QM* コンセントレーターを表すネットワーク・ダイアグラム

### **クラスターの設計**

クラスターによって提供されるキュー・マネージャーを相互接続するためのメカニズムにより、初期構成 と継続的な管理を簡単に行えます。 クラスターが正しく機能することと、必要なレベルの可用性と応答性 をクラスターが達成することが大切ですので、クラスターは慎重に設計する必要があります。

### **始める前に**

クラスター化の概念の概要については、以下のトピックを参照してください。

- 分散キューイングとクラスター
- 30 [ページの『クラスター化と分散キューイングとの比較』](#page-29-0)
- クラスターのコンポーネント

キュー・マネージャー・クラスターを設計するときは、いくつかの決定を行う必要があります。 まず、ク ラスター内のどのキュー・マネージャーがクラスター情報の完全リポジトリーを保持するかを決定する必 要があります。 作成するどのキュー・マネージャーもクラスター内で機能できます。 この目的のためのキ ュー・マネージャーはいくつでも選択できますが、理想的な数は 2 つです。 完全リポジトリーを保持する キュー・マネージャーの選択については、33 [ページの『完全リポジトリーを保持するクラスター・キュ](#page-32-0) [ー・マネージャーの選択方法』](#page-32-0)を参照してください。

クラスターの設計について詳しくは、以下のトピックを参照してください。

- 39 [ページの『サンプル・クラスター』](#page-38-0)
- 34 [ページの『クラスターの編成』](#page-33-0)
- 35 [ページの『クラスターの命名規則』](#page-34-0)

• 2/08 36[ページの『キュー共有グループとクラスター』](#page-35-0)

• 36 [ページの『クラスターのオーバーラップ』](#page-35-0)

### **次のタスク**

クラスターの構成と処理について詳しくは、以下のトピックを参照してください。

- クラスター内での通信の確立
- キュー・マネージャー・クラスターの構成
- クラスターとの間のルーティング・メッセージ
- クラスターによるワークロードの管理

クラスターの構成に役立つ詳細情報は、37 [ページの『クラスター化のヒント』](#page-36-0)を参照してください。

#### **複数のクラスター伝送キューの使用方法の計画**

伝送キューは、明示的に定義するか、システムに自動生成させることができます。 伝送キューを自分で定 義する場合、キュー定義の内容を細かく制御できます。 <mark>★ #/US → 2</mark>/OS では、メッセージが保持される ページ・セットも細かく制御できます。

### **伝送キューの定義**

伝送キューを定義するには、次の 2 つの方法があります。

• キュー・マネージャーの属性 DEFCLXQ を以下のように使用して、自動で行う。

ALTER QMGR DEFCLXQ(SCTQ | CHANNEL)

DEFCLXQ(SCTQ) は、すべてのクラスター送信側チャネルのデフォルト伝送キューが SYSTEM.CLUSTER.TRANSMIT.QUEUE であることを示します。 これがデフォルト値です。

DEFCLXQ(CHANNEL) は、デフォルトで、 各クラスター送信側チャネルが SYSTEM.CLUSTER.TRANSMIT.*channel name* という名前の別個の伝送キューを使用することを示しま す。各伝送キューは、キュー・マネージャーによって自動的に定義されます。詳しくは、26[ページの](#page-25-0) [『自動的に定義されるクラスター伝送キュー』を](#page-25-0)参照してください。

• CLCHNAME 属性に指定された値によって伝送キューを定義して、手動で行う。 CLCHNAME 属性は、伝送 キューを使用するクラスター送信側チャネルを示します。 詳しくは、 28 [ページの『手動で定義される](#page-27-0) [クラスター伝送キューの計画』](#page-27-0) を参照してください。

### **必要なセキュリティー**

自動または手動のいずれにおいても、切り替えを開始するには、チャネルを開始する権限が必要です。

伝送キューとして使用するキューを定義するには、キューを定義するための標準的な IBM MQ 権限が必要 です。

### **変更を実施するのに適したタイミング**

クラスター送信側チャネルで使用される伝送キューを変更する場合は、以下の点を検討して、更新を行う 時間を割り振る必要があります。

- チャネルが伝送キューを切り替えるタイミングは、古い伝送キュー上にあるメッセージの総数、移動する 必要があるメッセージの数、およびメッセージのサイズによって異なります。
- 変更を実行している間も、アプリケーションは引き続き伝送キューにメッセージを書き込めます。 これ により、移行時間が長くなる可能性があります。
- 伝送キューの CLCHNAME パラメーターまたは DEFCLXQ はいつでも変更できますが、可能であればワー クロードの少ないときを選んでください。

すぐには何も起こらないことに注意してください。

- <span id="page-25-0"></span>• チャネルを開始または再開したときにのみ、変更は行われます。 チャネルは、開始するときに現在の構 成をチェックし、必要であれば新しい伝送キューに切り替えます。
- クラスター送信側チャネルと伝送キューの関連付けを変える可能性のあるいくつかの変更を次に示しま す。
	- 伝送キューの CLCHNAME 属性の値を変更して、CLCHNAME をより具体的ではない値またはブランク にする。
	- 伝送キューの CLCHNAME 属性の値を変更して、CLCHNAME をより具体的な値にする。
	- CLCHNAME を指定したキューを削除する。
	- キュー・マネージャー属性 DEFCLXQ を変更する。

### **切り替えにかかる時間**

移行期間には、チャネルのすべてのメッセージが、1 つの伝送キューから別の伝送キューに移されます。 チャネルが伝送キューを切り替えるために要する時間は、 古い伝送キュー上にあるメッセージの総数、お よび移動する必要があるメッセージの数によって決まります。

数千個のメッセージが含まれているキューの場合、メッセージの移動にかかる時間はおそらく 1 秒未満で す。 実際の時間は、メッセージの数とサイズによって決まります。 キュー・マネージャーは、メッセージ を 1 秒につき何メガバイトも移動できるはずです。

変更を実行している間も、アプリケーションは引き続き伝送キューにメッセージを書き込めます。 これに より、移行時間が長くなる可能性があります。

変更を有効にするには、影響を受ける各クラスター送信側チャネルを再始動する必要があります。 そのた め、伝送キュー構成は、キュー・マネージャーがビジーではなく、クラスター伝送キュー上に保管されて いるメッセージ数が少ないときに変更するのがベストです。

**runswchl** コマンド、 <mark>■ 2/08 ●</mark>または z/OS 上の CSQUTIL の SWITCH CHANNEL (\*) STATUS コマンド を使用して、クラスター送信側チャネルの状況、および伝送キュー構成に対して未解決の保留中の変更を 照会することができます。

### **変更の実施方法**

自動または手動で複数のクラスター伝送キューに変更を加える方法の詳細 については、複数のクラスター 伝送キューを使用したシステムの実装を参照 してください。

### **変更の取り消し**

問題が発生した場合に変更を取り消す方法の詳細については、変更の取り消しを参照 してください。

自動的に定義されるクラスター伝送キュー 伝送キューをシステムにより自動的に生成することができます。

### **このタスクについて**

手動で定義されたクラスター伝送キューがチャネルに関連付けていない場合、DEFCLXQ(CHANNEL) を指定 すると、チャネルの始動時にキュー・マネージャーはクラスター送信側チャネル用の永続的な動的キュー を自動的に定義します。 モデル・キュー SYSTEM.CLUSTER.TRANSMIT.MODEL.queue を使用して、 SYSTEM.cluster.transmit.ChannelName という名前の永続動的クラスター伝送キューが自動的に定義され ます。

<mark>● ZIUS → </mark>クラスター伝送キューを手動でセットアップするには、28 [ページの『手動で定義されるク](#page-27-0) [ラスター伝送キューの計画』](#page-27-0)を参照してください。

### 重要 : **2/0S**

キュー・マネージャーが IBM MQ 8.0 にマイグレーションされる場合、キュー・マネージャーには SYSTEM.CLUSTER.TRANSMIT.MODEL.QUEUE。

コマンド ALTER QGMR DEFCLXQ(CHANNEL) を有効にするため、まずこのキューを定義してください。

以下の JCL は、モデル・キューの定義に使用できるコードの例です。

```
//CLUSMODL JOB MSGCLASS=H,NOTIFY=&SYSUID
 /*JOBPARM SYSAFF=(MVCC)<br>//MQCMD EXEC PGM=CSQUTIL,REGION=4096K,PARM='CDLK'<br>//STEPLIB DD DISP=SHR,DSN=SCEN.MQ.V000.COM.BASE.SCSQAUTH<br>// DD DISP=SHR,DSN=SCEN.MQ.V000.COM.BASE.SCSQANLE<br>//SYSIN DD *<br>//SYSIN DD *
COMMAND DDNAME(CMDINP)
 /*<br>//CMDINP DD *<br>DEFINE QMODEL( 'SYSTEM.CLUSTER.TRANSMIT.MODEL.QUEUE' ) +<br>QSGDISP( QMGR ) +
 * COMMON QUEUE ATTRIBUTES<br>DESCR( 'SYSTEM CLUSTERING TRANSMISSION MODEL QUEUE' ) +<br>PUT( ENABLED ) +
 DEFPRTY( 5 ) +
DEFPSIST( YES ) +
 * MODEL QUEUE ATTRIBUTES
DEFTYPE( PERMDYN ) +
 * LOCAL QUEUE ATTRIBUTES
GET( ENABLED ) +
 SHARE +
DEFSOPT( EXCL ) +
 MSGDLVSQ( PRIORITY ) +
RETINTVL( 999999999 ) +
MAXDEPTH( 999999999 ) +
MAXMSGL( 4194304 ) +
 NOHARDENBO +<br>BOQNAME( ' ' ) +<br>BOQNAME( ' ' ) +<br>STGCLASS( 'REMOTE' ) +<br>USAGE( XMITQ ) +<br>INDXTYPE( CORRELID ) +<br>CFSTRUCT( ' ) ACCTQ( OFF ) +<br>MONQ( OFF ) ACCTQ( OFF ) +
 * EVENT CONTROL ATTRIBUTES
QDPMAXEV( ENABLED ) +
QDPHIEV( DISABLED ) +
QDEPTHHI( 80 ) +
 QDPLOEV( DISABLED ) +
QDEPTHLO( 40 ) +
 QSVCIEV( NONE ) +
QSVCINT( 999999999 ) +
 * TRIGGER ATTRIBUTES
 TRIGGER +<br>TRIGTYPE( FIRST ) +
 TRIGTYPE( FIRST ) +
TRIGMPRI( 0 ) +
TRIGDPTH( 1 ) +
TRIGDATA( ' ' ) +
PROCESS( ' ' ) +
 INITQ( ' ' )
/*
```
### **手順**

1. *DEFCLXQ* キュー・マネージャー属性を使用します。 この属性について詳しくは、ALTER QMGR を参照してください。

次の 2 つのオプションがあります。

#### **SCTQ**

これはデフォルトのオプションで、単一の SYSTEM.CLUSTER.TRANSMIT.QUEUE を使用することを 意味します。

#### **CHANNEL**

複数のクラスター伝送キューを使用することを意味します。

2. 新しいアソシエーションに切り替えるには、次のようにします。

- チャネルを停止してから再始動します。
- チャネルは、新しい伝送キュー定義を使用します。
- 一時的な切り替えプロセスによって古いキューから新しい伝送キューにメッセージが転送されます。

アプリケーション・メッセージは古い定義に置かれることに注意してください。

古いキュー上のメッセージ数がゼロになると、新しいメッセージは新しい伝送キューに直接配置される ようになります。

3. 切り替えプロセスが完了したことをモニターするには、次のようにします。

- <span id="page-27-0"></span>a) チャネルによって開始された伝送キューの切り替えはバックグラウンドで実行され、管理者はキュ ー・マネージャーのジョブ・ログをモニターすることにより、切り替えが完了したことを判別できま す。
- b) 切り替えの進行を示すジョブ・ログ上のメッセージをモニターします。
- c) 該当するチャネルだけがこの伝送キューを使用していることを確認するには、コマンド DIS CLUSQMGR(\*) を発行します (例えば、伝送キューを定義する伝送キュー・プロパティーは、 APPQMGR.CLUSTER1.XMITQ です)。

### d)  $z/0s$

CSQUTIL の下で SWITCH CHANNEL (\*) STATUS コマンドを使用します。

このオプションを使用すると、未処理で保留になっている変更が通知され、伝送キュー間で移動する 必要のあるメッセージの数が表示されます。

### **タスクの結果**

これで、クラスター伝送キュー (1 つまたは複数) のセットアップが完了しました。

#### **関連タスク**

28 ページの『手動で定義されるクラスター伝送キューの計画』

伝送キューを自分で定義すれば、定義や、メッセージを保持するページ・セットをより詳細に制御できま す。

#### **関連資料**

ALTER QMGR DISPLAY CLUSQMGR

手動で定義されるクラスター伝送キューの計画

伝送キューを自分で定義すれば、定義や、メッセージを保持するページ・セットをより詳細に制御できま す。

### **このタスクについて**

管理者は、伝送キューを手動で定義し、新しいキュー属性 CLCHNAME を使用して、どのクラスター送信側 チャネル (1 つまたは複数) が伝送キューとしてこのキューを使用するかを定義します。

なお、CLCHNAME には先頭または末尾にワイルドカード文字を指定できるため、1 つのキューを複数のチ ャネルで使用することができます。

クラスター伝送キューを自動的にセットアップするには、26 [ページの『自動的に定義されるクラスター伝](#page-25-0) [送キュー』を](#page-25-0)参照してください。

### **手順**

1. 例えば、次のように入力します。

DEFINE QLOCAL(APPQMGR.CLUSTER1.XMITQ) CLCHNAME(CLUSTER1.TO.APPQMGR) USAGE(XMITQ) STGCLASS(STG1) INDXTYPE( CORRELID ) SHARE

DEFINE STGCLASS(STG1) PSID(3) DEFINE PSID(3) BUFFERPOOL(4)

**ヒント :** 伝送キューにどのページ・セット (およびバッファー・プール) を使用するかを計画する必要が あります。 異なるキューに異なるページ・セットを設定してそれぞれを分離すれば、1 つのページ・セ ットが満杯になっても他のページ・セットの伝送キューに影響が出ないようにできます。

各チャネルが適切なキューをどのように選択するかについて詳しくは、クラスター伝送キューとクラス ター送信側チャネルを参照してください。

チャネルが始動すると、チャネルの関連付けが新しい伝送キューに切り替わります。 メッセージが 1 つ も失われないようにするため、キュー・マネージャーは自動的に、古いクラスター伝送キューから新し い伝送キューにメッセージを順番に転送します。

2. CSQUTIL SWITCH 関数を使用して新しい関連に変更します。

詳細については、Switch the transmission queue associated with cluster-sender channels (SWITCH) を 参照してください。

a) 伝送キューを変更するチャネル (1 つまたは複数) を STOP して、それらを STOPPED 状況にします。 以下に例を示します。

STOP CHANNEL(CLUSTER1.TO.APPQMGR)

- b) 伝送キューの CLCHNAME(XXXX) 属性を変更します。
- c) SWITCH 関数を使用すると、メッセージを切り替えたり、何が起きているかをモニターしたりできま す。

次のコマンドを使用すると、

SWITCH CHANNEL(\*) MOVEMSGS(YES)

チャネルを開始せずにメッセージを移動できます。

d) チャネル (1 つまたは複数) を開始し、チャネルで正しいキューが使用されているかどうか検査しま す。

以下に例を示します。

DIS CHS(CLUSTER1.TO.APPQMGR) DIS  $CHS(\star)$  where(XMITQ eq APPQMGR.CLUSTER1.XMITQ)

**ヒント :**

• 以下の処理では、CSQUTIL SWITCH 関数を使用します。詳細については、Switch the transmission queue associated with cluster-sender channels (SWITCH) を参照してください。

必ずしもこの関数を使用する必要はありませんが、この関数を使用すると、より多くのオプションが 提供されます。

– SWITCH CHANNEL (\*) STATUS を使用すると、クラスター送信側チャネルの切り替え状況を簡単に 識別できます。 これを使用すると、管理者は、現在切り替え中のチャネルがどれか、切り替えが保 留中で次回のチャネル始動時に有効になるチャネルがどれかを確認できます。

この機能を利用できないとすると、管理者は、複数の DISPLAY コマンドを使用し、その出力結果を 処理したうえで、この情報を確認する必要があります。 また、管理者は、構成変更の結果が要求ど おりであることを確認することもできます。

– CSQUTIL を使用して切り替えを開始すると、CSQUTIL によってこの操作の進行が引き続きモニタ ーされ、切り替えが完了した時点で終了します。

これを利用すると、これらの操作をバッチで実行するのが簡単になります。 また、CSQUTIL で複 数のチャネルの切り替えを実行すると、CSQUTIL はそれらのアクションを順番に実行します。その ため、複数の切り替えを並行して実行するよりも、企業に与える影響を小さくできます。

### **タスクの結果**

これで、クラスター伝送キュー (1 つまたは複数) のセットアップが完了しました。

#### **アクセス制御と複数のクラスター伝送キュー**

アプリケーションがメッセージをリモート・クラスター・キューに入れるタイミングをチェックするモー ドを 3 つの中から選択します。 これらのモードはそれぞれ、リモートでのクラスター・キューに対するチ ェック、ローカルでの SYSTEM.CLUSTER.TRANSMIT.QUEUE に対するチェック、クラスター・キューまた はクラスター・キュー・マネージャーのローカル・プロファイルに対するチェックを行います。

<span id="page-29-0"></span>IBM MQ では、ユーザーにメッセージをリモート・キューに入れるためのアクセス権があることをローカル でチェックするか、またはローカルとリモートでチェックするかを選択できます。 典型的な IBM MQ アプ リケーションはローカル・チェックのみを使用し、ローカル・キュー・マネージャーで行われるアクセス・ チェックを信用するリモート・キュー・マネージャーに依存します。 リモート・チェックが使用されない 場合、メッセージはリモート・メッセージ・チャネル・プロセスの権限でターゲット・キューに入れられ ます。 リモート・チェックを使用するには、受信側チャネルの書き込み権限をコンテキスト・セキュリテ ィーに設定する必要があります。

ローカル・チェックは、アプリケーションがオープンするキューに対して行われます。 分散キューイング では、アプリケーションが通常、リモート・キュー定義をオープンするため、リモート・キュー定義に対 してアクセス・チェックが行われます。 メッセージが完全なルーティング・ヘッダーで書き込まれている 場合には、伝送キューに対するチェックが行われます。 アプリケーションがローカル・キュー・マネージ ャー上にはないクラスター・キューをオープンした場合、チェック対象のローカル・オブジェクトはあり ません。 アクセス制御チェックは、クラスター伝送キュー SYSTEM.CLUSTER.TRANSMIT.QUEUE に対し て行われます。 複数のクラスター伝送キューがある場合でも、リモート・クラスター・キューのローカル・ アクセス制御検査は SYSTEM.CLUSTER.TRANSMIT.QUEUE に対して行われます。

ローカル・チェックとリモート・チェックのどちらを選択するかは、2 つの極端な選択となります。 リモ ートでは、チェックが微細化されます。 クラスター・キューに書き込むには、すべてのユーザーがすべて のキュー・マネージャーにアクセス制御プロファイルを持っている必要があります。 ローカルでは、チェ ックが粗視化されます。 すべてのユーザーに必要なのは、接続先のキュー・マネージャー上のクラスター 伝送キューのアクセス制御プロファイルだけです。 そのプロファイルを使用して、任意のクラスター内の 任意のキュー・マネージャーにある任意のクラスター・キューにメッセージを書き込むことができます。

管理者は、別の方法でクラスター・キューのアクセス制御をセットアップできます。 **setmqaut** コマンド を使用して、クラスター内の任意のキュー・マネージャー上にクラスター・キューのセキュリティー・プ ロファイルを作成できます。 このプロファイルは、キュー名だけを指定してリモート・クラスター・キュ ーをローカルでオープンする場合に有効になります。 リモート・キュー・マネージャーのプロファイルを セットアップすることもできます。 その場合、キュー・マネージャーは、完全修飾名を指定して、クラス ター・キューをオープンしたユーザーのプロファイルをチェックできます。

新しいプロファイルは、キュー・マネージャーのスタンザ **ClusterQueueAccessControl** を RQMName に変更した場合にのみ機能します。 デフォルトは Xmitq です。 既存のアプリケーションが使用するすべ てのクラスター・キューのプロファイルを作成する必要があります。 これらのプロファイルを作成せずに、 スタンザを RQMName に変更すると、アプリケーションが失敗する可能性があります。

**ヒント :** クラスター・キュー・アクセス検査は、リモート・キューイングには適用されません。 アクセス・ チェックは、引き続きローカル定義に対して行われます。 これらの変更は、クラスター・キューおよびク ラスター・トピックでのアクセス・チェックを構成する場合にも、同じ手法に従えることを意味します。

<mark>■ #/0S ■</mark>また、これらの変更は、クラスター・キューのアクセス・チェック手法をより密接に z/OS と 一致させています。 z/OS でアクセス・チェックをセットアップするためのコマンドは異なりますが、どち らもオブジェクト自体ではなく、プロファイルに対してアクセス・チェックを行います。

#### **関連概念**

50 ページの『クラスター化: [複数のクラスター伝送キューの使用によるアプリケーションの分離』](#page-49-0) クラスター内のキュー・マネージャー間のメッセージ・フローは、分離することができます。 さまざまな クラスター送信側チャネルによって転送されるメッセージを、それぞれに異なるクラスター伝送キューに 配置できます。 この手法は、単一のクラスターでも、オーバーラップするクラスターでも使用できます。 このトピックでは、使用する手法を選択する際に参考となる例およびベスト・プラクティスを説明します。

#### **関連タスク**

設定 ClusterQueueAccessControl

#### **クラスター化と分散キューイングとの比較**

キュー・マネージャーに接続するために定義する必要があるコンポーネントを、分散キューイングを使用 する場合とクラスター化を使用する場合で比較します。

クラスターを使用しない場合、キュー・マネージャーはそれぞれ独立したプログラムとなり、分散キュー イングでデータを送受信します。 この場合、あるキュー・マネージャーから別のキュー・マネージャーに メッセージを送信するには、以下のものを定義する必要があります。

- <span id="page-30-0"></span>• 伝送キュー
- リモート・キュー・マネージャーへのチャネル

31 ページの図 3 に、分散キューイングの場合に必要なコンポーネントを示します。

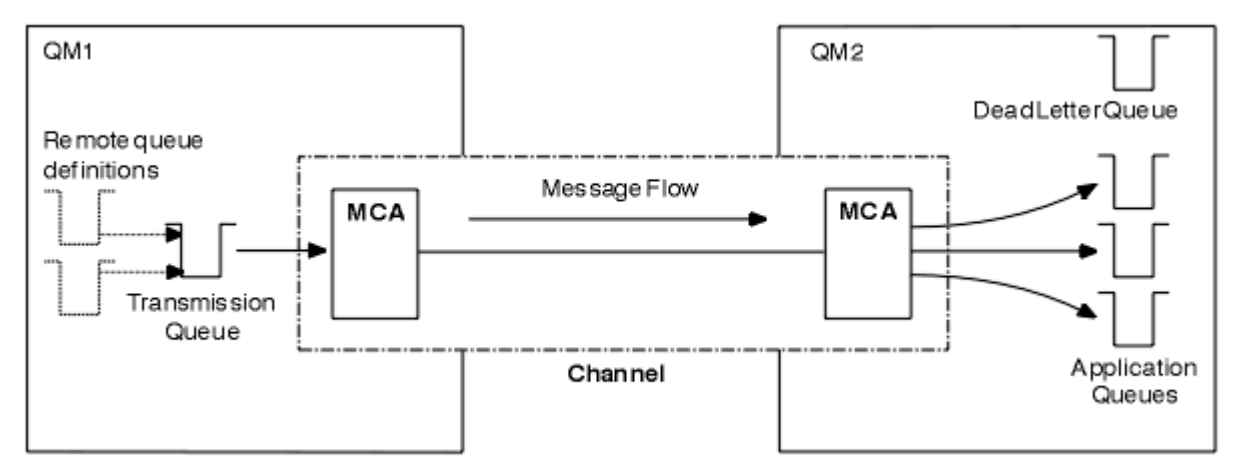

#### 図 *3.* 分散キュー

複数のキュー・マネージャーを 1 つのクラスターにグループ化した場合、どのキュー・マネージャー上の キューも、そのクラスター内にある他のキュー・マネージャーから使用できるようになります。 どのキュ ー・マネージャーも、同じクラスター内の別のキュー・マネージャーへ明示的な定義なしでメッセージを 送信することができます。 宛先ごとにチャネル定義、リモート・キュー定義、伝送キューを指定しません。 クラスターを構成するキュー・マネージャーには伝送キューがそれぞれ 1 つずつ設定されています。この 伝送キューにより、同じクラスター内の別のキュー・マネージャーにメッセージを送信することができま す。 したがって、クラスター内の各キュー・マネージャーに定義する必要があるのは次の 2 つだけです。

- クラスター受信側チャネル。メッセージを受信するために使用します。
- クラスター送信側チャネル。自分自身の情報を取り込んだり、クラスターを把握したりします。

#### **設定時の定義項目に関するクラスターと分散キューイングとの比較**

以降では、4 つのキュー・マネージャーで構成されるネットワークを設定する場合を例にして説明します。 各キュー・マネージャーにはそれぞれ 2 つのキューが格納されているものとします。31 ページの図 4 は、 そのようなキュー・マネージャーで構成されるネットワークの例です。 最初に、これらのキュー・マネー ジャーを分散キューイングで接続する場合に、いくつの項目を定義する必要があるのかについて説明しま す。 次に、同じネットワークをクラスターとして設定する場合には、いくつの項目を定義する必要がある のかを比較します。

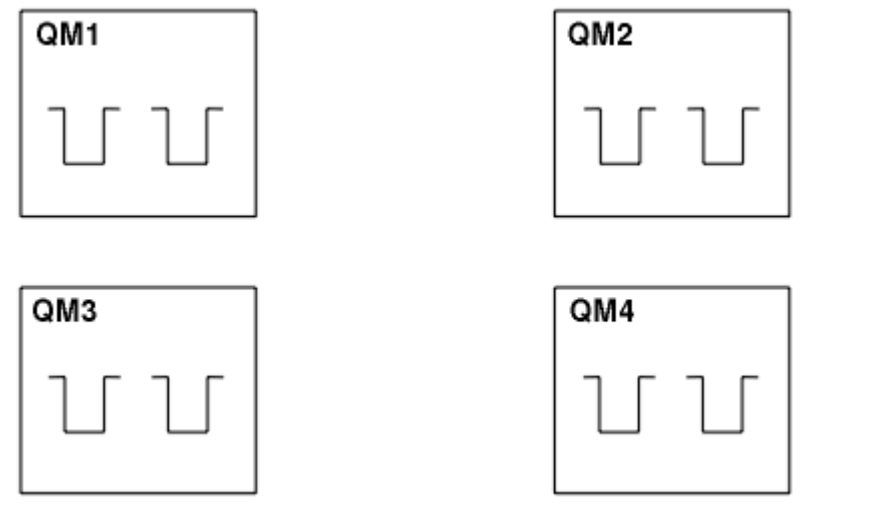

図 *4. 4* つのキュー・マネージャーで構成されるネットワークの例

### **分散キューイングによりネットワークを設定する場合に定義する項目**

以下の表は、31 [ページの図](#page-30-0) 3 に示すネットワークを分散キューイングにより設定する場合に定義する項目 を示しています。

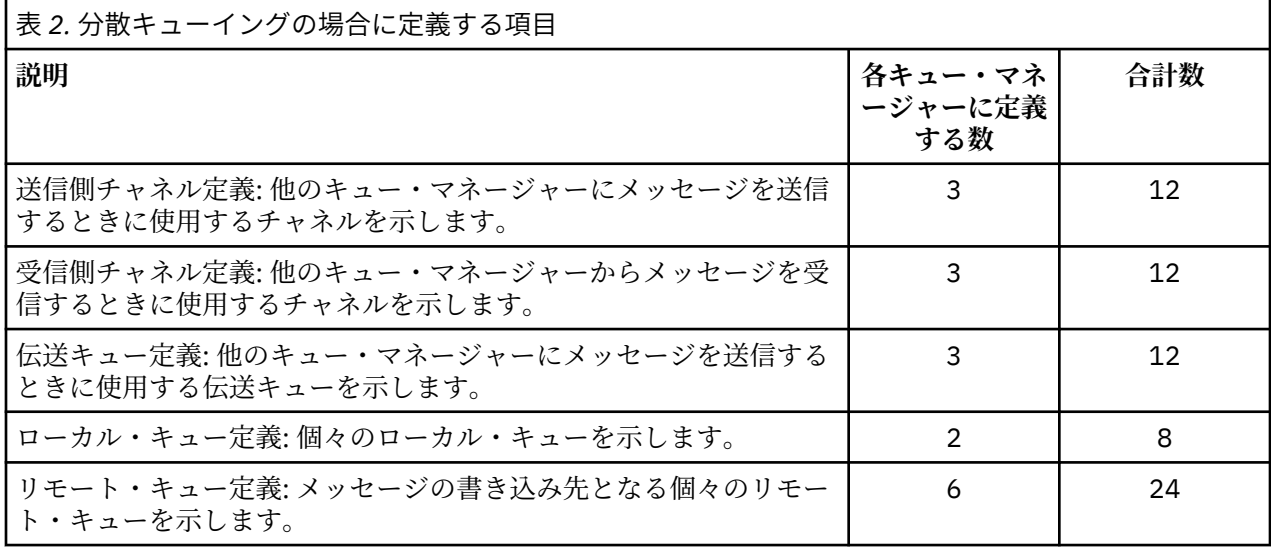

汎用受信側チャネルを定義することにより、定義の数を減らすこともできます。 各キュー・マネージャー につき最大で 17 の定義、つまり、ネットワークの合計で 68 の定義が必要です。

### **クラスター方式によりネットワークを設定する場合に定義する項目**

31 [ページの図](#page-30-0) 3 に示すネットワークをクラスター方式により設定する場合は、以下の表に示す項目を定義 する必要があります。

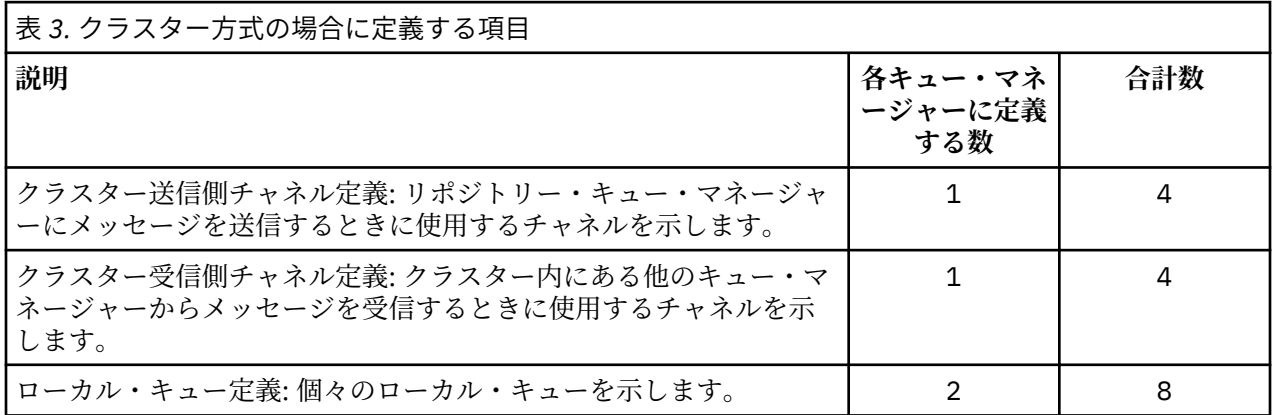

これらのキュー・マネージャーで構成されるクラスターを (2 つの完全リポジトリーと共に) 設定する場合、 各キュー・マネージャーにつき 4 つの定義、つまり、合計で 16 の定義が必要です。 また、いずれか 2 つ のキュー・マネージャーの定義を修正して、それらのキュー・マネージャーをそのクラスターの完全リポ ジトリー・キュー・マネージャーにする必要があります。

1 つの CLUSSDR チャネル定義と 1 つの CLUSRCVR チャネル定義のみ必要です。 クラスターを定義すれ ば、(リポジトリー・キュー・マネージャー以外の) キュー・マネージャーを追加したり削除したりしても、 他のキュー・マネージャーが壊れることはありません。

クラスターを使用すると、多数のキュー・マネージャーで構成されるネットワークを設定する場合に、必 要な定義の数が減ります。

定義する項目の数が少なければ、エラーが発生することも少なくなります。以下に例を示します。

• オブジェクト名が、例えば送信側と受信側が対になっているチャネル名と常に一致します。

- <span id="page-32-0"></span>• チャネル定義に指定された伝送キュー名は、正しい伝送キュー定義か、またはリモート・キュー定義に指 定された伝送キュー名と常に一致します。
- QREMOTE 定義は、リモート・キュー・マネージャーにある正しいキューを常に指し示します。

クラスターをいったん設定したあとは、クラスター内のあるキュー・マネージャーから別のキュー・マネ ージャーにクラスター・キューを移動しても、その他のキュー・マネージャーでシステム管理上の作業を 行う必要がありません。 したがって、チャネル、リモート・キュー、または伝送キューの定義を削除し忘 れたり、変更し忘れることはありません。 新しいキュー・マネージャーをクラスターに追加する場合にも、 既存のネットワーク環境を破壊することなく追加できます。

#### **完全リポジトリーを保持するクラスター・キュー・マネージャーの選択方法**

それぞれのクラスターで、完全リポジトリーを保持するためのキュー・マネージャーを少なくとも 1 つ、 できれば 2 つ選択する必要があります。 きわめて例外的な状況を除き、完全リポジトリーは 2 つあれば十 分です。 キュー・マネージャーは、可能であれば、永続的に接続された堅固なプラットフォームでホスト され、2 台同時に停止しないものを選択します。地理的に中心位置にあるものが理想です。 また、システ ムを完全リポジトリー・ホスト専用にし、他の作業に使用しないシステムにすることも検討してください。

完全リポジトリー とは、クラスターの状態に関するすべての情報を保持するキュー・マネージャーのこと です。 この情報を共有するために、それぞれの完全リポジトリーは、クラスター内の他の完全リポジトリ ーそれぞれに CLUSSDR チャネル (およびそれらに対応する CLUSRCVR 定義) で接続されます。 これらのチ ャネルは手動で定義する必要があります。

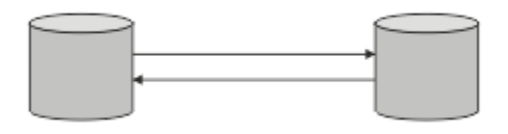

図 *5.* 接続された *2* つの完全リポジトリー

クラスター内の他のキュー・マネージャーは、それぞれが現在認識している範囲で、クラスターの状態に 関する情報を部分リポジトリー に保持します。 これらのキュー・マネージャーは、自分自身に関する情報 をパブリッシュするときや、他のキュー・マネージャーに関する情報を要求するときには、使用可能な 2 つの完全リポジトリーを使用します。 選択された完全リポジトリーが使用不可の場合は、もう 1 つの完全 リポジトリーが使用されます。 選択された完全リポジトリーが再び使用可能になると、他の完全リポジト リーから最新情報や変更情報を収集して、内容を合わせます。 すべての完全リポジトリーがサービスを休 止した場合、 それ以外のキュー・マネージャーは部分リポジトリーに保存されている情報を使用します。 ただし、使用できるのは自らが持っている情報に限られており、新情報や更新要求を処理することはでき ません。 完全リポジトリーがネットワークに再接続すると、メッセージが交換され、すべてのリポジトリ ー (完全リポジトリーと部分リポジトリーの両方) が最新状態になります。

完全リポジトリーの割り振りを計画する際は、以下の考慮事項を含めてください。

- 完全リポジトリーを保持するために選択するキュー・マネージャーを、信頼性があり管理されたものにす る必要があるということです。 永続的に接続された堅固なプラットフォームでホストされるキュー・マ ネージャーを選択してください。
- 完全リポジトリーをホストするシステムの計画停止を検討して、これらのシステムが同時に停止しないよ うにします。
- ネットワーク・パフォーマンスを考慮します。つまり、地理的に中心に位置するキュー・マネージャー か、クラスター内の他のキュー・マネージャーと同じシステムを共有するキュー・マネージャーを選択し てください。
- キュー・マネージャーが複数のクラスターのメンバーであるかどうかを検討します。 いくつかのクラス ターの完全リポジトリーを同一のキュー・マネージャーを使用してホストすると、管理が容易になる場合 があります。ただし、この利点をどの程度重視するかは、キュー・マネージャーの予想稼働率がどの程度 になるかを踏まえて、平衡を取ることが必要です。
- 一部のシステムは完全リポジトリーだけを収容する専用システムにし、他の作業に使用しないようにする ことを検討します。 これにより、これらのシステムで必要となるのはキュー・マネージャー構成の保守 だけになり、他のビジネス・アプリケーションの保守のためにサービスを停止することがなくなります。

<span id="page-33-0"></span>また、システム・リソースの使用に関して、リポジトリーを保守するタスクがアプリケーションと競合す ることがなくなります。 これは特に、クラスターの状態を保持するために完全リポジトリーのワークロ ードが非常に大きくなる大規模クラスター (例えば、1000 を超えるキュー・マネージャーから成るクラ スター) で利点があります。

完全リポジトリーを 2 つより多くすることは可能ですが、推奨される状況はほとんどありません。 オブジ ェクト定義 (つまり、キュー、トピック、およびチャネル) は使用可能なすべての完全リポジトリーに流れ ますが、要求は部分リポジトリーから最大 2 つの完全リポジトリーにしか流れません。 つまり、完全リポ ジトリーを 2 つより多く定義しても、いずれか 2 つの完全リポジトリーが使用不可になった場合、部分リ ポジトリーによっては期待している更新を受け取らない可能性があります。 [MQ Clusters: Why only two](https://community.ibm.com/community/user/imwuc/viewdocument/mq-clusters-why-only-two-full-repo) [Full Repositories?](https://community.ibm.com/community/user/imwuc/viewdocument/mq-clusters-why-only-two-full-repo) を参照してください。

完全リポジトリーを 2 つより多く定義することが有用と思われる 1 つの状況は、既存の完全リポジトリー を新しいハードウェアまたは新しいキュー・マネージャーにマイグレーションする場合です。 この場合は、 置換用の完全リポジトリーを導入し、そこにデータが完全に取り込まれたことを確認してから、以前の完 全リポジトリーを除去する必要があります。 完全リポジトリーを追加するときは必ず、他のすべての完全 リポジトリーに CLUSSDR チャネルで直接接続する必要があることに注意してください。

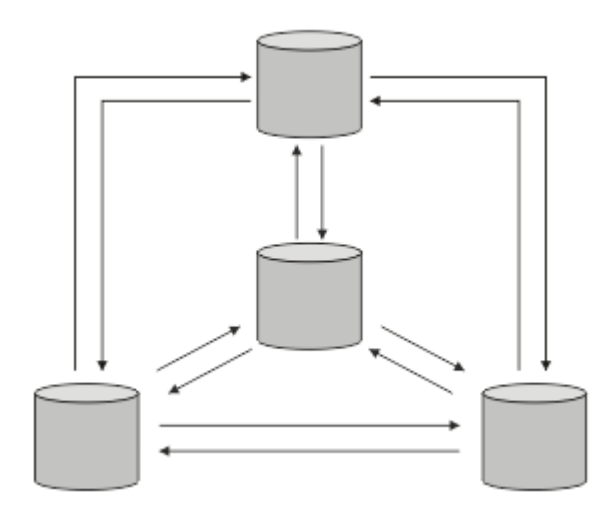

図 *6. 2* つより多く接続された完全リポジトリー

#### **関連情報**

[MQ Clusters: Why only two Full Repositories?](https://community.ibm.com/community/user/imwuc/viewdocument/mq-clusters-why-only-two-full-repo) [How big can an MQ Cluster be?](https://community.ibm.com/community/user/imwuc/viewdocument/how-big-can-an-mq-cluster-be)

### **クラスターの編成**

どのキュー・マネージャーがどの完全リポジトリーにリンクするかを選択します。 パフォーマンスへの影 響やキュー・マネージャーのバージョン、および複数の CLUSSDR チャネルが望ましいかどうかを考慮しま す。

完全リポジトリーを保持するためのキュー・マネージャーを選択したら、どのキュー・マネージャーをど の完全リポジトリーにリンクするかを決定する必要があります。 CLUSSDR チャネル定義は、クラスター内 の他の完全リポジトリーの情報を取り出す完全リポジトリーに、キュー・マネージャーをリンクします。 それ以後、このキュー・マネージャーは任意の 2 つの完全リポジトリーにメッセージを送信します。 この とき常に、まず CLUSSDR チャネル定義がある完全リポジトリーを送信先にしようとします。 キュー・マ ネージャーをいずれかの完全リポジトリーにリンクすることを選択できます。 選択する場合には、構成の トポロジーを考慮する必要があります。また、キュー・マネージャーの物理的または地理的な場所も考慮 する必要があります。

すべてのクラスター情報が 2 つの完全リポジトリーに送信されるため、CLUSSDR チャネル定義をもう 1 つ 作成しなければならない場合があります。 多数の完全リポジトリーがあり、広範な領域に広がっている場 合は、クラスターに 2 番目の CLUSSDR チャネルを定義することができます。 これで、情報の送信先とな る 2 つの完全リポジトリーを制御することができます。

#### <span id="page-34-0"></span>**クラスターの命名規則**

キュー・マネージャーが属するクラスターを識別する命名規則を使用して、同じクラスター内のキュー・ マネージャーの命名について考えます。 チャネル名の命名に類似した命名規則を使用し、チャネルの特性 を記述するために命名規則を拡張します。

### **MQ クラスターの命名時のベスト・プラクティス**

クラスター名は最大 48 文字ですが、他のオブジェクトに命名規則を適用する際には比較的短いクラスター 名が役立ちます。 35 ページの『クラスター・チャネル名を選択する際のベスト・プラクティス』 を参照 してください。

クラスター名を選択する際には、通常、「コンテンツ」ではなく、クラスターの「目的」(存続期間が長い可 能性が高い) を表すと役立ちます。 例えば、'QM1\_QM2\_QM3\_CLUS' ではなく 'B2BPROD' または 'ACTTEST' です。

### **クラスター・キュー・マネージャー名を選択する際のベスト・プラクティス**

新規クラスターとそのメンバーを最初から作成する場合は、クラスターの使用法を反映するキュー・マネ ージャーの命名規則を検討してください。 キュー・マネージャーにはそれぞれ異なる名前を付ける必要が あります。 ただし、クラスター内のキュー・マネージャーに一連の類似した名前を付けることができます。 これにより、論理グループ (例えば、「ACTTQM1」、「 ACTTQM2」) を識別して記憶することができます。

比較的短いキュー・マネージャー名 (例えば 8 文字未満) は、次のセクションで説明する規則、またはチャ ネル名に類似した規則を使用することを選択した場合に役立ちます。

#### **クラスター・チャネル名を選択する際のベスト・プラクティス**

キュー・マネージャーおよびクラスターは最大 48 文字の名前を持つことができ、チャネル名は 20 文字に 制限されているため、プロジェクトの途中で命名規則を変更する必要がないように、最初にオブジェクト に命名する際には注意してください (前のセクションを参照してください)。

チャネルを定義する際には、クラスター内のいずれかのキュー・マネージャーで自動的に作成されたクラ スター送信側チャネルの名前は、クラスター内の受信側キュー・マネージャーで構成された対応するクラ スター受信側チャネルから取られることに注意してください。したがって、これらのチャネルは固有でな ければならず、 クラスター内のリモート・キュー・マネージャーで 意味を成す。

一般的な方法の 1 つは、クラスター名を前に付けたキュー・マネージャー名を使用することです。 例とし て、クラスター名が CLUSTER1 で、キュー・マネージャーが QM1、QM2 の場合、クラスター受信側チャネ ルは CLUSTER1.QM1、CLUSTER1.QM2 となります。

チャネルの優先順位が異なる場合、または異なるプロトコルを使用する場合は、この規則を拡張すること ができます。 以下に例を示します。

- CLUSTER1.QM1.S1
- CLUSTER1.QM1.N3
- CLUSTER1.QM1.T4

この例では、 S1 が最初の SNA チャネルになり、 N3 がネットワーク優先順位が 3 の NetBIOS チャネルに なり、 T4 が IPV4 ネットワークを使用する TCP IP になります。

#### **共用チャネル定義の命名**

単一のチャネル定義を複数のクラスターで共有することができます。その場合は、ここで推奨されてい る命名規則を変更する必要があります。 ただし、 [チャネル定義の管理](#page-48-0) で説明されているように、通常 はクラスターごとに個別のチャネルを定義することをお勧めします。

#### **古いチャネルの命名規則**

クラスター環境以外では、従来は「FROMQM.TO.TARGETQM」命名規則を使用することが一般的であっ たため、既存のクラスターで類似したもの ( CLUSTER.TO.TARGET など) が使用されている場合があり

<span id="page-35-0"></span>ます。 これは、新しいクラスター命名方式の一部としては推奨されません。これにより、チャネル名 内の「有用な」情報を伝達するために使用可能な文字がさらに少なくなるためです。

### ■ *IBM MQ for z/OS でのチャネル*名

VTAM 総称リソースまたは 動的ドメイン・ネーム・サーバー (DDNS) 総称名を定義できます。 総称名を 使用して、接続名を定義することができます。 しかし、クラスター受信側定義に汎用接続名を使用す ることはできません。

クラスター受信側の定義に汎用接続名を使用する場合の問題は、以下のとおりです。汎用 CONNAME を 使用して CLUSRCVR を定義する場合、CLUSSDR チャネルが意図したキュー・マネージャーを指す保証 はありません。 最初の CLUSSDR は、キュー共有グループ内の、完全リポジトリーをホストする必要の ない任意のキュー・マネージャーを指して終了する可能性があります。 チャネルが接続の再試行を開 始すると、同じ総称名を持つ別のキュー・マネージャーに再接続して、メッセージのフローを中断する 可能性があります。

#### <mark>▲ *z/*OS キュー共有グループとクラスター</mark>

共有キューはクラスター・キューにすることができ、キュー共有グループ内のキュー・マネージャーもク ラスター・キュー・マネージャーにすることができます。

IBM MQ for z/OS では、キュー・マネージャーをキュー共有グループに分けることができます。 キュー共 有グループ内のキュー・マネージャーは、最大で 32 のキュー・マネージャーによって共有されるローカ ル・キューを定義できます。

共有されるキュー はクラスター・キュー とも呼ばれます。 さらに、キュー共有グループ内のキュー・マネ ージャーを複数のクラスターに入れることができます。

VTAM 総称リソースまたは 動的ドメイン・ネーム・サーバー (DDNS) 総称名を定義できます。 総称名を使 用して、接続名を定義することができます。 しかし、クラスター受信側定義に汎用接続名を使用すること はできません。

クラスター受信側の定義に汎用接続名を使用する場合の問題は、以下のとおりです。汎用 CONNAME を使用 して CLUSRCVR を定義する場合、 CLUSSDR チャネルが意図したキュー・マネージャーを指す保証はあり ません。 最初の CLUSSDR は、キュー共有グループ内の、完全リポジトリーをホストする必要のない任意 のキュー・マネージャーを指して終了する可能性があります。 チャネルが接続の再試行を開始すると、同 じ総称名を持つ別のキュー・マネージャーに再接続して、メッセージのフローを中断する可能性がありま す。

グループ・リスナー・ポートを使用する CLUSRCVR チャネルを開始することはできません。これが該当す る場合、CLUSRCVR がどのキュー・マネージャーに毎回接続するかを判断することができなくなります。 クラスターに関する情報が保持されているクラスター・システム・キューは共有されません。 各キュー・ マネージャーには、それぞれ独自のものがあります。

クラスター・チャネルは、アプリケーション・メッセージを転送するだけでなく、クラスターのセットア ップに関する内部システム・メッセージも転送します。 クラスター内の各キュー・マネージャーは、これ らの内部システム・メッセージを受信してクラスタリングに適正に加わるようにする必要があるため、そ れらを受信する独自の CLUSRCVR チャネルを必要とします。

共有 CLUSRCVR は、キュー共有グループ (QSG) 内のどのキュー・マネージャーでも開始できます。したが って、QSG キュー・マネージャーへの内部システム・メッセージの供給に不整合が生じるため、クラスタ ーに適切に加わることはできません。 共有 CLUSRCVR チャネルを使用できないようにするために、 CSQX502E メッセージで試行が失敗します。

#### **クラスターのオーバーラップ**

クラスターのオーバーラップは、追加の管理機能を提供します。 名前リストを使用して、オーバーラップ するクラスターの管理に必要なコマンドの数を減らします。

オーバーラップするクラスターを作成できます。 オーバーラップするクラスターを定義する理由には、次 のようなさまざまなものがあります。

- 組織ごとに独自の管理ができるようにする。
- 独立したアプリケーションを個別に管理できるようにする。
<span id="page-36-0"></span>• サービス・クラスを作成する。

37 ページの図 7 では、キュー・マネージャー STF2 は両方のクラスターのメンバーです。 1 つのキュー・ マネージャーが 2 つ以上のクラスターのメンバーである場合、名前リストの利点を生かして、必要な定義 の数を減らすことができます。 名前リストには、名前 (例えば、クラスター名) のリストを入れます。 クラ スターを命名する名前リストを作成できます。 ALTER QMGR コマンドで STF2 に対してこの名前リストを 指定して、両方のクラスターの完全リポジトリー・キュー・マネージャーにすることができます。

ネットワークに 2 つ以上のクラスターがある場合、それぞれ異なる名前を付ける必要があります。 同じ名 前の 2 つのクラスターがマージされると、再び分離することは不可能です。 また、クラスターおよびチャ ネルに別々の名前を付けるとよいでしょう。 これにより、DISPLAY コマンドの出力を確認する際に区別し やすくなります。 正しく動作するためにはキュー・マネージャー名がクラスター内で固有でなければなり ません。

### **サービス・クラスの定義**

各職員および各学生ごとにキュー・マネージャーを持つ大学を想像してください。 職員間のメッセージは、 高い優先度と高い帯域幅のチャネル上でやり取りされます。 学生間のメッセージは、安価で低速のチャネ ル上でやり取りされます。 このネットワークは、従来の分散キューイング技法でセットアップできます。 IBM MQ は、宛先のキュー名およびキュー・マネージャー名を探すことによって、使用するチャネルを選択 します。

職員と学生をより明確に区別するために、37 ページの図 7 に示されているようにそれらのキュー・マネ ージャーを 2 つのクラスターにグループ化することができます。 IBM MQ は、職員クラスターに定義され ているチャネルを介してのみ、メッセージをそのクラスターの会議キューに移動します。 学生クラスター のゴシップ・キューのメッセージは、そのクラスター内に定義されているチャネルに送られ、適切なサー ビス・クラスを受けます。

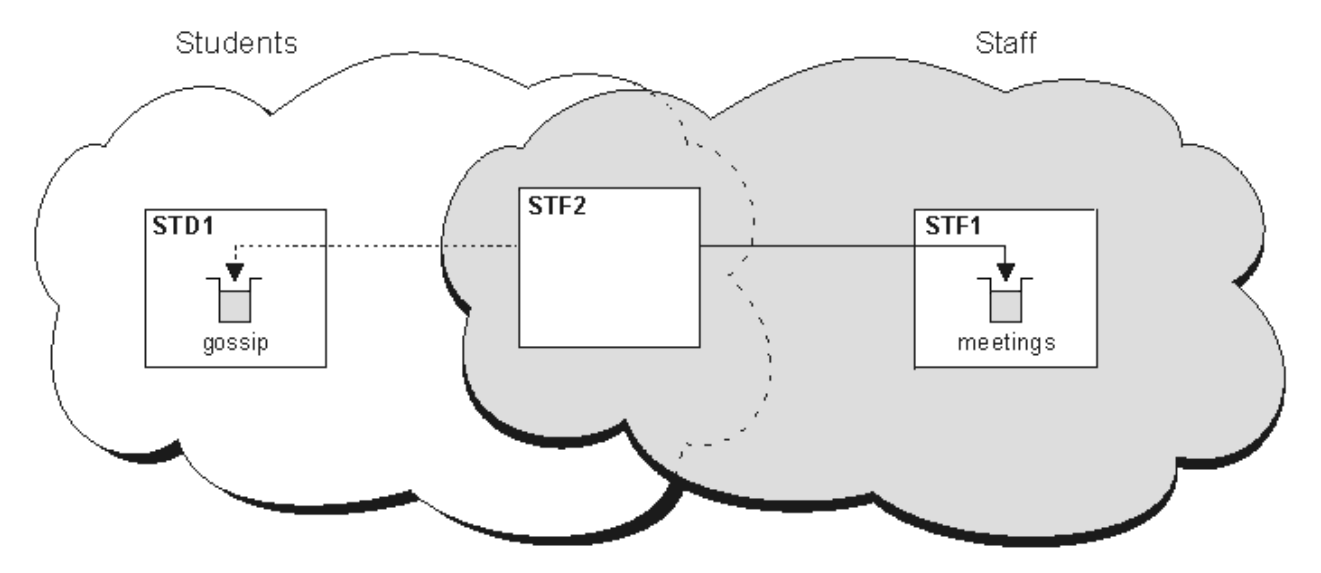

図 *7.* サービス・クラス

## **クラスター化のヒント**

クラスター化を利用する場合は、その前にシステムやアプリケーションに多少の変更を加える必要が生じ ることがあります。 分散キューイングの動作とは、類似点も相違点もあります。

- クラスターの外側にあるキュー・マネージャーがクラスター・キューにアクセスできるように、これらの キュー・マネージャーに手動で構成定義を追加しなければなりません。
- 同じ名前の 2 つのクラスターをマージした場合、それらを再び分離することはできません。 したがって、 各クラスターには重複しない名前を付けるようにしてください。
- キュー・マネージャーにメッセージが届いたときに、そのキュー・マネージャーにメッセージを受信する キューがないと、メッセージは送達不能キューに書き込まれます。 送達不能キューがない場合、そのチ ャネルでの受信は失敗しますが、その後に処理が再試行されます。 送達不能キューの使用法は、分散キ ューイングの場合と同様です。
- 持続メッセージの保全性が損なわれることはありません。 つまり、クラスターの使用によってメッセー ジが重複したり、消失したりすることはありません。
- クラスターを使用すると、システム管理にかかわる作業が少なくなります。 クラスターを使用すると、 分散キューイングの場合よりも多数のキュー・マネージャーを大規模なネットワークに簡単に接続できる ようになります。 クラスター内にあるすべてのキュー・マネージャーの間でデータを通信できるように 設定すると、ネットワーク・リソースを消費しすぎることがあるので注意してください。
- IBM MQ Explorer は、キュー・マネージャーをツリー構造で表すため、大規模なクラスターの表示には適 さない場合があります。
- Multi 配布先リストを使用すると、MQPUT コマンドを1回実行するだけで、同じメッセージを複 数の宛先に送信することができます。 IBM MQ for Multiplatforms では、配布リストがサポートされてい ます。 配布先リストとキュー・マネージャーのクラスターを併用できます。 クラスターでは MQPUT の実 行時にすべてのメッセージが展開されます。 ネットワーク・トラフィックの点においてはクラスターで はない環境の場合ほどのメリットはありません。 配布先リストを使用すると、多数のチャネルと伝送キ ューを手動で定義しなくてすむという利点があります。
- ワークロードのバランスを取るためにクラスターを使用する場合には、使用するアプリケーションを詳し く調べてください。 そのアプリケーションに、特定のキュー・マネージャーでメッセージを処理したり、 メッセージを特定の順序で処理したりする必要があるかどうかを確認してください。 そのようにしてメ ッセージを処理する必要があるアプリケーションにはメッセージ・アフィニティーがあるといいます。 そのようなアプリケーションを複雑なクラスターで使用するには、アプリケーションを修正することが必 要な場合があります。
- MOOPEN の MOOO\_BIND\_ON\_OPEN オプションによりメッセージを特定の宛先に送信するよう選択するこ ともできます。 宛先となるキュー・マネージャーが使用できない状態であると、そのキュー・マネージ ャーが再び使用可能になるまで、メッセージは送信されません。 そのような場合、メッセージを別のキ ュー・マネージャーに転送するとメッセージが重複してしまうことがあるため、メッセージは転送されま せん。
- キュー・マネージャーにクラスター・リポジトリーをホストさせる場合は、そのホスト名か IP アドレス を知る必要があります。 クラスターに加わる他のキュー・マネージャーで CLUSSDR 定義を作成する際 に、CONNAME パラメーターにこの情報を指定する必要があります。 DHCP を使用する場合、システムを 再始動するたびに DHCP は新しい IP アドレスを割り振ることがあるので、IP アドレスは変わる可能性が あります。 したがって、この場合 CLUSSDR 定義に IP アドレスを指定することができません。 すべての CLUSSDR 定義で、IP アドレスではなくホスト名を指定したとしても、やはりそれらの定義に信頼を置く ことはできません。 DHCP は、ホストの DNS ディレクトリー項目を新しいアドレスで必ず更新するとは 限らないからです。 DHCP を使用するシステムでキュー・マネージャーを完全リポジトリーとして指名 しなければならない場合、DNS ディレクトリーを常に最新の状態に保つことを保証するソフトウェアを インストールしてください。
- チャネルの接続名として、総称名 (例えば、VTAM 総称リソースまたはダイナミック・ドメイン・ネーム・ サーバー (DDNS) 総称名) を使用しないでください。 使用すると、チャネルは予期しているものとは別の キュー・マネージャーに接続する場合があります。
- メッセージの取得はローカル・クラスター・キューからのみ行えますが、メッセージの書き込みはクラス ター内のどのキューに対しても行えます。 MQGET コマンドを使用するためにキューをオープンする場 合、キュー・マネージャーはローカル・キューをオープンします。
- 単純な構成の IBM MQ クラスターをセットアップする場合には、既存のアプリケーションを変更する必 要はありません。 アプリケーションでは MQOPEN 呼び出しでオープンするキューの名前を指定できま す。キュー・マネージャーの格納場所を知っている必要はありません。 ワークロード管理用にクラスタ ーをセットアップする場合には、アプリケーションの内容を調べ、必要に応じてアプリケーションを修正 する必要があります。
- DISPLAY CHSTATUS および DISPLAY QSTATUS **runmqsc** コマンドを使用して、チャネルまたはキュー の現行のモニター・データおよび状況データを表示できます。 モニター情報を使用して、システム・パ フォーマンスおよびシステム・ヘルスを測定できます。 モニターは、キュー・マネージャー、キュー、 およびチャネルの属性によって制御されます。 自動定義されたクラスター送信側チャネルのモニター は、MONACLS キュー・マネージャー属性によって可能になります。

**関連概念**

クラスター

30 [ページの『クラスター化と分散キューイングとの比較』](#page-29-0) キュー・マネージャーに接続するために定義する必要があるコンポーネントを、分散キューイングを使用 する場合とクラスター化を使用する場合で比較します。

クラスターのコンポーネント

### **関連タスク**

キュー・マネージャー・クラスターの構成 新規クラスターのセットアップ

### **キュー・マネージャー・リポジトリーに情報が保管される期間**

キュー・マネージャー・リポジトリーは、情報を 30 日間保管します。 自動プロセスは、使用中の情報を 効率的にリフレッシュします。

キュー・マネージャーがそれ自体に関する情報を送信したときには、完全および部分リポジトリー・キュ ー・マネージ ャーはその情報を 30 日間保管します。 例えば、キュー・マネージャーが新しいキューの作 成を通知した場合などに、情報は送信されます。 この情報の有効期限が切れるのを防ぐために、キュー・ マネージャーはそ れ自体に関する情報を 27 日後に再送信します。 部分リポジトリーは、30 日の存続期間 の途中で新しい情報要求を送信する 場合、有効期限は元の 30 日のままです。

情報は、有効期限が切れた場合、即時にリポジトリーから除去されるわけ ではありません。 その情報は、 60 日間の猶予期間中、引き続き保持されます。 猶予期間中に更新を受け取らなかった場合、その情報は除 去されます。 猶予期間は、有効期限の日にキュー・マネージャーが一時的にサービスを停止する可能性が あることを考慮したものです。 キュー・マネージャーがクラスターから切断されている期間が 90 日を超 えた場合は、そのキュー・マネージャーはクラスターの一部ではなくなります。 ただし、キュー・マネー ジャーがネットワークに再接続した場合は、再びクラスターの一部になります。 完全リポジトリーは、他 のキュー・マネージャーからの新しい要求に対応するために、期限が満了した情報は使用しません。

また、キュー・マネージャーが完全リポジトリーの最新情報に対する要求を送信した場合は、その要求の 存続期間は 30 日です。 IBM MQ は、27 日後に要求をチェックします。 27 日の間に参照された場合、その 要求は自動的にリフレッシュされます。 この期間に参照されなかった場合、その要求は期限満了の対象と してそのまま残され、再び必要になった場合はキュー・マネージャーによりリフレッシュされます。 要求 が期限満了になると、休止状態のキュー・マネージャーについての情報要求が累積 されるのを防ぐことが できます。

**注 :** [APAR PH43191](https://www.ibm.com/support/pages/apar/PH43191) の PTF をダウンロードしてインストールする必要があります。これにより、サブスク リプションの有効期限時刻の計算におけるシステム・エラーが修正されます。 これらのエラーが原因で、 サブスクリプションの有効期限が切れる (結果としてメッセージ CSQX456I が発行される) か、オブジェク トの有効期限が切れた後に有効期限が切れる (結果として MQRC 2085 (MQRC\_UNKNOWN\_OBJECT) エラ ーが発生する) 可能性があります。

大規模クラスターでは、多数のキュー・マネージャーが自身に関する全情報を同時に自動的に再送すると 悪影響が及ぶ可能性があります。 [大規模クラスターでのリフレッシュはクラスターのパフォーマンスと可](#page-71-0) [用性に影響を与える可能性があるを](#page-71-0)参照してください。

#### **関連概念**

71 ページの『クラスター化: REFRESH CLUSTER [の使用に関するベスト・プラクティス』](#page-70-0)

**REFRESH CLUSTER** コマンドを使用して、クラスターに関するローカルに保持されているすべての情報を 破棄し、クラスターの完全リポジトリーからその情報を再作成します。 例外的な状況を除き、このコマン ドを使用する必要はありません。 このコマンドを使用する必要がある場合は、使用方法に関する特別な考 慮事項があります。 この情報は、テストおよびお客様からのフィードバックに基づく指針を示すものです。

### **サンプル・クラスター**

最初に規模がもっとも小さい事例として、2 つのキュー・マネージャーから成るクラスターを示します。 2 番目と 3 番目の例では、3 つのキュー・マネージャーから成るクラスターの 2 つのバージョンを示します。

最小規模のクラスターでは、それに含まれるキュー・マネージャーは 2 つだけです。 この場合は、両方の キュー・マネージャーが完全リポジトリーを保有します。 クラスターのセットアップに必要な定義がごく わずかで済むにもかかわらず、各キュー・マネージャーに高度の自律性があります。

### **DEMOCLSTR**

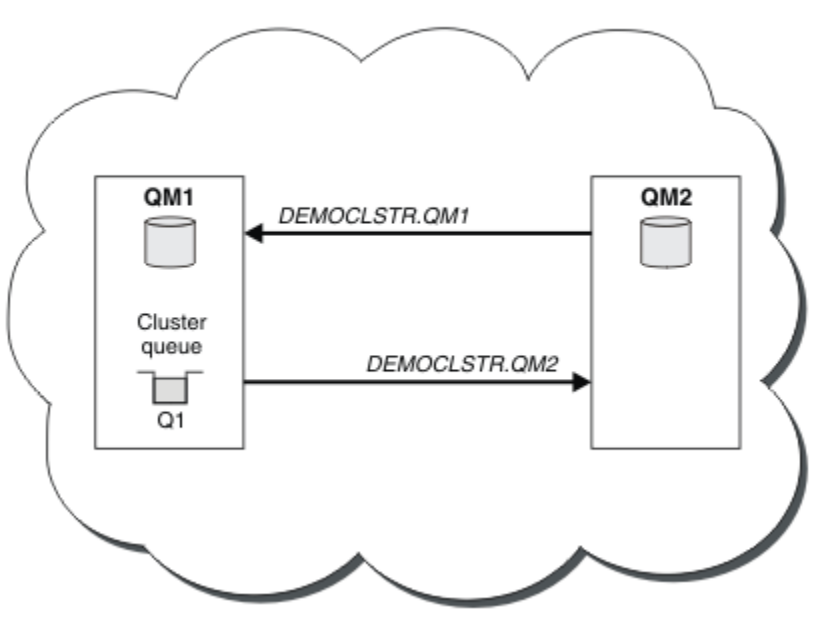

図 *8. 2* つのキュー・マネージャーで構成される小規模なクラスターの例

- キュー・マネージャーには、LONDON や NEWYORK などのロング・ネームを付けることができます。 ■■ Z/US ■ IBM MO for z/OS では、キュー・マネージャー名は 4 文字までに制限されています。
- 各キュー・マネージャーは、通常別個のマシンで構成します。 ただし、同じマシンに複数のキュー・マ ネージャーを配置することもできます。

類似のクラスター例のセットアップ手順については、新規クラスターのセットアップ を参照してください。 41 [ページの図](#page-40-0) 9 に CLSTR1 という名前のクラスターのコンポーネントを示しています。

- このクラスターには、QM1、QM2、QM3 という 3 つのキュー・マネージャーがあります。
- QM1 および QM2 では、クラスター内のすべてのキュー・マネージャーとクラスター関連オブジェクトに 関する情報のリポジトリーをホストしています。 このようなキュー・マネージャーを完全リポジトリー・ キュー・マネージャー といいます。 リポジトリーは、図の中で陰影の付いた円柱で示されています。
- QM2 および QM3 では、このクラスター内にあるその他のキュー・マネージャーからアクセスできるいく つかのキューをホストしています。 このクラスター内にあるその他のキュー・マネージャーからアクセ スできるキューをクラスター・キュー といいます。 図の中で陰影の付いたキューの部分がクラスター・ キューを表します。 クラスター・キューへはクラスター内のどこからでもアクセスできます。 IBM MQ クラスタリング・コードにより、これらのキューのリモート・キュー定義が、その定義を参照するすべて のキュー・マネージャーに必ず作成されるようになります。

分散キューイングの場合と同様に、アプリケーションは MQPUT 呼び出しを使用してクラスター内の任意 のキュー・マネージャーにあるクラスター・キューにメッセージを書き込みます。 アプリケーションは MQGET 呼び出しを使用して、キューが存在するキュー・マネージャーのみにあるクラスター・キューか らメッセージを取り出します。

• 各キュー・マネージャーには、メッセージを受信できる *cluster\_name*. *queue\_manager\_name* と呼 ばれるチャネルの受信側に対して、手動で作成された定義があります。 受信側のキュー・マネージャー では、*cluster\_name*. *queue\_manager\_name* はクラスター受信側チャネルです。 クラスター受信側 チャネルは分散キューイングで使用されている受信側チャネルに似ており、キュー・マネージャーのメッ セージを受信します。 さらに、クラスターについての情報も受け取ります。

<span id="page-40-0"></span>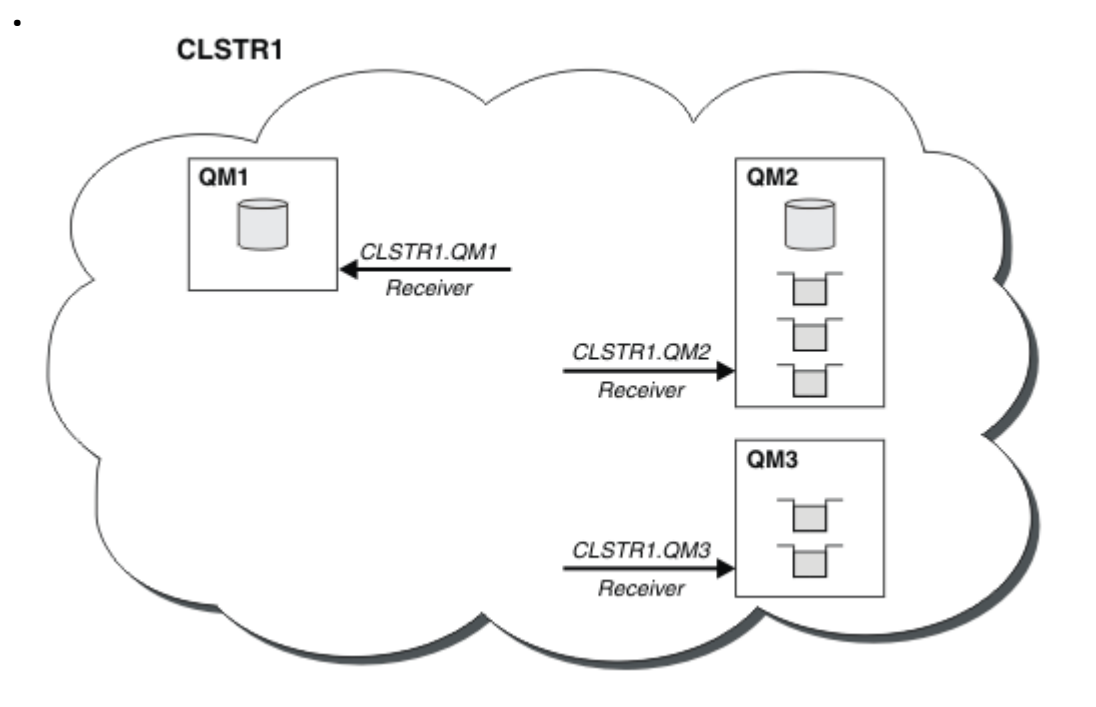

図 *9.* 複数のキュー・マネージャーで構成されるクラスター

• 42 [ページの図](#page-41-0) 10 では、各キュー・マネージャーに、チャネルの送信側であることを示す定義もありま す。 送信側のチャネルは、いずれかの完全リポジトリー・キュー・マネージャーのクラスター受信側チ ャネルに接続しています。 送信側キュー・マネージャーでは、*cluster\_name*. *queue\_manager\_name* はクラスター送信側チャネルです。 QM1 および QM3 のクラスター送信側チャネルは CLSTR1.QM2 に接 続されています。点線「"2"」を参照してください。

QM2 のクラスター送信側チャネルは CLSTR1.QM1 に接続されています。点線「"3"」を参照してくださ い。 クラスター送信側チャネルは、分散キューイングで使用されている送信側チャネルに似ており、受 信側キュー・マネージャーにメッセージを送信します。 さらに、クラスターについての情報も送信しま す。

クラスター受信側チャネルとクラスター送信側チャネルの両方の定義が終わると、自動的にチャネルが始 動します。

<span id="page-41-0"></span>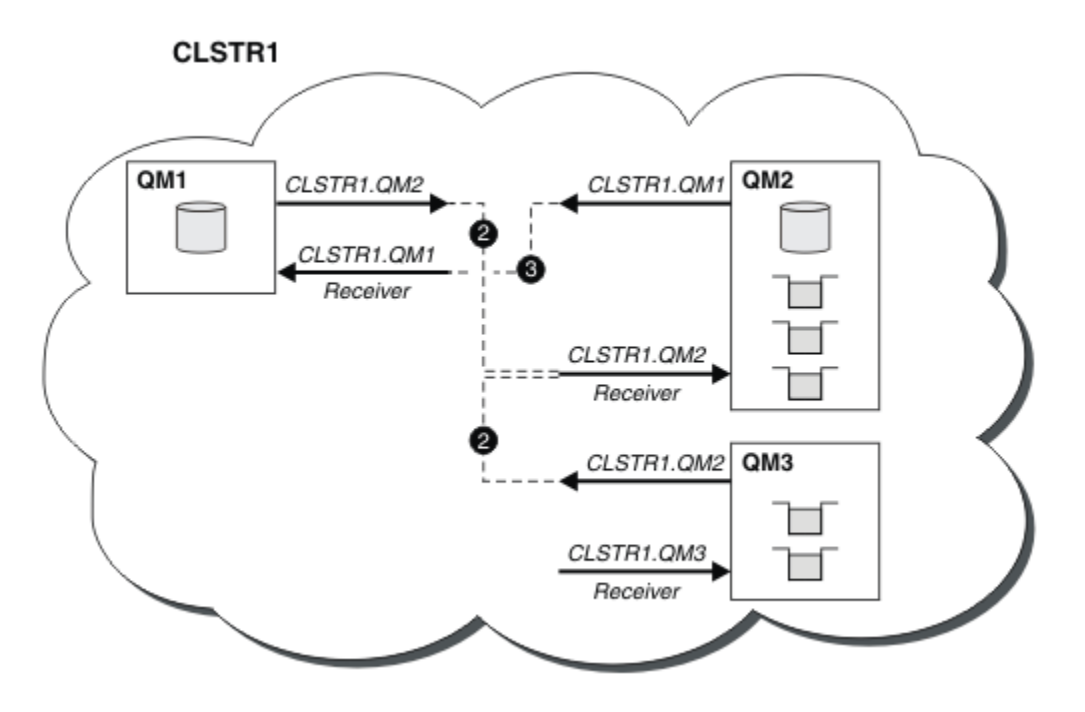

図 *10.* 送信側チャネルのある複数のキュー・マネージャーで構成されるクラスター

ローカル・キュー・マネージャーにクラスター送信側チャネルを定義すると、キュー・マネージャーがい ずれかの完全リポジトリー・キュー・マネージャーで認識されます。 これにより、その完全リポジトリー・ キュー・マネージャーは完全リポジトリーの情報を更新します。 そして、元のキュー・マネージャー宛て のクラスター送信側チャネルを自動的に作成して、そのキュー・マネージャーにクラスターの情報を送信 します。 このように、キュー・マネージャーとクラスターは相互に認識できます。

以降に、41 [ページの図](#page-40-0) 9 に示すクラスターを再び例にとって説明します。 例えば、キュー・マネージャー QM3 に接続されているアプリケーションから QM2 のキューにメッセージを送信するとします。 QM3 が初 めてそれらのキューにアクセスする際には、完全リポジトリーを参照して、キューを見つけることができ ます。 この場合の完全リポジトリーは QM2 で、このリポジトリーへは送信側チャネル CLSTR1.QM2 を使 用してアクセスします。 リポジトリーからの情報を使用して、それらのキュー用にリモート定義を自動的 に作成することができます。 キューが QM1 にある場合でも、QM2 が完全リポジトリーであるため、このメ カニズムは引き続き機能します。 完全リポジトリーは、クラスター内のすべてのオブジェクトの完全なレ コードを保持しています。 後者の事例では、QM3 は自動的に QM1 のクラスター受信側チャネルに対応する クラスター送信側チャネルを作成することもでき、これら 2 つの間で直接通信が可能になります。

43 [ページの図](#page-42-0) 11 は同じクラスターを示していますが、ここでは、自動的に作成された 2 つのクラスター 送信側チャネルが追加されています。 クラスター送信側チャネルは、クラスター受信側チャネル CLSTR1.QM3 につながっている 2 本の破線で示されています。 また、この図に示されているクラスター伝 送キュー SYSTEM.CLUSTER.TRANSMIT.QUEUE は、QM1 がメッセージを送信するときに使用するキュー です。 クラスター伝送キューは、クラスター内のどのキュー・マネージャーにもあります。このキューに より、各キュー・マネージャーは同じクラスター内のその他のキュー・マネージャーにメッセージを送信 することができます。

<span id="page-42-0"></span>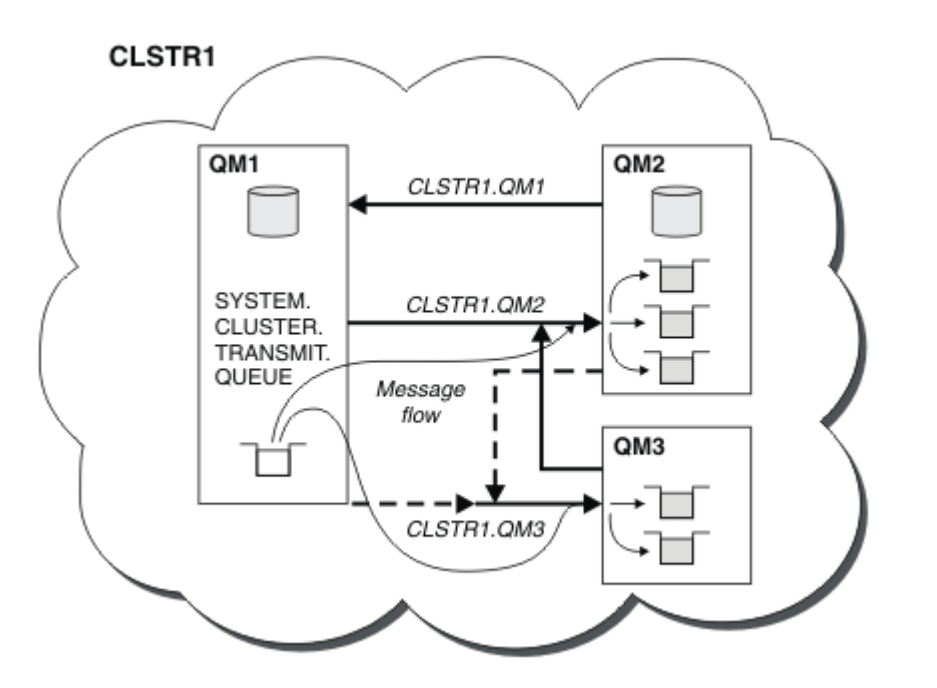

図 *11.* 複数のキュー・マネージャーで構成されるクラスター *(*自動定義チャネル付き*)*

**注 :** 他の図は、手動で定義を作成する、チャネルの受信側のみを示しています。 送信側は、必要な場合に 自動的に定義されることが多いので、省略しています。 多くのクラスター送信側チャネルの自動定義は、 クラスターの機能と効率に影響を及ぼす非常に重要なものです。

### **関連概念**

30 [ページの『クラスター化と分散キューイングとの比較』](#page-29-0) キュー・マネージャーに接続するために定義する必要があるコンポーネントを、分散キューイングを使用 する場合とクラスター化を使用する場合で比較します。

クラスターのコンポーネント

#### **関連タスク**

キュー・マネージャー・クラスターの構成 新規クラスターのセットアップ

### **クラスター化***:* **ベスト・プラクティス**

クラスターは、キュー・マネージャーが相互接続するためのメカニズムを提供します。 このセクションで 説明しているベスト・プラクティスは、テストおよびお客様からのフィードバックに基づいています。

クラスターのセットアップを成功させるには、適切な計画を立てることと IBM MQ に関する基礎知識 (適切 なアプリケーション管理やネットワーク設計など) を十分に理解することが必要です。 先に進む前に、関連 トピックで提供されている情報をよく理解してください。

#### **関連概念**

分散キューイングとクラスター

## クラスター

### **関連タスク**

24 [ページの『クラスターの設計』](#page-23-0)

クラスターによって提供されるキュー・マネージャーを相互接続するためのメカニズムにより、初期構成 と継続的な管理を簡単に行えます。 クラスターが正しく機能することと、必要なレベルの可用性と応答性 をクラスターが達成することが大切ですので、クラスターは慎重に設計する必要があります。

クラスターのモニター

<span id="page-43-0"></span>クラスター化*:* オーバーラップするクラスターについての特殊な考慮事項

このトピックでは、IBM MQ クラスターを計画および管理するための指針について記載しています。 この 情報は、テストおよびお客様からのフィードバックに基づく指針を示すものです。

# **クラスター所有権**

以下の情報を読む前に、クラスターのオーバーラップについて十分に理解してください。 必要な情報につ いては、36 [ページの『クラスターのオーバーラップ』](#page-35-0)およびクラスター間のメッセージ・パスの構成を参 照してください。

オーバーラップするクラスターで構成されたシステムを構成および管理する際には、以下に従うことが最 善です。

- 前述のとおり、IBM MQ クラスターは「疎結合」されていますが、クラスターを 1 つの管理単位として考 えると役立ちます。 この概念を使用する理由は、クラスターがスムーズに機能するためには、個々のキ ュー・マネージャーに関する定義の相互作用が重要となるためです。 例えば、ワークロード・バランシ ングが行われるクラスター・キューを使用する場合には、一人の管理者または 1 つのチームがメッセー ジに考えられるすべての宛先一式を理解していることが重要ですが、この宛先一式は、クラスター全体に 分散された定義に依存します。 さらに当然のことながら、クラスター送信側/受信側チャネルのペアは、 クラスター全体で互換性がなければなりません。
- 上記の概念を考えると、(別々のチームや個人によって管理されることになる) 複数のクラスターが集まる 場合には、ゲートウェイ・キュー・マネージャーの管理を制御する明確なポリシーを実施することが重要 です。
- オーバーラップするクラスターは単一の名前空間として扱うと便利です。チャネル名とおキュー・マネー ジャー名は、1 つのクラスター全体で固有でなければなりません。 トポロジー全体で固有であると、さ らに管理しやすくなります。 適切な命名規則に従うことが最善です。使用可能な命名規則については、 35 [ページの『クラスターの命名規則』を](#page-34-0)参照してください。
- 場合によっては、管理とシステム管理の連携が必須であり、それを避けることができないことがありま す。例えば、オーバーラップする必要がある別個のクラスターのそれぞれを所有する組織間での連携で す。 クラスターをオーバーラップする際には、誰が何を所有しているのか、および実施可能な規則と慣 例をはっきりと理解しておくと、クラスター化をスムーズに実行するのに役立ちます。

# **オーバーラップするクラスター: ゲートウェイ**

一般に、複数のクラスターを管理するよりも、1 つのクラスターを管理するほうが容易です。 したがって、 通常は、多数の小さなクラスター (例えばアプリケーションごとのクラスター) を作成するようなことを避 けるのが適切です。

ただし、サービス・クラスを提供する目的で、オーバーラップするクラスターを実装することもできます。 以下に例を示します。

- 少数のクラスターがパブリッシュ/サブスクライブ用である同心円クラスターがある場合。 詳しくは[、シ](#page-95-0) [ステムのサイズ変更の方法を](#page-95-0)参照してください。
- 一部のキュー・マネージャーが異なるチームによって管理される場合。 詳しくは、前のセクション 44 ペ ージの『クラスター所有権』を参照してください。
- 組織的または地理的観点から意味がある。
- 同等のクラスターがネーム・レゾリューションで機能する場合 (例えば、既存のクラスターに TLS を実装 する場合)。

クラスターをオーバーラップさせることによるセキュリティー上の利点はありません。2 つの異なるチー ムで管理されるクラスターをオーバーラップさせることで、それらのチームおよびトポロジーが効率的に 結合されます。 次のとおりです。

- そのようなクラスターで公示される名前は、もう 1 つのクラスターでアクセス可能になります。
- 1 つのクラスターで公示される名前は、適格となるメッセージを処理するためにもう 1 つのクラスターで 公示可能になります。
- ゲートウェイに隣接するキュー・マネージャー上の非公示オブジェクトは、ゲートウェイがメンバーとし て属しているクラスターから解決可能です。

ネーム・スペースは両方のクラスターの和集合であり、1 つのネーム・スペースとして扱われる必要があり ます。 したがって、オーバーラップするクラスターの所有権は、両方のクラスターのすべての管理者の間 で共有されます。

複数のクラスターが存在するシステムで、あるクラスターのキュー・マネージャーから別のクラスターの キュー・マネージャーにメッセージを経路指定することが要件となる場合もあります。 そのような場合に は、複数のクラスターを何らかの方法で相互接続する必要があり、優れたパターンとして、クラスター間 でゲートウェイ・キュー・マネージャーを使用することが挙げられます。 この配置によって、Point-to-Point チャネルが網目のように積み重なって管理しにくくなるという事態を回避し、セキュリティー・ポリ シーなどの問題を一箇所で管理できるようになります。 この配置を達成するには、次に示す 2 種類の方法 があります。

- 1. 2 つ目のクラスター受信側を定義して、1 つ (または複数) のキュー・マネージャーを両方のクラスター に配置する。 このような配置にすると管理定義は少なくなりますが、既に述べたとおり、オーバーラッ プするクラスターの所有権は両方のクラスターのすべての管理者の間で共有されます。
- 2. 従来の Point-to-Point チャネルを使用して、クラスター 1 のキュー・マネージャーとクラスター 2 のキ ュー・マネージャーをペアとして組み合わせる。

上記のいずれの場合でも、トラフィックを適切にルーティングするために各種のツールを使用できます。 特に、別のクラスターへのルーティングを行うには、キュー別名またはキュー・マネージャー別名を使用 できます。ブランクの **RQMNAME** プロパティーを設定したキュー・マネージャー別名は、必要に応じてワー クロード・バランシングを再駆動します。

### **クラスターの命名規則**

この情報には、命名規則に関する以前の指針と現在の指針が含まれています。 IBM MQ テクノロジーの進 歩につれて、また、お客様がこのテクノロジーを新しい (または、従来と異なる) 方法で利用するようにな るにつれて、各シナリオに対する新しい推奨事項および情報が提供されなくてはなりません。

## **クラスターの命名規則: 以前の指針**

新しいクラスターをセットアップするときには、キュー・マネージャーの命名規則を検討してください。 キュー・マネージャーにはそれぞれ異なる名前を付ける必要がありますが、グループ別に類似した名前を 付けると、どのようなキュー・マネージャーがどこにまとめられているかを覚えるのに役立ちます。

クラスター受信側チャネルにもそれぞれ固有の名前を付ける必要があります。

同じキュー・マネージャーへのチャネルが複数あり、優先度や使用するプロトコルがそれぞれ異なる場合 には、異なるプロトコルを含めるよう名前を拡張できます (例えば QM1.S1、QM1.N3、QM1.T4 など)。 こ の例では、S1 は最初の SNA チャネル、N3 はネットワーク優先度 3 の NetBIOS チャネル、というように考 えます。

最後の修飾子には、チャネルが提供するサービス・クラスを記述できます。 詳しくは[、サービス・クラス](#page-36-0) [の定義を](#page-36-0)参照してください。

クラスター送信側チャネルは、すべて対応するクラスター受信側チャネルと同じ名前を持っていることを 覚えてください。

クラスター受信側定義に総称名を使用することはできません。 IBM MQ for z/OS では、VTAM 総称リソース またはダイナミック・ドメイン・ネーム・サーバー (DDNS) 総称名を定義できますが、クラスターを使用す る場合には定義しないでください。 総称 **CONNAME** を指定して CLUSRCVR を定義すると、CLUSSDR チャネ ルが意図したキュー・マネージャーを指すことは保証されません。 最初の CLUSSDR は、キュー共有グル ープ内の、完全リポジトリーをホストする必要のない任意のキュー・マネージャーを指して終了する可能 性があります。 さらに、チャネルが再試行状況になると、同じ総称名を持つ別のキュー・マネージャーに 再接続し、メッセージの流れが混乱する恐れがあります。

## **クラスターの命名規則: 現在の指針**

以前の指針 (45 ページの『クラスターの命名規則: 以前の指針』 のセクションを参照) は、引き続き有効で す。 ただし、新しいクラスターを設計するときには、以下のような更新された指針が当てはまります。 こ の更新された推奨事項に従うことにより、複数のクラスターにわたってチャネルの固有性が確保され、そ

の結果、複数のクラスターをうまくオーバーラップさせることができるようになります。 キュー・マネー ジャーおよびクラスターの名前は最大 48 文字にすることができますが、チャネル名は 20 文字に制限され ています。したがって、プロジェクトの途中で命名規則を変更しなければならないことがないように、最 初からこの点に注意してオブジェクトに名前を付けてください。

新しいクラスターをセットアップするときには、キュー・マネージャーの命名規則を検討してください。 キュー・マネージャーにはそれぞれ異なる名前を付ける必要があります。 クラスター内のキュー・マネー ジャーに、グループ別に類似した名前を付けると、どのようなキュー・マネージャーがどこにまとめられ ているかを覚えるのに役立ちます。

チャネルを定義する場合、クラスター内のあらゆるキュー・マネージャーで自動的に作成されたクラスタ ー送信側チャネルのすべては、クラスター内の受信側キュー・マネージャー上に構成された対応するクラ スター受信側チャネルと同じ名前を持っていることに注意してください。したがって、そのクラスターの 管理者にとって、これらのクラスター送信側チャネルはクラスター全体で固有であり、意味をなすもので なければなりません。 チャネル名は、最大 20 文字に制限されています。

 例えば、キュー・マネージャー名の前にクラスター名を付けるという方法があります。 つまり、クラス ター名が CLUSTER1 で、キュー・マネージャーが QM1、QM2 の場合、クラスター受信側チャネルは CLUSTER1.QM1、CLUSTER1.QM2 となります。

チャネルに異なる優先度が設定されていたり、異なるプロトコルを使用していたりする場合、 CLUSTER1.QM1.S1、CLUSTER1.QM1.N3、CLUSTER1.QM1.T4 のようにこの規則を拡張することができ ます。 この例では、S1 は最初の SNA チャネル、N3 はネットワーク優先度 3 の NetBIOS チャネル、とい うように考えます。

最後の修飾子には、チャネルが提供するサービス・クラスを記述できます。

### **IBM MQ for z/OS 考慮事項**

 $\approx$  z/OS

IBM MQ for z/OS では、VTAM 総称リソースまたはダイナミック・ドメイン・ネーム・サーバー (DDNS) 総 称名を定義できます。 総称名を使用して、接続名を定義することができます。 しかし、クラスター受信側 定義に汎用接続名を使用することはできません。

クラスター受信側定義に汎用接続名を使用すると、次のような問題が生じます。 総称 CONNAME を指定し て CLUSRCVR を定義すると、CLUSSDR チャネルが意図したキュー・マネージャーを指すことは保障されま せん。 最初の CLUSSDR は、キュー共有グループ内の、完全リポジトリーをホストする必要のない任意の キュー・マネージャーを指して終了する可能性があります。 チャネルが接続の再試行を始めると、同じ総 称名を持つ別のキュー・マネージャーに再び接続し、メッセージの流れが混乱する恐れがあります。

#### クラスター化*:* トポロジー設計上の考慮事項

このトピックでは、IBM MQ クラスターを計画および管理するための指針について記載しています。 この 情報は、テストおよびお客様からのフィードバックに基づく指針を示すものです。

ユーザー・アプリケーションおよび内部管理プロセスをあらかじめどこに配置するのかについて考えてお くことにより、多くの問題を回避できたり、あるいは後で最小化したりできます。 このトピックでは、ク ラスターが大きくなっていった場合にパフォーマンスを向上させ、保守タスクを簡単な操作で行えるよう にするための、設計上の決定事項について説明します。

- 46 ページの『クラスター・インフラストラクチャーのパフォーマンス』
- 47 [ページの『完全リポジトリー』](#page-46-0)
- 48 [ページの『アプリケーションは完全リポジトリーでキューを使用しなければなりませんか』](#page-47-0)
- 49 [ページの『チャネル定義の管理』](#page-48-0)
- 49 [ページの『複数チャネルのワークロード・バランシング』](#page-48-0)

# **クラスター・インフラストラクチャーのパフォーマンス**

アプリケーションがクラスター内のキュー・マネージャー上にあるキューを開こうとすると、そのキュー・ マネージャーは、クラスター内における該当のキューの場所を認識できるようにするため、自らのインタ レストをキューの完全リポジトリーに登録します。 キューの場所または構成に対する更新は、完全リポジ

<span id="page-46-0"></span>トリーからインタレスト・キュー・マネージャーへ自動的に送信されます。 このようなインタレストの登 録は、内部的に、サブスクリプションと呼ばれます (IBM MQ でメッセージのパブリッシュ/サブスクライブ に使用される IBM MQ サブスクリプションとは異なります)。

クラスターに関するすべての情報は、あらゆる完全リポジトリーを経由して送信されます。 したがって、 完全リポジトリーは、クラスター内の管理メッセージ・トラフィックのために常時使用されています。 こ れらのサブスクリプションの管理、伝送、および結果的に生成される構成メッセージに大量のシステム・ リソースが使用されると、クラスター・インフラストラクチャーの負荷が大幅に増加する可能性がありま す。 この負荷を可能な限り認識し、最小限に抑えるために、いくつかの考慮事項があります。

- クラスター・キューを使用する個々のキュー・マネージャーが多いほど、システム内のサブスクリプショ ンが増加します。したがって、変更が発生し、関連するサブスクライバーに通知する必要がある場合に は、管理オーバーヘッドがさらに大きくなります。このことは、特に、完全リポジトリー・キュー・マネ ージャーに当てはまります。 不要なトラフィックおよび完全リポジトリーの負荷を最小限に抑える方法 の 1 つは、類似するアプリケーション (すなわち、同一のキューを処理するアプリケーション) をより少 ない数のキュー・マネージャーに接続することです。
- システム内のサブスクリプションの数だけでなく、クラスター・オブジェクトの構成に対する変更の頻度 (クラスター・キューの構成の頻繁な変更など) もパフォーマンスに影響を与える可能性があります。
- キュー・マネージャーが複数のクラスターのメンバーである (つまり、オーバーラップしているクラスタ ー・システムの一部である) 場合、キューでインタレストが作成されると、メンバーとして属している各 クラスターについてサブスクリプションが発生することになります。同一のキュー・マネージャーが複数 のクラスターの完全リポジトリーであっても同様です。 このような配置はシステムの負荷を増加させま す。したがって、単一のクラスターではなく複数のオーバーラップ・クラスターが必要かどうかを検討す る理由の 1 つにもなります。
- アプリケーション・メッセージ・トラフィック (つまり、IBM MQ アプリケーションによってクラスター・ キューに送信されるメッセージ) は、完全リポジトリーを経由せずに宛先キュー・マネージャーに到達し ます。 このメッセージ・トラフィックは、クラスターへのメッセージの入口となるキュー・マネージャ ーとクラスター・キューが存在するキュー・マネージャーの間で直接送信されます。 したがって、完全 リポジトリー・キュー・マネージャーが偶然にもそれらの 2 つのキュー・マネージャーの 1 つである場 合を除き、完全リポジトリー・キュー・マネージャーに関しては高速のアプリケーション・メッセージ・ トラフィックに対応する必要はありません。 そのため、クラスター・インフラストラクチャーの負荷が 高いクラスターでは、完全リポジトリー・キュー・マネージャーをアプリケーション・メッセージ・トラ フィックに使用しないことをお勧めします。

# **完全リポジトリー**

リポジトリーとは、クラスターを構成する各キュー・マネージャーについての情報の集まりを指します。 クラスター内の各キュー・マネージャーについての 全情報をホストしているキュー・マネージャーには、 完全リポジトリーが含まれます。 完全リポジトリーと部分リポジトリーについて詳しくは、『クラスター・ リポジトリー』を参照してください。

完全リポジトリーは、信頼性が高く、可能な限り可用性の高いサーバーに保持する必要があり、単一障害 点を避けなければなりません。 クラスター設計には常に 2 つの完全リポジトリーが必要です。 1 つの完全 リポジトリーに障害が発生した場合でも、クラスターは動作を継続することができます。

クラスター内のキュー・マネージャーによって行われたクラスター・リソース (クラスター・キューなど) に対する更新の詳細は、そのキュー・マネージャーからクラスター内の最大 2 つの完全リポジトリー (クラ スター内に完全リポジトリー・キュー・マネージャーが 1 つしかない場合は 1 つ) に送信されます。 それ らの完全リポジトリーは、情報を保持し、クラスター内のインタレスト・キュー・マネージャー (つまり、 完全リポジトリーにサブスクライブしているキュー・マネージャー) にその情報を伝搬します。 クラスター の各メンバーでクラスター・リソースの最新の状況が認識されるようにするため、各キュー・マネージャ ーが常に少なくとも 1 つの完全リポジトリー・キュー・マネージャーと通信できなければなりません。

キュー・マネージャーは、何らかの理由でいずれの完全リポジトリー・キュー・マネージャーとも通信で きない場合には、既にキャッシュに入れられているレベルの情報を基にしばらくは機能し続けることがで きますが、新しい更新情報を取得することや、以前は使用されていなかったクラスター・リソースにアク セスすることはできません。

<span id="page-47-0"></span>このため、常に 2 つの完全リポジトリーを使用可能にしておくことを目指してください。 ただし、1 つの 完全リポジトリーがない場合でも短い期間であればクラスターは十分に機能するので、この配置は、極端 な手段を講じなければならないということを意味するものではありません。

クラスターに 2 つの完全リポジトリー・キュー・マネージャーが必要な理由は、クラスター情報を使用可 能にしておくため以外に、もう 1 つあります。その理由とは、リカバリーのため、完全リポジトリーのキ ャッシュに保持されるクラスター情報が 2 つの場所に保管されるようにすることです。 完全リポジトリー が 1 つだけであり、そこで保持されているクラスター情報が失われた場合、クラスターが再び機能するよ うにするには、クラスター内のすべてのキュー・マネージャーに対して手操作による介入を行う必要があ ります。 しかし、完全リポジトリーが 2 つあれば、情報は常に 2 つの完全リポジトリーにパブリッシュさ れ、サブスクライブされるので、最小限の作業で、障害が発生した完全リポジトリーを回復することがで きます。

- 2 つの完全リポジトリーを採用するクラスター設計では、クラスターのユーザーに影響を及ぼすことな く、完全リポジトリー・キュー・マネージャーの保守作業を行うことができます。クラスターはリポジト リーが 1 つしかなくても機能し続けるので、可能であれば、一度に 1 つずつリポジトリーを停止して、 保守作業を行い、稼働状態に戻します。 2 番目の完全リポジトリーが故障している場合でも、実行中の アプリケーションは、最低でも 3 日間は影響を受けません。
- 地理的理由から特定の場所にある完全リポジトリーを使用しているなど、3 番目のリポジトリーを使用す る理由がある場合を除き、これら 2 つのリポジトリーを採用する設計を使用してください。 完全リポジ トリーが 3 つあると、どの 2 つが現在使用されているのか分からず、複数のワークロード管理パラメー ター間の相互作用によって管理上の問題が発生することもあります。 完全リポジトリーを 3 つ以上使用 することは推奨されません。
- より優れた可用性が必要な場合は、完全リポジトリー・キュー・マネージャーを複数インスタンス・キュ ー・マネージャーとしてホストすることや、プラットフォーム固有の高可用性サポート機能を使用して可 用性を改善することを検討してください。
- 手動で定義されたクラスター送信側チャネルを使用して、すべての完全リポジトリー・キュー・マネージ ャーを完全に相互接続する必要があります。 何らかの正当な理由があり、クラスターに 3 つ以上の完全 リポジトリーが確保されていない場合は、特に注意しなければなりません。 そのような場合、1 つまた は複数のチャネルが見逃され、そのことがすぐに判明しない可能性が高くなります。 完全な相互接続が 確立されない場合、問題の診断が困難になるということがしばしば発生します。 なぜならば、いくつか の完全リポジトリーですべてのリポジトリー・データが保持されず、その結果、クラスター内のキュー・ マネージャーが認識するクラスターの全体像が、接続している完全リポジトリーによって異なることにな るからです。

# **アプリケーションは完全リポジトリーでキューを使用しなければなりませんか**

完全リポジトリーは、ほとんどの場合、他のキュー・マネージャーとまったく同じようなものです。した がって、完全リポジトリーでアプリケーション・キューをホストし、アプリケーションを他のキュー・マ ネージャーに直接接続することが可能です。 アプリケーションは完全リポジトリーでキューを使用しなけ ればなりませんか

一般的に受け入れられている回答は「いいえ」です。 そのような構成を使用することはできますが、多く のお客様は完全リポジトリー・キュー・マネージャーを完全リポジトリー・クラスター・キャッシュの保 守専用にしておくことを好まれます。 ここでは、どちらを選択するか決定する際の考慮事項を紹介してい ますが、最終的には、ご使用の環境における個々の要望に対応するにはクラスター・アーキテクチャーが 適しているものと思われます。

- アップグレード: 通常、新規リリースの IBM MQ で新しいクラスター機能を使用するには、最初に、該当 のクラスターの完全リポジトリー・キュー・マネージャーをアップグレードします。 クラスター内のア プリケーションで新機能を使用する必要がある場合に、共存している多数のアプリケーションをテストし なくても完全リポジトリー (および部分リポジトリーの一部のサブセット) をアップデートできるように なるので便利です。
- 保守: 同様に、完全リポジトリーに緊急保守を適用する必要がある場合は、アプリケーションには触れず に、それらのリポジトリーを再始動するか、**REFRESH** コマンドを使用してリフレッシュすることができ ます。
- <span id="page-48-0"></span>• パフォーマンス: クラスターが成長し、完全リポジトリー・クラスター・キャッシュの保守に対する要求 が強まってきても、アプリケーションを切り離しておくことで、アプリケーションのパフォーマンスがシ ステム・リソースの競合による影響を受けるというリスクが軽減されます。
- ハードウェア要件: 通常、強力な完全リポジトリーは不要であり、例えば、可用性が十分に期待できる単 純な UNIX サーバーで十分です。 あるいは、非常に大規模なクラスターまたは頻繁に変更が加えられる クラスターの場合は、完全リポジトリー・コンピューターのパフォーマンスを考慮する必要があります。
- ソフトウェア要件: 通常、完全リポジトリーでアプリケーション・キューをホストすることにする場合、 これらの要件が主な理由となります。 小規模なクラスターでは、コロケーションは、全体としてキュー・ マネージャーまたはサーバーの数を削減する必要があることを意味します。

## **チャネル定義の管理**

単一クラスター内でも、2 つのキュー・マネージャー間で複数の経路を提供する複数のチャネル定義が存在 することがあります。

単一クラスター内に並列チャネルが存在していることが利点である場合もありますが、この設計上の決定 事項は十分に検討する必要があります。この設計では、複雑さが増すばかりでなく、チャネルの使用効率 が下がり、パフォーマンスが低下する可能性があります。 そのような状況が発生するのは、通常、テスト では、一定の速度で多くのメッセージが送信されるので、並列チャネルがフルに使用される ためです。 し かし、メッセージのストリームが一定ではない現実世界の状態では、メッセージ・フローがチャネルから チャネルへと切り替えられていくにつれて、ワークロード・バランシングのアルゴリズムが原因でパフォ ーマンスが低下します。

キュー・マネージャーが複数のクラスターのメンバーである場合は、クラスターごとに別々の CLUSRCVR チャネルを定義する代わりに、クラスター名前リストを指定して 1 つのチャネル定義を使用するという選 択肢があります。 ただし、そのようにセットアップすると、後で管理が困難になることがあります。例え ば、TLS が 1 番目のクラスターに適用されるが 2 番目のクラスターには適用されない場合があります。 そ のため、別々の定義を作成することが望ましく、35 [ページの『クラスターの命名規則』で](#page-34-0)推奨されている 命名規則はこのような場合に対応するようになっています。

# **複数チャネルのワークロード・バランシング**

この情報は、このテーマを高度に理解してもらうことを意図したものです。 この点に関する基本的な説明 (この情報を使用する前に理解しておく必要のある知識) については、クラスターによるワークロードの管 理、クラスターでのワークロード・バランシング、およびクラスター・ワークロード管理アルゴリズムを 参照してください。

クラスター・ワークロード管理アルゴリズムは、多くのツールからなるセットを提供しますが、それらの ツールはすべて、それらの動作方法と相互作用を十分に理解してから相互に使用すべきです。 ワークロー ド・バランシング・プロセスに対するチャネルの重要度がただちに明確にならない場合があります。ワー クロード管理のラウンドロビン・アルゴリズムでは、クラスター・キューを所有するキュー・マネージャ ーへの複数のクラスター・チャネルが、そのキューの複数のインスタンスであるかのように処理されます。 このプロセスについては、以下の例で詳しく説明します。

- 1. クラスターにはキューをホストする 2 つのキュー・マネージャー (QM1 と QM2) があります。
- 2. QM1 へのクラスター受信側チャネルは 5 つあります。
- 3. QM2 へのクラスター受信側チャネルは 1 つのみです。
- 4. QM3 上の **MQPUT** または **MQOPEN** が、あるインスタンスを選択すると、このアルゴリズムでは、QM1 に メッセージを送信する確率が、QM2 にメッセージを送信する確率より 5 倍高くなります。
- 5. ステップ 4 の状況が発生する理由は、このアルゴリズムに見えているのは、(5+1) からの選択肢として の 6 つのオプションであるため、このアルゴリズムは、QM1 への 5 つのチャネルすべてと、QM2 への 1 つのチャネルについてラウンドロビンを行うからです。

その他の優れた動作は、たまたまローカル・キュー・マネージャー上に構成されているインスタンスを 1 つもつクラスター・キューにメッセージを送信する場合でも、IBM MQ は、ローカル・クラスター受信側チ ャネルの状態に基づいて、メッセージをそのキューのローカル・インスタンスとリモート・インスタンス のどちらに送信するかが決まることです。 このシナリオでは、以下のようになります。

- 1. メッセージを送信する場合、ワークロード管理アルゴリズムでは、個々のクラスター・キューを調べる のではなく、宛先に到達できるクラスター・チャネルを調べます。
- 2. ローカル宛先に到達するため、(メッセージの送信には使用されませんが) ローカル受信側チャネルがこ のリストに含められます。
- 3. ローカル受信側チャネルが停止すると、ワークロード管理アルゴリズムでは、デフォルトで代わりのイ ンスタンスを優先的に使用します (ただし、その CLUSRCVR が停止していない場合)。 宛先のローカル CLUSRCVR インスタンスが複数存在し、少なくとも 1 つが停止状態でない場合、そのローカル・インス タンスは引き続き適格になります。

#### クラスター化*:* 複数のクラスター伝送キューの使用によるアプリケーションの分離

クラスター内のキュー・マネージャー間のメッセージ・フローは、分離することができます。 さまざまな クラスター送信側チャネルによって転送されるメッセージを、それぞれに異なるクラスター伝送キューに 配置できます。 この手法は、単一のクラスターでも、オーバーラップするクラスターでも使用できます。 このトピックでは、使用する手法を選択する際に参考となる例およびベスト・プラクティスを説明します。

アプリケーションをデプロイするときには、他のアプリケーションと共有する IBM MQ リソース、および 共有しないリソースを選択できます。 共有できるリソースには、さまざまなタイプがあります。そのうち 主なタイプは、サーバー自体、キュー・マネージャー、チャネル、およびキューです。 少ない数の共有リ ソースでアプリケーションを構成し、個々のアプリケーションに個別のキュー、チャネル、キュー・マネ ージャー、さらにはサーバーを割り振るという方法があります。 この方法では、システム構成全体が大き くなり、複雑さも増してきます。 IBM MQ クラスターを使用すると、多数のサーバー、キュー・マネージ ャー・キュー、およびチャネルを管理する場合の複雑さは軽減されますが、別の共有リソースであるクラ スター伝送キュー SYSTEM.CLUSTER.TRANSMIT.QUEUE が導入されます。

51 [ページの図](#page-50-0) 12 は、大規模な IBM MQ デプロイメントからのスライスです。ここには、

SYSTEM.CLUSTER.TRANSMIT.QUEUE を共有する重要性が示されています。 この図のアプリケーション Client App は、クラスター CL1 内のキュー・マネージャー QM2 に接続されています。 Client App か らのメッセージは、アプリケーション Server App によって処理されます。 このメッセージは、Server App が CLUSTER2 内のキュー・マネージャー QM3 にあるクラスター・キュー Q1 から取得します。 クライ アント・アプリケーションとサーバー・アプリケーションは同じクラスター内に配置されていないため、 メッセージはゲートウェイ・キュー・マネージャー QM1 によって転送されます。

クラスター・ゲートウェイを構成する通常の方法は、ゲートウェイ・キュー・マネージャーをすべてのク ラスターのメンバーにすることです。 ゲートウェイ・キュー・マネージャーには、すべてのクラスター内 のクラスター・キューに対応するクラスター別名キューを定義します。 クラスター化されたキュー別名は、 すべてのクラスター内で使用可能になります。 クラスター化されたキュー別名に入れられたメッセージ は、ゲートウェイ・キュー・マネージャーを介して、それぞれの正しい宛先にルーティングされます。 ゲ ートウェイ・キュー・マネージャーは、クラスター別名キューに送信されたメッセージを QM1 上の共通 SYSTEM.CLUSTER.TRANSMIT.QUEUE に入れます。

ハブ・スポーク・アーキテクチャーでは、クラスター間のすべてのメッセージが、ゲートウェイ・キュー・ マネージャーを通過しなければなりません。 したがって、すべてのメッセージ・フローが、QM1 上の 1 つ のクラスター伝送キュー SYSTEM.CLUSTER.TRANSMIT.QUEUE を通過することになります。

パフォーマンスの観点からすると、キューが 1 つでも問題にはなりません。 共通伝送キューは、一般にパ フォーマンス・ボトルネックを意味しません。 ゲートウェイでのメッセージ・スループットは、主にその ゲートウェイに接続するチャネルのパフォーマンスによって決まります。 キューの数やチャネルが使用す るキューに置かれたメッセージの数は通常、スループットに影響を与えません。

その他の観点から見ると、複数のアプリケーションに単一の伝送キューを使用することには、以下の欠点 があります。

• ある宛先へのメッセージ・フローを、別の宛先へのメッセージ・フローから分離することができません。 メッセージがそれぞれに異なるクラスター内の異なるキュー・マネージャーを宛先としているとしても、 メッセージのストレージを分離してからメッセージを転送することは不可能です。

1 つのクラスター宛先が使用不可になると、その宛先のメッセージが単一の伝送キューに蓄積され、最終 的には、その伝送キューがこれらのメッセージで満杯になってしまいます。 伝送キューが満杯になると、 あらゆるクラスター宛先の伝送キューへのメッセージの配置が中断されます。

<span id="page-50-0"></span>• さまざまなクラスター宛先へのメッセージの転送をモニターするのは容易ではありません。 すべてのメ ッセージは、単一の伝送キューに配置されます。 伝送キューの深さを表示しても、すべての宛先にメッ セージが転送されているかどうかは、ほとんど明らかになりません。

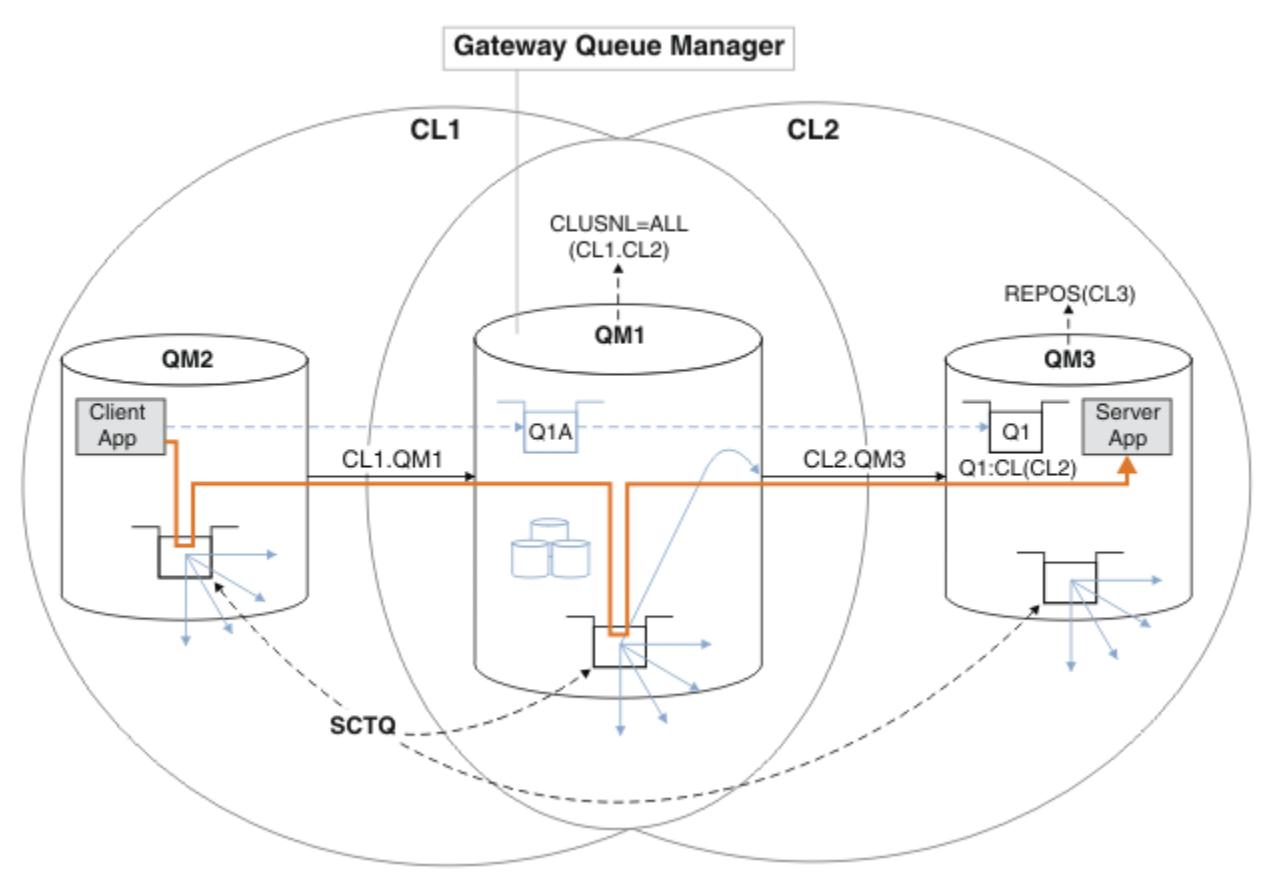

**注 :** 51 ページの図 12 および以降の図には、異なるタイプの矢印が示されています。 実線の矢印は、メッ セージ・フローを表します。 実線矢印のラベルは、メッセージ・チャネル名です。 グレーの実線矢印は、 SYSTEM.CLUSTER.TRANSMIT.QUEUE からクラスター送信側チャネルへの潜在的メッセージ・フローで す。 黒の破線は、ラベルをそのターゲットに結びます。 グレイの破線矢印は、参照を示します。例えば、 Client App による MQOPEN 呼び出しから、クラスター別名キュー定義 Q1A への参照です。

図 *12.* ハブ・スポーク・アーキテクチャーにデプロイされた、*IBM MQ* クラスターを使用するクライアン ト*/*サーバー・アプリケーション

51 ページの図 12 では、Server App のクライアントはキュー Q1A をオープンします。 QM2 の SYSTEM.CLUSTER.TRANSMIT.QUEUE に入れられたメッセージは、QM1 の SYSTEM.CLUSTER.TRANSMIT.QUEUE に転送されてから、QM3 の Q1 に転送されます。このキューから、 Server App アプリケーションはメッセージを受け取ります。

Client App からのメッセージは、QM2 および QM1 のシステム・クラスター伝送キューを通過します。 51 ページの図 12 で目標となっているのは、ゲートウェイ・キュー・マネージャーでメッセージ・フローをク ライアント・アプリケーションから分離することなので、メッセージは

SYSTEM.CLUSTER.TRANSMIT.QUEUE には保管されません。 他のすべてのクラスター・キュー・マネージ ャーでも、フローを分離できます。 逆の方向で、クライアントに戻るフローを分離することも可能です。 ソリューションの説明を簡潔にするため、以降の説明ではクライアント・アプリケーションからの 1 つの フローのみを検討します。

# **クラスター・ゲートウェイ・キュー・マネージャーでクラスター・メッセージ・トラフィ ックを分離するためのソリューション**

問題を解決する 1 つの方法は、キュー・マネージャー別名 (リモート・キュー定義) を使用して、クラスタ ー間にブリッジを確立することです。 クラスター化されたリモート・キュー定義、伝送キュー、およびチ

ャネルを作成し、それぞれのメッセージ・フローをゲートウェイ・キュー・マネージャーで分離します。 リモート・キュー定義を追加して、ゲートウェイ・キュー・マネージャーから送信されたメッセージを分 離するを参照してください。

IBM WebSphere MQ 7.5 からは、クラスター・キュー・マネージャーは単一のクラスター伝送キューに制 限されません。 次のいずれかを選択できます。

- 1. 追加のクラスター伝送キューを手動で定義し、それぞれの伝送キューからメッセージを転送するクラス ター送信側チャネルを定義します。クラスター伝送キューを追加して、ゲートウェイ・キュー・マネー ジャーから送信されたクラスター・メッセージ・トラフィックを分離するを参照してください。
- 2. キュー・マネージャーが追加のクラスター伝送キューを自動的に作成して管理できるようにします。 こ の場合、クラスター送信側チャネルごとに異なるクラスター伝送キューが定義されます。クラスター伝 送キューを区別するようにデフォルトを変更して、メッセージ・トラフィックを分離するを参照してく ださい。

一部のクラスター送信側チャネルに手動で定義したクラスター伝送キューは、残りのクラスター送信側チ ャネルを管理するキュー・マネージャーに結合できます。 伝送キューの組み合わせは、クラスター伝送キ ューを追加して、ゲートウェイ・キュー・マネージャーから送信されたクラスター・メッセージ・トラフ ィックを分離するで使用されているアプローチです。 このソリューションでは、クラスター間のほとんど のメッセージが共通 SYSTEM.CLUSTER.TRANSMIT.QUEUE を使用します。 非常に重要な 1 つのアプリケ ーションがあり、そのすべてのメッセージ・フローは、手動で定義された 1 つのクラスター伝送キューを 使用して他のメッセージ・フローから分離されます。

クラスター伝送キューを追加して、ゲートウェイ・キュー・マネージャーから送信されたクラスター・メ ッセージ・トラフィックを分離するでの構成には、制限があります。 あるクラスター・キューへと流れる メッセージ・トラフィックは、同じクラスター内の同じキュー・マネージャー上の別のクラスター・キュ ーへと流れるメッセージ・トラフィックから分離されません。 メッセージ・トラフィックを個々のキュー に分離するには、分散キューイングの一部であるリモート・キュー定義を使用することができます。 クラ スターでは、複数のクラスター伝送キューを使用して、異なるクラスター送信側チャネルに向かうメッセ ージ・トラフィックを分離できます。 同じクラスター内の同じキュー・マネージャーにある複数のクラス ター・キューは、クラスター送信側チャネルを共有します。 これらのキューのメッセージは、同じ伝送キ ューに保管された後、ゲートウェイ・キュー・マネージャーから転送されます。 クラスターおよびクラス ター伝送キューを追加して、ゲートウェイ・キュー・マネージャーから送信されたクラスター・メッセー ジ・トラフィックを分離する場合の構成では、この制限を回避するために、もう 1 つのクラスターを追加 し、そのキュー・マネージャーとクラスター・キューをその新しいクラスターのメンバーにします。 新し いキュー・マネージャーが、そのクラスター内の唯一のキュー・マネージャーである場合もあります。 ク ラスターにさらにキュー・マネージャーを追加し、同じクラスターを使用して、これらのキュー・マネー ジャーでもクラスター・キューを分離するという方法もあります。

#### **関連概念**

29 [ページの『アクセス制御と複数のクラスター伝送キュー』](#page-28-0)

アプリケーションがメッセージをリモート・クラスター・キューに入れるタイミングをチェックするモー ドを 3 つの中から選択します。 これらのモードはそれぞれ、リモートでのクラスター・キューに対するチ ェック、ローカルでの SYSTEM.CLUSTER.TRANSMIT.QUEUE に対するチェック、クラスター・キューまた はクラスター・キュー・マネージャーのローカル・プロファイルに対するチェックを行います。

クラスター伝送キューとクラスター送信側チャネルの操作

36 [ページの『クラスターのオーバーラップ』](#page-35-0)

クラスターのオーバーラップは、追加の管理機能を提供します。 名前リストを使用して、オーバーラップ するクラスターの管理に必要なコマンドの数を減らします。

#### **関連タスク**

リモート・クラスター・キューへのメッセージ書き込み権限の付与

リモート・キュー定義を追加して、ゲートウェイ・キュー・マネージャーから送信されたメッセージを分 離する

クラスター伝送キューを追加して、ゲートウェイ・キュー・マネージャーから送信されたクラスター・メ <u>ッセージ・トラフィックを分離する</u>

クラスターおよびクラスター伝送キューを追加して、ゲートウェイ・キュー・マネージャーから送信され たクラスター・メッセージ・トラフィックを分離する

クラスター伝送キューを区別するようにデフォルトを変更して、メッセージ・トラフィックを分離する

<span id="page-52-0"></span>ゲートウェイ・キュー・マネージャーを使用した 2 つのオーバーラップするクラスターの作成 クラスター間のメッセージ・パスの構成

### セキュリティー **関連資料**

# setmqaut

クラスター化*:* クラスター伝送キューの構成方法の計画

クラスター伝送キューの選択について手順を追って説明します。 1 つの共通デフォルト・キュー、個々の デフォルト・キュー、または手動で定義したキューを構成できます。

### **始める前に**

55 [ページの『使用するクラスター伝送キュー・タイプの選択方法』](#page-54-0)を参照してください。

## **このタスクについて**

キュー・マネージャーを構成する方法を計画する際には、クラスター伝送キューに関して以下の選択肢が あります。

1. クラスター・メッセージを転送するデフォルト・クラスター伝送キューをどれにするか。

a. 共通クラスター伝送キュー SYSTEM.CLUSTER.TRANSMIT.QUEUE。

- b. 個々のクラスター伝送キュー。 キュー・マネージャーが、個々のクラスター伝送キューを管理しま す。 これらのキューは、モデル・キュー SYSTEM.CLUSTER.TRANSMIT.MODEL.QUEUE から永続動 的キューとして作成します。 使用するクラスター送信側チャネルごとに 1 つのクラスター伝送キュ ーを作成します。
- 2. 手動で作成することにしたクラスター伝送キューについては、さらに 2 つの選択肢があります。
	- a. 手動で構成することにしたクラスター送信側チャネルごとに個別の伝送キューを定義する。 この場 合、伝送キューの **CLCHNAME** キュー属性をクラスター送信側チャネルの名前に設定します。 この伝 送キューからメッセージを転送するクラスター送信側チャネルを選択します。
	- b. クラスター送信側チャネルのグループのメッセージ・トラフィックを同じクラスター伝送キューに結 合する (54 [ページの図](#page-53-0) 13 を参照)。 この場合、それぞれの共通伝送キューの **CLCHNAME** キュー属 性を総称クラスター送信側チャネル名に設定します。 総称クラスター送信側チャネル名は、クラス ター送信側チャネル名をグループ化するためのフィルターです。 例えば、SALES.\* は、名前が SALES. で始まるすべてのクラスター送信側チャネルをグループ化します。 フィルター・ストリン グには、任意の場所に複数のワイルドカード文字を配置できます。 ワイルドカード文字は、アスタ リスク「"\*"」です。 これは、ゼロから任意の数の文字を表します。

<span id="page-53-0"></span>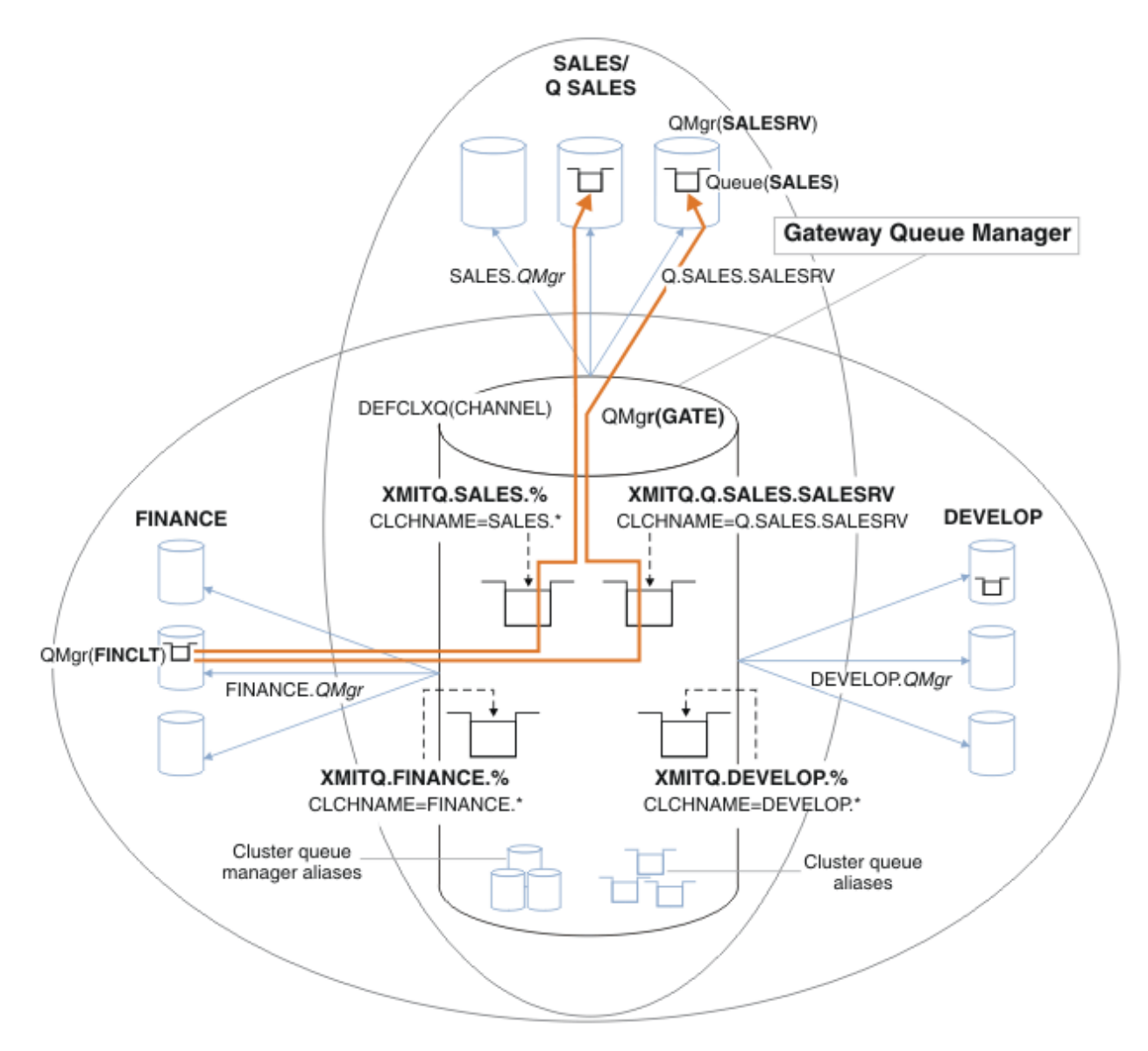

図 *13.* さまざまな部門別 *IBM MQ* クラスターに固有の伝送キューの例

# **手順**

- 1. 使用するデフォルト・クラスター伝送キューのタイプを選択します。
	- 単一のクラスター伝送キューを選択するか、またはクラスター接続ごとに個別のキューを選択します。 デフォルト設定のままにするか、または以下の **MQSC** コマンドを実行します。

ALTER QMGR DEFCLXQ(CHANNEL)

- 2. 他のフローとクラスター伝送キューを共有させないメッセージ・フローを分離します。
	- 57 ページの『クラスター化: [複数のクラスター伝送キューの構成例』](#page-56-0)を参照。 この例で、分離しな ければならない SALES キューは SALES クラスターのメンバーであり、SALESRV 上にあります。 SALES キューを分離するには、新しいクラスター Q.SALES を作成し、SALESRV キュー・マネージャ ーをそのメンバーにして、SALES が Q.SALES に属するように変更します。
	- メッセージを SALES に送信するキュー・マネージャーも、新しいクラスターのメンバーにする必要が あります。 この例のようにクラスター・キュー別名とゲートウェイ・キュー・マネージャーを使用す ると、多くの場合、ゲートウェイ・キュー・マネージャーを新しいクラスターのメンバーにするため の変更を制限できます。

<span id="page-54-0"></span>• 一方、ゲートウェイから宛先へのフローを分離しても、ゲートウェイからソース・キュー・マネージ ャーへのフローを分離することにはなりません。 ただし、ゲートウェイへのフローを分離しなくて も、ゲートウェイからのフローを分離するだけで十分である場合もあります。 それで十分でない場合 には、ソース・キュー・マネージャーを新しいクラスターに追加してください。 メッセージがゲート ウェイを通過するようにするには、クラスター別名を新しいクラスターに移動し、メッセージをター ゲット・キュー・マネージャーに直接送信するのではなく、引き続きゲートウェイ上のクラスター別 名に送信します。

以下の手順に従って、メッセージ・フローを分離します。

- a) フローの宛先を構成して、それぞれのフローのターゲット・キューが特定のクラスター内の当該キュ ー・マネージャー上の唯一のキューとなるようにします。
- b) 体系的な命名規則に従って、作成した新規クラスターのクラスター送信側チャネルとクラスター受信 側チャネルを作成します。

• 44 ページの『クラスター化: [オーバーラップするクラスターについての特殊な考慮事項』](#page-43-0)を参照。

- c) メッセージをターゲット・キューに送信するすべてのキュー・マネージャーに、分離された各宛先の クラスター伝送キューを定義します。
	- クラスター伝送キューの命名規則は、接頭部 XMITQ. が付いた、クラスター・チャネル名属性 CLCHNAME の値を使用することです。
- 3. ガバナンスまたはモニター要件を満たすクラスター伝送キューを作成します。
	- 典型的なガバナンスおよびモニター要件では、クラスターごとに 1 つの伝送キュー、またはキュー・ マネージャーごとに 1 つの伝送キューを作成することになります。 クラスター・チャネルの命名規則 *ClusterName*. *QueueManagerName* に従うと、キュー・マネージャーのクラスター、またはキュ ー・マネージャーがメンバーとなっているすべてのクラスターを選択する汎用チャネル名を容易に作 成できます (『57 ページの『クラスター化: [複数のクラスター伝送キューの構成例』](#page-56-0)』を参照)。
	- 汎用チャネル名に対応するように、アスタリスク記号を % 記号に置き換えてクラスター伝送キューの 命名規則を拡張します。 例:

DEFINE QLOCAL(XMITQ.SALES.%) USAGE(XMITQ) CLCHNAME(SALES.\*)

#### **関連概念**

クラスター伝送キューとクラスター送信側チャネルの操作

29 [ページの『アクセス制御と複数のクラスター伝送キュー』](#page-28-0)

アプリケーションがメッセージをリモート・クラスター・キューに入れるタイミングをチェックするモー ドを 3 つの中から選択します。 これらのモードはそれぞれ、リモートでのクラスター・キューに対するチ ェック、ローカルでの SYSTEM.CLUSTER.TRANSMIT.QUEUE に対するチェック、クラスター・キューまた はクラスター・キュー・マネージャーのローカル・プロファイルに対するチェックを行います。

36 [ページの『クラスターのオーバーラップ』](#page-35-0)

クラスターのオーバーラップは、追加の管理機能を提供します。 名前リストを使用して、オーバーラップ するクラスターの管理に必要なコマンドの数を減らします。

#### **関連タスク**

リモート・キュー定義を追加して、ゲートウェイ・キュー・マネージャーから送信されたメッセージを分 離する

クラスター伝送キューを追加して、ゲートウェイ・キュー・マネージャーから送信されたクラスター・メ ッセージ・トラフィックを分離する

クラスターおよびクラスター伝送キューを追加して、ゲートウェイ・キュー・マネージャーから送信され たクラスター・メッセージ・トラフィックを分離する

クラスター伝送キューを区別するようにデフォルトを変更して、メッセージ・トラフィックを分離する

ゲートウェイ・キュー・マネージャーを使用した 2 つのオーバーラップするクラスターの作成

クラスター間のメッセージ・パスの構成

使用するクラスター伝送キュー・タイプの選択方法 各種のクラスター伝送キュー構成オプションの中から選択する方法。 IBM WebSphere MQ 7.5 以降では、クラスター送信側チャネルを関連付けるクラスター伝送キューを選択 できるようになっています。

- 1. すべてのクラスター送信側チャネルを単一のデフォルト・クラスター伝送キュー SYSTEM.CLUSTER.TRANSMIT.QUEUE に関連付けることができます。 このオプションはデフォルトで あり、IBM WebSphere MQ 7.1 以前を実行するキュー・マネージャーでは唯一の選択肢です。
- 2. すべてのクラスター送信側チャネルが別個のクラスター伝送キューと自動的に関連付けられるように 設定することができます。 これらのキューは、キュー・マネージャーによってモデル・キュー SYSTEM.CLUSTER.TRANSMIT.MODEL.QUEUE から作成され、SYSTEM.CLUSTER.TRANSMIT. *ChannelName* という名前が付けられます。 キュー・マネージャーの属性 **DEFCLXQ** が CHANNEL に設定 されている場合、チャネルは一意的に名前が付けられたクラスター伝送キューを使用します。

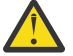

**重要 :** IBM WebSphere MQ 7.5 より前のバージョンの製品からアップグレードされたキュー・マ ネージャーで専用の SYSTEM.CLUSTER.TRANSMIT.QUEUES を使用する場合は、 SYSTEM.CLUSTER.TRANSMIT.MODEL.QUEUE の SHARE/NOSHARE オプションが **SHARE** に設 定されている必要があります。

- 3. 単一のクラスター伝送キューで処理する特定のクラスター送信側チャネルを設定することができま す。 このオプションを選択するには、伝送キューを作成し、その **CLCHNAME** 属性をクラスター送信側 チャネルの名前に設定します。
- 4. 単一のクラスター伝送キューで処理するクラスター送信側チャネルのグループを選択することができ ます。 このオプションを選択するには、伝送キューを作成し、その **CLCHNAME** 属性を総称チャネル名 (*ClusterName*.\* など) に設定します。『44 ページの『クラスター化: [オーバーラップするクラスター](#page-43-0) [についての特殊な考慮事項』](#page-43-0)』で説明されている命名規則に従ってクラスター・チャネルの名前を設定 する場合、この名前によって、クラスター *ClusterName* 内のキュー・マネージャーに接続されたすべ てのクラスター・チャネルが選択されます。

一部のクラスター送信側チャネルのデフォルト伝送キュー・オプションのいずれかを、任意の数の特定お よび汎用クラスター伝送キュー構成と組み合わせることができます。

# **ベスト・プラクティス**

ほとんどの場合、既存の IBM MQ インストール済み環境ではデフォルトの構成が最適な選択となります。 クラスター・キュー・マネージャーは、クラスター・メッセージを単一のクラスター伝送キュー SYSTEM.CLUSTER.TRANSMIT.QUEUE に保管します。 このデフォルトを変更して、異なるキュー・マネー ジャーと異なるクラスターのメッセージを個々の伝送キューに保管することも、独自の伝送キューを定義 することもできます。

ほとんどの場合、新しい IBM MQ インストール済み環境でもデフォルトの構成が最適な選択となります。 デフォルト構成から、クラスター送信側チャネルごとに 1 つの伝送キューを使用する代替デフォルトへの 切り替えプロセスは、自動的に行われます。 元の状態への切り替えも自動です。 どちらを選択するかは重 要ではありません。選択は元に戻すことができます。

別の構成を選択する理由は、機能やパフォーマンスよりも、ガバナンスおよび管理に関係します。 いくつ かの例外を除き、複数のクラスター伝送キューを構成することによって、キュー・マネージャーの動作に 利益がもたらされることはありません。 結果的にキューの数が増えて、すでにセットアップした、単一の 伝送キューを参照するモニターおよび管理プロシージャーを変更しなければならなくなります。 そのた め、結局は、別の選択を行う強力なガバナンス上または管理上の理由がない限り、デフォルト構成のまま にすることが最善の選択です。

これらの例外は、どちらも、SYSTEM.CLUSTER.TRANSMIT.QUEUE に保管されるメッセージの数が増加し た場合に起こる事態に関係しています。 ある宛先へのメッセージを他の宛先へのメッセージから分離する ためにあらゆる措置を講じると、ある宛先でのチャネルおよび配信の問題が別の宛先への配信に影響しな くなるはずです。 ただし、SYSTEM.CLUSTER.TRANSMIT.QUEUE に保管されるメッセージの数は、ある 1 つの宛先へのメッセージの配信速度が遅いために増加することもあります。 1 つの宛先に対する SYSTEM.CLUSTER.TRANSMIT.QUEUE 上のメッセージ数が他の宛先へのメッセージの配信に影響するこ とがあります。

<span id="page-56-0"></span>1 つの伝送キューがいっぱいになったために問題が発生するということがないようにするため、構成で十分 なキャパシティーを確保するようにしてください。 そうすれば、宛先で障害が発生し、メッセージ・バッ クログが溜まり始めたとしても、問題を修正する時間をとることができます。

メッセージが、クラスター・ゲートウェイなどのハブ・キュー・マネージャー経由でルーティングされる 場合、これらのメッセージは共通伝送キュー SYSTEM.CLUSTER.TRANSMIT.QUEUE を共有します。 ゲー トウェイ・キュー・マネージャー上の SYSTEM.CLUSTER.TRANSMIT.QUEUE に保管されているメッセージ 数が最大件数に達すると、キュー・マネージャーは、件数が減るまで、この伝送キューへの新しいメッセ ージを拒否し始めます。 この輻輳 (ふくそう) は、ゲートウェイ経由でルーティングされるすべての宛先へ のメッセージに影響を与えます。 メッセージは、メッセージをゲートウェイに送信する他のキュー・マネ ージャー上の伝送キューにバックアップされます。 この問題は、メッセージがキュー・マネージャーのエ ラー・ログに書き込まれ、メッセージのスループットが低下し、メッセージが送信されてからその宛先に 到着するまでの経過時間が長くなるという形で現れます。

単一の伝送キューでの輻輳の影響は、伝送キューがフルになる前から明らかになる可能性があります。 メ ッセージ・トラフィックに大規模な非持続メッセージと小さなメッセージが混在する場合、小さなメッセ ージの配信時間は伝送キューがいっぱいになるにつれ長くなります。 この遅延は、通常はディスクに書き 込まれない大規模な非持続メッセージがディスクに書き込まれるために発生します。 速度が重視される重 大なメッセージ・フローと他の混在メッセージ・フローがクラスター伝送キューを共有している場合には、 その重大なメッセージ・フローを他のメッセージ・フローと切り分けるための特別メッセージ・パスを構 成することを検討する価値があります。 クラスターおよびクラスター伝送キューを追加して、ゲートウェ イ・キュー・マネージャーから送信されたクラスター・メッセージ・トラフィックを分離するを参照して ください。

個々のクラスター伝送キューを構成するもう 1 つの理由は、ガバナンス要件を満たすため、あるいは、さ まざまなクラスター宛先に送信されるメッセージのモニターを簡素化するためです。 例えば、ある宛先へ のメッセージが、他の宛先へのメッセージと伝送キューを決して共有しないことを実証しなければならな い場合があります。

すべてのクラスター送信側チャネルに異なるクラスター伝送キューを作成するには、デフォルト・クラス ター伝送キューを制御するキュー・マネージャー属性 **DEFCLXQ** を変更します。 複数の宛先が 1 つのクラ スター送信側チャネルを共有することは可能であるため、この目標を完全に満たすラスターを計画する必 **要があります。 クラスターおよびクラスター伝送キューを追加して、ゲートウェイ・キュー・マネージャ** ーから送信されたクラスター・メッセージ・トラフィックを分離するの方式をすべてのクラスター・キュ ーに体系的に適用します。 目標とする結果は、別のクラスター宛先とクラスター送信側チャネルを共有す るクラスター宛先が 1 つもなくなることです。 その結果、クラスター宛先へのメッセージはいずれも、別 の宛先へのメッセージとクラスター伝送キューを共有することがなくなります。

特定のメッセージ・フローに別個のクラスター伝送キューを作成すると、その宛先へのメッセージのフロ ーを簡単にモニターできるようになります。 新しいクラスター伝送キューを使用するには、キューを定義 し、そのキューをクラスター送信側チャネルに関連付けて、チャネルを停止して開始します。 これは永続 的な変更である必要はありません。 しばらくの間、伝送キューをモニターするためにメッセージ・フロー を切り分けて、後でデフォルトの伝送キューを再び使用するように戻すこともできます。

### **関連タスク**

#### クラスター化: 複数のクラスター伝送キューの構成例

このタスクでは、複数のクラスター伝送キューの計画手順を、3 つのオーバーラップするクラスターに適用 します。 ここで要件となるのは、1 つのクラスター・キューへのメッセージ・フローを、その他すべての メッセージ・フローから分離すること、そして各クラスターへのメッセージをそれぞれ異なるクラスター 伝送キューに保管することです。

クラスター化: [クラスター伝送キューの切り替え](#page-64-0)

既存の実働キュー・マネージャーのクラスター伝送キューに加えた変更を有効にしていく方法を計画しま す。

#### クラスター化*:* 複数のクラスター伝送キューの構成例

このタスクでは、複数のクラスター伝送キューの計画手順を、3 つのオーバーラップするクラスターに適用 します。 ここで要件となるのは、1 つのクラスター・キューへのメッセージ・フローを、その他すべての メッセージ・フローから分離すること、そして各クラスターへのメッセージをそれぞれ異なるクラスター 伝送キューに保管することです。

# **このタスクについて**

このタスクのステップでは、53 ページの『クラスター化: [クラスター伝送キューの構成方法の計画』で](#page-52-0)説 明した手順を適用して、58 ページの図 14 に示す構成を達成する方法を説明します。 これは、個々のク ラスター伝送キューを設定して構成されたゲートウェイ・キュー・マネージャーを使用した、3 つのオーバ ーラップするクラスターの一例です。 クラスターを定義するための MQSC コマンドについては、60 [ペー](#page-59-0) [ジの『サンプル・クラスターの作成』で](#page-59-0)説明しています。

この例には、2 つの要件があります。 1 つは、ゲートウェイ・キュー・マネージャーから売り上げをログ に記録する販売アプリケーションへのメッセージ・フローを分離することです。 2 つ目の要件は、さまざ まな部門領域への送信を待機しているメッセージの数を任意の時点で照会することです。 SALES、 FINANCE、および DEVELOP の各クラスターがすでに定義されています。 クラスター・メッセージは現在、 SYSTEM.CLUSTER.TRANSMIT.QUEUE から転送されています。

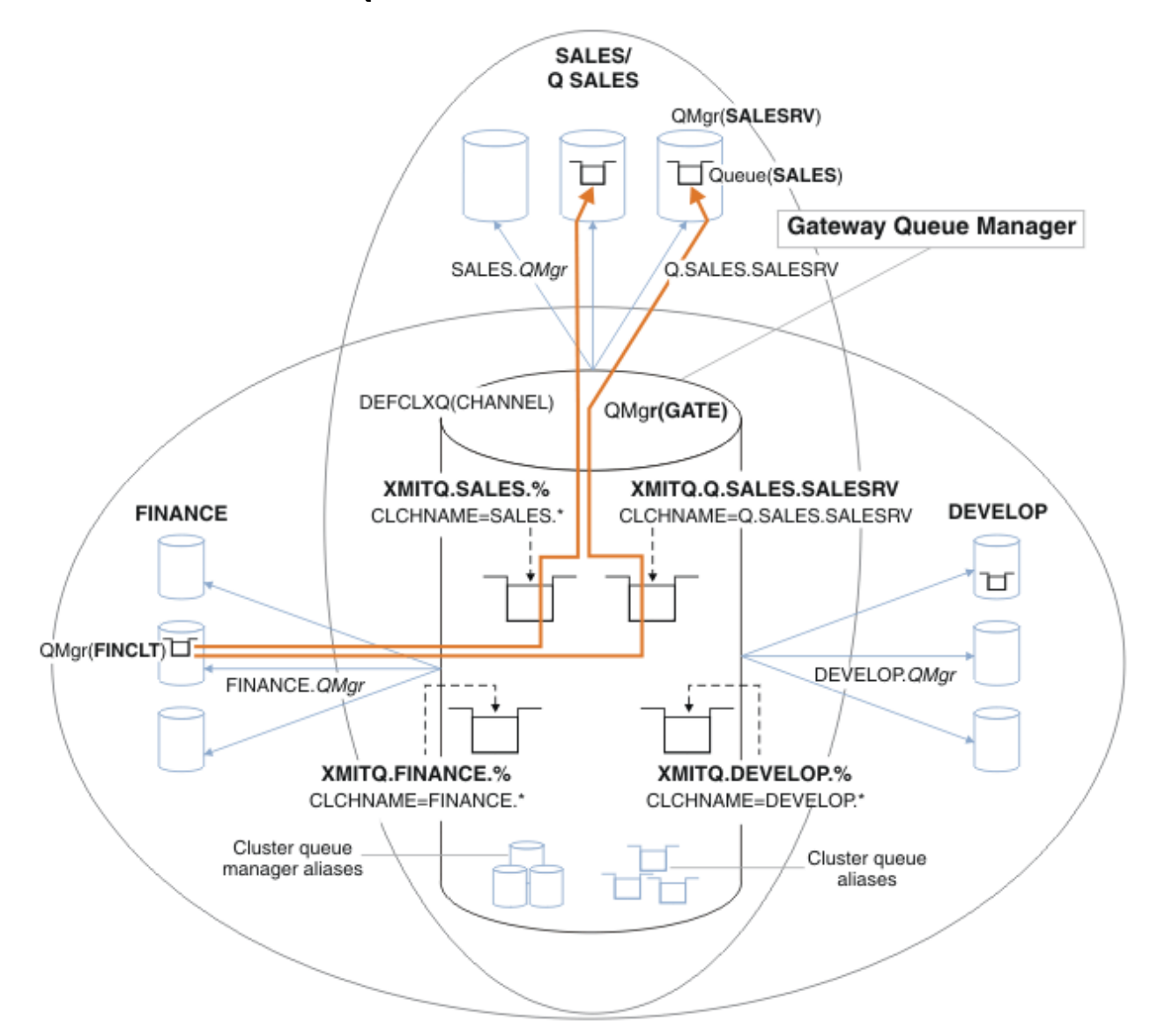

図 *14.* さまざまな部門別 *IBM MQ* クラスターに固有の伝送キューの例

クラスターを変更する手順は以下のとおりです。定義については[、新規クラスターで販売キューを分離し、](#page-62-0) [ゲートウェイ・クラスター伝送キューを分離するための変更](#page-62-0) を参照してください。

# **手順**

1. 最初の構成ステップは、『" [使用するデフォルト・クラスター伝送キューのタイプを選択します](#page-53-0) "』に対 するものです。

決定内容は、個々のデフォルト・クラスター伝送キューを作成することです。それには、GATE キュー・ マネージャーで以下の **MQSC** コマンドを実行します。

ALTER QMGR DEFCLXQ(CHANNEL)

手動でクラスター伝送キューを定義することが目的なので、このデフォルトを選択する強力な理由はあ りません。 この選択を診断する価値は低いものです。 手動による定義が誤って行われ、メッセージがデ フォルト・クラスター伝送キューに流れる場合、それは、永続動的クラスター伝送キューの作成という 形で現れます。

2.2番目の構成ステップは、『"[他のフローとクラスター伝送キューを共有させないメッセージ・フローを](#page-53-0) [分離します](#page-53-0) "』です。

この例では、SALESRV 上のキュー SALES からメッセージを受信する販売アプリケーションを分離する 必要があります。 ゲートウェイ・キュー・マネージャーからのメッセージの分離のみが必要です。 3 つ のサブステップは以下のとおりです。

a) " [フローの宛先を構成して、それぞれのフローのターゲット・キューが特定のクラスター内の当該キ](#page-54-0) [ュー・マネージャー上の唯一のキューとなるようにします](#page-54-0) ".

この例では、キュー・マネージャー SALESRV を販売部門内の新しいクラスターに追加する必要があ ります。 分離を必要とするキューがほとんどない場合、SALES キューに固有のクラスターを作成す ることもできます。 クラスター名に使用できる命名規則は、クラスターに Q. *QueueName* のような 名前 (例えば、Q.SALES) を付けることです。 多数のキューを分離しなければならない場合には、必 要な場所と時機に応じて、分離されたキューのクラスターを作成するほうが、より実用的な代替手段 となります。 クラスター名は、QUEUES. *n* のようになります。

この例では、新しいクラスターを Q.SALES という名前にしています。 新規クラスターを追加するに は、 [新規クラスター内の販売キューを分離し、ゲートウェイ・クラスター伝送キューを分離するた](#page-62-0) [めの変更](#page-62-0)の定義を参照してください。 定義の変更内容を以下に要約します。

- i) リポジトリー・キュー・マネージャーのクラスターの名前リストに、Q.SALES を追加します。 こ の名前リストは、キュー・マネージャーの **REPOSNL** パラメーターで参照されます。
- ii) ゲートウェイ・キュー・マネージャーのクラスターの名前リストに、Q.SALES を追加します。 こ の名前リストは、ゲートウェイ・キュー・マネージャーのすべてのクラスター・キュー別名定義 およびクラスター・キュー・マネージャー別名定義で参照されます。
- iii) キュー・マネージャー SALESRV に、このキュー・マネージャーがメンバーとなる両方のクラス ターの名前リストを作成し、SALES キューのクラスター・メンバーシップを変更します。

DEFINE NAMELIST(CLUSTERS) NAMES(SALES, Q.SALES) REPLACE ALTER QLOCAL(SALES) CLUSTER(' ') CLUSNL(SALESRV.CLUSTERS)

SALES キューは、遷移の目的でのみ、両方のクラスターのメンバーになります。 新しい構成が実 行中になった後、SALES クラスターから SALES キューを削除します (63 [ページの図](#page-62-0) 15 を参 照)。

- b) " [体系的な命名規則に従って、作成した新規クラスターのクラスター送信側チャネルとクラスター受](#page-54-0) [信側チャネルを作成します](#page-54-0) ".
	- i) 各リポジトリー・キュー・マネージャーに、クラスター受信側チャネル Q.SALES. *RepositoryQMgr* を追加します。
	- ii) 各リポジトリー・キュー・マネージャーに、クラスター送信側チャネル Q.SALES. *OtherRepositoryQMgr* を追加し、他方のリポジトリー・マネージャーに接続します。 これら のチャネルを開始します。
- <span id="page-59-0"></span>iii) いずれか実行中のリポジトリー・キュー・マネージャーに、クラスター受信側チャネル Q.SALES.SALESRV および Q.SALES.GATE を追加します。
- iv) SALESRV および GATE キュー・マネージャーに、クラスター送信側チャネル Q.SALES.SALESRV および Q.SALES.GATE を追加します。 クラスター送信側チャネルを、クラスター受信側チャネ ルを作成したリポジトリー・キュー・マネージャーに接続します。
- c) " [メッセージをターゲット・キューに送信するすべてのキュー・マネージャーに、分離された各宛先](#page-54-0) [のクラスター伝送キューを定義します](#page-54-0) ".

ゲートウェイ・キュー・マネージャーに、Q.SALES.SALESRV クラスター送信側チャネルのクラス ター伝送キュー XMITQ.Q.SALES.SALESRV を定義します。

DEFINE QLOCAL(XMITQ.Q.SALES.SALESRV) USAGE(XMITQ) CLCHNAME(Q.SALES.SALESRV) REPLACE

3.3番目の構成ステップは、『" [ガバナンスまたはモニター要件を満たすクラスター伝送キューを作成しま](#page-54-0) [す](#page-54-0) "』です。

ゲートウェイ・キュー・マネージャーに、クラスター伝送キューを定義します。

DEFINE QLOCAL(XMITQ.SALES) USAGE(XMITQ) CLCHNAME(SALES.\*) REPLACE DEFINE QLOCAL(XMITQ.DEVELOP) USAGE(XMITQ) CLCHNAME(DEVELOP.\*) REPLACE DEFINE QLOCAL(XMITQ.FINANCE) USAGE(XMITQ) CLCHNAME(SALES.\*) REPLACE

## **次のタスク**

ゲートウェイ・キュー・マネージャーで新しい構成に切り替えます。

切り替えをトリガーするには、新規チャネルを開始し、別の伝送キューに関連付けられるようになったチ ャネルを再始動します。 あるいは、ゲートウェイ・キュー・マネージャーを停止してから再始動するとい う方法もあります。

1. ゲートウェイ・キュー・マネージャーで以下のチャネルを停止します。

SALES. *Qmgr* DEVELOP. *Qmgr* FINANCE. *Qmgr*

2. ゲートウェイ・キュー・マネージャーで以下のチャネルを開始します。

SALES. *Qmgr* DEVELOP. *Qmgr* FINANCE. *Qmgr* Q.SALES.SAVESRV

切り替えが完了したら、SALES クラスターから SALES キューを削除します (63 [ページの図](#page-62-0) 15 を参照)。

#### **関連概念**

[使用するクラスター伝送キュー・タイプの選択方法](#page-54-0) 各種のクラスター伝送キュー構成オプションの中から選択する方法。

#### **関連タスク**

クラスター化: [クラスター伝送キューの切り替え](#page-64-0) 既存の実働キュー・マネージャーのクラスター伝送キューに加えた変更を有効にしていく方法を計画しま す。

サンプル・クラスターの作成

サンプル・クラスターを作成し、それを変更して SALES キューを分離し、ゲートウェイ・キュー・マネー ジャーでメッセージを分離するための定義と手順を説明します。

# **このタスクについて**

FINANCE クラスター、 SALES クラスター、および Q.SALES クラスターを作成するための完全な **MQSC** コ マンドは、 基本クラスターの定義、 [新規クラスターで販売キューを分離し、ゲートウェイ・クラスター伝](#page-62-0) [送キューを分離するための変更](#page-62-0)、および キュー・マネージャー SALESRV [の販売キューを販売クラスターか](#page-62-0) [ら削除する](#page-62-0)に記載されています。 定義を短縮するため、DEVELOP クラスターは定義から省略されていま す。

# **手順**

1. SALES および FINANCE の各クラスター、およびゲートウェイ・キュー・マネージャーを作成します。 a) キュー・マネージャーを作成します。

61 ページの表 4 に示されている各キュー・マネージャー名に対して、コマンド crtmqm -sax -u SYSTEM.DEAD.LETTER.QUEUE *QmgrName* を実行します。

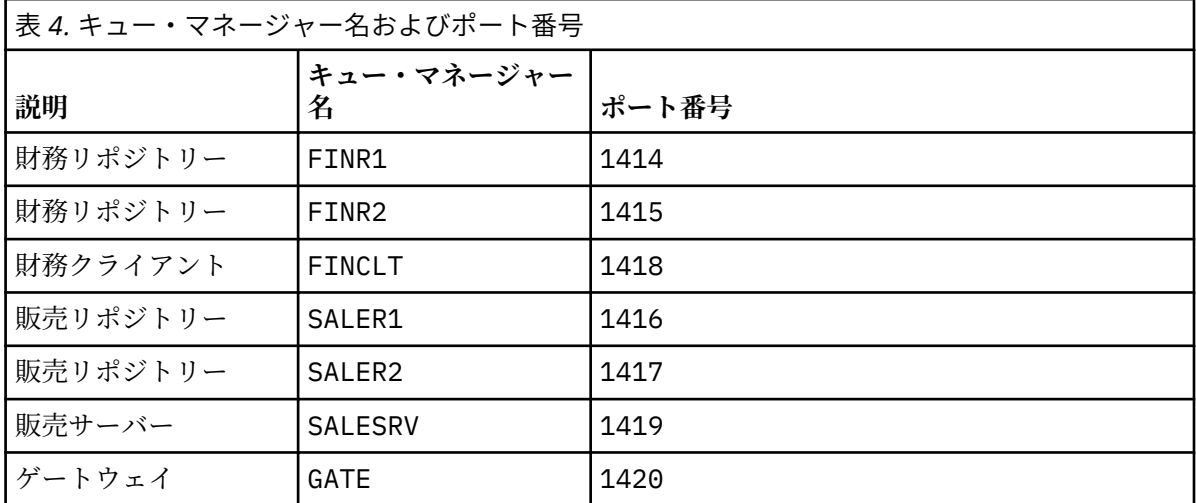

b) すべてのキュー・マネージャーを開始します。

61 ページの表 4 に示されている各キュー・マネージャー名に対して、コマンド strmqm *QmgrName* を実行します。

c) 各キュー・マネージャーの定義を作成します。

コマンド runmqsc *QmgrName* < *filename* を実行します。これらのファイルは 基本クラスターの 定義にリストされており、ファイル名はキュー・マネージャー名と一致します。

### **基本クラスターの定義 finr1.txt**

```
DEFINE LISTENER(1414) TRPTYPE(TCP) IPADDR(localhost) CONTROL(QMGR) PORT(1414) REPLACE
START LISTENER(1414)
ALTER QMGR REPOS(FINANCE)
DEFINE CHANNEL(FINANCE.FINR2) CHLTYPE(CLUSSDR) CONNAME('localhost(1415)') 
CLUSTER(FINANCE) REPLACE
DEFINE CHANNEL(FINANCE.FINR1) CHLTYPE(CLUSRCVR) CONNAME('localhost(1414)') 
CLUSTER(FINANCE) REPLACE
```
#### **finr2.txt**

```
DEFINE LISTENER(1415) TRPTYPE(TCP) IPADDR(localhost) CONTROL(QMGR) PORT(1415) REPLACE
START LISTENER(1415)
ALTER QMGR REPOS(FINANCE)
DEFINE CHANNEL(FINANCE.FINR1) CHLTYPE(CLUSSDR) CONNAME('localhost(1414)') 
CLUSTER(FINANCE) REPLACE
DEFINE CHANNEL(FINANCE.FINR2) CHLTYPE(CLUSRCVR) CONNAME('localhost(1415)') 
CLUSTER(FINANCE) REPLACE
```

```
DEFINE LISTENER(1418) TRPTYPE(TCP) IPADDR(localhost) CONTROL(QMGR) PORT(1418) REPLACE
START LISTENER(1418)
DEFINE CHANNEL(FINANCE.FINR1) CHLTYPE(CLUSSDR) CONNAME('localhost(1414)') 
CLUSTER(FINANCE) REPLACE
DEFINE CHANNEL(FINANCE.FINCLT) CHLTYPE(CLUSRCVR) CONNAME('localhost(1418)') 
CLUSTER(FINANCE) REPLACE
DEFINE QMODEL(SYSTEM.SAMPLE.REPLY) REPLACE
```
#### **saler1.txt**

```
DEFINE LISTENER(1416) TRPTYPE(TCP) IPADDR(localhost) CONTROL(QMGR) PORT(1416) REPLACE
START LISTENER(1416)
ALTER QMGR REPOS(SALES)
DEFINE CHANNEL(SALES.SALER2) CHLTYPE(CLUSSDR) CONNAME('localhost(1417)') 
CLUSTER(SALES) REPLACE
DEFINE CHANNEL(SALES.SALER1) CHLTYPE(CLUSRCVR) CONNAME('localhost(1416)') 
CLUSTER(SALES) REPLACE
```
#### **saler2.txt**

```
DEFINE LISTENER(1417) TRPTYPE(TCP) IPADDR(localhost) CONTROL(QMGR) PORT(1417) REPLACE
START LISTENER(1417)
ALTER QMGR REPOS(SALES)
DEFINE CHANNEL(SALES.SALER1) CHLTYPE(CLUSSDR) CONNAME('localhost(1416)') 
CLUSTER(SALES) REPLACE
DEFINE CHANNEL(SALES.SALER2) CHLTYPE(CLUSRCVR) CONNAME('localhost(1417)') 
CLUSTER(SALES) REPLACE
```
#### **salesrv.txt**

```
DEFINE LISTENER(1419) TRPTYPE(TCP) IPADDR(localhost) CONTROL(QMGR) PORT(1419) REPLACE
START LISTENER(1419)
DEFINE CHANNEL(SALES.SALER1) CHLTYPE(CLUSSDR) CONNAME('localhost(1416)') 
CLUSTER(SALES) REPLACE
DEFINE CHANNEL(SALES.SALESRV) CHLTYPE(CLUSRCVR) CONNAME('localhost(1419)') 
CLUSTER(SALES) REPLACE
DEFINE QLOCAL(SALES) CLUSTER(SALES) TRIGGER INITQ(SYSTEM.DEFAULT.INITIATION.QUEUE) 
PROCESS(ECHO) REPLACE
DEFINE PROCESS(ECHO) APPLICID(AMQSECH) REPLACE
```
#### **gate.txt**

```
DEFINE LISTENER(1420) TRPTYPE(TCP) IPADDR(LOCALHOST) CONTROL(QMGR) PORT(1420) REPLACE
START LISTENER(1420)
DEFINE NAMELIST(ALL) NAMES(SALES, FINANCE)
DEFINE CHANNEL(FINANCE.FINR1) CHLTYPE(CLUSSDR) CONNAME('LOCALHOST(1414)') 
CLUSTER(FINANCE) REPLACE
DEFINE CHANNEL(FINANCE.GATE) CHLTYPE(CLUSRCVR) CONNAME('LOCALHOST(1420)') 
CLUSTER(FINANCE) REPLACE
DEFINE CHANNEL(SALES.SALER1) CHLTYPE(CLUSSDR) CONNAME('LOCALHOST(1416)') 
CLUSTER(SALES) REPLACE
DEFINE CHANNEL(SALES.GATE) CHLTYPE(CLUSRCVR) CONNAME('LOCALHOST(1420)') 
CLUSTER(SALES) REPLACE
DEFINE QALIAS(A.SALES) CLUSNL(ALL) TARGET(SALES) TARGTYPE(QUEUE) DEFBIND(NOTFIXED) 
REPLACE
DEFINE QREMOTE(FINCLT) RNAME(' ') RQMNAME(FINCLT) CLUSNL(ALL) REPLACE
DEFINE QREMOTE(SALESRV) RNAME(' ') RQMNAME(SALESRV) CLUSNL(ALL) REPLACE
```
- 2. サンプル要求プログラムを実行して、構成をテストします。
	- a) SALESRV キュー・マネージャーでトリガー・モニター・プログラムを開始します。

Windows で、コマンド・ウィンドウを開き、コマンド runmqtrm -m SALESRV を実行します。

b) サンプル要求プログラムを実行し、要求を送信します。

Windows で、コマンド・ウィンドウを開き、コマンド amqsreq A.SALES FINCLT を実行します。 要求メッセージがエコー出力され、15 秒後にサンプル・プログラムが終了します。

<span id="page-62-0"></span>3. ゲートウェイ・キュー・マネージャーで、Q.SALES クラスター内の SALES キューを分離して、SALES および FINANCE クラスターへのクラスター・メッセージを分離するための定義を作成します。

コマンド runmqsc *QmgrName* < *filename* を実行します。これらのファイルは以下のリストにリスト されており、ファイル名はキュー・マネージャー名とほぼ一致しています。

#### **新規クラスター内で販売キューを分離し、ゲートウェイ・クラスター伝送キューを分離するための変更 chgsaler1.txt**

DEFINE NAMELIST(CLUSTERS) NAMES(SALES, Q.SALES) ALTER QMGR REPOS(' ') REPOSNL(CLUSTERS) DEFINE CHANNEL(Q.SALES.SALER2) CHLTYPE(CLUSSDR) CONNAME('localhost(1417)') CLUSTER(Q.SALES) REPLACE DEFINE CHANNEL(Q.SALES.SALER1) CHLTYPE(CLUSRCVR) CONNAME('localhost(1416)') CLUSTER(Q.SALES) REPLACE

#### **chgsaler2.txt**

DEFINE NAMELIST(CLUSTERS) NAMES(SALES, Q.SALES) ALTER QMGR REPOS(' ') REPOSNL(CLUSTERS) DEFINE CHANNEL(Q.SALES.SALER1) CHLTYPE(CLUSSDR) CONNAME('localhost(1416)') CLUSTER(Q.SALES) REPLACE DEFINE CHANNEL(Q.SALES.SALER2) CHLTYPE(CLUSRCVR) CONNAME('localhost(1417)') CLUSTER(Q.SALES) REPLACE

#### **chgsalesrv.txt**

DEFINE NAMELIST (CLUSTERS) NAMES(SALES, Q.SALES) DEFINE CHANNEL(Q.SALES.SALER1) CHLTYPE(CLUSSDR) CONNAME('localhost(1416)') CLUSTER(Q.SALES) REPLACE DEFINE CHANNEL(Q.SALES.SAVESRV) CHLTYPE(CLUSRCVR) CONNAME('localhost(1419)') CLUSTER(Q.SALES) REPLACE ALTER QLOCAL (SALES) CLUSTER(' ') CLUSNL(CLUSTERS)

#### **chggate.txt**

ALTER NAMELIST(ALL) NAMES(SALES, FINANCE, Q.SALES) ALTER QMGR DEFCLXQ(CHANNEL) DEFINE CHANNEL(Q.SALES.SALER1) CHLTYPE(CLUSSDR) CONNAME('localhost(1416)') CLUSTER(Q.SALES) REPLACE DEFINE CHANNEL(Q.SALES.GATE) CHLTYPE(CLUSRCVR) CONNAME('localhost(1420)') CLUSTER(Q.SALES) REPLACE DEFINE QLOCAL (XMITQ.Q.SALES.SALESRV) USAGE(XMITQ) CLCHNAME(Q.SALES.SALESRV) REPLACE DEFINE QLOCAL (XMITQ.SALES) USAGE(XMITQ) CLCHNAME(SALES.\*) REPLACE DEFINE QLOCAL (XMITQ.FINANCE) USAGE(XMITQ) CLCHNAME(FINANCE.\*) REPLACE

4. SALES キューを SALES クラスターから削除します。

63 ページの図 15 に記載されている **MQSC** コマンドを実行します。

ALTER QLOCAL(SALES) CLUSTER('Q.SALES') CLUSNL(' ')

図 *15.* 販売クラスターからのキュー・マネージャー *SALESRV* 上の販売キューの削除 5. チャネルを新しい伝送キューに切り替えます。

要件は、GATE キュー・マネージャーが使用しているすべてのチャネルを停止してから開始することで す。 これを最も少ない数のコマンドで行うには、キュー・マネージャーを停止して、始動します。

endmqm -i GATE strmqm GATE

## **次のタスク**

- 1. サンプル要求プログラムを再実行して、新しい構成が機能することを検証します。ステップ 62 [ページ](#page-61-0) [の『](#page-61-0)2』 を参照してください。
- 2. GATE キュー・マネージャー上のすべてのクラスター伝送キューを介したメッセージ・フローをモニタ ーします。
	- a. クラスター伝送キューごとの定義を変更し、キュー・モニターを有効にします。

ALTER QLOCAL(SYSTEM.CLUSTER.TRANSMIT. *name*) STATQ(ON)

b. キュー・マネージャー統計モニターが OFF になっていることを確認し (出力を最小限にするため)、 モニター間隔を低い値に設定します (複数のテストを効率的に行うため)。

ALTER QMGR STATINT(60) STATCHL(OFF) STATQ(OFF) STATMQI(OFF) STATACLS(OFF)

- c. GATE キュー・マネージャーを再始動します。
- d. サンプル要求プログラムを何回か実行し、SYSTEM.CLUSTER.TRANSMIT.Q.SALES.SALESRV およ び SYSTEM.CLUSTER.TRANSMIT.QUEUE を通過するメッセージが同じ数であることを確認しま す。 要求は SYSTEM.CLUSTER.TRANSMIT.Q.SALES.SALESRV を経由し、応答は SYSTEM.CLUSTER.TRANSMIT.QUEUE を経由します。

amqsmon -m GATE -t statistics

e. いくつかの間隔の結果は以下のとおりです。

```
C:\Documents and Settings\Admin>amqsmon -m GATE -t statistics
MonitoringType: QueueStatistics
QueueManager: 'GATE'
IntervalStartDate: '2012-02-27'
IntervalStartTime: '14.59.20'
IntervalEndDate: '2012-02-27'
IntervalEndTime: '15.00.20'
CommandLevel: 700
ObjectCount: 2
QueueStatistics: 0
QueueName: 'SYSTEM.CLUSTER.TRANSMIT.QUEUE'
CreateDate: '2012-02-24'
CreateTime: '15.58.15'
...
Put1Count: [0, 0]
Put1FailCount: 0
PutBytes: [435, 0]
GetCount: [1, 0]
GetBytes: [435, 0]
...
QueueStatistics: 1
QueueName: 'SYSTEM.CLUSTER.TRANSMIT.Q.SALES.SAVESRV'
CreateDate: '2012-02-24'
CreateTime: '16.37.43'
...
PutCount: [1, 0]
PutFailCount: 0
Put1Count: [0, 0]
```

```
Put1FailCount: 0
PutBytes: [435, 0]
GetCount: [1, 0]
GetBytes: [435, 0]
...
MonitoringType: QueueStatistics
QueueManager: 'GATE'
IntervalStartDate: '2012-02-27'
IntervalStartTime: '15.00.20'
IntervalEndDate: '2012-02-27'
IntervalEndTime: '15.01.20'
CommandLevel: 700
ObjectCount: 2
QueueStatistics: 0
QueueName: 'SYSTEM.CLUSTER.TRANSMIT.QUEUE'
CreateDate: '2012-02-24'
CreateTime: '15.58.15'
...
PutCount: [2, 0]
PutFailCount: 0
Put1Count: [0, 0]
Put1FailCount: 0
PutBytes: [863, 0]
GetCount: [2, 0]
GetBytes: [863, 0]
...
QueueStatistics: 1
QueueName: 'SYSTEM.CLUSTER.TRANSMIT.Q.SALES.SAVESRV'
CreateDate: '2012-02-24'
CreateTime: '16.37.43'
...
PutCount: [2, 0]
PutFailCount: 0
Put1Count: [0, 0]
Put1FailCount: 0
PutBytes: [863, 0]
GetCount: [2, 0]
GetBytes: [863, 0]
...
2 Records Processed.
```
最初の間隔では 1 つの要求および応答メッセージが送信され、2 回目の間隔では 2 つ送信されまし た。 要求メッセージは SYSTEM.CLUSTER.TRANSMIT.Q.SALES.SAVESRV に配置され、応答メッ セージは SYSTEM.CLUSTER.TRANSMIT.QUEUE に配置されたと推測できます。

クラスター化*:* クラスター伝送キューの切り替え 既存の実働キュー・マネージャーのクラスター伝送キューに加えた変更を有効にしていく方法を計画しま す。

# **始める前に**

切り替えプロセスによって新規伝送キューに転送する必要のあるメッセージの数を減らすと、切り替えは より迅速に完了します。 さらに続行する前に、伝送キューを空にすることを試みるべき理由については、 クラスター送信側チャネルを異なる伝送キューに切り替えるプロセスの仕組みを参照してください。

## **このタスクについて**

クラスター伝送キューに加える変更を有効にする方法には、次の 2 つの選択肢があります。

- 1. キュー・マネージャーが自動で変更するようにする。 これがデフォルトです。 次回クラスター送信側チ ャネルが開始するときに、キュー・マネージャーはクラスター送信側チャネルを、保留中の伝送キュー の変更内容に切り替えます。
- 2. 手動で変更する。 クラスター送信側チャネルが停止しているときに、それに対する変更を行うことがで きます。 クラスター伝送キューを別のものに切り替えてから、クラスター送信側チャネルを開始しま す。

これら 2 つのオプションのどちらを選ぶか、また切り替えをどのように行うかを決定するに当たって、ど のような要素を考慮すればよいのでしょうか。

## **手順**

• オプション 1: キュー・マネージャーが自動で変更するようにする。67 [ページの『アクティブなクラス](#page-66-0) [ター送信側チャネルを別のクラスター送信側キューのセットに切り替える』](#page-66-0)を参照。

キュー・マネージャー側で自動に切り替わるようにするには、このオプションを選択します。

言い換えれば、このオプションの場合、ユーザーが強制的にチャネルを停止しなくても、キュー・マネ ージャーはクラスター送信側チャネルを切り替えます。 早く切り替わるように、チャネルを強制的に停 止してから開始することもできます。 このスイッチは、チャネルの開始時に開始され、チャネルの実行 中に実行されます。これはオプション 2 とは異なります。 オプション 2 では、チャネルが停止している ときにスイッチが実行されます。

このオプションを選択して、切り替えが自動的に行われるようにすると、クラスター送信側チャネル が開始したときに、切り替えプロセスが開始します。 チャネルが停止していない場合は、処理する メッセージがあれば、チャネルが活動状態でなくなってから、切り替えプロセスが開始します。 チ ャネルが停止している場合は、START CHANNEL コマンドでチャネルを開始します。

切り替えプロセスは、チャネルがサービスを提供する伝送キューにクラスター送信側チャネルのメッ セージがなくなるとすぐに完了します。 この状態になると、それ以後、クラスター送信側チャネル の新着メッセージは新しい伝送キューに直接格納されます。 それまでは、メッセージは古い伝送キ ューに格納され、切り替えプロセスがメッセージを古い伝送キューから新しい伝送キューに転送しま す。 クラスター送信側チャネルは、切り替えプロセスの間中、メッセージを新しいクラスター伝送 キューから転送します。

切り替えプロセスがいつ完了するかは、システムの状態によって左右されます。 保守時間枠で変更 を行う場合は、切り替えプロセスが時間内で完了するかどうかを前もって査定しておいてください。 時間内に完了するかどうかは、古い伝送キューからの転送を待機しているメッセージの数がゼロにな るかどうかによって決まります。

1 番目の方法の利点は、自動であることです。 欠点としては、構成変更を行えるのが保守時間枠に限ら れている場合、保守時間枠内で切り替えプロセスを完了するようにシステムを制御できるという確信が なければならないということです。 その確信がない場合は、オプション 2 をお勧めします。

• オプション 2: 手動で変更する。68 [ページの『停止したクラスター送信側チャネルから別のクラスター](#page-67-0) [伝送キューへの切り替え』](#page-67-0)を参照。

切り替えプロセス全体を手動で制御する場合や、停止したまたは活動状態にないチャネルを切り替える 場合は、このオプションを選択します。 いくつかのクラスター送信側チャネルを切り替える場合、その 切り替えを保守時間枠に行うのであれば、このオプションが適しています。

言い換えれば、このオプションの場合、クラスター送信側チャネルが停止している間に、自分でクラス ター送信側チャネルを切り替えます。

このオプションを選択すると、いつ切り替えるかをすべて自分で決めることができます。 保守時間枠内の一定の時間内に切り替えプロセスが完了することを確信できます。 切り替えにかか る時間は、一方の伝送キューから他方の伝送キューに転送しなければならないメッセージの数によっ て左右されます。 継続的にメッセージが着信する場合は、プロセスがすべてのメッセージを転送す るのに時間がかかる可能性があります。

古い伝送キューからメッセージを転送せずにチャネルを切り替えるというオプションもあります。 スイッチは"一瞬"にして終わります。

クラスター送信側チャネルを再始動すると、新たに割り当てられた伝送キュー上のメッセージの処理 が開始します。

<span id="page-66-0"></span>2 番目の方法の利点は、切り替えプロセス全体をコントロールできることです。 欠点は、切り替えるク ラスター送信側チャネルを識別し、必要なコマンドを実行し、クラスター送信側チャネルを停止できな くさせかねない未確定チャネルがあればそれを解決しなければならないことです。

### **関連概念**

[使用するクラスター伝送キュー・タイプの選択方法](#page-54-0) 各種のクラスター伝送キュー構成オプションの中から選択する方法。

クラスター送信側チャネルを異なる伝送キューに切り替えるプロセスの仕組み

#### **関連タスク**

クラスター化: [複数のクラスター伝送キューの構成例](#page-56-0)

このタスクでは、複数のクラスター伝送キューの計画手順を、3 つのオーバーラップするクラスターに適用 します。 ここで要件となるのは、1 つのクラスター・キューへのメッセージ・フローを、その他すべての メッセージ・フローから分離すること、そして各クラスターへのメッセージをそれぞれ異なるクラスター 伝送キューに保管することです。

アクティブなクラスター送信側チャネルを別のクラスター送信側キューのセットに切り替える この作業には、アクティブなクラスター送信側チャネルを切り替えるための 3 つのオプションがあります。 1 つのオプションは、キュー・マネージャーが自動で切り替えるようにする方法で、アプリケーションの実 行への影響はありません。 その他のオプションは、チャネルを手動で停止および開始する、またはキュー・ マネージャーを再始動するという方法です。

### **始める前に**

クラスター伝送キューの構成を変更します。 **DEFCLXQ** キュー・マネージャー属性を変更するか、または伝 送キューの **CLCHNAME** 属性を追加または変更することができます。

切り替えプロセスによって新規伝送キューに転送する必要のあるメッセージの数を減らすと、切り替えは より迅速に完了します。 さらに続行する前に、伝送キューを空にすることを試みるべき理由については、 クラスター送信側チャネルを異なる伝送キューに切り替えるプロセスの仕組みを参照してください。

## **このタスクについて**

この作業のステップを見本として使用し、クラスター伝送キュー構成変更を実行する独自の計画を立てて ください。

### **手順**

1. オプション: 現在のチャネル状況を記録します。

クラスター伝送キューにサービスを提供している現在のチャネルおよび保存済みのチャネルの状況を 記録します。 次のコマンドを実行すると、システム・クラスター伝送キューに関連する状況が表示され ます。 自分で定義したクラスター伝送キューに関連する状況を表示するために、独自のコマンドを追加 できます。 規則 XMITQ.*ChannelName* を使用して、定義するクラスター伝送キューに名前を付け、そ れらの伝送キューのチャネル状況を簡単に表示できるようにします。

DISPLAY CHSTATUS(\*) WHERE(XMITQ LK 'SYSTEM.CLUSTER.TRANSMIT.\*') DISPLAY CHSTATUS(\*) SAVED WHERE(XMITQ LK 'SYSTEM.CLUSTER.TRANSMIT.\*')

### 2. 伝送キューを切り替えます。

• 何もしない。 クラスター送信側チャネルが停止または非アクティブ状態から再始動すると、キュー・ マネージャーはクラスター送信側チャネルを切り替えます。

キュー・マネージャー構成の変更に関して規則や考慮事項がない場合は、このオプションを選択しま す。 実行中のアプリケーションは、この変更の影響を受けません。

• キュー・マネージャーを再始動する。 要求に応じて、すべてのクラスター送信側チャネルは自動的 に停止して再始動します。

<span id="page-67-0"></span>すべての変更の適用を即時に開始するには、このオプションを選択します。 実行中のアプリケーシ ョンは、キュー・マネージャーがシャットダウンして再始動する際に、そのキュー・マネージャーに よって中断されます。

• 個々のクラスター送信側チャネルを停止して再始動します。

いくつかのチャネルを即時に変更するには、このオプションを選択します。 メッセージ・チャネル を一度停止して再び開始するまでの間に、実行中のアプリケーションにメッセージ転送の短い遅延が 生じます。 クラスター送信側チャネルは、停止させた時間を除いて、実行を継続します。 切り替え プロセス中、メッセージは古い伝送キューに送達され、切り替えプロセスによって新しい伝送キュー に転送され、クラスター送信側チャネルによって新しい伝送キューから転送されます。

3. オプション: 切り替え時のチャネルをモニターします。

切り替え中のチャネル状況と伝送キュー・サイズを表示します。 次の例では、システム・クラスター伝 送キューの状況が表示されます。

DISPLAY CHSTATUS(\*) WHERE(XMITQ LK 'SYSTEM.CLUSTER.TRANSMIT.\*') DISPLAY CHSTATUS(\*) SAVED WHERE(XMITQ LK 'SYSTEM.CLUSTER.TRANSMIT.\*') DISPLAY QUEUE('SYSTEM.CLUSTER.TRANSMIT.\*') CURDEPTH

4. オプション: キュー・マネージャーのエラー・ログに書き込まれるメッセージ「AMQ7341 チャネル *ChannelName* の伝送キューがキュー *QueueName* から *QueueName* に切り替えられました」をモニ ターします。

停止したクラスター送信側チャネルから別のクラスター伝送キューへの切り替え 手動での変更を選択する場合、クラスター送信側チャネルが停止しているときに、このチャネルに対する 変更を行います。また、クラスター伝送キューを別のものに切り替えてから、クラスター送信側チャネル を開始します。

### **始める前に**

何らかの構成変更を行った後に、影響を受けるクラスター送信側チャネルを始動せずに、変更を有効にす ることが必要な場合があります。 あるいは、作業のステップの 1 つとして、必要な構成変更を行うことも できます。

切り替えプロセスによって新規伝送キューに転送する必要のあるメッセージの数を減らすと、切り替えは より迅速に完了します。 さらに続行する前に、伝送キューを空にすることを試みるべき理由については、 クラスター送信側チャネルを異なる伝送キューに切り替えるプロセスの仕組みを参照してください。

## **このタスクについて**

この作業では、停止または非アクティブのクラスター送信側チャネルによって扱われる伝送キューを切り 替えます。 クラスター送信側チャネルが停止しており、その伝送キューを即時に切り替えることが必要な 場合に、この作業を行います。 例えば、何らかの理由でクラスター送信側チャネルが開始されていない場 合や、構成に関連した他の問題がある場合が該当します。 問題を解決するには、クラスター送信側チャネ ルを作成し、古いクラスター送信側チャネルの伝送キューを、新しく定義したクラスター送信側チャネル と関連付けるようにします。

さらによくある状況は、クラスター伝送キューの再構成を実行するタイミングを制御することが必要とな るケースです。 再構成を完全に制御するには、チャネルを停止し、構成を変更してから、伝送キューを切 り替えます。

# **手順**

- 1. 切り替えるチャネルを停止します。
	- a) 切り替える対象で実行中のチャネルや非アクティブなチャネルがあれば、すべて停止します。 非ア クティブ・クラスター送信側チャネルを停止すると、構成の変更中にこのチャネルが開始しなくなり ます。

STOP CHANNEL(*ChannelName*) MODE(QUIESCSE) STATUS(STOPPED)

2. オプション: 構成を変更します。

例えば、57 ページの『クラスター化: [複数のクラスター伝送キューの構成例』](#page-56-0) を参照してください。 3. クラスター送信側チャネルを新しいクラスター伝送キューに切り替えます。

**Multi マルチプラットフォーム で以下のコマンドを出します。** 

runswchl -m *QmgrName* -c *ChannelName*

z/OS ■z/OS では、CSOUTIL コマンドの SWITCH 機能を使用して、メッセージの切り替えや発生 している状態のモニターを行います。 以下のコマンドを使用します。

SWITCH CHANNEL(channel name) MOVEMSGS(YES)

詳しくは、SWITCH 関数を参照してください。

**runswchl** または CSQUTIL SWITCH コマンドを実行すると、古い伝送キュー上のすべてのメッセージ が新しい伝送キューに転送されます。 このチャネルの古い伝送キュー上にあるメッセージの数がゼロ になると、切り替えが完了します。 コマンドは同期的に実行されます。 コマンドは、切り替えプロセス 中、進行状況のメッセージをウィンドウに表示します。

転送フェーズ中は、クラスター送信側チャネルに送信された既存および新規メッセージが順番に新しい 伝送キューに転送されます。

クラスター送信側チャネルは停止しているため、メッセージは新しい伝送キューに蓄積されます。 停止 しているクラスター送信側チャネルを、67 [ページの『アクティブなクラスター送信側チャネルを別のク](#page-66-0) [ラスター送信側キューのセットに切り替える』](#page-66-0)のステップ 67 [ページの『](#page-66-0)2』 と対比してください。 そ のステップでは、クラスター送信側チャネルが実行中であるため、必ずしもメッセージが新しい伝送キ ューに蓄積されるとは限りません。

4. オプション: 切り替え時のチャネルをモニターします。

別のコマンド・ウィンドウに、切り替え中の伝送キュー・サイズを表示します。 次の例では、システ ム・クラスター伝送キューの状況が表示されます。

DISPLAY QUEUE('SYSTEM.CLUSTER.TRANSMIT.\*') CURDEPTH

- 5. オプション: キュー・マネージャーのエラー・ログに書き込まれるメッセージ「AMQ7341 チャネル *ChannelName* の伝送キューがキュー *QueueName* から *QueueName* に切り替えられました」をモニ ターします。
- 6. 停止したクラスター送信側チャネルを再始動します。

チャネルを停止し、STOPPED 状況にしたため、それらは自動では始動しません。

START CHANNEL(*ChannelName*)

#### **関連資料**

runswchl RESOLVE CHANNEL STOP CHANNEL

クラスター化*:* マイグレーションと変更に関するベスト・プラクティス このトピックでは、IBM MQ クラスターを計画および管理するための指針について記載しています。 この 情報は、テストおよびお客様からのフィードバックに基づく指針を示すものです。

1. 70 [ページの『クラスター内でのオブジェクトの移動』](#page-69-0) (IBM MQ のフィックスパックや新バージョンは インストールせずに、クラスター内でオブジェクトを移動する場合のベスト・プラクティスです)。

<span id="page-69-0"></span>2. 71 [ページの『インストールのアップグレードと保守』](#page-70-0) (作業中のクラスター・アーキテクチャーを稼 働させたまま、保守またはアップグレードの適用および新規アーキテクチャーのテストを行う場合のベ スト・プラクティスです)。

## **クラスター内でのオブジェクトの移動**

#### **アプリケーションとそのキュー**

あるキュー・マネージャーでホストされているキュー・インスタンスを別のキュー・マネージャーに移 動して、そこでホストされるように必要がある場合は、ワークロード・バランシングのパラメーターを 操作して、スムーズな移行を行うことができます。

キューのインスタンスを、それが新たにホストされる場所に作成します。ただし、アプリケーションの 切り替え準備が完了するまで、クラスター・ワークロード・バランシング設定を使用して、引き続き、 元のインスタンスにメッセージが送信されるようにしてください。 そのためには、以下の手順を実行 します。

- 1. 既存のキューの **CLWLRANK** プロパティーを高い値 (例えば、5) に設定します。
- 2. キューの新規インスタンスを作成し、その **CLWLRANK** プロパティーを 0 に設定します。
- 3. 新規システムのためのその他の構成作業 (キューの新規インスタンスに対するコンシューム側アプ リケーションのデプロイおよび始動など) を完了させます。
- 4. 新規キュー・インスタンスの **CLWLRANK** プロパティーを元のインスタンスよりも高い値 (例えば、 9) に設定します。
- 5. システムでキューに入っているすべてのメッセージを元のキュー・インスタンスが処理できるよう にしてから、そのキューを削除します。

#### **キュー・マネージャー全体の移動**

キュー・マネージャーが同じホストに留まっていても、その IP アドレスを変更する場合、プロセスは 以下のようになります。

- DNS は、正しく使用されれば、このプロセスを簡単にするのに役立ちます。 接続名 (CONNAME) チャ ネル属性を設定して DNS を使用する方法について詳しくは、『ALTER CHANNEL』を参照してくださ い。
- 完全リポジトリーを移動する場合は、変更を加える前に、順調に (例えば、チャネル状況に関する問 題なく) 稼働している完全リポジトリーが少なくとも 1 つは他にあることを確認します。
- トラフィックが蓄積していくのを避けるために、SUSPEND QMGR コマンドを使用してキュー・マネ ージャーを中断します。
- コンピューターの IP アドレスを変更します。 CLUSRCVR チャネル定義の CONNAME フィールドで IP アドレスを使用する場合、この IP アドレスの項目を変更します。 更新内容がどこでも有効になる ようにするため、DNS キャッシュをフラッシュすることが必要な場合があります。
- キュー・マネージャーが完全リポジトリーに再接続すると、チャネルの自動定義が自動的にそれ自体 を解決します。
- キュー・マネージャーで完全リポジトリーをホストしており、IP アドレスを変更する場合は、新しい 場所に対して手動で定義されているあらゆる CLUSSDR チャネルをポイントするように、部分リポジ トリーが可能な限り速やかに切り替えられるようにすることが重要です。 この切り替えが実施され るまで、それらのキュー・マネージャーは残りの (変更されていない) 完全リポジトリーとは通信でき るかもしれませんが、チャネル定義が不正であるという警告メッセージが表示されることがありま す。
- RESUME QMGR コマンドを使用してキュー・マネージャーを再開します。

キュー・マネージャーを新しいホストに移動する必要がある場合は、キュー・マネージャー・データを コピーして、バックアップから復元することが可能です。 ただし、他に選択肢がない場合を除き、そ のようなプロセスは推奨されません。前のセクションで説明しているように、新しいマシンでキュー・ マネージャーを作成し、キューおよびアプリケーションを複製することをお勧めします。 そのように することで、円滑なロールオーバーおよびロールバック・メカニズムが実現します。

<span id="page-70-0"></span>バックアップを使用してキュー・マネージャー全体を移動する場合は、以下のベスト・プラクティスに 従ってください。

- バックアップからキュー・マネージャーを復元するものとしてプロセス全体を処理し、オペレーティ ング・システム環境に応じてシステム・リカバリーで通常使用するあらゆるプロセスを適用してくだ さい。
- マイグレーション後に **REFRESH CLUSTER** コマンドを使用して、ローカルに保持されているクラス ター情報 (未確定の自動定義チャネルを含む) をすべて破棄し、その再作成を強制します。

**注 :** 大規模クラスターでは、処理中のクラスターに **REFRESH CLUSTER** コマンドを使用すると、破壊 的な影響を及ぼす恐れがあります。その後、クラスター・オブジェクトが 27 日間隔で対象のキュー・ マネージャーすべてに状況の更新を自動的に送信する際にも同様のことが起こり得ます。 大規模ク ラスターでのリフレッシュはクラスターのパフォーマンスと可用性に影響を与える可能性があるを 参照してください。

キュー・マネージャーを作成し、クラスター内の既存のキュー・マネージャーからセットアップを複製 するときには (このトピックの前述の説明を参照)、決して 2 つの異なるキュー・マネージャーを実際に は同じものとして扱わないでください。 特に、新しいキュー・マネージャーに同じキュー・マネージ ャー名と IP アドレスを指定しないようにしてください。 代替キュー・マネージャーに「ドロップイ ン」しようとすると、IBM MQ クラスターで問題が発生する原因となることがよくあります。 キャッシ ュは、**QMID** 属性を含む更新情報を受信することを予期しているため、破損状態になる可能性がありま す。

誤って 2 つの異なるキュー・マネージャーを同じ名前で作成した場合には、RESET CLUSTER **QMID** コ マンドを使用して、誤ったエントリーをクラスターから排除することをお勧めします。

## **インストールのアップグレードと保守**

いわゆる「ビッグ・バン・シナリオ」(例えば、クラスターとキュー・マネージャー・アクティビティーを すべて停止し、すべてのアップグレードと保守をすべてのキュー・マネージャーに適用してから、すべて を同時に開始すること) は避けてください。 クラスターは複数のバージョンのキュー・マネージャーが共存 している場合でも動作するよう設計されているので、十分な計画を立てたうえで段階的な保守を行うこと をお勧めします。

以下に示しているバックアップ・プランを立ててください。

• バックアップを取りましたか

• すぐに新しいクラスター機能を使用するのは避けてください。すべてのキュー・マネージャーが新しいレ ベルにアップグレードされたことを確認し、それらをいずれもロールバックしないことを確認するまで は、使用を待ってください。 一部のキュー・マネージャーがまだ初期レベルにあるクラスターで新しい クラスター機能を使用すると、動作が未定義になる可能性があります。 例えば、 IBM WebSphere MQ 6.0 から IBM WebSphere MQ 7.1 への移行において、キュー・マネージャーがクラスター・トピックを定義 している場合、 IBM WebSphere MQ 6.0 キュー・マネージャーはその定義を理解できず、このトピック にパブリッシュすることもできません。

最初に完全リポジトリーをマイグレーションしてください。 完全リポジトリーは、自らが認識できない情 報を転送できますが、そのような状態を維持することはできません。したがって、絶対必要な場合を除き、 そのようなことはお勧めできません。 詳しくは、キュー・マネージャー・クラスターの移行を参照してく ださい。

### クラスター化*: REFRESH CLUSTER* の使用に関するベスト・プラクティス

**REFRESH CLUSTER** コマンドを使用して、クラスターに関するローカルに保持されているすべての情報を 破棄し、クラスターの完全リポジトリーからその情報を再作成します。 例外的な状況を除き、このコマン ドを使用する必要はありません。 このコマンドを使用する必要がある場合は、使用方法に関する特別な考 慮事項があります。 この情報は、テストおよびお客様からのフィードバックに基づく指針を示すものです。

## **REFRESH CLUSTER は本当に実行する必要がある場合にのみ実行する**

IBM MQ クラスター・テクノロジーを使用することにより、クラスター構成に対するあらゆる変更 (クラス ター・キューへの変更など) が、その情報を認識する必要があるクラスターのすべてのメンバーに自動的に <span id="page-71-0"></span>認識されるようになります。 このような情報伝達を実現するためにさらに管理手順を実行する必要はあり ません。

そのような情報を必要とするクラスター内のキュー・マネージャーに情報が届かない場合 (あるクラスタ ー・キューをアプリケーションが初めて開こうとしたときにそのキューがクラスター内の他のキュー・マ ネージャーに認識されない場合など)、クラスター・インフラストラクチャーに問題があることを意味しま す。 例えば、キュー・マネージャーと完全リポジトリー・キュー・マネージャーの間のチャネルが開始さ れないということがあり得ます。 そのため、不整合が認められる場合は調査する必要があります。 可能で あれば、**REFRESH CLUSTER** コマンドを使用しないでこの状況を解決してください。

この製品資料の他の場所に記載されているまれな状況で、または IBM サポートから要請された場合に、 **REFRESH CLUSTER** コマンドを使用して、クラスターに関するローカルに保持されているすべての情報を 破棄し、クラスターの完全リポジトリーからその情報を再作成することができます。

# **大規模クラスターでのリフレッシュはクラスターのパフォーマンスと可用性に影響を与 える可能性がある**

**REFRESH CLUSTER** コマンドを使用すると、処理中のクラスターに悪影響が及ぶ可能性があります。例え ば、完全リポジトリーで、キュー・マネージャー・クラスター・リソースを再伝搬している最中に、作業 負荷が急激に増加するというようなことが起こります。 大規模なクラスター (数百のキュー・マネージャー が存在するクラスター) をリフレッシュする場合、このコマンドは可能な限り日常の作業では使用せず、別 の方法で個々の不整合を修正してください。 例えば、クラスター・キューがクラスター全体で正しく伝搬 されていない場合、クラスター・キュー定義の更新 (定義の記述の変更など) を調査するために最初に適用 する手法によって、キュー構成がクラスター全体に再伝搬されます。 このプロセスは、問題を特定するの に役立ちます。また、一時的な不整合を解消するのに役立つこともあります。

代替方法を使用できず、**REFRESH CLUSTER** を大規模なクラスターで実行しなければならない場合は、ユ ーザーのワークロードに影響を与えないようにするため、オフピーク時または保守時間枠の間に行ってく ださい。 また、単一のバッチで大規模なクラスターをリフレッシュするのではなく、72 ページの『クラ スター・オブジェクトが自動更新を送信するときにパフォーマンスおよび可用性の問題を回避する』で説 明されているように、時間をずらしてアクティビティーを実行してください。

# **クラスター・オブジェクトが自動更新を送信するときにパフォーマンスおよび可用性の問 題を回避する**

新規クラスター・オブジェクトがキュー・マネージャーで定義されると、定義された時刻から 27 日ごとに このオブジェクトの更新が生成され、クラスター内のすべての完全リポジトリーおよびその他関係するキ ュー・マネージャーに送信されます。 **REFRESH CLUSTER** コマンドをキュー・マネージャーに発行する と、指定したクラスターのローカルで定義されているすべてのオブジェクトでこの自動更新のクロックが 再設定されます。

単一のバッチで大規模なクラスター (数百のキュー・マネージャーが存在するクラスター) をリフレッシュ する場合、または構成バックアップからシステムを再作成するなどその他の状況では、それらすべてのキ ュー・マネージャーは、27 日後にすべてのオブジェクト定義を完全リポジトリーに同時に再通知します。 この動作によってもシステムの実行速度が著しく低下する場合があり、すべての更新が完了するまで利用 不可になる可能性さえあります。 そのため、大規模なクラスターで複数のキュー・マネージャーをリフレ ッシュするまたは再作成する必要がある場合は、数時間または数日を空けてこのアクティビティーを実行 し、後続の自動更新がシステム・パフォーマンスに定期的に影響を与えることがないようにしてください。

# **システム・クラスター履歴キュー**

**REFRESH CLUSTER** が実行されると、キュー・マネージャーは、クラスターの状態をリフレッシュして SYSTEM.CLUSTER.HISTORY.QUEUE (SCHQ) に保存する前に、そのスナップショットをとります (キュー・ マネージャーで定義されている場合)。 このスナップショットは、後でシステムの問題が発生した場合に備 えて、IBM サービスに使用することのみを目的として作成されます。

デフォルトでは SCHQ は、始動時に分散キュー・マネージャーに対して定義されます。 z/OS のマイグレー ションの場合は、SCHQ を手動で定義する必要があります。

SCHQ 上のメッセージの有効期限は 3 カ月です。
**関連概念**

110 ページの『パブリッシュ/[サブスクライブ・クラスターの](#page-109-0) REFRESH CLUSTER についての考慮事項』 **REFRESH CLUSTER** コマンドを発行すると、キュー・マネージャーで、ローカルに保持されているクラス ター情報 (クラスター・トピックおよびそれらが関連付けられているプロキシー・サブスクリプションを含 む) が、当面の間、破棄されることになります。

REFRESH CLUSTER の実行中に発生するアプリケーションの問題

#### **関連資料**

MQSC コマンドのリファレンス: REFRESH CLUSTER

クラスター化*:* 可用性、複数インスタンス、および災害復旧

このトピックでは、IBM MQ クラスターを計画および管理するための指針について記載しています。 この 情報は、テストおよびお客様からのフィードバックに基づく指針を示すものです。

IBM MQ クラスター化自体は高可用性ソリューションではありませんが、状況によっては、IBM MQ を使用 してサービスの可用性を向上させることができます。例えば、異なるキュー・マネージャーに複数のキュ ー・インスタンスを作成するというような方法をとります。 このセクションでは、IBM MQ インフラスト ラクチャーをそのようなアーキテクチャーで使用できるように、インフラストラクチャーで最大限の可用 性が実現されるようにするための指針を提供します。

**注 :** IBM MQ では、その他の高可用性ソリューションおよび災害復旧ソリューションを使用できます。 高 可用性、リカバリー、および再始動の構成を参照してください。

#### **クラスター・リソースの可用性**

2 つの完全リポジトリーを保持することが推奨される一般的な理由は、1 つが失われてもクラスターの 円滑な稼働に重大な影響が出ないことです。 両方が使用不可になった場合でも、部分リポジトリーに 既存のナレッジが保持されるため、60 日の猶予期間が与えられます。ただし、このイベントでは、新 規リソースまたは以前にアクセスされたリソース (キューなど) は使用できません。

#### **クラスターによるアプリケーションの可用性の向上**

クラスターは、キューとアプリケーションの複数のインスタンスを使用することにより、高い可用性を 備えたアプリケーション (要求/応答タイプのサーバー・アプリケーションなど) の設計に役立ちます。 必要な場合は、例えばキュー・マネージャーまたはチャネルが使用不可になっているというようなこと がない限り、優先順位属性により、稼働中のアプリケーションが優先されるようにすることができま す。 これは、問題が発生した場合に速やかに切り替えが行われ、引き続き新しいメッセージが処理さ れるようにするために極めて有効です。

ただし、クラスター内の特定のキュー・マネージャーに配信されたメッセージは、当該キュー・インス タンスでのみ保持されるため、そのキュー・マネージャーが回復するまで処理できません。 このため、 本当の意味で高いデータ可用性を実現するには、複数インスタンス・キュー・マネージャーなど、他の テクノロジーの利用を検討することもできます。

#### **複数インスタンス・キュー・マネージャー**

ソフトウェアの高可用性 (複数インスタンス) は、既存のメッセージを常に使用可能にしておくための組 み込みオファリングです。 詳しくは、『高可用性構成と共に IBM MQ を使用する』、『複数インスタン ス・キュー・マネージャーの作成』、および次のセクションを参照してください。 この手法を利用して クラスター内の任意のキュー・マネージャーで高い可用性を実現することができます。ただし、クラス ター内のすべてのキュー・マネージャーが、IBM WebSphere MQ 7.0.1 以降を使用して実行されている ことが前提になります。 クラスター内のいずれかのキュー・マネージャーが以前のレベルである場合、 そのキュー・マネージャーは、セカンダリー IP へのフェイルオーバーを行うと、複数インスタンス・ キュー・マネージャーへの接続を失う可能性があります。

このトピックで既に説明したように、2 つの完全リポジトリーを構成している限り、ほとんどの場合 は、本来、可用性が高くなります。 必要に応じて、IBM MQ ソフトウェア高可用性/複数インスタンス・ キュー・マネージャーを完全リポジトリーに使用することができます。 これらの方法を使用すること を強く勧める根拠はありません。むしろ、一時的な障害の場合、これらの方法を使用すると、フェイル オーバーの際に余分にパフォーマンス・コストが発生することもあります。 2 つの完全リポジトリーを 稼働させる代わりにソフトウェア高可用性を使用することはお勧めしません。なぜならば、例えば、チ ャネルが 1 つだけ停止した場合に、フェイルオーバーは必要ないかもしれませんが、部分リポジトリー がクラスター・リソースを照会できないままになる可能性があります。

<span id="page-73-0"></span>**災害時回復の場合**

災害復旧 (キュー・マネージャーのデータが保管されているディスクが破損した場合の復旧など) にきち んと対処するのは難しいものです。IBM MQ は役立ちはしますが、自動的に災害復旧できるわけではあ りません。 IBM MQ (オペレーティング・システムおよび他の基本的複製テクノロジーは除く) における 「真の」災害復旧オプションは、バックアップからの回復だけです。 そのような状態におけるクラスタ ー固有の考慮事項として、以下のようなものがあります。

- 災害復旧シナリオのテスト時には注意してください。 例えば、バックアップ・キュー・マネージャー の動作をテストする場合に、同じネットワーク内でそれらのキュー・マネージャーをオンラインにす るときには注意が必要です。稼働中のクラスター・キュー・マネージャーのキューと同じ名前が付け られているキューがホストされることにより、誤ってバックアップ・キュー・マネージャーが稼働中 のクラスターに加わり、メッセージを「盗み」始める可能性があります。
- 災害復旧のテストは、稼働中のクラスターに干渉してはなりません。 干渉を避けるための手法を以下 に示します。
	- 完全なネットワーク分離、またはファイアウォール・レベルでのネットワーク分離。
	- <mark>→ 2/08 →</mark>チャネルの初期設定、または z/OS の **chinit** アドレス・スペースを開始しない。
	- 実際の災害復旧シナリオが実施されるまで、または実施されない限り、災害復旧システムには稼働 中の TLS 証明書を発行しない。
- クラスター内のキュー・マネージャーのバックアップをリストアする場合、バックアップがそのクラ スターの残りの部分と同期していない可能性もあります。 **REFRESH CLUSTER** コマンドを使用する と、更新を解決してクラスターと同期することができます。ただし、 **REFRESH CLUSTER** コマンド は最後の手段として使用してください。 71 [ページの『クラスター化](#page-70-0): REFRESH CLUSTER の使用に関 [するベスト・プラクティス』を](#page-70-0)参照してください。 組織内の手続き関連の資料および IBM MQ の資料 を読み返して、最後の手段としてこのコマンドを使用する前に、簡単な手段を見過ごしていないかど うか確認してください。
- どのようなリカバリーにおいても、アプリケーションはデータの再生と損失に対処する必要がありま す。 キューをクリアして既知の状態にするかどうか、あるいは再生を管理するのに十分な情報が他の 場所にあるかどうかを判断する必要があります。

# **分散パブリッシュ/サブスクライブ・ネットワークの計画**

1 つのキュー・マネージャー上で作成されるサブスクリプションが、ネットワーク内の別のキュー・マネー ジャーに接続されたアプリケーションによって公開されるメッセージのうち一致するものを受け取るよう な、キュー・マネージャーのネットワークを作成することができます。 適切なトポロジーを選択するには、 手動制御の要件、ネットワークのサイズ、変更の頻度、アベイラビリティー、およびスケーラビリティー について考慮する必要があります。

### **始める前に**

このタスクでは、担当者が分散パブリッシュ/サブスクライブ・ネットワークとその動作についてよく理解 していることが前提とされています。 技術概要について詳しくは、『分散パブリッシュ/サブスクライブの ネットワーク』を参照してください。

### **このタスクについて**

パブリッシュ/サブスクライブ・ネットワークの基本的なトポロジーとしては、以下の 3 つがあります。

- 直接ルーティング型クラスター
- トピック・ホスト・ルーティング型クラスター
- 階層

最初の 2 つのトポロジーの場合、開始点は IBM MQ クラスター構成です。 3 番目のトポロジーは、クラス ターを使用する場合と使用しない場合のいずれも作成できます。 背景となるキュー・マネージャー・ネッ トワークの計画については、20 [ページの『分散キューおよびクラスターの計画』](#page-19-0)を参照してください。

直接ルーティング型クラスター は、クラスターが既に存在する場合に構成するトポロジーとして最もシン プルなものです。 どのキュー・マネージャー上で定義するトピックも、クラスター内のあらゆるキュー・

マネージャー上で自動的に使用可能となります。 また、パブリケーションは、パブリッシュ側アプリケー ションの接続されている任意のキュー・マネージャーから、一致するサブスクリプションの存在するキュ ー・マネージャーのそれぞれに直接ルーティングされます。 構成がこのようにシンプルなのは、IBM MQ が、クラスター内のキュー・マネージャー間で情報と接続の共有を高水準で維持していることによります。 小規模でシンプルなネットワーク (キュー・マネージャーの数が少なく、またパブリッシャーとサブスクラ イバーの集合が固定している) では、これで十分です。 しかし、より大規模な、または動的に変化する環境 で使用した場合は、オーバーヘッドの点で問題が発生する可能性があります。 『80 [ページの『パブリッ](#page-79-0) シュ/[サブスクライブ・クラスターでの直接ルーティング』』](#page-79-0)を参照してください。

トピック・ホスト・ルーティング型クラスター には直接ルーティング型クラスターの場合と同じメリット があり、クラスター内のどのキュー・マネージャーで定義するトピックも、クラスター内のあらゆるキュ ー・マネージャー上で自動的に使用可能になります。 しかし、トピック・ホスト・ルーティング型クラス ターの場合、各トピックのホストとなるキュー・マネージャーを注意深く選択する必要があります。 その トピックのための情報とパブリケーションのすべてが、それらのトピック・ホスト・キュー・マネージャ ーを通過することになるからです。 つまり、システムは、キュー・マネージャーすべての間でのチャネル と情報フローを保守する必要がありません。 しかし、そのことはまた、パブリケーションがサブスクライ バーに直接送信されなくなり、トピック・ホスト・キュー・マネージャー経由でルーティングされること になる可能性があることも意味しています。 そのような理由で、特に、トピックのホスティング担当のキ ュー・マネージャーでは、システムに追加の負荷がかかる可能性があります。 トポロジーは、十分に注意 深く計画する必要があります。 このトポロジーは、含まれるキュー・マネージャーの数の多いネットワー クにおいて、あるいはパブリッシャーとサブスクライバーの動的セットをホストする (つまり、パブリッシ ャーやサブスクライバーの追加と削除が頻繁になされる) ネットワークにおいて、特に有効です。 経路のア ベイラビリティーを向上させ、パブリケーションのワークロードを水平方向にスケーリングするため、追 加のトピック・ホストを定義することができます。 『85 [ページの『パブリッシュ](#page-84-0)/サブスクライブ・クラ [スターでのトピック・ホスト・ルーティング』』](#page-84-0)を参照してください。

階層 は、構成の手動セットアップを必要とする度合いが最も高く、トポロジーの変更が最も困難です。 階 層内の各キュー・マネージャーの間の関連と、その直接の関係を手動で構成する必要があります。 関係を 構成した後、(前の 2 つのトポロジーの場合) パブリケーションは、階層内の他のキュー・マネージャー上 のサブスクリプションにルーティングされます。 パブリケーションは、階層関係を使用してルーティング されます。 これにより、特定のトポロジーをさまざまな要件に合わせて構成することができますが、これ により、サブスクリプションに到達するために、中間キュー・マネージャーを介して多くの"ホップ"を必要 とするパブリケーションも生成されます。 階層を経由するパブリケーションの経路は常に 1 つのみである ため、それぞれのキュー・マネージャーのアベイラビリティーが重要になります。 多くの場合、階層を使 用することが望ましいのは、単一クラスターを構成することが不可能な場合のみです。 例えば、複数の組 織にまたがる場合などです。 『111 ページの『パブリッシュ/[サブスクライブ階層でのルーティング』』](#page-110-0)を 参照してください。

必要な場合には、上記の 3 種類のトポロジーを組み合わせることにより、特定の地理的要件に対処するこ とができます。 その例については、複数のクラスターのトピック・スペースの結合を参照してください。

実際の分散パブリッシュ/サブスクライブ・ネットワークのために適切なトポロジーを選択するには、以下 のさまざまな要素を考慮する必要があります。

- ネットワークの規模はどの程度の大きさか?
- 構成に対してどの程度の手動制御を必要とするか?
- トピックとサブスクリプションの点で、またキュー・マネージャーに関して、システムはどの程度動的に 変化するか?
- アベイラビリティーとスケーラビリティーの要件は何か?
- すべてのキュー・マネージャーを相互に直接接続することは可能か?

### **手順**

- ネットワークの規模としてどの程度の大きさが必要かを見積もります。
	- a) 必要なトピックの数を見積もります。
	- b) 予期されるパブリッシャーとサブスクライバーの数を見積もります。
	- c) パブリッシュ/サブスクライブ・アクティビティーに関与するキュー・マネージャーの数を見積もり ます。

95 ページの『パブリッシュ/[サブスクライブのクラスター化](#page-94-0): ベスト・プラクティス』、特に以下の セクションも参照してください。

- [システムのサイズを決める方法](#page-95-0)
- パブリッシュ/[サブスクライブ・アクティビティーに参加するクラスター・キュー・マネージャー](#page-94-0) [の数を制限するべき理由](#page-94-0)
- [どのトピックをクラスター化するかを決める方法](#page-95-0)

ネットワーク内のキュー・マネージャーの数が多く、処理するパブリッシャーとサブスクライバーの数 も多い場合は、トピック・ホスト・ルーティング型クラスターまたは階層を使用することが必要になる ことでしょう。 直接ルーティング型クラスターは、手動構成がほとんど不要であり、小規模なネットワ ーク、または変化のない固定したネットワークに適したソリューションとなり得ます。

- トピック、パブリッシャー、またはサブスクライバーのそれぞれをどのキュー・マネージャーがホスト するのかについて、手動制御がどの程度必要かを考慮します。
	- a) キュー・マネージャーのうちのあるものが他のものより処理能力が低いかどうかを考慮します。
	- b) キュー・マネージャーのうちのいくつかへの通信リンクが他のものよりも脆弱かどうかを考慮しま す。
	- c) トピックのパブリケーションの数が多く、サブスクライバーの数が少ないのがどんな場合かを特定し ます。
	- d) トピックのサブスクライバーの数が多く、パブリケーションの数が少ないのはどんな場合かを特定し ます。

すべてのトポロジーにおいて、パブリケーションは、他のキュー・マネージャー上のサブスクリプショ ンに配信されます。 直接ルーティング型クラスターの場合、それらのパブリケーションは、サブスクリ プションに至る最短パスを経由します。 トピック・ホスト・ルーティング型クラスターまたは階層の場 合、パブリケーションの経路を自分で制御することになります。 キュー・マネージャーごとに処理能力 が異なる場合、またはアベイラビリティーとコネクティビティーの点でレベルが異なる場合、特定のワ ークロードを特定のキュー・マネージャーに割り当てるようにするとよいでしょう。 それは、トピッ ク・ホスト・ルーティング型クラスターまたは階層を使用することにより実現できます。

すべてのトポロジーにおいて、パブリッシュ側アプリケーションを可能な限りサブスクリプションと同 じキュー・マネージャー上に配置するなら、オーバーヘッドを最小限に抑え、パフォーマンスを最大に することができます。 トピック・ホスト・ルーティング型クラスターの場合は、トピックをホストする キュー・マネージャー上にパブリッシャーまたはサブスクライバーを置くことを考慮してください。 こ れにより、パブリケーションをサブスクライバーに渡す際のキュー・マネージャー間で余分な"ホップ"が 除去されます。 このアプローチは、トピックのパブリッシャーの数が多くてサブスクライバーの数が少 ない場合、またはサブスクライバーの数が多くてパブリッシャーの数が少ない場合に特に有効です。 例 えば、集中型パブリッシャーまたはサブスクライバーを使用したトピック・ホスト・ルーティングを参 照してください。

95 ページの『パブリッシュ/[サブスクライブのクラスター化](#page-94-0): ベスト・プラクティス』、特に以下のセク ションも参照してください。

- [どのトピックをクラスター化するかを決める方法](#page-95-0)
- [パブリッシャーおよびサブスクリプションの場所](#page-97-0)
- ネットワーク・アクティビティーがどの程度動的に変化するかを考慮します。
	- a) さまざまな異なるトピックについて、サブスクライバーがどれほど頻繁に追加されたり削除されたり するかを見積もります。

キュー・マネージャーのサブスクリプションが追加されたり削除されたりする場合、それがその特定 のトピック・ストリングの最初または最後のサブスクリプションであるなら、その情報はトポロジー 内の他のキュー・マネージャーに伝達されます。 直接ルーティング型クラスターおよび階層の場合、 そのサブスクリプション情報は、トピックのパブリッシャーが属するものも属していないものも含 め、トポロジー内のあらゆるキュー・マネージャーに伝搬されます。 トポロジーが多数のキュー・ マネージャーで構成されている場合、これによりパフォーマンス上の大きなオーバーヘッドが発生す る可能性があります。 トピック・ホスト・ルーティング型クラスターの場合、この情報は、サブス クリプションのトピック・ストリングにマップされるクラスター化トピックをホストするキュー・マ ネージャーにのみ伝搬されます。

95 ページの『パブリッシュ/[サブスクライブのクラスター化](#page-94-0): ベスト・プラクティス』の中の[サブス](#page-98-0) [クリプションの変更と動的トピック・ストリング](#page-98-0)のセクションも参照してください。

**注 :** 非常に動的なシステムでは、多数の固有のトピック・ストリングのセットが常に急速に変化して いるため、モデルを "「どこでもパブリッシュ」" モードに切り替えるのが最善の方法である可能性 があります。 パブリッシュ/サブスクライブ・ネットワークでのサブスクリプションのパフォーマン スを参照してください。

b) トポロジー内のキュー・マネージャーがどの程度動的に変化するかを考慮します。

階層では、トポロジー内のキュー・マネージャーに変更があるたびに、手動で階層に挿入したり階層 から削除したりすることが必要になるため、階層内の上位でキュー・マネージャーに変更がある場合 には、十分な注意が必要です。 階層内のキュー・マネージャーでは、手動構成によるチャネル接続 も使用されていることが少なくありません。 階層でキュー・マネージャーを追加/削除するたびに、 チャネルを追加/削除することによってこれらの接続を保守する必要があります。

パブリッシュ/サブスクライブ・クラスターの場合、キュー・マネージャーは、クラスターに参加す ることが初めて必要になった時点で他のキュー・マネージャーに自動的に接続され、トピックとサブ スクリプションを自動的に認識するようになります。

- 経路のアベイラビリティーとパブリケーション・トラフィックのスケーラビリティーに関する要件を考 慮します。
	- a) あるキュー・マネージャーが使用不可の場合であっても、パブリッシュ側キュー・マネージャーから サブスクライブ側キュー・マネージャーに至る利用可能な経路が常に存在することが必要かどうかを 判断します。
	- b) ネットワークがどの程度スケーラブルであることが必要かを考慮します。 パブリケーション・トラ フィックのレベルが単一キュー・マネージャーまたはチャネル経由でルーティングするには高すぎる かどうかを判別します。 また、そのレベルのパブリケーション・トラフィックを単一トピック・ブ ランチで処理しなければならないのか、それとも複数のトピック・ブランチに分散させることが可能 かどうかを判断します。
	- c) メッセージの順序を維持することが必要かどうかを考慮します。

直接ルーティング型クラスターでは、パブリッシュ側キュー・マネージャーからのメッセージをサブス クライブ側キュー・マネージャーに直接送信するため、経路沿いにある中間キュー・マネージャーのア ベイラビリティーについて心配する必要はありません。 同じように、中間キュー・マネージャーへのス ケーリングも考慮する必要はありません。 しかし、前述のように、特に規模の大きい、または動的に変 化する環境の場合、クラスター内のすべてのキュー・マネージャーの間でのチャネルと情報フローの自 動保守のためのオーバーヘッドは、パフォーマンスに大きく影響する可能性があります。

トピック・ホスト・ルーティング型クラスターは、個々のトピックに合わせて調整することが可能で す。 パブリケーション・ワークロードがかなり大きいトピック・ツリーの各ブランチがそれぞれ異なる キュー・マネージャー上に定義されていること、また、各キュー・マネージャーに、トピック・ツリー のそのブランチで予期されるワークロードに対して十分の処理能力と可用性があることを確認してく ださい。 また、各トピックを複数のキュー・マネージャーで定義することにより、アベイラビリティー と水平スケーリングをさらに向上させることができます。 これにより、使用不可状態のトピック・ホス ト・キュー・マネージャーを回避したルーティングと、その間でのパブリケーション・トラフィックの ワークロード・バランシングが、システムにおいて可能になります。 しかし、特定のトピックを複数の キュー・マネージャーで定義する場合、以下の制約も発生することになります。

- パブリケーション間のメッセージ順序付けは失われます。
- 保存パブリケーションは使用できません。 『109 [ページの『パブリッシュ](#page-108-0)/サブスクライブ・クラス [ターでの保存パブリケーションに関する設計上の考慮事項』』](#page-108-0)を参照してください。

多重経路による階層においてルーティングの高可用性とスケーラビリティーはいずれも構成できませ  $\mathcal{A}_{\circ}$ 

95 ページの『パブリッシュ/[サブスクライブのクラスター化](#page-94-0): ベスト・プラクティス』の[パブリケーシ](#page-97-0) [ョン・トラフィック](#page-97-0)も参照してください。

• これらの見積もりに基づき、以下のリンクを使用して、トピック・ホスト・ルーティング型クラスタ ー、直接ルーティング型クラスター、階層のうちどれを使用するか、それともそれらのトポロジーの混 合を使用するのかを決定してください。

### <span id="page-77-0"></span>**次のタスク**

これで、分散パブリッシュ/サブスクライブ・ネットワークの構成作業の準備ができました。 **関連タスク**

キュー・マネージャー・クラスターの構成

分散キューイングの構成

パブリッシュ/サブスクライブ・クラスターの構成

パブリッシュ/サブスクライブ階層へのキュー・マネージャーの接続

# **パブリッシュ/サブスクライブ・クラスターの設計**

パブリッシュ/サブスクライブの基本的なクラスター・トポロジーには、直接ルーティング とトピック・ホ スト・ルーティング の 2 つがあります。 それぞれ、異なる利点を持っています。 パブリッシュ/サブスク ライブ・クラスターを設計するときには、想定されるネットワーク要件に最適なトポロジーを選択してく ださい。

2 つのパブリッシュ/サブスクライブ・クラスター・トポロジーの概要について詳しくは、『パブリッシュ/ サブスクライブ・クラスター』を参照してください。 ネットワーク要件を評価するための参考として、[74](#page-73-0) ページの『分散パブリッシュ/[サブスクライブ・ネットワークの計画』お](#page-73-0)よび 95 [ページの『パブリッシ](#page-94-0) ュ/[サブスクライブのクラスター化](#page-94-0): ベスト・プラクティス』を参照してください。

一般に、この 2 つのクラスター・トポロジーはどちらも、以下のような利点を提供します。

- Point-to-Point クラスター・トポロジーを基礎としたシンプルな構成。
- クラスターへのキュー・マネージャーの参加と退去を自動的に処理。
- サブスクリプションとパブリッシャーを追加する場合のスケーリングが容易。キュー・マネージャーを追 加して、追加のサブスクリプションとパブリッシャーをそれらに分散させることができます。

しかし、要件がさらに具体的になると、2 つのトポロジーに異なる利点があることがわかります。

# **直接ルーティング型パブリッシュ/サブスクライブ・クラスター**

直接ルーティングの場合、クラスター内のすべてのキュー・マネージャーは、サブスクリプションが一致 するクラスター内の他のすべてのキュー・マネージャーに対して、接続されたアプリケーションからパブ リケーションを直接送信します。

直接ルーティング型パブリッシュ/サブスクライブ・クラスターには、以下の利点があります。

- 同一クラスター内の特定のキュー・マネージャー上のサブスクリプション宛のメッセージは、そのキュ ー・マネージャーに直接移送されるため、中間キュー・マネージャーを経由して移動する必要がありませ ん。 これにより、トピック・ホスト・ルーティング型トポロジーや階層型トポロジーと比べて、パフォ ーマンスが向上することがあります。
- すべてのキュー・マネージャーが相互に直接接続しているため、このトポロジーのルーティング・インフ ラストラクチャーには単一障害点が存在しません。 あるキュー・マネージャーが使用不可になっても、 クラスター内の他のキュー・マネージャー上のサブスクリプションは、使用可能なキュー・マネージャー 上のパブリッシャーからメッセージを引き続き受け取ることができます。
- 特に既存のクラスター上に構築する場合、ごく容易に構成できます。

直接ルーティング型パブリッシュ/サブスクライブ・クラスターを使用する場合の考慮事項として、以下の 点が挙げられます。

- クラスター内のすべてのキュー・マネージャーが、クラスター内の他のすべてのキュー・マネージャーを 認識するようになります。
- クラスター・トピックに対する1つ以上のサブスクリプションをホストするクラスター内のキュー・マ ネージャーは、どのクラスター・トピックに対してもメッセージをパブリッシュしないキュー・マネージ ャーを含め、クラスター内の他のすべてのキュー・マネージャーに対してクラスター送信側チャネルを自 動的に作成します。
- クラスター・トピック下のトピック・ストリングに対するキュー・マネージャー上の最初のサブスクリプ ションでは、クラスター内の他のすべてのキュー・マネージャーにメッセージが送信されます。 同様に、 削除対象のトピック・ストリングに対する最後のサブスクリプションでも、メッセージが送信されます。

クラスター・トピック下で使用される個々のトピック・ストリングが増加し、サブスクリプションの変更 率が高くなると、キュー・マネージャー間の通信も増加します。

• クラスター内のすべてのキュー・マネージャーは、サブスクライブされたトピック・ストリング情報が通 知されると、そのキュー・マネージャーがそれらのトピックのパブリッシュにもサブスクライブにも関与 していない場合でも、通知された情報を保持します。

上記の理由から、クラスター内で直接ルーティング型のトピックを定義されたすべてのキュー・マネージ ャーには、付加的なオーバーヘッドが掛かります。 クラスター内のキュー・マネージャーが多くなるほど、 そのオーバーヘッドは大きくなります。 同様に、サブスクライブされるトピック・ストリングが多くなり、 その変更率が高くなるほど、オーバーヘッドが大きくなります。 その結果、大規模な、または動的な直接 ルーティング型のパブリッシュ/サブスクライブ・クラスター内の小規模なシステムで実行されているキュ ー・マネージャーに掛かる負荷が大きくなりすぎることがあります。 詳細については、直接ルーティング 型パブリッシュ/サブスクライブ・クラスターのパフォーマンスを参照してください。

直接ルーティング型クラスター・パブリッシュ/サブスクライブのオーバーヘッドにクラスターが対応でき ないことが分かっている場合は、代わりにトピック・ホスト・ルーティング型パブリッシュ/サブスクライ ブを使用できます。 あるいは、極端な状況では、クラスター内のすべてのキュー・マネージャーでキュー・ マネージャー属性 **PSCLUS** を DISABLED に設定することにより、クラスター・パブリッシュ/サブスクライ ブ機能を完全に無効にすることもできます。 106 [ページの『クラスター化されたパブリッシュ](#page-105-0)/サブスクラ [イブの禁止』を](#page-105-0)参照してください。 こうすると、クラスター・トピックが作成されなくなるため、クラス ター・パブリッシュ/サブスクライブに関連したオーバーヘッドがネットワークに掛からなくなります。

### **トピック・ホスト・ルーティング型パブリッシュ/サブスクライブ・クラスター**

トピック・ホスト・ルーティングでは、クラスター・トピックが管理的に定義されたキュー・マネージャ ーが、パブリケーションのルーターになります。 クラスター内の非ホスティング・キュー・マネージャー からのパブリケーションは、ホスティング・キュー・マネージャーを経由して、クラスター内でサブスク リプションが一致するキュー・マネージャーにルーティングされます。

トピック・ホスト・ルーティング型パブリッシュ/サブスクライブ・クラスターには、直接ルーティング型 パブリッシュ/サブスクライブ・クラスターに比べて、以下の利点があります。

- トピック・ホスト・ルーティング型のトピックが定義されたキュー・マネージャーのみが、クラスター内 の他のすべてのキュー・マネージャーを認識します。
- トピック・ホスト・キュー・マネージャーだけがクラスター内の他のすべてのキュー・マネージャーに接 続できればよく、通常はサブスクリプションが存在するキュー・マネージャーにのみ接続することになり ます。 したがって、キュー・マネージャー間で実行されるチャネルは大幅に少なくなります。
- クラスター・トピックに対する 1 つ以上のサブスクリプションをホストするクラスター・キュー・マネ ージャーは、サブスクリプションのトピック・ストリングにマップするクラスター・トピックをホストす るキュー・マネージャーに対してのみクラスター送信側チャネルを自動的に作成します。
- クラスター・トピック下のトピック・ストリングに対してキュー・マネージャーに最初のサブスクリプシ ョンが行われると、クラスター内のそのクラスター・トピックをホストしているキュー・マネージャーに メッセージが送信されます。 同様に、削除対象のトピック・ストリングに対する最後のサブスクリプシ ョンでも、メッセージが送信されます。 クラスター・トピック下で使用される個々のトピック・ストリ ングが増加し、サブスクリプションの変更率が高くなると、キュー・マネージャー間の通信も増加します が、それはサブスクリプション・ホストとトピック・ホストの間のみです。
- 物理構成を制御できる程度が大きくなります。 直接ルーティングでは、すべてのキュー・マネージャー がパブリッシュ/サブスクライブ・クラスターに参加する必要があるため、オーバーヘッドが大きくなり ます。 トピック・ホスト・ルーティングでは、トピック・ホスト・キュー・マネージャーだけが他のキ ュー・マネージャーとそのサブスクリプションを認識します。 トピック・ホスト・キュー・マネージャ ーを明示的に選択して、それらのキュー・マネージャーが適切な性能の機器で実行され、他のキュー・マ ネージャーには性能の低いシステムを使用することができます。

トピック・ホスト・ルーティング型パブリッシュ/サブスクライブ・クラスターを使用する場合の考慮事項 として、以下の点が挙げられます。

• パブリッシャーまたはサブスクライバーがトピック・ホスティング・キュー・マネージャー上にない場合 は、パブリッシュ側のキュー・マネージャーとサブスクライブ側のキュー・マネージャーの間に余分な"ホ <span id="page-79-0"></span>ップ"が発生します。 余分な"ホップ"によって生じる待ち時間のために、そのトピック・ホスト・ルーテ ィングが直接ルーティングよりも効率が低くなることがあります。

- 大規模なクラスターでは、トピック・ホスト・ルーティングを使用することにより、直接ルーティングで 発生する可能性のある重大なパフォーマンスおよびスケーリングの問題が緩和されます。
- すべてのトピックを単一のキュー・マネージャーに定義するか、ごく少数のキュー・マネージャーに定義 するかを選択できます。 この選択を行うときには、接続性のよい強力なシステムでトピック・ホスト・ キュー・マネージャーがホストされるようにしてください。
- 複数のキュー・マネージャーに同じトピックを定義することもできます。 これによってトピックの可用 性が向上するほか、スケーラビリティーも向上します。IBM MQ は、トピックのパブリケーションのワー クロード・バランシングをそのトピックのすべてのホスト間で行うからです。 ただし、複数のキュー・ マネージャーに同じトピックを定義すると、そのトピックのメッセージの順序が失われることに注意して ください。
- トピックごとに異なるキュー・マネージャーでホストすることにより、メッセージの順序を失わずにスケ ーラビリティーを向上させることができます。

### **関連タスク**

パブリッシュ/サブスクライブ・クラスターの構成 分散パブリッシュ/サブスクライブ・ネットワークのチューニング 分散パブリッシュ/サブスクライブのトラブルシューティング

### **関連資料**

パブリッシュ/サブスクライブ・クラスター・シナリオ

### **パブリッシュ***/***サブスクライブ・クラスターでの直接ルーティング**

パブリッシュ側キュー・マネージャーからのパブリケーションは、クラスター内の他のキュー・マネージ ャーのうち一致するサブスクリプションのあるものに、直接ルーティングされます。

パブリッシュ/サブスクライブ階層およびクラスター内のキュー・マネージャー間でメッセージがルーティ ングされる方法については、『分散パブリッシュ/サブスクライブのネットワーク』を参照してください。

直接ルーティング型パブリッシュ/サブスクライブ・クラスターの動作は、以下のとおりです。

- すべてのキュー・マネージャーは、他のすべてのキュー・マネージャーを自動認識します。
- クラスター・トピックに対するサブスクリプションがあるすべてのキュー・マネージャーは、クラスター 内の他のすべてのキュー・マネージャーに対してチャネルを作成し、それぞれのサブスクリプションにつ いて通知します。
- アプリケーションのパブリッシュするメッセージは、それが接続されているキュー・マネージャーから、 一致するサブスクリプションの存在する各キュー・マネージャーに直接ルーティングされます。

次の図は、パブリッシュ/サブスクライブ・アクティビティーまたは Point-to-Point アクティビティーに現 在使用されていないキュー・マネージャー・クラスターを示しています。 クラスター内のどのキュー・マ ネージャーも、フル・リポジトリー・キュー・マネージャーとのみ接続していることに注意してください。 Queue manager

**CLUSQMGR knowledge** П

المحاويد Channel

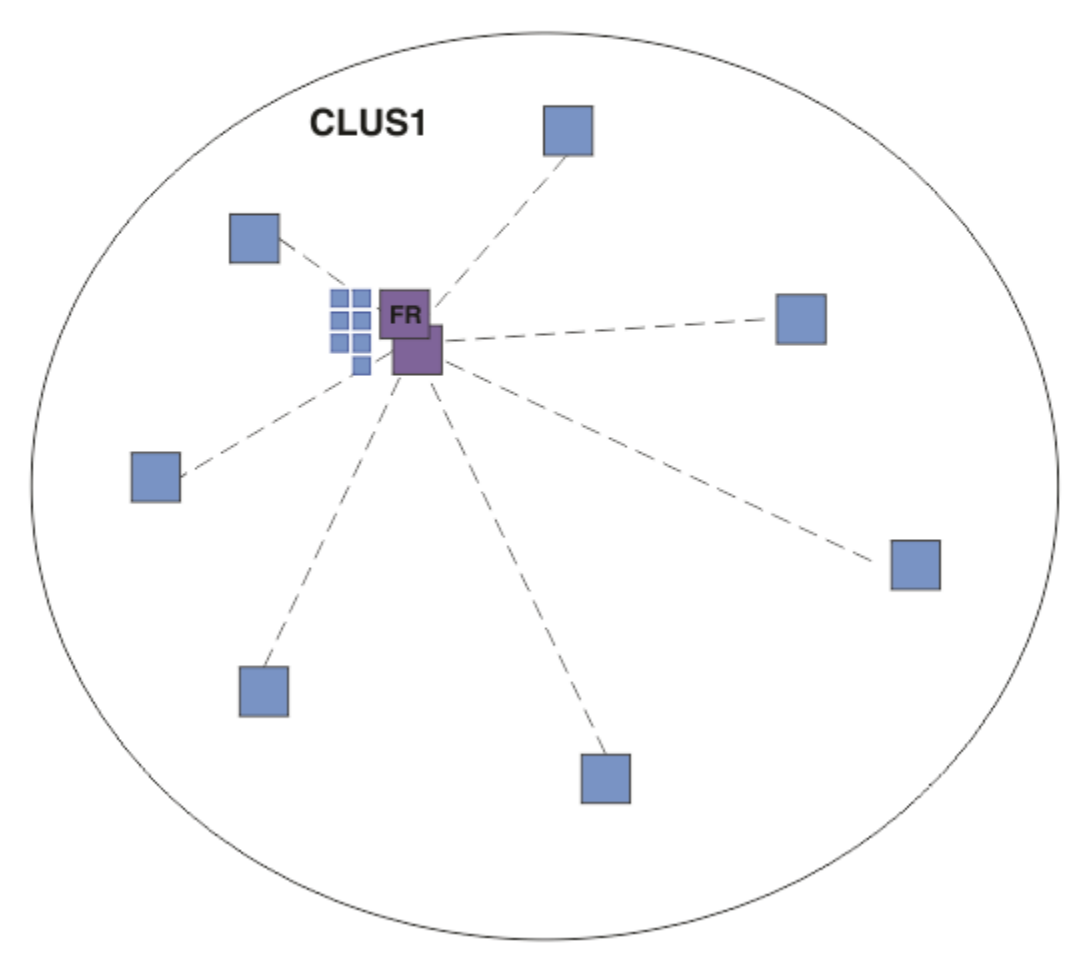

図 *16.* キュー・マネージャー・クラスター

直接ルーティング型クラスター内のキュー・マネージャーの間をパブリケーションが流れるためには、パ ブリッシュ/サブスクライブ・クラスターの構成で説明されているようにしてトピック・ツリーのブランチ をクラスター化し、直接ルーティング を指定します (デフォルト)。

直接ルーティング型パブリッシュ/サブスクライブ・クラスターでは、クラスター内のどのキュー・マネー ジャーにおいても、トピック・オブジェクトを定義します。 それをした場合、オブジェクトの情報、およ びクラスター中のその他のすべてのキュー・マネージャーの情報が、フル・リポジトリー・キュー・マネ ージャーによって自動的にクラスター内のすべてのキュー・マネージャーに送られます。 これは、キュー・ マネージャーがトピックを参照する前になされます。

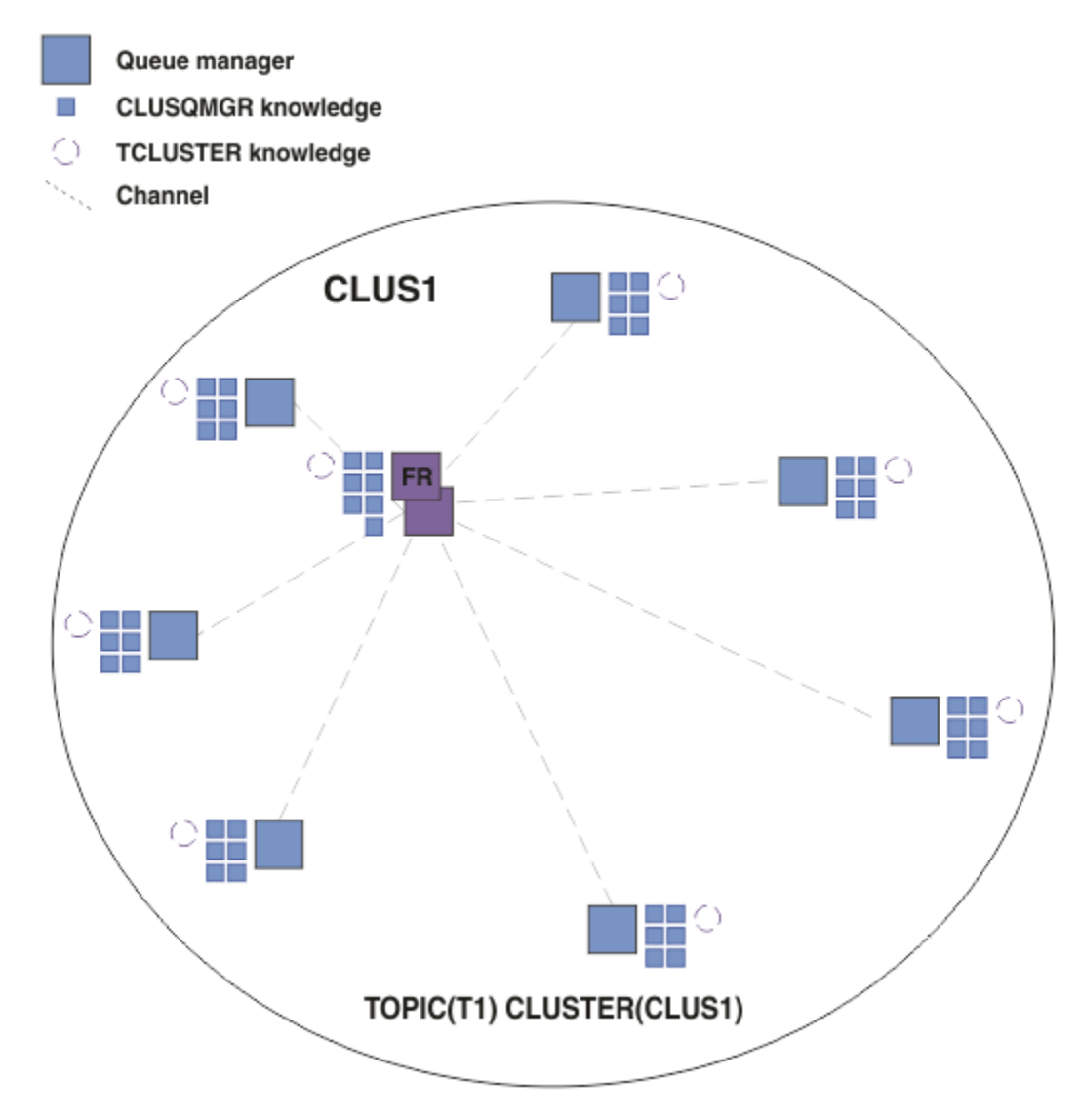

図 *17.* 直接ルーティング型パブリッシュ*/*サブスクライブ・クラスター

サブスクリプションが作成されると、そのサブスクリプションをホストするキュー・マネージャーは、ク ラスター内のあらゆるキュー・マネージャーへのチャネルを確立し、そのサブスクリプションに関する詳 細を送信します。 この分散サブスクリプションのナレッジは、各キュー・マネージャー上のプロキシー・ サブスクリプションによって表されます。 そのプロキシー・サブスクリプションのトピック・ストリング と一致するクラスター内のいずれかのキュー・マネージャーでパブリケーションが作成されると、パブリ ッシャー・キュー・マネージャーからサブスクリプションをホストする各キュー・マネージャーへのクラ スター・チャネルが確立され、それぞれにメッセージが送信されます。

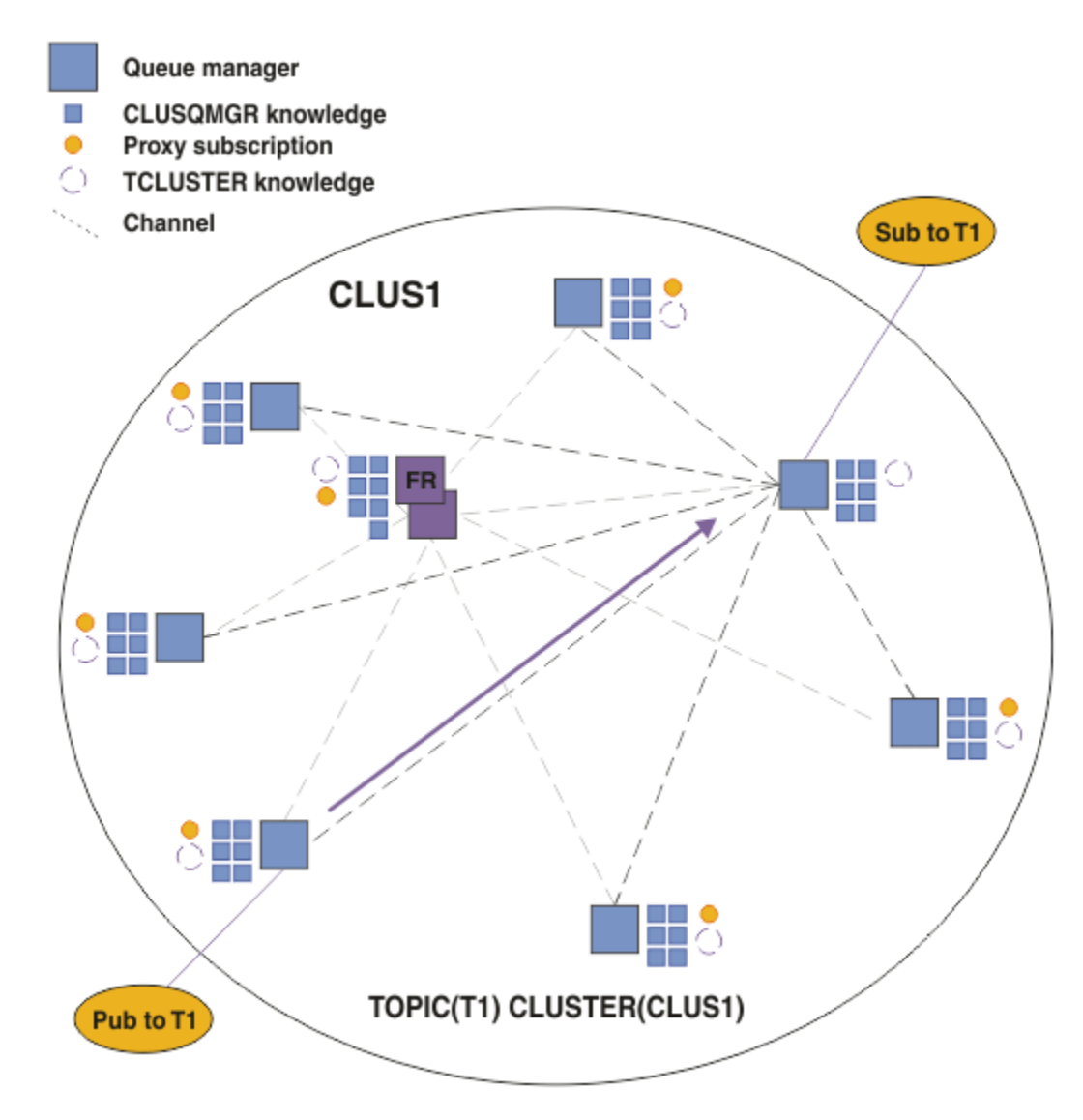

図 *18.* クラスター化トピックに対する *1* つのパブリッシャーと *1* つのサブスクライバーによる直接ルーテ ィング型パブリッシュ*/*サブスクライブ・クラスター

パブリケーションを、サブスクリプションのホスティング・キュー・マネージャーに直接ルーティングす ることにより、構成が簡素化され、パブリケーションをサブスクリプションに配信する際の遅延が最小限 に抑えられます。

しかし、サブスクリプションとパブリッシャーの位置によっては、クラスターがすぐに完全に相互接続さ れた状態になり、どのキュー・マネージャーも他のあらゆるキュー・マネージャーに直接接続された状態 になります。 実際の環境において、それでいい場合もあれば、望ましくない場合もあります。 同じよう に、サブスクライブ対象のトピック・ストリングのセットが頻繁に変化する場合、すべてのキュー・マネ ージャー間にその情報を伝搬するためのオーバーヘッドが、無視できないほどになる可能性もあります。 直接ルーティング型パブリッシュ/サブスクライブ・クラスター内のすべてのキュー・マネージャーは、そ れらのオーバーヘッドに対処できるようになっていなければなりません。

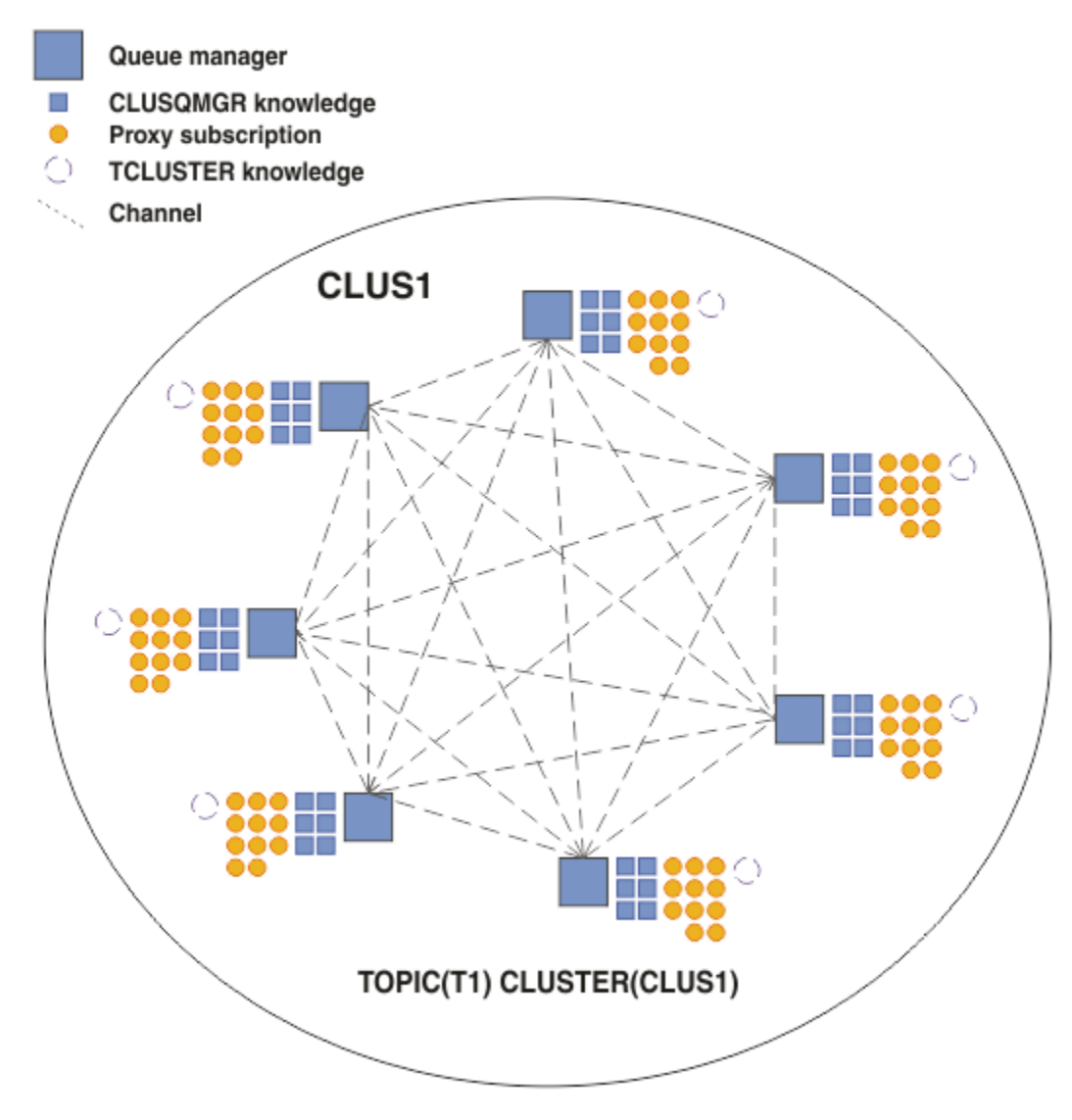

図 *19.* 完全に相互接続された直接ルーティング型パブリッシュ*/*サブスクライブ・クラスター

# **まとめと付加的な考慮事項**

直接ルーティング型パブリッシュ/サブスクライブ・クラスターでは、作成または管理のための手操作によ る介入はほとんど必要なく、パブリッシャーとサブスクライバーの間の直接ルーティングを提供します。 。<br>特定の構成においては、これが最適のトポロジーです。 特に、キュー・マネージャーの数の少ないクラス ターの場合、あるいは、キュー・マネージャーの高い接続率が受け入れ可能でありサブスクリプションが あまりに変化しない場合には、これが最適です。 しかし、この場合、システムにおいて特定の制約も発生 します。

- 各キュー・マネージャーの負荷は、クラスター内のキュー・マネージャーの総数に比例します。 したが って、クラスターが大きくなるにつれて、個々のキュー・マネージャーとシステム全体でパフォーマンス の問題が発生する可能性があります。
- デフォルトでは、サブスクライブ対象のすべてのクラスター化トピック・ストリングがクラスターを通じ て伝搬します。 また、パブリケーションは、関連するトピックのサブスクリプションのあるリモート・ キュー・マネージャーにのみ伝搬します。 したがって、サブスクリプションのセットが急速に変化する と、それは制限要因となり得ます。 デフォルトのこの動作は変更可能であり、すべてのパブリケーショ ンがすべてのキュー・マネージャーに伝搬するようにすれば、プロキシー・サブスクリプションの必要が なくなります。 こうすると、サブスクリプションに関する情報のトラフィックは削減されますが、パブ リケーションのトラフィック、および各キュー・マネージャーが確立するチャネルの数は増加する可能性

<span id="page-84-0"></span>があります。 パブリッシュ/サブスクライブ・ネットワークでのサブスクリプションのパフォーマンスを 参照してください。

**注 :** これと同じような制限が階層にも当てはまります。

• パブリッシュ/サブスクライブ・キュー・マネージャーの相互接続された性質のため、プロキシー・サブ スクリプションがネットワーク内のすべてのノードを伝搬するのに時間がかかります。 リモート・パブ リケーションでは、必ずしもサブスクライブがすぐに開始されるわけではないため、早い時期のパブリケ ーションが新しいトピック・ストリングのサブスクリプション後になっても送信されないという可能性が あります。 すべてのパブリケーションがすべてのキュー・マネージャーに伝搬するようにして、プロキ シー・サブスクリプションが不要であるようにすれば、サブスクリプションの遅れによって発生する問題 はなくなります。 『パブリッシュ/サブスクライブ・ネットワークでのサブスクリプションのパフォーマ ンス』を参照してください。

**注 :** この制限は、階層にも当てはまります。

直接ルーティングを使用する前に、85 ページの『パブリッシュ/サブスクライブ・クラスターでのトピッ ク・ホスト・ルーティング』および 111 ページの『パブリッシュ/[サブスクライブ階層でのルーティング』](#page-110-0) で詳しく説明されている別のアプローチを検討してください。

**パブリッシュ***/***サブスクライブ・クラスターでのトピック・ホスト・ルーティング**

クラスター内の非ホスティング・キュー・マネージャーからのパブリケーションは、ホスティング・キュ ー・マネージャーを経由して、クラスター内でサブスクリプションが一致するキュー・マネージャーにル ーティングされます。

パブリッシュ/サブスクライブ階層およびクラスター内のキュー・マネージャー間でメッセージがルーティ ングされる方法については、『分散パブリッシュ/サブスクライブのネットワーク』を参照してください。

トピック・ホスト・ルーティングの動作方法とメリットについて理解するには、まず 80 [ページの『パブリ](#page-79-0) ッシュ/[サブスクライブ・クラスターでの直接ルーティング』に](#page-79-0)ついて理解するのが最善です。

トピック・ホスト・ルーティングされるパブリッシュ/サブスクライブ・クラスターは、次のように動作し ます。

- クラスター化管理トピック・オブジェクトは、クラスター内の個々のキュー・マネージャーにおいて手動 で定義されます。 それらはトピック・ホスト・キュー・マネージャー と呼ばれます。
- クラスター・キュー・マネージャーでサブスクリプションがなされた場合、サブスクリプション・ホス ト・キュー・マネージャーからトピック・ホスト・キュー・マネージャーへのチャネルが作成され、プロ キシー・サブスクリプションはトピックをホストするキュー・マネージャーでのみ作成されます。
- アプリケーションがトピックに情報をパブリッシュすると、接続されているキュー・マネージャーは、常 にそのトピックをホストする 1 つのキュー・マネージャーにそのパブリケーションを転送します。 そし てそこからクラスター内のキュー・マネージャーのうち、そのトピックに対する一致するサブスクリプシ ョンのあるものすべてに渡されます。

以下、このプロセスについて例により詳しく説明します。

## **単一のトピック・ホストを使用したトピック・ホスト・ルーティング**

トピック・ホスト・ルーティング型クラスター内のキュー・マネージャー間をパブリケーションが流れる ためには、パブリッシュ/サブスクライブ・クラスターの構成で説明されているようにしてトピック・ツリ ーのブランチをクラスター化し、トピック・ホスト・ルーティング を指定します。

トピック・ホスト・ルーティング型トピック・オブジェクトを、クラスター内の複数のキュー・マネージ ャー上で定義することには、いくつかの理由があります。 しかし、説明を簡単にするため、単一のトピッ ク・ホストから始めることにします。

次の図は、パブリッシュ/サブスクライブ・アクティビティーまたは Point-to-Point アクティビティーに現 在使用されていないキュー・マネージャー・クラスターを示しています。 クラスター内のどのキュー・マ ネージャーも、フル・リポジトリー・キュー・マネージャーとのみ接続していることに注意してください。

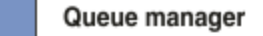

**CLUSQMGR knowledge** П

Channel

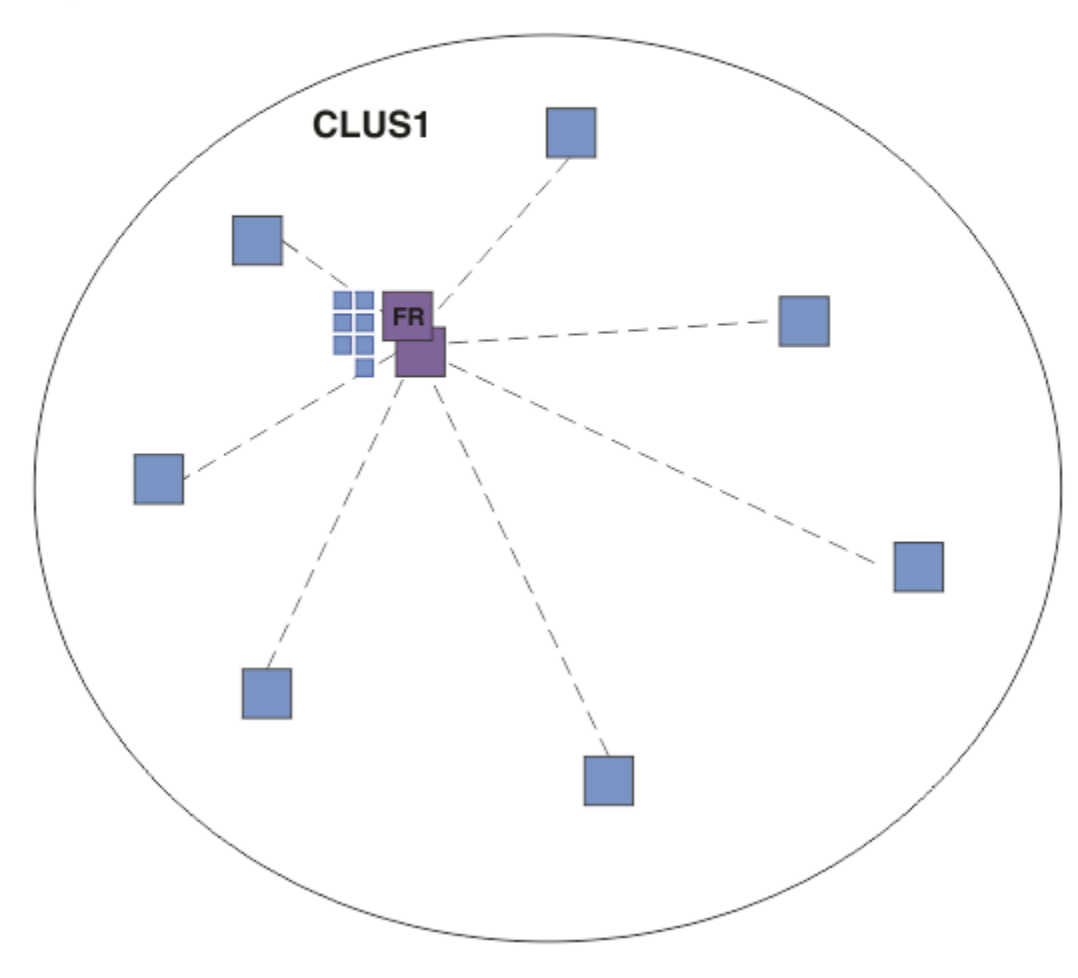

### 図 *20.* キュー・マネージャー・クラスター

トピック・ホスト・ルーティング型パブリッシュ/サブスクライブ・クラスターにおいては、クラスター内 の特定のキュー・マネージャーにおいてトピック・オブジェクトを定義します。 パブリッシュ/サブスクラ イブ・トラフィックはそのキュー・マネージャーを通過するため、そのキュー・マネージャーはクラスタ ー内の重要なキュー・マネージャーとなり、そのワークロードが増加します。 そのため、フル・リポジト リー・キュー・マネージャーを使用することはお勧めできません。 クラスター内の別のキュー・マネージ ャーを使用するようにしてください。 ホスト・キュー・マネージャー上でトピック・オブジェクトを定義 すると、そのオブジェクトとそのホストの情報が、フル・リポジトリー・キュー・マネージャーによって クラスター内の他のすべてのキュー・マネージャーに自動的に送られます。 直接ルーティング とは異な り、各キュー・マネージャーに、クラスター内の他のあらゆるキュー・マネージャーに関する情報が伝え られるわけではないことに注意してください。

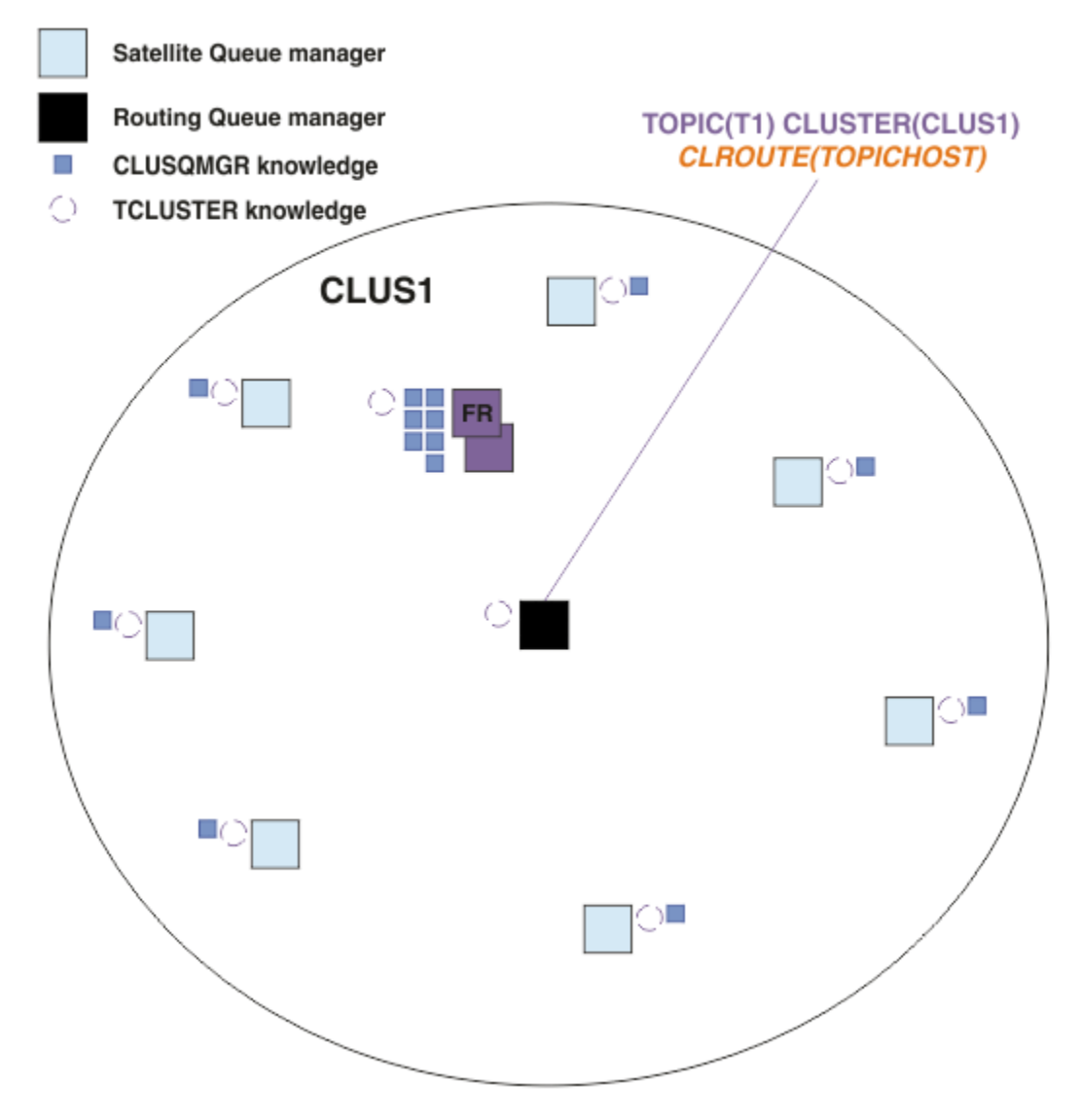

図 *21. 1* つのトピック・ホスト上で *1* つのトピックが定義されているトピック・ホスト・ルーティング型パ ブリッシュ*/*サブスクライブ・クラスター

あるキュー・マネージャー上でサブスクリプションが作成されると、サブスクライブ側キュー・マネージ ャーとトピック・ホスト・キュー・マネージャーとの間にチャネルが作成されます。 サブスクライブ側キ ュー・マネージャーはトピック・ホスト・キュー・マネージャーにのみ接続し、サブスクリプションの詳 細を (プロキシー・サブスクリプション の形で) 送信します。 トピック・ホスト・キュー・マネージャー は、サブスクリプションについてのこの情報を、クラスター内の他のキュー・マネージャーには転送しま せん。

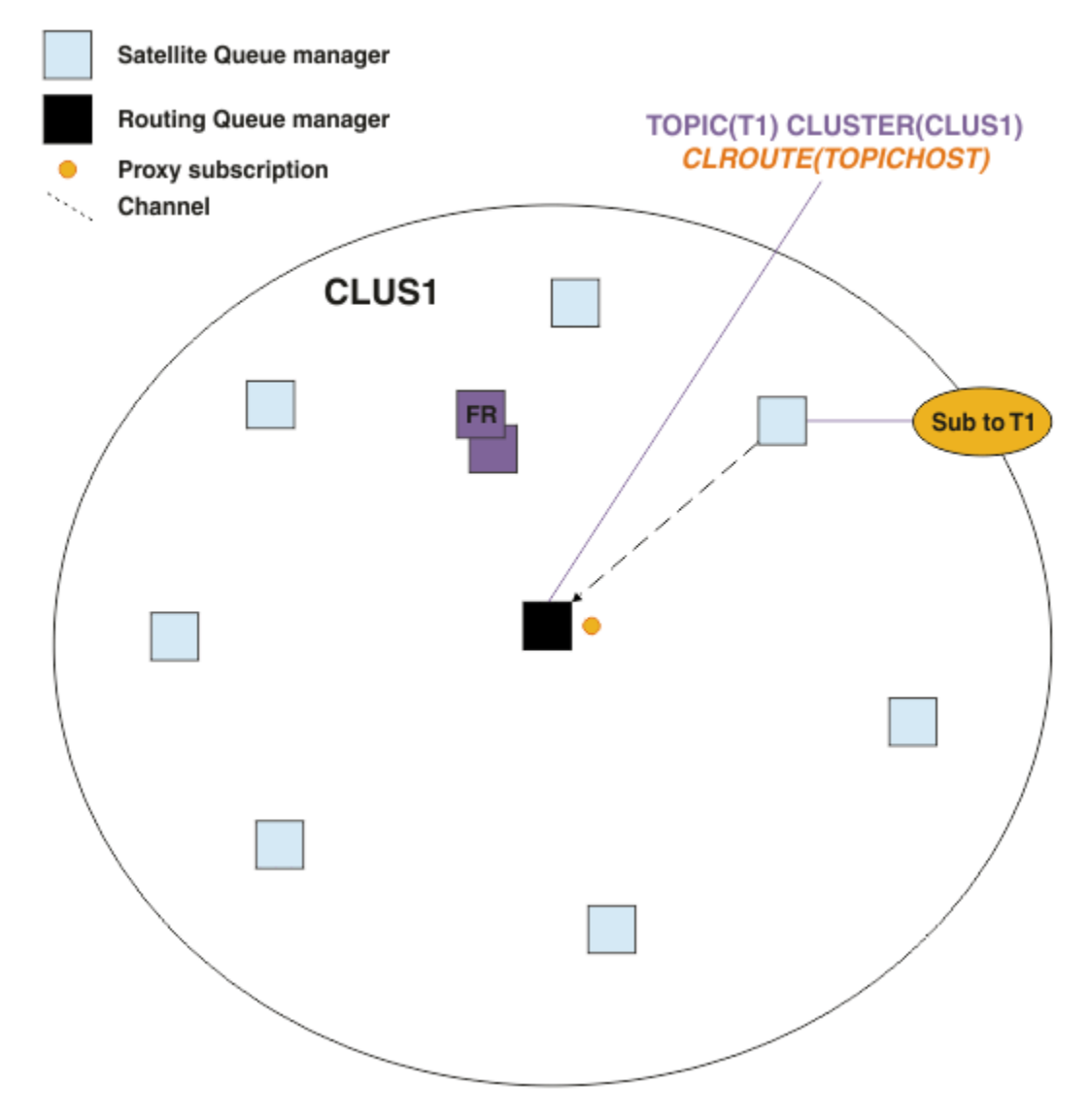

図 *22. 1* つのトピック・ホスト上で *1* つのトピックが定義され、*1* つのサブスクライバーのあるトピック・ ホスト・ルーティング型パブリッシュ*/*サブスクライブ・クラスター

パブリッシュ側アプリケーションが別のキュー・マネージャーに接続してメッセージがパブリッシュされ ると、パブリッシュ側キュー・マネージャーとトピック・ホスト・キュー・マネージャーとの間にチャネ ルが作成され、メッセージがそのキュー・マネージャーに転送されます。 パブリッシュ側キュー・マネー ジャーには、クラスター内の他のキュー・マネージャー上のサブスクリプションに関するナレッジがない ため、クラスター内にそのトピックのサブスクライバーがない場合でも、メッセージがトピック・ホスト・ キュー・マネージャーに転送されます。 パブリッシュ側キュー・マネージャーは、トピック・ホスト・キ ュー・マネージャーにのみ接続します。 パブリケーションはトピック・ホストを経由してサブスクライブ 側キュー・マネージャーにルーティングされます (サブスクライブ側キュー・マネージャーが存在する場 合)。

パブリッシャーと同じキュー・マネージャー上のサブスクリプションは、まずトピック・ホスト・キュー・ マネージャーにメッセージを送信するのではなく、直接に対応されます。

各トピック・ホスト・キュー・マネージャーの果たす役割が非常に重要であるため、負荷、アベイラビリ ティー、および接続に関するトピック・ホスティングの要件を処理することの可能なキュー・マネージャ ーを選択する必要があります。

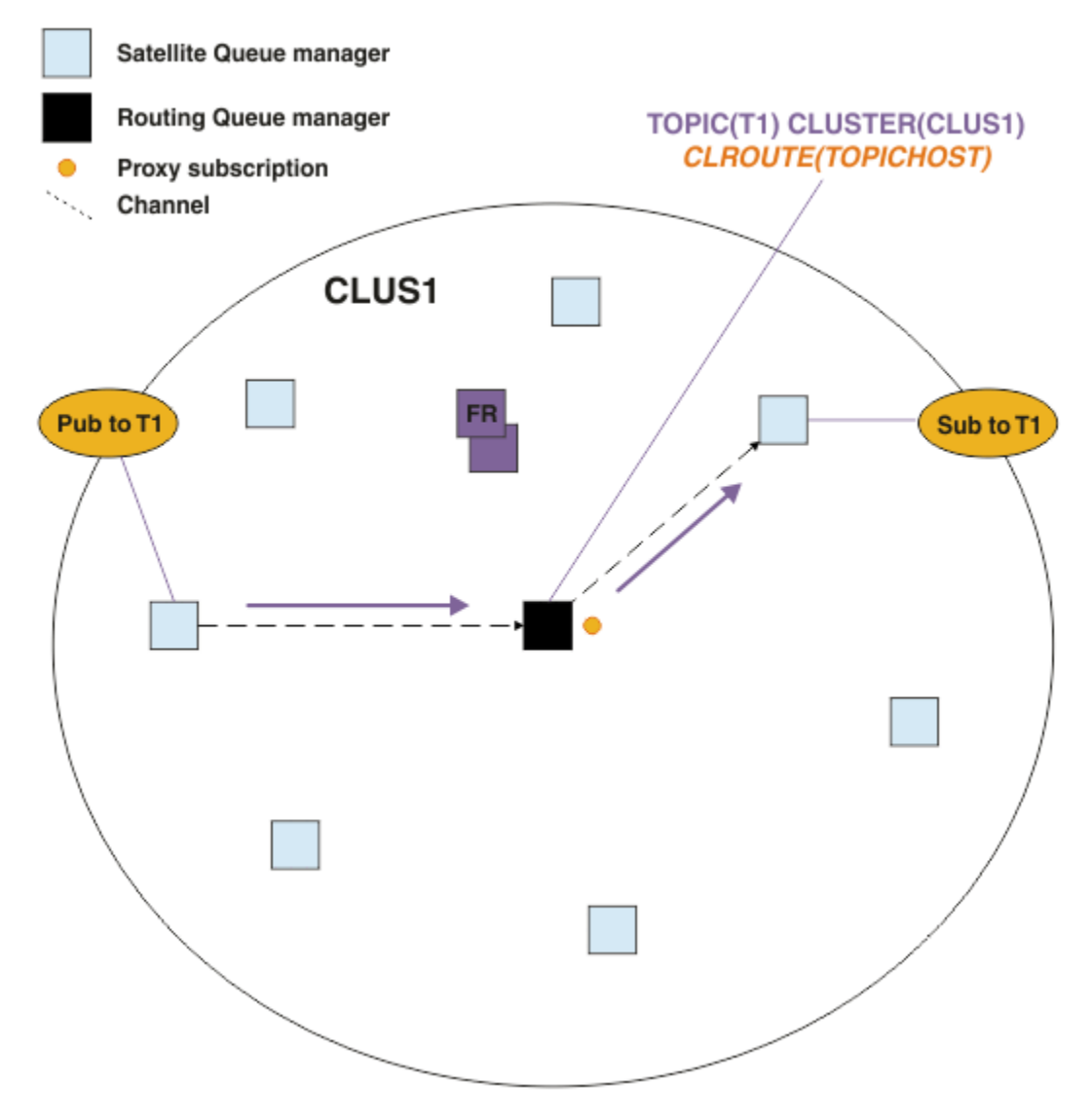

図 *23. 1* つのトピック、*1* つのサブスクライバー、および *1* つのパブリッシャーのあるトピック・ホスト・ ルーティング型パブリッシュ*/*サブスクライブ・クラスター

## **複数のキュー・マネージャーの間でのトピック・ツリーの分割**

ルーティング型トピック・ホスティング・キュー・マネージャーは、その管理対象トピック・オブジェク トが構成されているトピック・ツリーのブランチに関連するサブスクリプションの情報とパブリケーショ ン・メッセージのみ担当します。 クラスター内の複数の異なるパブリッシュ/サブスクライブ・アプリケー ションにより複数の異なるトピックが使用される場合、トピック・ツリーの複数の異なるクラスター化ブ ランチをホストするために複数の異なるキュー・マネージャーを構成することができます。 そのようにす るなら、クラスター内の各トピック・ホスト・キュー・マネージャー上のパブリケーション・トラフィッ ク、サブスクリプションの情報、およびチャネルが少なくなり、スケーリングが可能になります。 トピッ ク・ツリーの別個のブランチが大量にある場合、この方法を使用してください。

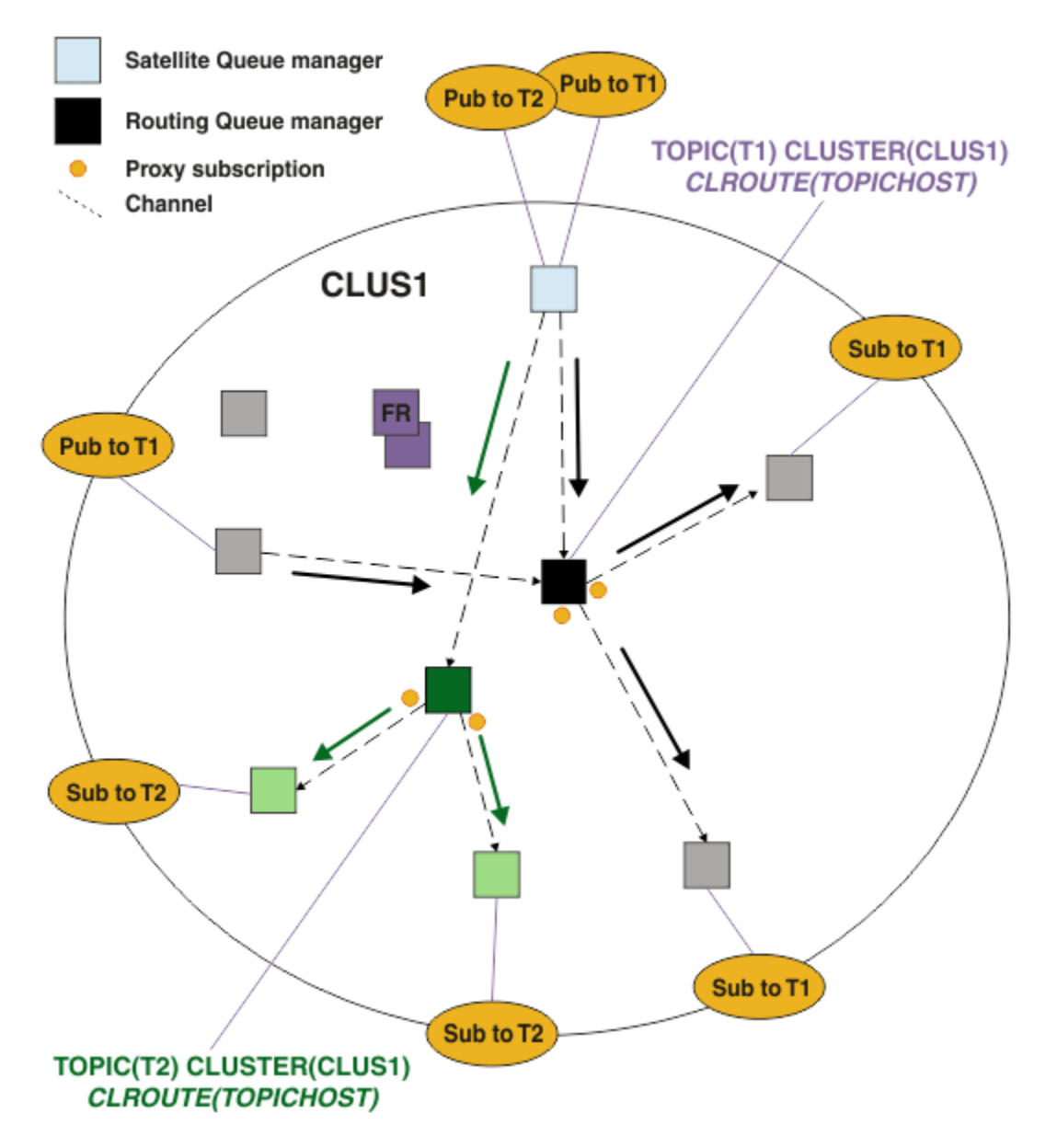

図 *24. 2* つのトピックのそれぞれが *1* つのトピック・ホスト上で定義されているトピック・ホスト・ルーテ ィング型パブリッシュ*/*サブスクライブ・クラスター

例えば、トピック・ツリーで説明されているトピックを使用する場合、トピック T1 がトピック・ストリン グ /USA/Alabama で構成され、トピック T2 がトピック・ストリング /USA/Alaska で構成されていたと すると、/USA/Alabama/Mobile にパブリッシュされるメッセージは、T1 をホストするキュー・マネー ジャーを経由してルーティングされ、/USA/Alaska/Juneau にパブリッシュされるメッセージは T2 をホ ストするキュー・マネージャーを経由してルーティングされることになります。

**注 :** トピック・ツリーのうち、クラスター化されている点より上にワイルドカードを使用することにより、 単一のサブスクリプションで、トピック・ツリーの複数のクラスター化ブランチをカバーすることはでき ません。 [ワイルドカード・サブスクリプション](#page-99-0)を参照してください。

## **単一のトピックに複数のトピック・ホストを使用するトピック・ホスト・ルーティング**

単一のキュー・マネージャーがトピックのルーティングを担当している場合に、そのキュー・マネージャ ーが使用不可になるか、またはワークロードの処理ができない状態になると、パブリケーションがサブス クリプションに速やかに流れなくなります。

回復力、スケーラビリティー、およびワークロード・バランシングを、1 つのキュー・マネージャーのみで トピックを定義する場合よりもさらに強化する必要があるなら、トピックを複数のキュー・マネージャー 上で定義することができます。 パブリッシュされる個々のメッセージのそれぞれが、単一トピック・ホス ト経由でルーティングされます。 一致するトピック・ホスト定義が複数存在する場合は、それらのトピッ ク・ホストの中から 1 つが選択されます。 その選択は、クラスター・キューの場合と同じ方法でなされま す。 これにより、使用不可状態のトピック・ホストを回避して使用可能なトピック・ホストにメッセージ がルーティングされ、複数のトピック・ホスト・キュー・マネージャーおよびチャネルの間でメッセージ 負荷のワークロード・バランシングが可能になります。 しかし、クラスター内で同じトピックに複数のト ピック・ホストを使用する場合に、複数のメッセージの順序付けは維持されません。

次の図に、2 つのキュー・マネージャー上で同じトピックが定義されているトピック・ホスト・ルーティン グ型クラスターを示します。 この例では、サブスクライブ側キュー・マネージャーが、サブスクライブ対 象のトピックに関する情報を、プロキシー・サブスクリプションの形で、2 つのトピック・ホスト・キュ ー・マネージャーの両方に送信します。

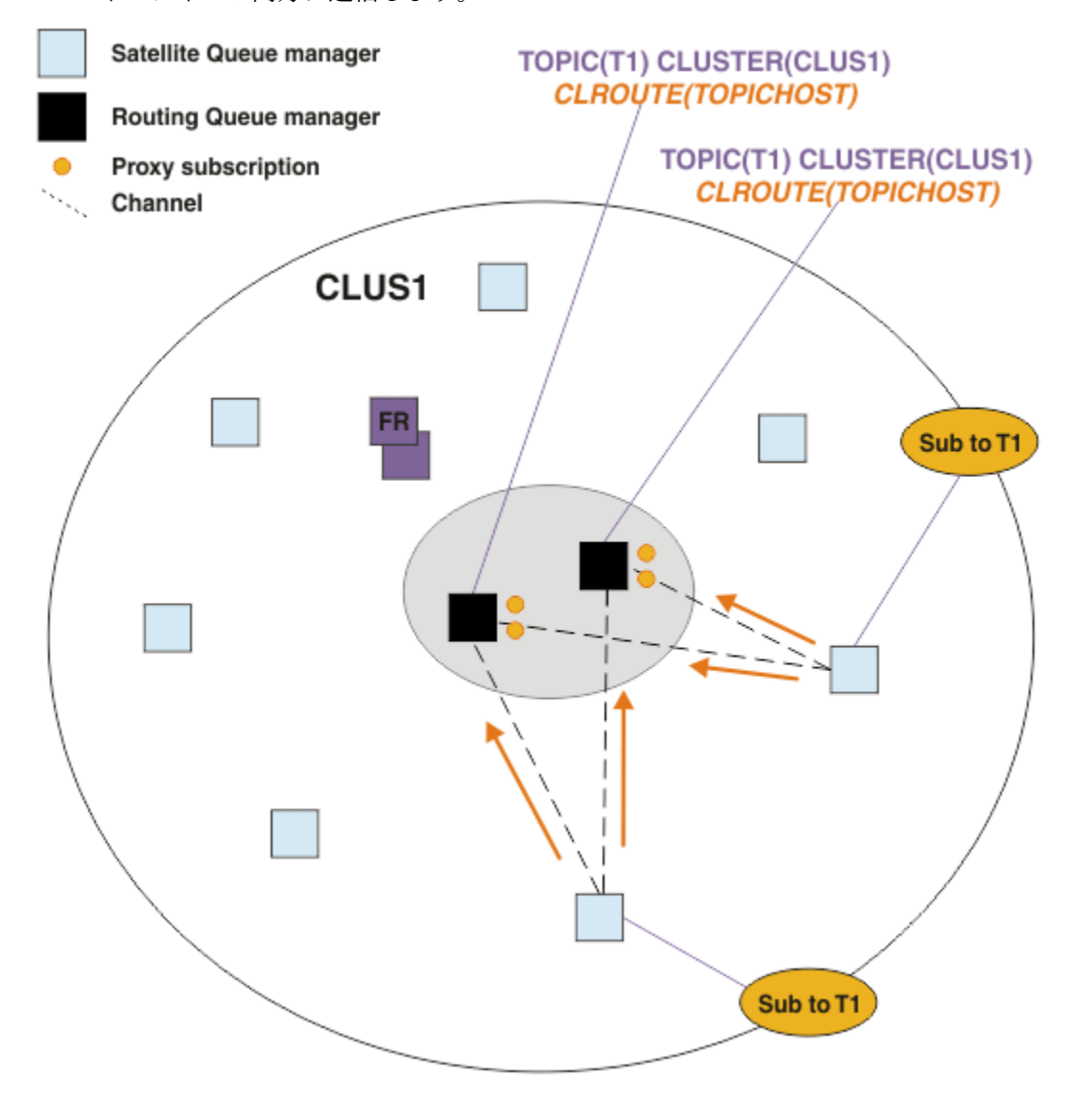

図 *25.* 複数のトピック・ホスト・パブリッシュ*/*サブスクライブ・クラスターでのプロキシー・サブスクリ プションの作成

非ホスティング・キュー・マネージャーからパブリケーションがなされると、キュー・マネージャーはパ ブリケーションのコピーを、そのトピックのトピック・ホスト・キュー・マネージャーの *1* つ に送信しま す。 クラスター・ワークロード管理アルゴリズムのデフォルトの動作に基づいて、システムによりホスト が選択されます。 典型的なシステムでは、各トピック・ホスト・キュー・マネージャーを通じたラウンド

ロビン分散に近いものとなります。 同じパブリッシュ側アプリケーションからのメッセージの間に親和性 はありません。 これは、NOTFIXED のクラスター・バインド・タイプを使用する場合と同等です。

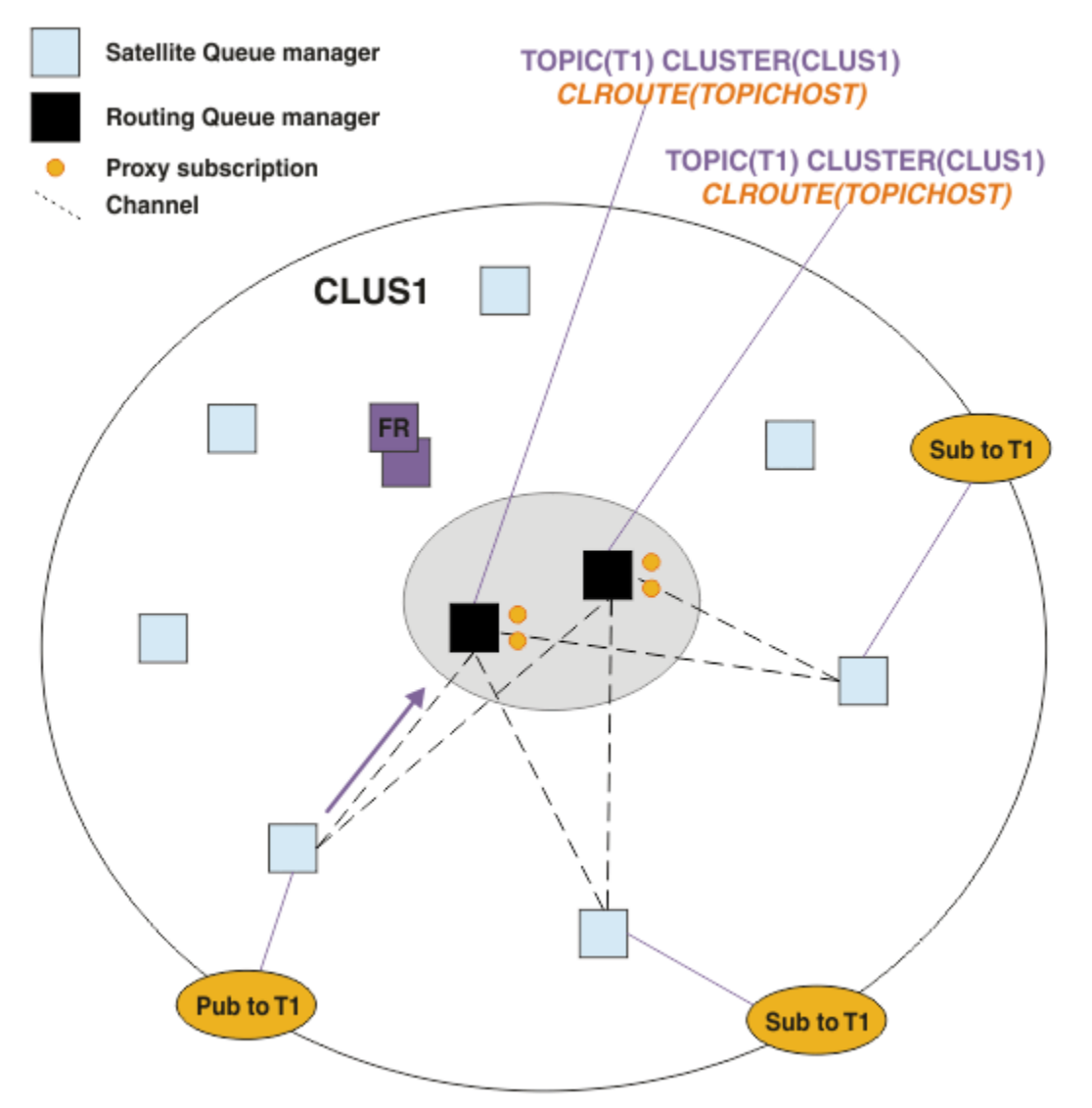

図 *26.* 複数のトピック・ホスト・パブリッシュ*/*サブスクライブ・クラスターでのパブリケーションの受信

選択されたトピック・ホスト・キュー・マネージャーへのインバウンド・パブリケーションは、一致する プロキシー・サブスクリプションが登録されているすべてのキュー・マネージャーに転送されます。

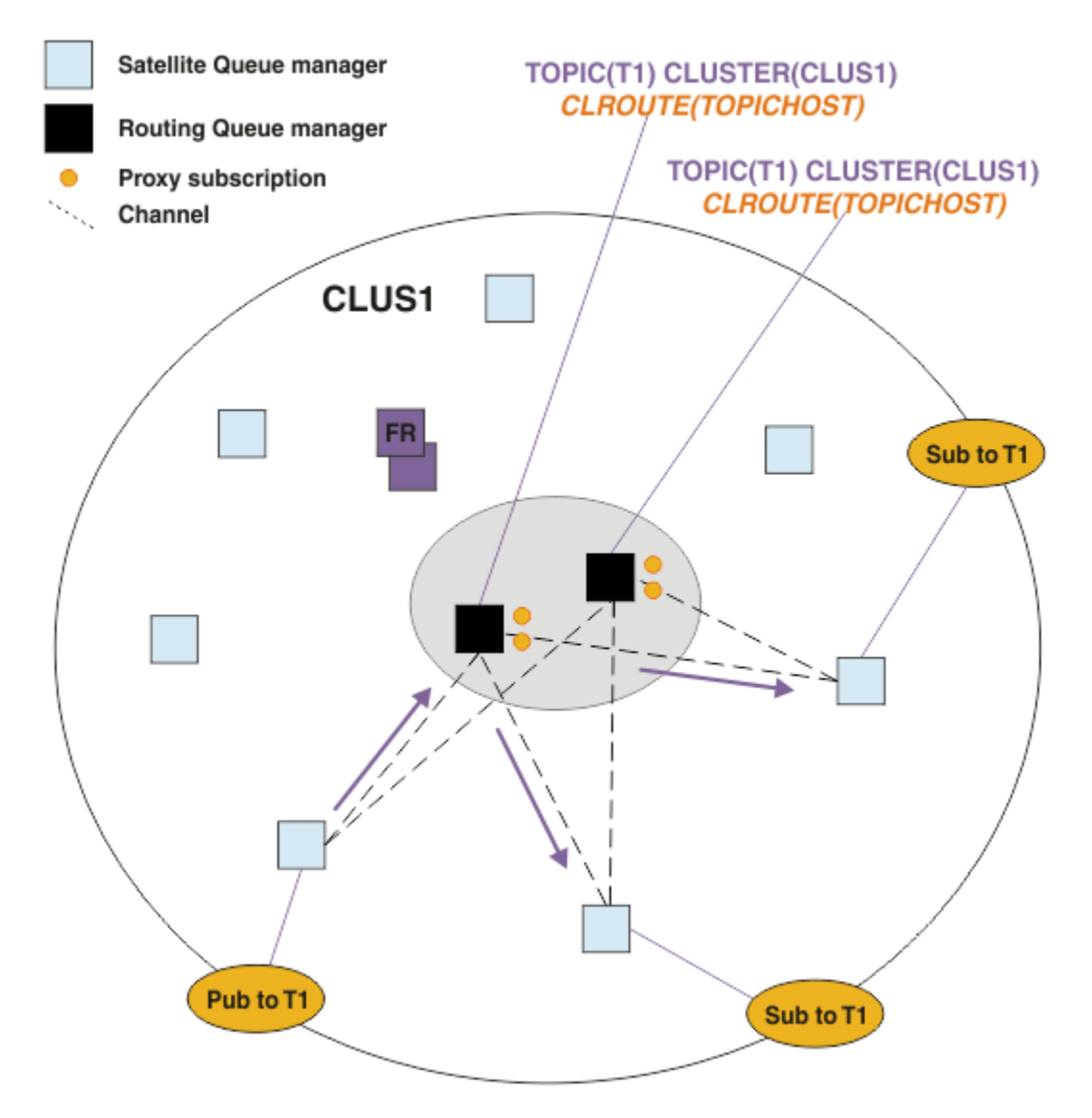

図 *27.* 複数のトピック・ホスト・パブリッシュ*/*サブスクライブ・クラスターのサブスクライバーへのパブ リケーションのルーティング

# **サブスクリプションおよびパブリッシャーをトピック・ホスト・キュー・マネージャーに とってローカルにする**

前述の例は、管理対象ルーティング型トピック・オブジェクトをホストしていないキュー・マネージャー 上のパブリッシャーとサブスクライバーの間のルーティングを示しています。 それらのトポロジーにおい て、メッセージがサブスクリプションに到達するには、複数のホップ が必要です。

追加のホップが望ましくない場合は、キー・パブリッシャーをトピック・ホスティング・キュー・マネー ジャーに接続するとよいでしょう。 しかし、1 つのトピックについて複数のトピック・ホストがある一方 でパブリッシャーは 1 つのみの場合、すべてのパブリケーション・トラフィックは、そのパブリッシャー の接続先のトピック・ホスト・キュー・マネージャー経由でルーティングされることになります。

同じように、キー・サブスクリプションがある場合、それらをトピック・ホスト・キュー・マネージャー 上に配置することも可能です。 しかし、ルーティングされるトピックに複数のホストがある場合、追加の ホップが回避されるのはパブリケーションの一部のみであり、残りは他のトピック・ホスト・キュー・マ ネージャーをまず経由してルーティングされます。

このようなトポロジーについては、集中型パブリッシャーまたはサブスクライバーを使用したトピック・ ホスト・ルーティングで説明されています。

**注 :** パブリッシャーまたはサブスクリプションをルーティング型トピック・ホストと共存させている場合、 ルーティング型トピック構成を変更するには、特別な計画が必要です。 例えば、トピック・ホスト・ルー ティング型クラスターへのさらなるトピック・ホストの追加を参照してください。

### **まとめと付加的な考慮事項**

トピック・ホスト・ルーティング型パブリッシュ/サブスクライブ・クラスターを使用すると、各トピック をどのキュー・マネージャーがホストするかを細かく制御することができます。 それらのキュー・マネー ジャーは、トピック・ツリーのそのブランチのルーティング ・キュー・マネージャーとなります。 さら に、サブスクリプションもパブリッシャーもないキュー・マネージャーはトピック・ホスト・キュー・マ ネージャーに接続する必要がなく、サブスクリプションのあるキュー・マネージャーがトピックをホスト していないキュー・マネージャーに接続する必要もありません。 この構成では、クラスター内のキュー・ マネージャー間の接続の数、およびキュー・マネージャー間で渡される情報の量がかなり少なくなる可能 性があります。 特に、大規模クラスターで、パブリッシュ/サブスクライブの作業を実行するのがキュー・ マネージャーのうちのあるサブセットのみという場合、これが当てはまります。 さらにこの構成では、ク ラスター内の個々のキュー・マネージャーの負荷をある程度制御できるため、例えば、アクティブ度の高 いトピックを、処理能力と回復力の高いシステムでホストするように選択することが可能です。 特定の構 成、特に大規模クラスターでは、通常、こちらのほうが直接ルーティング よりも適したトポロジーです。

しかし、トピック・ホスト・ルーティングでは、システムにいくつかの点で制約が課せられることにもな ります。

- 直接ルーティングの場合よりも、システム構成および保守を十分に計画する必要があります。 トピック・ ツリーでクラスター化を実行するポイントや、クラスター内のトピック定義の場所を決定する必要があり ます。
- 直接ルーティング型トピックとちょうど同じように、新しいトピック・ホスト・ルーティング型トピック が定義されると、情報がフル・リポジトリー・キュー・マネージャーにプッシュされ、そこからクラスタ ー内のすべてのメンバーに送信されます。 フル・リポジトリーからクラスターの各メンバーへのチャネ ルがまだ開始されていないのであれば、このイベントによりそれが開始されることになります。
- クラスター内にサブスクリプションがない場合でも、非ホスト・キュー・マネージャーからホスト・キュ ー・マネージャーにパブリケーションが常に送信されます。 そのため、通常はサブスクリプションが存 在することが予期される場合、あるいはグローバルな接続とナレッジによるオーバーヘッドが余分のパブ リケーション・トラフィックのリスクより大きい場合は、ルーティング型トピックを使用してください。

**注 :** 前述のように、パブリッシャーをトピック・ホストにとってローカルにすると、このリスクが軽減さ れる場合があります。

• 非ホスト・キュー・マネージャー上でパブリッシュされるメッセージは、サブスクリプションをホストす るキュー・マネージャーに直接には到達しません。 それらは、常にトピック・ホスト・キュー・マネー ジャーを経由してルーティングされます。 このアプローチにより、クラスターの総オーバーヘッドが増 加し、メッセージの遅延が大きくなり、パフォーマンスが低下することがあります。

**注 :** 前述のように、サブスクリプションとパブリッシャーをトピック・ホストにとってローカルにする と、このリスクが軽減される場合があります。

- 単一のトピック・ホスト・キュー・マネージャーを使用すると、トピックに対してパブリッシュされるす べてのメッセージに対して単一障害点が存在することになります。 その単一障害点は、複数のトピック・ ホストを定義すると除去できます。 しかし、ホストが複数になると、サブスクリプションの受け取るパ ブリッシュ・メッセージの順序に影響します。
- トピック・ホスト・キュー・マネージャーを使用すると、複数のキュー・マネージャーからのパブリケー ション・トラフィックを処理する必要があるため、追加のメッセージ負荷が発生します。 この負荷を軽 減するには、単一トピックに対して複数のトピック・ホストを使用するか (この場合、メッセージの順序 は維持されない)、またはトピック・ツリーの複数の異なるブランチに対して、ルーティングされるトピ ックをホストするために複数の異なるキュー・マネージャーを使用することができます。

トピック・ホスト・ルーティングを使用する前に、80 ページの『パブリッシュ/[サブスクライブ・クラスタ](#page-79-0) [ーでの直接ルーティング』](#page-79-0)、および 111 ページの『パブリッシュ/[サブスクライブ階層でのルーティング』](#page-110-0) で詳しく説明されている別のアプローチについて検討してください。

## <span id="page-94-0"></span>**パブリッシュ***/***サブスクライブのクラスター化***:* **ベスト・プラクティス**

クラスター・トピックを使用すると、キュー・マネージャー間のパブリッシュ/サブスクライブ・ドメイン を簡単に拡張できるようになりますが、その機構と影響について十分に理解しておかないと、問題につな がる恐れがあります。 情報の共有とパブリケーションのルーティングには、2 つのモデルがあります。 個 々のビジネス・ニーズに最も適合し、選択したクラスター上で最高のパフォーマンスを発揮できるモデル を実装してください。

以下のセクションで説明するベスト・プラクティス情報は、何にでも当てはまるソリューションではなく、 一般的な問題を解決するための共通の方法を示すものです。 ここでは、IBM MQ クラスター、およびパブ リッシュ/サブスクライブ・メッセージングの基本を理解していること、および『分散パブリッシュ/ サブ スクライブのネットワーク』および 78 ページの『パブリッシュ/[サブスクライブ・クラスターの設計』の](#page-77-0) 情報についての知識があることを前提としています。

Point-to-Point メッセージングのためにクラスターを使用する場合、クラスター内の各キュー・マネージャ ーは「知る必要性」に基づいて機能します。 つまり、他のクラスター・リソース (クラスター内の他のキュ ー・マネージャーや、クラスター・キューなど) に関する情報は、それらに接続するアプリケーションが使 用することを要求した場合にのみ検索されます。 クラスターにパブリッシュ/サブスクライブ・メッセージ ングを追加すると、クラスター・キュー・マネージャー間に、情報および接続のさまざまなレベルの共有 が導入されます。 パブリッシュ/サブスクライブ・クラスターのベスト・プラクティスに従うには、動作に おけるこの変化の影響について十分に理解しておく必要があります。

明確なニーズに基づいて最善のアーキテクチャーを構築できるようにするため、パブリッシュ/サブスクラ イブ・クラスター内での情報の共有およびパブリケーションのルーティングに関して、直接ルーティング とトピック・ホスト・ルーティング という 2 つのモデルが用意されています。 適切な選択を行うために は、両方のモデルについて、また各モデルが満たしているべき異なる要件について理解している必要があ ります。 これらの要件については、以下のセクション、および 74 [ページの『分散パブリッシュ](#page-73-0)/サブスク [ライブ・ネットワークの計画』](#page-73-0)で説明しています。

- 95 ページの『パブリッシュ/サブスクライブ・アクティビティーに参加するクラスター・キュー・マネ ージャーの数を制限するべき理由』
- 96 [ページの『どのトピックをクラスター化するかを決める方法』](#page-95-0)
- 96 [ページの『システムのサイズを決める方法』](#page-95-0)
- 98 [ページの『パブリッシャーおよびサブスクリプションの位置』](#page-97-0)
- 98 [ページの『パブリケーション・トラフィック』](#page-97-0)
- 99 [ページの『サブスクリプションの変更と動的トピック・ストリング』](#page-98-0)

# **パブリッシュ/サブスクライブ・アクティビティーに参加するクラスター・キュー・マネ ージャーの数を制限するべき理由**

クラスターでパブリッシュ/サブスクライブ・メッセージングを使用する際には、容量とパフォーマンスに 関する考慮事項があります。 したがって、ベスト・プラクティスとなるのは、複数のキュー・マネージャ ーにまたがるパブリッシュ/サブスクライブ・アクティビティーの必要性について慎重に検討し、パブリッ シュ/サブスクライブ・アクティビティーを必要な数のキュー・マネージャーに限定することです。 トピッ クに対してパブリッシュおよびサブスクライブが必要なキュー・マネージャーの最低限のセットを特定し た後、それらのキュー・マネージャーのみがメンバーとなり、他のキュー・マネージャーは含まないクラ スターを作成できます。

この方法が特に役立つのは、Point-to-Point メッセージングで適切に機能するクラスターが既に確立されて いる場合です。 既存の大規模なクラスターをパブリッシュ/サブスクライブ・クラスターに転換する場合 は、最初にパブリッシュ/サブスクライブ作業用に別個のクラスターを作成し、現行のクラスターを使用す るのではなく、作業用のクラスターでアプリケーションを試すという方法をお勧めします。 既に 1 つ以上 の Point-to-Point クラスターに含まれている既存のキュー・マネージャーのサブセットを使用し、そのサブ セットを新しいパブリッシュ/サブスクライブ・クラスターのメンバーにすることができます。 ただし、こ の新しいクラスターのフル・リポジトリー・キュー・マネージャーを、他のどのクラスターのメンバーに も含めてはなりません。既存のクラスターのフル・リポジトリーに追加の負荷が掛からないようにするた めです。

<span id="page-95-0"></span>新しいクラスターを作成することができず、既存の大規模なクラスターをパブリッシュ/サブスクライブ・ クラスターに転換する必要がある場合は、直接ルーティング・モデルは使用しないでください。 トピック・ ホスト・ルーティング・モデルは、通常、大規模なクラスターでのパフォーマンスが良好です。パブリッ シュ/サブスクライブ情報の共有と接続性が、概してパブリッシュ/サブスクライブ作業を活発に実行するキ ュー・マネージャーのセットに限定され、トピックをホストしているキュー・マネージャーに集中するか らです。 ただし、トピック定義をホストしているキュー・マネージャー上でサブスクリプション情報の手 動リフレッシュが呼び出された場合は例外で、トピック・ホスト・キュー・マネージャーはその時点でク ラスター内のすべてのキュー・マネージャーと接続します。 プロキシー・サブスクリプションの再同期を 参照してください。

サイズまたは現行の負荷を理由に、ある特定のクラスターをパブリッシュ/サブスクライブに使用しないこ とに決めた場合は、そのクラスターが予期せずにパブリッシュ/サブスクライブ・クラスターに変換される のを防止することをお勧めします。 **PSCLUS** キュー・マネージャー・プロパティーを使用すると、クラス ター内のキュー・マネージャーに対して誰もクラスター・トピックを追加できなくなります。 106 [ページ](#page-105-0) [の『クラスター化されたパブリッシュ](#page-105-0)/サブスクライブの禁止』を参照してください。

## **どのトピックをクラスター化するかを決める方法**

クラスターにどのトピックを追加するかは、慎重に選ぶことが重要です。トピック・ツリーでの位置が高 いほど、そのトピックが使用される範囲が広くなります。 その結果、サブスクリプション情報とパブリケ ーションが必要以上に波及することがあります。 トピック・ツリーに複数の独立したブランチがあり、そ のうちの一部はクラスター化が必要で、それ以外はクラスター化が必要ないという場合には、クラスター 化が必要な各ブランチのルートに管理用のトピック・オブジェクトを作成してクラスターに追加します。 例えば、ブランチ /A、/B、および /C にクラスター化が必要な場合は、各ブランチに対して別個のクラス ター・トピック・オブジェクトを定義します。

**注 :** システムは、トピック・ツリー内でネストしたクラスター・トピック定義が発生しないようにします。 各サブブランチについて、トピック・ツリー内の 1 カ所にのみクラスター・トピックを設定できます。 例 えば、クラスター・トピック・オブジェクトを /A および /A/B に対して定義することはできません。 クラ スター・トピックがネストしていると、特にサブスクリプションでワイルドカードが使用されている場合 に、どのクラスター・オブジェクトがどのサブスクリプションに適用されるかについて混乱が生じる恐れ があります。 トピック・ホスト・ルーティングを使用する場合は、ルーティングの決定がトピック・ホス トの割り振りによって正確に定義されるため、このことの重要性が増します。

クラスター・トピックをトピック・ツリーの高い位置に追加する必要がある場合に、ツリーでクラスター・ ポイントより低い位置にある一部のブランチについてクラスター動作が必要ないときは、サブスクリプシ ョンおよびパブリケーションのスコープ属性を使用して、サブスクリプションおよびパブリケーションの 共有レベルがそのトピックにまで波及しないように制限できます。

予想できる動作を考慮に入れずにトピックのルート・ノードをクラスターに追加することは避けてくださ い。 グローバル・トピックは、可能な限り明白にしてください。例えば、トピック・ストリングで /global や /cluster といった高位修飾子を使用します。

ルート・トピック・ノードをクラスター化するのが望ましくないことには、別の理由もあります。 それは、 すべてのキュー・マネージャーがルート・ノードのローカル定義として SYSTEM.BASE.TOPIC トピック・ オブジェクトを持っていることです。 このオブジェクトをクラスター内の 1 つのキュー・マネージャー上 でクラスター化すると、その他のすべてのキュー・マネージャーはそれを認識します。 しかし、同じオブ ジェクトのローカル定義が存在すると、そのプロパティーによってクラスター・オブジェクトがオーバー ライドされます。 その結果、それらのキュー・マネージャーは、トピックがクラスター化されていないか のように動作します。 これを解決するには、SYSTEM.BASE.TOPIC のすべての定義をクラスター化する必 要があります。 これを行うとすべてのキュー・マネージャーがトピック・ホストになるため、直接ルーテ ィング定義ではこれを行うことができますが、トピック・ホスト・ルーティングの定義ではこれを行うこ とができません。

## **システムのサイズを決める方法**

パブリッシュ/サブスクライブ・クラスターを構築すると、通常、クラスター内の Point-to-Point メッセー ジングとは異なるパターンのクラスター・チャネルが作成されます。 Point-to-Point モデルは「オプトイ ン」モデルですが、パブリッシュ/サブスクライブ・クラスターは、特に直接ルーティング・トピックを使 用する場合に、サブスクリプションが多分岐するという判別性の低い性質を持っています。 したがって、

パブリッシュ/サブスクライブ・クラスター内のどのキュー・マネージャーがクラスター・チャネルを使用 して他のキュー・マネージャーに接続し、それをどのような環境で行うかについて識別することが重要で す。

次の表に、通常の稼働時にパブリッシュ/サブスクライブ・クラスター内の各キュー・マネージャーについ て想定されるクラスター送信側チャネルおよび受信側チャネルの標準的なセットを、パブリッシュ/サブス クライブ・クラスター内でのキュー・マネージャーの役割に応じて記載します。

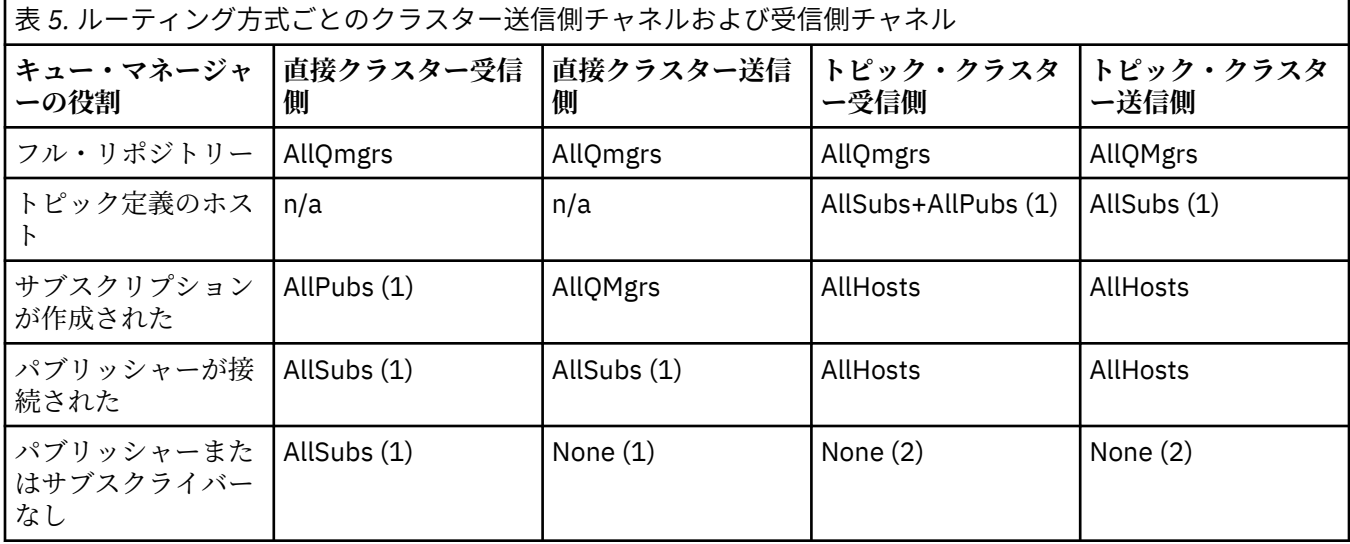

#### **キー:**

#### **AllQmgrs**

クラスター内のすべてのキュー・マネージャーとの間のチャネル。

#### **AllSubs**

サブスクリプションが作成されたすべてのキュー・マネージャーとの間のチャネル。

### **AllPubs** パブリッシュ側アプリケーションが接続されたすべてのキュー・マネージャーとの間のチャネル。

#### **AllHosts**

クラスター・トピック・オブジェクトの定義が構成されたすべてのキュー・マネージャーとの間のチャ ネル。

#### **なし**

パブリッシュ/サブスクライブ・メッセージングの目的でのみ作成される、クラスター内の他のキュー・ マネージャーとの間のチャネルなし。

### **注 :**

- 1. キュー・マネージャーによるプロキシー・サブスクリプションのリフレッシュがこのキュー・マネージ ャーから行われた場合、クラスター内の他のすべてのキュー・マネージャーとの間のチャネルが自動的 に作成される場合があります。
- 2. キュー・マネージャーによるプロキシー・サブスクリプションのリフレッシュがこのキュー・マネージ ャーから行われた場合、クラスター・トピックの定義をホストするクラスター内の他のキュー・マネー ジャーとの間のチャネルが自動的に作成される場合があります。

前の表に示されているとおり、一般にトピック・ホスト・ルーティングで使用される送信側および受信側 チャネルの数は、直接クラスター・ルーティングより大幅に少なくなります。 そのため、容量のため、ま たは特定のチャネルを確立できるかどうかが不確か (例えば、ファイアウォールを通過する場合) なため、 クラスター内の特定のキュー・マネージャーについてチャネルの接続に懸念がある場合は、トピック・ホ スト・ルーティングが望ましいソリューションになります。

## <span id="page-97-0"></span>**パブリッシャーおよびサブスクリプションの位置**

クラスター化されたパブリッシュ/サブスクライブでは、1 つのキュー・マネージャーでパブリッシュされ たメッセージを、クラスター内の必要な他のすべてのキュー・マネージャー上のサブスクリプションに配 信できます。 Point-to-Point メッセージングと同様に、キュー・マネージャー間でメッセージを伝送するコ ストがパフォーマンスに悪影響を与えることがあります。 そのため、トピックに対してサブスクリプショ ンを作成する処理を、メッセージがパブリッシュされるのと同じキュー・マネージャーで行うことを検討 する必要があります。

クラスター内でトピック・ホスト・ルーティングを使用する場合は、トピック・ホスティング・キュー・ マネージャーから見たサブスクリプションおよびパブリッシャーの位置を検討することも重要です。 クラ スター・トピックのホストであるキュー・マネージャーにパブリッシャーが接続されていないと、パブリ ッシュされるメッセージは、常にトピック・ホスティング・キュー・マネージャーに送信されます。 同様 に、クラスター・トピックのトピック・ホストではないキュー・マネージャーでサブスクリプションが作 成される場合、クラスター内の他のキュー・マネージャーからパブリッシュされたメッセージは、常に最 初にトピック・ホスティング・キュー・マネージャーに送信されます。 さらに具体的に言うと、トピック をホストする 1 つのキュー・マネージャー上にサブスクリプションがあり、同じトピックをホストするキ ュー・マネージャーが他に 1 つ以上存在する場合、他のキュー・マネージャーからの特定の比率のパブリ ケーションがそれらの他のトピック・ホスティング・キュー・マネージャー経由でルーティングされるこ とになります。 パブリッシャーとサブスクリプションの距離を最短化するようにトピック・ホスト・ルー ティング型のパブリッシュ/サブスクライブ・クラスターを設計する方法について詳しくは、集中型パブリ ッシャーまたはサブスクライバーを使用したトピック・ホスト・ルーティングを参照してください。

## **パブリケーション・トラフィック**

クラスター内の 1 つのキュー・マネージャーに接続されたアプリケーションによってパブリッシュされる メッセージは、クラスター送信側チャネルを使用して他のキュー・マネージャーのサブスクリプションに 送信されます。

直接ルーティングを使用している場合、パブリッシュされたメッセージはキュー・マネージャー間の最短 パスを通ります。 つまり、パブリッシュ側キュー・マネージャーから、サブスクリプションを持つ各キュ ー・マネージャーにメッセージが直接送信されます。 メッセージは、そのトピックに対するサブスクリプ ションを持たないキュー・マネージャーには送信されません。『パブリッシュ/サブスクライブ・ネットワ ークでのプロキシー・サブスクリプション』を参照してください。

クラスター内のどれか 1 つのキュー・マネージャーともう 1 つのキュー・マネージャーとの間でパブリケ ーション・メッセージの比率が高い場合、これら 2 地点間のクラスター・チャネル・インフラストラクチ ャーは、その比率に対応できる必要があります。 これには、使用するチャネルおよび伝送キューのチュー ニングが含まれることもあります。

トピック・ホスト・ルーティングを使用している場合、トピック・ホストではないキュー・マネージャー でパブリッシュされた各メッセージは、トピック・ホスト・キュー・マネージャーに送信されます。 これ は、クラスター内のどこかに 1 つ以上のサブスクリプションが存在するかどうかとは無関係に行われます。 このことから、計画の際に考慮に入れるべき別の要因が発生します。

- 各パブリケーションをトピック・ホスト・キュー・マネージャーに最初に送信する際の付加的な待ち時間 は、受け入れ可能な範囲か?
- 各トピック・ホスト・キュー・マネージャーは、インバウンドおよびアウトバウンドのパブリケーショ ン・レートに対応可能か? 多くの異なるキュー・マネージャーにパブリッシャーがあるシステムについて 考えてみます。 それらすべてのキュー・マネージャーからごく少数のトピック・ホスティング・キュー・ マネージャーのセットに対してメッセージが送信されると、これらのメッセージの処理とサブスクライブ 側キュー・マネージャーへのルーティングにおいて、これらのトピック・ホストがボトルネックになる可 能性があります。
- パブリッシュされるメッセージのうち相当な比率のメッセージが、一致するサブスクライバーを持たない ことが想定されるか? その場合に、そのようなメッセージのパブリッシュ率が高いときは、そのパブリッ シャーのキュー・マネージャーをトピック・ホストにするのが最善であることがあります。 そのように した状況では、クラスター内にサブスクリプションが存在しないメッセージがパブリッシュされた場合、 そのメッセージは他のキュー・マネージャーに送信されません。

<span id="page-98-0"></span>これらの問題も、複数のトピック・ホストを導入して、パブリケーションの負荷を全体に拡散することに よって緩和できます。

- 複数の個別のトピックがあり、それぞれがかなりの比率のパブリケーション・トラフィックを占めている 場合は、それらを異なるキュー・マネージャーでホストすることを検討します。
- トピックを異なるトピック・ホストに分離することができない場合は、同じトピック・オブジェクトを複 数のキュー・マネージャーに定義することを検討します。 そうすれば、パブリケーションをルーティン グする作業負荷がそれぞれのキュー・マネージャーに均等に割り振られます。 ただし、この処置が適切 なのは、パブリケーション・メッセージの順序付けが不要な場合のみです。

### **サブスクリプションの変更と動的トピック・ストリング**

別の考慮事項は、プロキシー・サブスクリプションを伝搬する処理がシステムのパフォーマンスに与える 影響です。 通常、キュー・マネージャーは、特定のクラスター・トピック・ストリング (構成されたトピッ ク・オブジェクトだけではない) についてそのキュー・マネージャー上で初めてサブスクリプションが作成 された時点で、プロキシー・サブスクリプション・メッセージをクラスター内の他の特定のキュー・マネ ージャーに送信します。 同様に、特定のクラスター・トピック・ストリングに対する最後のサブスクリプ ションが削除された時点で、プロキシー・サブスクリプション削除メッセージが送信されます。

直接ルーティングの場合、サブスクリプションを持つ各キュー・マネージャーは、これらのプロキシー・ サブスクリプションをクラスター内の他のすべてのキュー・マネージャーに送信します。 トピック・ホス ト・ルーティングの場合、サブスクリプションを持つ各キュー・マネージャーは、これらのプロキシー・ サブスクリプションを、そのクラスター・トピックの定義をホストしている各キュー・マネージャーだけ に送信します。 したがって、直接ルーティングでは、クラスター内のキュー・マネージャーが増えると、 それらのキュー・マネージャー間でプロキシー・サブスクリプションを維持するためのオーバーヘッドが 大きくなります。 それに対して、トピック・ホスト・ルーティングでは、クラスター内のキュー・マネー ジャーの数は問題になりません。

どちらのルーティング・モデルでも、パブリッシュ/サブスクライブ・ソリューションに含まれる固有のト ピック・ストリングが多い場合や、クラスター内のキュー・マネージャー上のトピックのサブスクライブ とアンサブスクライブが頻繁に繰り返される場合は、プロキシー・サブスクリプションを配布および削除 するメッセージが定常的に生成されるため、そのキュー・マネージャーに対する顕著なオーバーヘッドが 表れます。 直接ルーティングでは、これらのメッセージをクラスター内のすべてのキュー・マネージャー に送信する必要があるため、問題がさらに悪化します。

サブスクリプションの変更率が高すぎて、トピック・ホスト・ルーティング型のシステムでも処理できな い場合は、プロキシー・サブスクリプションのオーバーヘッドを削減する方法について、パブリッシュ/サ ブスクライブ・ネットワークでのサブスクリプションのパフォーマンスを参照してください。

### **クラスター・トピックの定義**

クラスター・トピックは、 **cluster** 属性が定義されている管理トピックです。 クラスター・トピックに 関する情報は、クラスターのすべてのメンバーにプッシュされ、ローカル・トピックと結合されて、複数 のキュー・マネージャーにわたるトピック・スペースの一部を形成します。 これにより、あるトピックに 対して 1 つのキュー・マネージャーでパブリッシュされたメッセージが、クラスター内の他のキュー・マ ネージャーのサブスクリプションに配信されます。

キュー・マネージャーにクラスター・トピックを定義すると、そのクラスター・トピック定義が完全リポ ジトリー・キュー・マネージャーに送信されます。 完全リポジトリーは、そのクラスター・トピック定義 をクラスター内のすべてのキュー・マネージャーに伝搬し、クラスター内のあらゆるキュー・マネージャ ーで、同じクラスター・トピックがパブリッシャーおよびサブスクライバーに使用可能になるようにしま す。 クラスター・トピックを作成するキュー・マネージャーは、クラスター・トピック・ホストと呼ばれ ます。 クラスター・トピックはクラスター内の任意のキュー・マネージャーで使用できますが、クラスタ ー・トピックに対する変更は、そのトピックが定義されているキュー・マネージャー (クラスター・トピッ ク・ホスト) で行う必要があります。変更を行った時点で、その変更は完全リポジトリーを介してクラスタ ーのすべてのメンバーに伝搬されます。

直接ルーティングを使用する場合は、クラスター内のすべてのキュー・マネージャーがトピック定義を同 じように使用するため、クラスター化されたトピック定義の場所がシステムの動作に直接影響を与えるこ とはありません。 そのため、トピックの定義は、トピックが必要な間ずっとクラスターのメンバーであり、 <span id="page-99-0"></span>フル・リポジトリー・キュー・マネージャーと定期的に情報交換していると信頼してよいシステムにある ものであればどのキュー・マネージャー上で行うこともできます。

トピック・ホスト・ルーティングを使用する場合は、クラスター内の他のキュー・マネージャーが、クラ スター・トピック定義を行うキュー・マネージャーに対してチャネルを作成して、サブスクリプション情 報とパブリケーションを送信するため、クラスター・トピックをどこで定義するかが非常に重要になりま す。 トピック定義をホストするための最適なキュー・マネージャーを選択するには、トピック・ホスト・ ルーティングについて理解しておく必要があります。 85 [ページの『パブリッシュ](#page-84-0)/サブスクライブ・クラ [スターでのトピック・ホスト・ルーティング』を](#page-84-0)参照。

クラスター化されたトピックとローカル・トピック・オブジェクトがある場合は、ローカル・トピックが 優先されます。 102 [ページの『同じ名前の複数のクラスター・トピック定義』を](#page-101-0)参照。

クラスター・トピックを表示するために使用するコマンドについては、関連情報を参照してください。

### **クラスター・トピックの継承**

通常、クラスター化されたパブリッシュ/サブスクライブ・トポロジー内のパブリッシュ側およびサブスク ライブ側のアプリケーションは、クラスター内のどのキュー・マネージャーから接続された場合にも同じ 動作をすることが想定されています。 クラスター化された管理トピック・オブジェクトをクラスター内の すべてのキュー・マネージャーに伝搬するのは、そこに理由があります。

管理トピック・オブジェクトは、トピック・ツリー内の上位にある他の管理トピック・オブジェクトから 動作を継承します。 この継承は、トピック・パラメーターに明示的な値が設定されなかった場合に発生し ます。

クラスター化されたパブリッシュ/サブスクライブの場合、継承が原因で、どのキュー・マネージャーに接 続するかに応じてパブリッシャーおよびサブスクライバーの動作が異なる可能性が生じるため、継承につ いてよく検討することが重要です。 クラスター・トピック・オブジェクトに上位のトピック・オブジェク トから任意のパラメーターを継承させると、クラスター内の異なるキュー・マネージャーでトピックの動 作が異なる可能性があります。 同様に、トピック・ツリー内でクラスター・トピック・オブジェクトより 下位にあるトピック・オブジェクト定義をローカルで定義すると、これらの下位トピックは引き続きクラ スター化されていますが、ローカル・オブジェクトの動作がクラスター内の他のキュー・マネージャーと 異なるようになる可能性があります。

## **ワイルドカード・サブスクリプション**

プロキシー・サブスクリプションが作成されるのは、クラスター・トピック・オブジェクトまたはその下 位で解決するトピック・ストリングに対してローカル・サブスクリプションが作成されるときです。 ワイ ルドカード・サブスクリプションがいずれかのクラスター・トピックよりも高いトピック階層で作成され た場合、一致するクラスター・トピックのプロキシー・サブスクリプションがクラスター全体に送信され ないため、キュー・マネージャーはクラスターの他のメンバーからのパブリケーションを受け取りません。 ただし、ローカル・キュー・マネージャーからのパブリケーションは受け取ります。

一方、別のアプリケーションがクラスター・トピックまたはその下位のトピックに解決されるトピック・ ストリングにサブスクライブすると、プロキシー・サブスクリプションが生成され、パブリケーションが このキュー・マネージャーに伝搬されます。 オリジナルが到着すると、上位のワイルドカード・サブスク リプションがそれらのパブリケーションの正当な宛先であると見なされ、コピーを受け取ります。 この動 作が不要な場合は、クラスター・トピックに対して **WILDCARD(BLOCK)** を設定してください。 こうする と、オリジナルのワイルドカード・サブスクリプションは正当なサブスクリプションとは見なされなくな るため、クラスター・トピックまたはそのサブトピックに関するパブリケーションを (ローカル、またはク ラスター内の別の場所から) 受け取らなくなります。

#### **関連概念**

管理トピックの操作 サブスクリプションの操作 **関連資料** DISPLAY TOPIC DISPLAY TPSTATUS DISPLAY SUB

<span id="page-100-0"></span>クラスター・トピックの属性

トピック・オブジェクトがクラスター名属性セットを持つ場合、トピック定義はクラスター内のすべての キュー・マネージャーに伝搬されます。 各キュー・マネージャーは、伝搬されたトピック属性を使用して パブリッシュ/サブスクライブ・アプリケーションの動作を制御します。

トピック・オブジェクトには、パブリッシュ/サブスクライブ・クラスターに適用されるいくつかの属性が あります。 パブリッシュ側およびサブスクライブ側のアプリケーションの全体的な動作を制御する属性 や、クラスター全体でトピックがどのように使用されるかを制御する属性があります。

クラスター・トピック・オブジェクト定義は、クラスター内のすべてのキュー・マネージャーが正しく使 用できるような方法で構成する必要があります。

例えば、管理サブスクリプションに使用するモデル・キュー (MDURMDL および MNDURMDL) にデフォルト以 外のキュー名を設定する場合は、その名前のモデル・キューを、管理サブスクリプションが作成されるす べてのキュー・マネージャーに定義する必要があります。

同様に、いずれかの属性が ASPARENT に設定されている場合、トピックの動作はクラスター内の個々のキ ュー・マネージャー上のトピック・ツリー内の上位ノードに応じて決まります (『管理トピック・オブジェ クト』を参照)。 このため、異なるキュー・マネージャーからパブリッシュまたはサブスクライブした場合 の動作がそれぞれ異なることがあります。

クラスター全体にわたるパブリッシュ/サブスクライブの動作に直接関連する属性には、主として以下のも のがあります。

### **CLROUTE**

このパラメーターは、パブリッシャーが接続されているキュー・マネージャーと、一致するサブスクリ プションが存在するキュー・マネージャーとの間のメッセージのルーティングを制御します。

- ルートは、それらのキュー・マネージャー間を直接接続する構成、またはクラスター・トピックの定 義をホストするキュー・マネージャーを経由して接続する構成のどちらかにすることができます。 詳 しくは、『パブリッシュ/サブスクライブ・クラスター』 を参照してください。
- **CLUSTER** パラメーターが設定されている間は、**CLROUTE** を変更できません。 **CLROUTE** を変更する には、まず **CLUSTER** プロパティーをブランクに設定します。 これにより、トピックを使用するアプ リケーションのクラスター方式の動作が停止されます。 そうなると、今度は、サブスクリプションに 対して配信されているパブリケーションが途絶えるため、変更を実行している間はパブリッシュ/サ ブスクライブ・メッセージングを静止する必要もあります。

#### **PROXYSUB**

このパラメーターは、プロキシー・サブスクリプションがいつ行われるかを制御します。

- FIRSTUSE がデフォルト値で、分散パブリッシュ/サブスクライブ・トポロジーにおいて、プロキシ ー・サブスクリプションが、キュー・マネージャーに対するローカル・サブスクリプションに応答し て送信され、必要なくなった時点でキャンセルされます。 この属性をデフォルト値の FIRSTUSE か ら変更する必要のあるケースとその理由について詳しくは、個別プロキシー・サブスクリプション転 送と全対象パブリッシュ を参照してください。
- 全対象パブリッシュ を有効にするには、上位レベルのトピック・オブジェクトに対して **PROXYSUB** パラメーターを FORCE に設定します。 この結果、トピック・ツリー内のこのトピック・オブジェク トの下のすべてのトピックに一致する単一ワイルドカードのプロキシー・サブスクリプションが得ら れます。

**注 : PROXYSUB(FORCE)** 属性を、大規模な、またはトラフィック量の多いパブリッシュ/サブスクライ ブ・クラスターで設定すると、システム・リソースに過大な負荷が掛かる可能性があります。 **PROXYSUB(FORCE)** 属性は、トピックが定義されたキュー・マネージャーだけでなく、すべてのキュ ー・マネージャーに伝搬されます。 そのため、クラスター内のすべてのキュー・マネージャーがワイ ルドカード・プロキシー・サブスクリプションを作成します。

クラスター内のいずれかのキュー・マネージャーからパブリッシュされたこのトピックに対するメッセ ージのコピーは、**CLROUTE** の設定に応じて、直接、またはトピック・ホスト・キュー・マネージャー 経由で、クラスター内のすべてのキュー・マネージャーに送信されます。

トピックが直接ルーティングされる場合は、すべてのキュー・マネージャーが他のすべてのキュー・マ ネージャーに対してクラスター送信側チャネルを作成します。 トピックがトピック・ホスト・ルーテ

<span id="page-101-0"></span>ィングされる場合は、クラスター内のすべてのキュー・マネージャーから各トピック・ホスト・キュ ー・マネージャーに対するチャネルが作成されます。

クラスター内で **PROXYSUB** パラメーターを使用するケースについて詳しくは、直接ルーティング型パ ブリッシュ/サブスクライブのパフォーマンスを参照してください。

#### **PUBSCOBE および SUBSCOPE**

これらのパラメーターにより、このキュー・マネージャーがパブリケーションを、トポロジー (パブリ ッシュ/サブスクライブ・クラスターまたは階層) 内のキュー・マネージャーに伝搬するか、あるいはそ の有効範囲をそのローカル・キュー・マネージャーのみに制限するかが決まります。

MQPMO\_SCOPE\_QMGR および MQSO\_SCOPE\_QMGR を使用すると、これに相当するジョブをプログラム で実行できます。

#### **PUBSCOPE**

**PUBSCOPE(QMGR)** を指定してクラスター・トピック・オブジェクトを定義した場合、定義がクラ スターと共有されますが、そのトピックに基づくパブリケーションの有効範囲はローカルのみであ り、それらはクラスター内の他のキュー・マネージャーへ送信されません。

#### **SUBSCOPE**

**SUBSCOPE(QMGR)** を指定してクラスター・トピック・オブジェクトを定義した場合、その定義は クラスターと共有されますが、そのトピックに基づくサブスクリプションの有効範囲はローカルの みであり、プロキシー・サブスクリプションはクラスター内の他のキュー・マネージャーに送信さ れません。

これらの 2 つの属性は普通、特定のトピックに関してクラスターの他のメンバーと対話しないように、 キュー・マネージャーを分離させるために一緒に使用されます。 そのキュー・マネージャーは、それ らのトピックに関するパブリケーションを、クラスターの他のメンバーへパブリッシュせず、またそれ らのメンバーから受け取ることもありません。 トピック・オブジェクトがサブトピックに定義されて いる場合、この状態ではパブリケーションもサブスクリプションも妨げられることはありません。

トピックのローカル定義で **SUBSCOPE** を QMGR に設定しても、クラスター内の他のキュー・マネージャ ーは、**SUBSCOPE(ALL)** が設定されているクラスター・バージョンのトピックを使用している場合に は、プロキシー・サブスクリプションをキュー・マネージャーに伝搬できなくなることはありません。 ただし、ローカル定義でも **PUBSCOPE** が QMGR に設定されていると、キュー・マネージャーからパブリ ケーションがそれらのプロキシー・サブスクリプションに送信されなくなります。

#### **関連概念**

パブリケーション有効範囲

#### サブスクリプション有効範囲

同じ名前の複数のクラスター・トピック定義

同じ名前が付いたクラスター・トピック・オブジェクトをクラスター内の複数のキュー・マネージャーで 定義することができます。 シナリオによっては、これによって可能になる特定の動作があります。 同じ名 前のクラスター・トピック定義が複数存在する場合、プロパティーの大多数が一致するはずです。 一致し ない場合、不一致の重要度に応じてエラーまたは警告が報告されます。

一般に、複数のクラスター・トピック定義のプロパティーに不一致が存在する場合には警告が出され、ト ピック・オブジェクト定義の 1 つがクラスター内の各キュー・マネージャーによって使用されます。 各キ ュー・マネージャーでどの定義が使用されるかは決定的ではなく、クラスター内の複数のキュー・マネー ジャー間で一貫していません。 そのような不一致は可能な限り早く解決する必要があります。

クラスターのセットアップまたは保守の際、同一ではない複数のクラスター・トピック定義の作成が必要 になる場合があります。 ただし、これは一時的な手段でしかなく、潜在的なエラー状態として扱われます。

不一致が検出されると、以下の警告メッセージが各キュー・マネージャーのエラー・ログに書き込まれま す。

- Multi マルチプラ<u>ットフォーム</u> の場合: <u>AMQ9465</u> および <u>AMQ9466</u>。
- <mark>■ z/OS の場合: CSOX465I および CSOX466I。</mark>

<span id="page-102-0"></span>各キュー・マネージャー上の任意のトピック・ストリングに対して選択されたプロパティーは、トピック・ オブジェクト定義ではなく、トピック状況を表示することによって判別できます。例えば、 **DISPLAY TPSTATUS** を使用します。

場合によっては、作成されているトピック・オブジェクトが停止されたり、不一致オブジェクトが無効と してマークされ、クラスターで伝搬されなかったりするほど構成プロパティーの競合が重大であることも あります (DISPLAY TOPIC の **CLSTATE** を参照)。 このような状況は、トピック定義のクラスター・ルーテ ィング・プロパティー (**CLROUTE**) に競合が存在する場合に発生します。 また、トピック・ホスト・ルーテ ィング定義間の整合性が重要であるため、不整合がさらに生じると拒否されます。 これについては、この 記事の後続のセクションで詳しく説明します。

オブジェクト定義の際に競合が検出されると、構成変更は拒否されます。 フル・リポジトリー・キュー・ マネージャーによって後で検出される場合、以下の警告メッセージがキュー・マネージャーのエラー・ロ グに書き込まれます。

• Multi マルチプ<u>ラットフォーム</u> の場合: <u>AMQ9879</u>

# • z/OS の場合: CSQX879E

同じトピック・オブジェクトの複数の定義がクラスターで定義される場合、ローカルの定義がリモートの 定義よりも優先されます。 そのため、定義に違いがあると、複数の定義をホストするキュー・マネージャ ーは互いに異なる動作をします。

## **別のキュー・マネージャーのクラスター・トピックと同じ名前で非クラスター・トピック を定義する効果**

クラスター内のキュー・マネージャーでクラスター化されていない管理対象トピック・オブジェクトを定 義しつつ、同時にクラスター・トピック定義と同じ名前のトピック・オブジェクトを異なるキュー・マネ ージャーで定義することができます。 その場合、ローカル定義のトピック・オブジェクトが、同じ名前の リモート定義すべてより優先されます。

これには、このキュー・マネージャーから使用されるときにトピックのクラスター化の動作を防止する効 果があります。 つまり、サブスクリプションはリモート・パブリッシャーからパブリケーションを受け取 らない可能性があり、パブリッシャーからのメッセージがクラスター内のリモート・サブスクリプション に伝搬されない可能性があります。

そのようなシステムを構成する場合は、事前に注意深く検討する必要があります。 これによって動作に混 乱が生じる可能性があるからです。

**注 :** 個々のキュー・マネージャーでパブリケーションおよびサブスクリプションがクラスター全体に伝搬さ れないようにする必要がある場合、トピックがどこか他の場所でクラスター化されている場合でも、代わ りの方法としてパブリケーションとサブスクリプションの有効範囲をローカル・キュー・マネージャーの みに設定することができます。 101 [ページの『クラスター・トピックの属性』を](#page-100-0)参照。

### **直接ルーティングされるクラスター内の複数のクラスター・トピック定義**

直接ルーティングの場合、通常は複数のクラスター・キュー・マネージャーに同じクラスター・トピック を定義することはありません。 これは、トピックがどのキュー・マネージャーで定義されたかにかかわら ず、直接ルーティングによってクラスター内のすべてのキュー・マネージャーでトピックが使用可能にな るためです。 さらに、複数のクラスター・トピック定義を追加すると、システム・アクティビティーと管 理の複雑さが大幅に増加し、複雑さが増すと人的なエラーが発生する確率が高くなります。

- それぞれの定義により、追加のクラスター・トピック・オブジェクトがクラスター内の他のキュー・マネ ージャー (他のクラスター・トピック・ホスト・キュー・マネージャーを含む) にプッシュされます。
- クラスター内では特定のトピックに関するすべての定義が同じでなければなりません。そうでない場合、 どのトピック定義がキュー・マネージャーで使用されるかを確定することが困難になります。

また、トピックがクラスター全体で正しく機能するために、単一のホスト・キュー・マネージャーが常時 使用可能である必要はありません。 それは、クラスター・トピック定義が、フル・リポジトリー・キュー・ マネージャー、および部分クラスター・リポジトリーの他のすべてのキュー・マネージャーによってキャ

<span id="page-103-0"></span>ッシュされるためです。 詳しくは[、直接ルーティングを使用するトピック・ホスト・キュー・マネージャ](#page-104-0) [ーの可用性](#page-104-0)を参照してください。

クラスター・トピックを 2 番目のキュー・マネージャーに一時的に定義することが必要になる可能性があ る場合は (例えば、トピックの既存のホストがクラスターから除去されることになっているなど)、別のキ ュー・マネージャーへのクラスター・トピック定義の移動を参照してください。

クラスター・トピック定義を変更する必要がある場合、定義したのと同じキュー・マネージャーで慎重に 変更を行ってください。 別のキュー・マネージャーから変更を試行すると、競合するトピック属性を持つ トピックの 2 番目の定義が作成されてしまう可能性があります。

## **トピック・ホスト・ルーティングされるクラスター内の複数のクラスター・トピック定義**

クラスター・トピックがトピック・ホスト のクラスター経路で定義される場合、直接 ルーティングされる トピックの場合と同じように、トピックはクラスター内のすべてのキュー・マネージャー間に伝搬されま す。 また、そのトピックのパブリッシュ/サブスクライブ・メッセージングはすべて、トピックが定義され ているキュー・マネージャー経由でルーティングされます。 したがって、クラスター内のトピックの定義 の場所と数が重要になります (85 ページの『パブリッシュ/[サブスクライブ・クラスターでのトピック・ホ](#page-84-0) [スト・ルーティング』を](#page-84-0)参照)。

十分な可用性と拡張容易性を確保するために、可能であれば、複数のトピック定義を用意するのが適切で す。 [トピック・ホスト・ルーティングを使用するトピック・ホスト・キュー・マネージャーの可用性](#page-104-0)を参 照してください。

クラスター内でトピック・ホスト・ルーティングされるトピックの追加定義を追加または削除する際、構 成変更時のメッセージのフローを検討する必要があります。 変更時にクラスター内のメッセージがトピッ クにパブリッシュされる場合、トピック定義の追加または除去には段階的なプロセスが必要です。 別のキ ュー・マネージャーへのクラスター・トピック定義の移動およびトピック・ホスト・ルーティングされる クラスターへのトピック・ホストの追加を参照してください。

前述したとおり、複数定義のプロパティーは一致している必要があります (ただし、**PUB** パラメーターの場 合は例外となる可能性があり、これについては次のセクションで説明します)。 パブリケーションをトピッ ク・ホスト・キュー・マネージャー経由でルーティングされる場合には、複数定義が整合していることが なお一層重要になります。 したがって、1 つ以上のトピック定義がトピック・ホスト・クラスター・ルー ティング用に構成されている場合、トピック・ストリングかクラスター名のいずれかで不整合が検出され ると、拒否されます。

**注 :** 既存のクラスター・トピック定義がトピック・ホスト・ルーティング用に構成されているトピック・ツ リーにおいて、クラスター・トピック定義を別のトピックの上または下で構成しようとする場合にも、そ れらの定義は拒否されます。 これにより、ワイルドカード付きサブスクリプションに関してパブリケーシ ョンのルーティングがあいまいになることが防止されます。

### **PUB パラメーターの特別な処理**

**PUB** パラメーターは、アプリケーションによるトピックへのパブリッシュのタイミングを制御するために 使用します。 クラスター内のトピック・ホスト・ルーティングの場合、パブリケーションのルーティング に使用するトピック・ホスト・キュー・マネージャーの制御も行えます。 そのため、PUB パラメーターの 設定が異なる、同じトピック・オブジェクトの複数定義をクラスター内に置くことが許可されています。

このパラメーターの設定がトピックの複数のリモート・クラスター定義で異なる場合、以下の条件が満た されていれば、トピックによってパブリケーションがサブスクリプションに送信および送達できるように なります。

- パブリッシャーが接続されており、PUB(DISABLED) に設定されているキュー・マネージャーで、一致す るトピック・オブジェクトが定義されていない。
- クラスター内の複数トピック定義の 1 つ以上が PUB(ENABLED) に設定されているか、または複数トピッ ク定義の 1 つ以上が PUB(ASPARENT) に設定されており、パブリッシャーが接続されてサブスクリプシ ョンが定義されているローカル・キュー・マネージャーがトピック・ツリー内のより高いポイントで PUB(ENABLED) に設定されている。

<span id="page-104-0"></span>トピック・ホスト・ルーティングでは、トピック・ホストではないキュー・マネージャーに接続されてい るアプリケーションによってメッセージがパブリッシュされると、**PUB** パラメーターが明示的に DISABLED に設定されていないキュー・マネージャーをホストするトピックにのみ、メッセージがルーテ ィングされます。 そのため、PUB(DISABLED) 設定を使用することで、特定のトピック・ホストを経由す るメッセージ・トラフィックを静止することができます。 キュー・マネージャーの保守や除去の準備のた め、またはトピック・ホスト・ルーティングされるクラスターへのトピック・ホストの追加で説明されて いる理由でこれを行うこともできます。

#### クラスター・トピック・ホスト・キュー・マネージャーの可用性

トピック・ホスト・キュー・マネージャーが使用不可になった場合にトピックのトラフィックをクラスタ ーで処理できなくなるリスクを最小限に抑えるために、パブリッシュ/サブスクライブ・クラスターを設計 します。 トピック・ホスト・キュー・マネージャーが使用不可になった場合の影響は、トピック・ホスト・ ルーティングと直接ルーティングのどちらをクラスターで使用しているかに応じて異なります。

### **直接ルーティングを使用するトピック・ホスト・キュー・マネージャーの可用性**

直接ルーティングの場合、通常は複数のクラスター・キュー・マネージャーに同じクラスター・トピック を定義することはありません。 これは、トピックがどのキュー・マネージャーで定義されたかにかかわら ず、直接ルーティングによってクラスター内のすべてのキュー・マネージャーでトピックが使用可能にな るためです[。直接ルーティングされるクラスター内の複数のクラスター・トピック定義](#page-102-0)を参照してくださ い。

クラスター内では、クラスター化オブジェクト (クラスター化されたキュー、クラスター化されたトピック など) のホストが長時間にわたって使用不可になった場合、クラスター内のその他のメンバーはこれらのオ ブジェクトに関する情報をやがて失います。 クラスター化されたトピックの場合、クラスター・トピック・ ホスト・キュー・マネージャーが使用不可になると、その他のキュー・マネージャーはそのトピックに関 するパブリッシュ/サブスクライブ要求を直接クラスター化という方法で処理します (つまりリモート・キ ュー・マネージャーでサブスクリプションにパブリケーションを送信します)。トピック・ホスト・キュー・ マネージャーがフル・リポジトリー・キュー・マネージャーと最後に通信した時点から少なくとも 60 日間 にわたって、このような処理を継続します。 クラスター・トピック・オブジェクトを定義したキュー・マ ネージャーがそれ以降も使用可能にならなかった場合、その他のキュー・マネージャー上のキャッシュに 入ったトピック・オブジェクトはやがて削除され、トピックはローカル・トピックに戻ります。その場合、 サブスクリプションは、リモート・キュー・マネージャーに接続されたアプリケーションからパブリケー ションを受け取らなくなります。

クラスター・トピック・オブジェクトを定義したキュー・マネージャーのリカバリー期間は 60 日あるた め、クラスター・トピック・ホストの可用性を保障するために特別な措置を講じる必要はほとんどありま せん (ただし、使用不可になったクラスター・トピック・ホストで定義されたサブスクリプションはもはや 使用可能でないことに注意してください)。 60 日間という期間は、技術上の問題に対処するのに十分な期 間です。その期間を超過する理由として考えられるのは、管理上の誤りのみです。 そのような誤りの可能 性を軽減するために、クラスター・トピック・ホストが使用不可になった場合は、クラスターのすべての メンバーが、キャッシュされたクラスター・トピック・オブジェクトがリフレッシュされなかったことを 報告するエラー・ログ・メッセージを 1 時間ごとに書き出すようにしてください。 これらのメッセージに 対する対応として、クラスター・トピック・オブジェクトが定義されているキュー・マネージャーが稼働 中であることを確認します。 クラスター・トピック・ホスト・キュー・マネージャーを再び使用可能にす ることができない場合は、正確に同じ属性を使用して同じクラスター化トピック定義をクラスター内の別 のキュー・マネージャー上で定義してください。

## **トピック・ホスト・ルーティングを使用するトピック・ホスト・キュー・マネージャーの 可用性**

トピック・ホスト・ルーティングの場合、トピックに関するパブリッシュ/サブスクライブ・メッセージン グはすべて、そのトピックが定義されているキュー・マネージャー経由でルーティングされます。 このた め、クラスター内のこのようなキュー・マネージャーの継続的な可用性を考慮することが非常に重要です。 あるトピック・ホストが使用不可になり、しかもそのトピックのホストが他に存在しない場合には、パブ リッシャーからクラスター内のさまざまなキュー・マネージャー上のサブスクライバーに向かうトラフィ ックは、そのトピックに関して直ちに停止します。 追加のトピック・ホストが使用可能である場合、クラ

<span id="page-105-0"></span>スター・キュー・マネージャーはこれらのトピック・ホストを介して新しいパブリケーション・トラフィ ックをルーティングします。これにより、メッセージ経路が継続的に確保されます。

直接トピックの場合、60 日が経過した後も最初のトピック・ホストがまだ使用不可であれば、そのトピッ ク・ホストのトピックに関する情報がクラスターから除去されます。 これがクラスター内でこのトピック に関する残存する最後の定義である場合、他のすべてのキュー・マネージャーは、ルーティングのために トピック・ホストにパブリケーションを転送する操作を停止します。

したがって、十分な可用性と拡張容易性を確保するために、可能であれば、各トピックを少なくとも 2 つ のクラスター・キュー・マネージャーで定義するのが適切です。 これにより、いずれかのトピック・ホス ト・キュー・マネージャーが使用不可になっても保護されます。 [トピック・ホスト・ルーティングされる](#page-103-0) [クラスター内の複数のクラスター・トピック定義も](#page-103-0)参照してください。

複数のトピック・ホストを構成できない (メッセージ順序を保持する必要がある場合など) 状況で、構成済 みトピック・ホストが 1 つだけでは困る場合 (1 つのキュー・マネージャーの可用性がクラスター内のすべ てのキュー・マネージャーにおけるサブスクリプションへのパブリケーション・フローに影響があっては ならない場合)、トピックを直接ルーティング・トピックとして構成することを考慮してください。 これに より、クラスター全体で 1 つのキュー・マネージャーに依存することを防止できますが、ローカル・ホス トされるサブスクリプションおよびパブリッシャーを処理するために個々のキュー・マネージャーは引き 続き可用性を保つ必要があります。

### **クラスター化されたパブリッシュ***/***サブスクライブの禁止**

クラスター内に最初の直接ルーティング型クラスター・トピックを導入すると、クラスター内のすべての キュー・マネージャーが他のキュー・マネージャーを認識するようになるとともに、相互にチャネルを作 成する可能性もあります。 これが望ましくない場合は、代わりにトピック・ホスト・ルーティング型のパ ブリッシュ/サブスクライブを構成してください。 各キュー・マネージャーのスケーリング上の懸念のた め、直接ルーティング・クラスター・トピックが存在するとクラスターの安定性が損なわれる恐れがある 場合は、クラスター化されたパブリッシュ/サブスクライブの機能を完全に無効にすることができます。そ れには、クラスター内のすべてのキュー・マネージャーで **PSCLUS** を DISABLED に設定します。

80 ページの『パブリッシュ/[サブスクライブ・クラスターでの直接ルーティング』](#page-79-0)に説明があるとおり、ク ラスターに直接ルーティング・クラスター・トピックを導入すると、すべての部分リポジトリーに対して クラスター内の他のすべてのメンバーが自動的に通知されます。 また、クラスター・トピックによって他 のすべてのノードにサブスクリプションが作成され (例えば **PROXYSUB(FORCE)** が指定されている場合)、 ローカル・サブスクリプションが存在しないときでもキュー・マネージャーから多数のチャネルが開始さ れてしまう場合があります。 この場合、クラスター内の各キュー・マネージャーにすぐに追加の負荷が加 わります。 キュー・マネージャーが多数あるクラスターの場合、これによってパフォーマンスが大幅に低 下する場合があります。 そのため、クラスターへの直接ルーティング型パブリッシュ/サブスクライブの導 入は、注意深く計画する必要があります。

直接ルーティング型パブリッシュ/サブスクライブのオーバーヘッドにクラスターが対応できないことが分 かっている場合は、代わりにトピック・ホスト・ルーティング型パブリッシュ/サブスクライブを使用でき ます。 違いの概要については、78 ページの『パブリッシュ/[サブスクライブ・クラスターの設計』を](#page-77-0)参照 してください。

クラスターのパブリッシュ/サブスクライブ機能を完全に無効にしたほうがよい場合は、クラスター内のす べてのキュー・マネージャーでキュー・マネージャー属性 **PSCLUS** を DISABLED に設定することができま す。 この設定にすると、キュー・マネージャー機能に関する次の 3 つの側面が変更されて、クラスター内 の直接ルーティング型とトピック・ホスト・ルーティング型のパブリッシュ/サブスクライブはどちらも無 効になります。

- このキュー・マネージャーの管理者は、 Topic オブジェクトをクラスターとして定義できなくなりまし た。
- 他のキュー・マネージャーから着信するトピック定義やプロキシー・サブスクリプションは拒否され、構 成が正しくないことを管理者に通知する警告メッセージがログに記録されます。
- 完全リポジトリーは、トピック定義を受け取るときに、すべてのキュー・マネージャーに関する情報を他 のすべての部分リポジトリーと自動共有することがなくなりました。

**PSCLUS** はクラスター内の個々のキュー・マネージャーのパラメーターではあっても、クラスター内のキュ ー・マネージャーのサブセットでパブリッシュ/サブスクライブを選択的に無効にすることは意図されてい

ません。 そのようにして選択的に無効にすると、頻繁にエラー・メッセージが表示されるようになります。 これは、プロキシー・サブスクリプションとトピック定義が絶えず参照され、**PSCLUS** が有効になっている キュー・マネージャーでトピックがクラスター化されている場合に拒否されるからです。

したがって、クラスター内のすべてのキュー・マネージャーで **PSCLUS** を DISABLED に設定するようにし てください。 ただし、実際には、この状態を達成し、維持するのは困難なことがあります。例えば、キュ ー・マネージャーがいつでもクラスターに参加したり、クラスターから退出したりできます。 最低限、す べてのフル・リポジトリー・キュー・マネージャーでは確実に **PSCLUS** を DISABLED に設定する必要があ ります。 そうしておけば、その後、クラスター内で ENABLED になっているキュー・マネージャーでクラ スター・トピックが定義されたとしても、フル・リポジトリーがすべてのキュー・マネージャーに対して 他のすべてのキュー・マネージャーを通知することはないため、すべてのキュー・マネージャー全体につ いてクラスターでスケーリングの問題が起きないように保護されます。 このシナリオでは、クラスター・ トピックの発信元が、フル・リポジトリー・キュー・マネージャーのエラー・ログに報告されます。

ある 1 つのキュー・マネージャーが 1 つ以上のパブリッシュ/サブスクライブ・クラスターに参加してお り、同時に 1 つ以上の Point-to-Point クラスターにも参加している場合は、そのキュー・マネージャーで **PSCLUS** を ENABLED に設定する必要があります。 この理由のため、Point-to-Point クラスターとパブリッ シュ/サブスクライブ・クラスターがオーバーラップする場合には、各クラスター内でフル・リポジトリー の別々のセットを使用するようにしてください。 この方法により、トピック定義とすべてのキュー・マネ ージャーに関する情報がパブリッシュ/サブスクライブ・クラスター内でのみ流れるようにできます。

構成が不整合にならないようにするために、**PSCLUS** を ENABLED から DISABLED に変更する際は、そのキ ュー・マネージャーがメンバーであるどのクラスターにもクラスター・トピック・オブジェクトは存在で きません。 このようなトピックは、リモート定義されたものであっても、**PSCLUS** を DISABLED に変更す る前に削除しておく必要があります。

**PSCLUS** の詳細については、ALTER QMGR (PSCLUS) を参照してください。

### **関連概念**

直接ルーティング型パブリッシュ/サブスクライブ・クラスターのパフォーマンス

### **パブリッシュ***/***サブスクライブと複数クラスター**

1 つのキュー・マネージャーは、複数のクラスターのメンバーになることができます。 このような配置の ことを、オーバーラップするクラスター と言います。 このようなオーバーラップにより、クラスター・キ ューに複数のクラスターからアクセスできるようになるため、Point-to-Point メッセージ・トラフィックを 1 つのクラスターのキュー・マネージャーから別のクラスターのキュー・マネージャーにルーティングでき るようになります。 パブリッシュ/サブスクライブ・クラスターのクラスター・トピックは、これと同じ機 能を提供してはいません。 そのため、複数のクラスターを使用する場合は、クラスターの動作を明確に理 解する必要があります。

キューの場合とは異なり、1 つのトピック定義を複数のクラスターに関連付けることはできません。 クラ スター・トピックの有効範囲は、トピックが定義されているのと同じクラスター内のキュー・マネージャ ーに限定されます。 このため、パブリケーションは、同じクラスター内のキュー・マネージャーのサブス クリプションにのみ伝搬されます。

# **キュー・マネージャーのトピック・ツリー**

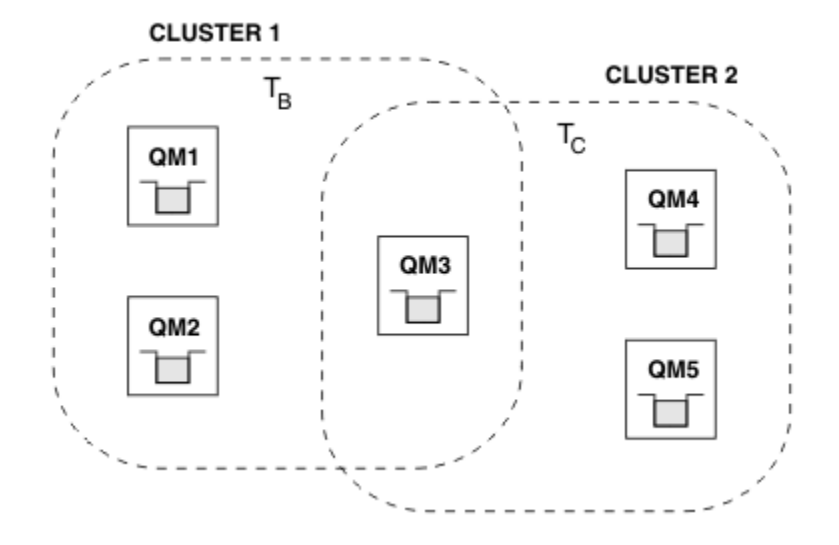

図 *28.* オーバーラップするクラスター*:* それぞれ異なるトピックにサブスクライブしている *2* つのクラス ター

あるキュー・マネージャーが複数のクラスターのメンバーである場合、そのキュー・マネージャーは各ク ラスター内で定義されたすべてのクラスター・トピックを認識します。 例えば、前の図 QM3 では、T <sup>B</sup> と T <sub>C</sub> の両方の管理対象クラスター・トピック・オブジェクトが認識されていますが、QM1 は T <sub>B</sub> のみを認識 しています。 QM3 では、トピック定義の両方をそのローカル・トピックに適用するので、特定のトピック については、QM1 に対して異なる動作をします。 この理由で、異なるクラスターからのクラスター・トピ ックが相互に干渉しないようにすることが重要です。 干渉が発生するのは、1 つのクラスター・トピック が異なるクラスター内の別のクラスター・トピックの上位または下位で定義された場合 (例えば、トピッ ク・ストリング /Sport および /Sport/Football が定義された場合) や、さらには両方で同じトピック・ ストリングが定義された場合です。 別の形式の干渉は、異なるクラスター内に同じオブジェクト名で管理 用のクラスター・トピック・オブジェクトが定義され、それぞれが異なるトピック・ストリングを持つ場 合に発生します。

このような構成が行われた場合、一致するサブスクリプションへのパブリケーションの配信は、クラスタ ーから見たパブリッシャーおよびサブスクライバーの相対的な位置に大きく依存することになります。 こ の理由から、この構成を信頼することはできないため、構成を変更し、干渉しているトピックを除去する 必要があります。

パブリッシュ/サブスクライブ・メッセージングでオーバーラップするクラスターのトポロジーを計画して いる場合、トピック・ツリーおよびクラスター・トピック・オブジェクト名がトポロジー内でオーバーラ ップするすべてのクラスターにまたがるものと想定して取り扱うことにより、干渉を避けることができま す。

## **複数のパブリッシュ/サブスクライブ・クラスターの統合**

パブリッシュ/サブスクライブ・メッセージングを異なるクラスター内のキュー・マネージャーにまたがる ように構成する必要がある場合は、次の 2 つのオプションがあります。

- パブリッシュ/サブスクライブ階層構成を使用することにより、クラスターを一緒に接続します。 複数の クラスターのトピック・スペースの結合を参照してください。
- 既存のクラスターと重なり合い、特定のトピックに対するパブリッシュまたはサブスクライブが必要なす べてのキュー・マネージャーが含まれる追加のクラスターを作成します。

後者のオプションを使用する場合は、クラスターのサイズおよび効率の良いクラスター・ルーティング機 構を注意深く検討する必要があります。 『78 ページの『パブリッシュ/[サブスクライブ・クラスターの設](#page-77-0) [計』』](#page-77-0)を参照してください。
### **パブリッシュ***/***サブスクライブ・クラスターでの保存パブリケーションに関する設計上の 考慮事項**

パブリッシュ/サブスクライブ・クラスターでの保存パブリケーションの処理を設計する場合、考慮すべき 制約事項がいくつかあります。

### **考慮事項**

考慮事項 *1:* 次のクラスター・キュー・マネージャーには、常に最新バージョンの保存パブリケーションが 格納されます。

- パブリッシャーのキュー・マネージャー
- トピック・ホスト経路指定クラスター内のトピック・ホスト (この記事の次のセクションで説明されてい るように、トピックに対してトピック・ホストが 1 つのみの場合)
- 保存パブリケーションのトピック・ストリングに一致するサブスクリプションのあるすべてのキュー・マ ネージャー

考慮事項 *2:* キュー・マネージャーは、サブスクリプションがない場合は更新された保存パブリケーション を受信しません。 したがって、既にトピックをサブスクライブしていないキュー・マネージャーに格納さ れている保存パブリケーションは不整合になります。

考慮事項 *3:* サブスクリプションの作成時に、トピック・ストリングに関して保存パブリケーションのロー カル・コピーがある場合、ローカル・コピーがサブスクリプションに対して送信されます。 あるトピック・ ストリングの最初のサブスクライバーになった場合、一致する保存パブリケーションが次のクラスター・ メンバーのいずれかからも送信されます。

- 直接経路指定クラスター内のパブリッシャーのキュー・マネージャー
- トピック・ホスト経路指定クラスター内の該当トピックのトピック・ホスト

トピック・ホスト、またはサブスクライブするキュー・マネージャーにパブリッシュするキュー・マネー ジャーからの保存パブリケーションの送達は、MQSUB 呼び出しとは非同期です。 したがって、MQSUBRQ 呼 び出しを使用する場合、後続の MQSUBRQ が呼び出されるまで、保存パブリケーションは最新ではない可能 性があります。

### **影響**

パブリッシュ/サブスクライブ・クラスターでは、最初のサブスクリプションが実行されるときに、不整合 な保存パブリケーションがローカル・キュー・マネージャーに格納されている可能性があり、これが新規 サブスクリプションに対して送信されます。 ローカル・キュー・マネージャーにサブスクリプションが存 在する場合、保存パブリケーションが次回更新されるときにこの問題が解決されます。

トピック・ホスト経路指定パブリッシュ/サブスクライブ・クラスターの場合、あるトピックについて複数 のトピック・ホストを構成すると、新規サブスクライバーは、トピック・ホストから最新の保存パブリケ ーションを受け取ることもあれば、最新バージョンが失われているために別のトピック・ホストから不整 合な保存パブリケーションを受け取ることもあります。 トピック・ホスト・ルーティングでは、通常はあ るトピックについて複数のトピック・ホストを構成します。 ただし、アプリケーションで保存パブリケー ションを使用する場合は、トピックごとに 1 つのトピック・ホストのみを構成する必要があります。

トピック・ストリングについては、単一のパブリッシャーを使用する必要があり、パブリッシャーが常に 同じキュー・マネージャーを使用することを確認してください。 これをしない場合、同じトピックに関し て異なる複数のキュー・マネージャーでそれぞれ異なる保存パブリケーションがアクティブになり、予期 しない動作が発生する可能性があります。 複数のプロキシー・サブスクリプションが配布され、複数の保 存パブリケーションを受け取ることになる場合があります。

サブスクライバーが不整合なパブリケーションを使用することが心配な場合は、各保存パブリケーション の作成時に、メッセージの有効期限を設定することを考慮してください。

**CLEAR TOPICSTR** コマンドを使用すると、パブリッシュ/サブスクライブ・クラスターから保存パブリケ ーションを削除できます。 特定の環境下では、パブリッシュ/サブスクライブ・クラスターの複数のメンバ ーにコマンドを発行する必要がある場合があります ( **CLEAR TOPICSTR** を参照してください)。

### **ワイルドカード・サブスクリプションと保存パブリケーション**

ワイルドカード・サブスクリプションを使用する場合、パブリッシュ/サブスクライブ・クラスターの他の メンバーに送信される対応プロキシー・サブスクリプションは、最初のワイルドカード文字の直前のトピ ック分離文字からワイルドカードにします。 『ワイルドカードとクラスター・トピック』を参照してくだ さい。

したがって、使用されるワイルドカードによって、サブスクライブ・アプリケーションで一致するよりも 多くのトピック・ストリングと保存パブリケーションに一致することがあります。

保存パブリケーションに必要なストレージの量が増えるので、ホスティング・キュー・マネージャーに十 分なストレージ容量があることを確認する必要があります。

#### **関連概念**

保存パブリケーション 個々のプロキシー・サブスクリプション転送と全対象パブリッシュ

**パブリッシュ***/***サブスクライブ・クラスターの** *REFRESH CLUSTER* **についての考慮事項 REFRESH CLUSTER** コマンドを発行すると、キュー・マネージャーで、ローカルに保持されているクラス ター情報 (クラスター・トピックおよびそれらが関連付けられているプロキシー・サブスクリプションを含 む) が、当面の間、破棄されることになります。

**REFRESH CLUSTER** コマンドが発行されてから、クラスター・パブリッシュ/サブスクライブに関する必要 な全情報をキュー・マネージャーが再び取得する時点までに要する時間は、クラスターの規模、可用性、 および完全リポジトリー・キュー・マネージャーの応答性によって異なります。

リフレッシュ処理の間、パブリッシュ/サブスクライブ・クラスター内のパブリッシュ/サブスクライブ・ト ラフィックで障害が発生します。 大規模クラスターでは、**REFRESH CLUSTER** コマンドを使用すると、処 理中のクラスターが中断される可能性があります。その後、クラスター・オブジェクトが 27 日間隔で対象 のキュー・マネージャーすべてに状況の更新を自動的に送信する際にも同様のことが起こり得ます。 [大規](#page-71-0) [模クラスターでのリフレッシュはクラスターのパフォーマンスと可用性に影響を与える可能性があるを](#page-71-0)参 照してください。 そのような理由で、**REFRESH CLUSTER** コマンドは、IBM サポート・センターで指示さ れた場合にのみ、パブリッシュ/サブスクライブ・クラスターで使用してください。

クラスターへの悪影響は以下の症状として表面化することがあります。

- あるキュー・マネージャーのクラスター・トピックに対するサブスクリプションで、クラスター内の他の キュー・マネージャーに接続されているパブリッシャーからのパブリケーションを受け取っていません。
- あるキュー・マネージャーのクラスター・トピックにパブリッシュされたメッセージが、他のキュー・マ ネージャーのサブスクリプションに伝搬されません。
- この期間に作成されたキュー・マネージャーのクラスター・トピックに対するサブスクリプションで、ク ラスターの他のメンバーにプロキシー・サブスクリプションが一貫して送信されません。
- この期間に削除されたキュー・マネージャーのクラスター・トピックに対するサブスクリプションで、ク ラスターの他のメンバーからプロキシー・サブスクリプションが一貫して削除されません。
- メッセージ送信が 10 秒以上一時停止します。
- **MQPUT** の失敗。例えば、MQRC\_PUBLICATION\_FAILURE です。
- パブリケーションが MQRC\_UNKNOWN\_REMOTE\_Q\_MGR の理由で送達不能キューに置かれます。

このような理由から、**REFRESH CLUSTER** コマンドを発行する前にパブリッシュ/サブスクライブ・アプリ ケーションを静止させる必要があります。

パブリッシュ/サブスクライブ・クラスター内のキュー・マネージャーに対して **REFRESH CLUSTER** コマン ドを発行した後、すべてのクラスター・キュー・マネージャーとクラスター・トピックが正常にリフレッ シュされるまで待ち、プロキシー・サブスクリプションの再同期の説明に従ってプロキシー・サブスクリ プションを再同期してください。 すべてのプロキシー・サブスクリプションが正しく再同期されてから、 パブリッシュ/サブスクライブ・アプリケーションを再始動してください。

**REFRESH CLUSTER** コマンドが完了するのに長い時間がかかっている場合は、 SYSTEM.CLUSTER.COMMAND.QUEUE の CURDEPTH を調べてコマンドをモニターしてください。 **関連概念**

71 ページの『クラスター化: REFRESH CLUSTER [の使用に関するベスト・プラクティス』](#page-70-0)

**REFRESH CLUSTER** コマンドを使用して、クラスターに関するローカルに保持されているすべての情報を 破棄し、クラスターの完全リポジトリーからその情報を再作成します。 例外的な状況を除き、このコマン ドを使用する必要はありません。 このコマンドを使用する必要がある場合は、使用方法に関する特別な考 慮事項があります。 この情報は、テストおよびお客様からのフィードバックに基づく指針を示すものです。

REFRESH CLUSTER の実行中に発生するアプリケーションの問題

#### **関連資料**

MQSC コマンドのリファレンス: REFRESH CLUSTER

## **パブリッシュ/サブスクライブ階層でのルーティング**

分散キュー・マネージャー・トポロジーとしてパブリッシュ/サブスクライブ階層を使用している場合、あ るキュー・マネージャーでサブスクリプションがなされると、デフォルトでは、階層内のすべてのキュー・ マネージャーのそれぞれにおいて、プロキシー・サブスクリプションが作成されます。 いずれかのキュー・ マネージャーで受信するパブリケーションは、階層内をルーティングされて、一致するサブスクリプショ ンをホストする各キュー・マネージャーに届けられます。

パブリッシュ/サブスクライブ階層およびクラスター内のキュー・マネージャー間でメッセージがルーティ ングされる方法については、『分散パブリッシュ/サブスクライブのネットワーク』を参照してください。

分散パブリッシュ/サブスクライブ階層内のキュー・マネージャーでトピックのサブスクリプションがなさ れると、キュー・マネージャーは、接続されているキュー・マネージャーへサブスクリプションを伝搬す るプロセスを管理します。 プロキシー・サブスクリプション はネットワーク内のすべてのキュー・マネー ジャーに流れます。 プロキシー・サブスクリプションは、キュー・マネージャーに対して、そのトピック のサブスクリプションをホストするキュー・マネージャーにパブリケーションを転送するために必要な情 報を提供します。 パブリッシュ/サブスクライブ階層内の各キュー・マネージャーで認識しているのは、そ の直接的関係のみです。 1 つのキュー・マネージャーに入れられたパブリケーションは、その直接的関係 により、サブスクリプション側キュー・マネージャーに送信されます。 これを次の図に示します。 サブス クライバー *1* は、*Asia* キュー・マネージャー上で特定のトピックのサブスクリプションを登録します (1)。 *Asia* キュー・マネージャー上でのこのサブスクリプションのプロキシー・サブスクリプションは、ネット ワーク内の他のすべてのキュー・マネージャーに転送されます (2,3,4)。

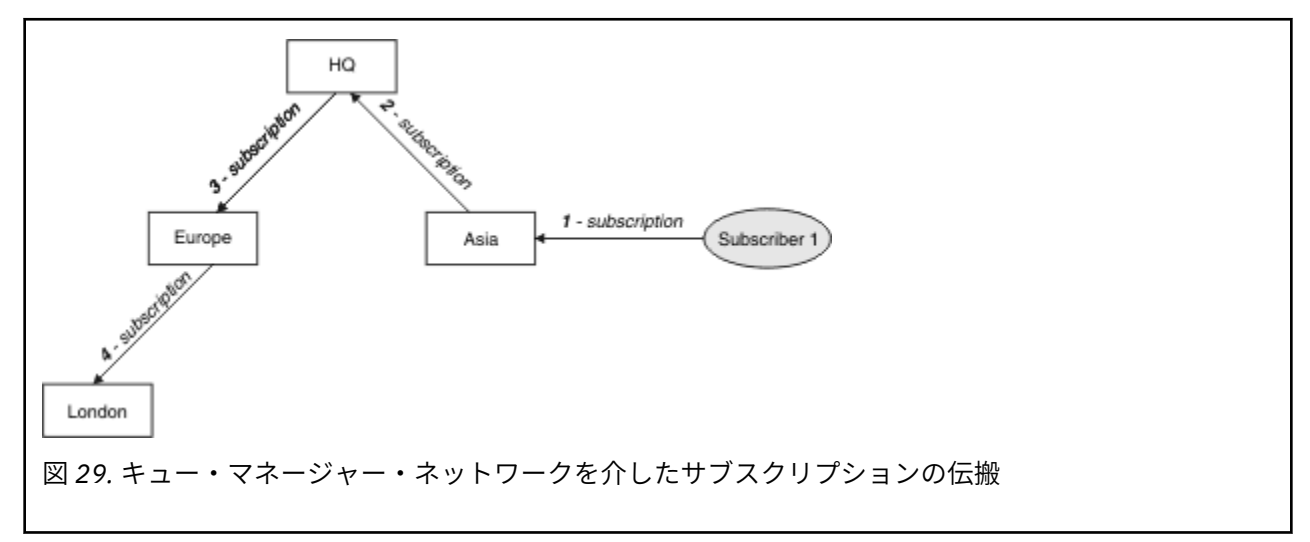

キュー・マネージャーは、そこで作成されるすべてのサブスクリプションを、それがローカル・アプリケ ーションからかリモート・キュー・マネージャーからかに関係なく統合します。 プロキシー・サブスクリ プションが既に存在しているのでない限り、サブスクリプションのトピックに対するプロキシー・サブス クリプションを、近隣との間で作成します。 これを次の図に示します。 サブスクライバー *2* は、111 ペー ジの図 29 の場合と同じトピックのサブスクリプションを、*HQ* キュー・マネージャー上で登録します (5)。 このトピックに対するサブスクリプションは *Asia* キュー・マネージャーに転送されるので、ネットワーク 上の他の場所にもそれらのサブスクリプションが存在することが分かります (6)。 サブスクリプションは *Europe* キュー・マネージャーには転送されません。これは、このトピックに対するサブスクリプションが 既に登録されているためです。111 ページの図 29 のステップ 3 を参照してください。

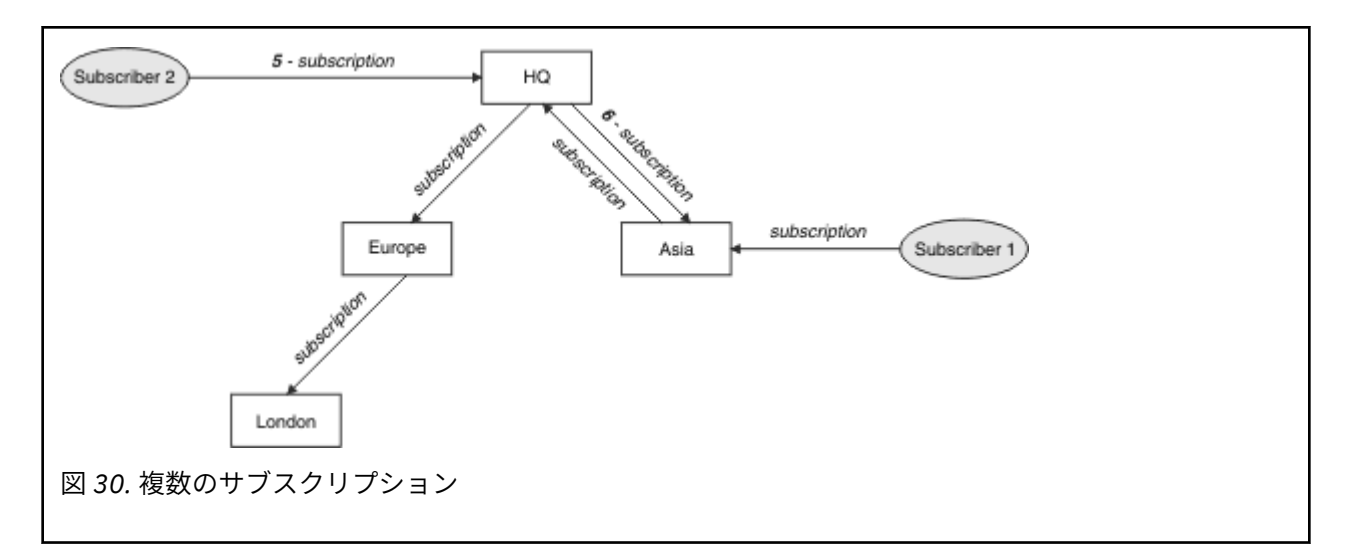

アプリケーションがトピックに対して情報をパブリッシュすると、デフォルトでは、それは受信側キュー・ マネージャーにより、そのトピックに対する有効なサブスクリプションのあるすべてのキュー・マネージ ャーに転送されます。 その転送では、1 つ以上の中間キュー・マネージャーを経由する可能性があります。 これを次の図に示します。 パブリッシャーは、112 ページの図 30 の場合と同じトピックについて、パブ リケーションを *Europe* キュー・マネージャーに送信します (7)。 このトピックに対するサブスクリプショ ンが *HQ* から *Europe* に対して存在するため、パブリケーションが *HQ* キュー・マネージャーへ転送されま す (8)。 しかし、*London* から *Europe* に対してサブスクリプションが存在しない (*Europe* から *London* に対 してのみ) ため、*London* キュー・マネージャーにはパブリケーションは転送されません。 *HQ* キュー・マ ネージャーはパブリケーションをサブスクライバー *2* および *Asia* キュー・マネージャーへ直接送信します (9)。 パブリケーションが *Asia* からサブスクライバー *1* へ転送されます (10)。

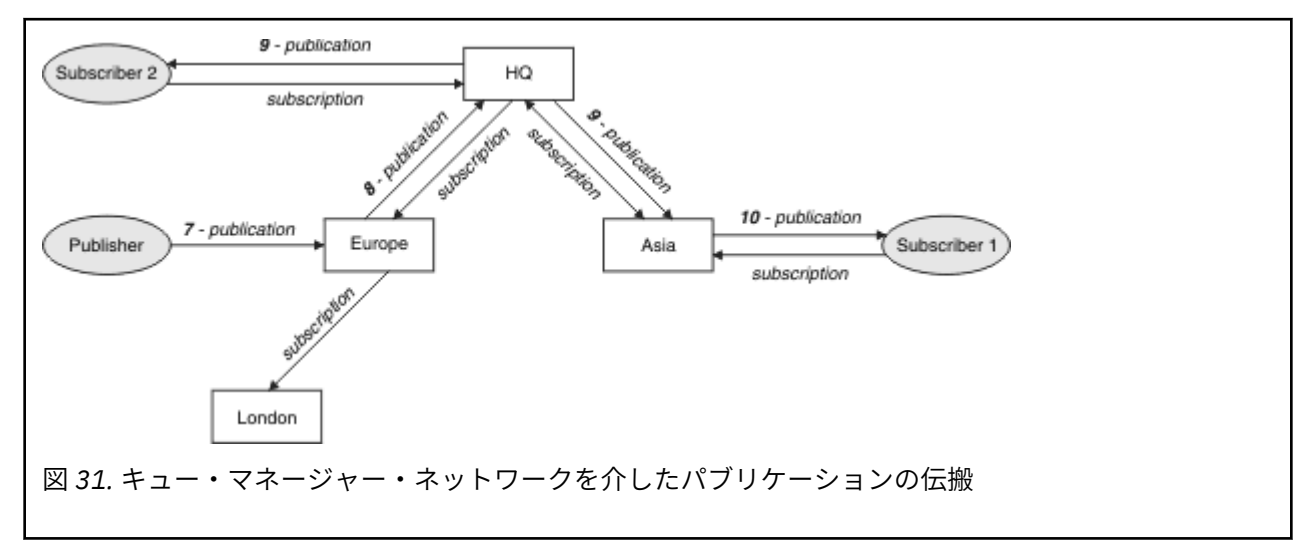

キュー・マネージャーは、パブリケーションまたはサブスクリプションを別のキュー・マネージャーへ送 信する際に、メッセージにそれ自体のユーザー ID を設定します。 パブリッシュ/サブスクライブ階層を使 用しており、メッセージ内のユーザー ID の権限を使用してメッセージを書き込むように着信チャネルがセ ットアップされている場合、送信側のキュー・マネージャーのユーザー ID に権限を与えなければなりませ ん。 キュー・マネージャー階層でのデフォルトのユーザー ID の使用を参照してください。

**注 :** 一方、パブリッシュ/サブスクライブ・クラスターを使用する場合、許可はクラスターによって処理さ れます。

### **まとめと付加的な考慮事項**

パブリッシュ/サブスクライブ階層では、キュー・マネージャー間の関係について細かく制御できます。 作 成後に管理作業を実行するには、手操作による介入が若干必要です。 しかし、この場合、システムにおい て特定の制約も発生します。

- 階層内の上位ノード (特にルート・ノード) は、堅固な、可用性の高い、そして処理能力の高い機器でホ ストされていなければなりません。 それは、より多くのパブリケーション・トラフィックがそれらのノ ードを通過することになるからです。
- 階層内のリーフでないどのキュー・マネージャーについても、それぞれのアベイラビリティーが、パブリ ッシャーから他のキュー・マネージャー上のサブスクライバーへのメッセージ・フローに関して、ネット ワークの可用性に影響することになります。
- デフォルトでは、サブスクライブ対象のすべてのトピック・ストリングが階層を通じて伝搬します。 ま た、パブリケーションは、関連するトピックのサブスクリプションのあるリモート・キュー・マネージャ ーにのみ伝搬します。 したがって、サブスクリプションのセットが急速に変化すると、それは制限要因 となり得ます。 デフォルトのこの動作は変更可能であり、すべてのパブリケーションがすべてのキュー・ マネージャーに伝搬するようにすれば、プロキシー・サブスクリプションの必要がなくなります。 『パ ブリッシュ/サブスクライブ・ネットワークでのサブスクリプションのパフォーマンス』を参照してくだ さい。

**注 :** これと同じような制限が直接ルーティング型クラスターにも適用されます。

• パブリッシュ/サブスクライブ・キュー・マネージャーの相互接続された性質のため、プロキシー・サブ スクリプションがネットワーク内のすべてのノードを伝搬するのに時間がかかります。 リモート・パブ リケーションでは、必ずしもサブスクライブがすぐに開始されるわけではないため、早い時期のパブリケ ーションが新しいトピック・ストリングのサブスクリプション後になっても送信されないという可能性が あります。 すべてのパブリケーションがすべてのキュー・マネージャーに伝搬するようにして、プロキ シー・サブスクリプションが不要であるようにすれば、サブスクリプションの遅れによって発生する問題 はなくなります。 『パブリッシュ/サブスクライブ・ネットワークでのサブスクリプションのパフォーマ ンス』を参照してください。

**注 :** この制限は、直接ルーティング型クラスターにも当てはまります。

• パブリッシュ/サブスクライブ階層の場合、キュー・マネージャーを追加したり除去したりするには、階 層を手動で構成しなければならず、それらのキュー・マネージャーの位置や他のキュー・マネージャーへ の依存関係について注意深く考慮することが必要になります。 階層の最も下部にあって、それより下に ブランチがないキュー・マネージャーを追加または削除するのでない限り、階層内の他のキュー・マネー ジャーについても構成作業が必要になります。

パブリッシュ/サブスクライブ階層をルーティング・メカニズムとして使用する前に、80 [ページの『パブリ](#page-79-0) ッシュ/[サブスクライブ・クラスターでの直接ルーティング』](#page-79-0)と 85 [ページの『パブリッシュ](#page-84-0)/サブスクライ [ブ・クラスターでのトピック・ホスト・ルーティング』で](#page-84-0)詳しく説明されている別のアプローチについて 検討してください。

# **分散パブリッシュ/サブスクライブのシステム・キュー**

キュー・マネージャーは、パブリッシュ/サブスクライブ・メッセージング用に 4 つのシステム・キューを 使用します。 それらのキューの存在について意識する必要があるのは、問題判別とキャパシティー・プラ ンニングを行う場合のみです。

これらのキューをモニターするための手引きは、パブリッシュ/サブスクライブ・ネットワークにおけるプ ロデューサーとコンシューマーのバランシングを参照してください。

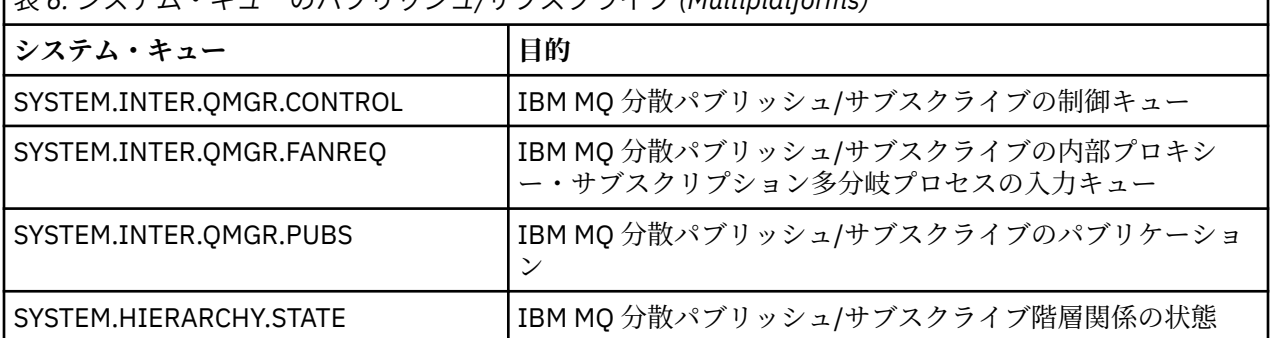

表 *6.* システム・キューのパブリッシュ*/*サブスクライブ *(Multiplatforms)*

∗ z/OS ■ z/OS では、キュー・マネージャーを作成する際に、CSQINP2 初期設定入力データ・セット の CSQ4INSX、CSQ4INSR および CSQ4INSG のサンプルを含めることによって、必要なシステム・オブジ ェクトをセットアップします。 詳しくは、作業 13: 初期設定入力データ・セットをカスタマイズするを参 照してください。

パブリッシュ/サブスクライブ・システム・キューの属性を 114 ページの表 7 に示します。

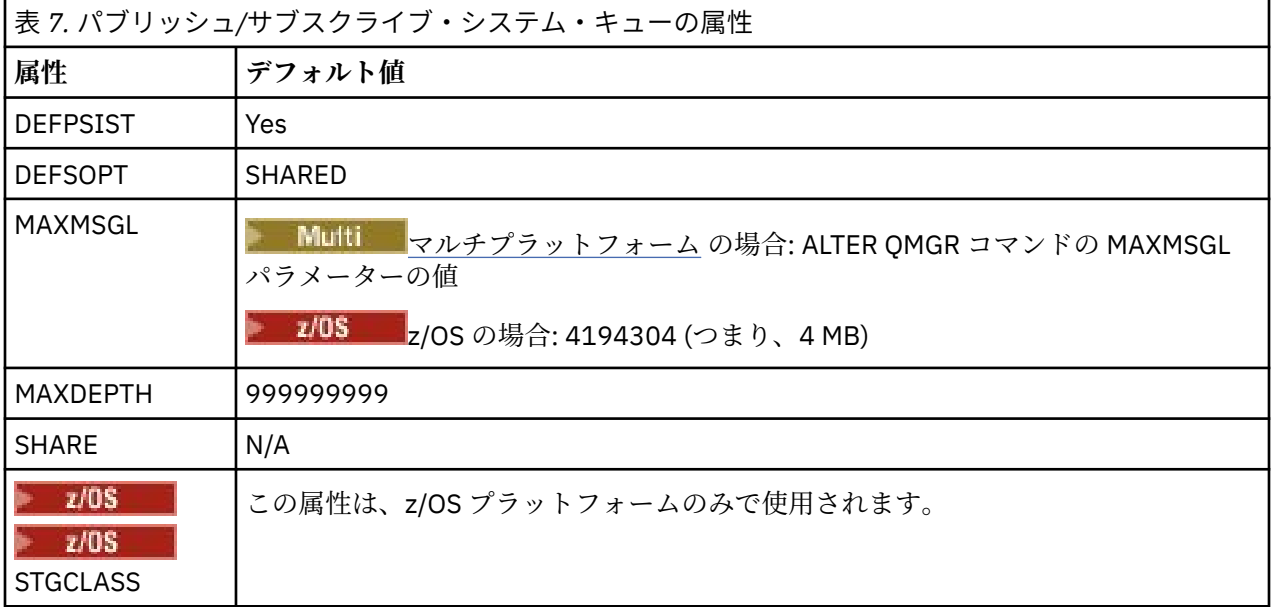

**注 :** アプリケーションによって書き込まれるメッセージを含む唯一のキューは

SYSTEM.INTER.QMGR.PUBS です。 **MAXDEPTH** にはこのキューの最大値を設定し、障害の発生時や過負荷 の際にパブリッシュされたメッセージを一時的に蓄積できるようにします。 システム上で稼働しているキ ュー・マネージャーのキューの深さでは入りきらない場合は、この値を調整する必要があります。

#### **関連タスク**

分散パブリッシュ/サブスクライブのトラブルシューティング

### **分散パブリッシュ***/***サブスクライブ・システム・キューのエラー**

分散パブリッシュ/サブスクライブ・キュー・マネージャーのキューが使用不可の場合、エラーが発生する ことがあります。 これは、サブスクリプション情報をパブリッシュ/サブスクライブ・ネットワーク全体に 伝搬する処理と、リモート・キュー・マネージャー上のサブスクリプションに対するパブリケーションに 影響を与えます。

多分岐要求キュー SYSTEM.INTER.QMGR.FANREQ を使用できない場合、サブスクリプションの作成でエラ ーが発生することがあり、直接接続されているキュー・マネージャーにプロキシー・サブスクリプション を配信する必要が生じた時点で、キュー・マネージャーのエラー・ログにエラー・メッセージが書き込ま れます。

階層関係状態キュー SYSTEM.HIERARCHY.STATE が使用不可になっていると、エラー・メッセージがキュ ー・マネージャーのエラー・ログに書き込まれ、パブリッシュ/サブスクライブ・エンジンが COMPAT モー ドになります。 パブリッシュ/サブスクライブのモードを表示するには、DISPLAY QMGR PSMODE コマン ドを使用します。

その他の SYSTEM.INTER.QMGR キューが使用できない場合、キュー・マネージャーのエラー・ログにエラ ー・メッセージが書き込まれます。機能が使用不可になっていない場合でも、このキュー・マネージャー またはリモート・キュー・マネージャーのキューにパブリッシュ/サブスクライブ・メッセージが蓄積され ていく可能性があります。

親キュー・マネージャー、子キュー・マネージャー、またはパブリッシュ/サブスクライブ・クラスター・ キュー・マネージャーに対するパブリッシュ/サブスクライブ・システム・キュー、または必要な伝送キュ ーが使用不可であると、以下のような結果になります。

- パブリケーションが配信されません。パブリッシュ側アプリケーションがエラーを受け取る可能性があ ります。 パブリッシュ側アプリケーションがどのような時にエラーを受け取るかについて詳しくは、 **DEFINE TOPIC** コマンドのパラメーター **PMSGDLV** 、**NPMSGDLV** 、および **USEDLQ** を参照してください。
- 受け取ったキュー・マネージャー間パブリケーションは入力キューにバックアウトされ、後で再試行され ます。 バックアウトしきい値に達すると、未配布のパブリケーションは送達不能キューに書き込まれま す。 キュー・マネージャーのエラー・ログに問題の詳細が記載されます。
- 未配布のプロキシー・サブスクリプションは、多分岐要求キューにバックアウトされ、後で再試行されま す。 バックアウトしきい値に達すると、未配布のプロキシー・サブスクリプションは、接続されている どのキュー・マネージャーに対しても配信されず、送達不能キューに書き込まれます。 キュー・マネー ジャーのエラー・ログに、問題の詳細が、必要な管理上の修正処置の 詳細を含めて記載されます。
- 階層関係プロトコル・メッセージは失敗し、接続状況に ERROR フラグが立てられます。 接続状況を表示 するには、コマンド **DISPLAY PUBSUB** を使用します。

#### **関連タスク**

分散パブリッシュ/サブスクライブのトラブルシューティング

# **■Multi■ストレージ要件とパフォーマンス要件の計画 (Multiplatforms)**

IBM MQ システムに対して現実的で達成可能なストレージおよびパフォーマンスの目標を設定する必要が あります。 以下のリンク先で、ご使用のプラットフォームでストレージおよびパフォーマンスに影響を与 える要因についての情報を参照してください。

要件は、IBM MQ を使用するシステム、および使用するコンポーネントによって異なります。

サポートされるハードウェアおよびソフトウェア環境に関する最新情報については、IBM MQ [のシステム要](https://www.ibm.com/support/pages/system-requirements-ibm-mq) [件を](https://www.ibm.com/support/pages/system-requirements-ibm-mq)参照してください。

IBM MQ は、キュー・マネージャー・データをファイル・システムに保管します。 以下のリンク先で、IBM MQ で使用するためのディレクトリー構造の計画および構成についての情報を参照してください。

- 119 [ページの『ファイル・システム・サポートの計画](#page-118-0) (Multiplatforms)』
- 120 [ページの『共有ファイル・システムの要件](#page-119-0) (Multiplatforms)』
- 130 ページの『IBM MQ ファイルの共有 [\(Multiplatforms\)](#page-129-0)』
- Linux AIX 132 ページの『AIX an<u>d Linux [システムでのディレクトリー構造』](#page-131-0)</u>
- Windows 142 ページの『Windows [システムでのディレクトリー構造』](#page-141-0)
- **IBMI 245 ページの『IBMi [でのディレクトリー構造』](#page-144-0)**

AIX and Linux でのシステム・リソース、共有メモリー、およびプロセスの優先順位について詳しくは、以 下のリンク先を参照してください。

- Linux AIX 150 ページの『IBM MQ と [UNIX System V IPC](#page-149-0) リソース』
- AlX <mark>1</mark>49 ページの『AIX [上の共有メモリー』](#page-148-0)
- Linux AlX 150 ページの『IBM MQ および UNIX [のプロセス優先順位』](#page-149-0)

ログ・ファイルについては、以下のリンクの情報を参照してください。

- 149 [ページの『循環ロギングまたはリニア・ロギングの選択](#page-148-0) (Multiplatforms)』
- ログのサイズの計算

#### **関連概念**

#### 150 ページの『z/OS での IBM MQ [環境の計画』](#page-149-0)

IBM MQ 環境を計画している場合、データ・セット、ページ・セット、Db2、カップリング・ファシリティ ーのリソース要件、およびロギングとバックアップ機能の必要性について考慮する必要があります。 この トピックを使用して、IBM MQ が実行される環境を計画します。

### <span id="page-115-0"></span>**関連タスク**

5 ページの『IBM MQ [アーキテクチャーの計画』](#page-4-0)

IBM MQ 環境を計画する際、単一および複数キュー・マネージャーのアーキテクチャーについて、また Pointto-Point およびパブリッシュ/サブスクライブのメッセージング・スタイルについて IBM MQ が提供するサ ポートを考慮します。 また、リソース要件、およびロギングやバックアップの機能の使用方法を計画しま す。

### **関連資料**

AIX and Linux でのハードウェア要件とソフトウェア要件 Windows でのハードウェア要件とソフトウェア要件

## **ディスク・スペース要件 (Multiplatforms)**

IBM MQ のストレージ要件は、インストールするコンポーネント、および必要なワークスペース量によって 異なります。

ディスク・ストレージはインストールするオプション・コンポーネント用に必要となりますが、それには オプション・コンポーネントが必要とする前提条件のコンポーネントも含まれます。 使用するキューの数、 キューに入れるメッセージの数とサイズ、およびメッセージが持続メッセージかどうかによって、ストレ ージ要件の合計は異なります。 そのほかに、ディスクやテープなどのメディアにアーカイブとして保存す るための容量も必要であり、所有アプリケーション・プログラムのためのスペースももちろん必要です。

以下の表に、さまざまなプラットフォームにいろいろな製品を組み合わせてインストールしたときに必要 となる、おおよそのディスク・スペースを示します。 (値は 5 MB 単位になるように切り上げています。1 MB は 1,048,576 バイトです。)

- 115 116 ページの『ディ<u>スク・スペース要件 (Long Term Support)</u>』
- ■ CD 117 [ページの『ディスク・スペース要件](#page-116-0) (Continuous Delivery)』

### **ディスク・スペース要件 (Long Term Support)**  $\blacktriangleright$  V 9.2.0  $\blacktriangleright$  LTS

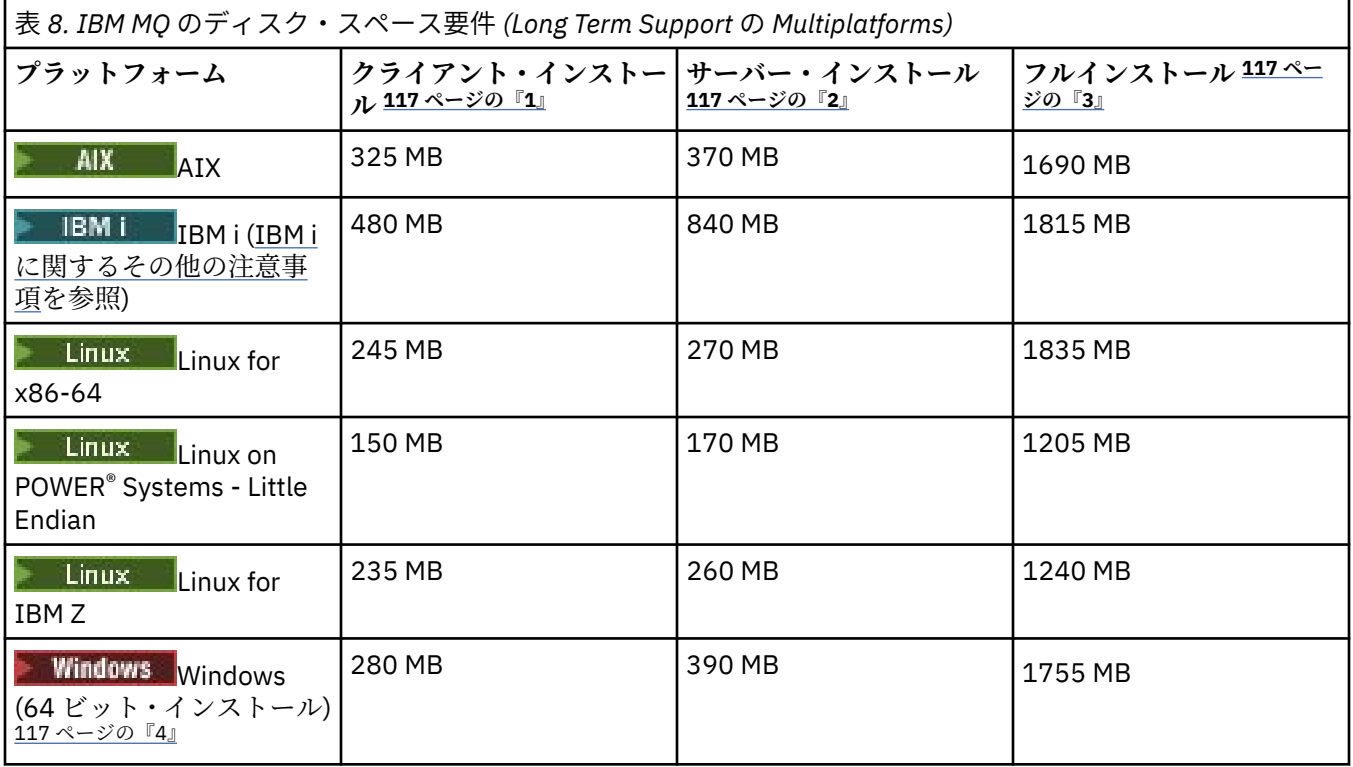

- <span id="page-116-0"></span>1. クライアント・インストールには、以下のコンポーネントが含まれます。
	- のランタイム
	- クライアント
- 2. サーバー・インストールには、以下のコンポーネントが含まれます。
	- のランタイム
	- サーバー
- 3. フルインストールには、選択可能なすべてのコンポーネントが含まれます。
- 4. Windows ここにリストされているすべてのコンポーネントが、Windows システムにインストール可 能なフィーチャーであるわけではありません。 それらの機能が別のフィーチャーに組み込まれている 場合があります。 Windows システムの IBM MQ 機能を参照してください。

**IBM i に関するその他の注意事項 :** 

- 1. IBM i では、サーバーからネイティブ・クライアントを切り離せません。 表に示しているこのサーバー の数値は、Java なし、英語ロード (2924) の 5724H72\*BASE の場合の数値です。 言語ロードは 22 種類 あります。
- 2. 表に示している数値は、ネイティブ・クライアント 5725A49 \*BASE (Java なし) の場合の数値です。
- 3. Java クラスおよび JMS クラスは、サーバー・バインディングとクライアント・バインディングの両方 に追加できます。 これらの機能を組み込む場合は、110 MB を追加してください。
- 4. クライアントまたはサーバーのいずれかにサンプル・ソースを追加する場合は、さらに 10 MB を追加し ます。
- 5. Java および JMS クラスにサンプルを追加すると、さらに 5 MB 追加されます。

### **ディスク・スペース要件 (Continuous Delivery)**  $\mathsf{E} = \mathsf{CD}$

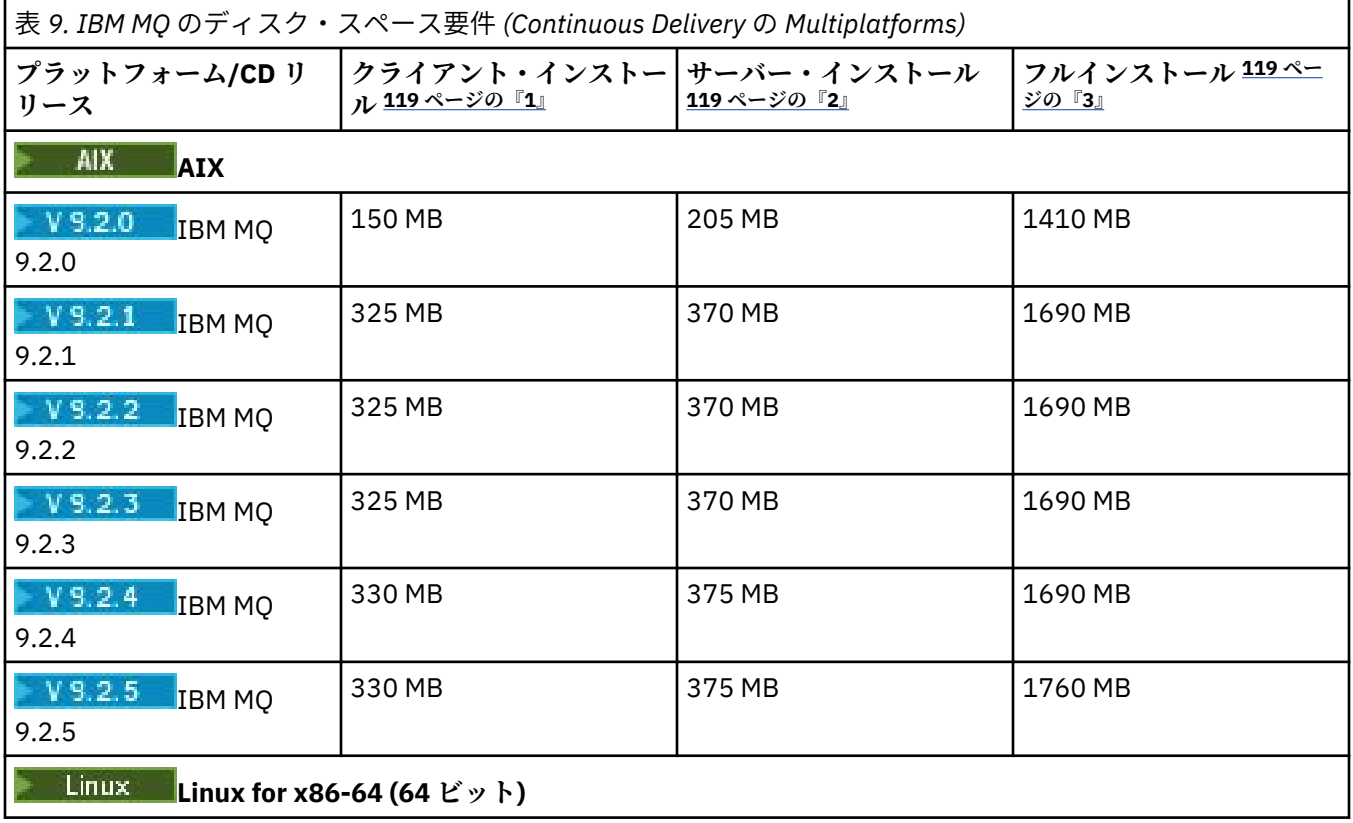

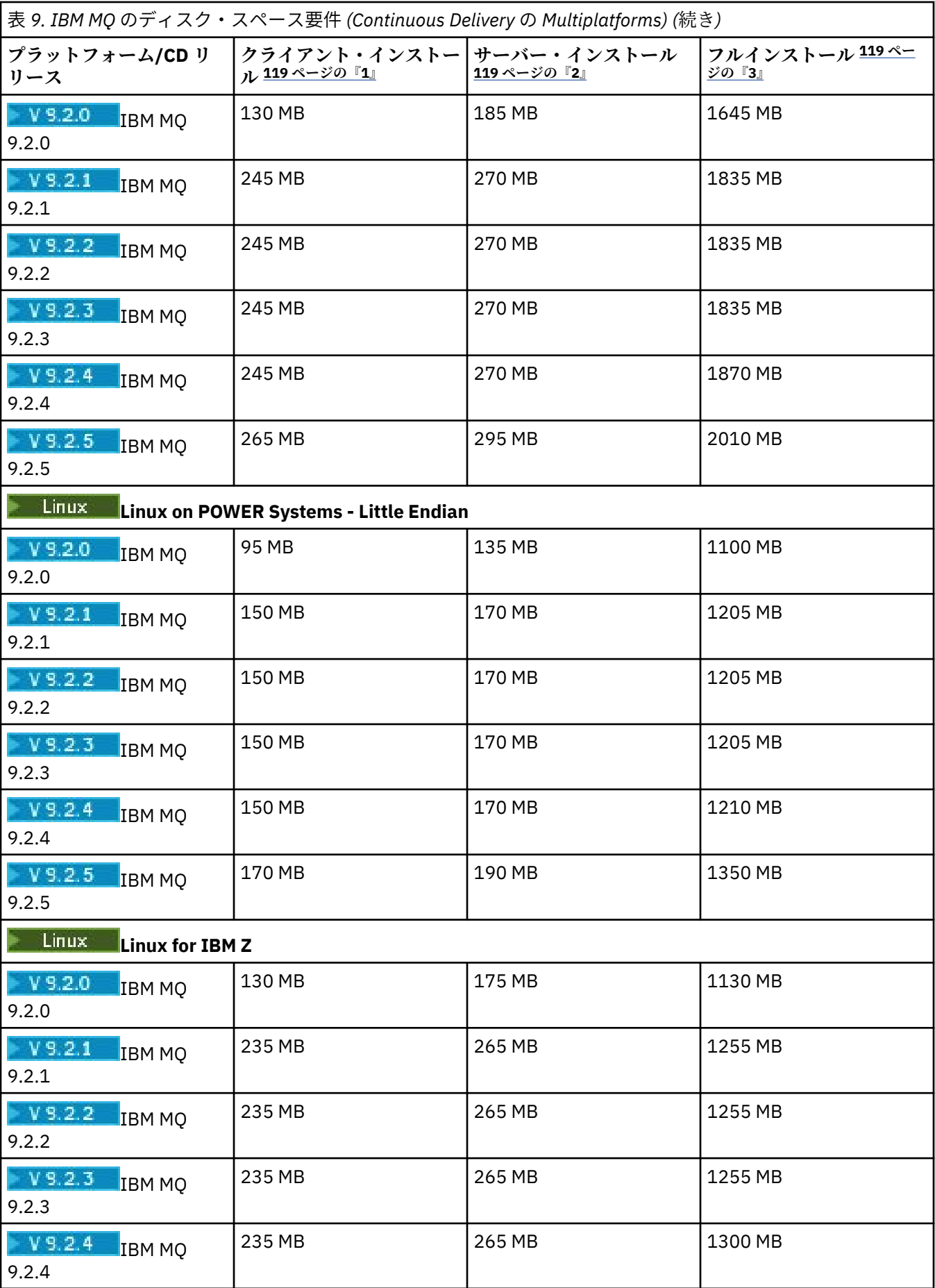

<span id="page-118-0"></span>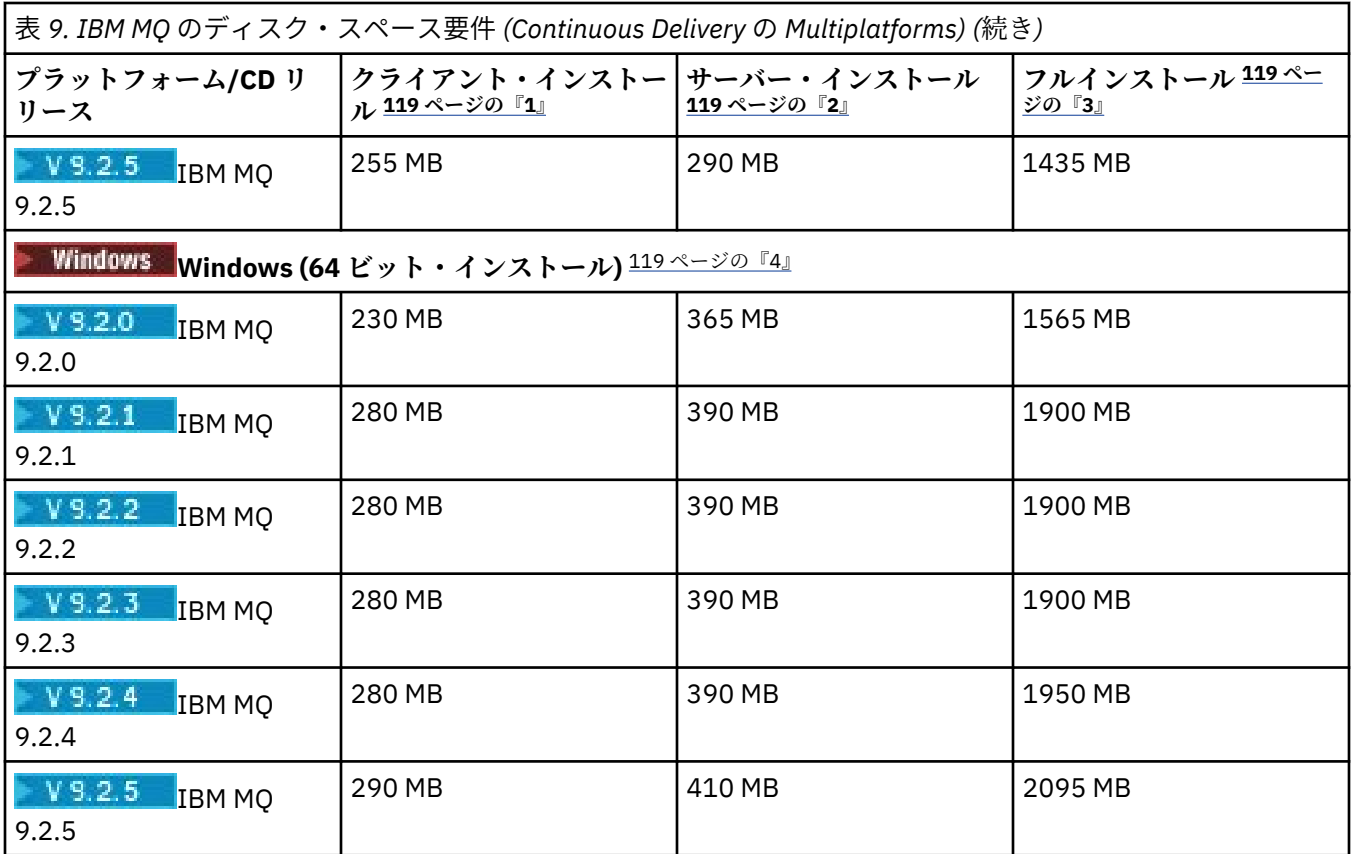

**注 :**

- 1. クライアント・インストールには、以下のコンポーネントが含まれます。
	- のランタイム
	- クライアント
- 2. サーバー・インストールには、以下のコンポーネントが含まれます。
	- のランタイム
	- サーバー
- 3. フルインストールには、選択可能なすべてのコンポーネントが含まれます。
- 4. Windows ここにリストされているすべてのコンポーネントが、Windows システムにインストール可 能なフィーチャーであるわけではありません。 それらの機能が別のフィーチャーに組み込まれている 場合があります。 Windows システムの IBM MQ 機能を参照してください。

#### **関連概念**

IBM MQ のコンポーネントと機能

## **ファイル・システム・サポートの計画 (Multiplatforms)**

キュー・マネージャー・データはファイル・システムに格納されます。 キュー・マネージャーはファイル・ システム・ロックを使用して、複数インスタンスキュー・マネージャーの複数インスタンスが同時にアク ティブにならないようにします。

## **ファイル共有システム**

ファイル共有システムでは、複数のシステムが同じ物理ストレージ・デバイスに同時にアクセスできるよ うにします。 複数のシステムが、ロックと並行性制御を適用する方法をとらずに、同じ物理ストレージ・ デバイスに直接アクセスした場合に破損が起こることがあります。 オペレーティング・システムには、ロ <span id="page-119-0"></span>ーカル・プロセスのロックと並行性制御が用意されたローカル・ファイル・システムがあります。 ネット ワーク・ファイル・システムには、分散システム用にロックと並行性制御が用意されています。

これまでのネットワーク・ファイル・システムはそれほど高速で稼働していませんでした。つまり、メッ セージのログ記録の要件を満たす十分なロックと並行性制御を提供していませんでした。 現在のネットワ ーク・ファイル・システムでは、良好なパフォーマンスを提供し、*RFC 3530* のネットワーク・ファイル・ システム *(NFS)* バージョン *4* プロトコルなどの 信頼性の高いネットワーク・ファイル・システム・プロト コルの実装を可能にして、 確実にメッセージのログ記録の要件を満たすことができます。

### **ファイル共有システムおよび IBM MQ**

複数インスタンスのキュー・マネージャーのキュー・マネージャー・データは、共有ネットワーク・ファ イル・システムに保管されます。 AIX, Linux, and Windows システムでは、キュー・マネージャーのデー タ・ファイルおよびログ・ファイルは、共有ネットワーク・ファイル・システムに置く必要があります。

**IBM i TRMi** では、ログ・ファイルではなくジャーナルが使用され、ジャーナルは共有できません。 IBM i の複数インスタンス・キュー・マネージャーはジャーナルの複製、つまり切り替え可能ジャーナルを 使用して、ジャーナルを異なるキュー・マネージャー・インスタンス間で使用できるようにします。

IBM MQ はロックを使用して、同じ複数インスタンス・キュー・マネージャーの複数インスタンスが同時に アクティブにならないようにします。 またこの同じロックは、2 つの異なるキュー・マネージャーが、同 じセットのキュー・マネージャー・データ・ファイルを不注意に使用できないようにします。 ロックを使 用できるキュー・マネージャーのインスタンスは一度に 1 つだけです。 そうすることで、IBM MQ は、フ ァイル共有システムとしてアクセスされるネットワーク・ストレージに保管されたキュー・マネージャー・ データをサポートします。

ネットワーク・ファイル・システムのロック・プロトコルがすべて堅固であるわけではなく、またファイ ル・システムはデータ保全性というよりもパフォーマンスを優先して構成される場合があるため、 **amqmfsck** コマンドを実行して、ネットワーク・ファイル・システムがキュー・マネージャー・データお よびログへのアクセスを正しく制御するかどうかをテストする必要があります。 このコマンドは、UNIX、 Linux、および IBM i の各システムにのみ適用されます。 Windows では、サポートされるネットワーク・フ ァイル・システムは 1 つしかないため、**amqmfsck** コマンドは必要ありません。

#### **関連タスク**

122 [ページの『共有ファイル・システムの動作の検証](#page-121-0) (Multiplatforms)』

**amqmfsck** を実行して、AIX、Linux、または IBM i 上の共有ファイル・システムが、複数インスタンス・ キュー・マネージャーのキュー・マネージャー・データを保管するための要件を満たすかどうか確認しま す。 (Windows 構成の唯一の要件は、共有ストレージのプロビジョンに SMB 3 を使用することです。)

### **共有ファイル・システムの要件 (Multiplatforms)**

ファイル共有システムは、IBM MQ での作業の信頼性を高めるために、データ書き込み整合性、ファイルに 対する排他的アクセスの保証、および障害時のロック解除を実現する必要があります。

### **ファイル共有システムが満たす必要がある要件**

ファイル共有システムが IBM MQ で確実に機能するためには、次の 3 つの基本要件を満たしている必要が あります。

1. データ書き込み整合性

データ書き込み整合性は、「フラッシュ時のディスクへの書き込み」と呼ばれることがあります。 キュ ー・マネージャーは、 物理デバイスに正常にコミットされているデータと同期できなければなりませ ん。 トランザクション・システムでは、他の処理を続行する前に、いくつかの書き込みが安全にコミッ トされたことを確認する必要があります。

より具体的には、IBM MQ for AIX or Linux プラットフォームは *O\_SYNC* オープン・オプションと fsync() システム呼び出しを使用して、 リカバリー可能なメディアへの書き込みを明示的に強制しま す。書き込み操作は、これらのオプションが正しく作動することに依存しています。

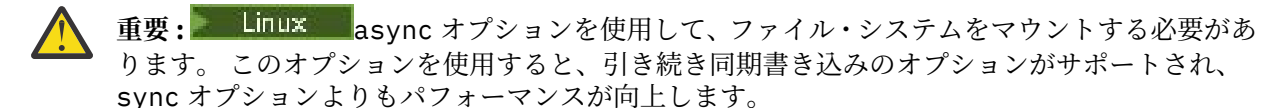

しかし、ファイル・システムが Linux からエクスポートされた場合は、引き続き sync オプショ ンを使用してファイル・システムをエクスポートしなければならないことに注意してください。

2. ファイルに対する排他的アクセスの保証

複数のキュー・マネージャーを同期するために、キュー・マネージャーにはファイルへの排他ロックを 獲得する手段が必要です。

3. 障害時のロック解除

キュー・マネージャーに障害が発生したり、ファイル・システムとの通信障害がある場合は、キュー・ マネージャーがファイル・システムに再接続するのを待たずに、キュー・マネージャーによってロック されたファイルをアンロックして、他のプロセスで使用できるようにしなければなりません。

ファイル共有システムでは、IBM MQ を確実に作動させるためにこれらの要件を満たす必要があります。 そうしないと、ファイル共有システムを複数インスタンス・キュー・マネージャー構成で使用するときに、 キュー・マネージャー・データおよびログが破損します。

Microsoft Windows 上の複数インスタンス・キュー・マネージャーの場合、ネットワーク・ストレージに は、 Microsoft Windows ネットワークで使用される Server Message Block (SMB) プロトコルによってアク セスする必要があります。 Server Message Block (SMB) クライアントは、 Microsoft Windows 以外のプラ ットフォームでセマンティクスをロックするための IBM MQ 要件を満たしていないため、 Microsoft Windows 以外のプラットフォームで実行される複数インスタンス・キュー・マネージャーは、共有ファイ ル・システムとして Server Message Block (SMB) を使用してはなりません。

その他のサポートされているプラットフォームの複数インスタンスのキュー・マネージャーでは、Posix に 準拠し、リース・ベースのロックをサポートしているネットワーク・ファイル・システム・プロトコルに よってストレージにアクセスする必要があります。 ネットワーク・ファイル・システム 4 は、この要件を 満たしています。 以前のファイル・システム (ネットワーク・ファイル・システム (NFS) バージョン 3 な ど) は、障害後にロックを解除するための信頼性のある仕組みを持たないため、複数インスタンス・キュ ー・マネージャーで使用してはなりません。

### **ファイル共有システムが要件を満たすかどうかの確認**

使用する予定のファイル共有システムが、これらの要件を満たすかどうかを確認する必要があります。 ま た、ファイル・システムが信頼性を得られるように 正しく構成されているかどうかも確認する必要があり ます。 ファイル共有システムは、信頼性を犠牲にしてパフォーマンスを向上させるような構成オプション を提供することがあります。

詳細については、[Testing statement for IBM MQ multi-instance queue manager file systems](https://www.ibm.com/support/pages/node/136799) を参照してく ださい。

通常の環境では、IBM MQ は属性キャッシュを使用して正しく作動するため、例えば NFS マウントで NOAC を設定するなどしてキャッシュを使用不可にする必要はありません。 複数のファイル・システム・クライ アントがファイル・システム・サーバー上にある同じファイルへの書き込みアクセスを得ようと競合する 場合、 属性キャッシュは問題を引き起こすことがあります。 これは、各クライアントが使用するキャッシ ュ内属性がサーバー上の属性と同じではない場合があるためです。 このようにアクセスされるファイルの 例は、マルチインスタンス・キュー・マネージャー用のキュー・マネージャー・エラー・ログです。 キュ ー・マネージャー・エラー・ログはアクティブ・キュー・マネージャー・インスタンスとスタンバイ・キ ュー・マネージャー・インスタンスの 両方によって書き込まれることがあり、 キャッシュに入っているフ ァイル属性が存在すると、ファイルのロールオーバーが発生する前にエラー・ログが予想以上に大きくな ることもあります。

ファイル・システムを検査するには[、『共有ファイル・システムの動作の検証』の](#page-121-0)タスクが役立ちます。 こ のタスクは、共有ファイル・システムが要件 2 と 3 を満たすかどうかを検査します。 要件 [1](#page-119-0) については、 ファイル共有システムの資料で、またはディスクへのデータのログ記録を検証することによって、確認す る必要があります。

<span id="page-121-0"></span>ディスク障害はディスクへの書き込み時にエラーを引き起こすことがあり、これは IBM MQ では初期障害 データ・キャプチャー機能エラーとして報告されます。 ファイル共有システムにディスク障害がないかど うかを検査するには、オペレーティング・システム用のファイル・システム検査プログラムを実行します。 以下に例を示します。

- Linux AIX AIX and Linux のファイル・システム検査プログラムは fsck と呼ばれます。
- Windows Windows プラットフォームのファイル・システム検査プログラムは CHKDSK または SCANDISK と呼ばれます。

### **NFS サーバー・セキュリティー**

**注 :**

- IBM MQ インストール・ディレクトリーを保持するために使用されるマウント・ポイントに対して **nosuid** オプションまたは **noexec** オプションを使用することはできません。 これは、 IBM MQ には setuid/setgid 実行可能プログラムが含まれており、これらが適切に実行されないようにしてはならない ためです。
- キュー・マネージャー・データをネットワーク・ファイル・システム (NFS) サーバーにのみ書き込む場合 は、mount コマンドで以下の 3 つのオプションを使用して、キュー・マネージャーの実行に悪影響を与 えずにシステムを保護することができます。

#### **noexec**

このオプションを使用すると、バイナリー・ファイルを NFS 上で実行できなくなります。 こうする ことで、リモート・ユーザーがシステム上で望ましくないコードを実行できないようにします。

**nosuid**

このオプションを使用すると、セット・ユーザー ID ビットとセット・グループ ID ビットを使用でき なくなります。 こうすることで、リモート・ユーザーが上位の特権を取得できないようにします。

**nodev**

このオプションを使用すると、文字およびブロック特殊装置が使用または定義できなくなります。 こ うすることで、リモート・ユーザーが chroot ジェイルから出られないようにします。

### <u>★ Linux ★ IBMi ★ AlX 共有ファイル・システムの動作の検証 (Multiplatforms)</u>

**amqmfsck** を実行して、AIX、Linux、または IBM i 上の共有ファイル・システムが、複数インスタンス・ キュー・マネージャーのキュー・マネージャー・データを保管するための要件を満たすかどうか確認しま す。 (Windows 構成の唯一の要件は、共有ストレージのプロビジョンに SMB 3 を使用することです。)

#### **始める前に**

ネットワーク・ストレージを備えた 1 台のサーバーと、それに接続しており、IBM MQ がインストールさ れているさらに 2 台のサーバーが必要です。 ファイル・システムを構成するには管理者 (root) 権限が必要 であり、 **amqmfsck** を実行するには IBM MQ 管理者でなければなりません。

### **このタスクについて**

120 [ページの『共有ファイル・システムの要件](#page-119-0) (Multiplatforms)』では、複数インスタンス・キュー・マネ ージャーで共有ファイル・システムを使用するための、ファイル・システム要件について説明します。 IBM MQ の技術情報、[Testing statement for IBM MQ multi-instance queue manager file systems](https://www.ibm.com/support/pages/node/136799) に、IBM でテ スト済みの共有ファイル・システムがリストされています。 この作業の手順は、リストに含まれていない ファイル・システムでデータの整合性が保持されるかどうかを評価するために、ファイル・システムをテ ストする方法について説明しています。

複数インスタンス・キュー・マネージャーのフェイルオーバーは、ハードウェアまたはソフトウェアの障 害によりトリガーできます。そうした障害には、キュー・マネージャーからデータやログ・ファイルに書 き込みができなくなるネットワークの問題も含まれます。 ファイル・サーバーに障害を発生させることが テストの主眼となります。 しかし、ロックが正常に解放されることをテストするため、IBM MQ サーバー にも障害を発生させる必要があります。 共有ファイル・システムの信頼性を確認するため、以下の障害、 および環境に固有のその他の障害についてすべてテストしてください。

<span id="page-122-0"></span>1. ディスクを同期させて、ファイル・サーバーのオペレーティング・システムをシャットダウンする。

- 2. ディスクを同期させないで、ファイル・サーバーのオペレーティング・システムを停止する。
- 3. 各サーバーのリセット・ボタンを押す。
- 4. 各サーバーのネットワーク・ケーブルを抜く。
- 5. 各サーバーの電源ケーブルを抜く。
- 6. 各サーバーの電源をオフにする。

キュー・マネージャーのデータおよびログを共有するために使用するディレクトリーを、ネットワーク・ ストレージ上に作成します。 ディレクトリーの所有者は、IBM MQ 管理者であるか、または AIX and Linux 上の mqm グループのメンバーである必要があります。 テストを実行するユーザーは、IBM MQ 管理者権限 を持っている必要があります。

Linux での複数インスタンス・キュー・マネージャーの作成または IBM i でのジャーナル・ミラーリングお よび NetServer 使用による複数インスタンス・キュー・マネージャーの作成にあるファイル・システムの エクスポートおよびマウントの例を使用すると、ファイル・システムを構成するうえで役立ちます。 それ ぞれのファイル・システムでは異なる構成ステップが必要です。 ファイル・システムの資料を参照してく ださい。

**注 :** IBM MQ MQI client のサンプル・プログラム **[amqsfhac](#page-127-0)** を **amqmfsck** と並行して実行し、障害時にキ ュー・マネージャーがメッセージの整合性を保持することを実証します。

### **手順**

各検査では、ファイル・システム検査プログラムの実行中に、前のリストの障害をすべて発生させてくだ さい。 **amqmfsck** と同時に **amqsfhac** を実行する場合は、このタスクと並行して、128 [ページの](#page-127-0) 『amqsfhac [を実行してメッセージの整合性を検査する』](#page-127-0)のタスクを実行してください。

1. エクスポートされたディレクトリーを 2 つの IBM MQ サーバーにマウントします。

ファイル・システム・サーバー上に共有ディレクトリー shared と、複数インスタンス・キュー・マネ ージャーのデータを保存するためのサブディレクトリー qmdata を作成します。 Linux 上で複数インス タンス・キュー・マネージャーの共有ディレクトリーをセットアップする方法の例として、Linux での 複数インスタンス・キュー・マネージャーの作成を参照してください。

- 2. ファイル・システムの基本的な動作を検査します。
- 1 台の IBM MQ サーバー上で、パラメーターを付けずにファイル・システム検査プログラムを実行しま す。

IBM MQ サーバー 1:

amqmfsck */shared/qmdata*

3. 両方の IBM MQ サーバーから同一のディレクトリーに同時に書き込む検査をします。 両方の IBM MQ サーバー上で、-c オプションを指定して、ファイル・システム検査プログラムを同時 に実行します。

IBM MQ サーバー 1:

amqmfsck -c */shared/qmdata*

IBM MQ サーバー 2:

amqmfsck -c */shared/qmdata*

4. 両方の IBM MQ サーバー上で、ロックの待機と解放を検査します。

両方の IBM MQ サーバー上で、-w オプションを指定して、ファイル・システム検査プログラムを同時 に実行します。

<span id="page-123-0"></span>IBM MQ サーバー 1:

amqmfsck -w */shared/qmdata*

IBM MQ サーバー 2:

amqmfsck -w */shared/qmdata*

- 5. データの整合性を検査します。
	- a) テスト・ファイルをフォーマット設定します。

検査対象のディレクトリー内に大きなファイルを作成します。 このファイルは、後続のフェーズを 正常に完了できるよう、フォーマット設定されます。 フェイルオーバーをシミュレートするために 第 2 のフェーズを中断するための時間が十分とれるよう、このファイルは十分な大きさであること が必要です。 デフォルト値の 262144 ページ (1 GB) を試してください。 低速のファイル・システム では、フォーマット設定が約 60 秒以内で完了するよう、このデフォルト値がプログラムによって自 動的に削減されます。

IBM MQ サーバー 1:

amqmfsck -f */shared/qmdata*

サーバーは、次のメッセージで応答します。

Formatting test file for data integrity test.

Test file formatted with 262144 pages of data.

b) 障害を発生させながら、ファイル・システム検査プログラムを使用してテスト・ファイルにデータを 書き込みます。

2 台のサーバー上で、検査プログラムを同時に実行します。 障害を発生させるサーバー上で検査プ ログラムを開始してから、障害を回避させるサーバー上で検査プログラムを開始します。 調査対象 の障害を発生させます。

最初の検査プログラムが、エラー・メッセージを表示して停止します。 2 番目の検査プログラムが テスト・ファイルに対するロックを取得し、最初の検査プログラムが書き込みを終了した箇所から、 テスト・ファイルにデータを書き込みます。 2 番目の検査プログラムの完了を待ちます。

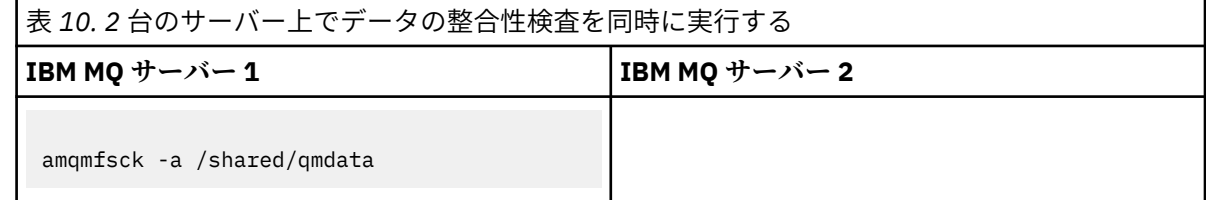

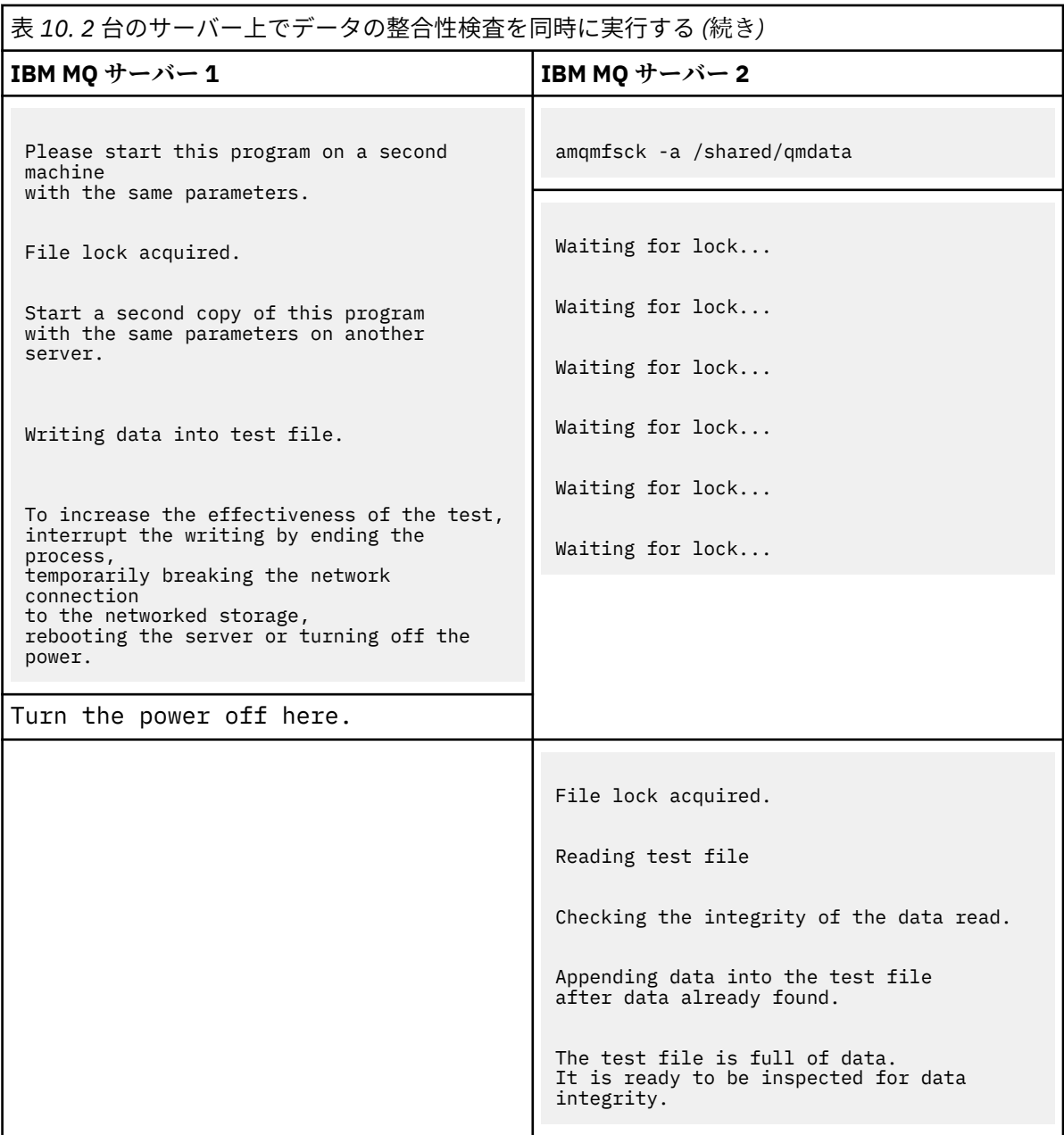

検査のタイミングは、ファイル・システムの動作によって異なります。 例えば、電源異常の後でフ ァイル・システムが、最初のプログラムによって取得されていたファイル・ロックを解放するまでに は、通常 30 から 90 秒の時間が必要です。 時間が短すぎて最初のテスト・プログラムがファイルへ の書き込みを終了する前に障害が起きなかった場合は、**amqmfsck** の -x オプションを使用して、テ スト・ファイルを削除してください。 さらに大きなテスト・ファイルを使用して、テストを最初か ら実行してください。

c) テスト・ファイル内のデータの整合性を検査します。

IBM MQ サーバー 2:

amqmfsck -i */shared/qmdata*

サーバーは、次のメッセージで応答します。

File lock acquired

Reading test file checking the integrity of the data read.

The data read was consistent.

The tests on the directory completed successfully.

6. テスト・ファイルを削除します。

IBM MQ サーバー 2:

amqmfsck -x */shared/qmdata*

Test files deleted.

サーバーは、次のメッセージで応答します。

Test files deleted.

### **タスクの結果**

テストが正常に完了すると、プログラムは終了コードとしてゼロを戻します。そうでない場合はゼロ以外 を戻します。

### **例**

3 つの例の最初のものでは、最小出力を生成するコマンドを示します。

#### **1 台のサーバー上の基本ファイル・ロックのテストが正常終了**

> amqmfsck /shared/qmdata The tests on the directory completed successfully.

#### **1 台のサーバー上の基本ファイル・ロックのテストが失敗**

> amqmfsck /shared/qmdata AMQ6245: Error Calling 'write()[2]' on file '/shared/qmdata/amqmfsck.lck' error '2'.

#### **2 台のサーバー上のロックのテストが正常終了**

表 *11. 2* 台のサーバー上のロックが正常終了

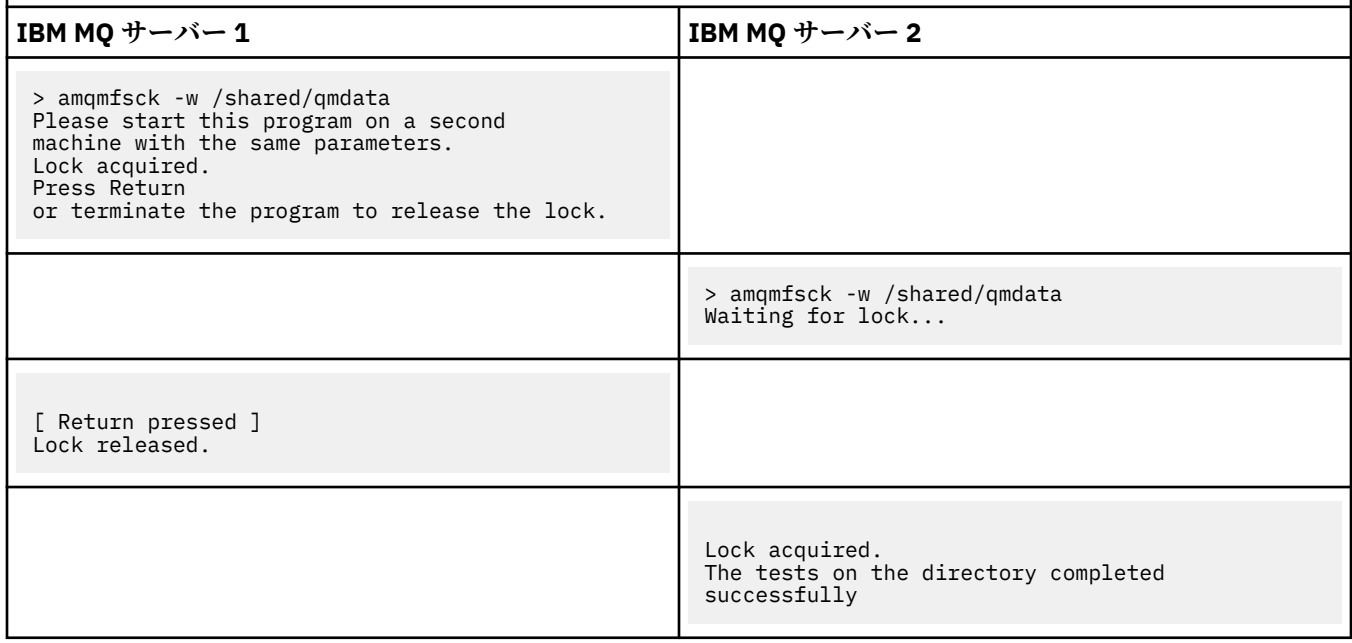

3 つの例の 2 番目のものでは、冗長モードを使用する同じコマンドを示します。

**1 台のサーバー上の基本ファイル・ロックのテストが正常終了**

```
> amqmfsck -v /shared/qmdata
System call: stat("/shared/qmdata")'
System call: fd = open("/shared/qmdata/amqmfsck.lck", O_RDWR, 0666)
System call: fchmod(fd, 0666)
System call: fstat(fd)
System call: fcntl(fd, F_SETLK, F_WRLCK)
System call: write(fd)
System call: close(fd)
System call: fd = open("/shared/qmdata/amqmfsck.lck", O_RDWR, 0666)
System call: fcntl(fd, F_SETLK, F_WRLCK)
System call: close(fd)
System call: fd1 = open("/shared/qmdata/amqmfsck.lck", O_RDWR, 0666)
System call: fcntl(fd1, F_SETLK, F_RDLCK)
System call: fd2 = open("/shared/qmdata/amqmfsck.lck", O_RDWR, 0666)
System call: fcntl(fd2, F_SETLK, F_RDLCK)
System call: close(fd2)
System call: write(fd1)
System call: close(fd1)
The tests on the directory completed successfully.
```
**1 台のサーバー上の基本ファイル・ロックのテストが失敗**

```
> amqmfsck -v /shared/qmdata
System call: stat("/shared/qmdata")
System call: fd = open("/shared/qmdata/amqmfsck.lck", O_RDWR, 0666)
System call: fchmod(fd, 0666)
System call: fstat(fd)
System call: fcntl(fd, F_SETLK, F_WRLCK)
System call: write(fd)
System call: close(fd)
System call: fd = open("/shared/qmdata/amqmfsck.lck", O_RDWR, 0666)
System call: fcntl(fd, F_SETLK, F_WRLCK)
System call: close(fd)
System call: fd = open("/shared/qmdata/amqmfsck.lck", O_RDWR, 0666)
System call: fcntl(fd, F_SETLK, F_RDLCK)
System call: fdSameFile = open("/shared/qmdata/amqmfsck.lck", O_RDWR, 0666)
System call: fcntl(fdSameFile, F_SETLK, F_RDLCK)
System call: close(fdSameFile)
System call: write(fd)
AMQxxxx: Error calling 'write()[2]' on file '/shared/qmdata/amqmfsck.lck', errno 2
(Permission denied).
```
**2 台のサーバー上のロックのテストが正常終了**

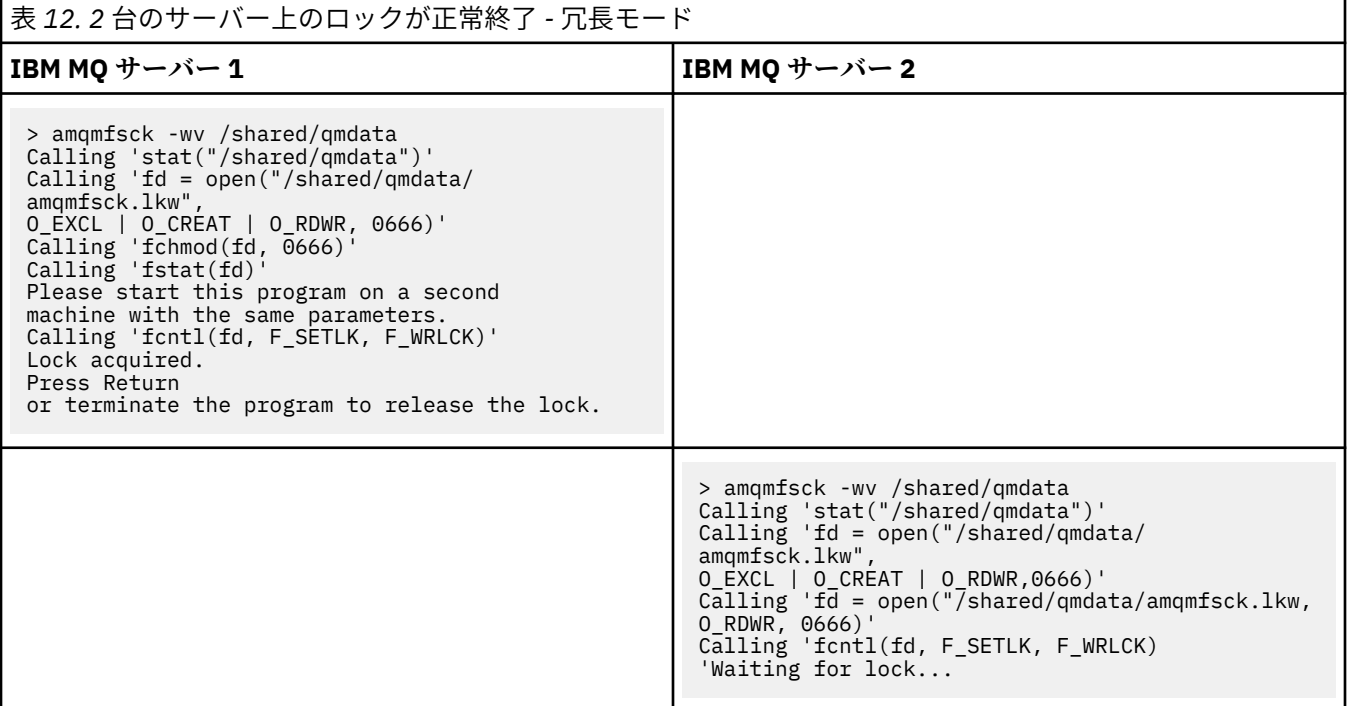

<span id="page-127-0"></span>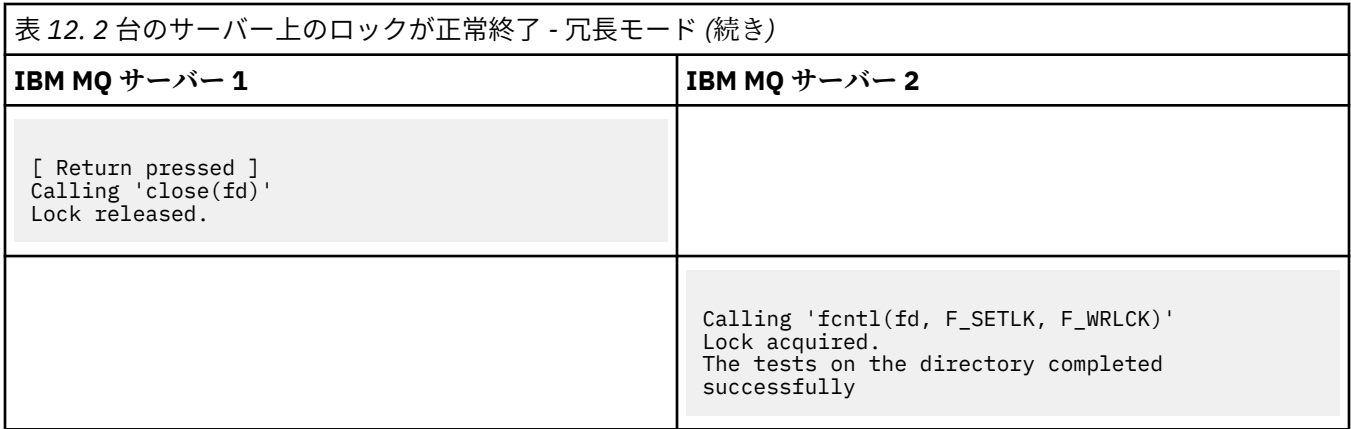

#### **関連資料**

高可用性のサンプル・プログラム

#### Multi *amqsfhac* **を実行してメッセージの整合性を検査する**

IBM MQ MQI client のサンプル・プログラム **amqsfhac** を **amqmfsck** と並行して実行し、障害時にキュー・ マネージャーがメッセージの整合性を保持することを実証します。

### **始める前に**

この検査には、4 台のサーバーが必要です。 複数インスタンス・キュー・マネージャー用に 2 つのサーバ ー、ファイル・システム用に 1 つのサーバー、および **amqsfhac** を IBM MQ MQI client アプリケーション として実行するために 1 つのサーバー。

122 [ページの『共有ファイル・システムの動作の検証](#page-121-0) (Multiplatforms)』のステップ 123 [ページの『](#page-122-0)1』 に 従って、複数インスタンス・キュー・マネージャー用にファイル・システムをセットアップします。

### **このタスクについて**

IBM MQ MQI client のサンプル・プログラム **amqsfhac** は、ネットワーク・ストレージを使用しているキ ュー・マネージャーが、障害の発生後にデータの整合性を保持していることを検査します。 **amqsfhac** を **[amqmfsck](#page-121-0)** と並行して実行して、障害時にキュー・マネージャーがメッセージ保全性を維持することを示 します。

### **手順**

1. [手順](#page-121-0)のステップ 123 [ページの『](#page-122-0)1』で作成したファイル・システムを使用して、別のサーバー QM1 上に 複数インスタンス・キュー・マネージャーを作成します。 複数インスタンス・キュー・マネージャーの作成を参照してください。

2. 両方のサーバー上でキュー・マネージャーを開始し、可用性を高くします。

サーバー 1:

strmqm -x QM1

サーバー 2:

strmqm -x QM1

- 3. **amqsfhac** を実行するためにクライアント接続をセットアップします。
	- a) 企業で使用しているプラットフォーム用の手順 (*IBM MQ* のインストールの検査を参照) を使用して クライアント接続をセットアップするか、再接続可能クライアントのサンプルにあるサンプル・スク リプトを使用します。

b) QM1 を実行している 2 台のサーバーに対応する 2 つの IP アドレスを使用するように、クライアン ト・チャネルを変更します。

サンプル・スクリプトで、以下を変更します。

DEFINE CHANNEL(CHANNEL1) CHLTYPE(CLNTCONN) TRPTYPE(TCP) + CONNAME('LOCALHOST(2345)') QMNAME(QM1) REPLACE

#### 終了:

DEFINE CHANNEL(CHANNEL1) CHLTYPE(CLNTCONN) TRPTYPE(TCP) + CONNAME('server1(2345),server2(2345)') QMNAME(QM1) REPLACE

ここで、server1 および server2 は 2 台のサーバーのホスト名、2345 はチャネル・リスナーが listen しているポートです。 通常、このデフォルトは 1414 です。 デフォルトのリスナー構成では、 1414 を使用できます。

4. テスト用として、QM1 に 2 つのローカル・キューを作成します。 以下の MQSC スクリプトを実行します。

DEFINE QLOCAL(TARGETQ) REPLACE DEFINE QLOCAL(SIDEQ) REPLACE

5. **amqsfhac** を使用して構成を検査します。

amqsfhac QM1 TARGETQ SIDEQ 2 2 2

6. ファイル・システムの整合性を検査するのと同時に、メッセージの整合性を検査します。

122 [ページの『共有ファイル・システムの動作の検証](#page-121-0) (Multiplatforms)』のステップ 124 [ページの](#page-123-0) 『5[』](#page-123-0) で **amqsfhac** を実行します。

amqsfhac QM1 TARGETQ SIDEQ 10 20 0

アクティブなキュー・マネージャーのインスタンスを停止すると、**amqsfhac** は、もう 1 つのキュー・ マネージャーのインスタンスがアクティブになったときにそのインスタンスに再接続します。 次の検 査で障害をリバースできるようにするため、停止したキュー・マネージャーのインスタンスを再始動し ます。 フェイルオーバーが発生するのに十分な時間、検査プログラムが実行を続けるようにするため、 ご使用の環境での試行に基づいて、反復の数を増やす必要があるかもしれません。

### **タスクの結果**

ステップ 129 ページの『6』での **amqsfhac** の実行例を以下に示します。 この例では、テストは成功しま す。

Sample AMQSFHAC start  $qmname = QM1$  $q$ name = TARGETQ sidename = SIDEQ transize = 10 iterations = 20  $v$ erbose =  $\theta$ Iteration 0 Iteration 1 Iteration 2 Iteration 3 Iteration 4 Iteration 5 Iteration 6 Resolving MQRC\_CALL\_INTERRUPTED MQGET browse side tranid=14 pSideinfo->tranid=14 Resolving to committed Iteration 7

<span id="page-129-0"></span>Iteration 8 Iteration 9 Iteration 10 Iteration 11 Iteration 12 Iteration 13 Iteration 14 Iteration 15 Iteration 16 Iteration 17 Iteration 18 Iteration 19 Sample AMQSFHAC end

検査で問題が検出されると、出力で障害が報告されます。 検査を実行したときに、 MQRC\_CALL\_INTERRUPTED によって "Resolving to backed out" が報告される場合があります。 こ れが結果に影響することはありません。 これが報告されるかどうかは、ディスクへの書き込みがネットワ ーク・ファイル・ストレージによって、障害発生の前にコミットされたか、後にコミットされたかに応じ て異なります。

**関連資料**

**amqmfsck** (ファイル・システム検査) 高可用性のサンプル・プログラム

#### Multi **IBM MQ ファイルの共有 (Multiplatforms)**

IBM MQ ファイルの中には、アクティブ・キュー・マネージャーだけがアクセスするファイルもあれば、共 有されるファイルもあります。

IBM MQ ファイルは、プログラム・ファイルとデータ・ファイルに分かれています。 プログラム・ファイ ルは通常、IBM MQ を実行している各サーバー上にローカルにインストールされます。 キュー・マネージ ャーは、デフォルト・データ・ディレクトリー内のデータ・ファイルおよびディレクトリーへのアクセス を共有します。 キュー・マネージャーは、130 ページの図 32 に示す qmgrs と log の各ディレクトリーに 含まれる独自のキュー・マネージャー・ディレクトリー・ツリーに対しては排他的アクセスを要求します。

130 ページの図 32 は、IBM MQ ディレクトリー構造の概要図です。 これは、キュー・マネージャー間で共 有し、リモートにすることができるディレクトリーを示しています。 詳細はプラットフォームごとに異な ります。 点線は構成可能なパスを表します。

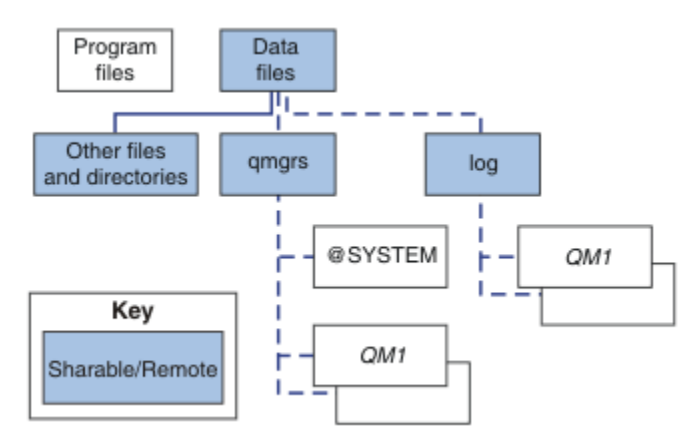

図 *32. IBM MQ* ディレクトリー構造の全体図

#### **プログラム ・ファイル**

プログラム・ファイル・ディレクトリーは通常、デフォルトの位置に残され、ローカルであり、サーバ ー上のすべてのキュー・マネージャーによって共有されます。

**データ・ ファイル**

通常、データ・ファイル・ディレクトリーはデフォルトの場所である、AIX and Linux システム上 の /var/mqm にあり、Windows 上のインストールに構成可能です。 これはキュー・マネージャー間で

共有されます。 デフォルトの位置をリモートにすることはできますが、IBM MQ の異なるインストール 済み環境間では共有されません。 IBM MQ 構成内の DefaultPrefix 属性は、このパスを指します。

#### **qmgrs**

キュー・マネージャー・データの場所を指定するには、2 つの代替方法があります。

#### **Prefix の使用**

Prefix 属性は、qmgrs ディレクトリーの場所を指定します。 IBM MQ は、キュー・マネージャー 名からキュー・マネージャー・ディレクトリー名を構成し、それを qmgrs ディレクトリーのサブデ ィレクトリーとして作成します。

Prefix 属性は QueueManager スタンザにあり、DefaultPrefix 属性の値から継承されます。 デ フォルトでは、管理の単純化のために、キュー・マネージャーは通常同じ qmgrs ディレクトリーを 共有します。

QueueManager スタンザは mqs.ini ファイル内にあります。

いずれかのキュー・マネージャーの qmgrs ディレクトリーの場所を変更する場合は、その Prefix 属性の値を変更する必要があります。

AIX and Linux プラットフォームの 130 [ページの図](#page-129-0) 32 にある QM1 ディレクトリーの Prefix 属性 は以下のとおりです。

Prefix=/var/mqm

#### **DataPath の使用**

DataPath 属性は、キュー・マネージャー・データ・ディレクトリーの場所を指定します。

DataPath 属性は、キュー・マネージャー・データ・ディレクトリーの名前を含めて完全なパスを 指定します。 DataPath 属性は、キュー・マネージャー・データ・ディレクトリーへの不完全なパ スを指定する Prefix 属性とは異なります。

DataPath 属性が指定される場合、それは QueueManager スタンザに置かれます。 この属性が指 定されている場合、Prefix 属性のどの値よりも優先されます。

QueueManager スタンザは mqs.ini ファイル内にあります。

キュー・マネージャーのキュー・マネージャー・データ・ディレクトリーの場所を変更する場合、 DataPath 属性の値を変更する必要があります。

AIX または Linux プラットフォームの 130 [ページの図](#page-129-0) 32 にある QM1 ディレクトリーの DataPath 属性は、以下のとおりです。

DataPath=/var/mqm/qmgrs/QM1

#### **log**

ログ・ディレクトリーは、キュー・マネージャー構成の Log スタンザ内のキュー・マネージャーごと に別個に指定されます。 キュー・マネージャーの構成は qm.ini にあります。

#### *DataPath***/***QmgrName***/@IPCC サブディレクトリー**

*DataPath*/*QmgrName*/@IPCC サブディレクトリーは、共用ディレクトリー・パスにあります。 これ らは IPC ファイル・システム・オブジェクト用のディレクトリー・パスを構成するために使用されま す。 複数のシステム間でキュー・マネージャーを共有する場合、キュー・マネージャーの名前空間を 区別する必要があります。

IPC ファイル・システム・オブジェクトは、システムによって区別する必要があります。 キュー・マネ ージャーが実行されるシステムごとに、1 つのサブディレクトリーが ディレクトリー・パスに追加され ます (132 [ページの図](#page-131-0) 33 を参照)。

<span id="page-131-0"></span>*DataPath*/*QmgrName*/@IPCC/esem/*myHostName*/

図 *33. IPC* サブディレクトリーの例

*myHostName* は、オペレーティング・システムによって返されるホスト名の先頭の最大 20 文字です。 システムによっては、切り捨て前のホスト名は最大 64 文字の長さの場合があります。 *myHostName* の 生成値が原因で、以下の 2 つの理由で問題が発生する場合があります。

- 1. 最初の 20 文字が固有のものでない。
- 2. ホスト名が、同じホスト名をシステムに割り振るとは限らない DHCP アルゴリズムによって生成さ れた。

このような場合は、環境変数 MQS\_IPC\_HOST を使用して *myHostName* を設定します。 132 ページの 図 34 を参照。

export MQS\_IPC\_HOST= *myHostName*

図 *34.* 例*: MQS\_IPC\_HOST* の設定

**その他のファイル およびディレクトリー**

その他のファイルおよびディレクトリー (トレース・ファイルを含むディレクトリーや共通エラー・ロ グなど) は通常、ローカル・ファイル・システムで共有され、保持されます。

共有ファイル・システムのサポートにより、 IBM MQ はファイル・システム・ロックを使用してこれらの ファイルへの排他的アクセスを管理します。 ファイル・システム・ロックでは、 特定のキュー・マネージ ャーのインスタンスのうち、一度に 1 つのみをアクティブにできます。

特定のキュー・マネージャーの最初のインスタンスを開始すると、 そのインスタンスは自身のキュー・マ ネージャー・ディレクトリーの所有権を獲得します。 2 番目のインスタンスを開始する場合、そのインス タンスは最初のインスタンスが停止している場合にのみ所有権を取得できます。 最初のキュー・マネージ ャーがまだ実行中の場合、2 番目のインスタンスは開始に失敗し、キュー・マネージャーが他の場所で実行 されていることが報告されます。 最初のキュー・マネージャーがすでに停止していれば、2 番目のキュー・ マネージャーが キュー・マネージャーのファイルの所有権を引き継ぎ、実行中のキュー・マネージャーに なります。

2 番目のキュー・マネージャーが最初のキュー・マネージャーから引き継ぐ手順は、自動化できます。 別 のキュー・マネージャーが引き継ぐことを許可する strmqm -x オプションを指定して、最初のキュー・マ ネージャーを開始します。 その場合、2 番目のキュー・マネージャーは、 最初のキュー・マネージャーの ファイルがアンロックされるまで待機してから、キュー・マネージャーのファイルの所有権を引き継いで 始動を試みます。

### ▶ Linux ▶ AIX AIX and Linux システムでのディレクトリー構造

AIX and Linux システム上の IBM MQ ディレクトリー構造は、管理を容易にし、パフォーマンスを向上さ せ、信頼性を向上させるために、異なるファイル・システムにマップすることができます。

IBM MQ の柔軟なディレクトリー構造を使用して、複数インスタンス・キュー・マネージャーの実行にファ イル共有システムを活用します。

コマンド **crtmqm** *QM1* を使用して、 133 [ページの図](#page-132-0) 35 に示すディレクトリー構造を作成します。ここで、 R は製品のリリースです。 これは、 IBM MQ システムで作成されるキュー・マネージャーの標準的なディ レクトリー構造です。 一部のディレクトリー、ファイル、および .ini 属性設定は、分かりやすくするため に省略しています。また、キュー・マネージャー名はマングリングによって変更される場合があります。 ファイル・システムの名前は、各種のシステムで異なります。

標準インストールでは、作成するすべてのキュー・マネージャーが、ローカル・ファイル・システム上の 共通 log ディレクトリーおよび qmgrs ディレクトリーを指しています。 複数インスタンス構成では、log ディレクトリーと qmgrs ディレクトリーは、IBM MQ の別のインストールと共有されるネットワーク・フ ァイル・システム上にあります。

<span id="page-132-0"></span>133 ページの図 35 は、 IBM MQ v7.R on AIX ( R は製品のリリース)。 代わりの複数インスタンス構成の例 については、 138 ページの『AIX and Linux [システムでのディレクトリー構造の例』](#page-137-0)を参照してください。

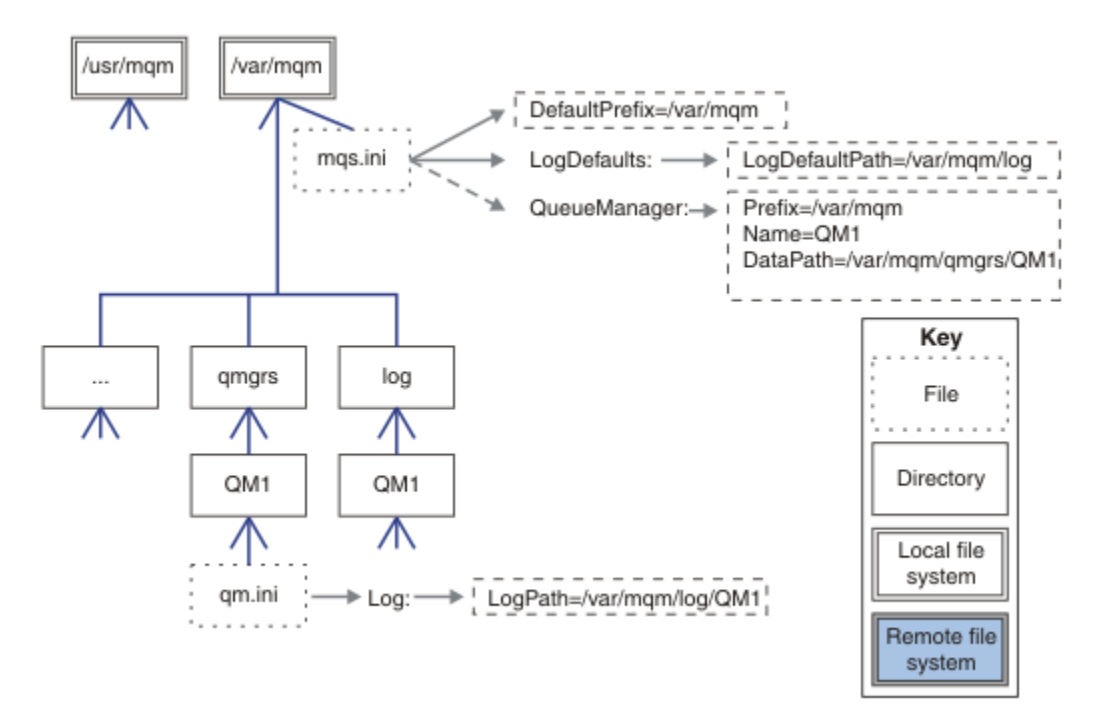

図 *35. AIX and Linux* システムのデフォルトの *IBM MQ* ディレクトリー構造の例

製品は、デフォルトで AIX 上の /usr/mqm、および他のシステム上の /opt/mqm にインストールされま す。 作業ディレクトリーは、/var/mqm ディレクトリーにインストールされます。

**注 :** IBM MQ をインストールする前に /var/mqm ファイル・システムを作成した場合は、mqm ユーザーに 完全なディレクトリー許可 (例えば、ファイル・モード 755) があることを確認してください。

**注 :** /var/mqm/errors ディレクトリーは、キュー・マネージャーによって生成される FFDC で /var/mqm を含むファイル・システムが満杯になるのを防ぐために、別個のファイル・システムにする必要がありま す。

詳しくは、AIX and Linux システムでのファイル・システムの作成を参照してください。

log および qmgrs ディレクトリーは、mqs.ini ファイル内の LogDefaultPath 属性および DefaultPrefix 属性のデフォルト値によって定義されているデフォルトの場所に表示されます。 キュ ー・マネージャーが作成されると、デフォルトで、キュー・マネージャーのデータ・ディレクトリーが *DefaultPrefix*/qmgrs 内に作成され、ログ・ファイル・ディレクトリーが *LogDefaultPath*/log に 作成されます。 LogDefaultPath および DefaultPrefix は、デフォルトでキュー・マネージャーおよ びログ・ファイルが作成される位置にのみ影響します。 キュー・マネージャー・ディレクトリーの実際の 場所は、mqs.ini ファイルに保存され、ログ・ファイル・ディレクトリーの場所は qm.ini ファイルに保 存されます。

キュー・マネージャーのログ・ファイル・ディレクトリーは、LogPath 属性の qm.ini ファイル内に定義 されています。 **crtmqm** コマンドで -ld オプションを使用して、キュー・マネージャーの LogPath 属性 を設定します (例: **crtmqm** -ld *LogPath* QM1 )。 ld パラメーターを省略すると、代わりに LogDefaultPath の値が使用されます。

キュー・マネージャーのデータ・ディレクトリーは、mqs.ini ファイル内の QueueManager スタンザの DataPath 属性に定義されています。 **crtmqm** コマンドで -md オプションを使用して、キュー・マネージ ャーの DataPath を設定します (例: **crtmqm** - md *DataPath* QM1 )。 md パラメーターを省略すると、 代わりに DefaultPrefix または Prefix 属性の値が使用されます。 Prefix は DefaultPrefix より 優先されます。

通常、ログ・ディレクトリーとデータ・ディレクトリーの両方を 1 つのコマンドで指定して、QM1 を作成 します。

**crtmqm** -md *DataPath* -ld *LogPath* QM1

キュー・マネージャーの停止時に qm.ini ファイル内の DataPath 属性および LogPath 属性を編集する ことにより、既存のキュー・マネージャーのキュー・マネージャー・ログ・ディレクトリーとデータ・デ ィレクトリーの場所を変更できます。

/var/mqm の他のすべてのディレクトリーのパスなど、errors ディレクトリーのパスは変更できません。 ただし、ディレクトリーを別のファイル・システムにマウントしたり、 別のディレクトリーにシンボリッ ク・リンクしたりできます。

## <mark>▶ Linux ▶ AIX AIX and Linux システムでのディレクトリーの内容</mark>

キュー・マネージャーと関連付けられたディレクトリーの内容。

製品ファイルの場所については、インストール場所の選択を参照してください。

その他のディレクトリー構成についての詳細は、119 [ページの『ファイル・システム・サポートの計画](#page-118-0) [\(Multiplatforms\)](#page-118-0)』を参照してください。

<mark>- V920 </mark>以下のディレクトリー構造は、キュー・マネージャーがしばらく使用された後の IBM MQ の 代表的な構造です。 実際の構造は、キュー・マネージャーに対して行われた操作によって異なります。

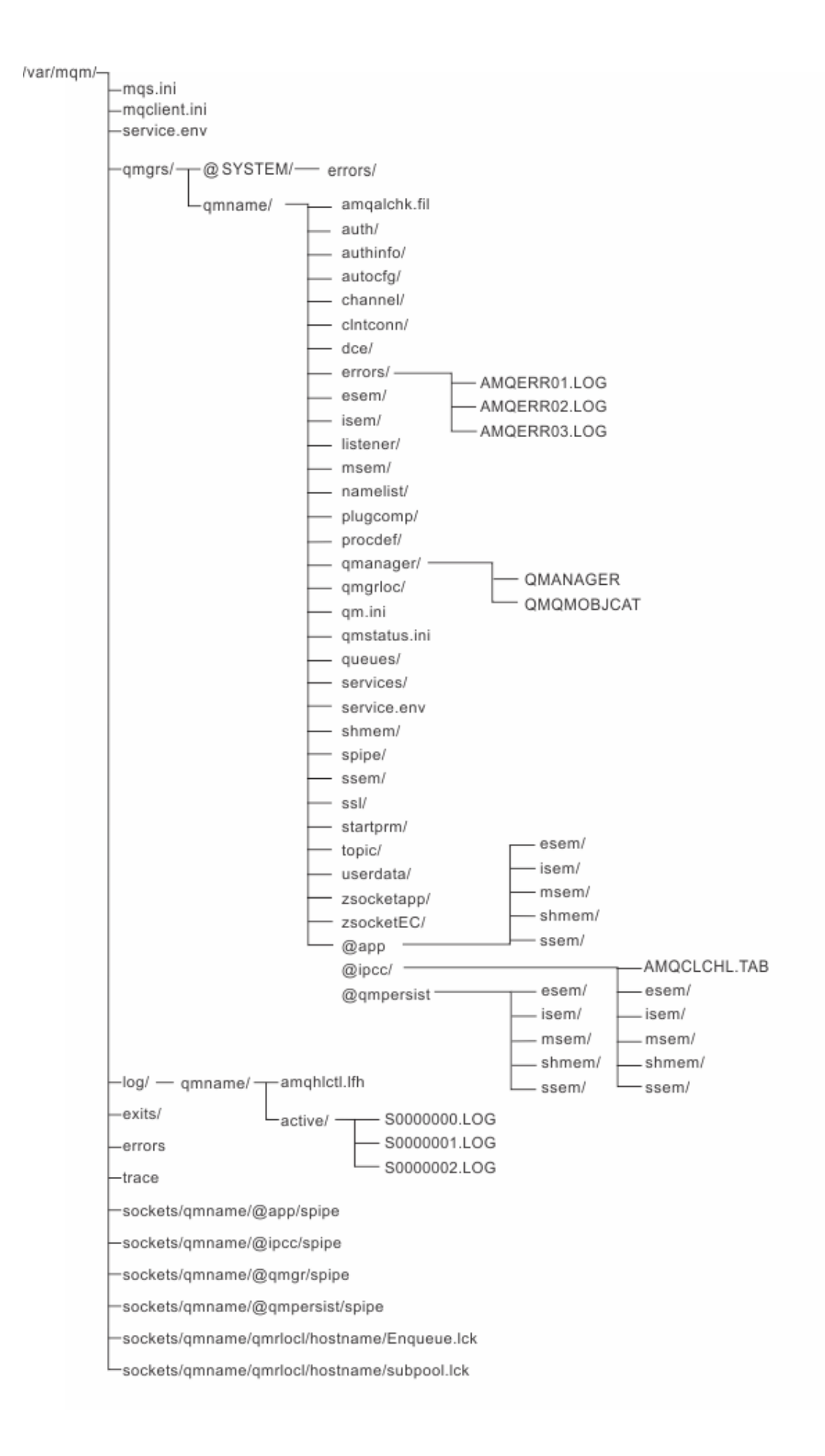

## **/var/mqm/**

/var/mqm ディレクトリーには、個々のキュー・マネージャーには適用されないが、IBM MQ のインストー ル全体に適用される構成ファイルと出力ディレクトリーが含まれています。

٦

| 衣 13. AIX ana Linux の / var/mqm テイレクトリーの内谷の説明 |                                                                                                    |
|-----------------------------------------------|----------------------------------------------------------------------------------------------------|
| ディレクトリーま<br>たはファイル名                           | 目次                                                                                                    |
| mqs.ini                                       | キュー・マネージャーの開始時に読み取られる、IBM MQ のインストール済み環<br>境全体に関する構成ファイル。<br>ファイル・パスは、AMQ_MQS_INI_LOCATION 環境変数を使用して変更可能で<br>す。<br>これが、strmqm コマンドが実行されるシェルで設定され、エクスポートされて<br>いることを確認します。 |
| mqclient.ini                                  | IBM MQ MQI client・プログラムが読み取るデフォルトのクライアント構成ファ<br>イル。<br>ファイル・パスは、MQCLNTCF 環境変数を使用して変更可能です。                                                                                 |
| service.env                                   | マシンを有効範囲とした、サービス・プロセスに対する環境変数が含まれていま<br>す。<br>ファイル・パスは固定です。                                                                                                    |
| errors/                                       | マシンを有効範囲としたエラー・ログ、および FFST ファイル。<br>ディレクトリー・パスは固定です。<br>FFST: IBM MQ for UNIX および Linux システムも参照してください。                                                                    |
| sockets/                                      | 各キュー・マネージャーに関する情報が含まれています。システムのみが使用し<br>ます。                                                                                                    |
| トレース/                                         | トレース・ファイル。<br>ディレクトリー・パスは固定です。                                                                                                    |
| web/                                          | mqweb サーバー・ディレクトリー。                                                                                                    |
| exits/                                        | ユーザー・チャネル出口プログラムが含まれているデフォルトのディレクトリ                                                                                                    |
| exits64/                                      | $-$<br>場所は mqs.ini ファイルの ApiExit スタンザで変更可能です。                                                                                                    |

表 *13. AIX and Linux* の */var/mqm* ディレクトリーの内容の説明

## **/var/mqm/qmgrs/***qmname***/**

/var/mqm/qmgrs/*qmname*/ には、キュー・マネージャーのディレクトリーおよびファイルが含まれてい ます。 このディレクトリーは、アクティブなキュー・マネージャー・インスタンスからの排他的アクセス によりロックされます。 このディレクトリー・パスは、mqs.ini ファイルで直接変更することも、**crtmqm** コマンドの **md** オプションを使用して変更することもできます。

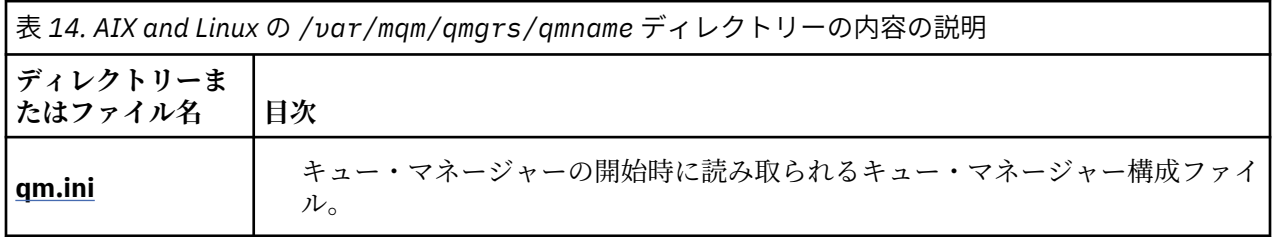

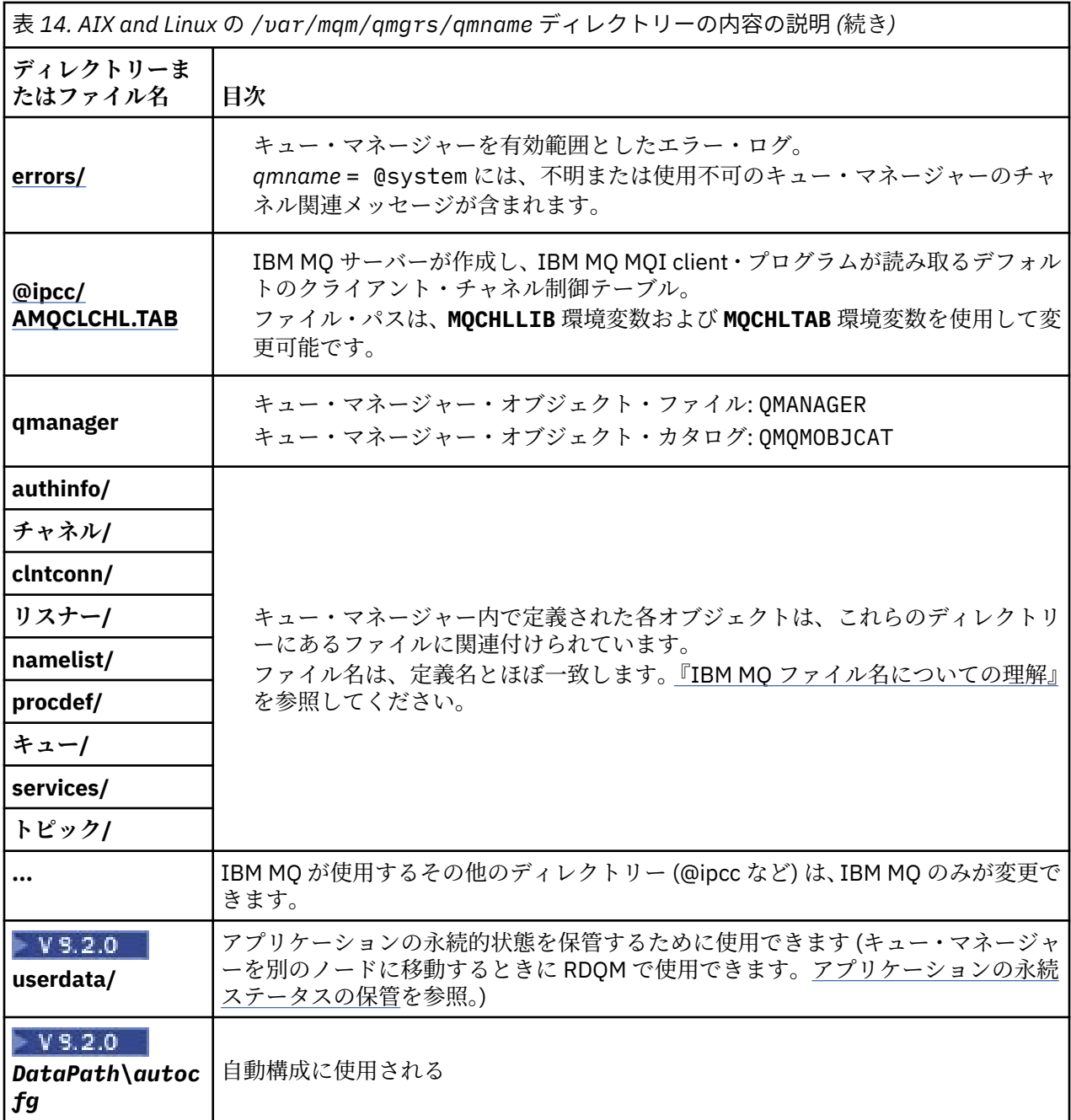

## **/var/mqm/log/***qmname***/**

/var/mqm/log/*qmname/* には、キュー・マネージャーのログ・ファイルが含まれています。 このディレ クトリーは、アクティブなキュー・マネージャー・インスタンスからの排他的アクセスによりロックされ ます。 このディレクトリー・パスは、qm.ini ファイルで変更することも、**crtmqm** コマンドの **ld** オプシ ョンを使用して変更することもできます。

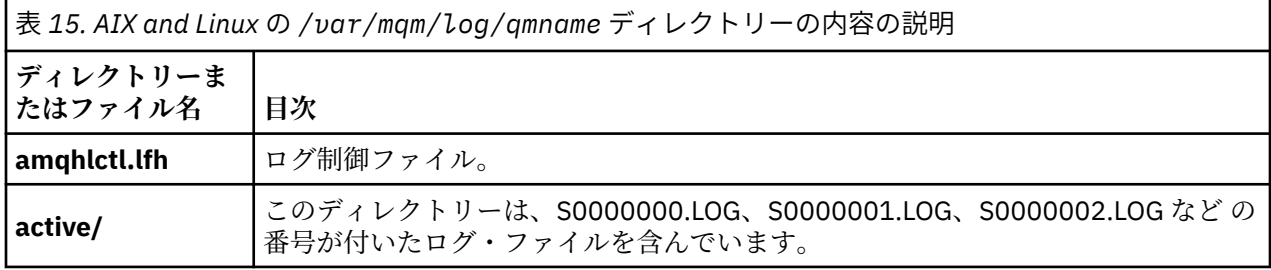

### <span id="page-137-0"></span>**/opt/mqm**

/opt/mqm は、デフォルトで、ほとんどのプラットフォームのインストール・ディレクトリーです。 自社 で使用しているプラットフォームで必要なインストール・ディレクトリーのスペース量について詳しくは、 116 [ページの『ディスク・スペース要件](#page-115-0) (Multiplatforms)』を参照してください。

<u>▶ Linux ▶ AIX AIX and Linux</u> システムでのディレクトリー構造の例

AIX and Linux システムでの代替ファイル・システム構成の例。

さまざまな方法で IBM MQ ディレクトリー構造をカスタマイズすることで、多くの異なる目標を達成する ことができます。

- qmgrs ディレクトリーと log ディレクトリーをリモート共有ファイル・システム上に配置して、マルチ インスタンス・キュー・マネージャーを構成します。
- データ・ディレクトリーおよびログ・ディレクトリーに別個のファイル・システムを使用し、それぞれの ディレクトリーを異なるディスクに割り振り、入出力競合を削減することでパフォーマンスを向上させま す。
- パフォーマンスにより大きな影響を与えるディレクトリーに高速ストレージ・デバイスを使用します。 多くの場合、デバイスの取り付けがローカルか、リモートかではなく、 物理デバイスの待ち時間が、持 続メッセージングのパフォーマンスにおけるさらに重要な要素となります。 以下に、 パフォーマンスが 重要視されるディレクトリーをその重要度の高い順にリストします。

1. log

2. qmgrs

3. /usr/mqm を含むその他のディレクトリー

- 例えば、冗長ディスク・アレイなどの良好な回復力を備えたストレージに割り振られるファイル・システ ム上に、qmgrs ディレクトリーおよび log ディレクトリーを作成します。
- ネットワーク・ファイル・システムに関連したエラーをログに記録するように、ネットワーク・ファイ ル・システムではなく、var/mqm/errors に共通エラー・ログをローカルに保管することをお勧めしま す。

139 [ページの図](#page-138-0) 36 は、代替 IBM MQ ディレクトリー構造の派生元となるテンプレートです。 テンプレー トでは、点線によって構成可能なパスを表しています。 この例の点線は、AMQ\_MQS\_INI\_LOCATION 環境 変数に保管されている構成情報、および mqs.ini ファイルと qm.ini ファイルに対応する実線に置き換え られます。

**注 :** パス情報は、mqs.ini ファイルまたは qm.ini ファイルに表示されるとおりに示されます。 **crtmqm** コマンドでパス・パラメーターを指定する場合は、キュー・マネージャー・ディレクトリーの名前を省略 します。キュー・マネージャー名は、IBM MQ によってパスに追加されます。

<span id="page-138-0"></span>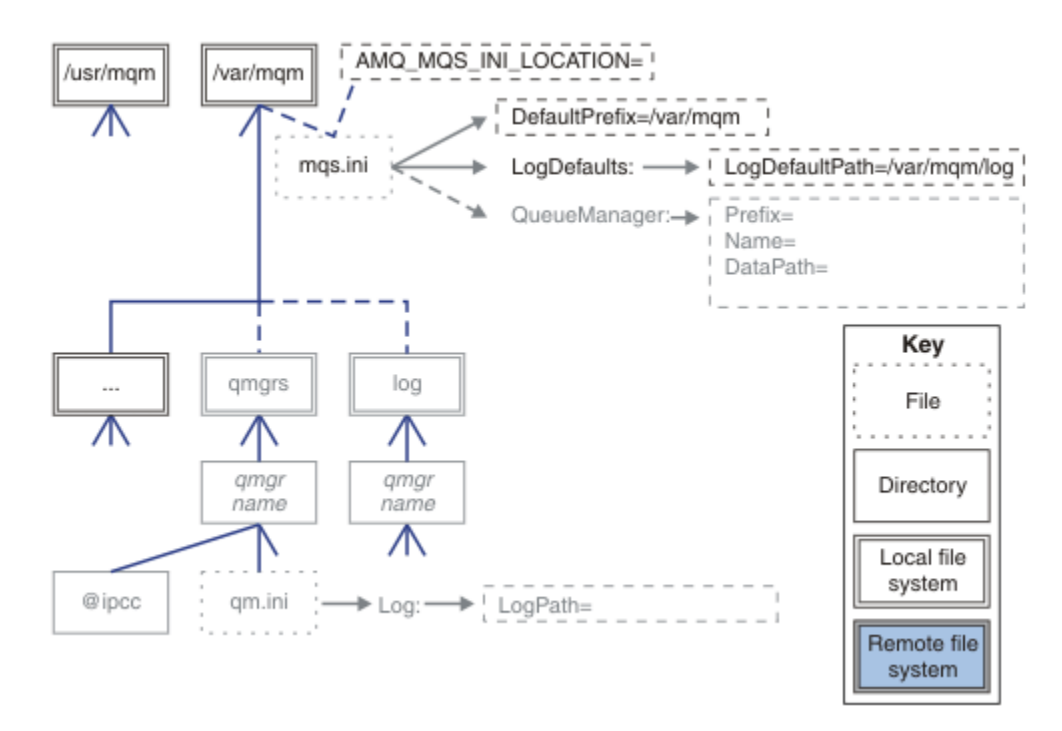

図 *36.* ディレクトリー構造パターン・テンプレート

### **IBM MQ の標準的なディレクトリー構造**

140 [ページの図](#page-139-0) 37 は、IBM MQ でコマンド **crtmqm** *QM1* を発行して作成されたデフォルト・ディレクト リー構造です。

mqs.ini ファイルは、DefaultPrefix の値を参照することによって作成される QM1 キュー・マネージ ャーのスタンザがあります。 qm.ini ファイルの Log スタンザには、mqs.ini の LogDefaultPath への 参照によって設定された LogPath の値が含まれています。

DataPath および LogPath のデフォルト値を指定変更するには、 オプションの **crtmqm** パラメーターを 使用します。

<span id="page-139-0"></span>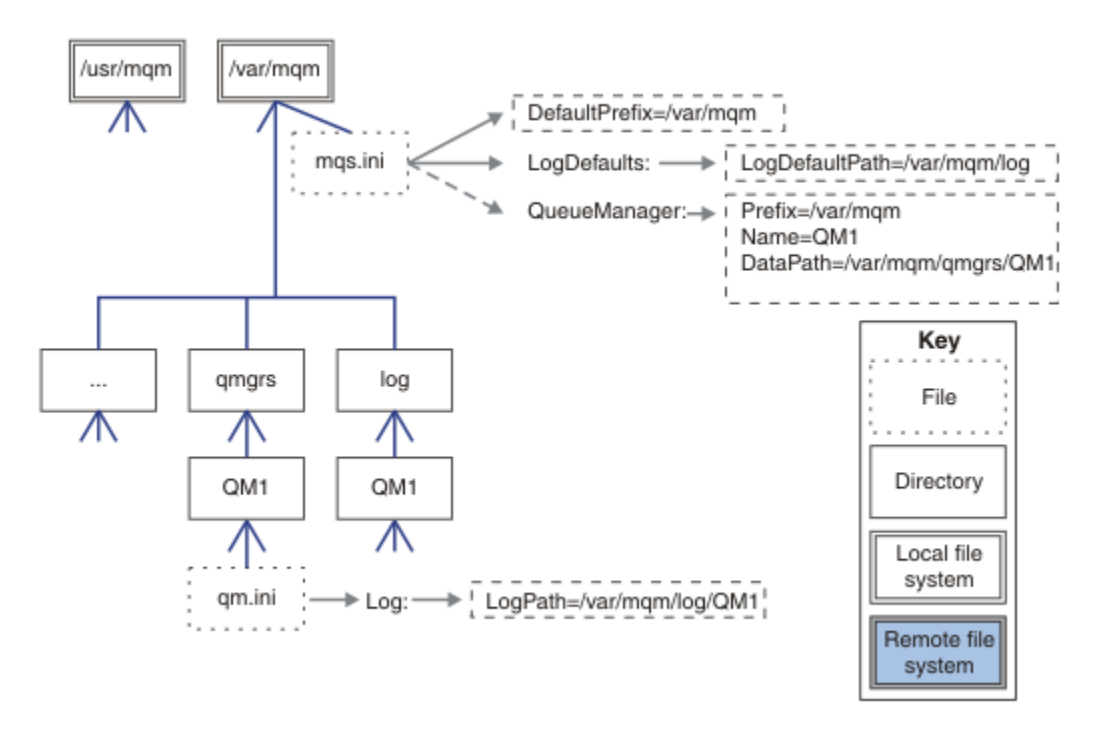

図 *37. AIX and Linux* システムのデフォルトの *IBM MQ* ディレクトリー構造の例

### **デフォルトの qmgrs ディレクトリーと log ディレクトリーを共有)**

141 [ページの『すべて共有』の](#page-140-0)代わりに、qmgrs ディレクトリーと log ディレクトリーを別々に共有する こともできます ( 140 ページの図 38 )。 この構成では、デフォルトの mqs.ini がローカル /var/mqm ファ イル・システムに保管されるため、AMQ\_MQS\_INI\_LOCATION を設定する必要はありません。 ファイルお よびディレクトリー (mqclient.ini や mqserver.ini など) も共有されません。

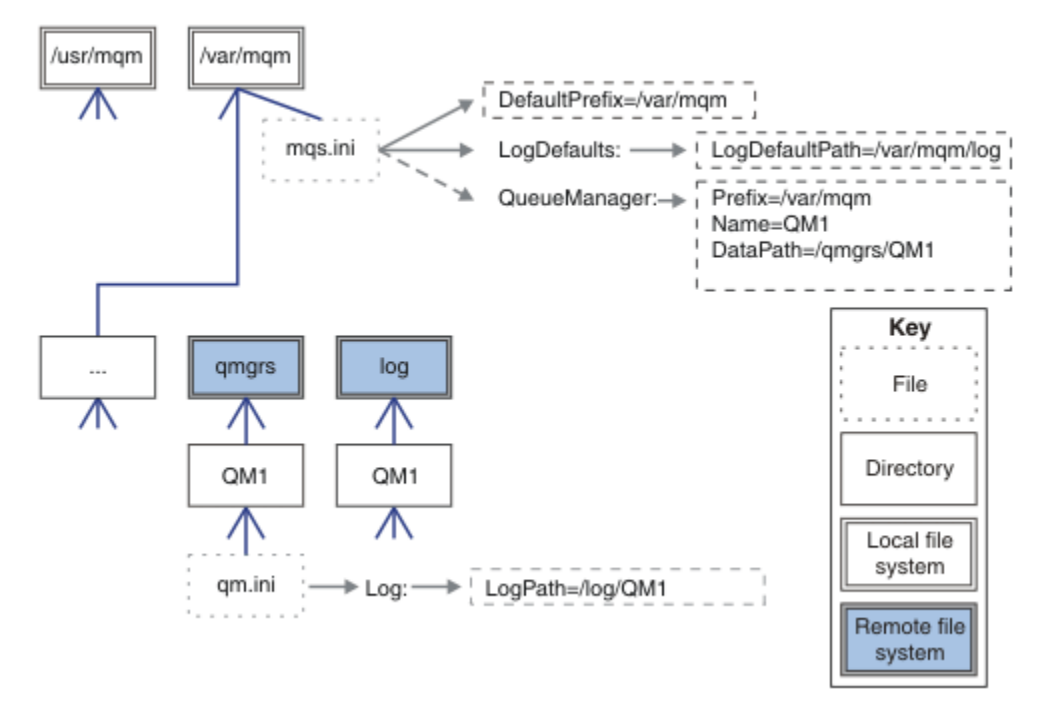

図 *38. qmgrs* ディレクトリーおよび *log* ディレクトリーの共有

### <span id="page-140-0"></span>**名前付き qmgrs と log ディレクトリーの共有**

141 ページの図 39 の構成では、/ha という名前の共通名付きリモート共有ファイル・システムに log お よび qmgrs が配置されています。 2 つの異なる方法で同じ物理構成を作成できます。

- 1. LogDefaultPath=/ha を設定してから、コマンド **crtmqm** -md */ha/qmgrs* QM1 を実行します。 結果 は、141 ページの図 39 に示すとおりになります。
- 2. デフォルト・パスを未変更のまま、コマンド **crtmqm** -ld */ha/log* -md */ha/qmgrs* QM1 を実行します。

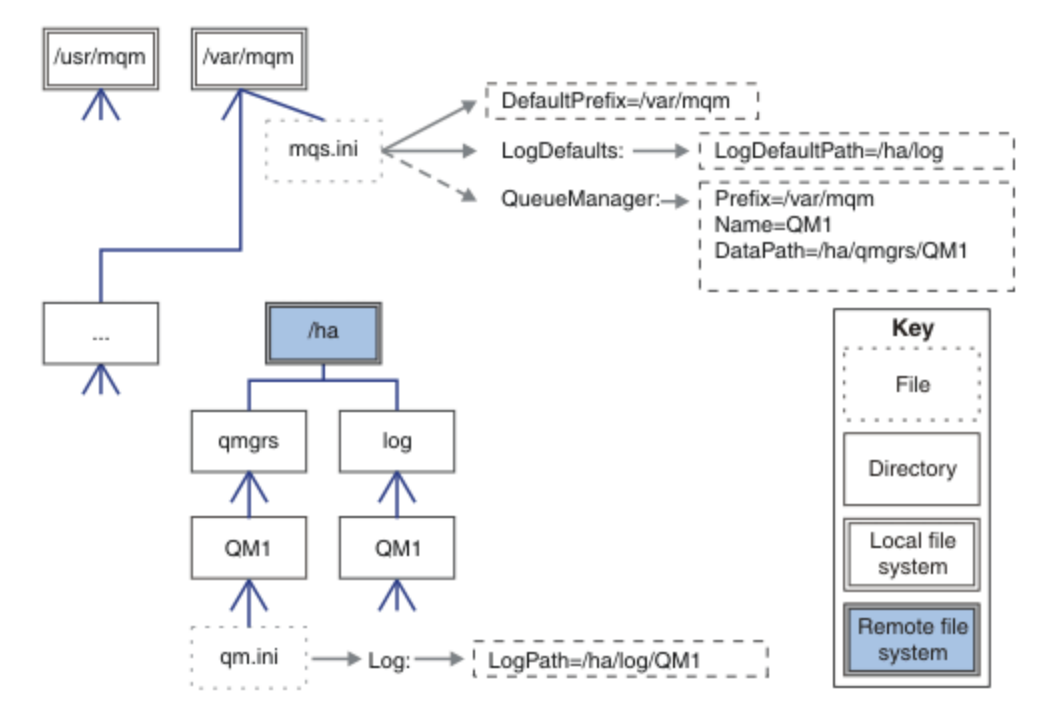

図 *39.* 名前付き *qmgrs* と *log* ディレクトリーの共有

### **すべて共有**

142 [ページの図](#page-141-0) 40 は、 高速ネットワーク・ファイル・ストレージを備えたシステム用の簡単な構成です。 /var/mqm をリモート共有ファイル・システムとしてマウントします。 デフォルトでは、QM1 を開始する と、/var/mqm が検索され、これが共有ファイル・システム上で検出されて、/var/mqm 内の mqs.ini フ ァイルが読み取られます。 すべてのサーバー上のキュー・マネージャーに単一の /var/mqm/mqs.ini フ ァイルを使用するのではなく、 別個の mqs.ini ファイルを指すように、 各サーバーで AMQ\_MQS\_INI\_LOCATION 環境変数を設定できます。

**注 :** /var/mqm/errors/ 内の汎用エラー・ファイルの内容は、異なるサーバー上のキュー・マネージャー 間で共有されます。

<span id="page-141-0"></span>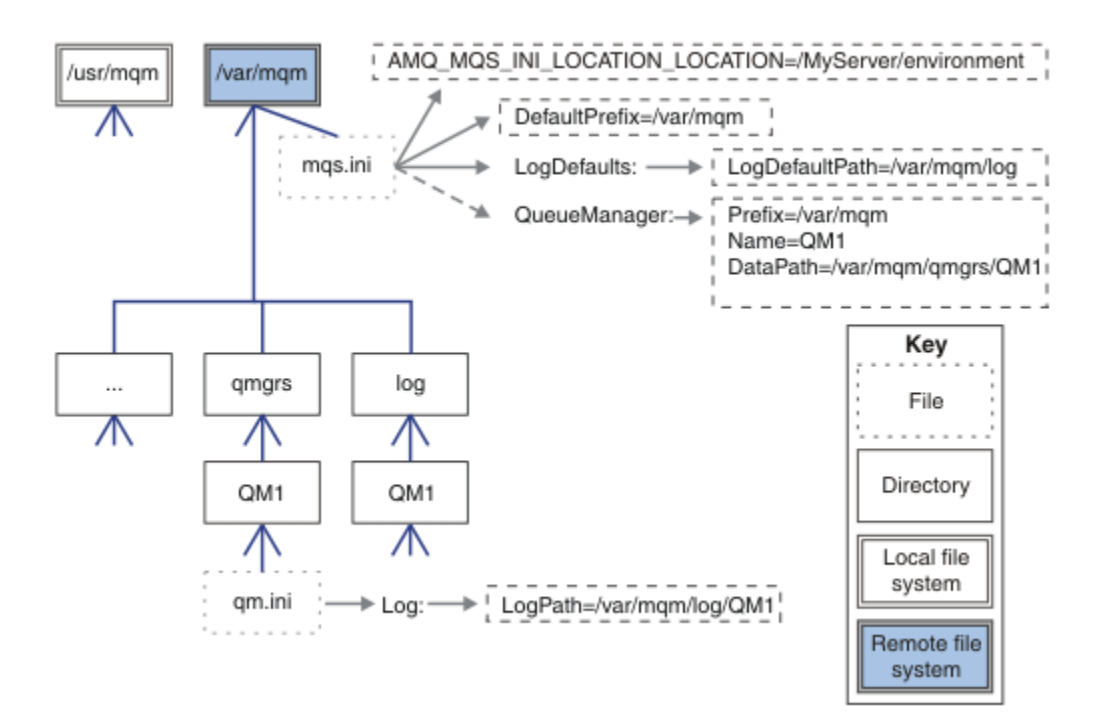

#### 図 *40.* すべて共有

これは、複数インスタンス・キュー・マネージャーに使用することはできません。 これは、複数インスタ ンス・キュー・マネージャー内の各ホストが、ローカル・データ (セマフォーや共有メモリーなど) を追跡 するために独自の /var/mqm のローカル・コピーを持つ必要があるためです。 これらのエンティティー は、ホスト間で共有できません。

### <u>\*Windows</u> >Windows システムでのディレクトリー構造

Windows 上のキュー・マネージャー構成情報およびディレクトリーを検出する方法を示します。 IBM MQ for Windows インストール済み環境のデフォルト・ディレクトリーは、次のとおりです。

**プログラム・ディレクトリー** C:¥Program Files¥IBM¥MQ

**データ・ディレクトリー** C: ¥ProgramData¥IBM¥MQ

**重要 :** Windows インストールの場合、ディレクトリーは記載されているとおりです。 ただ し、レジストリー項目またはキュー・マネージャー、あるいはその両方が現在も含まれている、以前の製 品のインストール済み環境が存在する場合を除きます。 この場合、新しいインストールでは、それまでの データ・ディレクトリーの場所が使用されます。 詳しくは、プログラムおよびデータのディレクトリーの 場所を参照してください。

使用されているインストール・ディレクトリーとデータ・ディレクトリーを調べるには、dspmqver コマン ドを実行します。

インストール・ディレクトリーは **InstPath** フィールドに記載され、データ・ディレクトリーは **DataPath** フィールドに記載されます。

**dspmqver** コマンドを実行すると、例えば次のような情報が表示されます。

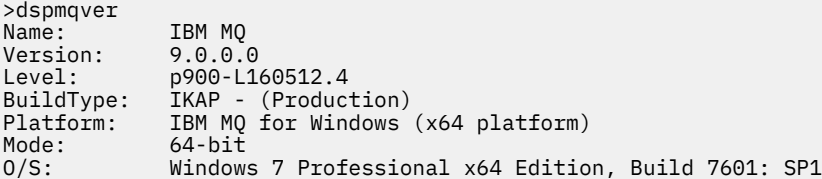

InstName: Installation1 InstDesc: Primary: Yes<br>InstPath: C:\ **InstPath: C:\Program Files\IBM\MQ DataPath: C:\ProgramData\IBM\MQ** MaxCmdLevel: 900 LicenseType: Production

### **複数インスタンス・キュー・マネージャー**

複数インスタンス・キュー・マネージャーを構成するには、ログ・ディレクトリーおよびデータ・ディレ クトリーをネットワーク・ストレージ、できればキュー・マネージャーのインスタンスを実行しているサ ーバーとは別のサーバー上に置く必要があります。

**crtmqm** コマンドでは、2 つのパラメーター、**-md** および **-ld** が提供されており、キュー・マネージャー・ データ・ディレクトリーおよびログ・ディレクトリーの場所を指定するのを容易にしています。 **-md** パラ メーターを指定すると、以下の 4 つの効果があります。

- 1. mqs.ini スタンザ QueueManager\*QmgrName* には、キュー・マネージャーのデータ・ディレクトリ ーを指す *DataPath* という新しい変数が含まれています。 *Prefix* 変数とは異なり、パスにはキュー・マ ネージャー・ディレクトリーの名前が含まれます。
- 2. mqs.ini ファイルに格納されるキュー・マネージャー構成情報が、*Name*、*Prefix*、*Directory*、および *DataPath* に減らされます。

## **Windows ディレクトリーの内容**

IBM MQ ディレクトリーの場所および内容をリストします。

IBM MQ 構成には、主に次の 3 つのファイルおよびディレクトリーのセットがあります。

- 1. 実行可能ファイル、およびその他の読み取り専用ファイル (保守が適用される場合のみ更新されます)。 以下に例を示します。
	- README ファイル
	- IBM MQ エクスプローラーのプラグイン・ファイルおよびヘルプ・ファイル
	- ライセンス・ファイル

これらのファイルについては、143 ページの表 16 で説明されています。

- 2. 特定のキュー・マネージャーに固有でない、潜在的に変更可能なファイルおよびディレクトリー。 これ らのファイルおよびディレクトリーについては、144 [ページの表](#page-143-0) 17 で説明されています。
- 3. サーバー上の各キュー・マネージャーに固有のファイルおよびディレクトリー。 これらのファイルおよ びディレクトリーについては、145 [ページの表](#page-144-0) 18 で説明されています。

### **リソース・ディレクトリーおよびファイル**

リソース・ディレクトリーおよびファイルには、キュー・マネージャーを実行するためのすべての実行可 能コードとリソースが含まれています。 インストール済み環境固有の IBM MQ 構成レジストリー・キーに ある変数 *FilePath* には、リソース・ディレクトリーへのパスが含まれます。

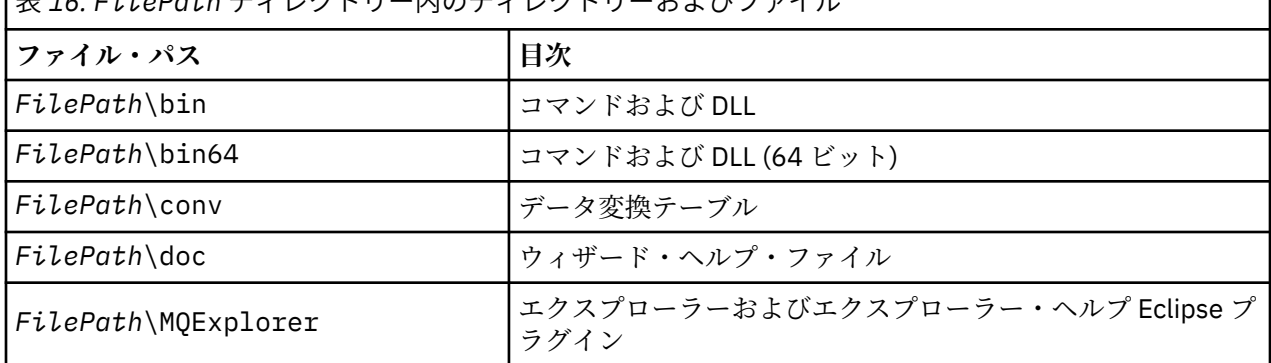

|<br>|主 14. **EiloDath ディレクトリー内のディレクトリーおよびファイ**ル

<span id="page-143-0"></span>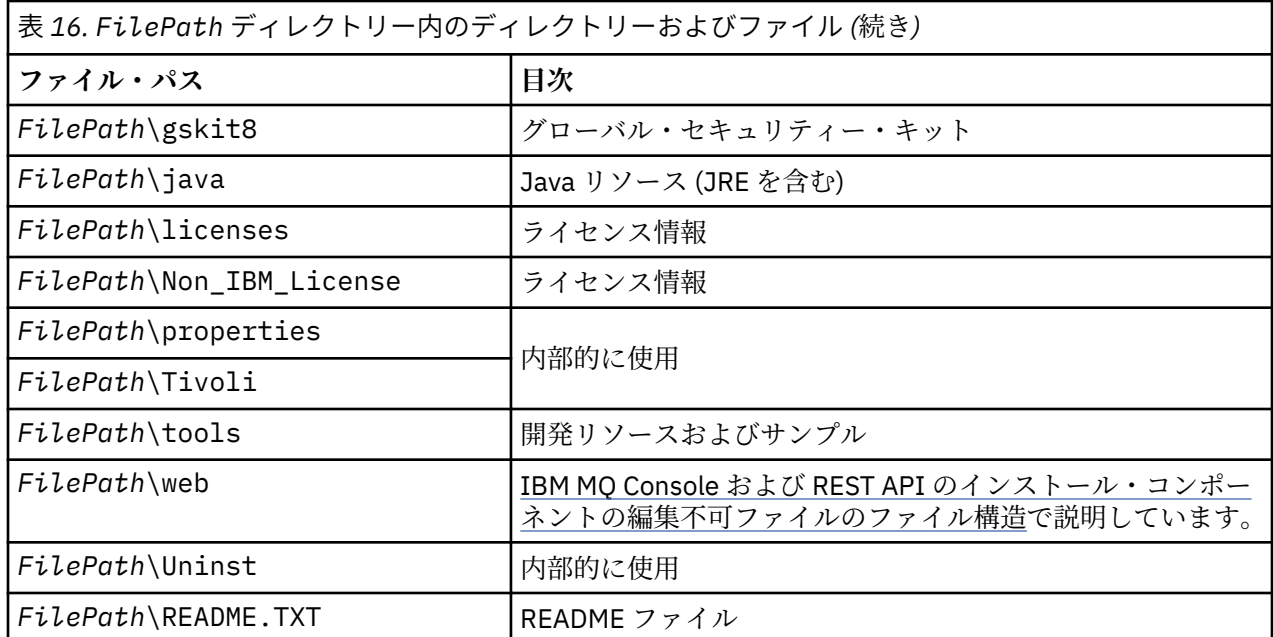

## **キュー・マネージャーに固有でないディレクトリー**

ディレクトリーの中には、特定のキュー・マネージャーに固有でないファイル (トレース・ファイルやエラ ー・ログなど) が含まれているものがあります。 *DefaultPrefix* 変数には、そうしたディレクトリーへのパス が含まれています。 *DefaultPrefix* は、AllQueueManagers スタンザの一部です。

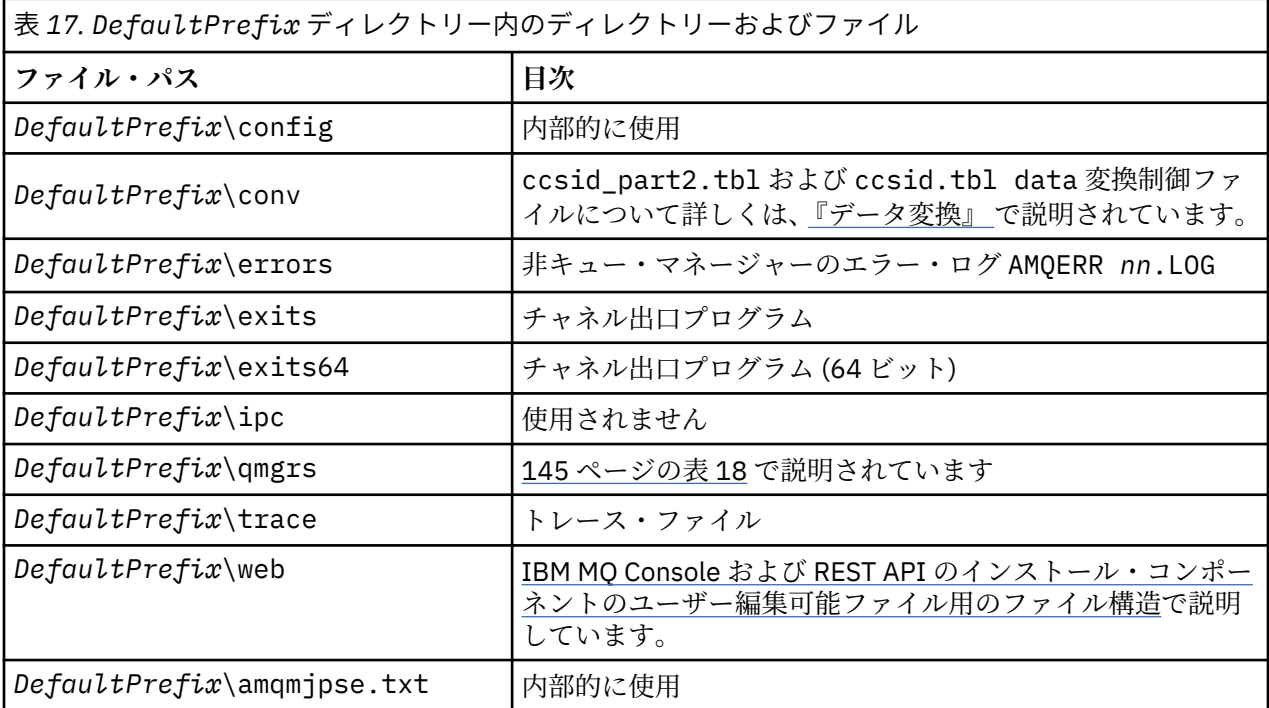

## **キュー・マネージャー・ディレクトリー**

キュー・マネージャーを作成するときに、キュー・マネージャーに固有の新規のディレクトリーのセット が作成されます。

**-md** *filepath* パラメーターを使用してキュー・マネージャーを作成する場合、パスは mqs.ini ファイル のキュー・マネージャー・スタンザの *DataPath* 変数に保管されます。 **-md** *filepath* パラメーターを設 定せずにキュー・マネージャーを作成すると、 *DefaultPrefix* に保管されているパスにキュー・マネージャ
ー・ディレクトリーが作成され、 mqs.ini ファイルのキュー・マネージャー・スタンザの *Prefix* 変数にパス がコピーされます。

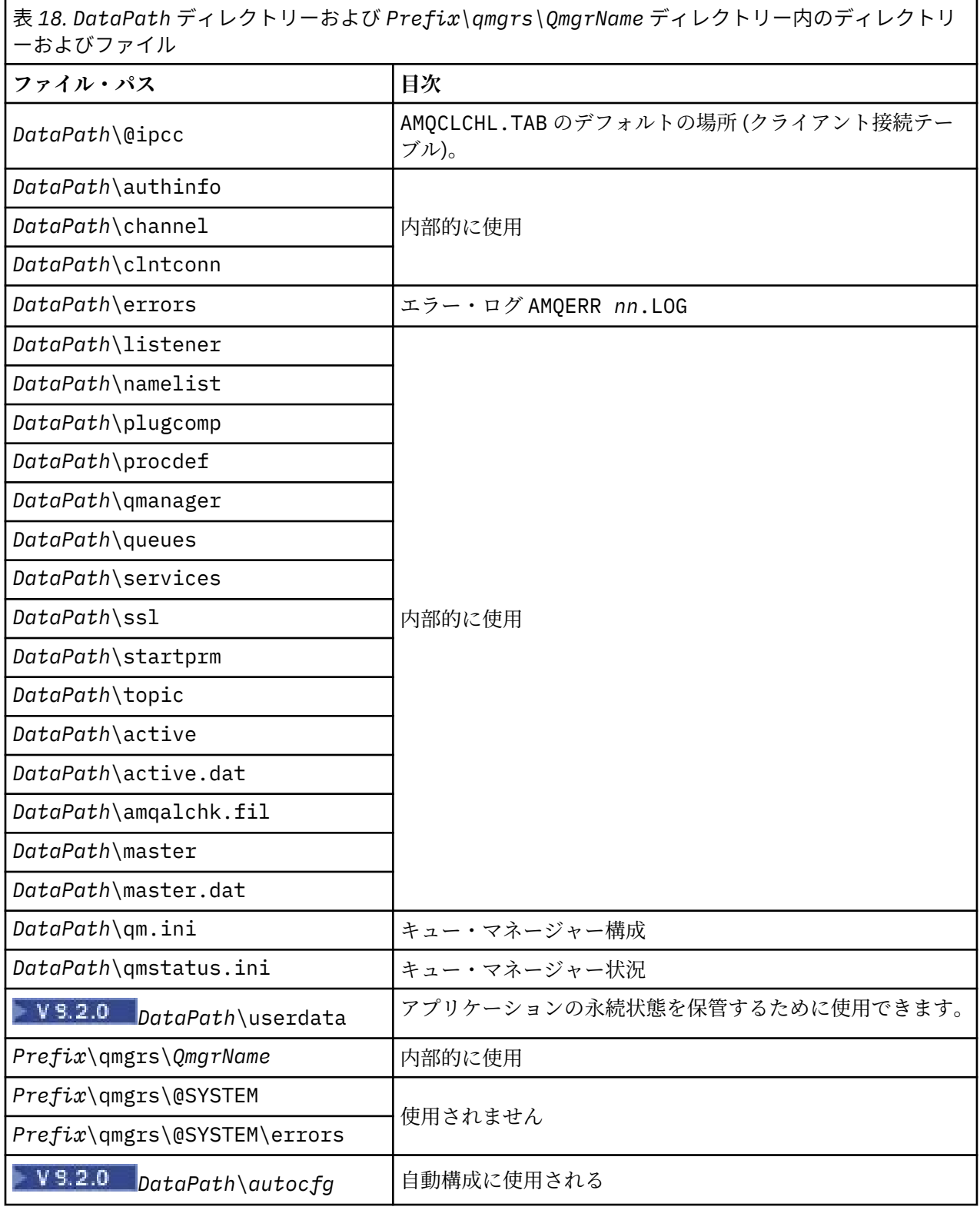

# <mark>▶ IBM i </mark>IBM i でのディレクトリー構造

IFS について説明し、サーバー、クライアント、および Java の IBM MQ IFS ディレクトリー構造について 説明します。

統合ファイル・システム (IFS) は、IBM i の一部分であり、このサーバーに保管される全情報に対して統合 的な構造を提供すると同時に、 パーソナル・コンピューターや AIX and Linux オペレーティング・システ ム同様の ストリーム入出力およびストレージ管理をサポートします。

IBM i では、ディレクトリー名は文字 @ (at) ではなく文字 & (ampersand) で始まります。 例えば、IBM i 上の @system は &system です。

### **IBM MQ サーバーの IFS ルート・ファイル・システム**

IBM MQ Server for IBM i をインストールすると、IFS ルート・ファイル・システム内に以下のディレクトリ ーが作成されます。

ProdData:

#### **概要**

**QIBM**

'-- ProdData

- '-- mqm
- '-- doc
- '-- inc
- '-- lib
- '-- samp
- '-- licenses
- '-- LicenseDoc
- '-- 5724H72\_V8R0M0

#### **/QIBM/ProdData/mqm**

この下のサブディレクトリーに、C++ クラス、トレース・フォーマット・ファイル、ライセンス・ファ イルなどの全製品データが入っています。 このディレクトリー内のデータは、製品をインストールす るごとに削除され、置き換えられます。

#### **/QIBM/ProdData/mqm/doc**

CL コマンドに関する HTML 形式のコマンド解説書が、ここにインストールされます。

#### **/QIBM/ProdData/mqm/inc**

使用する C または C++ プログラムをコンパイルするためのヘッダー・ファイル。

#### **/QIBM/ProdData/mqm/lib**

MQ が使用する補助ファイル。

#### **/QIBM/ProdData/mqm/samp**

その他のサンプル。

#### **/QIBM/ProdData/mqm/licenses**

ライセンス・ファイル。 言語ごとに、LA\_ *xx* および LI\_ *xx* のような名前のファイルがあります。 ここで、 *xx* は提供される各言語を表す 2 文字の言語 ID です。

以下のディレクトリーにも、使用許諾契約書ファイルが 入っています。

#### **/QIBM/ProdData/LicenseDoc/5724H72\_V8R0M0**

ライセンス・ファイル。 これらのファイルには 5724H72\_V8R0M0\_ *xx* のような名前が付けられてい ます。ここで、 *xx* は提供される各言語を表す 2 文字または 5 文字の言語 ID です。

UserData:

**概要**

**QIBM**

'-- UserData

- $'$  - mam
- '-- errors '-- trace
- '-- qmgrs
- '-- &system
- '-- *qmgrname1*
- '-- *qmgrname2*
- '-- *and so on*

#### **/QIBM/UserData/mqm**

この下のサブディレクトリーには、キュー・マネージャーに関する全ユーザー・データが 入っていま す。

製品をインストールすると、ディレクトリー /QIBM/UserData/mqm/ 内に mqs.ini ファイルが作成され ます (ただし、このファイルが前のインストールによって既存の場合を除きます)。

キュー・マネージャーを作成すると、ディレクトリー /QIBM/UserData/mqm/qmgrs/*QMGRNAME*/ (*QMGRNAME* はキュー・マネージャー名 ) に qm.ini ファイルが作成されます。

ディレクトリー内のデータは、製品を削除しても維持されます。

# **IBM MQ MQI client 用の IFS ルート・ファイル・システム**

IBM MQ MQI client for IBM i をインストールすると、IFS ルート・ファイル・システム内に以下のディレク トリーが作成されます。

ProdData:

#### **概要**

#### **QIBM**

'-- ProdData

 $'$  - - mqm

'-- lib

#### **/QIBM/ProdData/mqm**

このディレクトリー下のサブディレクトリーに、全製品データが入っています。 このディレクトリー 内のデータは、 製品を置換するごとに削除され、置き換えられます。

#### UserData:

#### **概要**

#### **QIBM**

'-- UserData

 $'$  - - mqm

- '-- errors
- '-- trace

#### **/QIBM/UserData/mqm**

このディレクトリー下のサブディレクトリーに、全ユーザー・データが入っています。

### **IBM MQ Java 用の IFS ルート・ファイル・システム**

IBM MQ Java を IBM i にインストールすると、IFS ルート・ファイル・システム内に以下のディレクトリー が作成されます。

ProdData:

**概要**

**QIBM**

- '-- ProdData
	- $'$  - mam '-- java '--samples

'-- bin '-- lib

#### **/QIBM/ProdData/mqm/java**

このディレクトリー下のサブディレクトリーに、Java クラスを含め、全製品データが入っています。 このディレクトリー内のデータは、 製品を置換するごとに削除され、置き換えられます。

#### **/QIBM/ProdData/mqm/java/samples**

この下のサブディレクトリーには、すべてのサンプル Java クラスおよびデータが入っています。

# **サーバーおよびクライアントのインストールによって作成されるライブラリー**

IBM MQ サーバーまたはクライアントをインストールすると、 以下のライブラリーが作成されます。

• QMQM

製品ライブラリー。

• QMQMSAMP

サンプル・ライブラリー (サンプルのインストールを 選択した場合)。

• QMxxxx

サーバーのみ。

キュー・マネージャーを作成するたびに、IBM MQ は、自動的にその関連ライブラリーを QMxxxx (ここ で、xxxx はそのキュー・マネージャーの名前から派生します) のような名前で作成します。 このライブ ラリーには、ジャーナルや関連する受信側など、 そのキュー・マネージャーに特有のオブジェクトが入 っています。 デフォルトでは、このライブラリーの名前は、 キュー・マネージャーの名前に接頭部とし て文字 QM を付けて生成されます。 例えば、 TEST という名前のキュー・マネージャーの場合、ライブラ リーの名前は QMTEST になります。

**注 :** キュー・マネージャーを作成するときに、ライブラリー名を指定できます。 以下に例を示します。

CRTMQM MQMNAME(TEST) MQMLIB(TESTLIB)

WRKLIB コマンドを使用すると、 IBM MQ for IBM i の作成した全ライブラリーをリストできます。 キュ ー・マネージャーのライブラリーには、テキスト QMGR: QMGRNAME が表示されます。 コマンドの形式 は次のとおりです。

WRKLIB LIB(QM\*)

キュー・マネージャーに関連するこれらのライブラリーは、 製品を削除しても維持されます。

# **MFT on Multiplatforms でのファイル・システム・サポートの計画**

IBM MQ Managed File Transfer MFT エージェントを使用して、ファイル・システム上のファイルとの間で データを転送できます。 さらに、エージェント内で実行されるリソース・モニターは、ファイル・システ ム上のファイルをモニターするように構成できます。

MFT には、これらのファイルがロックをサポートするファイル・システムに保管されるという要件があり ます。 これには次の 2 つの理由があります。

- エージェントは、ファイルからのデータの読み取り、またはファイルへのデータの書き込みを開始した後 に、ファイルが変更されないようにロックします。
- リソース・モニターは、ロック・ファイルを使用して、他のプロセスがそれらを現在使用していないこと を確認します。

エージェントおよびリソース・モニターは、Java メソッド **FileChannel.tryLock()** を使用してロック を実行します。ファイル・システムは、この呼び出しを使用して要求されたときにファイルをロックでき なければなりません。

**重要 :** 以下のファイル・システムは、 MFT の技術要件を満たしていないため、サポートされません。

- GlusterFS
- NFS バージョン 3

# **循環ロギングまたはリニア・ロギングの選択 (Multiplatforms)**

IBM MQ では、循環ロギングまたはリニア・ロギングを選択できます。 以下の情報は、両方のタイプの概 要を示しています。

#### **循環ロギングの利点**

循環ロギングを使用する主な利点は、循環ロギングに以下の特長があることです。

• 管理が容易。

一度ワークロードに対して循環ロギングを正しく構成すれば、その後の管理は不要です。 一方、リニア・ ロギングの場合は、メディア・イメージを記録し、不要になったログ・エクステントをアーカイブまたは 削除する必要があります。

• 優れたパフォーマンス

循環ロギングではフォーマット済みのログ・エクステントを再使用できるので、リニア・ロギングよりも パフォーマンスが高くなります。 一方、リニア・ロギングの場合には、新しいログ・エクステントを割 り当てて、それらをフォーマットする必要があります。

詳しくは、ログの管理を参照してください。

### **リニア・ロギングの利点**

リニア・ロギングの主な利点は、より多くの障害に対して保護を提供できることです。

循環ロギングもリニア・ロギングも、破損したログや削除されたログ、アプリケーションや管理者によっ て削除されたメッセージやキューに対する保護は提供しません。

リニア・ロギングでは、被害を受けたオブジェクトをリカバリーすることが可能です (循環ロギングでは不 可)。 つまり、リニア・ロギングは、破損したり削除されたりしたキュー・ファイルに対して保護を提供し ます。それらの被害を受けたキューをリニア・ログからリカバリーできるからです。

『停電や通信障害からのリカバリー』で説明しているように、循環もリニアも、停電や通信障害に対する保 護を提供します。

#### **その他の考慮事項**

リニアまたは循環のどちらを選択するかは、必要な冗長性の程度によって決まります。

冗長性が高いほう (リニア・ロギング) を選択すると、パフォーマンス・コストと管理コストによるコスト がかかります。

詳しくは、ログのタイプを参照してください。

### **■ AIX |AIX 上の共有メモリー**

AIX メモリー制限のために特定のアプリケーション・タイプで接続できない場合、大抵は環境変数 EXTSHM=ON を設定することによって解決できます。

AIX 上のいくつかの 32 ビット・プロセスで、IBM MQ キュー・マネージャーへ接続する機能に影響を及ぼ すオペレーティング・システムの制限が存在する場合があります。 IBM MQ への各標準接続では共有メモ リーを使用しますが、他の UNIX プラットフォームとは異なり、AIX では、32 ビット・プロセスで接続で きる共有メモリー・セットは 11 個だけです。

ほとんどの 32 ビット・プロセスではこの制限は発生しませんが、メモリー所要量が多いアプリケーション は、理由コード 2102: MORC\_RESOURCE\_PROBLEM で IBM MO への接続に失敗する可能性があります。 以下のアプリケーション・タイプで、このようなエラーが生じる場合があります。

• 32 ビット Java 仮想マシンで実行しているプログラム

- 大きいまたは非常に大きいメモリー・モデルを使用しているプログラム
- 多くのキュー・マネージャーまたはデータベースに接続しているプログラム
- それ自身の共有メモリー・セットに接続しているプログラム

AIX で提供されている、32 ビット・プロセス用の拡張共有メモリー・フィーチャーを使用することにより、 より多くの共有メモリーを接続できます。 このフィーチャーを使用してアプリケーションを実行するに は、キュー・マネージャーおよびプログラムを開始する前に、環境変数 EXTSHM=ON をエクスポートしま す。 ほとんどの場合、EXTSHM=ON フィーチャーを使用することによってこのエラーを防ぐことができま すが、shmctl 関数の SHM\_SIZE オプションを使用するプログラムとの互換性はありません。

IBM MQ MQI client・アプリケーションおよびすべての 64 ビット・プロセスは、この制限の影響を受けま せん。 それらは EXTSHM が設定されているかどうかに関係なく、IBM MQ キュー・マネージャーに接続で きます。

# **IBM MQ と UNIX System V IPC リソース**

キュー・マネージャーはいくつかの IPC リソースを使用します。 **ipcs -a** を使用して、どのリソースが使 用されているかを調べます。

**この情報は、 AIX and Linux システム上で稼働する IBM MQ にのみ適用されます。**

IBM MQ は System V プロセス間通信 (IPC) リソース (セマフォー および共有メモリー・セグメント) を使用 して、システム・コンポーネント間のデータを保管したり、渡したりします。 これらのリソースは、キュ ー・マネージャー・プロセスおよびキュー・マネージャーに接続するアプリケーションが使用します。 IBM MQ MQI clients は、IBM MQ トレース制御を除き、IPC リソースを使用しません。 UNIX コマンド **ipcs -a** を使用すると、マシンで現在使用されている IPC リソースの数とサイズの全情報を取得できます。

#### Linux **Company IBM MQ および UNIX のプロセス優先順位**

プロセス優先順位の *nice* 値を設定する際の良い方法。

**この情報は、 AIX and Linux システム上で稼働する IBM MQ にのみ適用されます。**

プロセスをバックグラウンドで実行する場合、呼び出し側シェルによって、そのプロセスの *nice* 値が高く なる場合があります (従って優先順位は下がります)。 これによって、全般的に IBM MQ のパフォーマンス への影響が見られる場合があります。 負荷の大きい状態で、優先順位が高く直ちに実行可能なスレッドが 多数あり、いくつかのスレッドの優先順位が低い場合、オペレーティング・システムのスケジューリング の特性によって、優先順位の低いスレッドからプロセッサー時間が奪われる可能性があります。

**runmqlsr** など、キュー・マネージャーに関連付けられたプロセスで別個に開始されたものには、それら が関連付けられているキュー・マネージャーと同じ *nice* 値を持たせることをお勧めします。 シェルがバッ クグラウンド・プロセスに高い *nice* 値を割り当てることがないようにしてください。 例えば、ksh では、 "set +o bgnice" 設定を使用して、バックグラウンド・プロセスの *nice* 値を ksh が上げないようにしま す。 "ps -efl" リストの *NI* 列を調べて、実行中のプロセスの適切な値を確認することができます。

また、IBM MQ アプリケーション・プロセスをキュー・マネージャーと同じ *nice* 値を使用して開始してく ださい。 異なる *nice* 値で実行される場合、アプリケーション・スレッドがキュー・マネージャー・スレッ ドをブロックするかまたはその逆が生じ、パフォーマンスが 低下する可能性があります。

#### **z/OS での IBM MQ 環境の計画**  $z/0S$

IBM MQ 環境を計画している場合、データ・セット、ページ・セット、Db2、カップリング・ファシリティ ーのリソース要件、およびロギングとバックアップ機能の必要性について考慮する必要があります。 この トピックを使用して、IBM MQ が実行される環境を計画します。

IBM MQ アーキテクチャーを計画する前に、基本的な IBM MQ for z/OS の概念について習得しておく必要が あります。『IBM MQ for z/OS の概念』にあるトピックを参照してください。

キュー・マネージャーを計画するとき、組織内の他の人と連携することが必要になる場合があります。 変 更管理手順には長い時間がかかることがあるため、一般的に、該当者が早い段階から関与することが適切 です。 また、そのような人によって、IBM MQ for z/OS の構成に必要なパラメーターが示される場合もあ ります。

<span id="page-150-0"></span>例えば、次のような人と一緒に作業する必要があります。

- ストレージ管理者。キュー・マネージャー・データ・セットの高位修飾子を決定したり、キュー・マネー ジャー・データ・セットに十分なスペースを割り当てたりします。
- z/OS システム・プログラマー。IBM MQ サブシステムを z/OS に定義し、IBM MQ for z/OS ライブラリー の APF 許可を行います。
- ネットワーク管理者。IBM MQ for z/OS で使用する TCP/IP スタックおよびポートを決定します。
- セキュリティー管理者。キュー・マネージャー・データ・セット、IBM MQ for z/OS リソースのセキュリ ティー・プロファイル、および TLS 証明書へのアクセスをセットアップします。
- Db2 管理者。キュー共有グループの構成時に Db2 テーブルをセットアップします。

#### **関連概念**

IBM MQ の技術概要

#### **関連タスク**

5 ページの『IBM MQ [アーキテクチャーの計画』](#page-4-0)

IBM MQ 環境を計画する際、単一および複数キュー・マネージャーのアーキテクチャーについて、また Pointto-Point およびパブリッシュ/サブスクライブのメッセージング・スタイルについて IBM MQ が提供するサ ポートを考慮します。 また、リソース要件、およびロギングやバックアップの機能の使用方法を計画しま す。

#### の構成 z/OS

IBM MQ for z/OS の管理

### - <del>z/</del>OS エキュー・マネージャーの計画

キュー・マネージャーをセットアップする時には、キュー・マネージャーの拡大を見越した計画を立てて、 それぞれの企業のニーズに対応できるようにする必要があります。

キュー・マネージャーの構成では、以下のような手順がベストです。

- 1. 基本キュー・マネージャーを構成します。
- 2. チャネル・イニシエーターを構成します。チャネル・イニシエーターによって、キュー・マネージャー 同士の通信やリモート・クライアント・アプリケーションの通信を管理します。
- 3. メッセージを暗号化して保護する場合は、Advanced Message Security を構成します。
- 4. IBM MQ を介してファイル転送を使用する場合は、Managed File Transfer for z/OS を構成します。
- 5. 管理用またはメッセージング用の REST API、あるいは MQ Console を使用して Web ブラウザーから IBM MQ を管理する場合は、mqweb サーバーを構成します。

企業の環境には数千単位のキュー・マネージャーが存在することもあります。 今から 5 年後くらいまでを 視野に入れて、IBM MQ ネットワークを構成する必要があります。

z/OS では、1 秒間に数千単位のメッセージを処理し、1 秒間に 100 MB を超えるログを記録するキュー・ マネージャーもあります。 非常に大きなボリュームが予想される場合は、複数のキュー・マネージャーを 設定することを検討してください。

z/OS では、IBM MQ をキュー共有グループ (QSG) 内で実行できます。その場合は、メッセージをカップリ ング・ファシリティーに保管し、キュー共有グループ内のすべてのキュー・マネージャーがメッセージに アクセスできるようにします。 キュー共有グループで実行する場合は、必要なキュー・マネージャーの数 を検討する必要があります。 通常は、LPAR ごとに 1 つのキュー・マネージャーを設定します。 また、定 期的に CF 構造をバックアップするキュー・マネージャーを設定することもできます。

簡単に変更できる構成もあります。例えば、新しいキューの定義などです。 変更するのが難しい構成もあ ります。ログやページ・セットを大きくすることなどがそうです。変更できない構成もあります。キュー・ マネージャー名やキュー共有グループ名などです。

パフォーマンスとチューニングに関する情報が [MP16 performance SupportPac](https://ibm-messaging.github.io/mqperf/mp16.pdf) にあります。

### **命名規則**

キュー・マネージャーのデータ・セットの命名規則が必要です。

多くの企業では、ロード・ライブラリーなどの名前にリリース番号を使用しています。 新しいバージョン の IBM MQ にマイグレーションするときに CICS®、バッチ、および IMS JCL を変更する必要がないように、 MQM.V900.SCSQAUTH など、現在使用されているバージョンを指す MQM.SCSQAUTH の別名を使用するこ とを検討してください。

z/OS UNIX System Services のシンボリック・リンクを使用して、現在使用中の IBM MQ のバージョンのイ ンストール・ディレクトリーを参照することができます。

キュー・マネージャーで使用するデータ・セット (ログ、ページ・セット、JCL ライブラリー) の命名規則 を定めておけば、セキュリティー・プロファイルの作成がシンプルになり、データ・セットと SMS ストレ ージ・クラスのマッピングもシンプルになります (そのようなマッピングによって、データ・セットをディ スク上に配置する場所やデータ・セットの属性を制御します)。

ただし、IBM MQ のバージョンをページ・セットやログの名前に組み込むのは得策ではありません。 新し いバージョンにマイグレーションした時に、データ・セットの名前が整合しなくなってしまいます。

### **アプリケーション**

ビジネス・アプリケーションと、IBM MQ を構成する最良の方法を理解する必要があります。 例えば、ア プリケーションにリカバリー機能と反復機能のロジックがある場合は、非永続メッセージで十分なことも あります。 IBM MQ でリカバリーを処理する場合は、持続メッセージを使用し、同期点でメッセージを読 み書きすることが必要になります。

各種のビジネス・トランザクションのキューを分離する必要があります。 1 つのビジネス・アプリケーシ ョンのキューが満杯になった場合に、その状態が他のビジネス・アプリケーションに影響を与えることは 望ましくありません。 可能なら、ページ・セットごと、バッファー・プールごと、構造ごとにキューを分 離してください。

メッセージのプロファイルをしっかり把握する必要があります。 多くのアプリケーションでは、キューに は少数のメッセージしかありません。 1 日でたくさんのメッセージがたまるキューを夜間に処理しなけれ ばならないアプリケーションもあります。 通常は少数のメッセージしか入らないキューでも、問題が起き てメッセージが処理されなくなると、長時間分のメッセージを保持しなければならなくなることもありま す。 予想されるピーク容量を考慮に入れて CF 構造やページ・セットのサイズを設定しなければなりませ  $\lambda$ .

#### **構成後**

キュー・マネージャーとコンポーネントの構成が完了したら、以下の計画を立てる必要があります。

- ページ・セットのバックアップ。
- オブジェクト定義のバックアップ。
- CF 構造のバックアップの自動化。
- IBM MQ メッセージのモニターと、問題が検出された場合のアクションの実行。
- IBM MQ 統計データの収集
- リソース使用量 (仮想ストレージ、1 時間あたりのログ・データ量など) のモニター。 そうすれば、リソ ース使用量が増えているかどうか、新しいキュー・マネージャーのセットアップなどのアクションが必要 かどうかを確認できます。

#### **z/OS のストレージ要件とパフォーマンス要件の計画** ⊯ z/OS

IBM MQ システムに対して現実的で達成可能なストレージおよびパフォーマンスの目標を設定する必要が あります。 このトピックでは、ストレージとパフォーマンスに影響する要因を取り上げます。

このトピックでは、IBM MQ for z/OS のストレージとパフォーマンスの要件に関する情報を取り上げます。 次のセクションが含まれています。

• IBM MQ の z/OS [パフォーマンス・オプション](#page-152-0)

- <span id="page-152-0"></span>• z/OS ワークロード管理の重要度と速度に関する目標の設定
- 153 ページの『ライブラリー・ストレージ』
- 154 [ページの『システム](#page-153-0) LX の使用』
- 155 [ページの『アドレス・スペース・ストレージ』](#page-154-0)
- 158 [ページの『ディスク・ストレージ』](#page-157-0)

詳細については、159 [ページの『ストレージおよびパフォーマンスの要件の詳細について』](#page-158-0)を参照してく ださい。

### **IBM MQ の z/OS パフォーマンス・オプション**

ワークロード管理では、パフォーマンスに関する目標を定義し、それぞれの目標にビジネス上の重要度を 割り当てます。 ビジネス用語で処理の目標を定義すると、その目標を達成するためにその処理にどれほど のリソース (プロセッサーやストレージなど) を割り当てるべきかがシステムによって決定されます。 ワー クロード管理は、指定の目標に基づいて、ディスパッチング優先順位を制御する機能です。 つまり、ワー クロード管理は、指定の目標を達成するために、必要に応じて優先順位を上げたり下げたりします。 した がって、システム内のあらゆる処理の厳密な優先順位を自分で細かく調整する必要はありません。むしろ、 ビジネス目標の達成に注意を集中することができます。

以下の 3 種類の目標があります。

#### **応答時間**

ユーザーにとって望ましい処理の速度

**実行速度**

作動可能になった状態での処理の実行速度 (プロセッサー、ストレージ、I/O アクセス、キューにとっ て遅延がない速度)

#### **裁量**

パフォーマンスの目標がない優先順位の低い処理のカテゴリー

応答時間の目標は、エンド・ユーザー・アプリケーションに適しています。 例えば、CICS ユーザーは、ワ ークロードの目標を応答時間の目標として設定できます。 一方、IBM MQ のアドレス・スペースでは、速 度の目標のほうが適しています。 キュー・マネージャーで実行される処理の場合、この速度の目標にかか わってくるのはごくわずかな部分ですが、パフォーマンスにとっては、重要な意味があります。 キュー・ マネージャーで実行される処理のほとんどは、エンド・ユーザー・アプリケーションのパフォーマンスの 目標にかかわってきます。 一方、チャネル・イニシエーターのアドレス・スペースで実行される処理のほ とんどは、速度の目標にかかわってきます。 通常、チャネル・イニシエーターで実行される IBM MQ メッ セージの送受信は、それらのメッセージを使用するビジネス・アプリケーションのパフォーマンスにとっ て重要な意味を持ちます。

### **z/OS ワークロード管理の重要度と速度に関する目標の設定**

詳しくは、 154 ページの『z/OS [ワークロード管理の重要度の設定』](#page-153-0) を参照してください。

#### **ライブラリー・ストレージ**

<mark>▶ Ⅴ 9.2.0 ■</mark>製品ライブラリーのディスク・ストレージを割り振る必要があります。 厳密な数値は構成に よって異なり、ターゲット・ライブラリーと配布ライブラリーの両方、および SMP/E ライブラリーが含ま れている必要があります。

IBM MQ for z/OS で使用するターゲット・ライブラリーでは、PDSE 形式を使用します。 PDSE ターゲット・ ライブラリーがシスプレックスの外部で共有されないようにしてください。 必要なライブラリーとそのサ イズ、および必要な形式について詳しくは、プログラム・ディレクトリーを参照してください。プログラ ム・ディレクトリーのダウンロード・リンクについては、「 IBM MQ for z/OS プログラム・ディレクトリー の PDF ファイル」を参照してください。

# <span id="page-153-0"></span>**システム LX の使用**

定義済みの各 IBM MQ サブシステムは、IPL の実行時に 1 つのシステム・リンケージ・インデックス (LX) を予約し、キュー・マネージャーの始動時にいくつかの非システム・リンケージ・インデックスを予約し ます。 システム・リンケージ・インデックスは、キュー・マネージャーが停止して再始動するときに再使 用されます。 同じように、分散キューイングは、1 つの非システム・リンケージ・インデックスを予約し ます。 z/OS システムで不適切なシステム LX が定義されている状況はそれほど多くありませんが、万一そ のような状況があれば、それらの予約済みのシステム LX を考慮に入れなければならない可能性がありま す。

必要に応じて、SYS1.PARMLIB メンバー IEASYSxx の *NSYSLX* パラメーターを設定して、システム LX の数 を増やすことができます。

#### *z/OS* **ワークロード管理の重要度の設定**

サービス定義によるワークロード管理および目標の定義について詳しくは、以下を参照してください。 z/OS 製品資料。

このトピックでは、システム内の他の重要な処理との相対的な位置付けの中で、z/OS ワークロード管理の 重要度と速度に関する目標を設定するための推奨事項を取り上げます。 詳しくは、「 *[z/OS MVS](https://www.ibm.com/docs/en/zos/3.1.0?topic=mvs-zos-planning-workload-management)* 計画*:* ワー [クロード管理](https://www.ibm.com/docs/en/zos/3.1.0?topic=mvs-zos-planning-workload-management) 」を参照してください。

キュー・マネージャーのアドレス・スペースはサブシステム・サービスを提供するため、高優先度を定義 する必要があります。 チャネル・イニシエーターはアプリケーション・アドレス・スペースですが、リモ ート・キュー・マネージャーに送信されるメッセージが遅延しないようにするために、通常は高優先度が 指定されています。Advanced Message Security (AMS) もサブシステム・サービスを提供するため、高優先 度を定義する必要があります。

以下のサービス・クラスを使用します。

**デフォルトの SYSSTC サービス・クラス**

- VTAM アドレス・スペースと TCP/IP アドレス・スペース
- IRLM アドレス・スペース (IRLMPROC)

**注 :** VTAM、TCP/IP、IRLM のアドレス・スペースでは、すべての DBMS アドレス・スペースとその接 続先のアドレス・スペースや従属アドレス・スペースよりも高いディスパッチング優先順位が必要で す。 ワークロード管理で、VTAM、TCP/IP、IRLM の優先順位が、他の DBMS アドレス・スペースと同 じレベルかそれ以下のレベルに変更されないようにしてください。

### **ユーザー定義名のサービス・クラス (PRODREGN など)。以下のような対象については、速度に関する高い 目標と重要度 1 を設定します。**

- IBM MQ キュー・マネージャー、チャネル・イニシエーター、および AMS アドレス・スペース
- Db2 (Db2 で設定するストアード・プロシージャーのアドレス・スペースを除くすべてのアドレス・ スペース)
- CICS (すべての領域タイプ)
- IMS (BMP 以外のすべての領域タイプ)

速度の目標を高く設定することは、上記のすべてのアドレス・スペースで始動や再始動をできるだけ短 時間で実行するために役立ちます。

CICS 領域と IMS 領域で速度の目標が重要な意味を持つのは、始動時や再始動時に限られます。 トランザ クションの実行が始まった後は、ワークロード管理で、CICS や IMS の速度の目標が無視され、それらの領 域で実行されているトランザクションの応答時間の目標に基づいて、優先順位が割り当てられます。 それ らのトランザクションの目標は、実装先のビジネス・アプリケーションの相対的な優先順位を反映した目 標であるべきです。 通常、重要度の値は 2 になります。 同じように、IBM MQ を使用するバッチ・アプリ ケーションの速度の目標や重要度もまた、実装先のビジネス・アプリケーションの相対的な優先順位を反 映する必要があります。 通常、その重要度や速度の目標は、PRODREGN の重要度や速度の目標より小さく なります。

### <span id="page-154-0"></span><u>▶ ℤ</u>OS アドレス・スペース・ストレージ

このトピックでは、IBM MQ の各種コンポーネントのアドレス・スペース要件に関する基本的な指針を取り 上げます。

ストレージ要件は、次のカテゴリーに分類することができます。

- 共通ストレージ
- [キュー・マネージャーの専用領域ストレージの使用量](#page-155-0)
- [チャネル・イニシエーターのストレージの使用量](#page-156-0)

64 ビットのアドレス・スペースの場合、2GB アドレスをマークする"「バー」"と呼ばれる仮想ラインがあ ります。 バーは、2GB アドレスより下 ("「2 GB 境界より下」"と呼ばれる) のストレージと 2GB アドレス より上 ("「2 GB 境界より上」"と呼ばれる) のストレージを分けます。 2 GB 境界より下のストレージは 31 ビットのアドレッシング機能を使用し、2 GB 境界より上のストレージは 64 ビットのアドレッシング機能 を使用します。

JCL の REGION パラメーターを使用することにより、31 ビットのストレージの制限を指定することがで き、MEMLIMIT パラメーターを使用することにより 2 GB 境界より上のストレージの限界を指定することが できます。 指定されたこれらの値は MVS™ 出口によってオーバーライドすることができます。

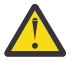

**重要 :** システムの動作に関する変更が導入されました。 今回、システム間拡張サービス (XES) は、 シリアライズされたリスト構造への各接続に対して 4GB のストレージを高度仮想ストレージに割 り振ります。

この変更以前は、このストレージはデータ・スペースに割り振られていました。 この APAR を適用 した後、IBM MQ がストレージ使用量を計算する方法に基づき、キュー・マネージャーに 2 GB 境 界より上のローカル・ストレージが不足していることを示すメッセージ CSQY225E および CSQY224I が発行される可能性があります。

また、メッセージ CSQY220I で、2 GB 境界より上の値に増えたことが表示される場合もあります。 詳しくは、IBM サポート資料 [2017139](https://www.ibm.com/support/pages/node/572073) を参照してください。

### **領域サイズの推奨値**

領域サイズの推奨値を以下の表にまとめます。

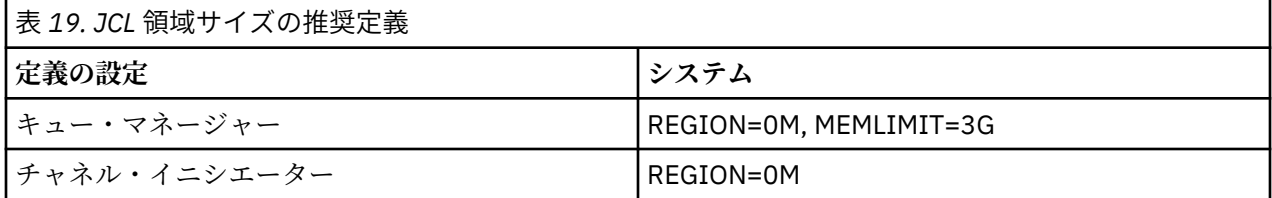

### **共通ストレージ**

IBM MQ for z/OS の各サブシステムには、次のストレージ要件 (概算) があります。

- CSA 4KB
- ECSA 800KB。そのほかに、CSQ6SYSP システム・パラメーター・マクロの TRACTBL パラメーターで指 定するトレース・テーブルのサイズが加わります。 詳しくは、CSQ6SYSP の使用を参照してください。

さらに、IBM MQ のそれぞれの並行論理接続で約 5 KB の ECSA が必要になります。 1 つのタスクが終了す ると、他の IBM MQ タスクがこのストレージを再使用できます。 IBM MQ は、キュー・マネージャーのシ ャットダウン時までストレージを解放しないので、並行論理接続の最大数に 5KB を乗算することによって、 必要な ECSA の最大量を計算できます。 並行論理接続の数は、以下の数の合計です。

• IBM MQ に接続されているが切断されていない、バッチ、TSO、 z/OS UNIX System Services、 IMS、お よび Db2 ストアード・プロシージャー・アドレス・スペース (SPAS) 領域内のタスク (TCB)。

- <span id="page-155-0"></span>• IBM MQ 要求を発行したが、終了していない CICS トランザクション
- バインディング接続のために作成され、破棄もガーベッジ・コレクションも まだ実行されていない JMS Connections、Sessions、TopicSessions または QueueSessions。
- アクティブな IBM MQ チャネル。

ACELIM 構成パラメーターを使用すると、キュー・マネージャーへの論理接続で使用される共通ストレージ の制限を設定できます。 ACELIM 制御は主に、Db2 ストアード・プロシージャーによって IBM MQ キュー に対する操作が発生するようなサイトで考慮されます。

ストアード・プロシージャーから駆動すると、各 IBM MQ 操作の結果として、キュー・マネージャーへの 新しい論理接続が確立される可能性があります。 Db2 の大きな作業単位 (表のロードなど) の結果として、 共通ストレージに対する過剰な要求が生じることがあります。

ACELIM の目的は、システム内の接続数を制限することで、共通ストレージの使用を制限し、z/OS システ ムを保護することです。 これは、ECSA ストレージの使用量が過剰であることが特定されたキュー・マネー ジャーに対してのみ設定する必要があります。 詳しくは、 CSQ6SYSP の使用 の ACELIM セクションを参照 してください。

ACELIM の値を設定するには、まず、ACELIM 値によって制御されるサブプール内の現在のストレージ容量 を判別します。 この情報は、統計 CLASS(3) トレースによって作成される SMF 115 サブタイプの 5 つのレ コードに格納されます。

IBM MQ SMF データは[、サポートパック](https://www.ibm.com/support/pages/node/572457) MP1B を使用してフォーマットできます。 ACELIM によって制御 されるサブプール内で使用中のバイト数は、STGPOOL DD の *ACE/PEB* という見出しの行に表示されます。

SMF 115 統計レコードについて詳しくは、『IBM MQ パフォーマンス統計の解釈』を参照してください。

十分なマージンによって通常値を増加して、増加およびワークロードの スパイクのためのスペースを提供 します。 新しい値を 1024 で除算して、ACELIM 構成で使用する 最大ストレージ・サイズを示します (KB 単位)。

通常、チャネル・イニシエーターでは、最大 160KB の ECSA を使用する必要があります。

#### **キュー・マネージャーの専用領域ストレージの使用量**

IBM MQ for z/OS は、一部の内部制御ブロックで 2GB 境界より上のストレージを使用できます。 そのスト レージにバッファー・プールを設置することができます。これにより、十分なストレージを使用できる場 合に、さらに多くのバッファー・プールの構成が可能になります。 一般に、バッファー・プールは、2GB 境界より上のストレージを使用する主要な内部制御ブロックです。

それぞれのバッファー・プール・サイズは、キュー・マネージャーの初期化時に決定され、バッファー・ プールのストレージは、そのバッファー・プールを使用するページ・セットの接続時に割り振られます。 バッファーを割り振る場所を指定するために、新規パラメーター LOCATION (ABOVE|BELOW) が使用され ます。 ALTER BUFFPOOL コマンドを使用して、バッファー・プールのサイズを動的に変更することができ ます。

2 GB 境界より上 (64 ビット) のストレージを使用するために、 キュー・マネージャーの JCL の **EXEC PGM=CSQYASCP** パラメーターで MEMLIMIT パラメーターの値 (例えば MEMLIMIT=3G) を指定することが できます。 インストール済み環境でデフォルト値が設定されている可能性があります。

潜在的な問題を防止するために、MEMLIMIT=NOLIMIT とするのではなく、MEMLIMIT を指定して適切な ストレージ・サイズを指定する必要があります。 NOLIMIT や非常に大きな値を指定すると、大きなサイズ を指定した ALTER BUFFPOOL コマンドによって、z/OS の使用可能な仮想ストレージがすべて使用され、 システムでのページングの発生につながります。 使用できるストレージの量にシステム全体の制限がある 場合は、 z/OS システム・プログラマーと MEMLIMIT の値について協議する必要があります。

初めは MEMLIMIT=3G と指定しておき、バッファー・プール・サイズの拡張が必要になったら、この値を 大きくしてください。

2GB に 2 GB 境界より上のバッファー・プールのサイズを加算し、最も近い GB に切り上げた値として MEMLIMIT の値を計算します。 MEMLIMIT は最小値の 3GB に設定し、バッファー・プールのサイズを増や す必要が生じたら、この値を大きくしてください。

<span id="page-156-0"></span>例えば、LOCATION ABOVE によって構成された 2 つのバッファー・プールがあるとします。バッファー・ プール 1 には 10,000 のバッファーがあり、バッファー・プール 2 には 50,000 のバッファーがあります。 2 GB 境界より上のメモリーの使用量は、60,000 (バッファーの総数) \* 4096 = 245,760,000 バイト = 234.375MB に等しくなります。 LOCATION に関係なくすべてのバッファー・プールは、制御構造で 64 ビ ットのストレージを使用します。 バッファー・プールの数およびそのプールのバッファーの数が増えると、 これは大きな影響を与える可能性があります。 各バッファーには、64 ビット・ストレージの約 200 バイ トが追加で必要です。 それで、それぞれ 20,000 のバッファーを持つ 10 のバッファー・プールを持つ構成 で必要なのは、200 \* 10 \* 20,000 = 40,000,000 (40MB) ということになります。 MEMLIMIT サイズとして 3GB を指定することができます。この数値には、増加の余地が見込まれています (40MB + 200MB + 2GB で、これを切り上げると 3GB)。

一部の構成では、実ストレージによって永続的に保持されるバッファーを持つバッファー・プールを使用 すると、パフォーマンスに大きな効果がある場合があります。 これは、バッファー・プールの PAGECLAS 属性に FIXED4KB 値を指定することで実現できます。 ただし、これを行うのは、使用可能な実ストレージ が LPAR 上に十分に存在する場合に限る必要があります。 そうでないと、他のアドレス・スペースが影響 を受ける可能性があります。 PAGECLAS に FIXED4KB 値をいつ使用するかについては、 IBM MQ Support Pac [MP16: IBM MQ for z/OS -Capacity planning & tuning](https://www.ibm.com/support/pages/node/572583) を参照してください。

2 GB 境界より上のストレージを使用する前に、ピーク時に使用できる補助ストレージと、ページングを回 避するための実ストレージ要件が十分に確保されるよう、z/OS システム・プログラマーと話し合う必要が あります。

**注 :** 仮想ストレージを増やす場合、そのストレージを処理するために、メモリー・ダンプ・データ・セット のサイズを増やさなければならなくなる可能性があります。

MVS ページングが発生するほどバッファー・プールを大きくすると、パフォーマンスに悪影響が及ぶ可能 性があります。 ページングによって、IBM MQ とページ・セットの間のメッセージのやり取りが行われな いように、小さめのバッファー・プールの使用を検討することもできます。

CSQY220I メッセージから、アドレス・スペースのストレージ使用量をモニターすることができます。こ のメッセージは、2GB 境界の上下にある使用中の専用領域ストレージの量と残りの量を示します。

### **チャネル・イニシエーターのストレージの使用量**

チャネル・イニシエーターのストレージの使用量に関する以下の 2 つの領域を考慮しなければなりません。

- 専用領域
- アカウンティングおよび統計

#### **専用領域ストレージの使用量**

CHINIT に REGION=0M を指定して、2 GB 境界より下の最大ストレージを使用できるようにする必要があ ります。 チャネル・イニシエーターが使用できるストレージによって、CHINIT の同時接続数が制限されま す。

各チャネルは、チャネル・イニシエーターのアドレス・スペースで約 170KB の拡張専用領域を使用しま す。 32KB を超えるメッセージが送信されると、メッセージ・サイズに合わせてストレージが増加します。 この増加した分のストレージが解放されるのは、以下の場合です。

- 送信側チャネルまたはクライアント・チャネルで現在のバッファー・サイズの半分に満たないサイズしか 必要としないメッセージが 10 件連続した場合。
- ハートビートの送信または受信が行われた場合。

ストレージは、Language Environment 内での再使用のために解放されますが、z/OS の仮想記憶マネージャ ーからは空きとして認識されません。 したがって、チャネル数の上限は、メッセージのサイズと到着パタ ーン、さらには、個々のユーザー・システムで設定されている拡張専用領域サイズの制限値によって決ま ることになります。 多くのシステムでは、チャネル数の上限は、約 9000 個になります。拡張領域サイズ が 1.6GB を超えることは、ほとんどないからです。 32KB を超えるサイズのメッセージを使用すると、シ ステムのチャネル最大数は減ることになります。 例えば、100MB の長さのメッセージを送信する場合は、 拡張領域サイズを 1.6GB として計算すると、チャネルの最大数が 15 個になります。

<span id="page-157-0"></span>チャネル・イニシエーターのトレースはデータ・スペースに書き込まれます。 データ・スペース・ストレ ージのサイズは、**TRAXTBL** パラメーターによって制御されます。 ALTER QMGR を参照してください。

#### **アカウンティングおよび統計のストレージの使用量**

チャネル・イニシエーターに、2 GB 境界より上の 256MB 以上の仮想ストレージへのアクセスを許可する 必要があります。 これを行うには、MEMLIMIT=256M を指定します。

チャネル・イニシエーターの JCL で MEMLIMIT パラメーターを設定しない場合は、SYS1.PARMLIB の SMFPRMxx メンバーの MEMLIMIT パラメーターか IEFUSI 出口を使用して、2 GB 境界より上の仮想ストレ ージ量を設定できます。

MEMLIMIT を設定して、2 GB 境界より上で必要なレベルより下に制限すると、チャネル・イニシエーター は CSQX124E メッセージを発行し、クラス 4 のアカウンティングおよび統計トレースが使用できなくなり ます。

### **MEMLIMIT および REGION サイズの管理**

その他のメカニズム (例えば、 SYS1.PARMLIB の SMFPRMxx メンバーの **MEMLIMIT** パラメーター、または IEFUSI 出口) は、 z/OS アドレス・スペースの 2 GB 境界より上の仮想ストレージのデフォルト量を提供す るために、ご使用のシステムで使用することができます。 2 GB 境界より上のストレージの制限について詳 しくは、『2 GB [境界より上のメモリーの管理』](https://www.ibm.com/docs/en/zos/2.4.0?topic=space-memory-management-above-bar) を参照してください。

### **共用メッセージ・データ・セット (SMDS) バッファーおよび MEMLIMIT**

共有メッセージ・データ・セットを使用してメッセージング・ワークロードを実行する場合、DSBUFS 属 性と DSBLOCK 属性を調整することによって達成できる最適化には 2 つのレベルがあります。

SMDS バッファーによって使用される 2 GB 境界より上のキュー・マネージャー・ストレージの量は、 DSBUFS x DSBLOCK です。 つまり、デフォルトでは、キュー・マネージャー内の CFLEVEL (5) 構造体ごと に 100 x 256KB (25MB) が使用されます。

この値はあまり高くありませんが、企業または企業に多数の CFSTRUCT がある場合は、バッファー・プー ルに高い値の MEMLIMIT を割り振ることがあり、場合によっては深い索引付きキューがあるため、合計で 2 GB 境界より上のストレージが使い尽くされる可能性があります。

### **ディスク・ストレージ**

このトピックは、ログ・データ・セット、Db2 ストレージ、カップリング・ファシリティー・ストレージ、 およびページ・データ・セットのディスク・ストレージ要件を計画する場合に使用します。

ストレージ管理者と共同して、キュー・マネージャー・データ・セットを入れる場所を決定します。 例え ば、ストレージ管理者は、さまざまなデータ・セットのタイプとして、特定の DASD ボリューム、SMS ス トレージ・クラス、データ・クラス、および管理クラスを提示してくれるかもしれません。

- ログ・データ・セットは DASD に配置する必要があります。 これらのログに対する入出力活動は、短い 応答時間で頻繁に行われる可能性がありますが、バックアップする必要はありません。
- アーカイブ・ログは DASD または磁気テープに配置できます。 アーカイブ・ログは、作成後は、バック アップからページ・セットを回復するなどの異常な状況を除き、二度と読み出されることはないでしょ う。 これらのログは長期保存する必要があります。
- ページ・セットの活動は低から中程度になることがあり、定期的にバックアップする必要があります。 使用頻度の高いシステムでは、それらのデータ・セットは、1 日に 2 回バックアップする必要がありま す。
- BSDS データ・セットは毎日バックアップする必要があります。それらのデータ・セットに対する入出力 活動は高くはありません。

すべてのデータ・セットは、Db2 が使用するデータ・セットに類似しており、IBM MQ には類似の保守手 順を使用できます。

データ・ストレージを計画する方法について詳しくは、以下のセクションを参照してください。

<span id="page-158-0"></span>• **ログおよびアーカイブ・ストレージ**

176 [ページの『アーカイブ・ログを保持する必要がある期間』](#page-175-0)では、IBM MQ システムが処理するメッセ ージのボリューム、およびアクティブ・ログがアーカイブ・データ・セットにオフロードされる頻度に応 じて、アクティブ・ログおよびアーカイブ・データ・セットで必要なストレージの量を判別する方法につ いて説明しています。

• **Db2 ストレージ**

194 ページの『Db2 [ストレージ』](#page-193-0)では、 Db2 が IBM MQ データに必要とするストレージの量を判別する 方法について説明します。

• **カップリング・ファシリティー・ストレージ**

184 [ページの『カップリング・ファシリティー・リソースの定義』で](#page-183-0)は、作成するカップリング・ファシ リティー構造体のサイズを判別する方法について説明しています。

• **ページ・セットおよびメッセージ・ストレージ**

159 ページの『ページ・セットとバッファー・プールの計画』では、アプリケーションが交換するメッセ ージのサイズ、それらのメッセージの数、およびメッセージが作成または交換される頻度に応じて、ペー ジ・データ・セットが必要とするストレージの量を判別する方法について説明しています。

#### <mark>▶ Z/OS ストレージおよびパフォーマンスの要件の詳細について</mark>

このトピックでは、ストレージおよびパフォーマンスの要件に関する詳細情報について説明します。

以下のソースから情報を検索できます。

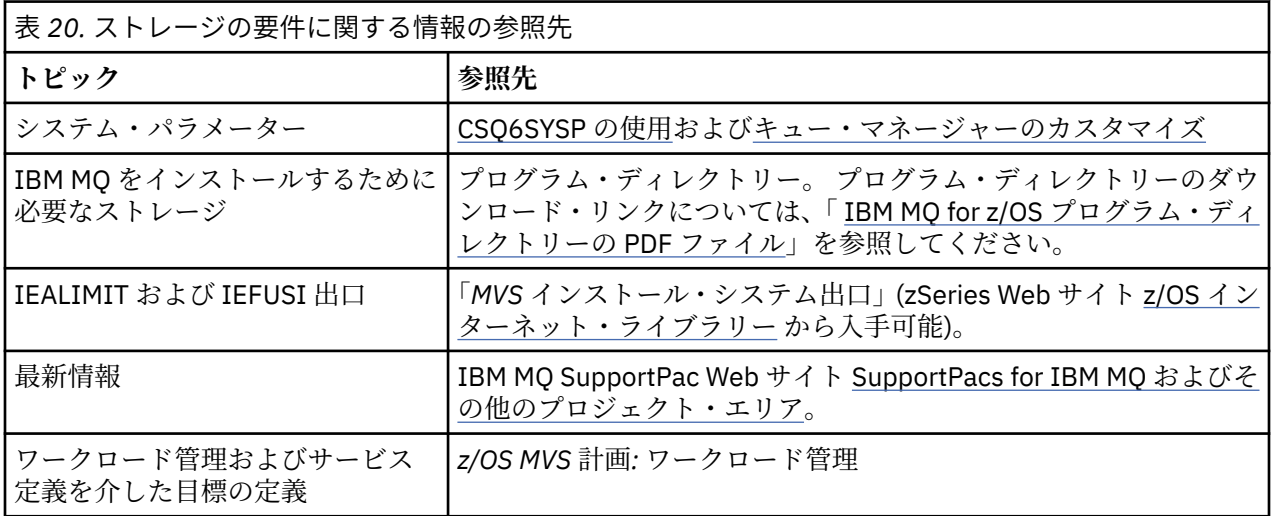

### **■ 『ページ・セットとバッファー・プールの計画**

ページ・データ・セットおよびバッファー・プールの初期の数とサイズについて計画する際に役立つ情報 を取り上げます。

このトピックには、次のセクションがあります。

- 160 [ページの『ページ・セットの計画』](#page-159-0)
	- [ページ・セットの使用法](#page-159-0)
	- [ページ・セットの数](#page-159-0)
	- [ページ・セットのサイズ](#page-159-0)
	- **\_ ▼9.2.0 2/OS [データ・セット暗号化の計画](#page-160-0)**
- 161 [ページの『ページ・セットのサイズの計算』](#page-160-0)
	- [ページ・セット](#page-160-0) 0

<span id="page-159-0"></span>– [ページ・セット](#page-161-0) 01 - 99

- [メッセージのストレージ要件の計算](#page-161-0)
- 163 [ページの『ページ・セットの動的拡張を有効にする操作』](#page-162-0)
- 164 [ページの『バッファー・プールの定義』](#page-163-0)

### **ページ・セットの計画**

#### **ページ・セットの使用法**

短期のメッセージの場合は、通常、ページ・セットで使用されるページ数はごくわずかであり、始動 時、チェックポイント操作時、シャットダウン時を除けば、データ・セットに対する I/O はほとんど、 あるいは全くありません。

長期のメッセージの場合は、通常、メッセージが含まれているページがディスクに書き出されます。 こ の操作を実行するのは、キュー・マネージャーであり、その目的は、再始動時間を短縮することです。

短期のメッセージと長期のメッセージを分離して、それぞれを別々のページ・セット、別々のバッファ ー・プールに格納してください。

#### **ページ・セットの数**

大きなページ・セットをいくつか使用する環境にすれば、IBM MQ 管理者の役割が容易になります。ペ ージ・セットの数が少なく、キューとページ・セットの対応関係がシンプルになるからです。

小さなページ・セットを多数使用する環境にも、いくつかの利点があります。 例えば、バックアップ にかかる時間が短くなり、バックアップ時や再始動時に I/O の並列実行が可能になります。 一方、IBM MQ 管理者の役割にかなりのパフォーマンス・コストが加算される、という面もあります。それぞれの キューを多数のページ・セットのいずれかに対応付けることが必要になるからです。

少なくとも以下の 5 つのページ・セットを定義してください。

- オブジェクト定義のための予約ページ・セット (ページ・セット 0)
- システム関連メッセージのためのページ・セット
- パフォーマンスが重要な長期メッセージのためのページ・セット
- パフォーマンスが重要な短期メッセージのためのページ・セット
- 他のすべてのメッセージのためのページ・セット

このような方法でメッセージを各ページ・セットに分散させた場合のパフォーマンス上の利点について は、164 [ページの『バッファー・プールの定義』](#page-163-0)を参照してください。

#### **ページ・セットのサイズ**

メッセージ容量のピーク値を予想して、ページ・セットに十分なスペースを定義してください。 予想 外のピーク容量も考慮に入れる必要があります。例えば、キュー・サーバー・プログラムが稼働してい ない間に大量のメッセージが蓄積される、ということもあり得ます。 そのための対策として、ページ・ セットに 2 次エクステントを割り振ったり、ページ・セットの動的拡張を有効にしたりすることができ ます。 詳しくは、163 [ページの『ページ・セットの動的拡張を有効にする操作』を](#page-162-0)参照してください。 ページ・セットを小さくすることは難しいので、通常は小さめのページ・セットを割り振って、必要に 応じて拡張することをお勧めします。

ページ・セットのサイズを計画するときには、アプリケーション以外のメッセージ・データも含め、生 成される可能性のあるすべてのメッセージを考慮に入れます。 例えば、アプリケーションが要求した トリガー・メッセージ、イベント・メッセージ、レポート・メッセージなどがあります。

ページ・セットのサイズによって、バックアップからのリストアを実行するときにページ・セットのリ カバリーにかかる時間が変わってきます。ページ・セットのサイズが大きければ、リストアのためにそ れだけ多くの時間がかかるからです。

**注 :** ページ・セットのリカバリーは、キュー・マネージャーがバックアップ作成時以降に書き込まれた ログ・レコードの処理に要する時間にも左右されます。この時間は、バックアップ頻度によって異なり ます。 詳しくは、196 [ページの『バックアップおよび回復の計画』を](#page-195-0)参照してください。

**注 :** 4 GB を超えるページ・セットでは、SMS の拡張アドレッシング機能を使用する必要があります。

### <span id="page-160-0"></span>**z/OS データ・セット暗号化の計画**

z/OS データ・セット暗号化機能は、IBM MQ for z/OS 9.1.4 以降で実行されているキュー・マネージャ ーのページ・セットに適用できます。

これらのページ・セットは、EXTENDED 属性と、データの AES 暗号化を保証するデータ・セット鍵ラ ベルを使用して割り振る必要があります。

データ・セット暗号化による IBM MQ for z/OS での保存データの機密性 のセクションを参照してくださ い。 を参照してください。

### **ページ・セットのサイズの計算**

キュー・マネージャーのオブジェクト定義 (キューやプロセスなど) の場合、ストレージ要件の計算はシン プルです。それらのオブジェクトのサイズは永久的に固定されているからです。 一方、メッセージの計算 は複雑になります。それには以下のような理由があります。

- メッセージのサイズは、それぞれ異なります。
- メッセージは、一時的です。
- 取り込まれたメッセージが占めるスペースは、非同期処理によって周期的に取り戻されます。

必要に応じて、4 GB を超える大きなページ・セットを作成し、ネットワークが停止した場合にメッセージ を収容するための予備の容量を確保しておくこともできます。 既存のページ・セットを変更することはで きません。 その代わりに、拡張アドレッシング機能と拡張フォーマットの属性を設定した新しいページ・ セットを作成する必要があります。 新しいページ・セットと古いページ・セットは同じ物理サイズでなけ ればならず、その古いページ・セットを新しいページ・セットにコピーしなければなりません。 逆方向の 移行が必要な場合は、ページ・セット 0 を変更しないようにしてください。 4 GB より小さいページ・セッ トで十分であれば、処置は必要ありません。

**ページ・セット 0**

ページ・セット 0 はオブジェクト定義用に予約されています。

ページ・セット 0 のために以下のようなストレージが必要です。

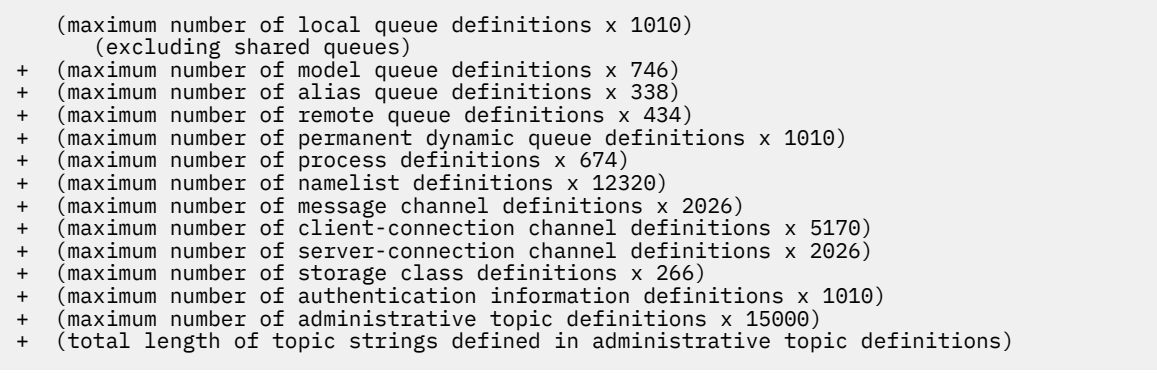

この値を 4096 で除算することによって、ページ・セット・データ・セットのレコード数としてクラス ターで指定する値を計算できます。

共有リポジトリーに格納するオブジェクトを考慮に入れる必要はありませんが、ページ・セット 0 に格 納するかコピーするオブジェクト (つまり、GROUP または QMGR という属性指定のオブジェクト) は考 慮に入れる必要があります。

作成できるオブジェクトの総数は、ページ・セット 0 の容量によって制限されます。 定義できるロー カル・キューの数は、524 287 に制限されます。

#### <span id="page-161-0"></span>**ページ・セット 01 - 99**

ページ・セット 01 - 99 の各ページ・セットで必要なストレージは、そのページ・セットに格納するメ ッセージの数とサイズによって決まります。 (共有キューに入るメッセージは、ページ・セットに格納 されません。)

この値を 4096 で除算することによって、ページ・セット・データ・セットのレコード数としてクラス ターで指定する値を計算できます。

#### **メッセージのストレージ要件の計算**

このセクションでは、メッセージがページに格納されるしくみについて説明します。 この点を理解す れば、メッセージ用として定義しなければならないページ・セット・ストレージの量を計算できるよう になります。 1 つのページ・セットに格納するすべてのメッセージで必要になるスペースの概算値を計 算するために、そのページ・セットに対応付けるすべてのキューの最大長と、それらのキューに入るメ ッセージの平均サイズを考慮に入れる必要があります。

**注 :** このセクションで取り上げる構造のサイズや制御情報は、メジャー・リリースの登場で変更される 可能性があります。 IBM MQ の特定のリリースの詳細については、SupportPac [MP16 - WebSphere MQ](https://www.ibm.com/support/pages/node/572583) ( z/OS [キャパシティー計画](https://www.ibm.com/support/pages/node/572583) & チューニング用)と IBM MQ ファミリー-[パフォーマンス・レポートを](https://www.ibm.com/support/pages/node/318459)参照 してください。

IBM MQ の制御外の理由 (例えば、通信プロトコルの問題など) のためにメッセージの取得が遅れる可能 性も考慮に入れる必要があります。 この場合は、メッセージの取得率よりも書き込み率のほうがかな り高くなると考えられます。 その結果、ページ・セットに格納されるメッセージの数が大幅に増え、 ストレージ・サイズの所要量が大きくなる可能性があります。

ページ・セット内の各ページの長さは 4096 バイトです。 固定ヘッダー情報の分を差し引くと、各ペー ジにはメッセージを格納するための有効スペースが 4057 バイト分残ることになります。

各メッセージで必要なスペースを計算するときに最初に考慮に入れなければならないのは、メッセージ が 1 つのページに収まるか (短メッセージ)、それとも 2 つ以上のページに分割しなければならないか (長メッセージ)、ということです。 このようにメッセージを分割する場合は、スペース計算に追加の制 御情報を組み入れなければなりません。

スペース計算のために、メッセージを以下の図のように考えてみましょう。

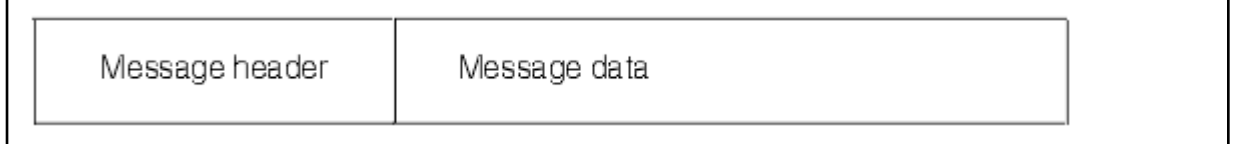

メッセージ・ヘッダー・セクションには、メッセージ記述子と他の制御情報が入ります。そのサイズ は、メッセージのサイズによって異なります。 メッセージ・データ・セクションには、すべての実際 のメッセージ・データとその他のヘッダー (伝送ヘッダーや IMS ブリッジ・ヘッダーなど) が入ります。

ページ・セットの制御情報のために最低でも 2 つのページが必要になります。通常、そのスペースは、 メッセージで必要な合計スペースの 1% 未満です。

#### **短メッセージ**

短メッセージとは、1 つのページに収まるメッセージのことをいいます。

IBM WebSphere MQ 7.0.1.1 以降、小さなメッセージは各ページに 1 つずつ保管されます。

**長メッセージ**

メッセージ・データのサイズが 3596 バイトより大きく、4 MB 以下の場合、そのメッセージは、長 メッセージとして分類されます。 長メッセージがあると、IBM MQ は、そのメッセージを一連のペ ージに格納し、それらのページを参照する制御情報を短メッセージの場合と同じ要領で格納しま す。 163 [ページの図](#page-162-0) 41 を参照してください。

<span id="page-162-0"></span>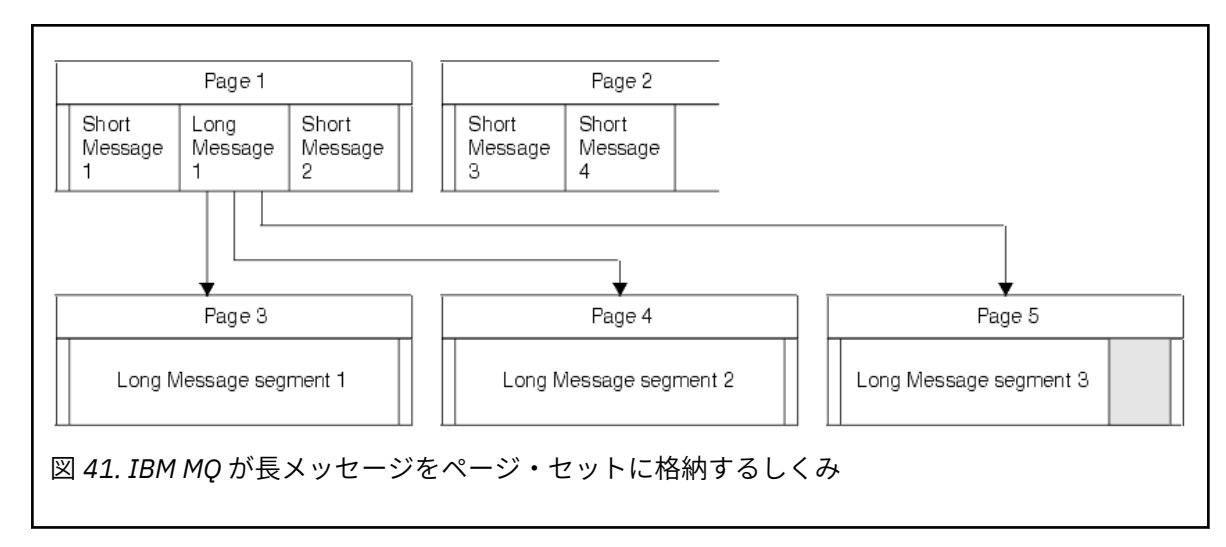

#### **非常に長いメッセージ**

非常に長いメッセージは、サイズが 4 MB を超えるメッセージです。 非常に長いメッセージは、そ れぞれの 4 MB で 1037 ページを使用する、という要領で格納されます。 残りは、前述の長メッセ ージの場合と同じ要領で格納されます。

### <mark>● ZOS </mark>ページ・セットの動的拡張を有効にする操作

キュー・マネージャーの実行中にページ・セットを動的に拡張できます。 1 つのページ・セットには 123 個のエクステントまで含めることができ、複数のディスク・ボリュームに分散することが可能です。

ページ・セットが拡張されるたびに、新しいデータ・セット・エクステントが使用されます。 キュー・マ ネージャーは、エクステントの最大数に達するまで、あるいは、適格なボリュームに割り振れるストレー ジがなくなるまで、必要に応じてページ・セットを拡張していきます。

そのいずれかの理由でページ・セットの拡張が失敗すると、キュー・マネージャーは、それ以上の拡張が 不可能だという趣旨のマークをそのページ・セットに設定します。 このマーク付けは、ページ・セットを EXPAND(SYSTEM) に変更することによってリセットできます。

ページ・セットにある既存のスペースの 90% が割り振られると、ページ・セットの拡張が発生します (他 のすべてのページ・セット・アクティビティーとは非同期の状態で実行されます)。

ページ・セット拡張プロセスでは、新しく割り振られたエクステントがフォーマットされ、キュー・マネ ージャーによる使用が可能になります。 ただし、エクステント全体がフォーマットされるまで、スペース は使用可能な状態になりません。 したがって、大きなエクステントによる拡張には、通常いくらかの時間 がかかります。拡張が完了する前に書き込み側のアプリケーションがページ・セットの残りの 10% を埋め ようとすると、ブロックされる可能性があります。

サンプル thlqual.SCSQPROC(CSQ4PAGE) によって、2 次エクステントを定義する方法を確認できます。

新しいエクステントのサイズを制御するために、DEFINE PSID コマンドと ALTER PSID コマンドの EXPAND キーワードで以下のいずれかのオプションを使用できます。

- USER
- SYSTEM
- NONE

#### **USER**

ページ・セットが割り振られたときに指定された 2 次エクステント・サイズを使用します。 値が指定 されていなかった場合や、ゼロの値が指定されていた場合は、ページ・セットの動的拡張が発生しませ  $\mathcal{L}_{\circ}$ 

ページ・セットのスペースの 90% が使用されると、ページ・セットの拡張が発生します (他のページ・ セット・アクティビティーとは非同期の状態で実行されます)。

場合によっては、一度に複数のエクステントによる拡張が発生する可能性もあります。

<span id="page-163-0"></span>以下の例を取り上げてみましょう。ページ・セットに 100,000 ページの 1 次エクステントと 5000 ペ ージの 2 次エクステントを割り振ります。 9999 ページを必要とするメッセージが挿入されます。 こ のページ・セットが既に 85,000 ページを使用している場合、そのメッセージを書き込むと、90% 限界 (90,000 ページ) を超えることになります。 この時点で、100,000 ページの 1 次エクステントにはさら に 2 次エクステントが割り振られ、ページ・セットのサイズが 105,000 ページになります。 このメッ セージの残りの 4999 ページへの書き込みが続けられます。 使用済みのページ・スペースが、更新され たページ・セット・サイズである 105,000 ページの 90% に当たる 94,500 ページに達すると、さらに 5000 ページのエクステントが割り振られ、ページ・セット・サイズが 110,000 ページになります。 MQPUT の終わりには、ページ・セットは 2 倍に拡大し、94,500 ページが使用されています。 2 回目 のページ・セットの拡張内のページはどれも、割り振られてはいるけれども使用されたことはありませ  $\lambda$ .

再始動時に、以前に使用されていたページ・セットが、それより小さいデータ・セットで置き換えられ ている場合は、以前に使用されていたデータ・セットのサイズに達するまで拡張されます。 このサイ ズに到達する必要があるエクステントは 1 つだけです。

#### **SYSTEM**

ページ・セットが定義されたときに指定された 2 次エクステント・サイズを無視します。 その代わり に、キュー・マネージャーが現行ページ・セット・サイズの約 10% に相当する値を設定します。 その 値は、DASD の直近のシリンダーの値に切り上げられます。

値が指定されていなかった場合や、ゼロの値が指定されていた場合でも、ページ・セットの動的拡張が 発生します。 キュー・マネージャーが現行ページ・セット・サイズの約 10% に相当する値を設定する からです。 その新しい値は、DASD の特性に基づいて切り上げられます。

ページ・セットのスペースの約 90% が使用されると、ページ・セットの拡張が発生します (他のペー ジ・セット・アクティビティーとは非同期の状態で実行されます)。

再始動時に、以前に使用されていたページ・セットが、それより小さいデータ・セットで置き換えられ ている場合は、以前に使用されていたデータ・セットのサイズに達するまで拡張されます。

#### **NONE**

以後のページ・セットの拡張は行われません。

#### **関連資料**

ALTER PSID DEFINE PSID DISPLAY USAGE

#### **バッファー・プールの定義**

このトピックでは、定義する必要のあるバッファー・プールの数とそれらの設定を計画するために役立つ 情報を取り上げます。

このトピックは、次のセクションに分けられています。

- 1. 164 ページの『定義するバッファー・プールの数の決定』
- 2. 165 [ページの『各バッファー・プールの設定の決定』](#page-164-0)
- 3. 166 [ページの『予想されるロードを下回るバッファー・プールのパフォーマンスのモニター』](#page-165-0)
- 4. 166 [ページの『バッファー・プール特性の調整』](#page-165-0)

### **定義するバッファー・プールの数の決定**

まず、以下の 4 つのバッファー・プールを定義する必要があります。

**バッファー・プール 0**

SYSTEM.CHANNEL.SYNCQ キューおよび SYSTEM.CLUSTER.COMMAND.QUEUE および SYSTEM.CLUSTER.REPOSITORY.QUEUE キューといった、オブジェクト定義 (ページ・セット 0 の場合) およびパフォーマンスが重要なシステム関連のメッセージ・キューに使用します。

ただし、多数のチャネルまたはクラスタリングを使用する場合は、『バッファー・プール特性の調整』 の 167 [ページの『](#page-166-0)7』 を考慮することが重要です。

残りの 3 つのバッファー・プールは、ユーザー・メッセージのために使用します。

<span id="page-164-0"></span>**バッファー・プール 1**

重要な長期メッセージのために使用します。

長期メッセージとは、システムに存在する期間が 2 つのチェックポイントを超えるメッセージのことで す。チェックポイントでは、メッセージがページ・セットに書き出されます。 多数の長期メッセージ がある場合は、このバッファー・プールを比較的小さなサイズにしておきます。そうすれば、ページ・ セットの I/O が均等に分散することになります (古いメッセージは、バッファー・プールの満杯率が 85% になるたびに、DASD に書き出されます)。

バッファー・プールが大きすぎて、バッファー・プールの満杯率が 85% に届くことがまったくない場 合、ページ・セットの I/O がチェックポイント処理の時点まで遅延されます。 その結果、システム全体 の応答時間に影響が及ぶ可能性があります。

長期メッセージの数が少ないと予想される場合は、すべての長期メッセージを収容できる十分なサイズ でこのバッファー・プールを定義してください。

#### **バッファー・プール 2**

パフォーマンスが重要な短期メッセージのために使用します。

通常、バッファーの再使用率が高く、使用するバッファーの数はわずかです。 ただし、想定以上にメ ッセージが累積される事態 (例えば、サーバー・アプリケーションで障害が発生した場合など) に備える ために、このバッファー・プールは大きなサイズにしておく必要があります。

**バッファー・プール 3**

その他のすべての (通常は、パフォーマンスが重要ではない) メッセージのために使用します。

送達不能キュー、SYSTEM.COMMAND.\* キュー、 SYSTEM.ADMIN.\* キューなども、 バッファー・プー ル 3 にマップすることができます。

仮想ストレージに関する制約があって、バッファー・プールのサイズを小さくする必要がある場合は、 バッファー・プール 3 がサイズ縮小の第 1 候補になります。

以下のような場合は、追加のバッファー・プールを定義する必要が生じる可能性があります。

- 特定のキューだけを分離しなければならない場合。例えば、さまざまな状況でそのキューの動作が異なる ような場合です。
	- そのようなキューとしては、さまざまな状況で最適なパフォーマンスが必要になるキューや、バッフ ァー・プール内の他のキューに悪影響を及ぼさないようにするために分離しなければならないキュー などが考えられます。
	- そのようなキューはそれぞれ、独自のバッファー・プールおよびページ・セットに入れることによっ て分離できます。
- サービス・クラスに関する理由から、キュー・セットをそれぞれ分離するほうが望ましい場合もありま す。
	- その場合は、[バッファー・プール設定の推奨定義に](#page-165-0)説明されているように、それぞれのキュー・セッ トで、2 種類のバッファー・プール (バッファー・プール 1、2) のいずれかまたは両方が必要になる可 能性があります。この場合、特定のタイプのいくつかのバッファー・プールを作成する必要がありま す。

### **各バッファー・プールの設定の決定**

164 [ページの『定義するバッファー・プールの数の決定』](#page-163-0) で説明されている 4 つのバッファー・プールを 使用している場合[、『バッファー・プール設定の推奨定義』](#page-165-0)はバッファー・プールのサイズとして 2 セット の値を提供します。

1 つ目のセットはテスト・システムに適していて、もう 1 つは実動システムまたは最終的に実動システム になるシステムに適しています。 いずれの場合も、**LOCATION**(*ABOVE*) 属性を使用してバッファー・プー ルを定義します。

<span id="page-165-0"></span>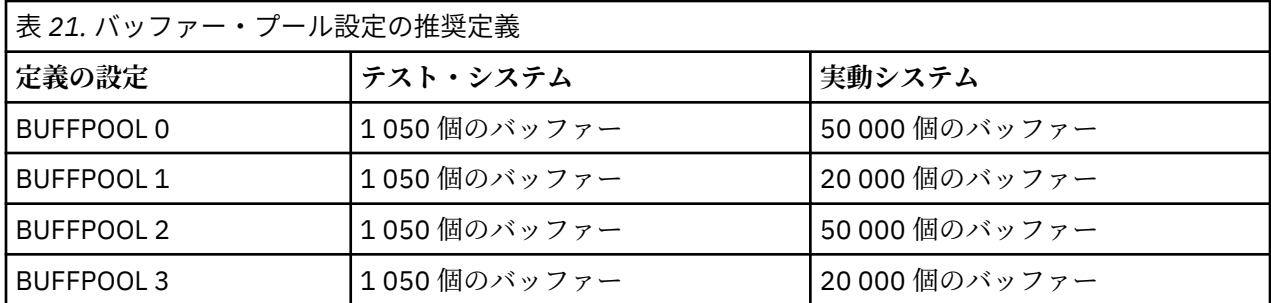

推奨されるこれら 4 つのバッファー・プール以外にも必要な場合は、バッファー・プール内でのキューの 期待される動作に最も近いバッファー・プール (1 または 2) を選択し、バッファー・プール設定の推奨定義 の情報を使用してそのサイズを変更してください。

すべてのバッファー・プールを 2 GB 境界より上に配置できるように、MEMLIMIT を十分に高く設定しま す。

# **予想されるロードを下回るバッファー・プールのパフォーマンスのモニター**

バッファー・プールのパフォーマンス統計を分析すれば、バッファー・プールの使用状況をモニターでき ます。 特に、QPSTSOS、QPSTSTLA、QPSTDMC の値がゼロになるように、バッファー・プールを十分な サイズに設定します。

詳しくは、バッファー管理プログラム・データ・レコードを参照してください。

### **バッファー・プール特性の調整**

以下のポイントを考慮して、必要に応じて 165 [ページの『各バッファー・プールの設定の決定』を](#page-164-0)使って バッファー・プール設定を調整してください。

166 ページの『予想されるロードを下回るバッファー・プールのパフォーマンスのモニター』のパフォー マンス統計を指針として使用してください。

- 1. 以前のバージョンの IBM MQ から移行する場合、まだ他に使用可能な実ストレージがある場合は、既存 の設定のみを変更します。
- 2. 通常、パフォーマンスのためにはバッファー・プールが大きい方がよく、バッファー・プールを 2 GB 境界より上に置くと、さらに大きくすることができます。

ただし、バッファー・プールを実ストレージに常駐させるため、常に十分な実ストレージを確保してお く必要があります。 ページングが発生するような大きなバッファー・プールではなく、ページングが発 生しない小さめのバッファー・プールをお勧めします。

また、ページ・セットの拡張が発生しそうな場合はそれを考慮に入れる必要はありますが、バッファ ー・プールのサイズが、それを使用するページ・セットの合計サイズより大きくても意味がありませ  $\mathcal{A}_\circ$ 

- 3. バッファー・プールごとに 1 つのページ・セットを目指してください。そうすることで、アプリケーシ ョンの独立性が向上します。
- 4. オペレーティング・システムによってバッファー・プールがページアウトされることがないような、十 分な実ストレージがある場合、バッファー・プールでページ固定バッファーを使用することを検討して ください。

これは、バッファー・プールで多くの入出力が発生しそうな場合に特に重要です。入出力前のバッファ ーのページ固定、およびその後のページ固定解除に関連する CPU コストを省くためです。

- 5. バッファー・プールが 2 GB 境界より下に収まるほど小さい場合でも、2 GB 境界より上に配置すること には、いくつかの利点があります。 次のとおりです。
	- 31 ビットの仮想ストレージ制約解放 例えば、共通ストレージにより多くのスペースが得られます。
	- バッファー・プールの使用率が非常に高いときにそのサイズを予期せず増やさなければならない場合、 バッファー・プールを 2 GB 境界より上に移行してからバッファーを追加するよりも、既に 2 GB 境界

より上にあるバッファー・プールにバッファーを追加する方が、キュー・マネージャーとそのワーク ロードに対する影響とリスクが少なくて済みます。

<span id="page-166-0"></span>6. バッファー・プール 0 と短期メッセージのためのバッファー・プール (バッファー・プール 2) について は、15% の空きスペースしきい値を絶対に超えないように (つまり、QPSTCBSL を QPSTNBUF で除算し た値が常に 15% より大きくなるように) 調整してください。 バッファーの空きスペースが 15% を上 回っていれば、通常の操作では、これらのバッファー・プールによるページ・セット I/O をほぼ回避で きます (ただし、2 つのチェックポイントよりも古いメッセージは、ページ・セットに書き込まれます)。

**重要 :** これらのパラメーターの最適な値は、個々のシステムの特性によって異なります。 ここで 示す値は、あくまでもガイドラインであり、ご使用のシステムに適しているとは限りません。

7. システム. \* キュー (例えば SYSTEM.CHANNEL.SYNCQ) が非常に深くなる場合、十分なストレージが使用 可能であれば、専用のバッファー・プールに置くことで利点が得られます。

バッファー・プールのチューニングについて詳しくは、IBM MQ SupportPac [MP16 - WebSphere MQ \( z/OS](https://www.ibm.com/support/pages/node/572583) [キャパシティー計画](https://www.ibm.com/support/pages/node/572583) & チューニング用) を参照してください。

### ■ *I/*OS ロギング環境の計画

このトピックを使用して、IBM MQ によって使用されるログおよびログ・アーカイブの数、サイズ、および 配置を計画します。

ログは、以下の目的で使用されます。

- 非持続メッセージに関するリカバリー情報の書き込み
- 非持続メッセージを使用する作業単位に関する情報の記録
- キューの定義など、オブジェクトの変更に関する情報の記録
- CF 構造のバックアップ

さらに、その他の内部情報のためにも使用されます。

IBM MQ ロギング環境は、単一アクティブ・ログまたは二重アクティブ・ログのどちらを指定するか、アー カイブ・ログ・ボリュームに使用するメディア、および使用するログ・バッファーの数などのオプション を指定するシステム・パラメーター・マクロを使用して確立されます。

これらのマクロについては、ブートストラップとログ・データ・セットを作成するとシステム・パラメー ター・モジュールの調整を参照してください。

**注 :** キュー共有グループを使用する場合、SHAREOPTIONS(2 3) を指定してブートストラップ・データ・セ ットおよびログ・データ・セットを定義していることを確認してください。

このセクションでは、以下のトピックに関する情報を取り上げます。

### <u>■  $z$ /0S ログ・データ・セットの定義</u>

このトピックでは、ログ・データ・セットの最適な構成に役立つ情報を取り上げます。

このトピックには、以下の疑問を解消するのに役立つ情報が含まれています。

- インストール環境で単一ロギングを使用するか、重複ロギングを使用するか
- [アクティブ・ログ・データ・セットの必要数](#page-167-0)
- 169 [ページの『アクティブ・ログの大きさ』](#page-168-0)
- [アクティブ・ログの配置](#page-168-0)
- 170 ページの『z/OS [データ・セットの暗号化によるアクティブ・ログの暗号化』](#page-169-0)

### **インストール環境で単一ロギングを使用するか、重複ロギングを使用するか**

一般的には、実動では重複ロギングを使用して、データを失うリスクを最小限にする必要があります。 テ スト・システムに実動を反映させる場合は、両方で重複ロギングを使用する必要があります。 反映させな い場合は、テスト・システムで単一ロギングを使用できます。

<span id="page-167-0"></span>単一ロギングの場合は、ログ・データ・セットの 1 つのセットにデータが書き込まれます。 重複ロギング ではログ・データ・セットの 2 つのセットにデータが書き込まれるので、1 つのログ・データ・セットで 問題が発生した場合 (例えば、データ・セットが誤って削除された場合など) でも、もう一方のログ・セッ トにある同等のデータ・セットを使用してデータを復旧できます。

重複ロギングの使用時には、単一ロギングの 2 倍の量の DASD が必要です。

重複ロギングを使用する場合は、二重 BSDS と二重アーカイブも使用して、データ・リカバリーのための 万全の備えを提供するようにしてください。

重複ロギングをアクティブにすると、パフォーマンス・コストがわずかに加算されます。

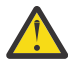

**重要 :** Metro Mirror などのディスク・ミラーリング・テクノロジーを使用しても、必ずしも、重複ロ ギングや二重 BSDS の代わりにはなりません。 ミラーリングされたデータ・セットが誤って削除さ れると、両方のコピーが失われます。

持続メッセージを使用する場合は、単一ロギングによって最大容量が 10 から 30% 増え、応答時間も短縮 される可能性があります。

単一ロギングでは、2 個から 310 個のアクティブ・ログ・データ・セットを使用するのに対し、重複ロギ ングでは、同じ数のアクティブ・ログを用意するために 4 個から 620 個のアクティブ・ログ・データ・セ ットを使用します。 したがって、単一ロギングの場合は、ログに記録されるデータの量が削減されるので、 I/O の制約があるインストール環境では、この選択が重要な考慮事項になる可能性があります。

### **アクティブ・ログ・データ・セットの必要数**

ログの数は、キュー・マネージャーのアクティビティーに応じて異なります。 スループットの低いテスト・ システムの場合、3 つのアクティブ・ログ・データ・セットが適しています。 スループットの高い実動シ ステムの場合、使用可能な最大数のログを確保することもできますが、ログのオフロードに関する問題が 発生すると、問題の解決に要する時間は長くなります。

少なくとも 3 つのアクティブ・ログ・データ・セットを確保しなければなりませんが、実際には、それよ り多く定義するほうが望ましいです。 例えば、負荷のピーク時に、ログが満杯になるまでの時間が、ログ をアーカイブに保存するためにかかる時間とほぼ等しくなるようであれば、さらに多くのログを定義して ください。

**注 :** ページ・セットおよびアクティブ・ログ・データ・セットは、拡張アドレス・ボリューム (EAV) の拡張 アドレッシング・スペース (EAS) 部分に配置することが可能で、z/OS V1.12 以降では、アーカイブ・ログ・ データ・セットも EAS に配置することができます。

また、ログのアーカイブ保存で発生する可能性がある遅延を埋め合わせるためにも、さらに多くのログを 定義する必要があります。 テープでアーカイブ・ログを使用する場合は、テープの取り付けに必要な時間 も考慮に入れてください。

DASD が不足しているとか、テープへの書き込みができないなどの理由でシステムがアーカイブ保存を実行 できない状況に備えて、1 日分のデータを保持しておくためのアクティブ・ログ・スペースを十分に確保す ることも検討してください。 すべてのアクティブ・ログが満杯になると、IBM MQ は持続メッセージまた はトランザクションを処理できなくなります。 十分なアクティブ・ログ・スペースを確保することが非常 に重要です。

アーカイブ保存の遅延や問題の影響を最小化するための手段として、新しいアクティブ・ログ・データ・ セットを動的に定義することも可能です。 アクティブ・ログのスペース不足によるキュー・マネージャー の「停止」を回避するために、 **DEFINE LOG** コマンドを使用して、新規データ・セットを迅速にオンライ ンにすることができます。

31 個より多くのアクティブ・ログ・データ・セットを定義する場合は、ご使用のロギング環境でバージョ ン 2 形式の BSDS を使用するように構成する必要があります。 バージョン 2 形式の BSDS を使用すると、 310 個までのアクティブ・ログ・データ・セットをログ・コピー・リングごとに定義できます。 バージョ ン 2 形式の BSDS への変換方法について詳しくは、177 [ページの『アドレス指定可能な最大ログ範囲を広](#page-176-0) [げる計画』](#page-176-0)を参照してください。

ログ・マップ印刷ユーティリティー (CSQJU004) を実行するか、キュー・マネージャーの初期設定時に発 行された CSQJ034I メッセージから、キュー・マネージャーがバージョン 2 以降の BSDS を使用している <span id="page-168-0"></span>かどうかを判別することができます。 CSQJ034I メッセージで、ログ RBA 範囲の最後が FFFFFFFFFFFFFFFF となっている場合は、バージョン 2 以上の形式の BSDS が使用されていることを示し ています。 CSQJ034I メッセージで、ログ RBA 範囲の最後が 0000FFFFFFFFFFFF となっている場合は、 バージョン 1 の形式の BSDS が使用されていることを示しています。

キュー・マネージャーがバージョン 2 以上の形式の BSDS を使用している場合、 **DEFINE LOG** コマンドを 使用して、31 個を超えるアクティブ・ログ・データ・セットをログ・コピー・リングに動的に追加するこ とができます。

### **アクティブ・ログの大きさ**

IBM MQ 8.0 以降、サポートされているアクティブ・ログ・サイズの最大値は、ディスクにアーカイブする 場合は、4 GB になります。 旧リリースの製品では、サポートされているアクティブ・ログ・サイズの最大 値は、ディスクにアーカイブする場合は、3 GB になります。

テープにアーカイブする場合は、最大アクティブ・ログ・サイズは 4 GB です。

実動システムとテスト・システム用に 1 GB 以上のサイズのアクティブ・ログを作成する必要があります。

**重要 :** データ・セットを割り振る際には、割り振ったサイズが IDCAMS によって切り上げられることに注 意する必要があります。

3 GB のログを割り振るには、以下のオプションのうち 1 つを指定します。

- Cylinders(4369)
- Megabytes(3071)
- TRACKS(65535)
- RECORD(786420)

これらのいずれも 2.99995 GB が割り振られます。

4GB のログを割り振るには、以下のオプションのうち 1 つを指定します。

- Cylinders(5825)
- Megabytes(4095)
- TRACKS(87375)
- RECORD(1048500)

これらのいずれも 3.9997 GB が割り振られます。

ストライプ・データ・セットを使用する場合は、データ・セットが複数のボリュームに分散するので、指 定したサイズ値はストライピングに使用する各 DASD ボリュームに割り振られます。 したがって、4 GB の ログを使用し、ストライピングに 4 つのボリュームを使用する場合は、次のように指定する必要がありま す。

- CYLinders(1456)
- Megabytes(1023)

これらの属性を設定すると、4 \* 1456 = 5824 シリンダーか、4 \* 1023 = 4092 メガバイトが割り振られま す。

**注 :** ストライピングは、拡張フォーマットのデータ・セットの使用時にサポートされます。 普通は、スト レージ・マネージャーによって設定されます。

この手順の実行方法について詳しくは、アクティブ・ログのサイズの増加を参照してください。

### **アクティブ・ログの配置**

ストレージ管理チームと協力して、キュー・マネージャーのストレージ・プールをセットアップする必要 があります。 そのための検討事項を以下にまとめます。

- <span id="page-169-0"></span>• 命名規則。キュー・マネージャーで正しい SMS 定義を使用するための規則です。
- アクティブ・ログとアーカイブ・ログで必要なスペース。 ストレージ・プールには、1 日分のアクティ ブ・ログを収容するための十分なスペースが必要です。
- パフォーマンスと障害に対する回復力。

パフォーマンス上の理由で、アクティブ・ログ・データ・セットのストライピングを考慮する必要があり ます。 入出力が複数のボリュームに分散し、入出力の応答時間が短縮されるので、スループットが向上し ます。 ストライピング使用時のアクティブ・ログのサイズ割り振りについて詳しくは、前述のテキストを 参照してください。

RMF または類似の製品からのレポートを使用して入出力統計を検討する必要があります。 IBM MQ デー タ・セットに対してこれらの統計の検討を少なくとも毎月実行し、データ・セットの場所が原因で遅延が 生じていないことを確認してください。

場合によっては、IBM MQ のページ・セット入出力が増えることがあり、同じ DASD に配置されていると IBM MQ のログのパフォーマンスに影響することがあります。

重複ロギングを使用する場合は、アクティブ・ログとアーカイブ・ログの各セットを別々に保存するよう にしてください。 例えば、別々の DASD サブシステム、または別々の装置に割り振ります。

そうすれば、いずれかのボリュームが破損/損傷したときにその両方が失われてしまうリスクが小さくなり ます。 ログの両方のコピーが失われると、データ損失の可能性が高くなります。

新しいアクティブ・ログ・データ・セットを作成する際には、CSQJUFMT を使用して事前フォーマットす る必要があります。 ログを事前フォーマットしないと、最初の使用時にキュー・マネージャーがログをフ ォーマットするので、パフォーマンスに影響します。

大きな回転ディスクを備えた古い DASD では、パフォーマンスを最高にするには、どのボリュームが使用 されたか注意を払う必要があります。

最新の DASD を使用すると、データが多数の PC サイズのディスクに分散するので、どのボリュームが使用 されているか過度に心配する必要はありません。

ストレージ管理者が、パフォーマンス上の問題の検討と解決のために企業の DASD を検査しています。 可 用性のために、ある DASD サブシステムで 1 つのログ・セットを使用し、別の DASD サブシステムでデュ アル・ログを使用することもできます。

# **z/OS データ・セットの暗号化によるアクティブ・ログの暗号化**

 $V9.2.0$ 

IBM MQ for z/OS 9.1.4 以降で稼働するキュー・マネージャーのアクティブ・ログ・データ・セットに z/OS データ・セット暗号化機能を適用できます。

これらのアクティブ・ログ・データ・セットは、EXTENDED 属性と、データが AES で暗号化されることを 保証するデータ・セット鍵ラベルを使用して割り振る必要があります。

データ・セット暗号化による IBM MQ for z/OS での保存データの機密性 のセクションを参照してください。 を参照してください。

# **IBM MQ での Metro Mirror の使用**

IBM Metro Mirror (以前は同期ピアツーピア・リモート・コピー (PPRC) と呼ばれていました) は、2 つのス トレージ・サブシステム間の同期複製ソリューションです。このソリューションでは、1 次ボリュームと 2 次ボリュームの両方で書き込み操作が完了したときに、書き込み操作が完了したと見なされます。 Metro Mirror は、ストレージ・サブシステムでの障害発生時にデータ損失を防ぐ必要がある環境で使用できます。

### **サポート対象データ・セット・タイプ**

以下の IBM MQ データ・セット・タイプはすべて、Metro Mirror を使用して複製できます。 ただし、具体 的にどのタイプが複製されるかは、企業の可用性要件によって異なります。

- アクティブ・ログ
- アーカイブ・ログ
- ブートストラップ・データ・セット (BSDS)
- ページ・セット
- 共有メッセージ・データ・セット (SMDS)
- 構成に使用されるデータ・セット (例えば、MSTR JCL の CSQINP\* DD カードで使用されるもの)

### **IBM MQ アクティブ・ログでの zHyperWrite の使用**

Metro Mirror を使用して複製されたデータ・セットへの書き込みが行われる場合は、最初に 1 次ボリューム に対して書き込みが行われ、その後、2 次ボリュームに複製されます。 この複製はストレージ・サブシス テムによって実行され、IBM MQ などの、書き込みを実行するアプリケーションには認識されません。

このプロセスを以下の図に示します。

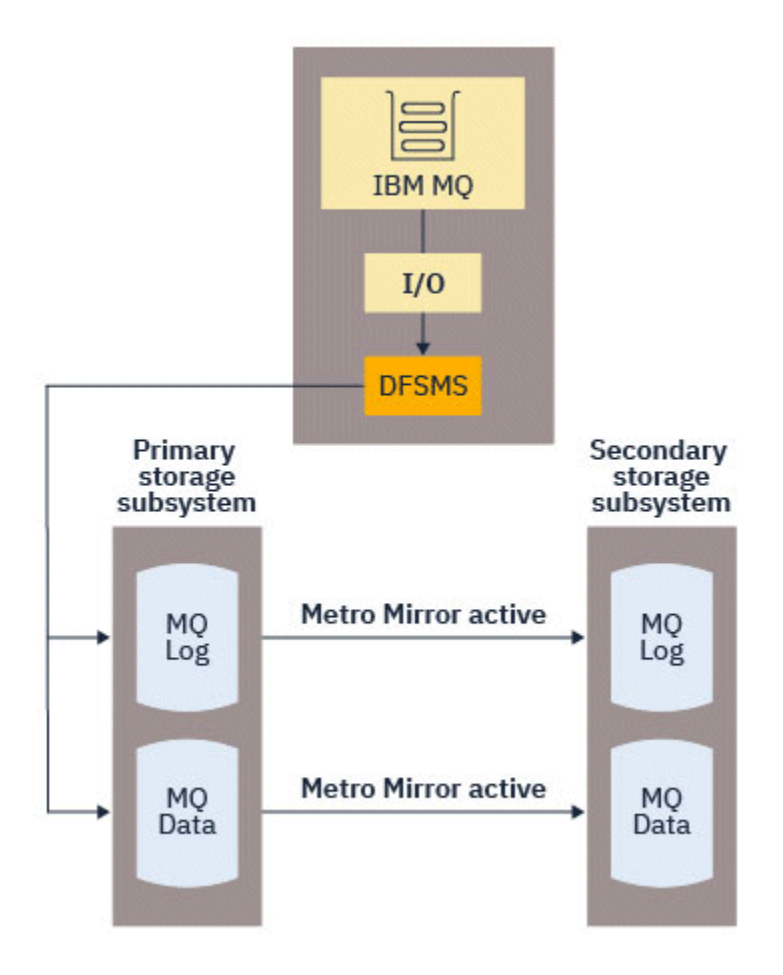

書き込みが IBM MQ に戻るには、1 次ストレージ・サブシステムと 2 次ストレージ・サブシステムの両方 で書き込みが完了する必要があるため、Metro Mirror を使用するとパフォーマンスに影響する可能性があり ます。 このパフォーマンスへの影響と、Metro Mirror の使用による可用性上の利点とのバランスを考える 必要があります。

IBM MQ アクティブ・ログは、Metro Mirror の使用によるパフォーマンスへの影響を最も強く受けます。 IBM MQ では、このパフォーマンスへの影響を軽減するために、アクティブ・ログとともに zHyperWrite を 使用することができます。

zHyperWrite は、z/OS で使用できるストレージ・サブシステム・テクノロジーで、Metro Mirror を使用し て複製されるデータ・セットへの書き込みによるパフォーマンスへの影響を軽減します。 zHyperWrite が 使用された場合、1 次ボリュームと 2 次ボリュームへの書き込みは、ストレージ・サブシステム・レベル で順次にではなく、データ機能記憶管理サブシステム (DFSMS) レベルで並行して実行されるため、パフォ ーマンスへの影響が軽減されます。

以下の図は、アクティブ・ログに zHyperWrite が使用され、その他の IBM MQ データ・セット・タイプに は Metro Mirror が使用されている様子を示しています。 zHyperWrite の書き込みが失敗した場合、DFSMS では Metro Mirror を使用して透過的に書き込みを再実行することに注意してください。

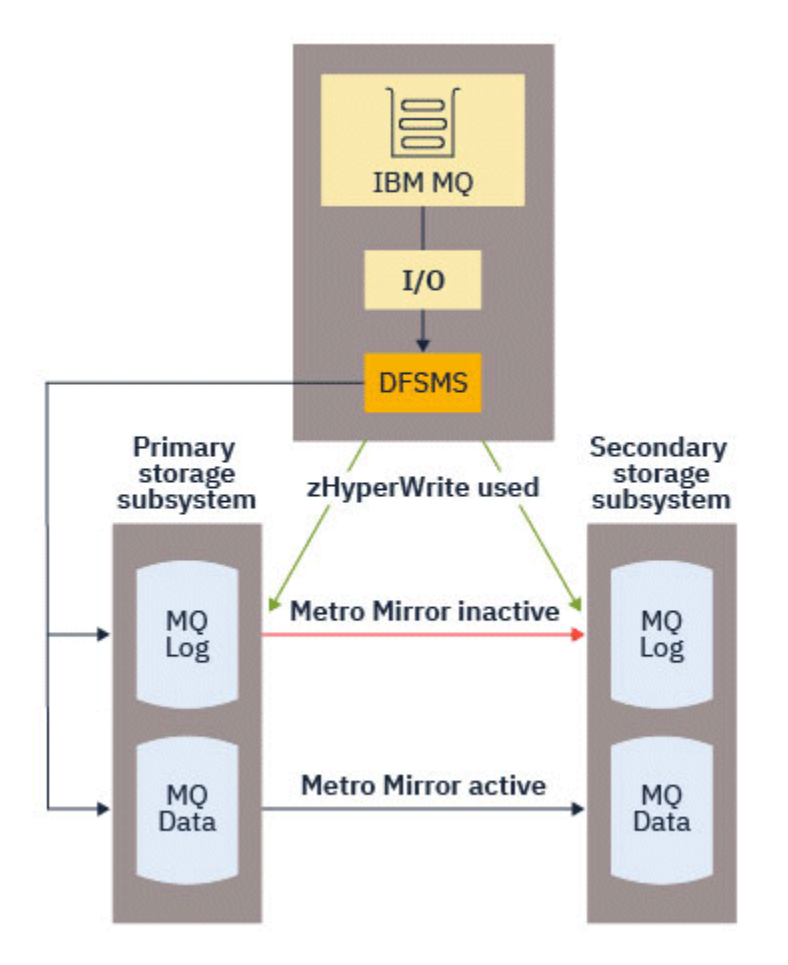

IBM MQ 上の zHyperWrite は、アクティブ・ログ・データ・セットでのみサポートされます。

アクティブ・ログで zHyperWrite を使用するには、以下が必要です。

• zHyperWrite を使用するように IBM MQ を構成します。

• アクティブ・ログが zHyperWrite 対応ボリュームに存在する必要があります。

これらの条件の両方が満たされている場合、アクティブ・ログへの書き込みで zHyperWrite が使用可能に なります。

以下のいずれかの方法を使用して、zHyperWrite を使用するように IBM MQ を構成できます。

• システム・パラメーター・モジュールで ZHYWRITE(YES) を指定します。

• コマンド SET LOG ZHYWRITE(YES) を発行します。

アクティブ・ログ・データ・セットを zHyperWrite 対応ボリュームに配置するための、以下の条件を設定 します。

- ボリュームで Metro Mirror を有効にし、そのボリュームで zHyperWrite がサポートされるようにします。
- ボリュームが HyperSwap 対応であることを確認します。
- IECIOSxx パラメーターで HYPERWRITE=YES を指定します。

上記の条件がすべて満たされている場合、アクティブ・ログへの書き込みで zHyperWrite が使用可能にな ります。

これらの条件の 1 つ以上が満たされていない場合は、通常どおり、IBM MQ がアクティブ・ログへの書き 込みを行い、Metro Mirror によって書き込みが複製されます (Metro Mirror が構成されている場合)。

**注 :**

• IBM MQ では、すべてのアクティブ・ログ・データ・セットが zHyperWrite 対応ボリュームに存在する必 要はありません。

IBM MQ では、一部のアクティブ・ログ・データ・セットのみが zHyperWrite 対応ボリューム上にあるこ とを検出すると、メッセージ CSQJ166E を発行して処理を続行します。

• IBM MQ は、データ・セットが初めて開かれたときに、アクティブ・ログ・データ・セットが zHyperWrite に対応しているかどうかを確認します。

ログ・データ・セットは、キュー・マネージャーの始動時、または DEFINE LOG コマンドを使用して動 的に追加するときに開かれます。 キュー・マネージャーがログ・データ・セットを開いている間にログ・ データ・セットが zHyperWrite 対応になった場合、キュー・マネージャーは再始動されるまでこれを検出 しません。

DISPLAY LOG コマンドの出力を使用して、現在のアクティブ・ログ・データ・セットが zHyperWrite 対応 であるかどうかを示すことができます。 以下の例は、両方のデータ・セットが zHyperWrite 対応であるこ とを示しています。 キュー・マネージャーに ZHYWRITE(YES) が構成されている場合、これらのログへの 書き込みでは zHyperWrite が使用可能になります。

Copy %Full zHyperWrite DSName<br>1 4 CAPABLE MQTST.<br>2 4 CAPABLE MOTST.

 1 4 CAPABLE MQTST.SUBSYS.MQDL.LOGCOPY1.DS001 MOTST.SUBSYS.MODL.LOGCOPY2.DS001

### <mark>■Z/OS ■</mark>ログ・アーカイブ・ストレージの計画

このトピックでは、アーカイブ・ログ・データ・セットを管理するためのさまざまな方法を取り上げます。

アーカイブ・ログ・データ・セットを標準ラベル・テープまたは DASD に配置して、データ機能階層スト レージ・マネージャー (DFHSM) で管理できます。 アーカイブ・ログ・データ・セット内の各 z/OS 論理レ コードは、アクティブ・ログ・データ・セットからの VSAM 制御インターバルです。 ブロック・サイズは、 4 KB の倍数になります。

アーカイブ・ログ・データ・セットは動的に割り振られ、名前は IBM MQ によって選択されます。 データ・ セット名の接頭部、ブロック・サイズ、装置名、そのような割り振りで必要な DASD のサイズは、システ ム・パラメーター・モジュールで指定します。 さらに、IBM MQ によってアーカイブ・ログ・データ・セ ット名に日時が追加されるようにするかどうかも、インストール時に選択できます。

IBM MQ を使用して、新しいアーカイブ・ログのために特定のボリュームを指定することはできませんが、 ストレージ管理ルーチンを使用して管理できます。 割り振りエラーが発生した場合は、次回のオフロード 起動時までオフロードが延期されます。

インストール時に二重アーカイブ・ログを指定した場合は、アクティブ・ログから取り出されるそれぞれ のログ制御インターバルが 2 つのアーカイブ・ログ・データ・セットに書き込まれます。 アーカイブ・ロ グ・データ・セットのペアに含まれているログ・レコードはそれぞれ同じですが、マルチボリューム・デ ータ・セットのボリューム終了ポイントの同期処理は行われません。

### **アーカイブ・ログをテープに置くか DASD に置くか**

アーカイブ・ログのためにテープを使用するか DASD を使用するかを決めるときには、以下のような要因 を考慮に入れる必要があります。

- テープかディスクかについての決定を下す前に、操作手順を検討してください。 例えば、テープへのア ーカイブ保存を選択する場合は、必要になったときに十分なテープ装置がなければなりません。 災害発 生後に、すべてのサブシステムに対してテープ装置が必要になる場合があり、その場合に予想より空きテ ープ装置が少ない可能性があります。
- リカバリー時には、テープが取り付けられるとすぐに、テープ上のアーカイブ・ログが使用可能な状態に なります。 DASD アーカイブを使用する環境で、階層ストレージ・マネージャー (HSM) を使用してデー タ・セットをテープに移行していた場合は、HSM が各データ・セットをディスクに戻すための再呼び出 しを実行する間に遅延が発生します。 データ・セットの再呼び出しは、アーカイブ・ログを使用する前 に実行できます。 それでも、データ・セットが必要になる正確な順序を常に予測できるとは限りません。
- <span id="page-173-0"></span>• DASD 上のアーカイブ・ログを使用する環境で、多数のログが必要になると (例えば、バックアップから のリストア後にページ・セットのリカバリーを実行する場合などは)、すべてのアーカイブ・ログを格納 するために大量の DASD が必要になる可能性があります。
- 使用率の低いシステムまたはテスト・システムでは、DASD 上のアーカイブ・ログを使用するほうが、テ ープ取り付けの必要がないので便利だといえる場合もあります。
- RECOVER CFSTRUCT コマンドを実行する場合も、持続作業単位をバックアウトする場合も、ログが逆方 向に読み取られることになります。 ハードウェア圧縮が有効になっている磁気テープ・ドライブでは、 逆方向の読み取り操作のパフォーマンスが悪くなります。 テープからの逆方向読み取りを回避するため に、DASD 上に十分な量のログ・データを配置できるように計画してください。

DASD へのアーカイブ保存の場合は、短時間でのリカバリーが可能ですが、テープへのアーカイブ保存に比 べるとコストが高くなります。 重複ロギングを使用する場合は、アーカイブ・ログの 1 次コピーを DASD に、2 次コピーをテープにそれぞれ配置するように指定できます。 そうすれば、それほど多くの DASD を 使用しなくてもリカバリーの速度が上がります。しかも、テープをバックアップとして活用できます。

ログをテープから DASD にアーカイブ保存する方法、および逆のプロセスを実行する方法について詳しく は、175 [ページの『アーカイブ・ログに対するストレージ・メディアの変更』](#page-174-0)を参照してください。

#### **テープへのアーカイブ保存**

磁気テープ装置へのアーカイブ保存を選択した場合、IBM MQ は最大 20 ボリュームまで拡張できます。

アクティブ・ログ・データ・セットのサイズを変更して、セットが 1 つのテープ・ボリュームに収まる ようにすることを検討している場合は、BSDS のコピーがアクティブ・ログ・データ・セットのコピー と同じテープ・ボリューム上に配置されることに注意してください。 テープ・ボリュームに配置され る BSDS のために必要なスペースの埋め合わせとして、アクティブ・ログ・データ・セットのサイズを 下方調整する必要があります。

テープで二重アーカイブ・ログを使用する場合は、1 つのコピーをローカル環境で保持し、もう 1 つの コピーを災害復旧用としてオフサイトで保持する、というのが標準的な方法です。

#### **DASD ボリュームへのアーカイブ保存**

IBM MQ では、磁気テープ装置以外、つまり DASD に割り振られるすべてのアーカイブ・ログ・デー タ・セットのカタログ処理が必要です。 DASD へのアーカイブ保存を選択した場合は、CSQ6ARVP マ クロの CATALOG パラメーターを YES にしなければなりません。 このパラメーターを NO にして、アー カイブ・ログ・データ・セットを DASD に配置することにした場合は、アーカイブ・ログ・データ・セ ットが割り振られるたびにメッセージ CSQJ072E を受け取ることになりますが、IBM MQ では、いずれ にしてもデータ・セットのカタログ処理が実行されます。

アーカイブ・ログ・データ・セットを DASD に配置する場合、アーカイブ・ログ・データ・セットを別 のボリュームに拡張することができます。つまり、マルチボリュームがサポートされています。

DASD を使用することにした場合は、1 次スペース割り振りの量とブロック・サイズが、アクティブ・ ログ・データ・セットから来るデータ、またはそれに対応する BSDS から来るデータのうちのいずれか 大きいほうを収容できるだけの容量になっているかどうかを確認してください。

そうすれば、オフロード・プロセスで、z/OS の X'B37' または X'E37' の異常終了コードという望ま しくない事態が発生する可能性を最小限に抑えることができます。 1 次スペース割り振りでは、 CSQ6ARVP マクロの PRIQTY (1 次数量) パラメーターを設定します。

IBM MQ for z/OS 8.0 からは、アーカイブ・ログ・データ・セットは大規模な順次データ・セットや拡 張フォーマットの順次データ・セット上に存在できます。 SMS ACS ルーチンで DSNTYPE(LARGE) また は DSNTYPE(EXT) を使用できるようになりました。 これらは、IBM MQ for z/OS 8.0 より前ではサポー トされていませんでした。

IBM MQ は、拡張フォーマット・データ・セットとしてのアーカイブ・ログの割り振りをサポートして います。 拡張フォーマットを使用すると、アーカイブ・ログの最大サイズが 65535 トラックからアク ティブ・ログの最大サイズ 4GB に増えます。 アーカイブ・ログは、拡張アドレス・ボリューム (EAV) の拡張アドレス・スペース (EAS) での割り振りに適しています。

<span id="page-174-0"></span>必要なハードウェアおよびソフトウェア・レベルが使用可能な場合、zEDC を使用して COMPACTION で定義されたデータ・クラスへのアーカイブ・ログの割り振りによって、アーカイブ・ログを保持する ために必要なディスク・ストレージが減る可能性があります。 詳しくは、[IBM MQ for z/OS: Reducing](https://community.ibm.com/community/user/imwuc/viewdocument/reducing-storage-occupancy-with-ibm) [storage occupancy with IBM zEnterprise Data Compression \(zEDC\)](https://community.ibm.com/community/user/imwuc/viewdocument/reducing-storage-occupancy-with-ibm) を参照してください。

ハードウェア・レベルおよびソフトウェア・レベルの詳細、および RACF プロファイルの変更の例につ いて詳しくは、『[zEnterprise Data Compression \(zEDC\)](https://www.ibm.com/docs/en/zos/2.4.0?topic=v2r1-using-zenterprise-data-compression-zedc-enhancements) の機能強化の使用』 を参照してください。

z/OS データ・セット暗号化機能は、IBM MQ 8.0 以降で実行されているキュー・マネージャーのアーカ イブ・ログに適用することができます。 これらのアーカイブ・ログは、データの AES 暗号化を保証す るデータ・セット鍵ラベルを使用して EXTENDED 属性で定義されたデータ・クラスに、自動クラス選 択 (ACS) ルーチンを介して割り振る必要があります。

#### **SMS とアーカイブ・ログ・データ・セットの併用**

MVS/DFP ストレージ管理サブシステム (DFSMS) がインストールされている場合は、SMS 環境に合わせ てアーカイブ・ログ・データ・セットを変換するための自動クラス選択 (ACS) ユーザー出口フィルター を作成できます。

そのようなフィルターを使用すれば、DFSMS で管理できる DASD データ・セットに出力を送付する操 作などを実行できるようになります。 ただし、このような方法で ACS フィルターを使用する場合は、 注意が必要です。 SMS では、DASD データ・セットのカタログ処理が必要なので、CSQ6ARVP マクロ の CATALOG DATA フィールドを YES にしなければなりません。 そうしない場合は、メッセージ CSQJ072E が返されますが、IBM MQ では、いずれにしてもデータ・セットのカタログ処理が実行され ます。

ACS フィルターの詳細については、『[Data sets that DFSMShsm dynamically allocates](https://www.ibm.com/docs/en/zos/2.4.0?topic=pab-data-sets-that-dfsmshsm-dynamically-allocates-during-aggregate-backup-processing)』を参照してくだ さい。

<mark>ー z/0\$ コ</mark>アーカイブ・ログに対するストレージ・メディアの変更 アーカイブ・ログによって使用されるストレージ・メディアを変更するための手順。

### **このタスクについて**

このタスクでは、アーカイブ・ログに使用されるストレージ・メディアを変更する方法について説明しま す。例えば、アーカイブからテープへの移動、DASD へのアーカイブなどです。

変更するには、以下のいずれかの方法を選択できます。

- 1. CSQ6ARVP マクロのみを使用して変更を加え、次にキュー・マネージャーが再始動したときに適用され るようにする。
- 2. CSQ6ARVP マクロを使用して変更を加え、SET ARCHIVE コマンドを使用して動的に変更する。 これは、 次にキュー・マネージャーがログ・ファイルをアーカイブするときから変更が適用され、キュー・マネ ージャーが再始動した後も持続することを意味します。

### **手順**

- 1. アーカイブ・ログがテープではなく DASD に保存されるように変更します。
	- a) セクション『174 ページの『DASD [ボリュームへのアーカイブ保存』』](#page-173-0)を読み、CSQ6ARVP パラメー ターを確認します。
	- b) CSQ6ARVP で以下のパラメーターを変更します
		- UNIT パラメーター、および必要に応じて、UNIT2 パラメーターをそれぞれ更新します。
		- DASD の最適な設定はテープとは異なるため、BLKSIZE パラメーターを更新します。
		- PRIQTY パラメーターおよび SECQTY パラメーターを、アクティブなログまたは BSDS の最大値を 保持するのに十分な大きさに設定します。
		- CATALOG パラメーターを YES に設定します。
		- ALCUNIT 設定が希望どおりになっていることを確認します。 BLK は装置タイプに依存しないの で、BLK を使用する必要があります。

• ARCWTOR パラメーターがまだ設定されていない場合は、NO に設定します。

- <span id="page-175-0"></span>2. アーカイブ・ログが DASD ではなくテープに保存されるように変更します。
	- a) セクション『174 [ページの『テープへのアーカイブ保存』』](#page-173-0)を読み、CSQ6ARVP パラメーターを確認 します。
	- b) CSQ6ARVP で以下のパラメーターを変更します。
		- UNIT パラメーター、および必要に応じて、UNIT2 パラメーターをそれぞれ更新します。
		- テープの最適な設定は DASD とは異なるため、BLKSIZE パラメーターを更新します。
		- ALCUNIT 設定が希望どおりになっていることを確認します。 BLK は装置タイプに依存しないの で、BLK を使用する必要があります。
		- ARCWTOR パラメーターの設定を確認します。

### <mark>■ 708 ■</mark>アーカイブ・ログを保持する必要がある期間

このセクションの情報は、バックアップ・ストラテジーを計画するのに役立ちます。

CSQ6ARVP コマンドか SET SYSTEM コマンドの ARCRETN パラメーターを使用して、アーカイブ・ログを 保持する日数を指定します。 この期間の経過後、z/OS によりデータ・セットを削除できます。

アーカイブ・ログ・データ・セットが不要になったら手動で削除できます。

• リカバリーのためにキュー・マネージャーでアーカイブ・ログが必要になることがあります。

キュー・マネージャーは BSDS 内に最新の 1000 個のアーカイブのみ保持できます。 アーカイブ・ログ が BSDS 内にないと、リカバリーには使用できず、監査、分析、再生といった種類の目的のみに使用され ます。

• アーカイブ・ログを保持して、そのログから情報を抽出することもできます。 例えば、ログからメッセ ージを抽出し、そのメッセージを書き込んだり受け取ったりしたユーザー ID を確認できます。

BSDS には、ログ上の情報や、その他のリカバリー情報が含まれます。 このデータ・セットは固定サイズ です。 アーカイブ・ログの数が CSQ6LOGP 内の MAXARCH の値に達したか、BSDS が満杯になった場合、 最も古いアーカイブ・ログ情報が上書きされます。

BSDS からアーカイブ・ログ項目を削除するユーティリティーがありますが、一般的には BSDS により最も 古いアーカイブ・ログ・レコードが折り返されてオーバーレイされます。

### **アーカイブ・ログが必要になる場合**

定期的にページ・セットのバックアップを取る必要があります。 バックアップの頻度により、ページ・セ ットを失った場合に必要とされるアーカイブ・ログが決まります。

定期的に CF 構造のバックアップを取る必要があります。 バックアップの頻度により、CF 構造内のデータ を失った場合に必要とされるアーカイブ・ログが決まります。

リカバリーにアーカイブ・ログが必要になることがあります。 以下の情報では、さまざまな IBM MQ リソ ースで問題が発生し、アーカイブ・ログが必要になる可能性がある状況が説明されています。

**ページ・セットが失われた**

バックアップからシステムをリカバリーして、キュー・マネージャーを再始動しなければなりません。 バックアップが取られた時点以降のログに加えて、バックアップが取られる前のログ・データ・セット が最大 3 つ必要になります。

#### **すべての LPAR で CF 構造に対する接続が失われたか、構造が使用不可**

RECOVER CFSTRUCT コマンドを使用して、構造を復旧します。

構造の復旧には、最新のバックアップ以降 (そのバックアップが取られた時点にさかのぼる) に構造にア クセスしたすべてのキュー・マネージャーからのログに加えて、バックアップを取ったキュー・マネー ジャーのログ内の構造バックアップ自体が必要です。

CF 構造のバックアップを頻繁に取っている場合は、データはアクティブ・ログ内にあるため、アーカ イブ・ログは必要ありません。

CF 構造の最新のバックアップがない場合は、アーカイブ・ログが必要な場合があります。

<span id="page-176-0"></span>**注 :** 非永続メッセージはすべて失われます。すべての永続メッセージは、以下のタスクを実行すること で再作成されます。

1. 最新の CF 構造のバックアップをログから読み取ります。

2. 構造を使用したすべてのキュー・マネージャーからログを読み取ります。

3. バックアップ以降の更新をマージします。

#### **管理構造の再構築**

管理構造を再構築する必要がある場合は、QSG 内のキュー・マネージャーごとにログの最新のチェッ クポイントから情報が読み取られます。

あるキュー・マネージャーがアクティブでない場合は、QSG 内の別のキュー・マネージャーがログを 読み取ります。

アーカイブ・ログは必要ありません。

#### **SMDS データ・セットが失われた**

SMDS データ・セットが失われたか壊れた場合、このデータ・セットは使用できなくなり、状況は FAILED に設定されます。 CF 構造は変更されません。

SMDS データ・セットを復元するためには、以下の作業を行う必要があります。

1. SMDS データ・セットを再定義します。

2. RECOVER CFSTRUCT コマンドを発行して、CF 構造を復旧します。

**注 :** CF 構造上の非永続メッセージはすべて失われます。永続メッセージはすべて復元されます。

キュー・マネージャー・ログの要件は、使用できない構造から復旧する場合の要件と同じです。

### <mark>▶ Z/OS アドレス指定可能な最大ログ範囲を広げる計画</mark>

より大きなログ相対バイト・アドレス (RBA) を使用するようキュー・マネージャーを構成することにより、 アドレス指定可能な最大ログ範囲を増やすことができます。

IBM MQ for z/OS 8.0 以降、ログ RBA のサイズが大きくなりました。 この変更の概要について詳しくは、 『より大きなログ相対バイト・アドレス』を参照してください。

■ V 9.2.0 ■キュー・マネージャーがキュー共用グループに属していない場合、8 バイト・ログ RBA 値を 使用するように変換する操作をいつでも実行できます。 その後 IBM MQ for z/OS 9.0.0 にマイグレーショ ンする場合は、**OPMODE**=(*NEWFUNC,900*) を使用していることを確認します。使用していない場合、キュ ー・マネージャーは開始しません。

■ V 9.2.5 ■ キュー・マネージャーが IBM MO 9.2.5 以降で作成された場合は、8 バイトのログ RBA がデ フォルトで既に使用可能になっているため、変換は必要ありません。

キュー共有グループ内のキュー・マネージャーを 8 バイト・ログ RBA を使用するように変換するには、そ の前に、そのキュー共有グループ内のすべてのキュー・マネージャーが以下のいずれかのレベルになって いる必要があります。

- IBM MQ for z/OS 9.0.n CD、IBM MQ for z/OS 9.1.0 LTS、またはそれ以降
- IBM MQ for z/OS 9.0.0 で、**OPMODE**=(*NEWFUNC,800*)、または **OPMODE**=(*NEWFUNC,900*) を指定して開始 されている

その後、8 バイト・ログ RBA 値を使用するように各キュー・マネージャーを順番に変更できます。 必ずし もすべてのキュー・マネージャーを同時に変更する必要はありません。

キュー共用グループ内の 1 つのキュー・マネージャーで 8 バイト・ログ RBA 値を使用するよう変換する と、キュー共用グループ内の他のキュー・マネージャーは、8 バイト・ログ RBA 値を使用するよう変換済 みでなくても、変換後のキュー・マネージャーのログを使用することができます。 これは、例えば対等リ カバリーの場合に便利です。

### **変更の取り消し**

変更をバックアウトすることはできません。

### **どの程度の時間がかかるか**

変更するには、キュー・マネージャーを再始動する必要があります。 キュー・マネージャーを停止し、1 つ以上のブートストラップ・データ・セット (BSDS) に対して CSQJUCNV ユーティリティーを実行して、 新規データ・セットの作成、ブートストラップ・データ・セットの名前変更、およびキュー・マネージャ ーの再始動を行います。 CSQJUCNV ユーティリティーの実行には通常、数秒かかります。

### **どんな影響が発生するか**

- 8 バイト・ログ RBA を使用すると、ログ・データ・セットへのデータ書き込みごとに追加のバイトが発 生します。 したがって、持続メッセージからなるワークロードでは、ログに書き込まれるデータの量が わずかに増えます。
- ページ・セットまたはカップリング・ファシリティー (CF) 構造に書き込まれるデータには影響がありま せん。

**関連タスク**

より大きなログ相対バイト・アドレスの実装

# **- ≇/08 ■チャネル・イニシエーターの計画**

チャネル・イニシエーターは、キュー・マネージャー間の通信を提供する機能であり、独自のアドレス・ スペースで稼働します。

接続には次の 2 つのタイプがあります。

- 1. ネットワークを経由したキュー・マネージャーへのアプリケーション接続。 クライアント・チャネルと いいます。
- 2. キュー・マネージャー間の接続。 MCA チャネルといいます。

### **リスナー**

チャネル・リスナー・プログラムは、着信ネットワーク要求を listen し、該当するチャネルが必要になっ た時にそのチャネルを開始します。 チャネル・イニシエーターがインバウンド接続を処理するために、少 なくとも 1 つの IBM MQ リスナー・タスクを構成しておく必要があります。 リスナーは、TCP リスナーか LU 6.2 リスナーのいずれかになります。

各リスナーに TCP ポートか LU 名が必要です。 IBM MQ for Multiplatforms では通常、TCP/IP ポート 1414 (デフォルト) を使用します。

ただし、1 つのチャネル・イニシエーターに複数のリスナーを設定することも可能です。

#### **TCP/IP**

チャネル・イニシエーターは、同じ z/OS イメージ上の複数の TCP スタックで作動できます。 例えば、内 部接続用に 1 つの TCP スタック、外部接続用にもう 1 つの TCP スタックを設定する、といった具合です。

出力チャネルを定義する場合は、以下のようにします。

1. 接続の宛先のホストとポートを設定します。 これは次のいずれかになります。

- IP アドレス (例: 10.20.4.6)
- ホスト名 (例: mvs-prod.myorg.com)

ホスト名を使用して宛先を指定すると、IBM MQ はドメイン・ネーム・システム (DNS) を使用して宛先 の IP アドレスを解決します。

2. 複数の TCP スタックを使用する場合は、チャネル定義で **LOCLADDR** パラメーターを指定できます。そ のパラメーターで、使用する IP スタックのアドレスを指定します。

高可用性の DNS サーバーの計画を立ててください。 DNS が使用不可になると、アウトバウンド・チャネル を開始できないことがあります。ホスト名を使用して着信接続をマップするチャネル認証規則も処理でき ません。

### **APPC および LU 6.2**

APPC を使用する場合は、チャネル・イニシエーターに LU 名と APPC の構成が必要です。

### **キュー共有グループ**

単一システム・イメージを用意し、キュー共有グループ内のどのキュー・マネージャーでも着信 IBM MQ 接続要求に対応できるようにするには、いくらかの構成作業が必要です。 以下に例を示します。

- 1. ハードウェア・ネットワーク・ルーター。 企業側から見えるこのルーターの IP アドレスは 1 つだけで す。 このルーターによって、このハードウェアに接続されている任意のキュー・マネージャーに初期要 求をルーティングできます。
- 2. 仮想 IP アドレス (VIPA)。 エンタープライズ全体の IP アドレスを指定し、そのアドレスをシスプレック ス内の任意の TCP スタックにルーティングします。 TCP スタックは、そのアドレスをシスプレックス 内の任意のリスニング・キュー・マネージャーにルーティングします。

#### **IBM MQ トラフィックの保護**

IBM MQ で、TLS (または SSL) 接続によってワイヤー上のデータを保護するための構成を行えます。 TLS を 使用するには、デジタル証明書と鍵リングを使用する必要があります。

チャネルのリモート側の担当者と協力し、互換性のある IBM MQ 定義と互換性のある証明書を用意するこ とも必要です。

以下のいずれかに基づいて、IBM MQ に接続できる接続とユーザー ID を制御できます。

- IP アドレス
- クライアント・ユーザー ID
- リモート・キュー・マネージャー
- デジタル証明書 (チャネル認証レコードを参照)

クライアント・アプリケーションを制限するために、クライアント・アプリケーションから有効なユーザ ー ID とパスワードを提供してもらうように設定することも可能です (接続認証を参照)。

まずチャネル・イニシエーターを作動させてから、TLS を使用するように各チャネルを 1 つずつ構成する こともできます。

### **チャネル・イニシエーターのモニター**

チャネル・イニシエーターとチャネルに関する情報を確認するための MQSC コマンドがあります。

- DISPLAY CHINIT コマンドでは、チャネル・イニシエーターとアクティブ・リスナーに関する情報を確認 できます。
- DISPLAY CHSTATUS コマンドでは、チャネルのアクティビティーと状況を表示できます。

チャネル・イニシエーターは、チャネル・イニシエーター・タスクおよびチャネルのアクティビティーに 関する情報を含む SMF レコードを生成することもできます。 詳しくは、 180 [ページの『チャネル・イニ](#page-179-0) シエーター SMF [データの計画』](#page-179-0) を参照してください。

チャネル・イニシエーターは、チャネルの開始時と停止時にメッセージをジョブ・ログに出力します。 企 業の自動化処理でそうしたメッセージを使用して状況を収集できます。 数秒だけアクティブになるチャネ ルもあるので、そうしたメッセージが多数作成される場合もあります。 これらのメッセージを抑止するに は、 z/OS メッセージ処理機能を使用するか、 SET SYSTEM コマンドで **EXCLMSG** を設定します。

#### **IBM MQ チャネル定義の構成**

多数のキュー・マネージャーを相互に接続すると、すべてのオブジェクト定義を管理するのが難しくなり ます。 IBM MQ クラスタリングを使用すれば、その作業をシンプルにできます。

2 つのキュー・マネージャーを完全リポジトリーとして指定します。 その他のキュー・マネージャーでは、 1 つのリポジトリーへの接続が 1 つと、もう 1 つのリポジトリーからの接続が 1 つ必要になります。 他の

<span id="page-179-0"></span>キュー・マネージャーへの接続が必要な場合は、該当キュー・マネージャーがチャネルを自動的に作成し て開始します。

クラスターに多数のキュー・マネージャーを組み込むことを計画している場合は、専用リポジトリーとし て機能するキュー・マネージャー (アプリケーション・トラフィックのないキュー・マネージャー) を配置 するようにしてください。

詳しくは、 20 [ページの『分散キューおよびクラスターの計画』](#page-19-0) を参照してください。

### **チャネル・イニシエーターの構成前のアクション**

1. TCP/IP または APPC を使用するかを決定します。

- 2. TCP を使用する場合は、IBM MQ に少なくとも 1 つのポートを割り振ります。
- 3. DNS サーバーが必要な場合は、必要に応じてサーバーの可用性が高くなるように構成します。

4. APPC を使用する場合は、LU 名を割り振り、APPC を構成します。

#### **チャネル・イニシエーターの構成後のアクション (実動に移行する前)**

1. 使用する接続に関する計画を立てます。

a. リモート・アプリケーションからのクライアント接続。

- b. 他のキュー・マネージャーとの間の MCA チャネル。 通常は、各リモート・キュー・マネージャーと の間のチャネルがあります。
- 2. クラスタリングをセットアップするか、既存のクラスタリング環境に参加します。
- 3. チャネル・イニシエーターの前で可用性を実現するために、複数の TCP スタックを使用するか、VIPA を使用するか、外部ルーターを使用するかを検討します。
- 4. TLS の使用を計画している場合は、以下のようにします。

a. 鍵リングをセットアップします。

b. 証明書をセットアップします。

- 5. チャネル認証の使用を計画している場合は、以下のようにします。
	- a. インバウンド・セッションを MCA ユーザー ID にマップするための基準を決定します。
	- b. キュー・マネージャー・パラメーター **REVDNS** を設定して、リバース DNS 参照を有効にします。
	- c. セキュリティーについて検討します。 例えば、デフォルト・チャネルを削除したり、チャネルの **MCAUSER** 属性で必要な権限だけを設定したユーザー ID を指定したりします。
- 6. チャネル・イニシエーターによって作成されたアカウンティングと統計の SMF レコードを取り込んで、 後処理を実行します。
- 7. ジョブ・ログ・メッセージのモニターを自動化します。
- 8. 必要に応じて、ネットワーク環境を調整してスループットを改善します。 TCP では、大きな送信バッフ ァーと受信バッファーを使用すると、スループットが向上します。 以下のコマンドを使用すれば、MQ で特定の TCP バッファー・サイズを使用するよう、強制設定を行えます。

RECOVER QMGR(TUNE CHINTCPRBDYNSZ nnnnn) RECOVER QMGR(TUNE CHINTCPSBDYNSZ nnnnn)

チャネルの SO\_RCVBUF と SO\_SNDBUF が nnnnn のサイズ (バイト単位) に設定されます。

#### **関連概念**

151 [ページの『キュー・マネージャーの計画』](#page-150-0)

キュー・マネージャーをセットアップする時には、キュー・マネージャーの拡大を見越した計画を立てて、 それぞれの企業のニーズに対応できるようにする必要があります。

# **チャネル・イニシエーター SMF データの計画**

チャネル・イニシエーターの SMF データ収集の実装を計画する必要があります。
チャネル・イニシエーターは以下の 2 種類のレコードを生成します。

• 統計データ。チャネル・イニシエーターおよびその中のタスクに関する情報が含まれます。

• チャネル・アカウンティング・データ。DISPLAY CHSTATUS コマンドと同様の情報が含まれます。

統計データの収集を開始するには、以下のコマンドを使用します。

START TRACE(STAT) CLASS(4)

停止するには、次のコマンドを使用します。

STOP TRACE(STAT) CLASS(4)

アカウンティング・データの収集を開始するには、次のコマンドを使用します。

START TRACE(ACCTG) CLASS(4)

停止するには、次のコマンドを使用します。

STOP TRACE(ACCTG) CLASS(4)

チャネル定義またはキュー・マネージャーの **STATCHL** 属性を使用して、どのチャネルに収集されるアカウ ンティング・データが含まれるかを制御できます。

- クライアント・チャネルの場合、キュー・マネージャー・レベルで **STATCHL** を設定する必要がありま す。
- 自動的に定義されたクラスター送信側チャネルの場合、**STATACLS** キュー・マネージャー属性を使用し て、アカウンティング・データの収集を制御できます。

キュー・マネージャーの **STATCHL** のデフォルト値は OFF です。 チャネル・アカウンティング・データを 収集するには、クラス 4 アカウンティング・トレースを開始することに加え、キュー・マネージャーまた はチャネル定義のいずれかで **STATCHL** の値をデフォルトから変更する必要があります。

SMF レコードは、以下の時点で生成されます。

- IBM MQ for z/OS 9.2.0 から 9.2.3 では、CSQ6SYSP の **STATIME** パラメーターで指定された 時間間隔が経過したか、SMF データ収集ブロードキャストで **STATIME** がゼロである場合。 キュー・マ ネージャーおよびチャネル・イニシエーターの SMF データを収集する要求が同期されます。
- IBM MQ for z/OS 9.2.4 以降では、CSQ6SYSP の **STATIME** パラメーターまたは **ACCTIME** パ ラメーターで指定された時間間隔が経過した場合。または、SMF データ収集ブロードキャストで **STATIME** または **ACCTIME** がゼロである場合。 キュー・マネージャーおよびチャネル・イニシエーター の SMF データを収集する要求が同期されます。
- STOP TRACE(ACCTG) CLASS(4) コマンドまたは STOP TRACE(STAT) CLASS(4) コマンドが発行さ れた場合、あるいは
- チャネル・イニシエーターがシャットダウンした場合。 この時点で SMF データがすべて書き出されま す。

あるチャネルが SMF 間隔内で停止した場合、次回に SMF 処理が実行されるときにアカウンティング・デー タが SMF に書き込まれます。 クライアントが接続し、何らかの操作を行った後に切断し、さらに再接続し て切断した場合には、チャネル・アカウンティング・データが 2 セット生成されます。

通常、統計データは 1 つの SMF レコードに収まりますが、多数のタスクが使用されている場合は複数の SMF レコードが作成されることがあります。

アカウンティング・データは、それが有効化されているチャネルごとに収集され、通常は 1 つの SMF レコ ードに収まります。 ただし、多数のチャネルがアクティブである場合は複数の SMF レコードが作成される ことがあります。

チャネル・イニシエーター SMF データの収集コストはわずかです。 通常、CPU 使用率の増加は数パーセン ト以下で、ほとんどの場合は測定誤差の範囲内です。

この機能を使用する前に、z/OS システム・プログラマーに連絡を取って、追加のレコードを扱う能力が SMF にあることを確認し、新しい SMF データを含めるよう SMF レコードの抽出プロセスを変更してもら う必要があります。

チャネル・イニシエーター統計データの場合、SMF レコード・タイプは 115、サブタイプは 231 です。

チャネル・イニシエーター・アカウンティング・データの場合、SMF レコード・タイプは 116、サブタイ プは 10 です。

このデータを処理する独自のプログラムを作成することができます。または、サポートパック [MP1B](https://www.ibm.com/support/pages/node/572457) も使 用できます (これに含まれる MQSMF プログラムを使用すると、データを印刷したり、スプレッドシートへ のインポートに適したコンマ区切り値 (CSV) 形式のデータを作成したりすることができます)。

チャネル・イニシエーター SMF データの収集で問題が発生する場合は、チャネル・イニシエーター (CHINIT) 用の SMF データを取り込む際の問題の処理を参照してください。

#### **関連タスク**

IBM MQ パフォーマンス統計の解釈 チャネル・アカウンティング・データのトラブルシューティング

#### **z/OS TCP/IP 環境の計画**  $\approx$  2/05

ネットワークのスループットを最高にするには、64 KB 以上のサイズの TCP/IP 送受信バッファーを使用す る必要があります。 このサイズを指定すると、システムによってバッファー・サイズが最適化されます。

[Dynamic Right Sizing for High Latency Networks](https://www.ibm.com/support/pages/node/437217) とは何ですか? を参照してください。 を参照してくださ い。

システム・バッファー・サイズを確認するには、例えば次のような Netstat コマンドを使用します。

TSO NETSTAT ALL (CLIENT csq1CHIN

結果には、次の 2 つの値を含む、多くの情報が表示されます。

ReceiveBufferSize: 0000065536 SendBufferSize: 0000065536

65536 は 64 KB です。 バッファー・サイズが 65536 より小さい場合は、ネットワークの担当部署と協力 して、TCPIP プロシージャーの PROFILE DDName にある **TCPSENDBFRSIZE** および **TCPRCVBUFRSIZE** の 値を増やしてください。 例えば、以下のようなコマンドを使用できます。

TCPCONFIG TCPSENDBFRSZE 65536 TCPRCVBUFRSIZE 65536

システム全体の **TCPSENDBFRSIZE** 設定や **TCPRCVBUFRSIZE** 設定を変更できない場合、IBM ソフトウェ ア・サポートに連絡してください。

## **キュー共有グループ (QSG) の計画**

共有キューイング環境を実装する最も簡単な方法は、キュー・マネージャーを構成し、そのキュー・マネ ージャーを QSG に追加し、さらに他のキュー・マネージャーを QSG に追加することです。

キュー共有グループでは、Db2 表を使用して構成情報を保管します。 同一の Db2 データ共有グループを共 有するすべての QSG で使用する 1 セットの表があります。

共有キュー・メッセージは、カップリング・ファシリティー (CF) 構造で保管されます。 各 QSG には固有 の CF 構造のセットがあります。 それぞれのニーズに合わせてその構造を構成する必要があります。

メッセージを共有メッセージ・データ・セット (SMDS) に保管することもできます。 サイズが 63KB を超 えるメッセージは CF に保管できません。 そうしたメッセージを共有キューに保管するには、SMDS を使用 する必要があります。

## **メッセージ・プロファイルとキャパシティー・プランニング**

共有キュー・メッセージのメッセージ・プロファイルをしっかり把握しておく必要があります。 検討の必 要な要因の例を以下に挙げます。

- メッセージ・サイズの平均値と最大値
- 標準的なキュー項目数と、例外的なキュー項目数。 例えば、1 日分のメッセージを収容するための十分 な容量が必要であり、標準的なキュー項目数は 100 メッセージ未満になる、など。

メッセージ・プロファイルが変われば、構造のサイズを大きくしたり、後で SMDS を実装したりできます。

ピーク時の大量のメッセージを処理できるように設定したい場合は、構造の使用量がユーザー指定のしき い値に達した時にメッセージを SMDS にオフロードする動作を IBM MQ で構成できます。

CF 構造を二重化するかどうかを決定する必要があります。 この設定は、CFRM ポリシーの CF 構造定義で 制御します。

- 1. 二重化構造では、2 つのカップリング・ファシリティーを使用します。 1 つの CF で問題が起きても、 サービスの中断はなく、3 番目の CF が可能であれば、3 番目の CF で構造を再作成できます。 二重化構 造は、共有キューの操作のパフォーマンスにかなりの影響を及ぼすことがあります。
- 2. 構造を二重化しない場合は、CF で問題が起きると、別の CF で構造を再作成できるようになるまで、問 題の起きた CF の構造にある共有キューが使用不可の状態になります。

その場合に別の CF で構造を自動的に再作成するように IBM MQ を構成できます。 持続メッセージがキ ュー・マネージャーのログからリカバリーされます。

CF 定義を変更するのは簡単です。

非持続メッセージだけを入れるように構造を定義することも、持続メッセージと非持続メッセージの両方 を入れるように構造を定義することも可能です。

持続メッセージを入れる構造は、定期的にバックアップする必要があります。 障害発生時に構造をリカバ リーするのに必要な時間を最小限に抑えるために、少なくとも 1 時間ごとに CF 構造をバックアップしてく ださい。 バックアップは、バックアップを実行するキュー・マネージャーのログ・データ・セットに保管 されます。

共有キューでのメッセージの高いスループットを期待している場合、CF 構造のバックアップ専用のキュ ー・マネージャーを用意することがベスト・プラクティスになります。 そうすれば、キュー・マネージャ ー・ログから読み取る必要のあるデータが少なくなるので、構造のリカバリーに必要な時間が短縮されま す。

#### **チャネル**

IBM MQ QSG に接続するアプリケーションに対して単一システム・イメージを用意するために、共有入力 チャネルを定義できます。 チャネルのセットアップが完了すると、キュー共有グループ環境への接続に QSG 内のどのキュー・マネージャーでも対応できるようになります。

そうしたチャネルのネットワーク・ルーターまたは仮想 IP アドレス (VIPA) のセットアップが必要になる場 合があります。

共有出力チャネルを定義できます。 共有出力チャネル・インスタンスは、QSG 内のどのキュー・マネージ ャーからでも開始できます。

詳しくは、『共用チャネル』を参照してください。

#### **機密保護**

外部セキュリティー・マネージャーを使用して IBM MQ リソースを保護します。 RACF® を使用する場合 は、RACF プロファイルにキュー・マネージャー名の接頭部が付きます。 例えば、 APPLICATION.INPUT は、qmgrName.APPLICATION.INPUT. という名前の MQQUEUE クラスのプロファイルを使用して保護さ れます。

キュー共有グループを使用する場合は、キュー・マネージャー名の接頭部の付いたプロファイルで引き続 きリソースを保護することもできれば、プロファイルにキュー共有グループ名の接頭部を付けることもで きます。 例えば、qsgName.APPLICATION.INPUT などです。

可能なら、キュー共有グループ名の接頭部の付いたプロファイルを使用してください。そのようにしてす べてのキュー・マネージャーに対して単一の定義を用意すれば、作業量を減らし、キュー・マネージャー 間の定義の不一致を防止できます。

#### **関連概念**

151 [ページの『キュー・マネージャーの計画』](#page-150-0)

キュー・マネージャーをセットアップする時には、キュー・マネージャーの拡大を見越した計画を立てて、 それぞれの企業のニーズに対応できるようにする必要があります。

## <mark>▶ 2/08 ●</mark>カップリング・ファシリティーおよびオフロード・ストレージ環境の準

### **備**

このトピックは、カップリング・ファシリティー (CF) 構造の初期サイズと形式、および共有メッセージ・ データ・セット (SMDS) 環境または Db2 環境を計画する場合に使用します。

このセクションでは、以下のトピックに関する情報を取り上げます。

- 184 ページの『カップリング・ファシリティー・リソースの定義』
	- オフロード・ストレージ機構の決定
	- [構造の計画](#page-184-0)
	- [構造のサイズの計画](#page-184-0)
	- [共有キューと構造の対応付け](#page-189-0)
- 190 [ページの『共有メッセージ・データ・セット](#page-189-0) (SMDS) 環境の計画』
- 194 ページの『Db2 [環境の計画』](#page-193-0)

#### **カップリング・ファシリティー・リソースの定義**

共有キューを使用する場合は、IBM MQ が CFRM ポリシーで使用するカップリング・ファシリティー構造 を定義する必要があります。 そのためには、まずそれらの構造に関する情報で CFRM ポリシーを更新して から、そのポリシーをアクティブ化します。

通常、インストール環境には、使用可能なカップリング・ファシリティーが記述されている既存の CFRM ポリシーがあります。 [管理データ・ユーティリティー](https://www.ibm.com/docs/en/zos/3.1.0?topic=sysplex-administrative-data-utility)を使用すれば、指定したテキスト・ステートメント に基づいてそのポリシーの内容を変更できます。 新しい構造の名前、それらの構造の定義先のカップリン グ・ファシリティー、それらの構造のサイズを定義したステートメントをそのポリシーに追加する必要が あります。

また、CFRM ポリシーは、IBM MQ 構造が二重構造になるかどうか、および障害の発生時にそれらがどのよ うに再び割り振られるかを決定します。『共有キューの回復』には、カップリング・ファシリティーに影 響する障害に対する回復力のために CFRM を構成するうえでの推奨事項が記載されています。

#### **オフロード・ストレージ環境の決定**

共用キューのメッセージ・データは、カップリング・ファシリティーからオフロードして、 Db2 テーブル または 共用メッセージ・データ・セット (SMDS) と呼ばれる IBM MQ 管理対象データ・セットのいずれか に保管することができます。 大きすぎて (つまり、63 KB を超える) カップリング・ファシリティーに保管 できないメッセージは、常にオフロードする必要があり、それよりも小さいメッセージは、必要であれば オフロードして、カップリング・ファシリティーのスペース使用量を削減することができます。

<span id="page-184-0"></span>詳しくは、『共用メッセージのオフロード・オプションの指定』を参照してください。

#### **構造の計画**

キュー共有グループ (QSG) の場合は、最低 2 つの構造を定義する必要があります。 最初の構造のことを管 理構造といいます。キュー共有グループで IBM MQ の内部アクティビティーを調整するための構造です。 この構造には、ユーザー・データは入りません。 *qsg-name*CSQ\_ADMIN という固定された名前があります (*qsg-name* は、キュー共有グループの名前です)。 後続の構造はアプリケーション構造と呼ばれ、 IBM MQ 共用キューにメッセージを保持するために使用されます。 それぞれの構造には、最大 512 個の共有キュー が入ります。

システム・キューでは、*qsg-name*CSQSYSAPPL という名前のアプリケーション構造を使用します。 この構 造を定義するかどうかは任意ですが、特定の機能を使用する場合は必須になります。 デフォルトでは、 SYSTEM.QSG.CHANNEL.SYNCQ キューと SYSTEM.QSG.UR.RESOLUTION.QUEUE キューが *qsgname*CSQSYAPPL 構造に定義されます。

#### **複数の構造の使用**

キュー共有グループは、最大で 64 個のカップリング・ファシリティー構造に接続できます。 それらの 構造体の 1 つは管理構造体である必要があります。 それを定義する場合は、別の構造を *qsgname*CSQSYSAPPL 構造にできます。 メッセージ・データ用に最大 63 個 ( *qsg-name*CSQSYSAPPL が定 義されている場合は 62 個) の構造体を使用できます。 複数のアプリケーション構造を使用する理由と しては、以下のような理由が考えられます。

- 多数のメッセージが入る可能性が高いキューがいくつかあるので、カップリング・ファシリティー全 体のすべてのリソースが必要になる場合。
- 1 つの構造には 512 個のキューしか入りませんが、多数の共有キューを使用する必要があるので、そ れらのキューを複数の構造に分割しなければならない場合。
- 構造の使用状況の特性に関する RMF レポートで、構造に含まれているキューをいくつかのカップリ ング・ファシリティーに分散させるのが望ましいことが明らかになった場合。
- データを分離するために、一部のキュー・データを他のキュー・データとは別の物理的カップリン グ・ファシリティーに格納する場合。
- 構造レベルの属性とコマンド (BACKUP CFSTRUCT など) を使用して持続共有メッセージのリカバリ ーを実行する場合。 バックアップとリカバリーを簡略化するために、非持続メッセージを格納するキ ューを持続メッセージを格納する構造とは別の構造に割り当てることがあります。

構造をどのカップリング・ファシリティーに割り振るかを選択するときに考慮に入れるポイントを以下 にまとめます。

- データ分離の要件。
- カップリング・ファシリティーの揮発性 (つまり、電源異常が発生してもデータを維持できるかどう か)。
- アクセス元のシステムとカップリング・ファシリティーの間、またはカップリング・ファシリティー 同士の間の障害の独立性。
- カップリング・ファシリティーにインストールされているカップリング・ファシリティー制御コード (CFCC) のレベル (IBM MQ ではレベル 9 以上が必要です)。

## **構造のサイズの計画**

#### **管理構造**

管理構造 (*qsg-name*CSQ\_ADMIN) は、キュー共有グループ内のキュー・マネージャー 1 つにつき 1000 個のリスト項目を格納できる大きさにする必要があります。 キュー・マネージャーの始動時に、その 構造が検査され、キュー共有グループに現時点で定義 されているキュー・マネージャーの数に対応す るだけの大きさになっているかどうかが確認されます。 キュー・マネージャーがキュー共有グループ

<span id="page-185-0"></span>に対して定義されていると見なされるのは、キュー・マネージャーが CSQ5PQSG ユーティリティーで 追加された場合です。 MQSC DISPLAY GROUP コマンドを使用すれば、グループに対して定義されてい るキュー・マネージャーを確認できます。

**注 :** 構造体のサイズを計算する際には、キュー共有グループ内のキュー・マネージャーの数に加えて、 大きな作業単位のサイズを考慮する必要があります。

キュー共有グループで定義されているキュー・マネージャーの数に応じて管理構造で必要になる最小サ イズを 186 ページの表 22 にまとめます。 ここで示すサイズは、CFCC レベル 14 のカップリング・フ ァシリティー構造を対象にしています。さらに高いレベルの CFCC の場合は、通常、もっと大きなサイ ズが必要になります。

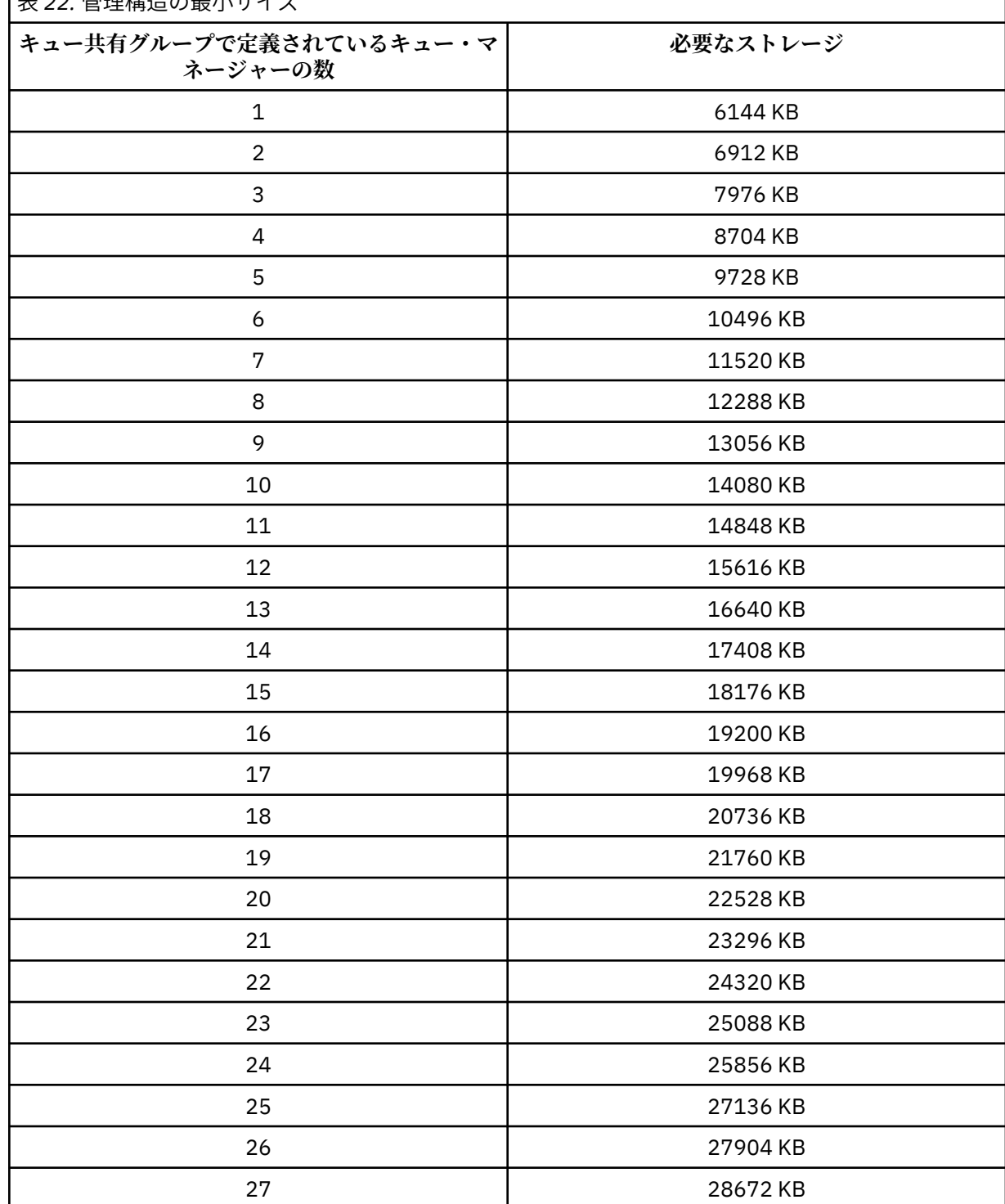

**ま20. 管理構造の具ホサイズ** 

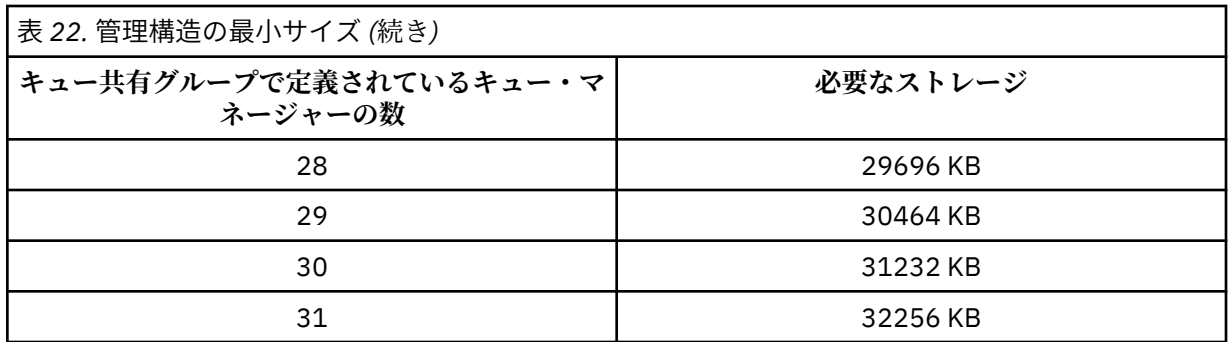

既存のキュー共有グループにキュー・マネージャーを追加するときに、ストレージ要件が 186 [ページ](#page-185-0) [の表](#page-185-0) 22 の推奨サイズより大きくなっている場合があります。 その場合は、以下の手順で *qsgname*CSQ\_ADMIN 構造で必要になるストレージを見積もってください。

- 1. キュー共有グループの既存のメンバーで MQSC コマンド **DISPLAY CFSTATUS(CSQ\_ADMIN)** を実 行します。
- 2. CSQ\_ADMIN 構造の ENTSMAX 情報を抽出します。
- 3. この数値が、キュー共有グループで定義したいと思っているキュー・マネージャーの総数の 1000 倍 より小さければ、構造のサイズを大きくしてください。

**アプリケーション構造**

IBM MQ メッセージを格納するために必要なアプリケーション構造のサイズは、構造に同時に格納され る可能性があるメッセージの数とサイズによって左右されます。

共有キューに入るメッセージを格納するための CF 構造で必要になるサイズを 188 [ページの図](#page-187-0) 42 のグ ラフにまとめます。 割り振りサイズを計算するには、以下の情報が必要です。

- キューに入るメッセージの平均サイズ。
- 構造に格納される可能性があるメッセージの総数。

水平軸でメッセージの数を探してください。 メッセージ・サイズに対応するカーブを選択し、垂直軸 で必要な値を確認します。 例えば、長さが 1 KB のメッセージが 200 000 件であれば、256 から 512 MB の範囲の値になります。

この同じ情報を表形式でまとめたのが 188 [ページの表](#page-187-0) 23 です。

<span id="page-187-0"></span>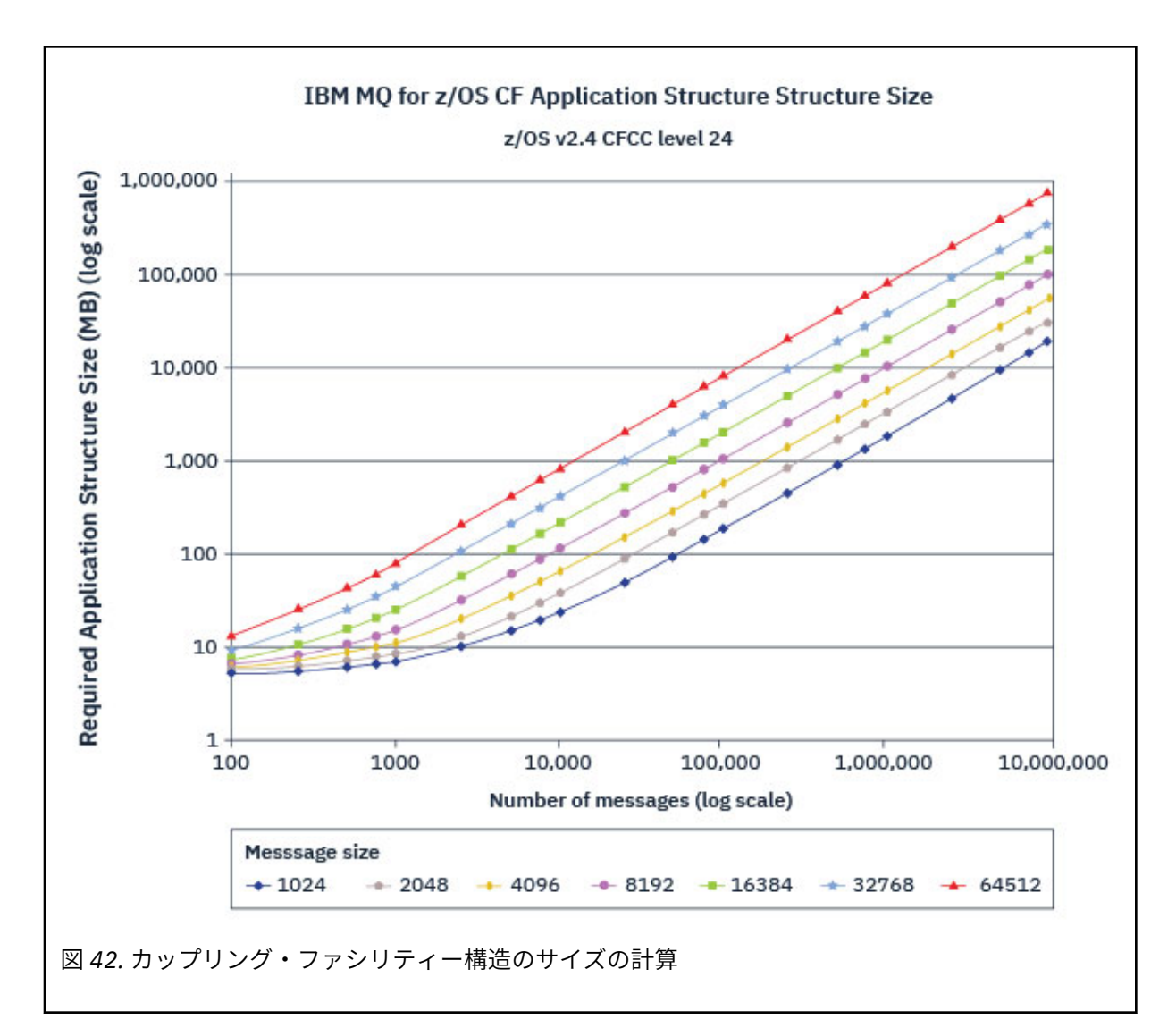

カップリング・ファシリティー構造のサイズの計算値をまとめた表を以下に示します。

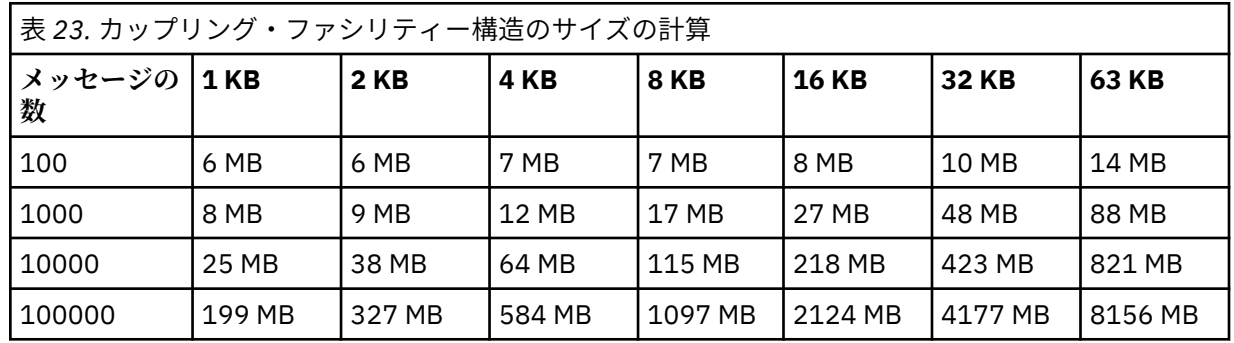

CFRM ポリシーに以下のステートメントを組み込みます。

- INITSIZE は、最初のキュー・マネージャーが構造に接続するときにその構造に割り振られるサイズ (KB) です。
- SIZE は、その構造の最大サイズです。
- FULLTHRESHOLD では、構造が満杯になりつつあることを示すメッセージ IXC585E が z/OS によって 生成されるしきい値 (パーセント値) を設定します。

ベスト・プラクティスは、INITSIZE と SIZE が 2 倍以内であるようにすることです。 例えば、先ほ ど取り上げた数値の場合は、以下のようなステートメントを追加できます。

STRUCTURE NAME(structure-name) INITSIZE(value from graph in KB, that is, multiplied by 1024) SIZE(something larger) FULLTHRESHOLD(85)

STRUCTURE NAME(QSG1APPLICATION1) INITSIZE(262144) /\* 256 MB \*/<br>SIZE(524288) /\* 512 MB \*/ SIZE(524288) FULLTHRESHOLD(85)

構造の使用率が警告メッセージ生成のしきい値に達した場合は、何らかの操作が必要になります。 IBM MQ を使用して、構造内のいくつかのキューに対する MQPUT 操作を禁止することによってアプリケー ションがそれ以上メッセージを書き込まないようにしたり、それらのキューからメッセージを取り出す アプリケーションをさらに始動したり、キューにメッセージを書き込んでいるアプリケーションのうち のいくつかを静止したりすることができます。

あるいは、z/OS 機能を使用して、構造のサイズを適切に変更することも可能です。 例えば、以下の z/OS コマンドを使用できます。

SETXCF START,ALTER,STRNAME=*structure-name*,SIZE=*newsize*

これは、構造のサイズを *newsize* に変更するコマンドです。*newsize* は、CFRM ポリシーで指定され ている構造の SIZE の値より小さく、かつカップリング・ファシリティーの現行サイズより大きい値で す。

MQSC DISPLAY CFSTATUS コマンドを使用すれば、カップリング・ファシリティー構造の使用状況をモ ニターできます。

何の操作も実行しないで、キュー構造が満杯になると、MQRC\_STORAGE\_MEDIUM\_FULL 戻りコード がアプリケーションに返されます。 管理構造が満杯になった場合の具体的な症状は、どのプロセスが エラーになったのかによって異なりますが、通常、以下のような問題が発生する可能性があります。

- コマンドへの応答がなくなります。
- コミット処理時の問題が原因でキュー・マネージャーの障害が発生します。

#### **CSQSYSAPPL 構造**

*qsg-name*CSQSYSAPPL 構造は、システム・キューのためのアプリケーション構造です。 *qsgname*CSQSYSAPPL 構造で定義されるデフォルト・キューのメッセージ・データ・サイズを見積もる方 法を表 3 にまとめます。

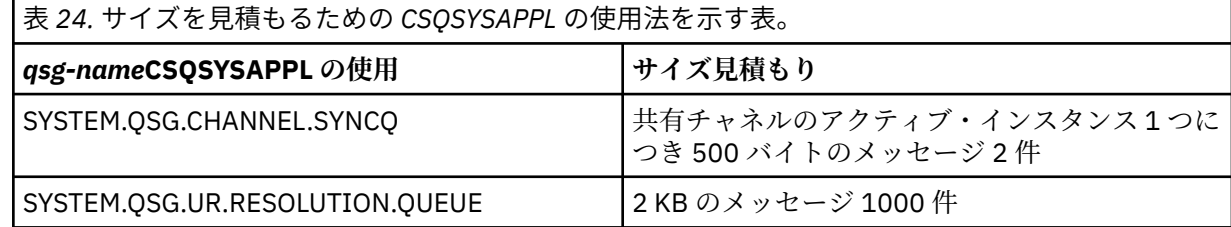

構造定義の推奨初期値は、以下のとおりです。

STRUCTURE NAME(*qsg-name*CSQSYSAPPL) INITSIZE(20480) /\* 20 MB \*/<br>SIZE(30720) /\* 30 MB \*/  $\frac{1}{x}$  30 MB  $\frac{x}{x}$ FULLTHRESHOLD(85)

これらの値は、共有チャネルとグループ・リカバリー単位の使用状況に応じて調整できます。

## <span id="page-189-0"></span>**共有キューと構造の対応付け**

IBM MQ に対してアプリケーション構造を定義するには、DEFINE CFSTRUCT コマンドを使用します。 IBM MQ に対して構造を定義する時には、構造名に QSG 名の接頭部を含めないでください。 例えば、IBM MQ に対して *qsg-name*APPLICATION1 という名前のアプリケーション構造を CFRM ポリシーで定義するに は、以下のコマンドを実行します。

DEFINE CFSTRUCT(APPLICATION1)

キュー定義の CFSTRUCT 属性を使用して、キューを構造に対応付けることができます。 CF 構造の名前を QSG 名前接頭部なしで属性に指定します。 例えば、次のコマンドを使用すると、APPLICATION1 構造で共 有キューが定義されます。

DEFINE QLOCAL(*myqueue*) QSGDISP(SHARED) CFSTRUCT(APPLICATION1)

#### **共有メッセージ・データ・セット** *(SMDS)* **環境の計画**

キュー共有グループで SMDS オフロード機能を使用する場合は、IBM MQ が共有メッセージ・データ・セ ットのグループに接続する必要があります。 このトピックでは、そのデータ・セットの要件と、IBM MQ のメッセージ・データを格納するために必要な構成について取り上げます。

共有メッセージ・データ・セット (SMDS というキーワードで表記) は、カップリング・ファシリティー構 造に格納されている共有メッセージのメッセージ・データをキュー・マネージャーがオフロードして格納 するために使用するデータ・セットです。

**注 :** 構造に SMDS データ・セットを定義するときは、キュー・マネージャーごとに 1 つ必要です。

この形式のデータ・オフロード機能を有効にする場合は、**CFSTRUCT** で、共有メッセージ・データ・セッ トのグループを関連付けることが必要になります。つまり、キュー共有グループに含まれている各キュー・ マネージャーにデータ・セットが 1 つずつ対応することになります。 共有メッセージ・データ・セットの グループを IBM MQ に対して定義するときには、**CFSTRUCT** 定義の **DSGROUP** パラメーターを使用します。 追加のパラメーターを使用して、オプション情報 (使用するバッファーの数やデータ・セットの拡張属性な ど) を指定することもできます。

それぞれのキュー・マネージャーでは、それ自体が所有しているデータ・セットへの書き込み、そのキュ ー・マネージャーを経由して書き込まれたメッセージの共有メッセージ・データの格納、グループ内のす べてのデータ・セットの読み取りの操作を実行できます。

構造に関連する各データ・セットの状況と属性を記述したリストが **CFSTRUCT** 定義の一部として内部で管 理されているので、各キュー・マネージャーは、その定義をチェックして、現在使用できるデータ・セッ トを確認できます。

このデータ・セット情報は、**DISPLAY CFSTATUS TYPE(SMDS)** コマンドを使用して現在の状況と可用性 を表示し、 **DISPLAY SMDS** コマンドを使用して、指定された **CFSTRUCT** に関連付けられたデータ・セッ トのパラメーター設定を表示することによって表示できます。

個々の共有メッセージ・データ・セットは、所有元のキュー・マネージャー名 (通常は **SMDS** キーワードを 使用して指定) と **CFSTRUCT** 構造名の組み合わせで効率的に識別できます。

このセクションには、以下のトピックが記載されています。

- DSGROUP [パラメーター](#page-190-0)
- DSBLOCK [パラメーター](#page-190-0)
- [共有メッセージ・データ・セットの特性](#page-190-0)
- [共有メッセージ・データ・セットのスペース管理](#page-190-0)
- [共有メッセージ・データ・セットへのアクセス](#page-191-0)
- [共有メッセージ・データ・セットの作成](#page-191-0)
- [共有メッセージ・データ・セットのパフォーマンスおよび容量に関する考慮事項](#page-192-0)
- [共有メッセージ・データ・セットのアクティブ化](#page-192-0)

<span id="page-190-0"></span>これらのパラメーターの詳細については、DEFINE CFSTRUCT を参照してください。

共有メッセージ・データ・セットの管理について詳しくは、『共有メッセージ・データ・セットの管理』 を 参照してください。

#### **DSGROUP パラメーター**

**CFSTRUCT** 定義の **DSGROUP** パラメーターでは、その構造の大きなメッセージを格納するデータ・セットの グループを指定します。 追加のパラメーターを使用して、スペース割り振りのために使用する論理ブロッ クのサイズ、バッファー・プール・サイズの値、自動データ・セット拡張オプションを指定することもで きます。

**DSGROUP** パラメーターは、データ・セットへのオフロードを有効にする前にセットアップする必要があり ます。

- 新しい **CFSTRUCT** を **CFLEVEL(5)** で定義し、**OFFLOAD(SMDS)** オプションを指定するか想定する場合 は、同じコマンドで **DSGROUP** パラメーターを指定する必要があります。
- 既存の **CFSTRUCT** を変更して **CFLEVEL** を **CFLEVEL(5)** に増やすときに、**OFFLOAD(SMDS)** オプション を指定するか想定する場合は、**DSGROUP** パラメーターがまだ設定されていなければ、同じコマンドでそ れを指定する必要があります。

## **DSBLOCK パラメーター**

各データ・セットのスペースは、**CFSTRUCT** 定義の **DSBLOCK** パラメーターを使用して指定される固定サイ ズ (通常は 256 KB) の論理ブロックとしてキューに割り振られます。 その後、そのスペースは、各論理ブ ロック内の一定範囲のページ (サイズは 4 KB) として個々のメッセージに割り振られます (4 KB というサ イズは、物理ブロック・サイズと制御インターバル・サイズに対応します)。 論理ブロック・サイズによっ て、1 回の入出力操作で読み取り/書き込みができるメッセージ・データの最大量も決まります (この量は、 SMDS バッファー・プールのバッファー・サイズと同じです)。

**DSBLOCK** パラメーターで大きな値を指定すれば、入出力操作の数が削減されるので、非常に大きなメッセ ージの場合にパフォーマンスが改善されます。 一方、小さい値を指定すれば、それぞれのアクティブ要求 で必要なバッファー・ストレージの量が少なくて済みます。 **DSBLOCK** パラメーターのデフォルト値は 256 KB です。 この値は、これらの要件のバランスを取った、ほどよい値なので、通常このパラメーターを指定 する必要はないでしょう。

## **共有メッセージ・データ・セットの特性**

共有メッセージ・データ・セットは、VSAM 線形データ・セット (LDS) として定義します。 オフロードし た各メッセージは、そのデータ・セットの 1 つ以上のブロックに格納されます。 保管データのアドレッシ ングは、拡張形式の仮想ストレージの場合と同じように、カップリング・ファシリティーの項目の情報に よる直接アドレッシングになります。 データ・セット自体に別個の索引や他の制御情報が格納されるわけ ではありません。

このような直接アドレッシング方式の場合、1 つのブロックに収まるメッセージであれば、そのブロックの 読み取りまたは書き込みのために 1 回の入出力操作だけが必要になります。 複数のブロックにまたがるメ ッセージの場合は、各ブロックの入出力操作を十分にオーバーラップさせることによって、経過時間を最 小化できます (ただし、有効なバッファーが十分にあることが条件です)。

共有メッセージ・データ・セットには、一般的な制御情報も少量だけ含まれています。 それは、リカバリ ーと再始動の状況情報が含まれる最初のページにあるヘッダー、およびキュー・マネージャーの正常終了 時に空きブロック・スペース・マップを保存するために使用されるスペース・マップ・チェックポイント 領域とで構成されます。

#### **共有メッセージ・データ・セットのスペース管理**

容量、パフォーマンス、操作状況について検討するための背景情報として、共有メッセージ・データ・セ ットのスペースがキュー・マネージャーによってどのように管理されるのかに関する概念を理解しておく のは大切です。

<span id="page-191-0"></span>各共有メッセージ・データ・セットのフリー・スペースは、所有元のキュー・マネージャーがスペース・ マップを使用して追跡管理します。スペース・マップとは、各論理ブロックで使用中になっているページ 数を記述したマップです。 スペース・マップは、データ・セットが開いている間は主ストレージで管理さ れますが、データ・セットが通常の方法で閉じられる時点で、データ・セットに保存されます。 (リカバリ ー時には、カップリング・ファシリティー構造内のメッセージのスキャンが実行されることにより、その 時点で使用中のデータ・セット・ページが確認され、スペース・マップが自動的に再作成されます)。

オフロードしたメッセージ・データが含まれている共有メッセージが書き込まれると、キュー・マネージ ャーは、各メッセージ・ブロックで一定範囲のページを割り振ります。 指定のキューの現行論理ブロック が一部使用されていると、キュー・マネージャーは、そのブロック内の次の空きページから始まるスペー スを割り振ります。そうでない場合は、新しい論理ブロックを割り振ります。 メッセージ全体が現行論理 ブロックに収まらない場合、キュー・マネージャーは、その論理ブロックの末尾でメッセージ・データを 分割し、次のメッセージ・ブロックとして新しい論理ブロックを割り振ります。 メッセージ全体のスペー スが割り振られるまで、この処理が繰り返されます。 最後の論理ブロックに未使用のスペースが残ってい れば、そのスペースは、キューの新しい現行論理ブロックとして保存されます。 データ・セットが通常の 方法で閉じられると、現行論理ブロック内の未使用のページがスペース・マップに戻されてから、スペー ス・マップが保存されます。

オフロードしたメッセージ・データが含まれている共有メッセージが読み取られ、削除のための準備がで きると、キュー・マネージャーは、その削除要求を処理するために、そのメッセージに対応するカップリ ング・ファシリティー項目を、所有元のキュー・マネージャー (場合によっては同じキュー・マネージャ ー) によってモニターされているクリーンアップ・リストに転送します。 そのリストに項目が入ると、所有 元のキュー・マネージャーは、それらの項目を読み取って削除し、解放された範囲のページをスペース・ マップに戻します。 論理ブロックで使用されていたすべてのページが解放されると、そのブロックは再使 用が可能な状態になります。

### **共有メッセージ・データ・セットへのアクセス**

それぞれの共有メッセージ・データ・セットは、キュー共有グループ内のあらゆるキュー・マネージャー からアクセスできる共有直接アクセス・ストレージに配置する必要があります。

通常の実行時に、各キュー・マネージャーは、自身が所有する共有メッセージ・データ・セットを読み取 り/書き込みアクセスのために開き、他のキュー・マネージャーのアクティブな共有メッセージ・データ・ セットを読み取り専用アクセスのために開きます。つまり、それらのキュー・マネージャーによって格納 されているメッセージを読み取ることができます。 したがって、各キュー・マネージャーのユーザー ID に は、自身が所有する共有メッセージ・データ・セットに対する UPDATE 以上のアクセス権と、構造の他の すべての共有メッセージ・データ・セットに対する READ アクセス権が必要になります。

**RECOVER CFSTRUCT** を使用して、共有メッセージ・データ・セットのリカバリーを実行する必要がある場 合は、キュー共有グループ内のどのキュー・マネージャーからでもリカバリー・プロセスを実行できます。 リカバリー・プロセスを実行するために使用するキュー・マネージャーには、リカバリーの必要なすべて のデータ・セットに対する UPDATE アクセス権が必要です。

#### **共有メッセージ・データ・セットの作成**

通常、それぞれの共有メッセージ・データ・セットは、対応する **CFSTRUCT** 定義を作成したり変更したり してこの形式のメッセージ・オフロード機能の使用を有効にする前に、作成する必要があります。 通常、 **CFSTRUCT** 定義の変更はすぐに有効になり、キュー・マネージャーがその構造に割り当てられている共有 キューにアクセスしようとすると、すぐにそのデータ・セットが必要になります。 共有メッセージ・デー タ・セットの割り振りと事前フォーマットのためのサンプル・ジョブが SCSQPROC(CSQ4SMDS) として用 意されています。 OFFLOAD(SMDS) の CFSTRUCT を使用する各キュー・マネージャーの共有メッセージ・ データ・セットを割り振るには、このジョブをカスタマイズして実行する必要があります。

オフロード・サポートが有効になっていることをキュー・マネージャーが検出して、自身の共有メッセー ジ・データ・セットを開こうとしたときに、そのデータ・セットがまだ作成されていないと、その共有メ ッセージ・データ・セットには無効のフラグが設定されます。 そのデータ・セットが作成され、**START SMDSCONN** コマンドなどを使用することによってキュー・マネージャーに対して再試行のための通知がな されるまで、キュー・マネージャーは、大きいメッセージを格納できなくなります。

<span id="page-192-0"></span>共有メッセージ・データ・セットは、アクセス方式サービス・プログラムの **DEFINE CLUSTER** コマンドを 使用して、VSAM 線形データ・セットとして作成します。 この定義では、1 つのキュー・マネージャーが 書き込みアクセスのためにそのキュー・マネージャーをオープンし、任意の数のキュー・マネージャーが それを同時に読み取ることができるように、 **SHAREOPTIONS(2 3)** を指定する必要があります。 デフォ ルト制御インターバル・サイズの 4 KB を使用することも必要です。 そのデータ・セットが 4 GB を超えて 拡張することが必要になる可能性がある場合は、VSAM 拡張アドレッシング機能属性がある SMS データ・ クラスを使用して定義しなければなりません。 共用メッセージ・データ・セットは、拡張アドレス・ボリ ューム (EAV) の拡張アドレス方式スペース (EAS) 部分に常駐するのに適格です。

それぞれの共有メッセージ・データ・セットは、初回使用時まで、空のままにしておくことができます。 あるいは、**CSQJUFMT** や他の類似のユーティリティー (サンプル・ジョブ SCSQPROC(CSQ4SMDS) など) を 使用して 2 進ゼロで事前フォーマットすることも可能です。 それが開いた時点で空のままになっていた り、一部だけフォーマットされていたりする場合は、キュー・マネージャーが残りのスペースを 2 進ゼロ で自動的にフォーマットします。

#### **共有メッセージ・データ・セットのパフォーマンスおよび容量に関する考慮事項**

所有元のキュー・マネージャーは、それぞれの共有メッセージ・データ・セットを使用して、関連する **CFSTRUCT** に書き込まれた共有メッセージのデータを同じシステムの領域からオフロードして格納しま す。 各メッセージの保管データには、記述子 (現在は約 350 バイト)、メッセージ・ヘッダー、メッセージ 本体が含まれています。 オフロードした各メッセージは、そのデータ・セットの 1 つ以上のページ (4 KB のサイズの物理ブロック) に格納されます。

したがって、一定数のオフロード・メッセージで必要になるデータ・セット・スペースは、記述子を含む メッセージ全体のサイズを 4 KB の次の倍数に切り上げ、その値とメッセージの数を乗算することによって 見積もることができます。

ページ・セットの場合と同じように、共有メッセージ・データ・セットは、ほぼ満杯になった時点で自動 的に拡張するように設定することも可能です。 この自動拡張のデフォルトの動作は、**CFSTRUCT** 定義の **DSEXPAND** パラメーターを使用して設定できます。 **ALTER SMDS** コマンドの **DSEXPAND** パラメーターを 使用すれば、この設定をキュー・マネージャーごとにオーバーライドできます。 自動拡張が起動するのは、 データ・セットの満杯率が 90% に達し、さらにスペースが必要な場合です。 拡張が認められる状況でも、 データ・セットの定義時に 2 次スペース割り振りが指定されていなかった場合は、VSAM によってその拡 張が拒否されます。その場合は、データ・セットの現行サイズの 20% という 2 次割り振りを使用して拡張 が再試行されます。

共有メッセージ・データ・セットで拡張アドレッシング機能属性が定義されている場合は、VSAM の考慮事 項だけが最大サイズを制限する要素になり、16 TB または 59 ボリュームという最大値になります。 この値 は、ローカル・ページ・セットの最大サイズである 64 GB よりもかなり大きな値です。

#### **共有メッセージ・データ・セットのアクティブ化**

キュー・マネージャーは、アプリケーションのカップリング・ファシリティー構造への接続に成功すると、 その構造定義の関連する **DSGROUP** パラメーターを使用してオフロード機能が指定されているかどうかを 確認します。 指定されている場合、キュー・マネージャーは、自身が所有する共有メッセージ・データ・ セットを割り振って書き込みアクセスのために開き、他のキュー・マネージャーが所有する既存の共有メ ッセージ・データ・セットを読み取りアクセスのために開きます。

共有メッセージ・データ・セットが (キュー共有グループでアクティブとして記録される前に) 初めて開か れた時点では、最初のページにはまだ有効なヘッダーが含まれていません。 キュー・マネージャーは、キ ュー共有グループ、構造名、所有元のキュー・マネージャーを識別するためのヘッダー情報を書き込みま す。

ヘッダーが完成すると、キュー・マネージャーは、その新しい共有メッセージ・データ・セットをアクテ ィブとして登録し、その新規データ・セットについて他のアクティブなキュー・マネージャーに通知する ためのイベントをブロードキャストします。

キュー・マネージャーは、共有メッセージ・データ・セットを開くたびに、ヘッダー情報を検証して、依 然として正しいデータ・セットが使用されているかどうか、またそれに損傷がないかどうかを確認します。

### <span id="page-193-0"></span>■ Z/US Db2 環境の計画

キュー共有グループを使用する場合は、IBM MQ から、データ共有グループのメンバーである Db2 サブシ ステムに接続する必要があります。 このトピックでは、 IBM MQ データを保持するために使用される Db2 要件について説明します。

IBM MQ では、接続先のデータ共有グループの名前と、そのデータ共有グループにアクセスするために、接 続先の Db2 サブシステム (または Db2 グループ) の名前を認識している必要があります。 これらの名前 は、CSQ6SYSP システム・パラメーター・マクロの QSGDATA パラメーターで指定します (説明について は、CSQ6SYSP の使用を参照してください)。

データ共有グループ内では、共有 Db2 表は以下のものを保持するために使用します。

- キュー共有グループの構成情報。
- IBM MQ の共有オブジェクトおよびグループ・オブジェクトのプロパティー。
- オプションとして、オフロードされた IBM MQ メッセージに関連するデータ。

■ V 9.2.0 BBM MO では、必要な Db2 の表スペース、表、および索引を定義するための一式のサンプル・ ジョブが提供されています。 これらのジョブでは Universal Table Spaces (UTS) が使用されます。 以前の 製品バージョンには、2 つのジョブ・セットがあり、1 つは UTS 用、もう 1 つは古いタイプの表スペース 用に使用されていましたが、最終バージョンの Db2 では非推奨になっています。

**IFM S.2.0 IBM MO は、古いタイプの表スペースでも引き続き使用できます。既存のキュー共有グルー** プがある場合は、それが適切かもしれません。 ただし、新しいキュー共有グループを作成する場合は、UTS を使用する必要があります。

■ V 5.2.0 Bb2 V12 [機能レベル](https://www.ibm.com/docs/en/db2-for-zos/12?topic=d1fl-function-level-508-activation-enabled-by-apar-ph29392-october-2020) 508 では、現在、ユニバーサル表スペースへの複数表表スペースのマイ グレーションに非中断マイグレーションを提供しています。 このアプローチを使用すると、キュー共有グ ループ全体を停止することなく、既存のキュー共有グループで使用されているマルチ表の表スペースをユ ニバーサル表スペースにマイグレーションできます。

デフォルトでは、Db2 は、Db2 リソースの所有者としてジョブを実行するユーザーのユーザー ID を使用し ます。 このユーザー ID が削除されると、それに関連付けられていたリソースが削除されるため、テーブル が削除されます。 個別のユーザー ID ではなく、テーブルを所有するグループ ID を使用することを考慮し てください。 これを行うには、 GROUP=groupname を JOB カードに追加し、SQL ステートメントの前に SET CURRENT SQLID='groupname' を指定します。

IBM MQ では、Db2 の RRS 接続機能を使用します。 したがって、接続先の Db2 グループの名前を指定する ことが可能になります。 Db2 グループ接続名 (特定の Db2 サブシステムではなく) に接続する利点は、IBM MQ から、そのグループのメンバーである z/OS イメージ上の使用可能な Db2 サブシステムに接続 (または 再接続) できるという点です。 キュー共用 IBM MQ サブシステムを実行する各 z/OS イメージ上に、アクテ ィブなデータ共用グループのメンバーである Db2 サブシステムがなければなりません。また、RRS がアク ティブでなければなりません。

### **Db2 ストレージ**

ほとんどのインストール環境では、必要な Db2 ストレージの量は、3390 装置のシリンダーで約 20 個から 30 個分になります。 ただし、ストレージ所要量を計算する場合は、 Db2 が IBM MQ データに必要とする ストレージの量を判別するのに役立つ情報を以下の表に示します。 この表では、Db2 の各行の長さと、各 行が対象の Db2 表に追加されたり、その表から削除されたりする状況をまとめています。 この情報ととも に、『*Db2 for z/OS* インストール・ガイド』にある Db2 の表とその索引のスペース所要量の計算に関する情 報も参考にしてください。

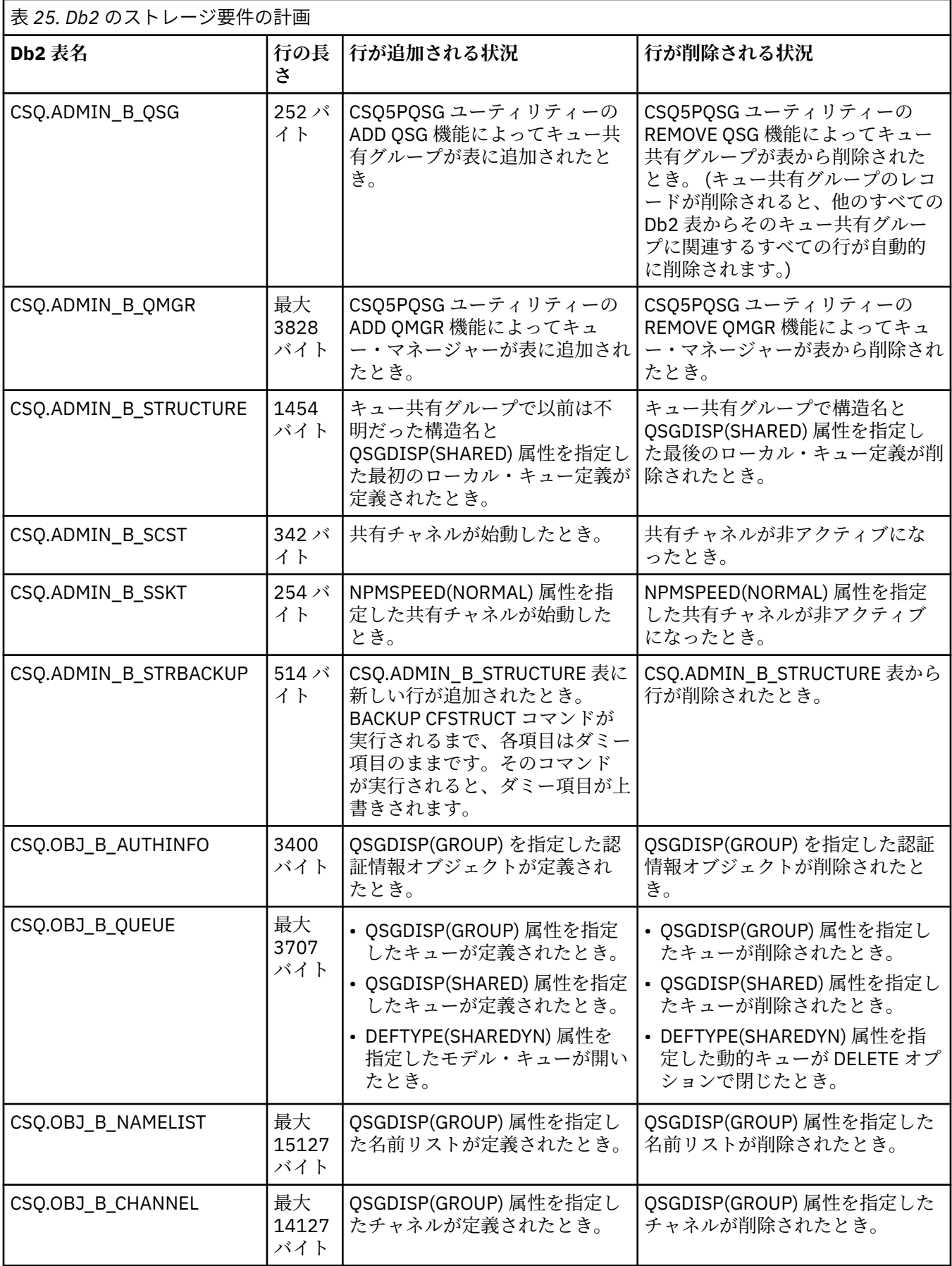

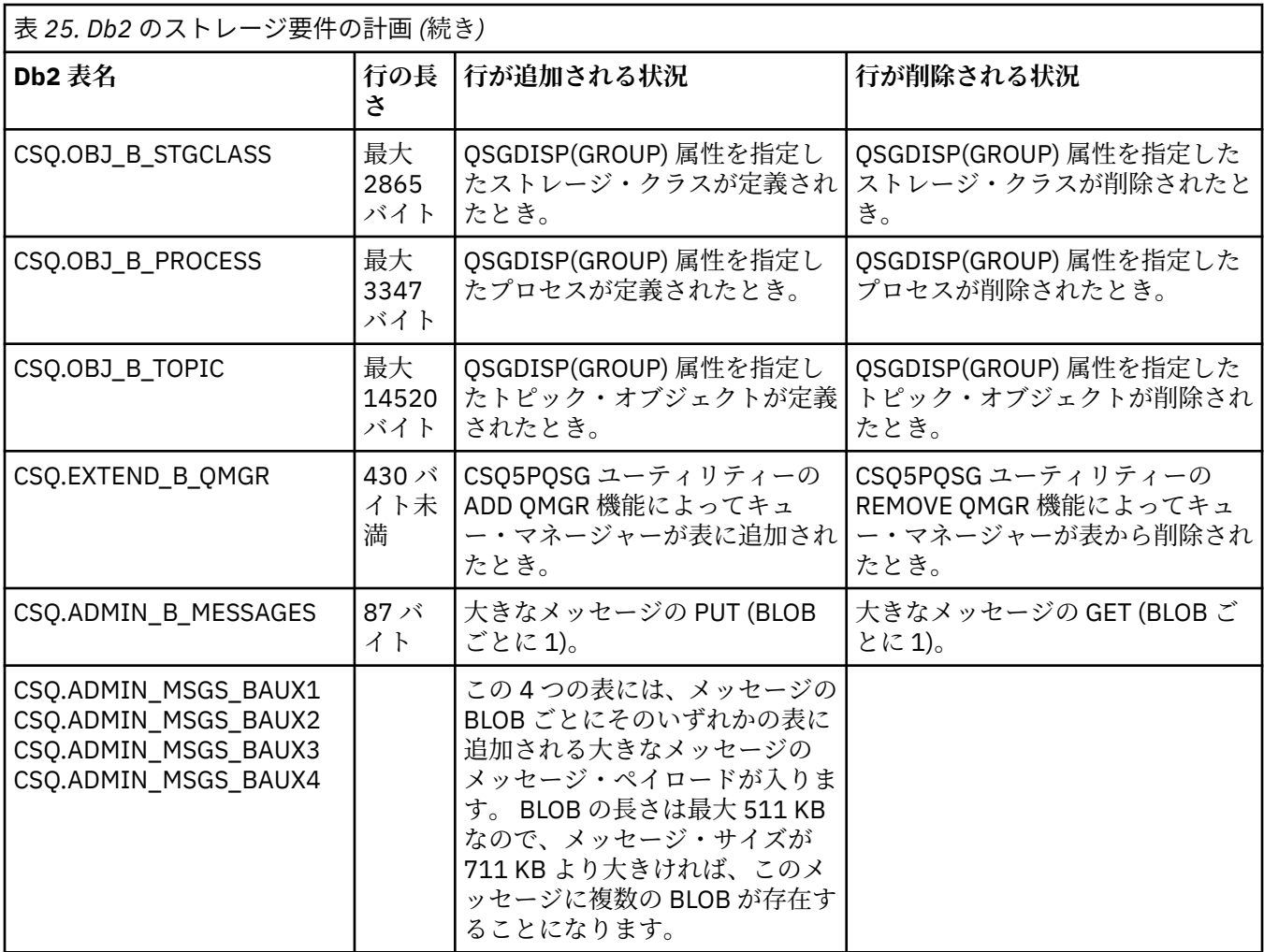

63 KB より大きいサイズの共有キュー・メッセージを多数使用すると、IBM MQ システムのパフォーマンス への影響が大きくなります。 詳しくは、「 SupportPac MP16, Capacity Planning and Tuning for IBM MQ for z/OS」( [SupportPacs for IBM MQ and other project areas\)](https://www.ibm.com/support/pages/node/318481) を参照してください。

## ■**バックアップおよび回復の計画**

コストがかかり、時間を消費するデータの損失を回避するには、サイトでのバックアップおよび回復手順 の開発が不可欠です。 IBM MQ は、システム障害の後でキューとメッセージの両方を現在の状態に回復す るための手段を提供します。

このトピックには、次のセクションがあります。

- 197 [ページの『回復手順』](#page-196-0)
- 197 [ページの『バックアップおよび回復のヒント』](#page-196-0)
- 199 [ページの『ページ・セットの回復』](#page-198-0)
- 200 ページの『CF [構造の回復』](#page-199-0)
- 201 [ページの『リカバリーに関する具体的な目標の達成』](#page-200-0)
- 202 [ページの『他の製品のバックアップに関する考慮事項』](#page-201-0)
- 203 [ページの『回復と](#page-202-0) CICS』
- 203 [ページの『回復と](#page-202-0) IMS』
- 203 [ページの『代替サイトでの回復の準備』](#page-202-0)
- 203 [ページの『キュー・マネージャーのバックアップ・アクティビティーの例』](#page-202-0)

## <span id="page-196-0"></span>**回復手順**

IBM MQ に関して、以下の手順を開発します。

- 回復点の作成。
- ページ・セットのバックアップ。
- CF 構造のバックアップ。
- ページ・セットの回復。
- スペース不足状態からの回復 (IBM MQ ログおよびページ・セット)。
- CF 構造の回復。

これらについては、IBM MQ for z/OS の管理を参照してください。

以下については、サイトで使用される手順に精通してください。

- ハードウェアまたは電源障害からのリカバリー。
- z/OS コンポーネント障害からのリカバリー。
- オフサイト・リカバリーを使用した、サイト中断からのリカバリー。

## <u>▶ ℤOS バックアッ</u>プおよび回復のヒント

このトピックでは、バックアップとリカバリーのタスクについて取り上げます。

キュー・マネージャーの再始動プロセスでは、ログ情報をページ・セットに適用することによって、デー タを整合状態にリカバリーする処理が実行されます。 ページ・セットが損傷を受けていたり、無効な状態 になっていたりする場合でも、すべてのログがそろっている限り、ページ・セットのバックアップ・コピ ーを使用して問題を解決できます。 ログ・データ・セットが損傷を受けていたり、無効な状態になってい たりすると、完全なリカバリーができない可能性があります。

以下の点を検討する必要があります。

- バックアップ・コピーを周期的に作成する
- [必要になる可能性があるアーカイブ・ログを破棄しない](#page-198-0)
- DD [名とページ・セットの関連付けを変更しない](#page-198-0)

#### **バックアップ・コピーを周期的に作成する**

リカバリー・ポイント とは、IBM MQ のページ・セットと、それらのページ・セットをリカバリーするた めに必要な対応するログ・データ・セットのバックアップ・コピーの集合を指すための用語です。 これら のバックアップ・コピーは、ページ・セットが失われた (ページ・セットの I/O エラーなど) 場合に使用で きる再始動点を提供します。 それらのバックアップ・コピーを使用してキュー・マネージャーを再始動す ると、IBM MQ のデータは、それらのコピーが作成された時点の整合状態に戻ります。 その時点以降のロ グがすべてそろっていれば、障害発生の時点まで IBM MQ をリカバリーできます。

バックアップ・コピーが新しければ新しいほど、IBM MQ のページ・セットのデータのリカバリーもそれだ け短時間で済みます。 ページ・セットのリカバリーは、必要なログ・データ・セットがすべてそろってい るかどうかにかかっています。

リカバリーの計画では、バックアップ・コピーをどれほどの頻度で作成するか、完全なバックアップ・サ イクルをいくつ保持するかを決める必要があります。 それらの値が決まれば、IBM MQ のリカバリーのた めにページ・セットのバックアップ・コピーとログ・データ・セットを保持しておく期間が定まります。

バックアップ・コピーを作成する頻度を決めるときには、ページ・セットのリカバリーに必要な時間につ いて検討してください。 必要な時間は、以下の要素によって決まります。

- 全探索するログの量。
- オペレーターがアーカイブ・テープ・ボリュームの取り付けと取り外しにかける時間。
- リカバリーのために必要なログの部分の読み取りにかかる時間。
- 変更されているページの再処理に必要な時間。
- バックアップ・コピーのために使用するストレージ・メディア。
- バックアップ・コピーの作成とリストアのために使用する方式。

一般に、バックアップ・コピーを作成する頻度が高ければ、リカバリーにかかる時間は短くなりますが、 コピーの作成にかかる時間は長くなります。

キュー・マネージャーごとに、以下の項目のバックアップ・コピーを作成してください。

- アーカイブ・ログ・データ・セット
- アーカイブ保存の時点で作成された BSDS コピー
- ページ・セット
- オブジェクト定義
- CF 構造

バックアップ・コピーが失われたり、損傷を受けたりするリスクを小さくするために、以下のような手順 を検討してください。

- バックアップ・コピーとオリジナル・コピーを別々のストレージ・ボリュームで保管します。
- バックアップ・コピーとオリジナル・コピーを別々のサイトで保管します。
- ページ・セットの各バックアップのコピーを少なくとも 2 つ作成します。さらに、単一ロギングまたは 単一 BSDS を使用している場合は、アーカイブ・ログと BSDS のコピーを 2 つ作成します。 重複ロギン グまたは二重 BSDS を使用している場合は、両方のアーカイブ・ログまたは BSDS のコピーを 1 つ作成し ます。

IBM MQ を実稼働環境に移す前に、バックアップ手順を十分にテストし、文書化しておいてください。

#### **ページ・セットのバックアップ**

定期的にページ・セットのバックアップを取る必要があります。 ページ・セットを 1 日に 2 回バック アップする企業もあります。

バックアップを使用してリカバリーするには、バックアップ以降のアクティブ・ログとアーカイブ・ロ グが必要です。 キュー・マネージャーの実行中にバックアップが作成された場合は、4 つのチェックポ イントをさかのぼるために十分なログ・データが必要です。

ADRDSSU FastReplication を使用してページ・セットをバックアップできます。この操作は、キュー・ マネージャーがアクティブな間でも実行できます。 ただし、ストレージ・プールのスペースを十分に 確保することが必要です。

#### **オブジェクト定義のバックアップ**

オブジェクト定義のバックアップ・コピーを作成します。 そのためには、ユーティリティー・プログ ラムの COMMAND 機能の MAKEDEF 機能を使用します (CSQUTIL の COMMAND 機能の使用を参照)。

キュー・マネージャーのデータ・セットのバックアップ・コピーを作成するたびに、この手順を実行 し、最新バージョンを保持するようにしてください。

#### **カップリング・ファシリティー構造のバックアップ**

キュー共有グループをセットアップした場合は、実際に使用していなくても、CF 構造のバックアップ を周期的に作成する必要があります。 これを行うには IBM MQ BACKUP CFSTRUCT コマンドを使用し ます。 このコマンドを使用できるのは、RECOVER(YES) 属性が定義されている CF 構造の場合に限られ ます。 持続共有メッセージのどの CF 項目であっても、それが共有メッセージ・データ・セット (SMDS) または Db2 に保管されている、オフロードされたメッセージ・データを参照している場合は、そのオ フロードされたデータが取り出されて、その CF 項目と一緒にバックアップされます。 共有メッセー ジ・データ・セットは、個別にバックアップしないでください。

CF 構造のリストアにかかる時間を最小化するために、すべての CF 構造のバックアップを約 1 時間ごと に作成することをお勧めします。

すべての CF 構造のバックアップを 1 つのキュー・マネージャーで実行することもできます。この場合 は、ログの使用率が上がる状況を 1 つのキュー・マネージャーだけに限定できるという利点がありま す。 あるいは、キュー共有グループ内のすべてのキュー・マネージャーでバックアップを実行するこ

<span id="page-198-0"></span>とも可能です。この場合は、ワークロードをキュー共有グループ全体に分散できるという利点がありま す。 どちらの方式を採用する場合でも、IBM MQ は、キュー共有グループ内のどのキュー・マネージャ ーからでもバックアップの場所を見つけて RECOVER CFSTRUCT を実行できます。 CF 構造のリカバリ ーでは、キュー共有グループ内のすべてのキュー・マネージャーのログにアクセスする必要がありま す。

**メッセージ・セキュリティー・ポリシーのバックアップ**

Advanced Message Security を使用してメッセージ・セキュリティー・ポリシーのバックアップを作成 する場合、メッセージ・セキュリティー・ポリシー・ユーティリティー (CSQ0UTIL)を使用して **dspmqspl** を -export パラメーター付きで実行したあと、EXPORT DD に出力されたポリシー定義を保存すること によって、バックアップを作成します。

キュー・マネージャーのデータ・セットのバックアップ・コピーを作成するたびに、メッセージ・セキ ュリティー・ポリシーのバックアップを作成して、最新バージョンを保持するようにしてください。

#### **必要になる可能性があるアーカイブ・ログを破棄しない**

IBM MQ では、再始動時にアーカイブ・ログを使用することが必要になる場合があります。 システムを完 全にリストアできるように、十分な量のアーカイブ・ログを保持しておかなければなりません。 IBM MQ では、リストアしたバックアップ・コピーからページ・セットをリカバリーするためにアーカイブ・ログ を使用することもあります。 そのアーカイブ・ログを破棄していた場合は、IBM MQ がページ・セットを 現在の状態にリストアすることができなくなります。 アーカイブ・ログを破棄するタイミングと方法につ いては、 アーカイブ・ログ・データ・セットの廃棄を参照してください。

/cpf DIS USAGE TYPE(ALL) コマンドを使用して、ログ RBA とログ範囲シーケンス番号 (LRSN) を表示 できます。キュー・マネージャーのページ・セットおよびキュー共有グループの構造の回復には、LRSN が 必要です。 次に、ログ・マップ印刷ユーティリティー (CSQJU004) を使用してキュー・マネージャーのブ ートストラップ・データ・セット (BSDS) 情報を印刷し、ログ RBA が含まれているログを探す必要があり ます。

CF 構造については、キュー共有グループ内の各キュー・マネージャーに対して CSQJU004 ユーティリティ ーを実行し、LRSN が含まれているログを探す必要があります。 これらのログおよびその後のログは、ペ ージ・セットおよび構造を回復するために必要です。

#### **DD 名とページ・セットの関連付けを変更しない**

IBM MQ は、ページ・セット番号 00 を DD 名 CSQP0000 に、ページ・セット番号 01 を DD 名 CSQP0001 に、といった具合に、CSQP0099 までの関連付けを行います。 IBM MQ は、ページ・セットに関連付けら れている DD 名に基づいて、ページ・セットのリカバリー・ログ・レコードを書き込みます。 したがって、 PSID DD 名に既に関連付けられているページ・セットを移動しないようにしてください。

#### <u>▶  $z$ /US ページ・セットの回復</u>

このトピックでは、ページ・セットのリカバリーにかかわる要因や、再始動時間を最小化するための方法 について取り上げます。

リカバリー方式にかかわってくる主な要因の 1 つは、キュー・マネージャーの停止に関して許容できる時 間がどの程度か、ということです。 停止時間の合計には、バックアップからページ・セットをリカバリー するためにかかる時間や、異常終了後にキュー・マネージャーを再始動するための時間などが含まれます。 再始動時間に影響を与える要因としては、ページ・セットのバックアップ頻度や、チェックポイント間で ログに書き込まれるデータの量などが考えられます。

異常終了後の再始動時間を最小化するには、作業単位を短くしておくこと、つまり、システムの再始動時 に使用するアクティブ・ログを最大で 2 つまでにする、ということです。 例えば、IBM MQ アプリケーシ ョンを設計するときには、最初の同期点 MQI 呼び出しからコミット点までの間隔が長時間待ちになるよう な MQGET 呼び出しを配置しないようにします。そのような設計をすると、作業単位の所要時間が長くなる 可能性があります。 作業単位が長くなる別の一般的な原因は、チャネル・イニシエーターのバッチ間隔が 5分を超えるような状況です。

DISPLAY THREAD コマンドを使用すれば、作業単位の RBA を表示して、古い作業単位を解決するための情 報を確認できます。

## <span id="page-199-0"></span>**ページ・セットのバックアップを作成する頻度**

リカバリー時間をある程度短くすることが必要な場合は、ページ・セットのバックアップを頻繁に作成す ることが重要になります。 ページ・セットが非常に小さい場合や、そのページ・セットでのキューのアク ティビティー量がわずかな場合にも、このことは当てはまります。

ページ・セットで持続メッセージを使用する場合は、バックアップ頻度を数日単位ではなく数時間単位に する必要があります。 ページ・セット 0 の場合も同様です。

バックアップ頻度の概算値を計算するには、まず合計リカバリー時間の目標を設定することから始めます。 それには以下のような要素が関係します。

1. 問題に対応するための時間。

2. ページ・セットのバックアップ・コピーをリストアするための時間。

スナップショット・バックアップ/リストアを使用すると、このタスクの実行にかかる時間は数秒になり ます。 スナップショットについては、「*DFSMSdss Storage Administration Guide*」を参照してください。

3. キュー・マネージャーの再始動に必要な時間 (ページ・セットのリカバリーに必要な追加の時間も含む)。

この時間に大きな影響を及ぼすのは、ページ・セットのバックアップが最後に作成された時点以降のア クティブ・ログとアーカイブ・ログから読み取らなければならないデータの量です。 損傷を受けたペー ジ・セットに直接関連するログ・データに加えて、そのようなログ・データをすべて読み取ることが必 要です。

**注 :** ファジー・バックアップ (作業単位がアクティブになっている間にログとページ・セットのスナップ ショットを作成する処理に基づくバックアップ) を使用する場合は、追加のチェックポイントを最大で 3 つ読み取ることが必要になる可能性があり、結果として、1 つ以上の追加のログを読むことが必要に なる可能性が出てきます。

ページ・セットのリカバリーのために想定する時間を決めるときには、以下のような要因について検討す る必要があります。

• 通常の処理中にアクティブ・ログにデータが書き込まれる速度は、メッセージの速度に加えて、メッセー ジがシステムに到達する方法によっても異なります。

チャネル経由で送受信されるメッセージの場合は、ローカルに生成され取り出されるメッセージの場合よ りも、多くのデータ・ロギングが発生します。

• アーカイブ・ログとアクティブ・ログからデータを読み取る速度。

ログを読み取る場合の達成可能なデータ速度は、使用する装置や対象の DASD サブシステムの合計ロード によって異なります。

ほとんどのテープ装置では、大きなブロック・サイズのアーカイブ・ログで、さらに高いデータ速度を達 成できます。 ただし、リカバリーのためにアーカイブ・ログが必要な場合は、アクティブ・ログのすべ てのデータを読み取ることも必要になります。

#### ▶ <del>7/0S CF 構造の回復</del>

このトピックでは、CF 構造のリカバリー・プロセスについて取り上げます。

RECOVER CFSTRUCT コマンドを処理するには、キュー共有グループ内の少なくとも 1 つのキュー・マネー ジャーがアクティブになっている必要があります。 CF 構造のリカバリーは、キュー・マネージャーの再始 動時間に影響を与えません。既にアクティブになっているキュー・マネージャーがリカバリーを実行する からです。

リカバリー・プロセスには、RECOVER CFSTRUCT コマンドによって管理される以下の 2 つの論理ステップ があります。

1. バックアップの場所を見つけて、リストアします。

<span id="page-200-0"></span>2. キュー共有グループ内で CF 構造を使用していたすべてのキュー・マネージャーのログから、その CF 構 造に格納されている持続メッセージの更新を記録したすべてのログ・データをマージし、その変更内容 をバックアップに適用します。

通常、より多くの時間がかかるのは、2 番目のステップです。 大量のログ・データを読むことが必要にな る可能性があるからです。 バックアップを頻繁に作成するか、同時に複数の CF 構造のリカバリーを実行す るか、あるいはその両方の方式を採用するかすれば、その時間を短縮できます。

回復を実行するキュー・マネージャーは、Db2 内のデータとブートストラップ・データ・セット内のデー タを使用して、他のすべてのキュー・マネージャーのログに存在する、関係のあるバックアップを見つけ ます。 キュー・マネージャーは、これらのバックアップを、 最新のバックアップの直前から失敗の時点ま で、 キュー共用グループ全体にわたって正しい時間順で再生します。

CF 構造のリカバリーにかかる時間は、再生しなければならないリカバリー・ログ・データの量によって左 右され、その量は、バックアップの頻度によって左右されます。 最悪のケースでは、キュー・マネージャ ーのログへの書き込みにかかったのと同じだけの時間が読み取りのためにかかることになります。 したが って、例えば、キュー共有グループに 6 つのキュー・マネージャーが含まれているとすれば、1 時間分の ログ・アクティビティーの再生に 6 時間を要する可能性があります。 通常は、読み取りが一括して行われ たり、別々のキュー・マネージャーのログの読み取りが並列的に行われたりするので、そこまでの時間は かかりません。 開始点として、CF 構造のバックアップを 1 時間ごとに実行することをお勧めします。

1 つの CF 構造で障害が発生しても、すべてのキュー・マネージャーは、非共有キューと他の CF 構造内の キューの処理を継続できます。 管理構造でも障害が発生した場合は、RECOVER CFSTRUCT コマンドを実行 する前に、キュー共有グループ内の少なくとも 1 つのキュー・マネージャーを始動する必要があります。

CF 構造のバックアップでは、ログの書き込みのための容量が大量に必要になる可能性があり、結果とし て、バックアップを実行するキュー・マネージャーに大きな負荷がかかる可能性があります。 バックアッ プの実行のために、負荷が小さいキュー・マネージャーを選択するようにしてください。 動作中の使用率 の高いシステムでは、キュー共有グループにキュー・マネージャーを追加して、そのキュー・マネージャ ーをバックアップ専用にしてください。

#### <u>▶ 1/0S リカバリーに関する具体的な目標の達成</u>

このトピックでは、バックアップ頻度を調整することによって、リカバリー時間に関する具体的な目標を 達成するための指針を取り上げます。

例えば、キュー・マネージャーのリカバリーと再始動の処理を、通常の起動時間も加算して、*xx* 秒以内に 完了する、といった、リカバリーに関する具体的な目標を設定する場合は、バックアップ頻度 (時単位) を 見積もるために以下の計算式を使用できます。

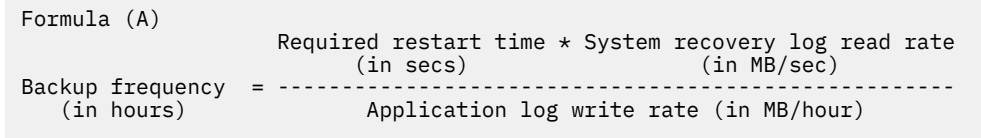

**注 :** 以下のそれぞれの例で強調されているのは、ページ・セットのバックアップを頻繁に作成する必要があ る、という点です。 計算式は、ほとんどのログ・アクティビティーが多数の持続メッセージから派生して いることを前提にしています。 ただし、ログ・アクティビティーの量を簡単に計算できない状況もありま す。 例えば、キュー共有グループ環境で、他のリソースに加えて共有キューも更新される作業単位がある と、UOW レコードが IBM MQ のログに書き込まれる可能性があります。 したがって、数式 (A) のアプリケ ーション・ログの書き込み速度の正確な値は、IBM MQ のログが満杯になる実際の速度からのみ算出可能で す。

例えば、IBM MQ MQI clients が合計ロードとして 1 秒あたり 100 件の持続メッセージを生成するシステム があるとします。 この場合、すべてのメッセージがローカルに生成されます。

各メッセージのユーザー長が 1 KB であれば、1 時間ごとにログに記録されるデータの量は、おおよそ以下 のような値になります。

```
100 \times (1 + 1.3) KB \times 3600 = approximately 800 MB
where
      100 = the message rate a second
      (1 + 1.3) KB = the amount of data logged for
                       each 1 KB of persistent messages
```
リカバリー時間全体の目標を 75 分と設定するとしましょう。 問題に対応し、ページ・セットのバックア ップ・コピーをリストアするための時間を 15 分と想定すると、数式 (A) を適用しながら、キュー・マネー ジャーのリカバリーと再始動を 60 分 (3600 秒) 以内に完了しなければなりません。 必要なすべてのロ グ・データが RVA2-T82 DASD にあるとしましょう。この DASD のリカバリー速度は、約 2.7 MB/秒なの で、ページ・セットのバックアップ頻度は、最低でも以下の時間に 1 回ということになります。

3600 seconds  $* 2.7$  MB a second / 800 MB an hour = 12.15 hours

IBM MQ アプリケーションの 1 日が約 12 時間だとすれば、毎日 1 回のバックアップが適切な頻度になりま す。 一方、アプリケーションの 1 日が 24 時間だとすれば、毎日 2 回のバックアップが適切です。

次に、すべてのメッセージが要求/応答型のアプリケーションのメッセージになる実動システム (つまり、 受信側チャネルで持続メッセージを受信し、送信側チャネルで持続応答メッセージを生成して送信する、 というシステム) の例を取り上げましょう。

この例では、達成するバッチ・サイズは 1 なので、メッセージごとに 1 つのバッチがあることになります。 1 秒あたりの要求応答が 50 件だとすると、合計ロードは、1 秒あたり 100 件の持続メッセージになりま す。 各メッセージの長さが 1 KB であれば、1 時間ごとにログに記録されるデータの量は、おおよそ以下の ような値になります。

 $50((2 * (1+1.3) KB) + 1.4 KB + 2.5 KB) * 3600 = approximately 1500 MB$ where:<br>50  $=$  the message pair rate a second  $(2 \times (1 + 1.3)$  KB) = the amount of data logged for each message pair<br>1.4 KB = the overhead for each batch of messages = the overhead for each batch of messages received by each channel<br>2.5 KB = the overhead for each ba = the overhead for each batch of messages sent by each channel

キュー・マネージャーのリカバリーと再始動を 30 分 (1800 秒) 以内に完了するという目標を達成するに は、この場合も必要なすべてのログ・データが RVA2-T82 DASD にあるという前提で計算すると、ページ・ セットのバックアップが最低でも以下の時間に 1 回必要になります。

1800 seconds  $\star$  2.7 MB a second / 1500 MB an hour = 3.24 hours

#### **バックアップ頻度の周期的な見直し**

IBM MQ のログの使用量を「MB/時」という単位でモニターしてください。 このチェックを周期的に実行 し、必要に応じてページ・セットのバックアップ頻度を変更します。

#### $\approx$  z/OS **他の製品のバックアップに関する考慮事項**

IBM MQ と一緒に CICS や IMS を使用している場合は、それらの製品がバックアップの方針に与える影響に ついても検討する必要があります。 データ機能階層ストレージ・マネージャー (DFHSM) は、データ・スト レージを管理する機能であり、IBM MQ が使用するストレージとの対話も可能です。

### <span id="page-202-0"></span>**DFHSM によるバックアップとリカバリー**

データ機能階層ストレージ・マネージャー (DFHSM) は、システム内のストレージ・デバイスの間でスペー ス可用性とデータ可用性の管理を自動的に実行する機能です。 この機能を使用する場合は、IBM MQ のス トレージとの間でデータの移動が自動的に発生することを覚えておく必要があります。

DFHSM は、最近使用されていないデータ・セットを代わりのストレージに移動することによって、DASD スペースを効率的に管理します。 さらに、新しいデータ・セットや変更のあったデータ・セットをテープ や DASD のバックアップ・ボリュームに自動的にコピーすることによって、リカバリーのためのデータも 確保します。 データ・セットを削除したり、別の装置に移動したりする操作も可能です。 この機能の操作 は、毎日、指定の時間に発生します。データ・セットを削除したり移動したりする前に、事前に設定して おいた期間、データ・セットを保持しておくことも可能です。

DFHSM のすべての操作を手動で実行することもできます。 DFHSM コマンドの使用法については、「*Data Facility Hierarchical Storage Manager User's Guide*」を参照してください。 IBM MQ と一緒に DFHSM を使 用する場合は、DFHSM の以下のような特色を押さえておいてください。

- カタログ式データ・セットを使用します。
- ページ・セットとログを操作します。
- VSAM データ・セットをサポートします。

### **回復と CICS**

CICS リソースのリカバリーは、IBM MQ の存在によって影響を受けません。 CICS は、 IBM MQ を非 CICS リソース (または外部リソース・マネージャー) として認識し、 CICS リソース・マネージャー・インターフ ェース (RMI) を使用する同期点調整要求の参加者として IBM MQ を組み込みます。 CICS のリカバリーの 詳細については、「 *CICS Recovery and Restart Guide*」を参照してください。 CICS のリソース・マネージ ャー・インターフェースについては、「 *CICS Customization Guide*」を参照してください。

#### **回復と IMS**

IMS は、IBM MQ を外部サブシステムとして、さらには、同期点調整の参加者として認識します。 IMS の 外部サブシステム・リソースのリカバリーについては、「 *IMS* カスタマイズの手引き」を参照してくださ い。

#### <u>▶ 205 代替サイトでの回復の準備</u>

IBM MQ のコンピューティング・センターが完全に機能しなくなった場合には、回復サイトにある別の IBM MQ システムで回復することができます。

回復サイトで IBM MQ システムを回復するには、ページ・セットとログを定期的にバックアップしておく 必要があります。 災害時回復の目標は、すべてのデータ回復操作がそうであるように、データ、ワークロ ード処理 (更新)、および処理時間の損失を最小限にすることです。

回復サイトにおいて、

- 回復 IBM MQ キュー・マネージャーは、失われたキュー・マネージャーと同じ名前**でなければなりませ ん**。
- 回復キュー・マネージャーで使用するシステム・パラメーター・モジュールには、失われたキュー・マネ ージャーと同じパラメーターが含まれている必要があります。

災害復旧のプロセスは、IBM MQ for z/OS の管理を参照してください。

## <u>▶ ন0S ▶</u>キュー・マネージャーのバックアップ・アクティビティーの例

このトピックでは、キュー・マネージャーのバックアップ・アクティビティーの例を取り上げます。

キュー・マネージャーのバックアップ方針を策定する際の重要な考慮事項の 1 つは、適切な量のログ・デ ータを保存することです。 キュー・マネージャーのシステム・リカバリー RBA を参照することによって、

どのログ・データ・セットが必要かを判断する方法については、ログの管理を参照してください。 IBM MQ は、以下の情報を使用することによってシステム・リカバリー RBA を判別します。

- 現時点でアクティブになっている作業単位。
- バッファー・プールからディスクにまだフラッシュされていないページ・セットの更新。
- CF 構造のバックアップと、それらを使用するリカバリー操作で必要な情報がこのキュー・マネージャー のログに含まれているかどうか。

メディア・リカバリーを実行するには、十分な量のログ・データを保持しておく必要があります。 時間の 経過と共にシステム・リカバリー RBA は増えていきますが、その後のバックアップの作成によって、保持 しなければならないログ・データの量は減っていきます。 CF 構造のバックアップは、IBM MQ によって管 理されるので、システム・リカバリー RBA のレポートでも計算時に考慮されます。 つまり、実際のとこ ろ、保持しなければならないログ・データの量は、ページ・セットのバックアップの作成によって、減る 一方になるということです。

キュー共有グループのメンバーになっているキュー・マネージャーのバックアップ・アクティビティーの 例を 204 ページの図 43 に示します。この例から、バックアップごとにリカバリー RBA がどのように変わ るのか、そのことが、保持しなければならないログ・データの量にどんな影響を与えるのかを確認しまし ょう。 この例で取り上げるキュー・マネージャーは、ローカル・リソースと共有リソース (ページ・セット と、STRUCTURE1、STRUCTURE2 という 2 つの CF 構造) を使用します。

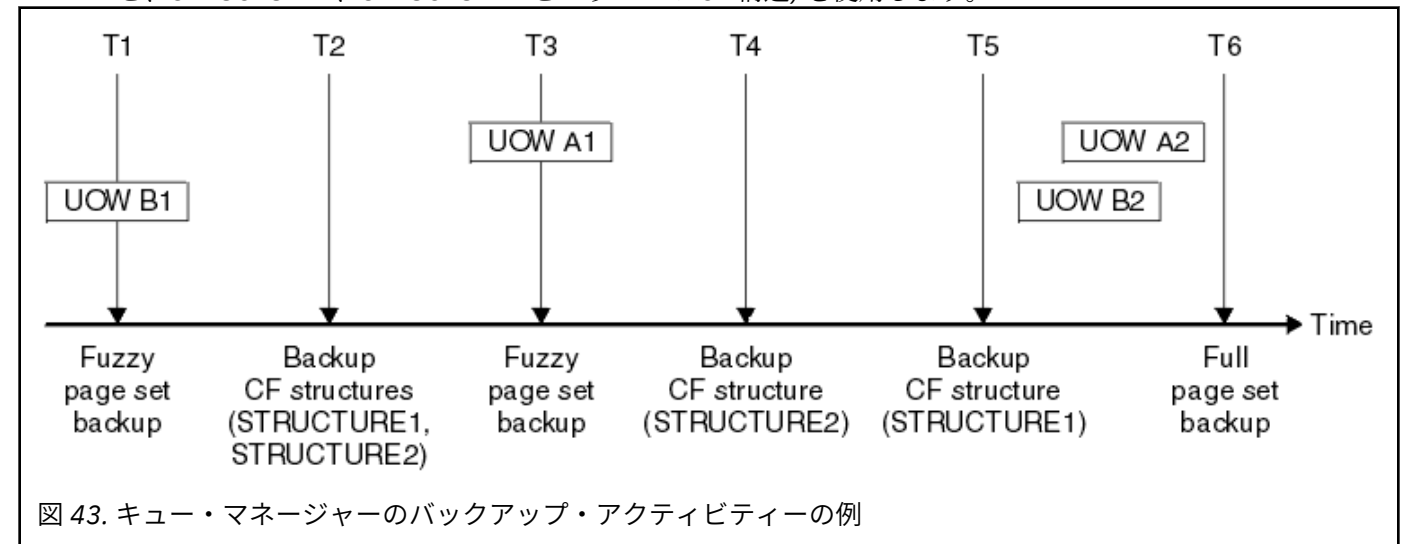

それぞれの時点で以下のようなイベントが発生します。

#### **時点 T1**

ページ・セットのファジー・バックアップが作成されます (ページ・セットのバックアップおよび回復 の方法を参照してください)。

キュー・マネージャーのシステム・リカバリー RBA は、以下のうちの最小値になります。

- この時点でバックアップが作成されるページ・セットのリカバリー RBA。
- CF アプリケーション構造のリカバリーのために必要な最小のリカバリー RBA。 以前に作成された STRUCTURE1 と STRUCTURE2 のバックアップのリカバリーに関連する値です。
- キュー・マネージャーで現在アクティブになっている最古の作業単位 (UOWB1) のリカバリー RBA。

この時点のシステム・リカバリー RBA は、ファジー・バックアップ処理の一部である DISPLAY USAGE コマンドで生成されるメッセージで確認できます。

#### **時点 T2**

CF 構造のバックアップが作成されます。 CF 構造 STRUCTURE1 のバックアップが最初に作成され、次 に STRUCTURE2 のバックアップが作成されます。

保持しなければならないログ・データの量は変わりません。 T1 の時点のシステム・リカバリー RBA で 判別されたデータと同じデータが、T1 の時点で作成されたページ・セット・バックアップを使用する リカバリーで必要になるからです。

**時点 T3**

もう 1 つのファジー・バックアップが作成されます。

キュー・マネージャーのシステム・リカバリー RBA は、以下のうちの最小値になります。

- この時点でバックアップが作成されるページ・セットのリカバリー RBA。
- CF 構造 STRUCTURE1 のリカバリーのために必要な最小のリカバリー RBA (STRUCTURE1 のバック アップが STRUCTURE2 のバックアップの前に作成されたからです)。
- キュー・マネージャーで現在アクティブになっている最古の作業単位 (UOWA1) のリカバリー RBA。

この時点のシステム・リカバリー RBA は、ファジー・バックアップ処理の一部である DISPLAY USAGE コマンドで生成されるメッセージで確認できます。

この新しいシステム・リカバリー RBA に合わせて、保持するログ・データの量を削減できます。

#### **時点 T4**

CF 構造 STRUCTURE2 のバックアップが作成されます。 必要な最古の CF 構造バックアップのリカバ リーに関するリカバリー RBA は、T2 の時点でバックアップが作成された CF 構造 STRUCTURE1 のバッ クアップに関連する値です。

この CF 構造のバックアップの作成は、保持しなければならないログ・データの量に影響を与えません。

#### **時点 T5**

CF 構造 STRUCTURE1 のバックアップが作成されます。 必要な最古の CF 構造バックアップのリカバ リーに関するリカバリー RBA は、T4 の時点でバックアップが作成された CF 構造 STRUCTURE2 のバッ クアップに関連する値になります。

この CF 構造のバックアップの作成は、保持しなければならないログ・データの量に影響を与えません。

#### **時点 T6**

ページ・セットのフルバックアップが作成されます (ページ・セットのバックアップおよび回復の方法 を参照してください)。

キュー・マネージャーのシステム・リカバリー RBA は、以下のうちの最小値になります。

- この時点でバックアップが作成されるページ・セットのリカバリー RBA。
- CF 構造のリカバリーのために必要な最小のリカバリー RBA。 CF 構造 STRUCTURE2 のリカバリー に関連する値です。
- キュー・マネージャーで現在アクティブになっている最古の作業単位のリカバリー RBA。 この場合、 現在の作業単位はありません。

この時点のシステム・リカバリー RBA は、フルバックアップ処理の一部である DISPLAY USAGE コマ ンドで生成されるメッセージで確認できます。

この場合も、保持するログ・データの量を削減できます。 フルバックアップに関連するシステム・リ カバリー RBA のほうが新しいからです。

## **\_\_z/0S \_\_\_\_ z/OS UNIX 環境の計画**

IBM MQ キュー・マネージャー、チャネル・イニシエーター、および mqweb サーバー内の特定のプロセス では、通常の処理に z/OS UNIX System Services (z/OS UNIX) を使用します。

キュー・マネージャーおよびチャネル・イニシエーターが開始したタスクのユーザー ID は、z/OS UNIX に アクセスできるようにするために、UID が定義された OMVS セグメントを必要とします。 z/OS UNIX では ユーザー ID に特別な権限は必要ありません。

**注 :** キュー・マネージャーおよびチャネル・イニシエーターは、 z/OS UNIX 機能を (例えば、TCP/IP サー ビスとのインターフェースのために) 使用しますが、 z/OS UNIX ファイル・システム内の IBM MQ インスト ール・ディレクトリーの内容にアクセスする必要はありません。 したがって、キュー・マネージャーとチ ャネル・イニシエーターは、z/OS UNIX ファイル・システムのパスを指定するための構成を必要としませ  $\lambda$ .

IBM MQ Console および REST API をホストする mqweb サーバーは、z/OS UNIX ファイル・システム内の IBM MQ インストール・ディレクトリー内のファイルを使用します。 また、構成ファイルやログ・ファイ

ルなどのデータを格納するために使用される別のファイル・システムへのアクセス権限も必要です。 mqweb 開始タスクの JCL は、これらの z/OS UNIX ファイル・システムを参照するようにカスタマイズす る必要があります。

z/OS UNIX ファイル・システムの IBM MQ ディレクトリーの内容は、 IBM MQ に接続するアプリケーショ ンでも使用されます。 例えば、IBM MQ classes for Java インターフェースまたは IBM MQ classes for JMS インターフェースを使用するアプリケーションなどです。

関連する構成手順については、以下のトピックを参照してください。

- IBM MQ classes for Java に関連する環境変数
- IBM MQ classes for Java ライブラリー
- 環境変数の設定
- Java Native Interface (JNI) ライブラリーの構成

#### z/0S **計画 Advanced Message Security**

TLS (または SSL) を使用して、ネットワークを流れるメッセージを暗号化して保護できますが、キューに入 っている (保存状態の) メッセージは保護されません。Advanced Message Security (AMS) では、メッセージ が最初にキューに書き込まれる時から取り出される時まで保護されるので、そのメッセージの対象受信者 だけがメッセージを読み取れます。 メッセージの書き込み処理では、暗号化と署名が可能ですが、取り出 し処理では無保護になります。

AMS では、メッセージ保護の構成方法がいくつかあります。

- 1. メッセージに署名できます。 メッセージは平文ですが、チェックサムがあり、チェックサムに署名でき ます。 その結果、メッセージの内容が変更されれば、その変更を検出できます。 署名入りの内容から、 データに署名したユーザーを識別できます。
- 2. メッセージを暗号化できます。 復号鍵のないユーザーは内容を表示できません。 復号鍵は受信者ごと に暗号化されます。
- 3. メッセージを暗号化して署名を追加できます。 復号鍵は受信者ごとに暗号化されます。署名から、メッ セージの送信者を識別できます。

暗号化と署名では、デジタル証明書と鍵リングを使用します。

クライアント側で AMS を使用するためのセットアップを行えば、データをクライアント・チャネルに書き 込む前に保護できます。 保護したメッセージをリモート・キュー・マネージャーに送信できますが、その メッセージを処理するための構成をリモート・キュー・マネージャー側で行う必要があります。

#### **セットアップ AMS**

AMS の処理を実行する時には、AMS のアドレス・スペースを使用します。 これも、鍵リングと証明書のア クセス権を設定してデータを保護するための追加のセキュリティー・セットアップになります。

ユーティリティー・プログラム (CSQ0UTIL) を使用してキューのセキュリティー・ポリシーを定義すること によって、保護するキューを構成します。

#### **AMS のセットアップ後の作業**

メッセージを書き込むユーザーとメッセージを取り出すユーザーのデジタル証明書と鍵リングをセットア ップする必要があります。

ユーザー Alice が z/OS で Bob にメッセージを送信する必要がある場合は、AMS で Bob の公開証明書のコ ピーが必要になります。

Bob が Alice から受け取ったメッセージを処理するには、AMS で Alice の公開証明書か Alice が使用するの と同じ認証局証明書が必要になります。

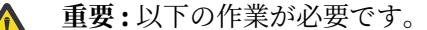

- キューへの書き込みとキューからの取り出しを行えるユーザーを慎重に計画します。
	- ユーザー名とユーザーの証明書名を指定します。

ミスが起きやすく、問題を解決するのが難しい場合もあります。

#### **関連概念**

151 [ページの『キュー・マネージャーの計画』](#page-150-0)

キュー・マネージャーをセットアップする時には、キュー・マネージャーの拡大を見越した計画を立てて、 それぞれの企業のニーズに対応できるようにする必要があります。

#### z/0S **計画 Managed File Transfer**

このセクションは、z/OS 上で Managed File Transfer (MFT) を実行するためにシステムをセットアップする 方法に関するガイダンスとして使用します。

#### $\approx$  z/OS **Managed File Transfer の計画 - ハードウェア要件およびソフトウェア 要件**

システムのハードウェア要件およびソフトウェア要件の設定方法に関するガイダンスとしてこのトピック を使用し、z/OS で Managed File Transfer (MFT) を実行します。

## **ソフトウェア要件**

Managed File Transfer は Java で作成されており、プログラムを構成して操作するためのシェル・スクリプ トと JCL がいくつか含まれています。

**重要 :** Managed File Transfer を構成するには、 z/OS UNIX System Services (z/OS UNIX) に精通している必 要があります。 以下に例を示します。

- ファイル・ディレクトリー構造。/u/userID/myfile.txt などの名前が付けられています。
- 以下のような z/OS UNIX コマンド
	- cd (ディレクトリー変更)
	- ls (リスト)
	- chmod (ファイル・アクセス権の変更)
	- chown (ファイル所有権、またはファイルやディレクトリーにアクセスできるグループの変更)

MFT を構成および実行できるようにするには、z/OS UNIX で以下の製品が必要です。

- 1. 例えば、Java はディレクトリー /java/java80\_bit64\_GA/J8.0\_64/ にあります。
- 2. 例えば、IBM MQ 9.2.0 はディレクトリー /mqm/V9R2M0 にあります。
- 3. 状況および履歴に Db2 を使用する場合は、Db2 JDBC ライブラリーをインストールする必要があります (例えば、ディレクトリー /db2/db2v10/jdbc/libs にインストールします)。

#### **製品の登録**

始動時に、Managed File Transfer では sys1.parmlib (IFAPRDxx) 連結内で登録が検査されます。 以下の コードは、MFT を登録する方法の例を示しています。

PRODUCT OWNER('IBM CORP') NAME('WS MQ FILE TRANS') ID(5655-MFT) VERSION(\*) RELEASE(\*) MOD(\*) FEATURENAME('WS MQ FILE TRANS') STATE(ENABLED)

## **ディスク・スペース**

<mark>→ V 9.2.0 Ⅰ</mark>BM MQ for z/OS プログラム・ディレクトリーに Managed File Transfer の DASD および zFS のストレージ要件が説明されています。 IBM MQ for z/OS のプログラム・ディレクトリーのダウンロード・ リンクについては、 IBM MQ 9.2 製品資料およびプログラム・ディレクトリーの PDF ファイルを参照して ください。

#### $z/0S$ **Managed File Transfer の計画 -トポロジー**

システムに必要なトポロジに関するガイダンスとしてこのトピックを使用して、z/OS で Managed File Transfer (MFT) を実行します。

#### **Managed File Transfer キュー・マネージャー**

IBM MQ Managed File Transfer トポロジーは、以下のものから構成されます。

**エージェント、およびそれに関連するキュー・マネージャー**

エージェントは、エージェント・キュー・マネージャーでホストされているシステム・キューを使用し て、状況情報を保持し、作業要求を受け取ります。

**コマンド・キュー・マネージャー**

これは、MFT トポロジーへのゲートウェイとして機能します。 これは、送信側チャネルと受信側チャ ネル、またはクラスタリングを介して、エージェント・キュー・マネージャーに接続されます。 特定 のコマンドが実行されると、コマンド・キュー・マネージャーに直接接続され、指定されたエージェン トにメッセージが送信されます。 このメッセージは IBM MQ ネットワークを経由してエージェント・ キュー・マネージャーに経路指定されます。そこでメッセージはエージェントによって取り出され、処 理されます。

#### **調整キュー・マネージャー**

これは、トポロジー全体について把握する中央のハブです。 調整キュー・マネージャーは、トポロジ ー内のすべてのエージェント・キュー・マネージャーに対して、送信側チャネルと受信側チャネル、ま たはクラスタリングを使用して接続されます。 エージェントは定期的にステータス情報を調整キュ ー・マネージャーに公開し、そこに転送テンプレートを保管します。

1 つのキュー・マネージャーが 1 つのトポロジー内で複数のロールを実行することが可能です。 例えば、 同じキュー・マネージャーを調整キュー・マネージャーと、トポロジーのコマンド・キュー・マネージャ ーの両方として構成することができます。

複数のキュー・マネージャーを使用する場合、キュー・マネージャー間のチャネルをセットアップする必 要があります。 これを行うには、クラスター化を使用するか、Point-to-Point 接続を使用できます。

IBM MQ Managed File Transfer for z/OS を使用する場合、トポロジー内の異なるロールに使用するキュー・ マネージャーを決定する際に、考慮すべき事柄がいくつかあります。

**エージェント・キュー・マネージャー**

IBM MQ Managed File Transfer for z/OS エージェントのエージェント・キュー・マネージャーが z/OS 上で 実行されている必要があります。

次の場合

- エージェントが IBM MQ 9.1 以降で Managed File Transfer for z/OS を実行している
- かつ、エージェント・キュー・マネージャーが IBM MQ Advanced for z/OS Value Unit Edition (Advanced VUE) のライセンス交付を受けている

エージェントは、CLIENT トランスポートを使用してキュー・マネージャーに接続することができます。

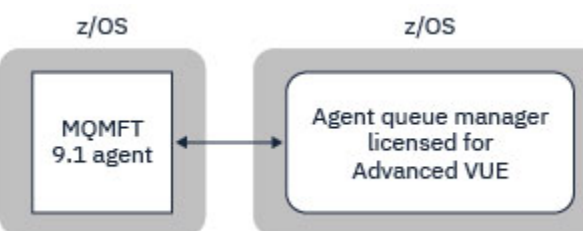

図 *44. z/OS* 上の *MFT 9.1* エージェントは、キュー・マネージャーが *Advanced VUE* のライセンス交付を受 けていることを前提として、*CLIENT* トランスポートを使用してキュー・マネージャーに接続できます。

次の場合

- エージェントが IBM MQ 9.0 以前で Managed File Transfer for z/OS を実行している
- または、エージェント・キュー・マネージャーが IBM MQ 9.0 以降で Managed File Transfer for z/OS を実 行していて、エージェント・キュー・マネージャーが MFT、IBM MQ Advanced for z/OS、または Advanced VUE のいずれかに対してライセンス交付を受けている

エージェントは BINDINGS トランスポートを使用してキュー・マネージャーに接続する必要があります。

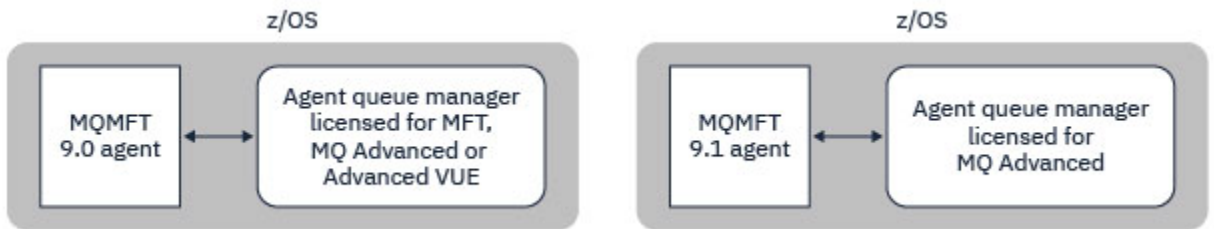

図 *45. MFT* または *IBM MQ Advanced* のいずれかのライセンス交付を受けたエージェント・キュー・マネー ジャーを持つ *z/OS* および *9.1* エージェント上の *MFT 9.0* エージェントは、*BINDINGS* トランスポートを使 用して接続する必要があります。

**コマンド・キュー・マネージャー**

『MFT のコマンドおよびプロセスと、その接続先のキュー・マネージャー』 トピックには、Managed File Transfer トポロジーのコマンド・キュー・マネージャーに接続するすべてのコマンドが表示されます。

**注 :** これらのコマンドを z/OS 上で実行する場合は、コマンド・キュー・マネージャーも z/OS 上になけれ ばなりません。

そのコマンド・キュー・マネージャーが Advanced VUE 用にライセンス交付を受けている場合、それらの コマンドは CLIENT トランスポートを使用してそのキュー・マネージャーに接続することができます。 そ れ以外の場合、コマンドは BINDINGS トランスポートを使用してコマンド・キュー・マネージャーに接続 する必要があります。

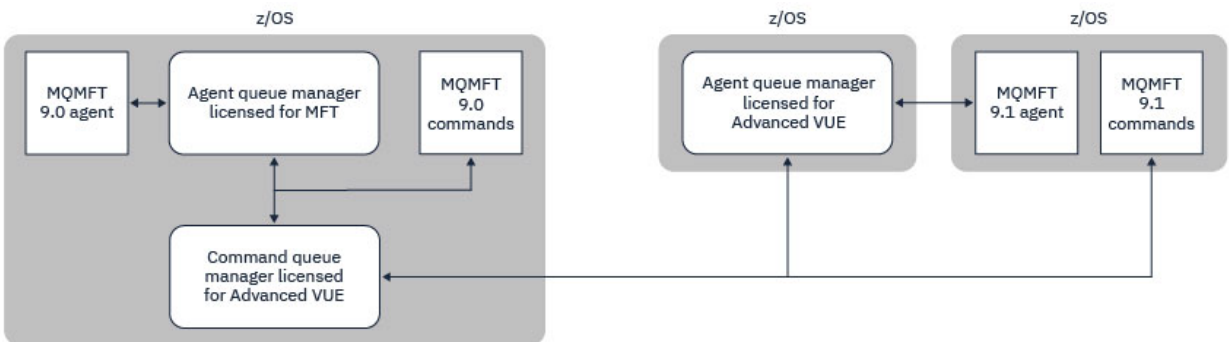

図 *46.* コマンドは *MFT* トポロジーのコマンド・キュー・マネージャーに接続します。 これらのコマンドを *z/OS* 上で実行する場合は、コマンド・キュー・マネージャーも *z/OS* 上になければなりません

**調整キュー・マネージャー**

IBM MQ Managed File Transfer for z/OS エージェントは、調整キュー・マネージャーが z/OS 上で実行され ているか、またはマルチプラットフォーム上で実行されているトポロジーの一部とすることができます。

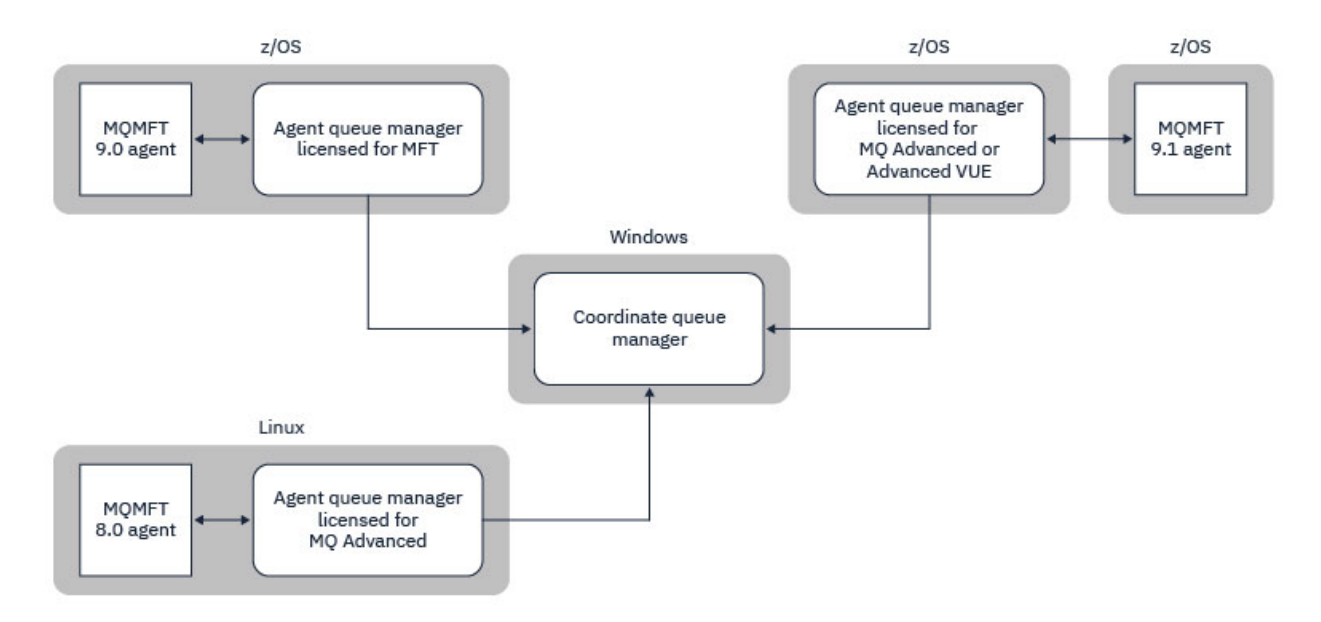

図 *47. z/OS* 上で実行される *MFT* エージェントは、調整キュー・マネージャーが *IBM MQ* マルチプラットフ ォーム上で実行される *MFT* トポロジーの一部にすることができます。

『MFT のコマンドおよびプロセスと、その接続先のキュー・マネージャー』トピックには、Managed File Transfer トポロジーの調整キュー・マネージャーに接続するコマンドが示されています。 これらのコマン ドを z/OS で実行してから、別のプラットフォームで実行されている調整キュー・マネージャーに接続する ことができます。

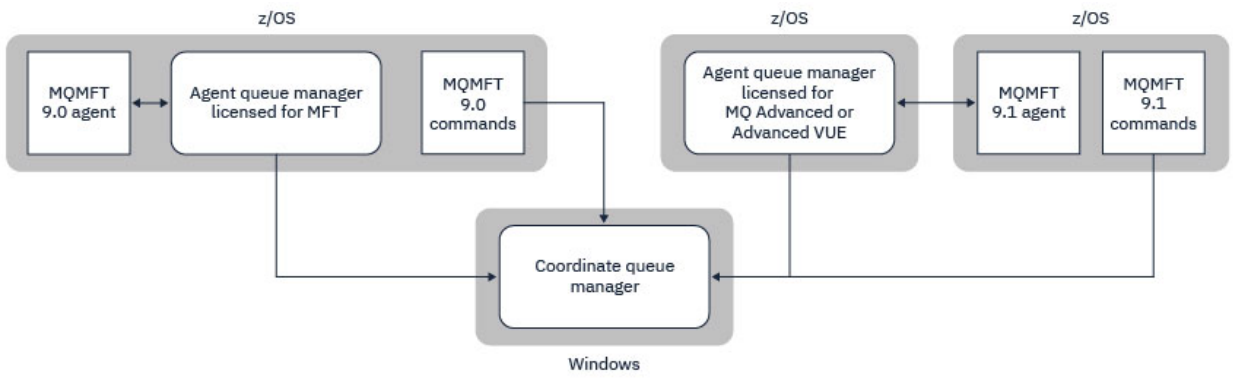

図 *48. fteListAgents* などの特定のコマンドは、*MFT* トポロジーの調整キュー・マネージャーに直接接 続します。

## **必要なエージェントの数はいくつか**

エージェントはデータ転送を処理します。データの転送要求を出すときには、エージェントの名前を指定 します。

デフォルトでは、1 つのエージェントは 25 個の送信要求と 25 個の受信要求を同時に処理できます。 これ らの処理は構成可能です。 詳しくは、 Managed File Transfer configuration options on z/OS を参照してく ださい。

エージェントがビジー状態の場合は、処理がキューに入れられます。 1 つの要求を処理するのにかかる時 間は、例えば送信されるデータの量、ネットワーク帯域幅、ネットワーク遅延などの複数の要因によって 決まります。

複数のエージェントを使って並列的に処理を行うことができます。

また、あるエージェントがどのリソースにアクセスできるかを制御することにより、いくつかのエージェ ントの処理対象を特定のデータ・サブセットに限定することもできます。

さまざまな優先度を使って要求を処理する必要がある場合には、複数のエージェントを使用し、ワークロ ード・マネージャーを使ってジョブの優先度を設定することができます。

## **エージェントの実行**

通常、エージェントは長時間にわたって実行されるプロセスです。 バッチで実行される複数のジョブとし て、または開始済みタスクとして、これらのプロセスを実行依頼できます。

## **Managed File Transfer の計画 - セキュリティーに関する考慮事項**

セキュリティーに関する考慮事項のガイダンスとしてこのトピックを使用して、z/OS で、Managed File Transfer (MFT) を実行します。

#### **機密保護**

MFT 構成および MFT 操作にどのユーザー ID が使用されるかを識別する必要があります。

転送するファイルやキューを識別して、どのユーザー ID が MFT への転送要求の送信を行うかを識別する 必要があります。

エージェントおよびロガーをカスタマイズするときには、MFT サービスまたは MFT 管理の実行を許可され るユーザーのグループを指定します。

MFT のカスタマイズを始める前に、このグループをセットアップしてください。 MFT が IBM MQ キューを 使用するとき、キュー・マネージャーでセキュリティーが有効になっていると、MFT では以下のリソース のアクセス権限が必要になります。

表 *26. MQADMIN* リソース・クラス

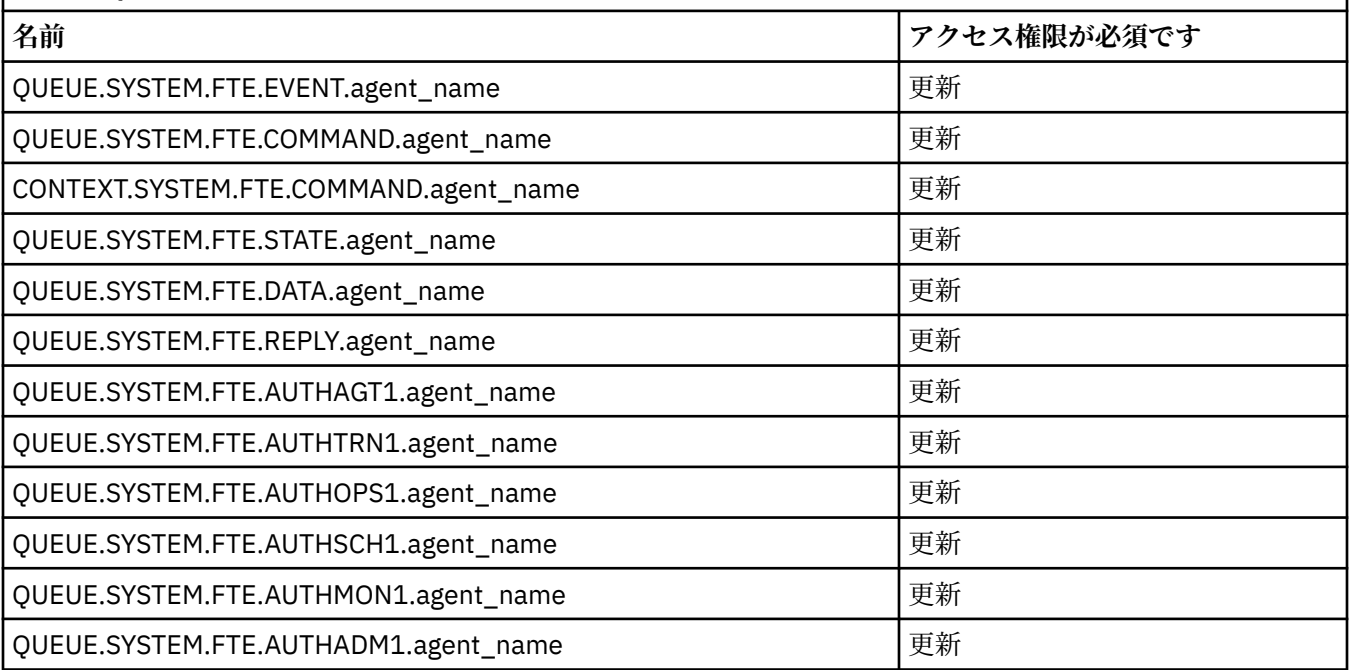

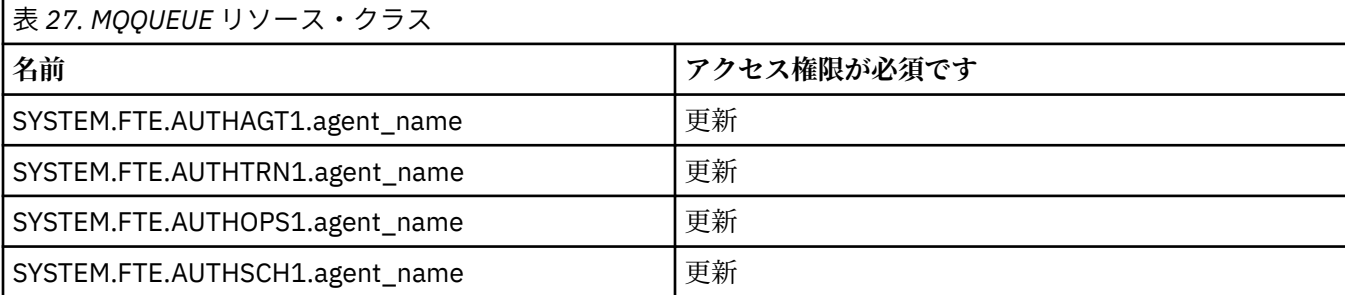

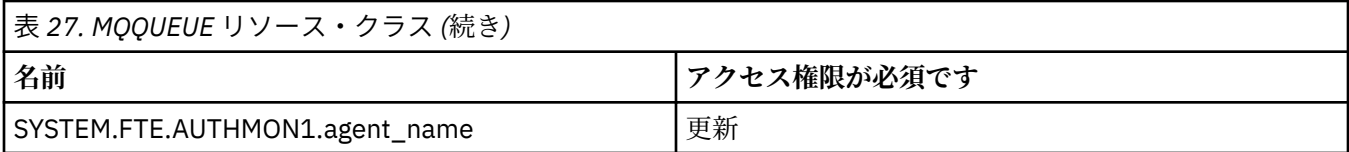

転送を要求するユーザーがファイル・システムのどの部分にアクセスできるかを決定するには、ユーザー・ サンドボックス機能を使用できます。

ユーザー・サンドボックス機能を有効にするには、制限の対象となるエージェントの *agent.properties* ファ イルに userSandboxes=true ステートメントを追加して、MQ\_DATA\_PATH/mqft/config/ coordination\_qmgr\_name/agents/agent\_name/UserSandboxes.xml ファイルに適切な値を追加 します。

詳しくは、ユーザー・サンドボックスでの処理を参照してください。

このユーザー ID は、UserSandboxes.xml ファイルで構成されます。

この XML ファイルには、ユーザー ID またはユーザー ID\*、使用可能 (包含)/使用不可 (除外) リソース・リ ストなどの情報が含まれます。 特定のユーザー ID がどのリソースにアクセスできるかを定義する必要が あります。以下に例を示します。

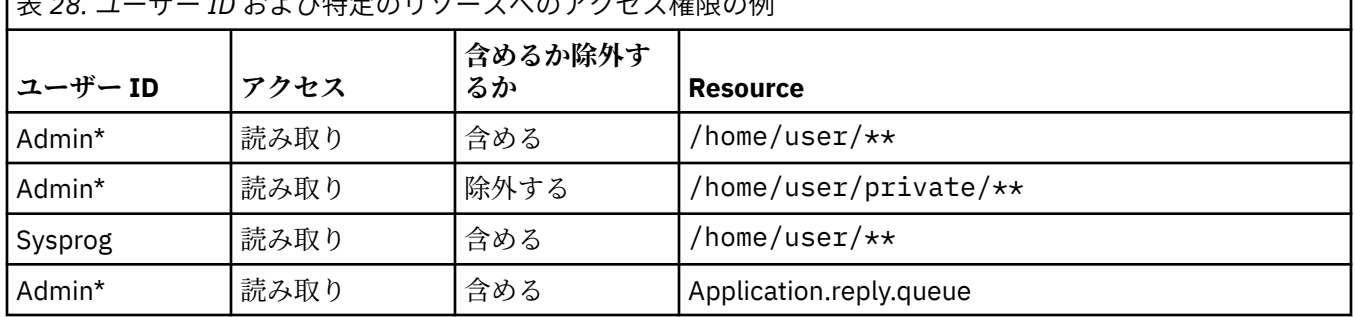

| **+ ^^ -** エーカトレポ性ウのリソニフィのアクセフ族阻の例

**注 :**

1. type=queue が指定されている場合、リソースはキュー名または queue@qmgr のいずれかです。

- 2. リソースが // で始まる場合、リソースはデータ・セットです。そうでない場合、リソースは z/OS UNIX 内のファイルです。
- 3. ユーザー ID は MQMD 構造からのユーザー ID です。このため、実際にメッセージを書き込むユーザー ID を反映していない可能性があります。
- 4. ローカル・キュー・マネージャーでの要求には、MQADMIN CONTEXT.\* を使用できます。 この値を設定 できるユーザーを制限します。
- 5. リモート・キュー・マネージャーを介して受信される要求に関しては、MQMD 構造内のユーザー ID が 無許可で設定されることを防ぐために、分散キュー・マネージャーでセキュリティーが有効になってい ることを前提とする必要があります。
- 6. Linux マシン上の SYSPROG1 というユーザー ID は、z/OS 上のセキュリティー検査のための同じユーザ ー ID SYSPROG1 です。

#### **z/OS で IBM MQ Console および REST API を使用するための計画** z/0S

IBM MQ Console および REST API は、mqweb という名前の WebSphere Liberty (Liberty) サーバーで実行 されるアプリケーションです。 mqweb サーバーは、開始タスクとして実行されます。 MQ Console によっ て、Web ブラウザーを使用してキュー・マネージャーを管理できます。 REST API は、アプリケーション でキュー・マネージャーを管理し、メッセージを処理するためのシンプルなプログラマチック・インター フェースを提供します。

## **インストールおよび構成のファイル**

IBM MQ for z/OS UNIX System Services Web Components 機能をインストールする必要があります。これ によって、z/OS UNIX System Services (z/OS UNIX) で mqweb サーバーを実行するために必要なファイル がインストールされます。mqweb サーバーを構成および管理するためには、z/OS UNIX に精通している必 要があります。

z/OS UNIX 内の IBM MQ ファイルは、mqweb サーバーの正しい操作に必要なさまざまな属性が設定された 状態でインストールされます。 IBM MQ z/OS UNIX インストール・ファイルをコピーする必要がある場合 (例えば、1 つのシステムに IBM MQ をインストール済みであるときに、別のシステムで IBM MQ を実行す る場合など) は、インストール中に作成された IBM MQ ZFS をコピーしてコピー先に読み取り専用でマウン トする必要があります。 他の方法でファイルをコピーすると、一部のファイル属性が失われる可能性があ ります。

mqweb サーバーを作成するときは、Liberty ユーザー・ディレクトリーの場所を決定して作成する必要が あります。 このディレクトリーには構成ファイルとログ・ファイルが含まれており、場所は /var/mqm/ mqweb のようになります。

#### **MQ Console および REST API を異なるレベルのキュー・マネージャーと併用する場合**

MQ Console および REST API は、同じバージョン、リリース、およびモディフィケーション (VRM) で実行 されるキュー・マネージャーとのみ直接対話できます。 例えば、 IBM MQ 9.1.0 に付属している MQ Console および REST API は、 IBM MQ 9.1.0 のローカル・キュー・マネージャーとのみ対話でき、 IBM MQ 9.0.5 に付属している MQ Console および REST API は、 IBM MQ 9.0.5 のローカル・キュー・マネージャー とのみ対話できます。

REST API では、ゲートウェイ・キュー・マネージャーを構成することにより、mqweb サーバーとは異な るバージョンのキュー・マネージャーを管理できます。 ただし、ゲートウェイ・キュー・マネージャーと して機能させる mqweb サーバーと同じバージョンのキュー・マネージャーが少なくとも 1 つ必要です。 詳しくは、REST API によるリモート管理を参照してください。

## **マイグレーション**

キュー・マネージャーが 1 つしかない場合は、単一の開始済みタスクとして mqweb サーバーを実行し、キ ュー・マネージャーをマイグレーションする時に、使用するライブラリーを変更できます。

複数のキュー・マネージャーがある場合は、マイグレーション中に異なる名前の複数の開始タスクを使用 することによって、別々のバージョンで mqweb サーバーを開始できます。 これらの名前は任意に指定で きます。 例えば、MQWB0910 という名前の開始タスクを使用して IBM MQ 9.1.0 mqweb サーバーを開始 し、MQWB0905 という名前の開始タスクを使用して IBM MQ 9.0.5 mqweb サーバーを開始できます。

その後、キュー・マネージャーをあるバージョンから新しいバージョンにマイグレーションすると、新し いバージョンの mqweb サーバーでそのキュー・マネージャーを使用できるようになり、以前のバージョン の mqweb サーバーでは使用できなくなります。

すべてのキュー・マネージャーを新しいバージョンにマイグレーションしたら、以前のバージョンの mqweb サーバーを削除できます。

## **HTTP ポート**

mqweb サーバーは HTTP 用に最大 2 つのポートを使用します。

- 1 つは HTTPS 用で、デフォルト値は 9443 です。
- もう 1 つは HTTP 用です。 HTTP はデフォルトでは有効になっていませんが、有効にした場合のデフォル ト値は 9080 です。

デフォルトのポート値が使用されている場合は、他のポートを割り振る必要があります。 複数のバージョ ンの IBM MQ に対して複数の mqweb サーバーが同時に実行されている場合は、バージョンごとに別々の ポートを割り振る必要があります。 mqweb サーバーが使用するポートの設定について詳しくは、HTTP お よび HTTPS ポートの構成を参照してください。

次の TSO コマンドを使用して、ポートに関する情報を表示できます。

NETSTAT TCP *tcpip* (PORT *portNumber*)

ここで、*tcpip* は TCP/IP アドレス・スペースの名前で、*portNumber* は情報を表示する対象となるポート番 号を示します。

#### **セキュリティー - mqweb サーバーの開始**

mqweb サーバー・ユーザー ID には、特定の権限が必要です。 詳しくは、mqweb サーバー開始タスクの ユーザー ID に必要な権限を参照してください。

#### **セキュリティー - MQ Console および REST API の使用**

MQ Console および REST API を使用する場合は、構成済みレジストリーに含まれているユーザーとして認 証する必要があります。 これらのユーザーには、ユーザーが実行できるアクションを決定する特定の役割 が割り当てられます。 例えば、messaging REST API を使用するユーザーには、MQWebUser 役割を割り当 てる必要があります。 MQ Console および REST API で使用可能な役割、およびこれらの役割によって付与 されるアクセス権限について詳しくは、MQ Console および REST API の役割を参照してください。

MQ Console および REST API のセキュリティーの構成について詳しくは、『MQ Console および REST API のセキュリティー』を参照してください。

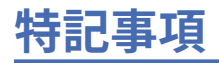

本書は米国 IBM が提供する製品およびサービスについて作成したものです。

本書に記載の製品、サービス、または機能が日本においては提供されていない場合があります。 日本で利 用可能な製品、サービス、および機能については、日本 IBM の営業担当員にお尋ねください。 本書で IBM 製品、プログラム、またはサービスに言及していても、その IBM 製品、プログラム、またはサービスのみ が使用可能であることを意味するものではありません。 これらに代えて、IBM の知的所有権を侵害するこ とのない、機能的に同等の製品、プログラム、またはサービスを使用することができます。 ただし、IBM 以外の製品とプログラムの操作またはサービスの 評価および検証は、お客様の責任で行っていただきます。

IBM は、本書に記載されている内容に関して特許権 (特許出願中のものを含む) を保有している場合があり ます。 本書の提供は、お客様にこれらの特許権について 実施権を許諾することを意味するものではありま せん。 実施権についてのお問い合わせは、書面にて下記宛先にお送りください。

〒 103-8510 東京都中央区日本橋箱崎町 19 番 21 号 日本アイ・ビー・エム株式会社 日本アイ・ビー・エム株式会社 法務・知的財産 U.S.A.

For license inquiries regarding double-byte (DBCS) information, contact the IBM Intellectual Property Department in your country or send inquiries, in writing, to:

Intellectual Property Licensing Legal and Intellectual Property Law 〒 103-8510 103-8510 東京 103-8510、日本

**以下の保証は、国または地域の法律に沿わない場合は、適用されません。** INTERNATIONAL BUSINESS MACHINES CORPORATION は、法律上の瑕疵担保責任、商品性の保証、特定目的適合性の保証および法律 上の瑕疵担保責任を含むすべての明示もしくは黙示の保証責任を負わないものとします。 "" 国または地域 によっては、法律の強行規定により、保証責任の制限が 禁じられる場合、強行規定の制限を受けるものと します。

この情報には、技術的に不適切な記述や誤植を含む場合があります。 本書は定期的に見直され、必要な変 更は本書の次版に組み込まれます。 IBM は予告なしに、随時、この文書に記載されている製品またはプロ グラムに対して、改良または変更を行うことがあります。

本書において IBM 以外の Web サイトに言及している場合がありますが、便宜のため記載しただけであり、 決してそれらの Web サイトを推奨するものでは ありません。 それらの Web サイトにある資料は、この IBM 製品の資料の一部では ありません。それらの Web サイトは、お客様の責任でご使用ください。

IBM は、お客様が提供するいかなる情報も、お客様に対してなんら義務も負うことのない、自ら適切と信 ずる方法で、使用もしくは配布することができるものとします。

本プログラムのライセンス保持者で、(i) 独自に作成したプログラムとその他のプログラム (本プログラムを 含む) との間での情報交換、および (ii) 交換された情報の相互利用を可能にすることを目的として、本プロ グラムに関する情報を必要とする方は、下記に連絡してください。

東京都中央区日本橋箱崎町 19 番 21 号 日本アイ・ビー・エム株式会社 Software Interoperability Coordinator, Department 49XA 3605 Highway 52 N Rochester, MN 55901 U.S.A.

本プログラムに関する上記の情報は、適切な使用条件の下で使用すること ができますが、有償の場合もあ ります。

本書で説明されているライセンス・プログラムまたはその他の ライセンス資料は、IBM 所定のプログラム 契約の契約条項、IBM プログラムのご使用条件、またはそれと同等の条項に基づいて、 IBM より提供され ます。

この文書に含まれるいかなるパフォーマンス・データも、管理環境下で 決定されたものです。 そのため、 他の操作環境で得られた結果は、異なる可能性があります。 一部の測定が、開発レベルのシステムで行わ れた可能性がありますが、その測定値が、一般に利用可能なシステムのものと同じである保証はありませ ん。 さらに、一部の測定値が、推定値である可能性があります。 実際の結果は、異なる可能性がありま す。 お客様は、お客様の特定の環境に適したデータを確かめる必要があります。

IBM 以外の製品に関する情報は、その製品の供給者、出版物、 もしくはその他の公に利用可能なソースか ら入手したものです。 IBM は、それらの製品のテストは行っておりません。 したがって、他社製品に関す る実行性、互換性、またはその他の要求については確証できません。 IBM 以外の製品の性能に関する質問 は、それらの製品の供給者にお願いします。

IBM の将来の方向または意向に関する記述については、 予告なしに変更または撤回される場合があり、単 に目標を示しているものです。

本書には、日常の業務処理で用いられるデータや報告書の例が含まれています。 より具体性を与えるため に、それらの例には、個人、企業、ブランド、 あるいは製品などの名前が含まれている場合があります。 これらの名前はすべて架空のものであり、名前や住所が類似する個人や企業が実在して いるとしても、そ れは偶然にすぎません。

著作権使用許諾:

本書には、様々なオペレーティング・プラットフォームでのプログラミング手法を例示するサンプル・ア プリケーション・プログラムがソース言語で掲載されています。 お客様は、サンプル・プログラムが書か れているオペレーティング・プラットフォームのアプリケーション・プログラミング・インターフェース に準拠したアプリケーション・プログラムの開発、使用、販売、配布を目的として、いかなる形式におい ても、IBM に対価を支払うことなくこれを複製し、改変し、配布することができます。 このサンプル・プ ログラムは、あらゆる条件下における完全なテストを経ていません。 従って IBM は、これらのサンプル・ プログラムについて信頼性、利便性もしくは機能性があることをほのめかしたり、保証することはできま せん。

この情報をソフトコピーでご覧になっている場合は、写真やカラーの図表は表示されない場合があります。

# **プログラミング・インターフェース情報**

プログラミング・インターフェース情報 (提供されている場合) は、このプログラムで使用するアプリケー ション・ソフトウェアの作成を支援することを目的としています。

本書には、プログラムを作成するユーザーが WebSphere MQ のサービスを使用するためのプログラミン グ・インターフェースに関する情報が記載されています。

ただし、この情報には、診断、修正、および調整情報が含まれている場合があります。 診断、修正、調整 情報は、お客様のアプリケーション・ソフトウェアのデバッグ支援のために提供されています。

**重要 :** この診断、修正、およびチューニング情報は、変更される可能性があるため、プログラミング・イン ターフェースとして使用しないでください。

## **商標**

IBM、 IBM ロゴ、 ibm.com®は、世界の多くの国で登録された IBM Corporation の商標です。 現時点での IBM の商標リストについては、 "Copyright and trademark information"www.ibm.com/legal/ copytrade.shtml をご覧ください。 他の製品名およびサービス名等は、それぞれ IBM または各社の商標で ある場合があります。

Microsoft および Windows は、Microsoft Corporation の米国およびその他の国における商標です。

UNIX は The Open Group の米国およびその他の国における登録商標です。
Linux は、Linus Torvalds の米国およびその他の国における商標です。

この製品には、 Eclipse Project (https://www.eclipse.org/) により開発されたソフトウェアが含まれていま す。

Java およびすべての Java 関連の商標およびロゴは Oracle やその関連会社の米国およびその他の国におけ る商標または登録商標です。

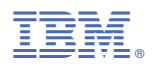

部品番号: